# **MICROLOISIRG**

소

**Hi Quality Version Available on AMIGALAND.COM** 

# TOUS LES JEUX D'AC

**TENNIS, SQUADY** *PING-PONG* RAQUETTES SUR LES MICI

*APPLE II GS* LES DIEUX SONT TOMBES SUR LA TETE!

*m E ia SPECTIVES <mark>37</mark><br>33 SOCIETES DE SOFI* AU G

 $(M.$  GDRN- $O(1)$ Nº 38 MENSUEL JANVIER 1987-20 E. RELIGIOUE 140 ER. SUISSE - CES. CA **M3085 -** 38 **- 20**

379308502000700380

3 7 9 3 0 8 5 0 2 0 0 0

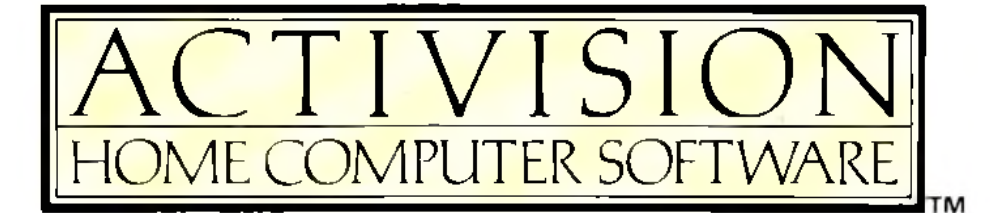

# **LES AVENTURES** DE JACK BURTON (BIG TROUBLE IN LITTLE CHINA) Revivez les aventures des trois personnages du

film et contrôlez l'un d'eux tout en maintenant la cohésion du groupe. Vous devez utilise les capaofficially the property for the face aux nombreux

DISPONIBLE fin novembre sur : C 64 cassette et dangers qui vous guettent. disquette, Amstrad cassette et disque

 $\mathcal{F}$ 

ailable on AMIGAL

**ANLIENS** 

Aidez rotticler Ripley et spiv équipage à retrouver les

nus prisonniers per les Aliens qui en rourrissent leurs

enfants Mettez fin à ce processus mais attention, les

Aliens peuvert s'attacher sur votre visage et grandir all'inté

DISPONIBLE fin novembre

sur: C 64 cassette et disque,

Amstrad cassette et disque.

A retourner à ACTIVISION

neur de vous!

dventure on Volcano Island'

L'EVENEMENT 87

# **WARDIEF CANARD** (AVENTURE SUR UNE ILE VOLCATOUE)

Le Président des États-Unis, kidnappe par des étrangers d'un autre monde, est relient prisonnier sur une île dont le voicen menace de Thomas, est resemble prisonniter sur une lie work is voiten mistage de

USING THE LARGE VICE VICE SUIT C 64 cassette et disque, Amstrad délivrer mais faites vite Cassette et disque, Apple II, MSX cassette et disque.

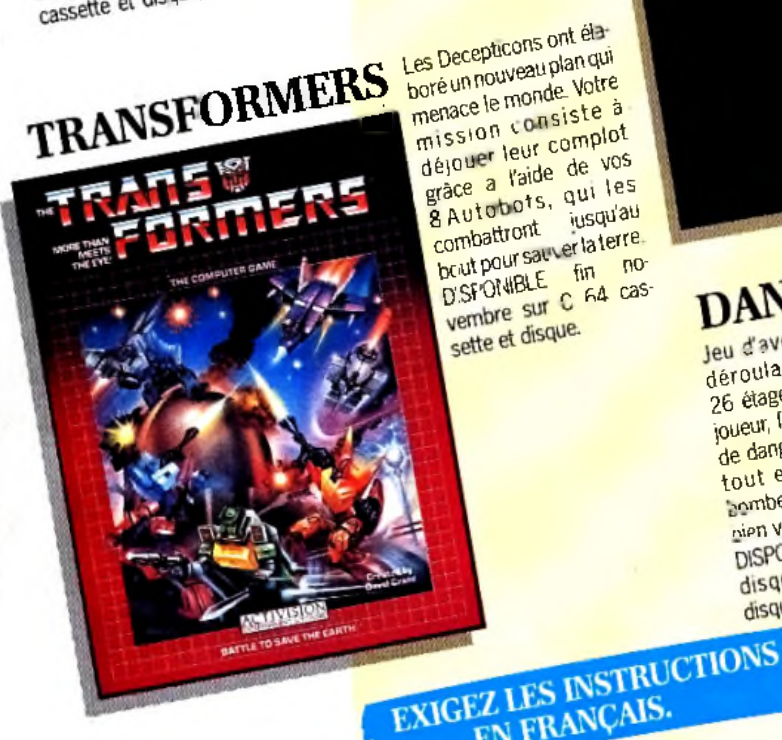

boré un nouveau plan qui menace le monde Votre mission consiste à déjouer leur complot grace a l'aide de vos 8 Autobots, qui les jusqu'au combattront bout pour sauver la terre. DISPONIBLE fin no<br>DISPONIBLE fin no sette et disque.

# DANDY

Jeu d'aventures graphiques se déroulant dans un donion de 26 étages. Seul ou avec un autre joueur, laites face à une multitude de dangereux monstres et robots tout en vous procurant clès. hombes et vitamines pour mener à

DISPONIBLE Sur : C 64 cassette et nien vou e mission. disquette, Amstrad cassette et disque (novembre).

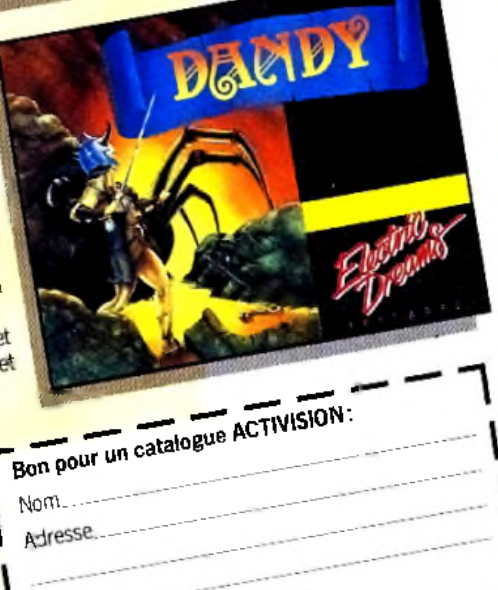

**Distribution LORIDIF** 81, rue de la Procession 92500 RUEIL - Tél.: 47.52.18.18

**ACTIVISION** ACTIVISION FRANCE, 9, av. Matignon, 75008 PARIS - Tél.: 42.99.17.85

EN FRANÇAIS.

Code Postal Type d'ordinateur **DWICROIDS** 

larama Horkenheim Silverstone Sna Affrontezies<br>Victorian ist i zum mit der Laman machte in solde der i **kuli ilik 12710 turk du cashiridi.**<br>Alimetrished med e ve a participante de la constitución de la constitución de la constitución de la constitución de la constitución<br>En la constitución de la constitución de la constitución de la constitución de la constitución de la constituc والمتعاون والمنافذ USS OF lode entral<br>ment ou<br>compéti-

tion.

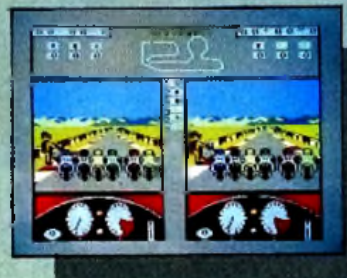

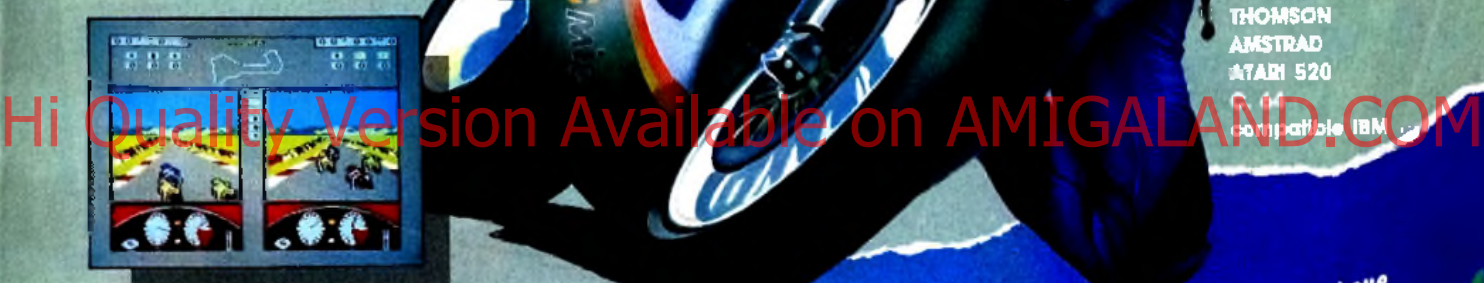

'I THOMSON ■ *■:;* AMSTRAD ATARI 520 com p atib le **IBM**  Æ

Si vous avez écrit des programmes et que Si vous quez écrit des programmes et que

Trois mois que nous explorons les immenses fonds sous-marins des Açores à la

recherche de la Cité Perdue. Toul ce pour échouer si près du but...

Adieu... espérons seulement que la prochaine mission aura plus de chance! Etes-vous prêt à prendre le commandement de cette prochaine mission à bord de l'Alvin III?

Oui I! Bravo I! Votre audace sera cent fois récompensée si vous retrouvez la Cité

Perdue d'Atlantys et ses fabuleux trésors!<br>. Une infinité de fonds marins, des dizaines de grottes sous-marines, de pyramides<br>englouties et de torèts de corail vous attendent... le tout en trois dimensions !!! Attention, les risques sont considérables mais la fortune et la gloire sont peut-être au bout de l'aventure... alors?!

อทเ่

AMSTRAD

**Retournez le bon ci-dessous à :** 

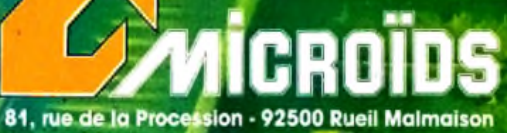

Tél. : 47 52 00 18 - Télex : 631 748 F

### **DEMANDE DE DOCUMENTATION**

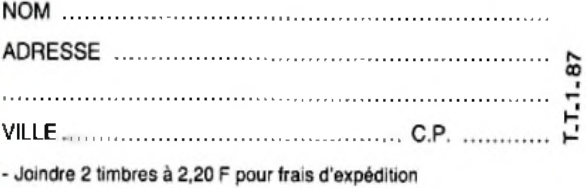

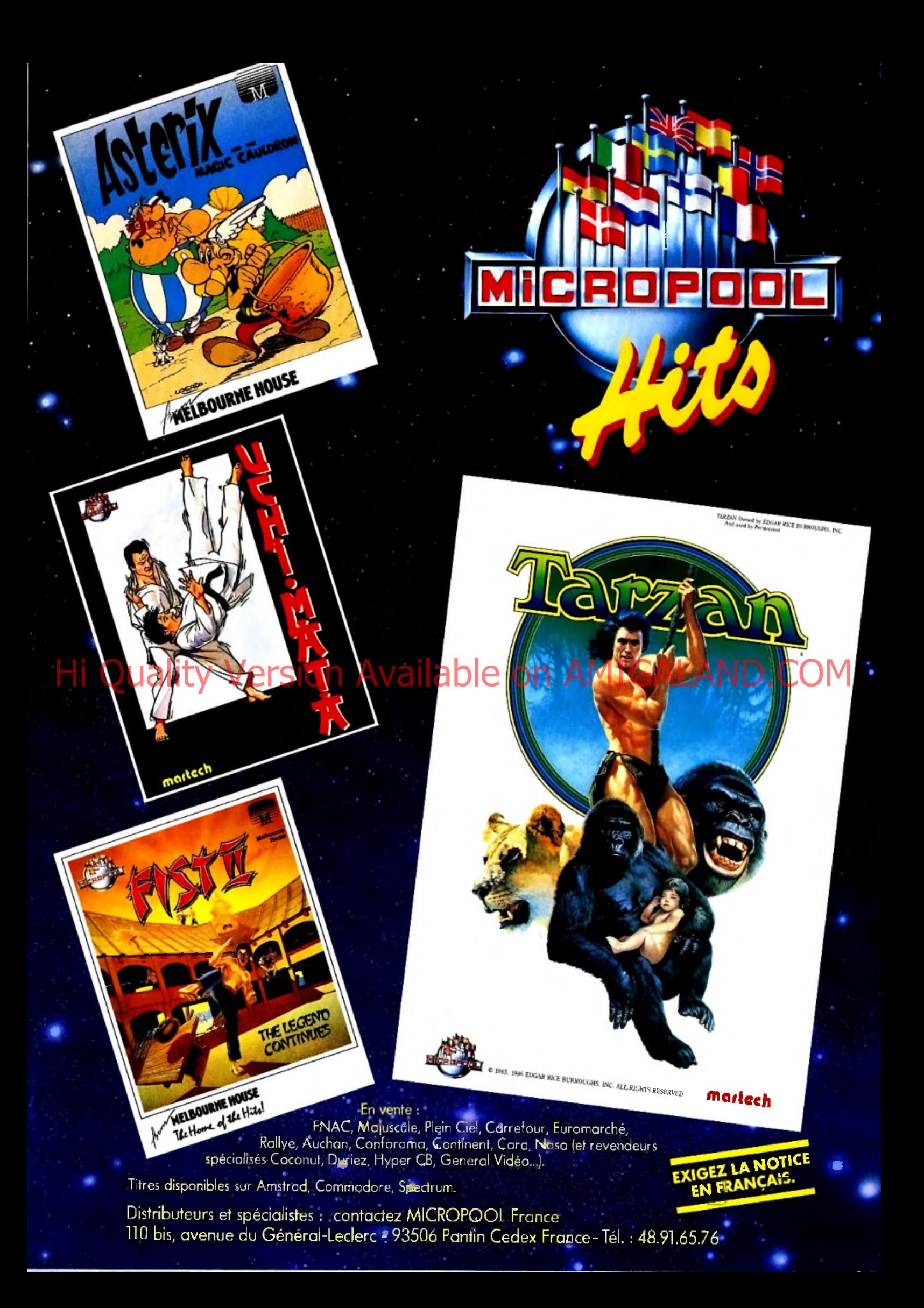

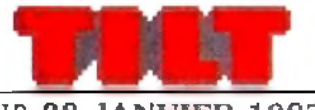

## **N° 38 JANVIER** 1987

## RÉDACTION

Rédacteur en chef : Jean-Miche! Blottière Directeur artistique : Jean-Pierre Aldebert Rédactrice en chef adjointe : Alexandra de Panafieu

Secrétaire de rédaction : Francine Gaudard Chef de rubrique : Nathalie Meistermann Rédaction : Mathieu Brisou,

Jean-Philippe Delalandre, Denis Scherer Ont collaboré à ce numéro : Laurent Bernat, Leslie Bunder, Loïc Chauvin, Nicolas Coste, Laurent Decomble, Marc Florian, Pierre Fouillet, Didier Guilhem, Jacques Harbonn, Olivier Hautefeuille, Fabien Lacaf, Dominique Leclerc, Dominique Lugeol, Frédéric Rivaux, Armel<br>Roubeix, Laurent Schwartz, Jérôme Tesseyre, Patrick Verpeaux, Charles Villoutreix. Maquette : Christine Gourdal, Gérard Lavoir, Michel Longuet, Pascale Millet Secrétariat : Sylvie Lefebvre

### PUBLICITÉ

Tél. : (16) 1 48.24.46.21 Directeur de la publicité : Dominique Bovio Chef de publicité : Claire Vesine Exécution : Chantai Renault Assistante : Brigitte Bessette

ADMINISTRATION - DIFFUSION 2, rue des Italiens, 75009 Paris. Tél. : (16) 1 48.24.46.21. **Ventes :** SOC. Philippe Brunie,<br>24, bd Poissonnière, 75009 Paris.<br>Tél. : (1) 45.23.25.60. Tél. ve rt: 05.21.32.07 (gratuit) Abonnements : Catherine Innocenti, Anne-Dominique Lancelin Tél. : (16) 1 60.65.45.54. France: 1 an (11 numéros + un hors-série) : 198F (dont TVA 4 %) par chèque bancaire, mandat ou virement postal (3 volets) BP 73 77987 Saint-Fargeau-Ponthierry. Relations extérieures : Françoise Serre-Loutreuil

Promotion : Bernard Blazin, Isabelle Neyraud Réalisation : Jean-Jack Vallet, Pascale Bruxelles ÉDITEUR

« Tilt-M icroloisirs » est un mensuel édité par Éditions Mondiales S.A. au capital de 10 000000 F. R.C .S. Paris B 320 508 799. Durée de la société : 99 ans à compter du 19/12/1980. Principal associé : Ségur Siège social : 2, rue des Italiens, 75440 Paris 9e Président-Directeur général : Antoine de Clermont-Tonnerre Directeur délégué : Jean-Pierre Roger La reproduction, même partielle, de tous les articles parus dans la publication (copyright Tilt) est interdite, les informations rédactionnelles publiées dans \* Tilt-Microloisirs » sont libres de toute publicité. Couverture : Jérôme Tesseyre et Lucie vidéographie Les exemplaires de Tilt peuvent être conservés sous coffret (prix unitaire : 70 F port compris).<br>Règlement anticipé (par chèque ou mandat à l'ordre de : TILT) adressé à : sFH Mondial manutention - Tilt<br>30, rue Cino-del-Duca, 94700 Maisons-Alfort. TILT Microloisirs 2, rue des Italiens, 75009 Paris

Tél. : (16) 1 48.24.46.21 Télex : 643932 Edimondi Tirage de ce numéro : 110 000 exemplaires

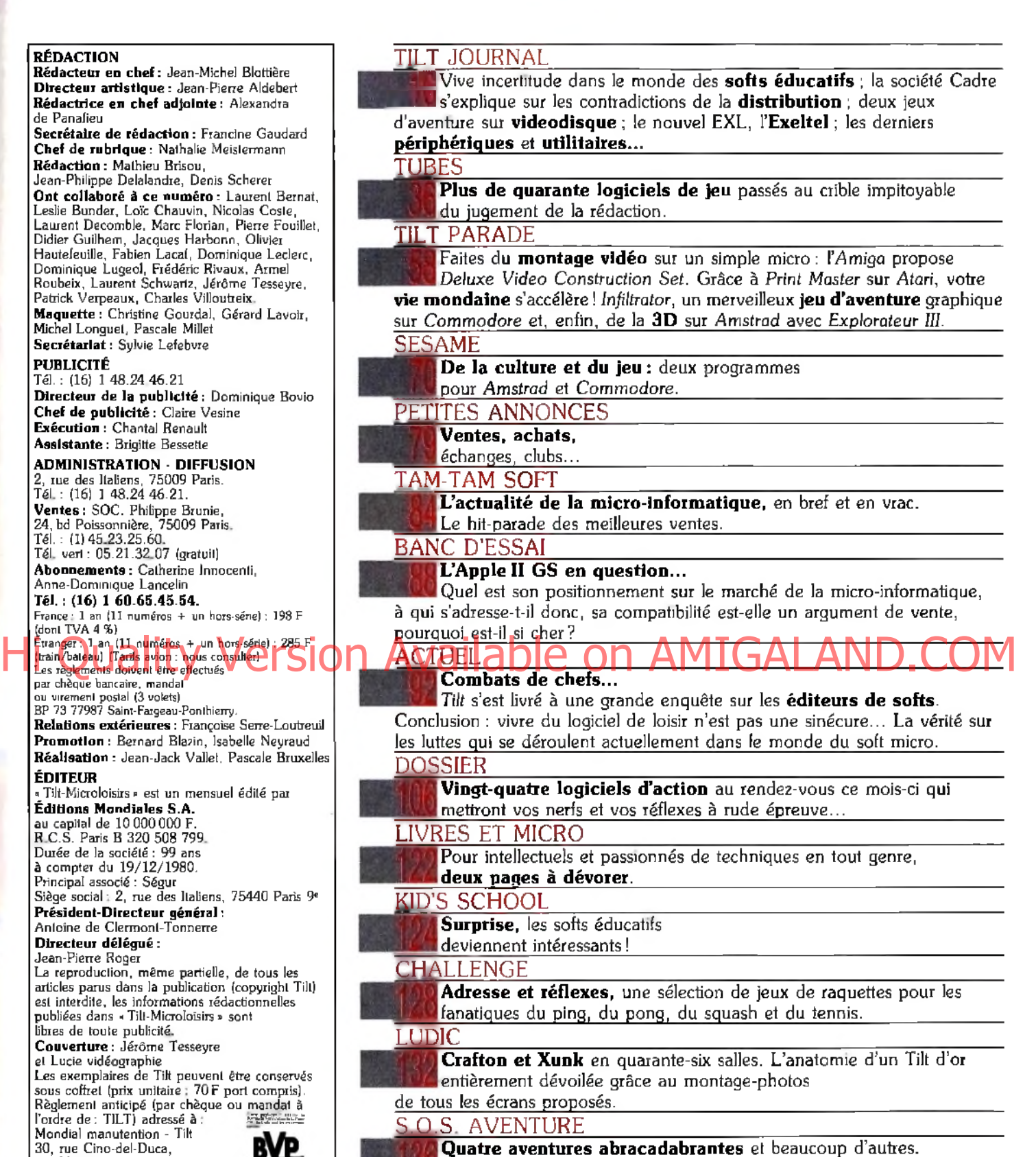

Le courrier des aventuriers fous et la solution de Zombi. CHER TILT **Le courrier**

Ce numéro comporte un encart abonnement non folioté en pages 3 et 4.

**d es lecteurs.**

Code des prix utilisé dans Tilt: A = moins de 100 F B = 100 à 200 F C = 200 à 300 F D = 300 à 400 F E = 400 à 500 F F = plus de 500 F.

Directeur de la publication : Jean-Pierre ROGER - Dépôt légal : 1<sup>er</sup> trimestre 1987 - Photocomposition et photogravure : I.M.-A., 94700 Maisons-Alfort. • Imprimerie: Sima, Torcy·Impression, 77200 Torcy - Distribution: N.M.P.P. - Numéro de commission paritaire: 64 671. Les Meilleurs<br>Meilleurs<br>D'ARCADE Cassette **Cassette** Spectrum **Disque** Amstrad Cassett<sup>r</sup> Amstrad Commodore Disque Commodore CB/Cheque bancaire Homologation<br>officielle Coin-Op<br>Classic ER partez pour le monde du fantastique. Le partez pour le monde du tantastique. Le<br>partez pour le monde du tant de l'annee.<br>jeu de cafe le plus marquant dans le futur-<br>jeu de cafe invite a voyager dans 3 dimensions<br>segal vous invite a monde des jaux de cafe avec le fascinant jeu d'activitier a uniforme<br>avec le fascinant jeu d'activit en x de cafe.<br>qui bouleverse le monde des jeux de cafe. qui pouleverse le monde des jeux de caré.<br>qui pouleverse le monde des Jeux Vigilant et<br>Mettez vos nerfs à l'épreuve. Ecran de tir de difterents types dordinatie. wertez vos nerrs a repreuve. Soyez vigilant et<br>wertez vos nerrs a repreuve. Soyez vigilant et<br>preparez vous a un voyage dans le futur riche Scoubidou et son dessin anime informatise. Apres Scoupidou et son dessin anime informatise. Aprel.<br>Scoupidou et son dessin anime informatiscoupidou des mois d'elaboration, le voici entin-scoupidou<br>des mois d'elaboration, le voici entin-scoupidou et son dessin anime tout a rait nilarant-concu et<br>et son dessin anime tout a rait nilarant-concu et un jeu<br>protege par Gargoyle panide a la fois amunomatical Protege par Gargoyle Games. Scoubidou est un je<br>Protege par Gargoyle Games. Scoubidou est un je<br>d'arcade action. Tres Rapidou.<br>Passion ant. Scoubidoubidou. 户 Les meilleurs titres Elite sont disponibles auprès des bons concessionnaires de logiciels. ELITE SYSTEMS 5ARL 94000 Créteil, Paris Tel. : 43.39.23.21 Télex 220 064, ext 3076

Les<sup>.</sup> de la la Cassette Cassette Spectrum **Disque** Amstrad Cassette Amstrad Commodore **Disque** Commodore CB/Chèque bancaire Coin-Homologa<br>officielle (<br>Classic cafe De chez un nouveau nom du marche de De chez un nouveau nom du marche de<br>De chez un nouveau nom du marche de<br>Jeux de Cafe, shi Warriors ajoute une differents types de 2 journalis, instituted in the permet a unit of the dimension and jeu est permet a unit of permet a unit of the dimension and jeu est permet a unit of the dimension and dimensional simultanement. Le retour du super Joe dans un nouvelle et lisode de jeu d'action reunissant les Caracteristique : 1 d'action de cafe de 1986 et caracteripuques (il jeu de care de la donnes. B Les meilleurs titres Elite sont disponibles auprès des bons concessionnaires de logiciels. I Voie Félix Eboue, 94000 Créteil, Paris Tél. 43.39.23.21 Télex : 220 064, ext 3076  $\equiv$ 

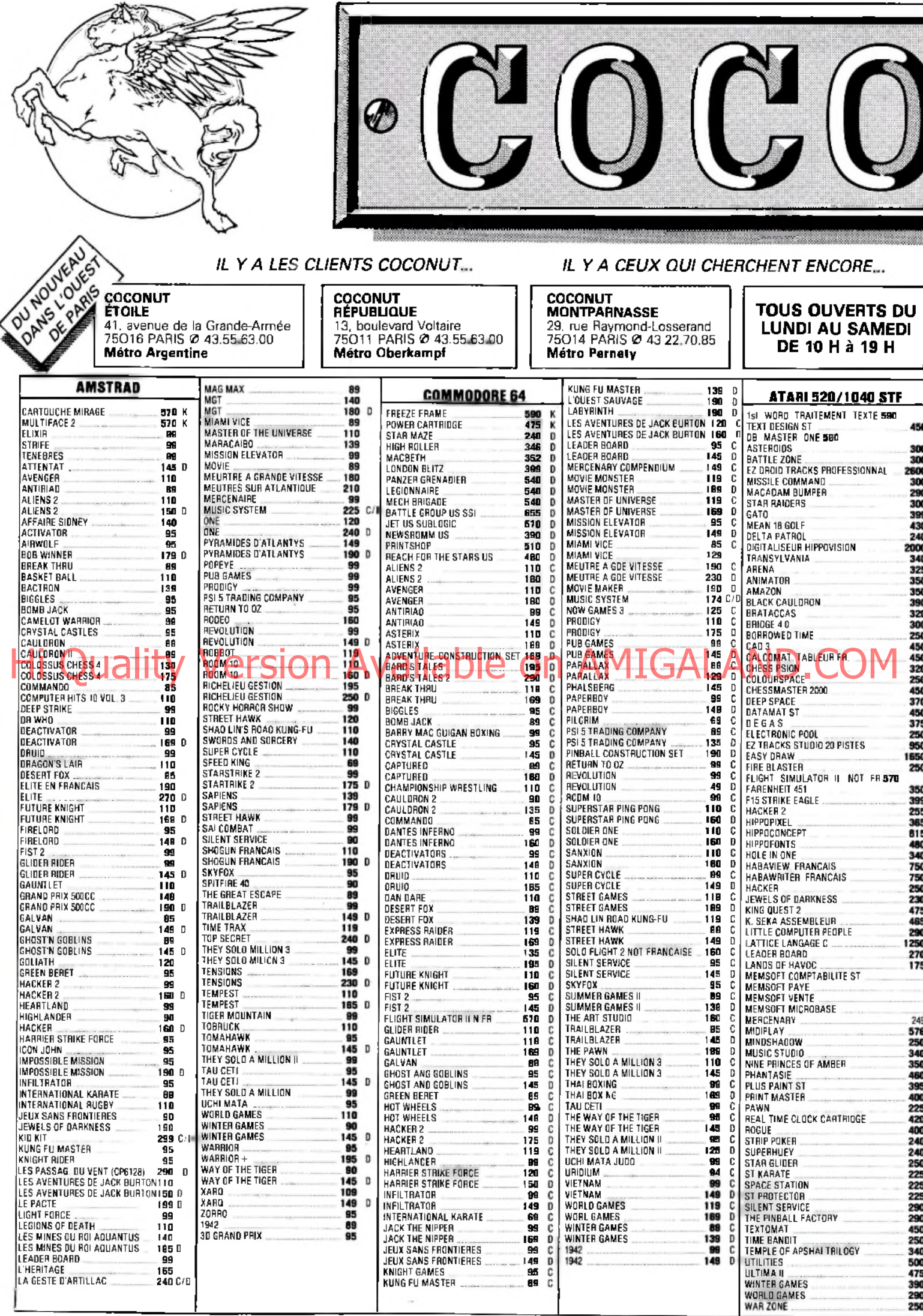

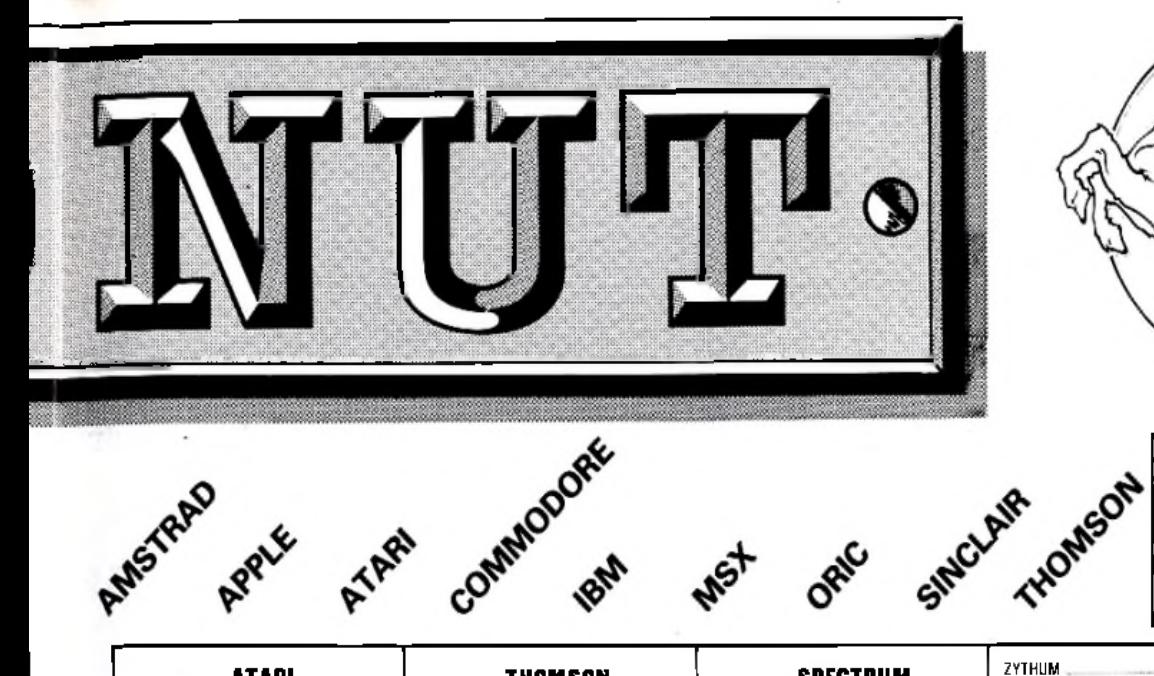

ATAR4

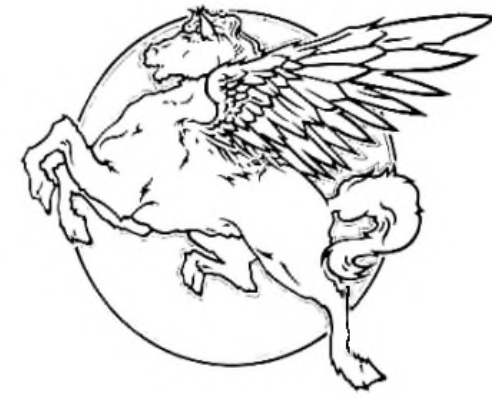

**VENTE PAR CORRESPONDANCE**<br>
(France Mátropolitaine)<br>
Chèque bancaire à l'ordre de : COCONUT<br>
Frais de port 20 F RÉSERVATION POSSIBLE PAR TÉLÉPHONE **DES SPÉCIALISTES** UN CLUB (MOINS 10 %)

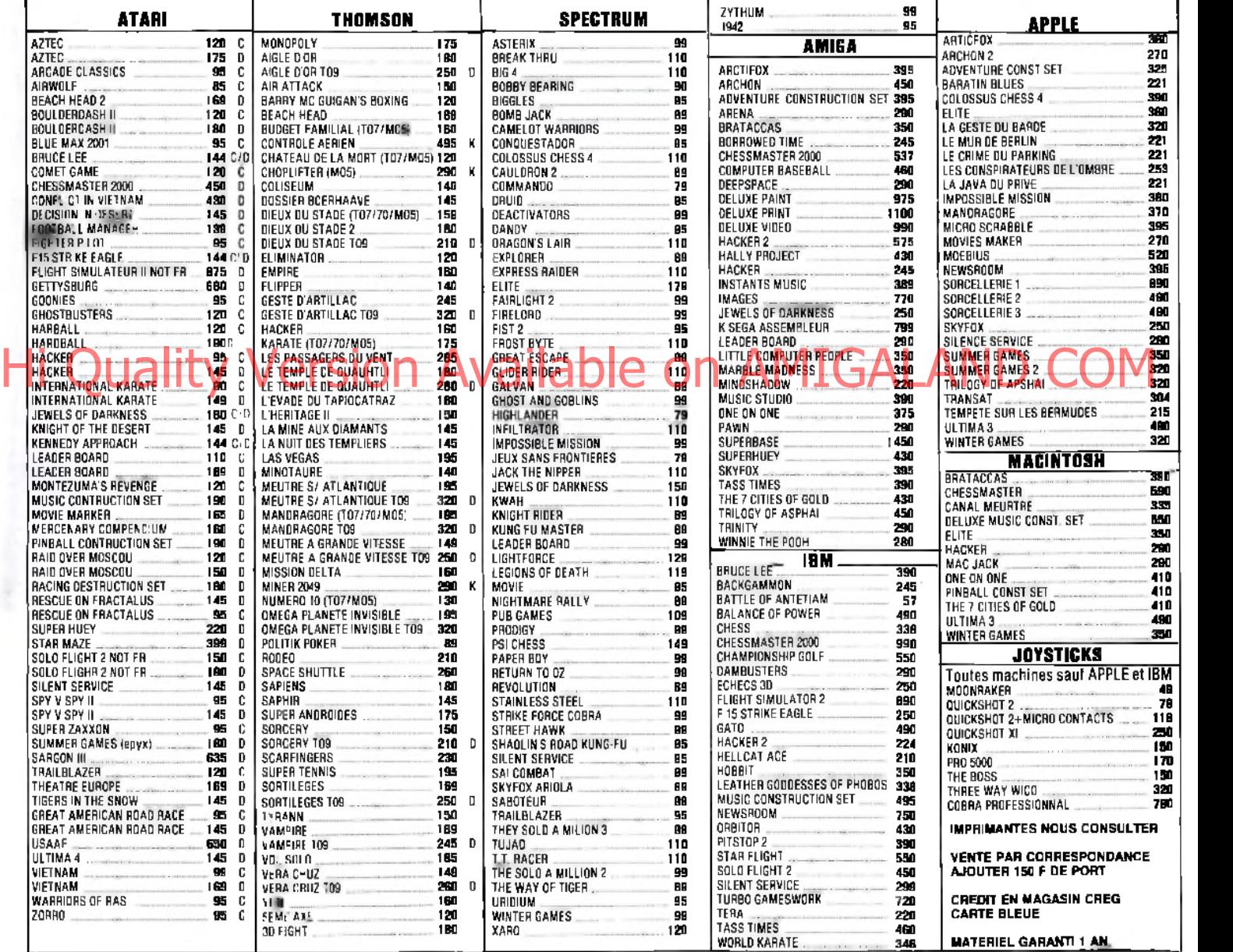

ORNE

## **VENTE PAR CORRESPONDANCE à adresser exclusivement à COCONUT - 13, boulevard Voltaire, 75011 PARIS**

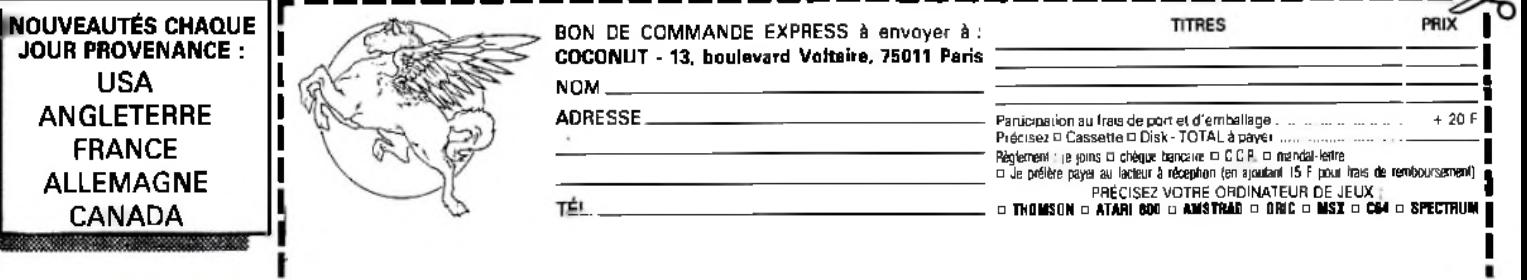

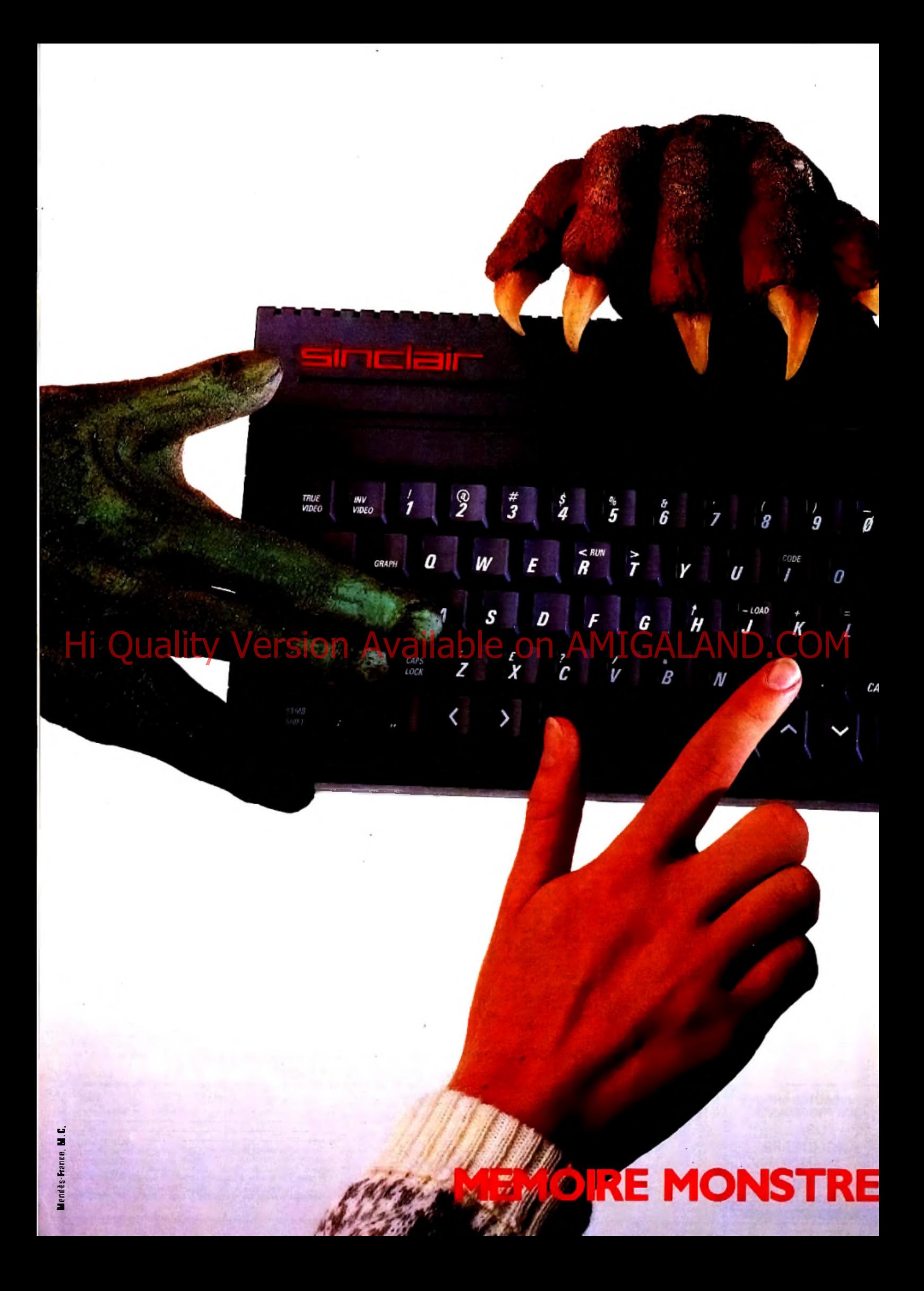

# SPECTRUM 128 K+2: UNE NOUVELLE PUISSANCE A NE PAS METTRE ENTRE TOUTES LES MAINS.

Le nouveau ZX Spectrum + 2, **c'est bien plus qu'une mémoire monstre. C 'est le dernier-né surdoué de la prestigieuse famille Sinclair.**

**Il possède un véritable clavier machine, un lecteur de cassettes intégré, deux prises de joysticks, de superbes capacités graphiques et une fabuleuse bibliothèque de** plus de 1000 jeux et programmes disponibles partout. **Nouveau Z X Spectrum + 2 : un monstre de puissance à un prix qui est loin d 'être monstrueux :**

 $2x$  Spectrum +  $2$ 

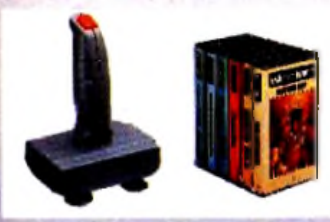

**RDEAL** 

PS<sup>IF1</sup>

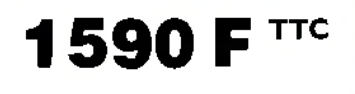

 $K^{\dagger}$ 

Prix généralement constaté. Avec un joystick et 6 cassettes de jeux

# **PLAISIR MONSTRE**

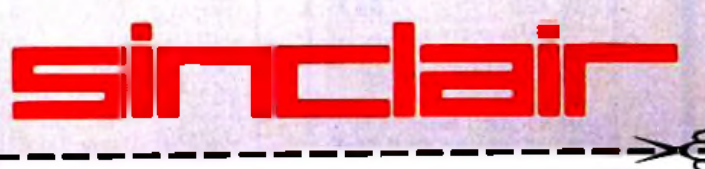

on AMIGALAND.COM

Merci de m'envoyer une documentation complète sur le Spectrum I28K + 2.

s e - i l

Nom :

Adresse

Code postal **I | | | | | | Ville** 

Renvoyer ce coupon à : Sinclair France, BP 12 |923I2 Sèvres cedex

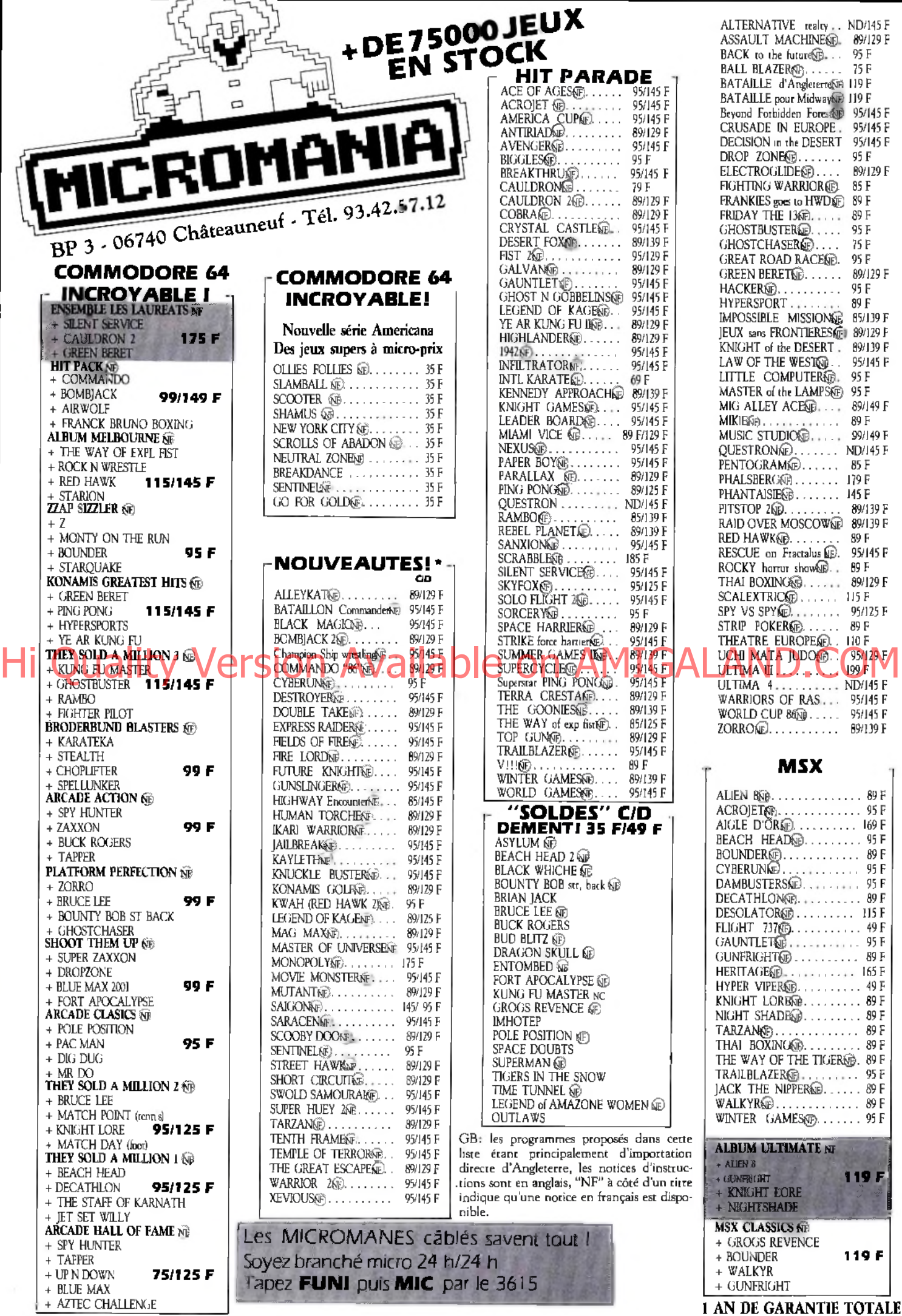

r.

 $\cdot$ 

ц

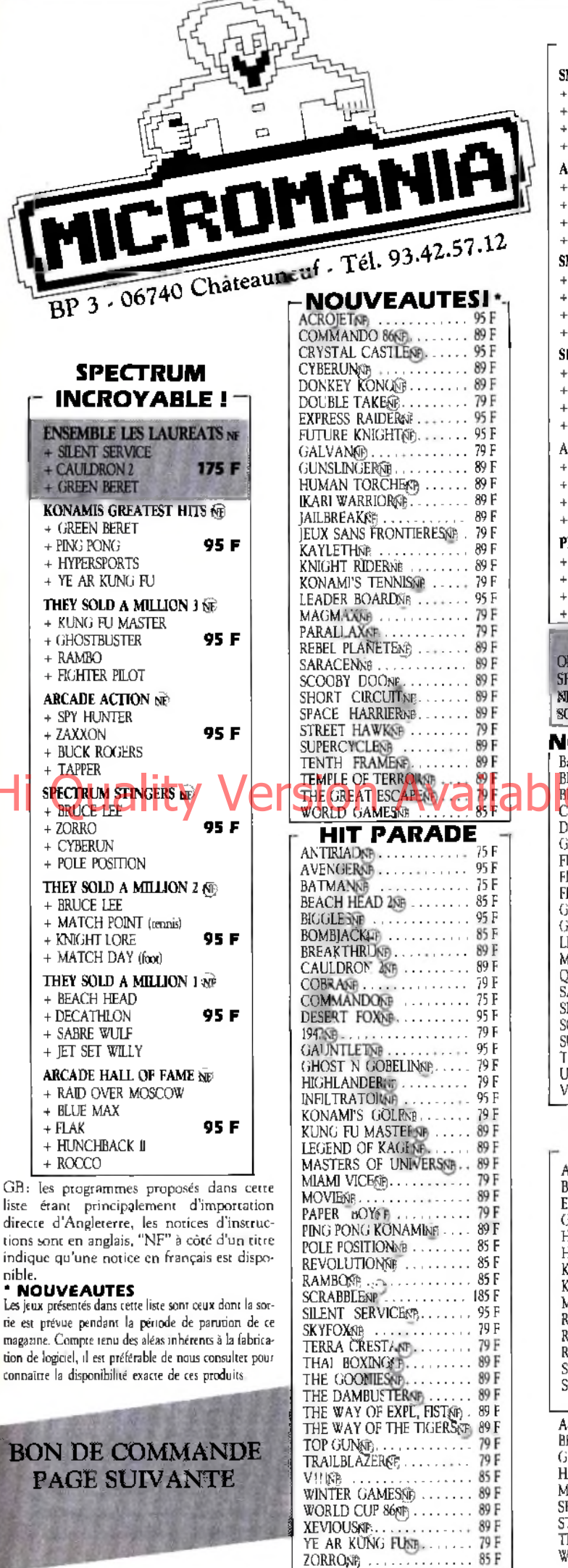

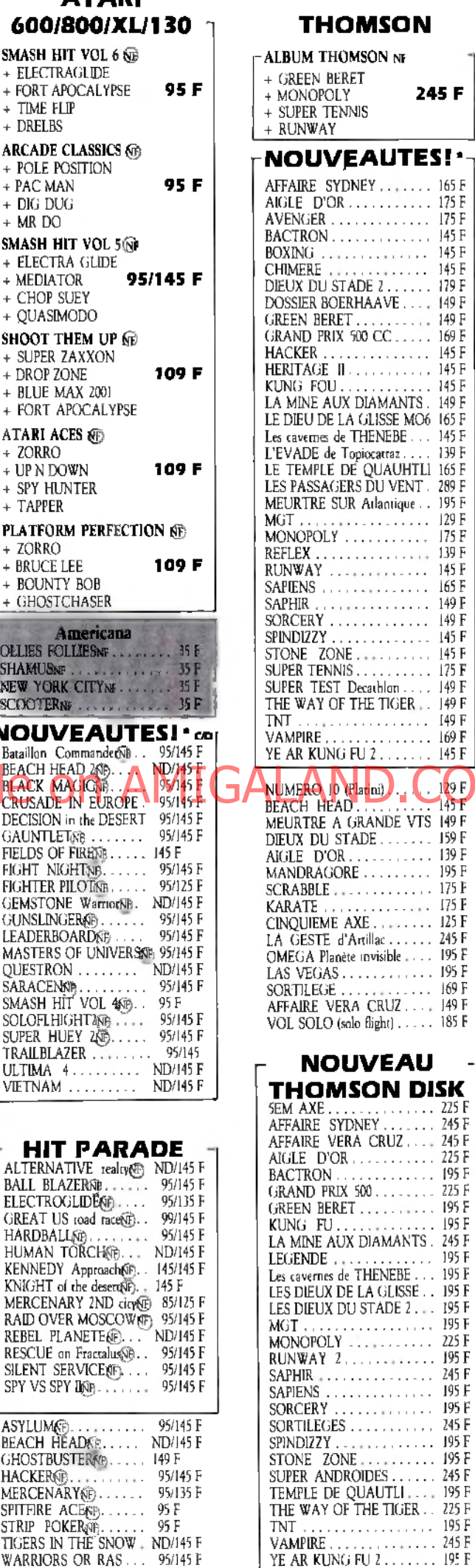

F

Ē

F

F

F

Ë р F

F

AT ADI

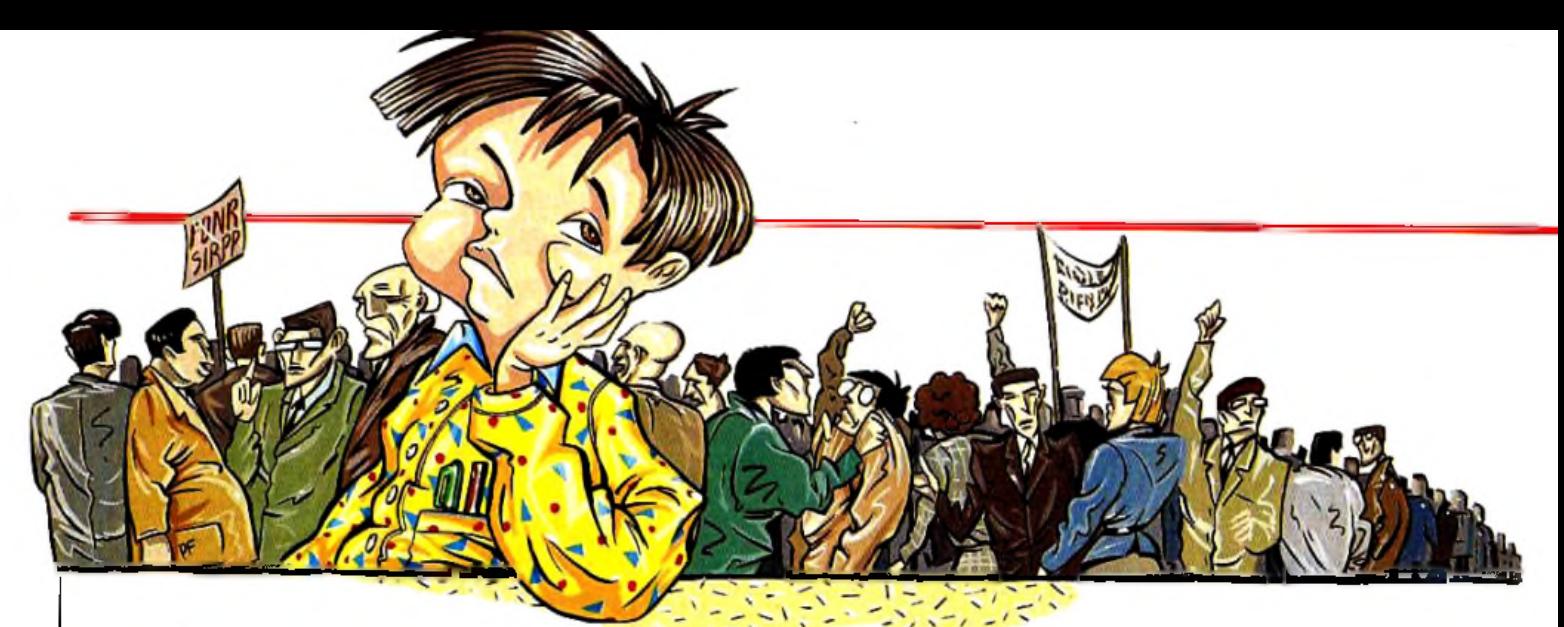

# *D u r i f i f i d a n s l'e d u c a t it*

Les logiciels éducatifs se vendent sans se démoder... Quelle aubaine ! Mais le ministère redéfinit les règles de leur agrément par l'Education nationale, provoquant l'incertitude.

Le « Plan informatique pour tous » (IPT) avait lancé l'équipement des écoles, collèges et lycées en micro-ordinateurs. La marque bien de chez nous, Thomson, se tailla (ou se vit offrir?) la part du lion. Ce plan, appelé aussi «plan Fabius » est repris à son compte pour l'essentiel par le nouveau ministre de l'Education nationale, René Monory.

Mais l'incertitude persiste quant au statut des logiciels éducatifs. Le plan IPT proposait aux enseignants un catalogue de 697 logiciels. Dix pour cent d'entre eux ne tournent pas,

vingt pour cent sont indisponibles et un fort pourcentage est indiscutablement mauvais. Le nouveau ministre a annoncé sa volonté de faire le ménage :

— d'abord en définissant des critères : les logiciels éducatifs doivent avoir un aspect de simulation et d'autre part préparer à l'utilisation de bases de données ;

— ensuite en effectuant un tri parmi les logiciels existants ;

— enfin, en lançant un concours national chez les enseignants, afin de définir une cinquantaine de cahiers des charges « *qui seront alors proposés aux industriels retenus pour écrire, tester et valider les programmes informatiques correspondants* »

Voyez la sueur froide couler dans le dos des entreprises de logiciels. Du cours élémentaire aux classes préparatoires aux grandes écoles, il y a une douzaine de niveaux, et avec quatre matières par niveau on obtient les cinquante « cahiers des charges » évoqués. S'acheminera-ton vers le logiciel unique alors que les profs choisissent le manuel écrit qui leur plaît parmi tous ceux proposés par les éditeurs? Tel éditeur de logiciels évoque la « police de la pensée » décrite dans le « 1984 » d'Orwell, tel autre connaît bien M. Monory qui est un homme intelligent et n'a donc pas voulu dire ça. Et d'ailleurs cela provoquerait une levée de boucliers chez les enseignants.

Un conseil d'évaluation doit bien se mettre en place au ministère, des experts sont pressentis pour y participer, mais des inspecteurs généraux de l'Education nationale travaillaient déjà auparavant.

Pour simplifier le tableau, la CAMIF coopérative de la mutuelle des enseignants annonce la création d'une « Commission pour la qualité des logiciels éducatifs». La CAMIF pèse lourd :

elle a assuré la mise au point et l'impression du catalogue de logiciels du plan IPT, et a assuré la livraison du matériel aux écoles ; — un million deux cent cinquante mille familles, dont la quasi-totalité des enseignants, y adhèrent did L

le service de tests et d'évaluations de son département de vente par correspondance, qui jauge des machines à laver jusqu'aux instruments de jardinage, est l'un des meilleurs de France et impose ses suggesions aux fabricants.

I Le président de la commission, Jean-Dominique

Lafay, qui enseigne l'économie en faculté, n'a jamais suivi les activités logicielles de la CAMIF (coopérative qui possède une partie du capital de FIL, éditeur de nombreux éducatifs pour *Thomson).* La commission travaille à grande échelle : ainsi plusieurs dizaines de milliers d'enseignants, adhérents de la CAMIF, ont reçu un questionnaire, et au printemps la commission proposera une batterie de critères d'évalution, appuyés sur l'expérience d'utilisation « en situation », c'est à dire pendant la classe. La CAMIF disposera d'une grille d'évaluation, mais n'a, à l'évidence, aucune envie de se restreindre à un nombre déterminé de logiciels. Dans l'immédiat, cela renforce le creux conjoncturel dans la diffusion des logiciels éducatifs : personne n'en achète cette année puisque les logiciels du plan IPT sont, pour une Hispanis du catils. Le plan IPT proposait aux de familles, dont la quasi-totalité des enseignants Marge part/arivés/seulement cette rentrée dans<br>Dix nous cent d'entre eux ne tournent pas les établissements. Entre ceux qui dorment dans les armoires, et ceux que les profs et les élèves découvrent, les commandes déjà

passées suffisent, dans les deux cas, amplement à la demande.

A l'incertitude portant sur les logiciels s'ajoute une inflexion portant sur les matériels. Le symbole en était la remise du prix du meilleur

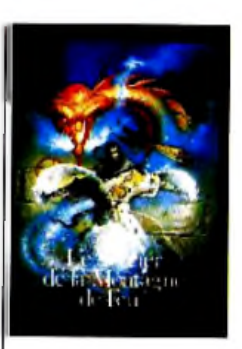

Le Sorcier de la Montagne de Feu. Voici un jeu de société qui se révèle être une bonne introduction aux jeux de rôle. L'univers est régi par le hasard, mais aussi par les alliances entre joueurs. Le scénario se rapproche un peu des

*Donjons et Dragons,* mais point de maître de jeu. Le but est simple : tuer le sorcier de la montagne et s'approprier son trésor. Au départ, tous les joueurs doivent créer leurs personnages. Pour cela, il suffit de choisir l'une des six figurines et de lui donner un nom. Ensuite, le hasard guide le jeu : c'est l'épreuve des dés. Trois tirages définissent l'habileté, l'endurance et la chance de votre personnage. Et voici l'heure du départ! Equipé d'une épée, d'un sac à dos, d'une lanterne et de provisions vous vous retrouvez à l'orée de la Montagne de Feu. En fait cette montagne n'en est pas vraiment une : elle est parcourue de

# *Héros de papier*

nombreuses galeries qui forment un labyrinthe complexe, peuplé de nombreux monstres très dangereux.

Au gré de votre progression, vous rencontrez des vampires, des araignées et rats géants, des voleurs et des escrocs. Sans oublier, la terrible Goule au contact mortel. Chaque rencontre est déterminante : vous pouvez perdre ou gagner des pièces d'or, des points d'habileté, d'endurance ou de chance, etc. Ainsi, si vous avez envie de changer d'univers, vous apprécierez ce voyage au cœur de la Montagne de Feu. (Le *Sorcier de la Montagne de Feu* aux Editions Gallimard. Prix : B.)

Si vous faites partie de la grande famille des aventuriers solitaires, sachez que les Editions Gallimard complètent la série des « livres dont vous êtes le héros». Au menu : *Le temps de la malédiction, La pierre de la sagesse, Les maîtres des dragons, Le shérif et le hors-la-loi, Les démons des profondeurs, Le sorcier Majdar, Terreur hors du temps, Défis sanglants sur l'océan, Le labyrinthe du roi Minos, La cité interdite, L 'odyssée d'Althéos, Le tombeau des maléfices.* (Prix unitaire : A.) M.B.

# **TILT JÜURNRL**

logiciel éducatif sur *IBM-PC,* le 14 novembre. Le directeur d'IBM pour l'Europe, Georges Savy remettait 20 000 doüars et neuf *IBM -PC* à l'équipe du lycée Jean-de-Fermat de Toulouse qui avait mis au point le logiciel Comdoc, en présence de René Monory. Le représentant de la multinationale dressait une fresque de la collaboration Etat-Université-Enteprises, dans le but de combler le retard de qualification technique de l'Europe, qui fabrique proportionnellement moins d'ingénieurs que le Japon ou les USA. Plus prosaïquement : alors que le plan IPT avait favorisé Thomson, IBM espère effectuer une percée dans l'éducatif et à l'Université à l'occasion de la nomination d'un ministre se réclamant du libéralisme. En effet la marque sur laquelle de futurs ingénieurs et chercheurs s'initient à l'informatique voit son avenir assuré.

Des choix importants doivent s'effectuer rapidement. Il serait paradoxal qu'un ministre libéral en ce qui concerne les matériels se montre dirigiste en ce qui concerne le contenu de logiciels éducatifs, comparables aux livres scolaires, et rompe avec la pratique de liberté de choix des enseignants. Mais l'ambiguïté sera levée sous la pression des nécessités. D.S.

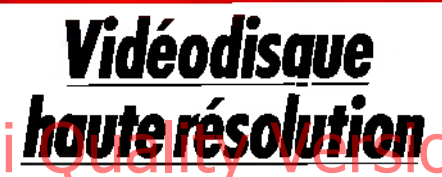

Le centre mondial de l'informatique, a été créé en 1982 pour un grand dessein jamais précisé, dont il n'a jamais eu les moyens. Victime de l'alternance politique et de la chasse aux économies, il disparaît corps et biens, mais cherche à sauver son projet.

Le vidéodisque haute résolution répond au problème du stockage d'images fixes, précises, reproductibles et en couleurs. Photothèques, musées, archives, cartographes ne peuvent se contenter d'un disque vidéo en arrêt sur l'image. A ma gauche un moniteur TV relié directement à un lecteur de vidéodisques. A ma droite un moniteur haute définition acceptant 1249 lignes au lieu de 625, relié au même lecteur de vidéodisques par l'intermédiaire d'un codeurdécodeur fabriqué par le CMI. Sur les écrans une scène agreste et antique de Le Nain : coloris tristounets, la toge rouge qui traîne au pied des personnages vibre comme un feu clignotant. Les nuages délicats et les dégradés des frondaisons sont renvoyés à l'imagination du spectateur ou se regardent sur l'écran de droite. Passons une photo de satellite.

Toute la région parisienne est représentée sur l'écran : à gauche un écran seulement identifiable au tracé de la Seine. A droite les jardins des Champs-Elysées. La technique repose notamment sur la photographie indépendante des quatre parties de l'image reconstituée ensuite sur l'écran. A partir de dix clients le coût du décodeur passera sous la barre des 100 000 F. Premier partant les collections Albert Kahn pour leur inestimable stock de photos couleur de début de siècle, prises en particulier en Asie. Vous n'aurez donc pas droit à ces images dans le salon familial dans un avenir prévisible. D.S.

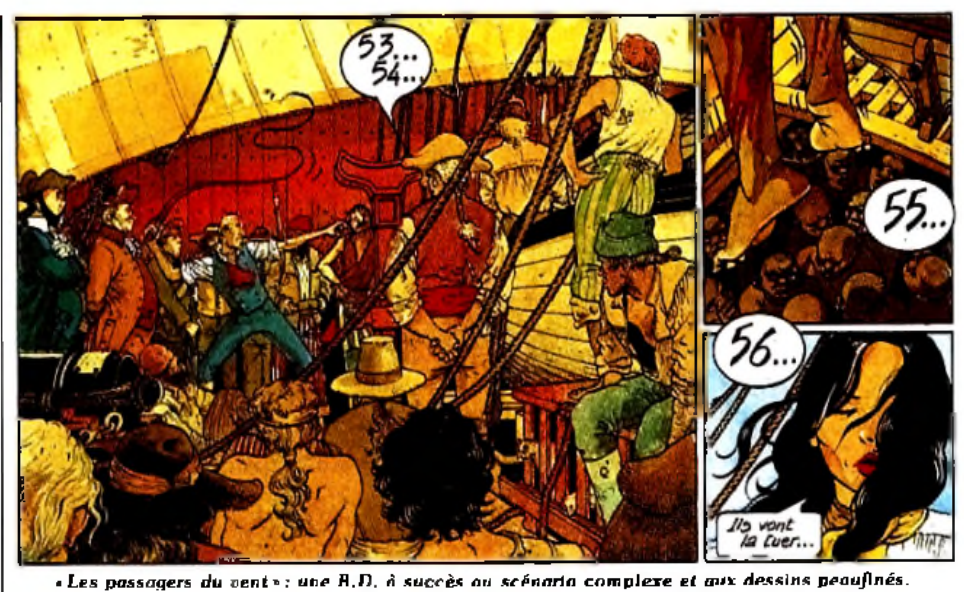

*La mkro fait des bulles*

Infogrames dépose « Les passagers du vent » dans la corbeille du mariage de la B.D. et de la micro... Prometteur!

Un vent d'innovation vient de souffler sur l'univers ronronnant des jeux d'aventures informatiques, portant jusqu'à nous les embruns salés d'un des plus beaux succès de la bande dessinée, « Les passages du vent» de François

Bourgeon. Infogrames, société française d'édition de softs, a choisi une valeur sûre pour se lancer dans la B.D. informatique interactive : avec plus de trois millions d'exemplaires vendus de par le monde, cette B.D. d'exception primée au Salon d'Angoulème a démontré avec panache que la qualité ne s'opposait pas nécessairement à un succès massif. Féerie des dessins, fidélité des reconstitutions, scénario riche de multiples rebondissements exhalant une atmosphère troublante sont autant d'ingrédients de cette réussite et autant d'obstacles à surmonter lors d'une transposition en jeu informatique. Il faut reconnaître que l'équipe d'Infogrames qui s'est attelée à cette tâche délicate a su déjouer les pièges inhérents à ce genre de tentative : la version informatique des « Passagers du vent » ne trahit en rien l'esprit de la bande dessinée. L'idée de cette adaptation a germé dans le cerveau d'un passionné de B.D., Bruno Bonnel qui se trouve être également directeur d'Infogrames, le hasard faisant parfois bien les choses. Des dessins d'essai furent donc commandés à Dominique Girou, graphiste de la société, alors que Bruno Bonnel échafaudait un scénario ménageant un équilibre subtil entre les impératifs du jeu d'aventure informatique multiplicité des actions possibles et degré apparent d'indétermination imposant une certaine dérive par rapport au récit original — et le respect d'une histoire préexistante mettant en scène des personnages au destin déterminé et connu. Le projet à peine ébauché fut ensuite soumis à Glénat, société éditrice des » Passagers du vent », puis à François Bourgeon lui-même

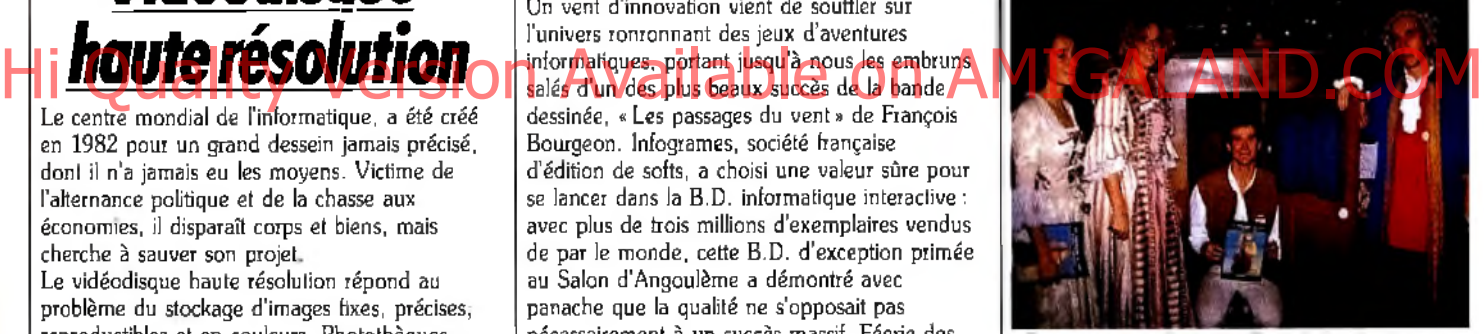

*Les passagers du vent* « tiue» *à Amstrad expo.*

qui s'en est paraît-il déclaré enchanté. Il aura fallu six mois de développement à l'équipe d'Infogrames pour achever ce soft comprenant une centaine de dessins (une trentaine d'écrans principaux et de multiples fenêtres illustrant les actions). Pour la petite histoire, sachez que les superbes graphismes du jeu ont été réalisés avec *Colorpaint* de FIL, ce qui démontre à la fois les potentialités de ce programme et l'absence de sectarisme des dessinateurs d'Infogrames. Bien que l'adaptation du jeu pour les ordinateurs *Amstrad C P C* n'ait pu être obtenue qu'au prix d'une légère dégradation de la qualité des images en raison de capacités d'affichage procurant une moindre définition, le résultat global reste d'un haut niveau.

La « mise en scène » s'appuie sur des principes de base originaux. Le mode traditionnel de dialogue propre aux jeux d'aventure, qui présente l'inconvénient de soumettre le joueur aux caprices d'un analyseur de syntaxe, a ici été banni : vous réglez le destin d'une quinzaine de personnages, que vous incarnez tour à tour, à l'aide de manipulations simples du clavier. Textes, cartes et images en surimpression s'accordent pour faire de ce jeu une véritable

bande dessinée interactive, et non une simple aventure textuelle plus ou moins bien illustrée et adaptée. Le premier tome des «Passagers du vent», indispensable à la compréhension de l'intrigue, est d'ailleurs fourni avec le logiciel, témoignant de l'unité des deux supports. Cette super micro-production, traduite en italien, espagnol, allemand, hollandais et anglais, suivra-t-elle les traces de la bande dessinée jusque dans son succès international ? Quoi qu'il en soit, Infogrames travaille déjà sur la suite des «Passagers du vent», ainsi que sur d'autres projets de même envergure. Une dizaine de superproductions — adaptations de films, de séries télévisées ou de bandes dessinées devraient sortir annuellement des cartons de la société, et l'on murmure même qu'à la fin de 1987, une version informatique de « La quête de l'oiseau du temps » de Loisel et Letendre pourrait voir le jour sur le disque compact. (« Les passagers du vent » d'après la bande dessinée de François Bourgeon, disponible pour *Amstrad CPC, M.S.X.2.*, *MO 6, TO 8, TO 9+, Atari ST.* Edité par Infogrames. Prix : Q.J.-P.D.

# *Vidéodisque et Apple* **//**

La société Vidactic distribue une carte interface vidéodisque pour *Apple Ile.* Cette' carte permet à partir d'un *Apple Ile* d'accéder à toutes les commandes, du vidéodisque et d'afficher sur un moniteur vidéo de norme Pal équipé d'une prise péritélévision des textes ou graphiques, les images du vidéodisque, des graphiques ou des textes incrustés à une image provenant du vidéodisque.

Cette carte est livrée avec un logiciel de gestion intégré. VidiscOl est prévue pour fonctionner avec les lecteurs vidéodisques Philips, Pionner et Sony. Vidactic propose également pour les mordus de vidéo une carte interface appelée Vidmag02. Cette carte effectue l'interfaçage d'un magnétoscope trois quart de pouce à partir d'un *Apple Ile.* Cette dernière possède les mêmes fonctions que la carte VidiscOl mais applicable aux magnétoscopes Sony trois quart de pouce. Centre d'innovation Technologique, 22, rue Emile Baudot, 91120 Palaiseau, tél. : 69.20.78.46. F.R.

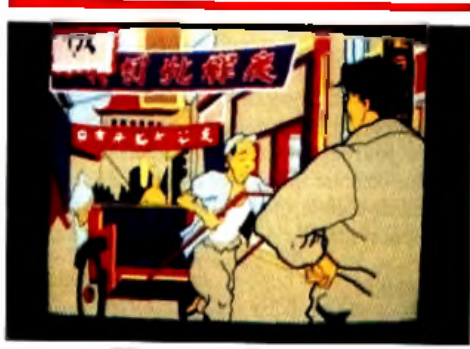

# *Shanqaï, Paris*

Ce jeu télématique audiovisuel quitte *enfin les lignes téléphoniques sp écialisées pour s 'ouvrir au grand public. Six diffusions* sont prévues sur Canal Plus en janvier. Les *joueurs participeront à l'aventure grâce au Minitel. (Production INA. Réalisation Jean-C laude Baboulin.)*

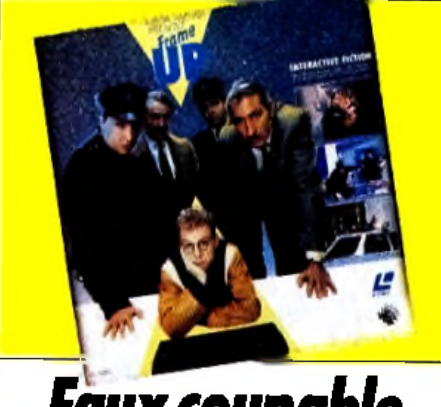

# *Faux coupable sur vidéodisque*

*14 contre 1,* le premier jeu interactif «grand public » sur vidéodisque, vient de sortir. De plus, il est français. Le scénario est on ne peut plus simple : vous devez prouver votre innocence (enfin celle d'Eddy, mais comme vous l'incarnez...). Notre héros, passionné de BD, s'endort dans un grand magasin de livres, disques, magnétoscopes, appareils photo, etc. A son réveil, il se rend compte que l'heure de la fermeture est passée et qu'il est enfermé dans le magasin. Il ne reste plus que le service de sécurité, des femmes de ménage, le directeur et des visiteurs chinois. Son seul but : sortir. Evidemment, la solution la plus logique serait de des textes ou graphiques, les images du<br>Hi Quality Version Available on Augustus Version Available on Augustus Chinois. Son seul but : sorbr.<br>Hi Mariat: + + + + + + + M B.

expliquer la situation. Mais, un vol de magnétoscope désigne Eddy comme coupable. C'est pourquoi, afin d'éviter de gênantes explications avec la police il décide de sortir sans l'aide de personne. Hélas, le magasin est efficacement surveillé : caméra et régie vidéo, ouverture de la porte de service par commande à distance, etc. Eddy réussira-t-il à sortir? La réalisation de l'ensemble ne peut être prise en défaut. L'action en temps réel, les images filmées, le son naturel, font que ce jeu ressemble à un téléfilm sur lequel un spectateur peut agir. L'effet est saisissant ! Pour la petite histoire, sachez que le développement de ce jeu a coûté huit millions de francs. L'INA (institut national de la communication audiovisuelle), Imedia, le CNET, la mission câble et fond de soutien aux industries de programme ont supporté cet investissement. Ceci sous le contrôle attentif des chefs de projet : Jean-Claude Baboulin et Christian Boudan, chercheurs à TINA. Le tournage, dirigé par Laurent Heynemann, à duré six semaines et la production exécutive est le fait d'initial Groupe (société de production audiovisuelle). Evidemment, un tel développement de moyens pour un jeu vendu 2 000 F peut sembler inutile. Cependant il ne faut pas perdre de vue l'expérience acquise, et surtout considérer les perspectives d'avenir. Rendez-vous à Biarritz dans quelques mois pour suivre l'expérimentation sur réseaux câblé à fibres optiques. (Vidéodisque et disquette Imedia pour PC et compatibles. Prix F.

# $In$ l $F$ et:  $\star \star \star \star \star \star \star$  M.B. *Distribution:*----------- *Cadre ioue sur tous les lubleaux*

Dépendre d'un éditeur misant sur le téléchargement, délicat pour un distributeur! Cadre s'explique sur ses contradictions.

Créée il y a un an et demi par Infogrames, la société Cadre veut être bien plus que le département de distribution d'un éditeur français de logiciels. Troisième distributeur rencontré par *Tilt,* après Guillemot et Innelec, comme les autres Willy Marrecau, directeur de Cadre, affirme contrôler un tiers du marché. D'autres distributeurs en France sont prêts à s'enorgueillir du même exploit. Et si l'on additionne tous les pourcentages annoncés on aboutit sans peine à deux cents pour cent du marché réel. Ces chiffres sont donc à manier avec circonspection, ils n'engagent que leurs auteurs. D'autre part, Willy Marrecau avoue que l'objectif de Cadre est de réserver cinquante pour cent de sa distribution aux produits Infogrames.

## - *Q uel a é té votre chiffre d'affaires en 1 9 8 6 ?*

— Notre année comptable va de mars à mars. L'objectif de cette année était de soixante millions de francs. Jusqu'à maintenant, les objectifs mensuels définis sur cette base ont été atteints. Nous terminerons de toute façon entre cinquante et soixante millions de francs, ce qui représente près d'un tiers d'un marché global que nous évaluons entre cent cinquante et deux cents millions de francs.

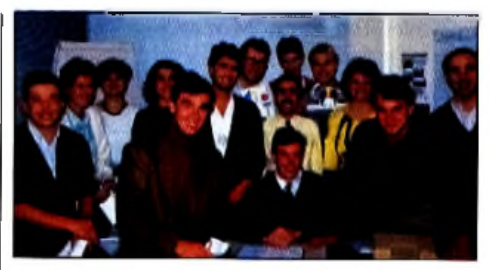

W. Marrecau et l'équipe de Cadre. *C om m en t con cilier d es o b jectifs apparem m ent con tradictoires e t faire la preu ve d 'une certain e in dépendan ce vis-à-vis d 'Infogrames ?*

### *- A quoi attribuez-vous c e tte progression par* ropporf à *1985 ?*

Je pense avant tout que cette progression est due à l'image de marque d'Infogrames, ainsi qu'à la mise en place de structures et d'hommes venus d'ailleurs, ayant déjà réussi dans des domaines variés. Ils sont super-motivés et se donnent à fond dans leur mission.

Quelle est la part des softs Infogrames dans l'ensemble de vos ventes?

- 45 % pour un objectif de 50 % environ.

- *N 'êtes-vous p a s te n té d e privilégier Infogram es au d étrim en t d es autres éditeurs ?* ►

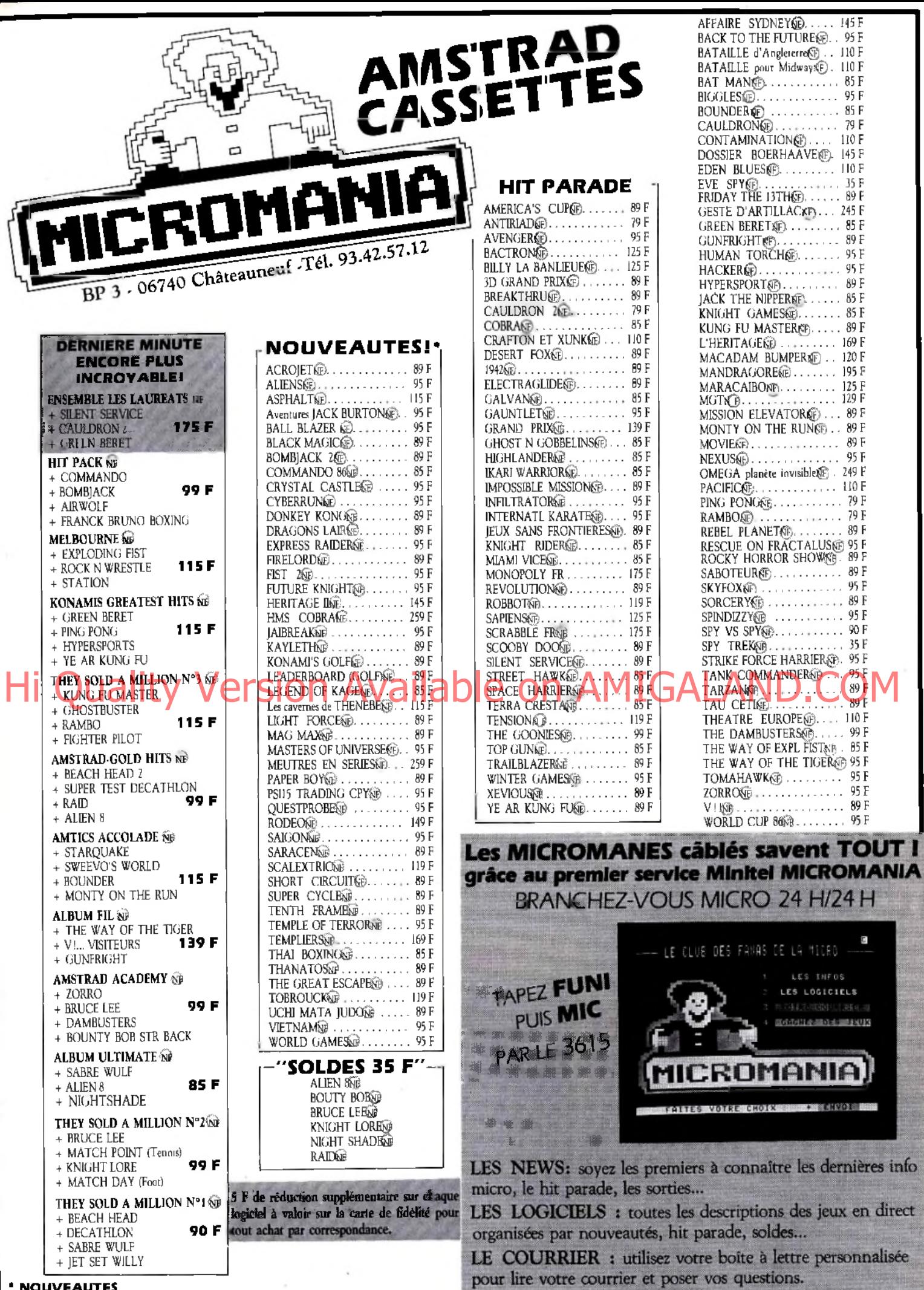

### \* NOUVEAUTES

Les jeux présentés dans cette liste sont ceux dont la sortie est prévue pendant la période de partuion<br>de ce magazine Compte tenu des aléas inhérents à la fabrication de logiciel, il est préférable de nous<br>consulter pour c

LES JEUX : une surprise de Micromania ! Etes vous assez<br>bon pour gagner les centaines de logiciels offerts par le club!

— Oui et non, c'est le grand débat, et il est vrai qu'il peut paraître incohérent de s'appeler Cadre et d'être distributeur exclusif d'autres éditeurs. On privilégie peut-être inconsciemment Infogrames parce qu'on est dans les mêmes murs, on connaît les hommes et on voit comment sont réalisés les produits, qu'il y a une sorte de symbiose qui s'installe... Néanmoins, je m'aperçois d'une chose : les produits Infogrames sortent des boutiques. Est-ce parce que nos produits sont supérieurs ?

## — Vos *autres fo urnisseurs ont-ils l'im pression d 'être défavorisés ?*

*—* Ils ont cette impression lorsqu'ils n'ont pas compris réellement le sens de Cadre. Lorsque nous avons signé avec Ariola ou Epyx ils nous ont demandé d'atteindre des objectifs, qui ont été largement réalisés. Nous ne voulons privilégier personne.

— *D e nom breux éditeurs d e softs, d o n t Infogram es, m ise n t su r la généralisation d u téléchargem ent grâce auquel il serait po ssib le d e profiter pou r un c o û t m odéré d 'un choix étendu d e program m es. Une* telle évolution ne risquerait-elle pas de *com p ro m ettre l'avenir d es so c ié té s de distribution ?*

*—* Non, nous ne le pensons pas. Les softs que nous mettrons sur notre centre serveur sont ceux que nous vendons peu, ou qui seront spécialement créés pour la télématique.

### — *En so m m e, vous cherchez à protéger* Cadre de la concurrence de vos centres *serveurs...*

On mettra peut-être sur le serveur des softs un peu désuets, mais nous allons aussi nous inspirer de logiciels existant dans la distribution pour faire des jeux télématiques. productions, citations, citations, contract on American Contract on American Contract on American Available of the Contract on Amichael Boy, and the Contract of Scooby decembers, Boy, and Amicahidae on American Available o

La concurrence des centres serveurs ne nous angoisse pas trop : les softs actuels, qui deviennent de plus en plus perfectionnés, mettraient beaucoup trop de temps à charger via Télétel. Il risque de se produire des problèmes techniques, comme des micro-coupures, alors que l'utilisateur paie un chargement qui peut durer plus d'une heure dans le cas de soft comme *Les passagers du vent.* Aucun intérêt. Je pense aussi que vu la diminution considérable du coût des logiciels, il est plus intéressant d'acheter un soft à 100 F et de pouvoir s'en servir quand on le désire que de payer une heure de téléchargement à 60 F avec le risque de rencontrer des problèmes techniques.

### — *Q uels so n t les critères à partir* desquels vous décidez de traduire un soft? *—* Lorsqu'on est à peu près sûr de pouvoir en vendre deux mille.

## — *E t vous c o m m e n c e z par les vendre non traduits pour tester le marché?*

*—* Non. Nous avons signé des contrats d'exclusivité avec des distributeurs qui font déjà une sélection parmi les titres. Nous faisons une sélection supplémentaire de titres que nous traduisons en français. Pour les jeux d'arcade, nous ne traduisons que la notice, mais dès qu'il s'agit de jeux complexes, nous traduisons le soft lui-même.

— *A vez-vous l'in ten tio n d e vous lancer dans la vente par correspondance ?* — Nous pourrions envisager de faire de la

V.P.C. à la condition que *ce* soit un support et un levier pour la distribution... Nous étudions cette éventualité avec des points de vente franchisés ou sélectionnés par villes, en évitant de court-circuiter la distribution.

Propos recueillis par Jean-Philippe Delalandre

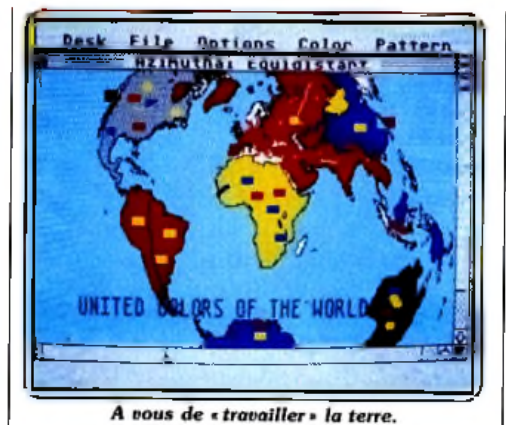

# *ST met la terre en mémoire*

*The Cartographer* est un fond de carte universel. Hum, quel intérêt? Celui d'utiliser l'une des quatre couleurs disponibles en moyenne résolution, les trois épaisseurs du stylo ainsi que les trames pour représenter les étapes de l'avancée de la rage en Europe ou les zones principales de culture du chou de Bruxelles. L'originalité du programme vient de la facilité à

• Pour la première fois dans l'histoire du royaume britannique, le « british board of film qualification », commission britannique de contrôle des films a censuré un jeu sur ordinateur. *Dracula* de CRL considéré comme trop cru ne pourra être vendu aux moins de quinze ans. Aux revendeurs de faire la police. Toute la presse britannique en a parlé assurant ainsi une publicité en or à CRL.

• Geoffroy Heath, ex-directeur de Melbourne House devient chef du département recherche chez Mastertronics.

• Etile Systems explose en établissant son premier bureau à l'étranger, Paris, en attendant une filiale new yorkaise ou madrilène. Une sous-marque voit également le jour, 2.99 Classics

obtenir toutes les sortes de cartes possibles : des vues du globe terrestre sous tous les angles et selon toutes les projections (manières de le représenter) possibles. Si seule l'Europe vous intéresse, vous devez savoir si vous préférez (parmi d'autres), une projection conique ou cylindrique. Dans ce dernier cas, vous fournissez les parallèles et les méridiens qui délimitent la zone choisie. Et le programme calcule, trace les contours du continent. Au début, les résultats surprennent : continents déformés, trop allongés, ou filiformes comme des asperges montées en graines. Puis vous saurez choisir les limites de la zone, ou le point d'où vous regardez notre planète de façon à ne pas trop déformer la représentation. En effet, le programme n'affiche pas des images qu'il aurait stockées ; au contraire, il calcule en fonction des souhaits que vous émettez une image à partir des coordonnées qu'il conserve en mémoire. Vous pouvez demander, en pointant le curseur sur un point, sa latitude et sa longitude. De même, le quadrillage des méridiens et parallèles s'affiche seulement sur demande. Attention, une fréquente sauvegarde des cartes que vous élaborez est précieuse en cas de plantage. *The Cartographer*, de conception originale, mérite l'attention de non-géographes. (Disquette Antic Software pour *Atari ST.* Prix : E.) D.S.

**----------------------------** *Hot news*

qui se propose de ressortir les classiques à un prix «petit budget». Parmi leurs dernières *Airwolfll, Commando 11* et *Bomb Jack II.*

*• Trivial Pursuit, «* Remue Méninge » en France, le jeu qui a fait fureur dans les salons, est adapté sur ordinateur en anglais, français, allemand et espagnol. Parmi les questions pièges, il est demandé au joueur de reconnaître un air joué par l'ordinateur. *Trivial Pursuit* est importé en France par Ubi Soft.

• En 1987, la vogue des adaptations cinématographiques sur ordinateur continue. Au programme : *Over the top, Superman 4,* Voyage *au centre de la terre, American Ninja, Sinbad et les sept mers, Robotech* et *Barbarians.*

# *Créateur du mois : Emmanuel Zerbid*

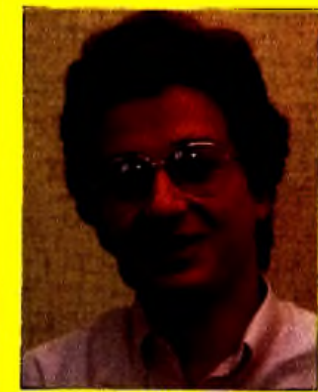

*La prem ière œ uvre d 'E m m anuel Zerbid pou r Ralnbow Production :* W arrior *n'é ta it pas u n e grande réussite, il est le premier à l'avouer. Strife, en revanche, m ontre le ch em in parcouru par E m m anuel depuis les centipèdes e t Pac Man développés sur* O rîc *à partir de* 1983. L'affichage et l'animation des personnages est *ultra-rapide, le program m e gère deu x héros à la fo is, a utant d e p ro u esses su r* A m strad. *S u rto u t lorsque l'on songe aux limites d'affichage de la machine. E m m anuel a résolu le p roblèm e en program m ant de p e tits personnages dans d e p e tits décors, en étroite collaboration avec le graphiste naturellem ent. D es co nditions d e travail p lu s propices expliquent égalem ent la réussite d u projet. E n effet, à la différence du prem ier je u développé en plein bachotage,* Strtfe *a b én éficié d es*

*trois mois de vacances scolaires. A dix-huit ans, Emmanuel étudie les m a th s /p h ysiq u e à la fa c en a tten d a n t d'intégrer u n e éco le d'ingénieur. En programmation, une seule chose le passionne, l'effet 3D, le relief. Une passion qu'il applique à la réalisation d 'un je u sur* ST où *le protagoniste pourra rouler, voler et aller sous l'eau. Pour le moment, il planche sur le 68000 et prépare ses examens. R endez-vous aux prochaines vacances.*

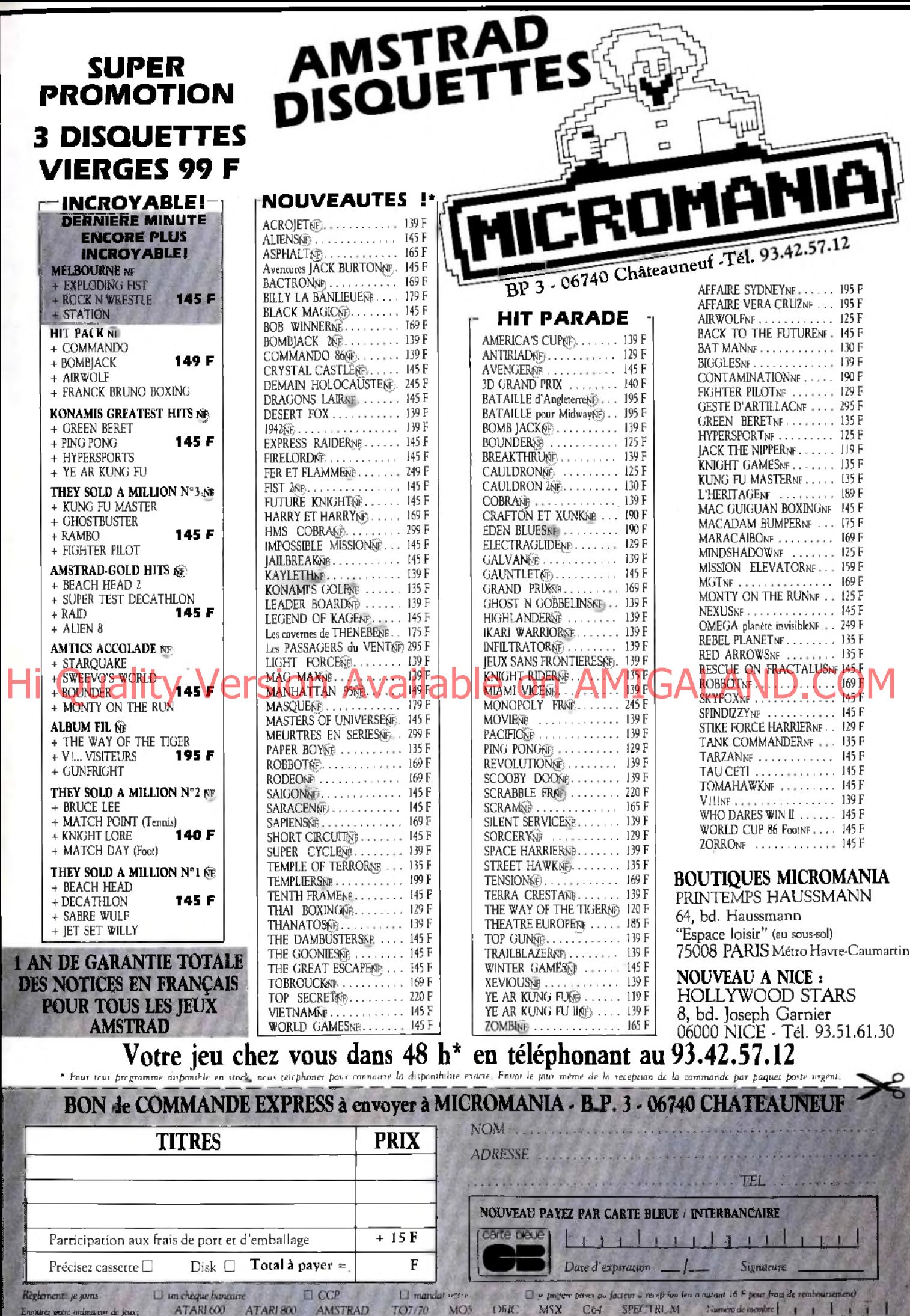

# Le ST est-il un VIP?

Distribué par VIP Technologies, *Vip Professional* constitue la solution *«* Lotus » adaptée à l*'Atari ST.* Comme les *Lotus 1 -2-3,* avec lesquels il peut échanger des informations, *VIP* fait partie de la famille des logiciels intégrés. Il propose une gestion de base de données, un tableur ainsi que des modules graphiques couplés au tableur. Ce dernier présente une grille de 8192 rangées pour 256 colonnes.

Outre les fonctions traditionnelles des tableurs, *VIP* dispose de fonctions logiques, statistiques, financières.

Il peut également effectuer des calculs sur les dates. Ses instructions « Macro » ouvrent les portes d'un véritable langage de programmation. Une remarque pour les utilisateurs de ce logiciel ne disposant que d'un écran couleur ; la présentation de la grille de calcul (fond rouge, caractères blancs) est une attaque permanente des yeux. Pour y remédier, il faut passer par le bureau, choisir le panneau de contrôle et définir les couleurs « rouge » et *«* marron » comme étant noires. Puisque le programme ne dispose pas d'un bureau, vous ne pourrez pas sauvegarder ces définitions, ce qui vous oblige à recommencer à chaque chargement. Gênant. En revanche, pas de problème avec les écrans monochromes. D.G.

# *Enduro-racer*

Toujours *plu s loin dan s le réalism e. très très rapide. A ctlvision a acqu is la licen ce et devrait so rtir en m ars les versions* Com m odore 64 *et* Am strad. En *attendant,* rendez-vous dans les salles d'arcade *approvision n ées par Ballg France.*

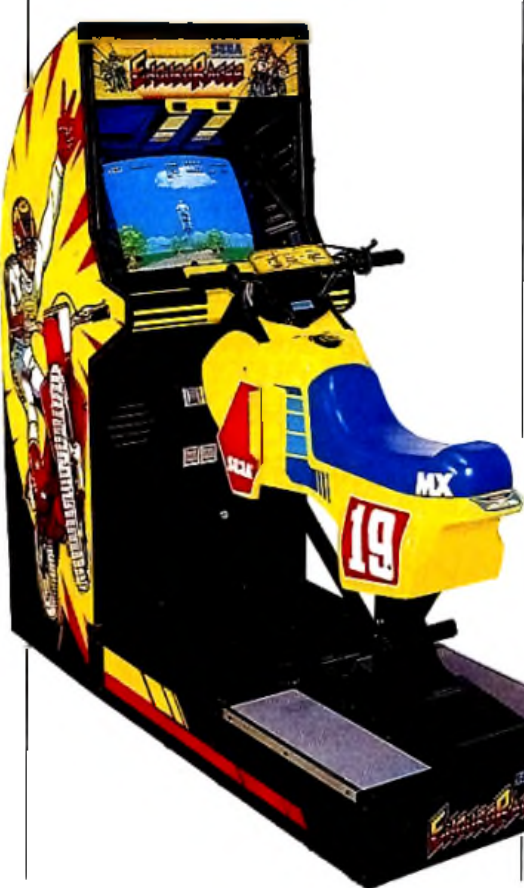

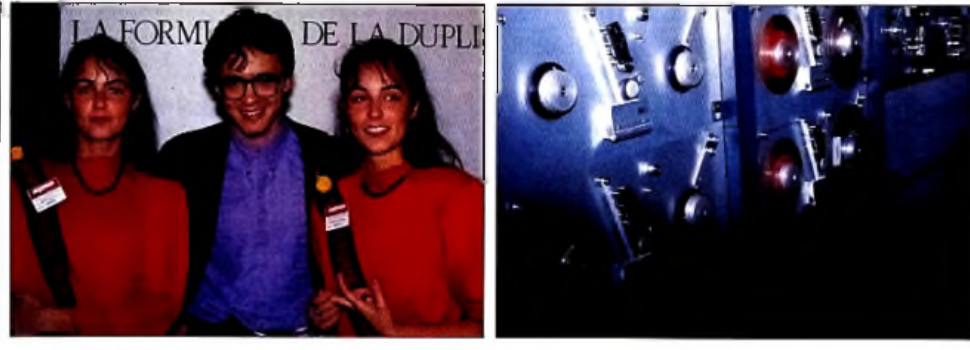

*Lam M'Guyen, directeu r d e S tarter,* un *sp écia liste d e la duplication m écan iqu e e t naturelle.*

*Devenez éditeur*

Starter, un des premiers duplicateurs français, explique la fabrication des disquettes et cassettes. Produire en grande quantité votre programme de génie s'avère facile et peu coûteux.

**La dernière création de Sega est une moto-cross**<br>La dernière création de Sega est une moto-cross les disparitions qui déciment chaque année les disparitions de disquettes. Devenir éditeur de soft? Trop compliqué, trop cher? Eh bien non. Contrairement aux idées reçues, faire fabriquer un soft et l'introduire sur les rayonnages des boutiques n'est pas une mission impossible. Certaines sociétés de duplication de disquettes et de cassettes sont toute prêtes à aider les éditeurs débutants. De là à dire que les distributeurs ouvrent grand leurs portes aux nouveaux venus et qu'il est simple de créer une société de soft et d'en vivre, il y a un grand pas que nous ne franchirons pas.

Les disparitions qui déciment, chaque année, les rangs des éditeurs, petits ou grands, sont là pour le prouver. Si beaucoup disparaissent, beaucoup naissent également. Alors, pourquoi pas vous ? Imaginons que vous ayez réalisé le jeu du siècle et qu'attiré par le vent fou de l'aventure et du risque vous décidiez de l'éditer vous-même. Starter, un des deux premiers duplicateurs de France, peut vous sortir en quinze jours maximum deux cents cassettes pour 1700 F. Ce n'est pas la mer à boire. Une fois le master réalisé, comptez environ cinq francs cinquante par cassette supplémentaire. Le prix ne tient pas compte de la réalisation de la jaquette. Il faut compter en gros 6 000 F de plus pour la réalisation d'une jaquette, un forfait qui comprend la photocomposition, l'impression, etc. Bien sûr, ces prix sont schématiques et il reste toujours possible de négocier un contrat. Starter se fait fort d'offrir du service et non de la duplication pure et simple. Les petits les intéressent au même titre que les gros qui, comme Mastertronics, Loriciels, Ere Informatique. Hatier ou encore Microprose et Microsoft sont dupliqués chez eux. Laissons la parole à M. Lam N'Guyen, directeur de Starter : « *Des petits ruisseaux naissent les grandes rivières. Nous voulons que l'éditeur*

*ait envie d 'entreprendre, de développer. C'est dans notre intérêt. Nous pouvons* après *nous débrouiller avec les revendeurs, trouver des places sur les stands des expositions, établir les contacts avec les distributeurs. Tout est possible. Lorsqu'un éditeur vient nous voir, nous étudions son produit, l'image de*

*marque qu'il souhaite promouvoir. En fonction de ces paramètres nous choisissons le boîtier approprié, la présentation...* » Mais concrètement, comment se déroule la duplication ?

Starter, ex-KBI, a débuté par la duplication de cassettes audio pour passer naturellement à l'informatique. Très vite il a fallu séparer les bancs de duplication qui réclamaient des réglages très différents. En septembre 1986, ils s'attaquent à la duplication de disquettes.

Ils peuvent à présent sortir jusqu'à 400 000 disquettes et 50 000 cassettes par mois. Mais, me direz-vous, pourquoi ne pas dupliquer moimême mon produit sur mon ordinateur ? C'est un mauvais calcul, entre le réglage à sa sortie d'usine et le réglage actuel de votre micro, des changements se sont produits. Si bien que la copie de votre programme fonctionnera parfaitement sur votre ordinateur et beaucoup moins bien sur celui de monsieur tout le monde. Les duplicateurs n'ont pas ces problèmes d'azimutage (réglage de la verticalité de l'axe de la tête de lecture du magnétophone ou du lecteur de disquettes). Pour les cassettes, le programme est enregistré par l'ordinateur sur le banc de mastering. Le master est la matrice d'origine qui sert à la duplication. Ce master imprime à son tour des galettes de bandes magnétiques d'une capacité de vingt à trois cents cassettes. La galette «imprimée» est ensuite placée sur un système de coupe et d'insertion automatique dans les boîtiers plastiques. Les disquettes sont elles dupliquées au moyen d*'auto loader* piloté par une unité centrale fonctionnant sous Unix. La machine est capable de s'adapter à tous les formats et à tous les contrôleurs de disquettes — l'unité centrale charge le programme d'origine et l'enregistre bit par bit pour reproduire exactement la même chose. Le disque dur charge en Ram le schéma de la disquette et l'envoie aux *auto loaders.* Ceux-ci écrivent le programme sur la disquette vierge dans un premier temps puis vérifient ensuite la conformité au master. Les disquettes non conformes sont immédiatement rejetées. Starter s'engage à fournir des disquettes dupliquées à un prix inférieur à celui des ►

# *Pour 5 F seulement, 72 fithes Cousteau !* Maditerrande

# US FICHES COUSTEAU, UNE PRODIGIEUSE SOURCE DE SAVOIR.

**Une méthode qui a fait ses preuves.** Tout commence a la maternelle, quand la Hi Cul commence à la matefacile quand le public de la comme de la conserver de stuperiories. COM une image. C'est souvent le début d'un amour passionné pour les fiches et les vignettes que l'on peut regarder, manipuler, classer et conserver.

## **Une précieuse source de documentation.**

Par la diversité des sujets abordés, les fiches Cousteau sont pour les enfants une véritable "mine" de renseignements et d'informations, qui leur est utile tout au long de leur scolarité.

## **L'essentiel de ce qu'il faut savoir. Rien d'autré.**

Grâce au système de classement par couleurs et par symboles, les enfants peuvent trouver très facilement la fiche dont ils ont besoin. Ils disposent, en quelques lignes, d'une synthèse claire et précise sur ce qu'il faut savoir.

## *ET EN PLUS... CE CADEAU PO UR VOS ENFANTS.*

WUNDERMAN-LACROIX RC Pans fl .«12 17<>

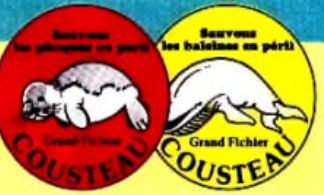

Vous recevrez, en même temps que vos 72 fiches, ces 2 autocollants que l'équipe Cousteau dédie aux espèces en péril.

> Vous *avez bien lu, VOUS PAYEZ 5 F IES 72 FICHES, un point c'est tout.*

> > • Vous ne payez pas les frais d'expédition. • Vous n'8nvoyez pos d'argent maintenant. • Vous n'avez rien d'autre à acheter.

# *spécialement conçues pour vos enfants***.**

## De passionnantes histoires vécues.

Les fiches Cousteau vous racontent les fantastiques aventures de la Calypso et de son équipage. Un récit palpitant qui vibre d'émotions, de joies et de peines partagées et qui vous tient en haleine de la première a la dernière ligne.

## Des découvertes stupéfiantes.

Connaissez-vous ces étranges nodules que l'on dit susceptibles de contenir plus de minerais que toutes les mines continentales réunies?

Les fiches Cousteau mettent à la portée de tous les plus récentes découvertes scientifiques.

## Des images surprenantes.

Des hauts-fonds, l'équipe Cousteau nous ramène des images somptueuses de poissons aux couleurs féeriques et d'algues qui embrasent de lumière le

fond des mers. Des images qui étonnent, comme ce curieux rassemblement de **1986 et la SE SEULEMENT**<br>traitétrange de la tortue Mata, sidérante **et la seule de la tortue Mata** Mata, sidérante crabes sur l'atoll de Clipperton, ou ce portraitétrange de la tortue Mata-Mata, sidérante f N'ENVOYEZ PAS L'ATE dans sa minéralité. Chaque fiche est un nouveau sujet d'étonnement et d'émerveillement.

V.P.C. Robert Laffont - 31. rue Falguière 7 5 7 2 5 P aris Cedex 15

### Attention, cette offre exceptionnelle risque de ne pas passer dans votre magazine ovant plusieurs semaines, voire plusieurs mois. Profitez-en dès aujourd'hui.

**BON** *POUR RECEVOIR* **72** *FICHES COUSTEAU POUR 5 F SEULEMENT* Découpez ce bon et renvoyez

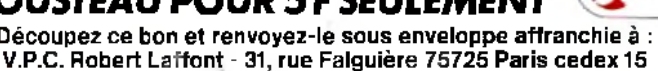

O U I , envoyez-moi mes 72 fiches du Commandant Cousteau pour 5 F seulement. Je recevrai également 2 autocollants. J'ai bien noté que je n'ai pas à envoyer d'argent aujourd'hui et que cette demande ne m'engage absolument pas à effectuer un achat par la suite.

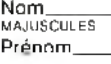

r

 $\mathbf{e}$  : fN 5 I

d'b

Adresse complète

Offre exceptionnelle limitée<br>à un seul envoi par foyer.

Localité Code postal I I I I I

Bureau distributeur **| C | 6250 154 | 6457** *a* m  $\frac{a}{2}$ 

> Signature obligatoire (Pour les m ineurs sig nature des parents)

disquettes vierges. Si vous le désirez ils peuvent même personnaliser l'enveloppe classique des disquettes. Fuji et ses disquettes arc-en-ciel est enfoncé. Starter, 109, bureaux de la Colline, 92210 Saint-Cloud. Tél. :(1) 46.02.40.00. N.M.

# *Amstrad, une extension en or*

Boîtier de la taille d'un paquet de cigares, le Go/d *Guiver* apporte 64 Ko de Ram supplémentaires aux *Amstrad 464* et *664.* Livré avec un câble et un logiciel, il est commercialisé aux alentours de 600 F TTC. Le programme contient les instructions nécessaires à l'exploitation des Ko supplémentaires. Ainsi « Screencopy » et « Screenswap » manipulent jusqu'à quatre écrans. On peut les sauvegarder en Ram, les restituer ; ceci dans n'importe quel ordre. Les autres commandes exploitent les 64Ko comme un disque virtuel. «Bankopen» réserve de la place à l'intérieur de la Ram; ce qui initialise le disque virtuel. Ensuite, il est possible d'écrire dedans à l'aide de « Bankwrite ». Lire les données se fait grâce à « Bankread ». Enfin, dernière instruction «Bankfind». Elle recherche, à l'intérieur du disque Ram, une chaîne de caractères précisée. Ces différentes instructions se rapprochent de celles du «Bankamn» du *CPC6128.* Ce n'est pas un hasard : une certaine compatibilité a été recherchée. Ainsi, et pour un prix très compétitif, il devient possible de gonfler facilement son *C PC 46 4* ou son *664.* Pour plus d'information : contactez Electromusic, BP 30, 93410 Vaujours. M.B.

# *Bibliothèque électronique*

Une bibliothèque électronique pour nos chères têtes blondes? Kesako. Tout simplement une collection de livres éducatifs qui abordent les opérations élémentaires, la reconnaissance des formes ou encore le calcul de l'heure, accompagnée d'un crayon optique. Chaque livre renferme une série d'exercices coloriés destinés aux quatre/sept ans ou aux six/neuf ans. Le crayon valide les réponses et corrige l'élève. Suivant la couleur de la réponse choisie, le voyant vert ou le rouge s'allume et un bip sonore plus ou moins grave sanctionne l'exercice. Coloriés et gais les douze titres rafraîchissent le triste genre des outils éducatifs. Un moyen visiblement efficace de faire passer la pilule aux enfants lorsque que l'on sait que la société Price Stem Sloan qui a inventé le procédé aux Etats-Unis a vendu neuf millions de cahiers outre-Atlantique. *(Questron* est édité en France par Hachette. Crayon Questron : 80 F,

35 F. Disponibles en librairie et dans les grandes surfaces) N.M.

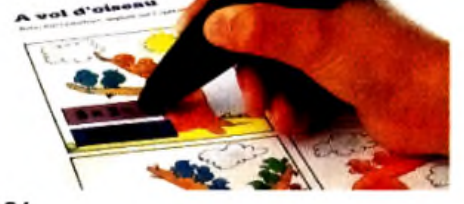

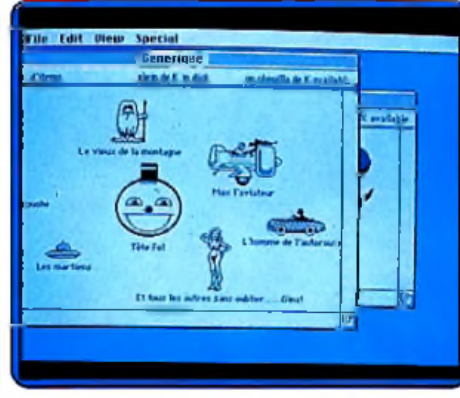

# *M ad-M ac Cartoon*

« J 'ai *vu les* " *Bug* ", *de m es yeux, deux bestioles rentrées par la gauche de l'écran du* Macintosh, ont agité leurs antennes *avant de repartir! Hum... Abus d'alcool? Non : Imagex a encore frappé avec une* disquette diffusée par Froggy Software. Ni *utilitaire, ni aventure, elle se consom m e* en regardant. L'écran est fou. Une mouche *se pose, n etto ie la tê te avec les p a ttes et* va sur une fenêtre qui l'avale et se frotte le *cadre avec sa langue. Une autre fen être traverse l'écran, bondissant à la su ite d'une jeune fille en tenue d'Eve. Le vieux* de la montagne tient une assemblée sur un glacier et fait vibrer le Mac. *(Mad-Mac Cartoon. Prix* : *C.)*

# *Haba W riterll sur ST*

Les traitements de texte commencent à fleurir sur *Atari ST.* Le dernier en date, *Habawriterll,* nous a agréablement surpris. La plupart des modes d'écriture disponibles sur les imprimantes sont accessibles : normal, gras, italique, souligné, exposant et indices. Tous ces modes peuvent d'ailleurs être combinés à loisir. L'écran affiche le texte tel qu'il sera imprimé, y compris dans tous ces modes particuliers. Toutes les lettres accentuées sont disponibles directement. L'utilisation des trémas et accents circonflexes est aussi particulièrement bien pensée. En effet la frappe de l'un d'eux suivie d'une voyelle entraîne l'affichage direct de la voyelle surmontée du symbole, sans qu'il soit besoin de passer par un quelconque caractères de contrôle. De très nombreuses fonctions, d'utilisation aisée, permettent un véritable traitement du texte : couper-coller, recherche-remplacement, compteur de mots, glossaire, possibilités d'inclure un dictionnaire, notes de bas de pages, et bien d'autres. L'impression est directement compatible avec les imprimantes Epson et Diablo, mais on peut assez facilement en adapter d'autres en modifiant le driver de l'imprimante et le filtre. De plus le « spooler » (mémoire tampon), intégré permet d'imprimer un texte tout en continuant à travailler sur un autre. Un très bon logiciel à un prix compétitif. (Disquette Haba ; prix : 900 F)

# *Imperatel, votre serveur sur MO 5* Hischene Associate Adapted and Contact Available Competition AVIGALAND.COM

Imperasoft est une toute jeune société qui se lance dans le monde agité de l'édition et de la création de logiciels en proposant un des meilleurs programmes de création de serveur existant à ce jour pour  $MO5$ , j'ai nommé *Impératel.* Jugez plutôt : à la base, un éditeur de pages au format vidéotex, un émulateur Minitel et une extension du Basic comprenant quarante instructions vous permettant de créer un véritable micro-serveur. L'éditeur est très complet. Il utilise deux écrans, celui du MO 5 et celui du Minitel, car pour faire tourner *Impératel*, inutile de se procurer un modem ou un quelconque engin barbare du même ordre, votre Minitel suffit. Grâce au câble vendu avec la disquette, le programme utilise le modem qui est intégré au Minitel soit pour se transformer en micro-serveur, soit visualiser luimême la communication. Donc, vous pouvez fabriquer des pages-écrans, avec clignotement, gros ou petits caractères, masque d'affichage, couleur, etc., tout est possible. Un fois ces pages créées, vous pouvez les sauver sur votre disquette pour les utiliser dans le serveur que vous allez également créer grâce aux instructions ajoutées au Basic dans ce but. Donc pas besoin d'être un as du langage machine, vous avez tout compris : MPRINT « Bonjour » affichera « bonjour » sur l'écran du Minitel connecté à votre serveur, MINPUT permettra à la personne connectée d'entrer des données à partir de son Minitel vers le serveur. Cette instruction peut être paramétrée : position du curseur, affichage d'une page, masque de saisie, bip, présence d'un point d'interrogation, etc. SETTAILLE

permet de changer la taille des caractères (ou SETT n en abrégé) et des dizaines d'autres fonctions vous permettront de transformer votre MO 5 en un serveur comparable à ceux de Télétel 3 (affichage de page, clignotement, souligné, masques, scrolling, curseur, etc.). L'émulateur est le complément indispensable d'un programme de ce genre puisqu'il émule totalement le Minitel en temps réel, détail important puisqu'à notre connaissance aucun autre logiciel n'arrive à exécuter cette prouesse sur un MO 5. Bien sûr, vous pouvez sauver des pages sur la disquette pour, éventuellement, les visualiser plus tard ou les utiliser dans votre serveur.

Le tout (programme, câble, détection de sonnerie par capteur et documentation) coûte 700 F et devrait être disponible dans toutes les bonnes maisons. Un serveur de démonstration qui tourne actuellement au (1) 30.71.58.97 est également enregistré sur la disquette. Impérasoft prévoit une version pour *IBM* et *ST* vers la fin du mois de janvier. Leurs prochains produits

sont encore plus alléchants, c'est vous dire, puisqu'il s'agit d'un billard pour *S T* et *Amstrad* (nous ne vous en dirons pas plus), *Clint Fast Food,* un jeu d'arcade pour *Amstrad, Bad Max 2,* un jeu d'aventure entièrement réalisé avec des images digitalisées et surtout une interface permettant de capter les ondes alpha du cerveau (pour des applications du genre détecteur de mensonge, etc.).

C'est vous dire si la fine équipe de cette jeune société ne chôme pas! L.B.

# **512 K RAM** 68000 et une résolution d'enfer

Livré avec un cordon Perite Un lecteur 360 K Garanti 2 ans  $(*)$ 

**NE REV** 

⇧

ATARI ST

**Toutes les** nouveautés en import

DEEP SPACE/ARENA/TRIFIDE/ **QUASAR/ST KARATE/ST PROTECTOR/** SPACE STATION/JOUST/CRISTAL CASTLE/ **CHEES** SIMULATOR II/STARGLIDER/ **SD/FLIGHT** WINTER GAMES/ HACKER II/RODEO/GRAND PRIX 500cc/ SUPER HUEY/STAR FLEET 1/CHESSMASTER 2000/SKYFOX/ MORT VILLE MANOR/VROOM/JEWELLS OF DARK-NESS/ DONGEON MASTER/SIDEWINDER/ GUNSHIP/MERCENARY/ ELECTRONIC POOL/GOLD RUNNER /CHAMPIONSHIP GOLF/ BATTLEZONE/STAR RAIDERS/FIRE BLASTER/WANDERER/ SHANG HI/TASS TIMES/SPACE PILOT II/RED ALERT/ WAR ZONE/PHANTASIE/MILLIPEDE/STAR TREK/ Chez les spécialistes du ST

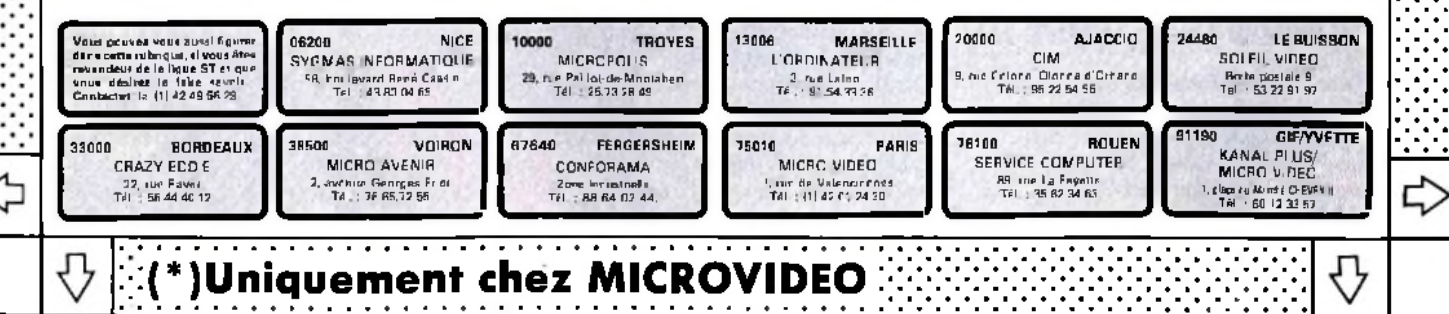

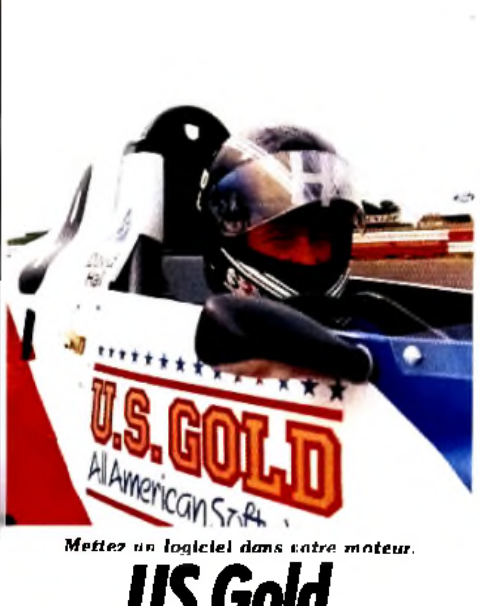

# *US Gold. la ruée vers l'or*

Tout le monde en croque : Apple veille sur le cinéma, IBM couve le grand art, Ericson finance la voile et US Gold la formule 1. L'année dernière US Gold a sponsorisé David Hall et sa formule Ford 1600 pour les six courses du RAC Championship au Royaume-Uni. Une image de marque qui colle à la personnalité de Jeff fast and play music » (conduire vite et jouer de la musique) représentent le sel de la vie. US Gold inonde chaque année le marché de ses produits à grand renfort de publicité. Avant tout dédiés à l'importation et la diffusion en Europe des titres américains transposés sur *Spectrum* et *Amstrad,* ils sont les premiers à exploiter le filon des compilations avec *The sold a million 1, 2 et 3.* Gageons que comme Sylvester Stallone et la saga des « *Rocky* », ils vont continuer sur leur lancée avec un *Sold a million 4* et 5. Des opérations en or pour l'éditeur et pour le joueur. Comme tous les producteurs de masse, US Gold est capable du meilleur comme du pire : *Silent Service,* Tilt d'or 1986 au titre de meilleure simulation de combat sous-marin ou *Gauntlet,* illustrent le premier. Une douzaine de programmeurs travaillent sur l'adaptation des titres issus des micros américains, de séries télévisées telles que Les *maîtres de l'univers* ou *Gauntlet.* Pour ce dernier, deux bornes d'arcade rappelaient en permanence à la demi-douzaine de programmeurs la hauteur de leur tâche. Le résultat est médiocre sur *Amstrad et*

# *Gribouiller sur Apple II*

Gribouille se jette à la rivière pour éviter la pluie. Et Gribouille, armé d'un crayon, fait des gribouillages. Gribouille est aussi le nom d'un traitement de texte sur *Apple II.* Mais on ne peut trop pousser la comparaison : Gribouille veut faire mieux que les autres, et écrire plus proprement. La naïveté réside dans le ton du copieux manuel d'accompagnement (250 pages) et de la disquette d'apprentissage, très claire. Et dans le fait de

History du colle à la personnalité de Jeff.<br>Brown, président de US Gold pour que et jouer de la drive moi. Un bon jeu doit donner une la serveur (sur l'élèvel 3 malheureusement) *Commodore,* la version destinée à *Atari ST* semble plus prometteuse. Lorsque, comme US Gold le but est de toucher le public miaximum en sortant le même titre sur toutes les machines, ce genre d'écueil est inévitable. Le jeu risque toujours d'être au niveau le plus « dénominateur commun ». Les nouveautés en ce début d'année sont *Theth Frame* et *Express Raider* sur *Amstrad, Spectrum et C 64.* Le premier est un booling avec calcul des scores automatiques pour les «strikers inétérés. Le second qui pourrait s'intituler Kung Fu au pays de Buffalo Bill, marie art martial, course dans les couloirs d'un train et fusillade sanglante. US Gold, qui regroupe une vingtaine de marques américaines est une force en soi. Lorsque l'on sait que Centersoft, un des quatre premiers distributeurs anglais et Gremlins Graphics, appartiennent également à Jeff Brown, et que, de son côté, David Ward, directeur de Ocean/Imagine possède cinquante pour cent des parts de US Gold, on mesure l'impact de l'ensemble sur la micro anglaise. C'est le règne du big business. Jeff Brown vient de négocier la vente de *Trail Blazer* de Gremlins Graphics à Nitendo. Une affaire en or lorsque l'on songe que six millions de consoles Nitendo ont été vendues au Japon. S'il suit de près le marché américain, Jeff BroWn se garde de toute transposition. «Aux *Etats-Unis, le marché est plus sophistiqué alors qu'en Europe l'arcade tient encore le haut du pavé. L 'aventure fait l'objet d'un culte pour certaines personnes mais la plupart des joueurs préfèrent les* « *shoot them up* » *(tac-tac-boum-boum) comme moi. Un bon jeu doit donner une satisfaction rapide sans grand effort. La veine de tels jeux n'est pas épuisée. Il* n'y *a que huit notes en musique et la création continue.* »

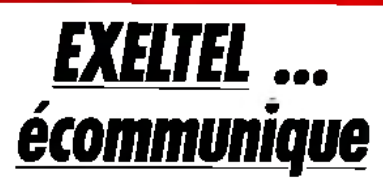

Après le *Téléstrat* d'Oric France, Exelvision axe sa politique sur la télématique. C'est ainsi que sort son nouvel ordinateur baptisé pour la circonstance *Exeltel.*

A l'intérieur de l'engin, et c'est là que réside la principale nouveauté, on trouve un véritable modem piloté par un logiciel *(Exelcom)* résidant en ROM et permettant de communiquer en V23 selon les normes officielles du (Comité Consultatif International Télégraphique Téléphonique) CITT. En clair, cela signifie que vous pourrez totalement émuler un Minitel et transférer des programmes à une vitesse tout à

lambiner pendant cinq ans à mettre au point seule, (l'auteur est une femme : Madeleine Hodé) un traitement de texte français sur *Apple* alors que tant d'autres existent. *Gnbouille* permet d'utiliser simplement toutes les possibilités de votre *Apple :* définition de nouveaux caractères, voire d'une police entière. Ainsi pouvez-vous avaler certains mots pour les restituer ailleurs, plus simplement qu'en déplaçant des blocs. La procédure, appelée « tiroir », permet non seulement de déplacer un bloc d'un emplacement

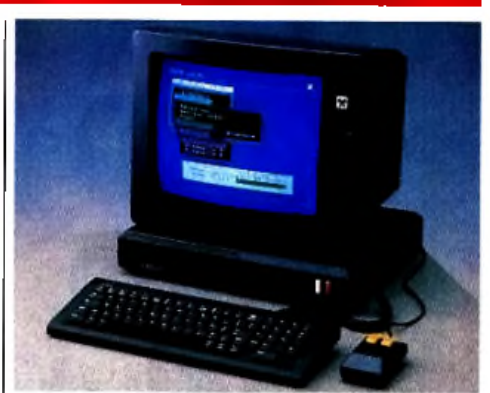

*Exeltel et son modem Intégré, un bon placement.*

fait respectable. *Exelcom* est spécialement étudié pour rendre l'utilisation des fonctions télématiques de l'engin la plus facile possible. Ainsi, un jeu de petits menus dans de petites fenêtres rectangulaires s'affiche en fonction des touches que vous tapez. Vous pourrez de cette façon vous connecter sur les points d'accès Télétel et composer le numéro de vos amis répertoriés au préalable dans un fichier sans même approcher votre téléphone. *Exelcom* permet aussi de transformer votre ordinateur en répondeur téléphonique utilisant la synthèse de parole, en terminal chargé d'enregistrer des messages tapés sur un Minitel par un correspondant qui vous téléphonerait en votre absence, ou encore un micro-serveur Kermit. A noter que cette fois-ci, l'émulation Minitel est parfaitement complète, aucun code de contrôle n'a été oublié. Le serveur (sur Télétel 3 malheureusement)

Funitel propose plusieurs logiciels dont quelquesuns représentent un réél intérêt et que vous pouvez télécharger en quelques minutes sans être surchargé par des manipulations complexes. Les autres innovations peuvent paraître relativement peu importantes aux novices mais elles représentent en fait un pas de géant dans l'évolution des produits de cette société. Jugez plutôt : le clavier est mécanique, possède un pavé numérique et les gravures des touches d'un Minitel (sommaire, annulation, etc.), il est même pourvu d'un fil qui rend son utilisation en liaison infrarouges avec l'unité centrale tout juste optionnelle. Le moniteur couleur tant attendu est disponible dans la version à 4 590 F se révèle de bonne qualité et fait ressortir encore plus les avantages de l'émulation Minitel.

L 'autre version coûte 3590 F et est vendue avec le moniteur monochrome de l'EXL *100* précédent. Le tout laisse une impresssion de bonne qualité sans pour autant révolutionner le marché. Si les périphériques et les logiciels annoncés suivent rapidement, l*'Exeltel* peut devenir un bon placement. N.M.

du texte à un autre emplacement du même texte, mais aussi vers d'autres textes (fichiers). Il permet d'éditer des commentaires en marge ou des textes scientifiques, voire d'obtenir une justification proportionnelle, et moult autres attentions, sans devenir inutilisable par surcharge de règles d'utilisations complexes. Ecrit en Assembleur, autodocumenté, bon marché (610 F TTC) *Gnbouille* illustre un bon rapport qualité/prix. Gribouille, 16, rue des Poules, 67000 Strasbourg. D.S.

logiciels primés par le magazine TILT rassemblés dans un super PACK pour Amstrad, Commodore, Spectrum.

**TILT** 

**CANAL+** 

GREEN BERE F : redoutable machine de combat

SILENT SERVICE: une simulation de sous marin pendant la deuxième guerre mondiale : le Pacifique. obstacles ennemis. CAULDRON 2: un jeu d'aventure graphique tout

simplement fantastique Chez tous les bons revendeurs de logiciels

**D** 

TILT

**D'OR** 

 $\mathcal{A}$ 

he name game:

he

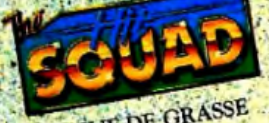

ZAC DE MOUSQUETTE -06740 CHATEAUNEUF DE GRASSE LES MELLIEURS P. KRMI LES MELLEURS TEL. 93.42.71.44

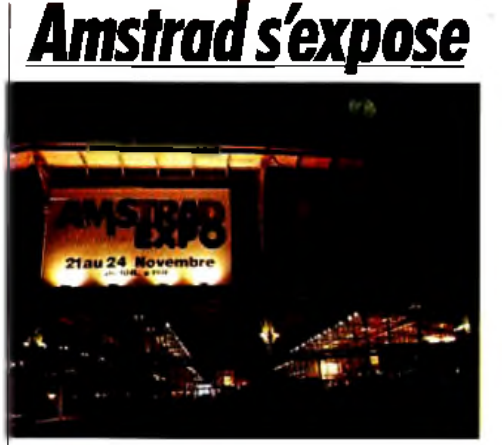

Le succès d'une fête avant tout commerciale.

Vingt mille visiteurs et quatre mille professionnels, aux dires des organisateurs, se sont succédés à Amstrad Expo qui s'est tenue il y a un mois à la grande halle de la Villette. L'exposition, qui ne présentait aucune nouveauté retentissante, était l'occasion de se retrouver entre gens du même monde. Le monde d'Amstrad : symbole de réussite commerciale. A l'image de la gamme Amstrad, les visiteurs appartenaient à deux horizons différents : les professionnels regroupés sous la bannière des *PCW* et des nouveaux compatibles PC et les joueurs fiers de leur CPC 464, 664 et *6128*, sans oublier le débutant *Spectrum+2.* Pour les premiers, la vogue était aux applications verticales, gestion de cabinet

de stock pharmaceutique, logiciels de facturation, d'étiquetage ou de mailing, etc. Détail savoureux, les programmes étaient souvent proposés sur des compatibles « aliens » faute d'avoir pu obtenir d'Amstrad les PC 1512 nécessaires. Il semble d'ailleurs qu'Amstrad, grisé par le succès, se lance sur les traces d'Apple ou d'IBM en refusant de s'adresser aux revendeurs qui n'ont pas de surface de vente nécessaire pour le marché professionnel visé par les PC *1512.* Les autres, sélectionnés par la société, signent des contrats de distribution agréé. Une affaire à suivre...

Chez les seconds, les revendeurs affairés distribuaient joysticks et jeux au kilo. L'ambiance était au doigt sur la gâchette chez Cobra Soft, à la catastrophe ambulante brillamment orchestrée par Gaston chez Ubi Soft, au château médiéval chez Loriciels et aux exterminateurs d'Aliens chez Activision. Il fallait entendre Bertrand Brocard, président de Cobra Soft, raconter les mésaventures des « meurtriers sur l'Atlantique ». Témoin ce joueur malchanceux convoqué au commissariat, puis perquisitionné pour avoir demandé à un ami policier le déchiffrage d'une cassette de morse évoquant la police fédérale de New York. De son côté, Hatier profitait de l'occasion pour donner un coup de pouce à la fondation Balavoine en lui reversant l'intégralité des bénéfices du stand.

*Tilt* a rencontré dans les allées un groupe de lycéens de Melun représentatif d'une frange d'Amstradiens. Pour eux Amstrad incarne la bonne bécane pas chère et accessoirement un gros capitaliste. Il y a un an, ils avaient tous un *Oric* bien vite revendu au bénéfice de l'Amstrad

qui leur permet de s'échanger les programmes, comparer les scores. «Tout le monde s'y met, c'est de la folie. Les autres machines? Il n'y a pas assez de monde ! Les périphériques et les jeux sont trop chers sur *Thomson. L 'Atari S T* c'est pour les pros .» Ces irréductibles jouent deux heures par jour au minimum sous le regard soucieux de leurs parents : « pas étonnant que tu aies de mauvaises notes, redresse ta chaise tu vas avoir mal au dos». Ils aiment l'arcade, les super graphismes et l'animation rapide, style *Commando* ou *Macadam Bumper.* L'aventure vient en second avec *Sapiens* qui au moins parle français. Les marques spontanément citées sont Loriciels, Océan et Activision. « Amsoft, c'est nul. » Venus en groupe à l'exposition, ils regrettent la foule et le peu de promotion. Autant dire que très peu d'entre eux achètent les jeux.

# *Le ST polyglotte*

L'Atari ST vient de s'enrichir de trois nouveaux langages de programmation.

Pour les premiers, la vogue était aux<br>Il et sur les propositions verticales, géstion de capiner il et sur les la version de mémoire vive Médical des logiques éducatifs, sur BM?<br>Il médical chez Télésoft avec Méditor, organi Tout d'abord le *Fast Basic.* II s'agit d'un Basic sur cartouche ROM, livré avec une disquette d'accompagnement contenant une série de programmes de démonstration. La forme cartouche présente des avantages indéniables. Ainsi, il n'y a plus aucun temps de chargement et surtout pas d'occupation de mémoire vive comme c'est le cas du Basic fourni avec la machine qui, lui, occupe 200K de RAM. Mais ce Basic a d'autres atouts dans sa manche. Il est très complet tant dans les domaines graphiques, sonores et des fonctions mathématiques que dans celui des traitements de chaînes de caractères. Les communications avec GEM sont très nombreuses et faciles d'emploi et il est même possible de mixer de l'Assembleur 68000. L'éditeur est un modèle du genre. Enfin, ce qui ne gâte rien, ce Basic est de loin le plus rapide de tous ceux que nous avons eu l'occasion de tester. Ses performances sont telles qu'il est presque aussi rapide qu'un langage C, alors que ce dernier est compilé et le *Fast Basic* interprété ! Un des logiciels de la disquette d'accompagnement réalise une synthèse vocale. Il suffit de taper un texte pour l'entendre immédiatement. Seul problème, les phonèmes sont anglais et l'accent qui en résulte dans la langue de Molière est pour le moins surprenant. Le manuel vous fournira tous les renseignements utiles. Une excellente acquisition à un prix raisonnable. (Cartouche Computer Concepts ; 990 F chez Espace Micro) Après l'Assembleur et le langage C présenté dans notre précédent numéro, c'est au langage LISP que s'est attaqué la firme Metacomco. Il est livré sur deux disquettes et avec un impressionnant manuel qui vous révélera en détail toutes les subtilités de ce langage adapté à une grande variété d'applications scientifiques, en particulier pour des travaux sur l'intelligence artificielle. En revanche, les possesseurs *d'Atari 520 ST* risquent de se trouver rapidement à l'étroit vu l'importance de la place mémoire

occupée. (Disquette Metacomco; 900F) Jusqu'alors disponible uniquement sur les gros systèmes, le langage APL vient de faire son apparition sur *ST.* C'est un langage de très haut niveau et donc fort gourmand en place mémoire. La version proposée est bien documentée avec un très gros manuel qui explique en détail l'APL et un autre plus petit qui en précise les particularités sur ST. Un très bon langage, mais qui réclame la version *1040* pour travailler à l'aise (1900 F).

# *Prem ier prix*

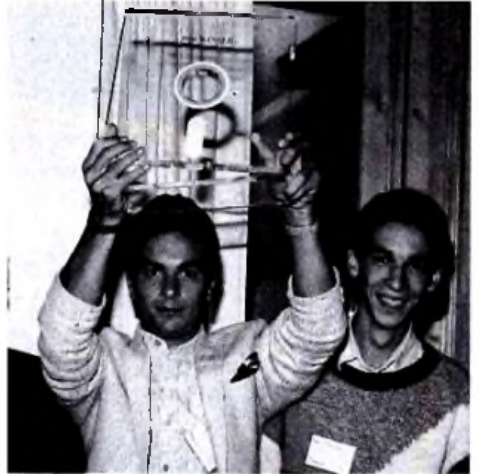

L'équipe du lycée Pierre de Fermat de Toulouse *rem porte le prix du m eilleur d id a cticiel sur IBM.* Avez-vous vu des logiciels éducatifs sur *IBM ?*

Peu. Pas assez en tout cas pour IBM qui organisa en 1985 dans chaque pays d'Europe, un concours national du meilleur didacticiel sur *IBM-PC.* Deux cents projets virent le jour en France, mille pour l'ensemble de l'Europe. Les gagnants de chaque nationalité furent soumis à un nouveau choix pour désigner le meilleur logiciel européen. Et, cocorico! Une équipe du lycée Pierre de Fermât de Toulouse remporte le prix. L 'équipe gagnante ne disposait pas, au départ, d'un seul *IBM, et* a dû se le faire prêter : les victoires successives de la vaillante équipe lui rapportent neuf machines neuves. Le groupe, constitué par le club micro du lycée, une conseillère principale d'éducation, une surveillante et le prof d'histoire, travailla en moins de six mois. Le résultat surprend agréablement. COMmentaire de DOCuments (Comdoc) ne propose pas un manuel découpé en tranches ou un atlas mal dessiné sur écran : vous avez un document.

*Comdoc* vous pousse à l'interroger, selon ce que vous cherchez à savoir. Un mode d'emploi pour l'étude de documents historiques est disponible. *Comdoc ne* donne aucune réponse, mais aide à formuler des questions. Bien présenté, agréable d'emploi, ce logiciel s'utilise seul ou surtout en groupe.

Comme quoi, en se creusant un peu les méninges, on arrive à faire des éducatifs qui ne sont pas infantilisants. J'ai poussé la perversité jusqu'à demander à l'équipe où étaitent les logiciels fournis à leur lycée : « sous la poussière, dans les armoires». Et vous avez des jeux au club micro? « Oui, quand on en a marre de programmer on se jette dessus. Mais... on les cache, ça donne une mauvaise image de l'informatique!» D.S.

# CINQ **SUPER JEUX D'ARCADE POUR LE PRIX D'UN**

**EST DEJA NOEL!** 

KONAMI'S<br>COIN-OP HITS

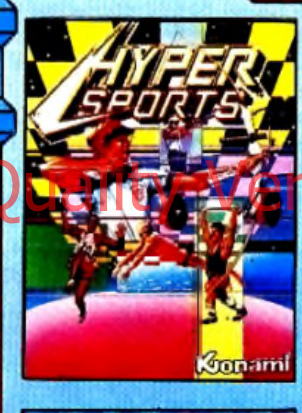

œ

Ô

O

G

会

Ġ

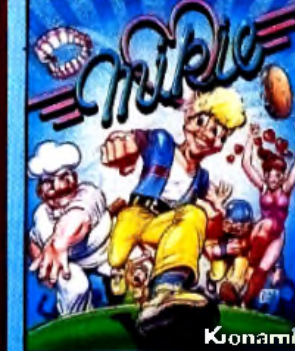

**COM** 

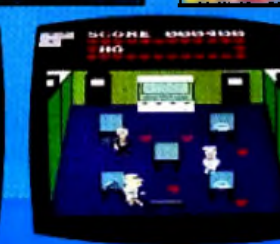

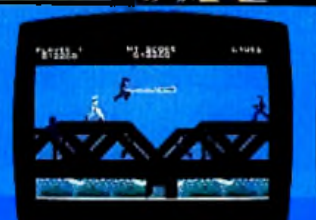

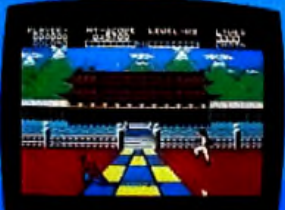

8.

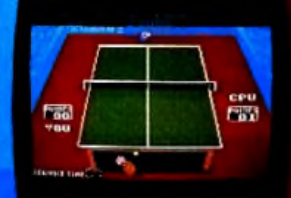

ie name

aame

Konami

Kirinami

PINGP ONG

52

ŵ

G

✿

Ô

 $\bullet$ 

**KONAMI'S COIN-OP HITS DISPONIBLE SUR AMSTRAD** 

**CASSETTES COMMODORE** FТ **SPECTRUM DISQUETTES** 

IMAGINE ZAC DE MOUSQUETTE 06740 CHATEAUNEUF 93 42 71 45

# *Textes, fichiers et calculs, la solution duST*

La « Solution » de Micro Application consiste en un regroupement de trois logiciels : traitement de texte *(Textomat),* gestionnaire de fichiers *(Datamat)* et tableur graphique *(Catcomat). Datamat* offre les possibilités traditionnelles des gestionnaires de fichiers ; il bénéfice de l'interface utilisateur de *l'Atari ST,* ce qui permet d'avoir accès aux icônes et menus déroulants. Outil assez puissant, *Datamat* permet d'ouvrir jusqu'à quatre fichiers simultanément, leur taille pouvant atteindre les deux millions de

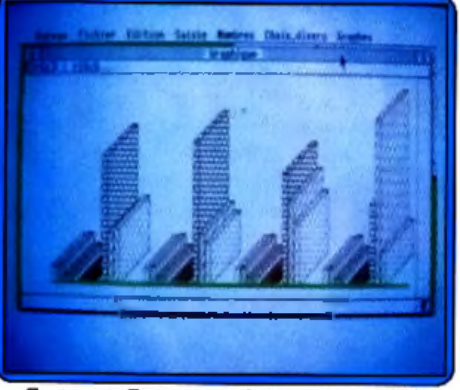

Textomat, Datamat et Calcomat pour 950 F

caractères. De plus, le nombre de critères de Frecherche est dumité. Entra comme tous les Onten dire de comembert avec cette méthode alors AMCadre Inglec et Vsual Plus DD. COM éléments de la « Solution », les données peuvent être échangées entre tableur et traitement de texte.

*Calcomat* propose une grille de calcul de 65 365 rangées sur 65 365 colonnes ; faites le compte : plus de 4,2 millions de cellules. Là encore, on retrouve les caractéristiques les plus courantes des tableurs (entrée de texte, formule, références relatives et absolues, etc.), avec un plus : un large choix dans le type de représentation. En effet, il n'en existe pas moins de sept, qui vont de la courbe simple au « camembert », en passant par le type « barres 3-D ». La « Solution » de Micro Application est intéressante. D.G.

# *Canal pensées*

Plusieurs chercheurs américains et japonais effectuent des recherches sur le premier décodeur de pensées. Cet appareil permettrait de converser directement avec un ordinateur ou avec une télévision, en attendant mieux bien sûr. C'est aussi simple (paraît-il) que de construire un mécano : les ondes cérébrales sont transmises par un courant électrique cellulaire parfaitement localisable. Ajouté à ces ondes cérébrales, le mécanisme de la pensée met en jeu tout un réseau de fibres musculaires, les plis du front, l'acidité de la peau, etc. Ainsi donc, tous les changements et courants électriques pourraient être décodés ; il ne reste plus qu'à brancher votre palpeur récepteurémetteur derrière l'oreille pour transmettre vos ordres à la machine, la liaison se faisant par l'intermédiaire d'un faisceau infrarouge. Ça fait peur! F.R.

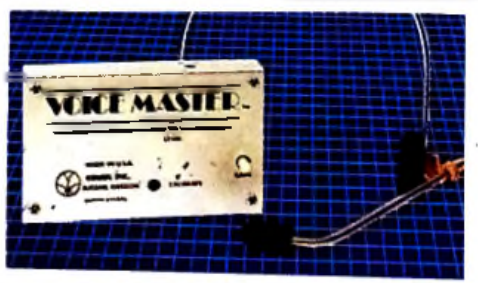

digitaliseur de son, simple et performant, *sur* A ta ri 800 X L, 130 XE *pou r 5 4 0 F*

# tari et chante

*Voice Master* de Covox inc. est un digitaliseur de paroles, de son et de musique. Il est disponible actuellement pour *Apple, Atari* et *Commodore.* Nous avons testé pour vous la version *Atari. Voice Master* est présenté sous forme d'un boîtier, avec casque léger et micro intégré, reliés à l'ordinateur. Digitaliser un son revient à en mémoriser les différentes valeurs qui le caractérisent (fréquence, note, octave) dans le temps. La qualité de l'enregistrement dépend de la rapidité à mettre en mémoire de l'ordinateur, ces nombreuses informations. Pour l'Atart il est possible de mémoriser jusqu'à soixante-quatre mots (ou sons) d'un durée de deux secondes chacun. Le grand avantage de cette technique est d'être indépendante de la langue et de son accent : aucun problème pour dire « camenbert » avec cette méthode, alors

qu'avec le logiciel *S.A.M.* la prononciation reste toujours anglophone... Faire parler son ordinateur avec sa propre voix c'est bien, mais il est encore mieux de lui faire reconnaître la voix de son maître... En effet il est possible d'enregistrer trente-deux mots. Pour utiliser pleinement toutes ses capacités, le logiciel fourni ajoute dix-huit nouvelles fonctions au Basic. A titre indicatif *Voice Master* met une seconde pour reconnaître un mot parmi trentedeux. « Save » et « Sload » permettent d'étendre, presque sans limite la taille des fichiers de paroles. Ceux-ci sont réutilisables par un programme Basic, même lorsque *Voice Master* n'est plus branché. Ainsi vous pouvez les personnaliser en mémorisant le son de votre propre voix. Le programme qui réalise cette adaptation fait seulement 500 octets. Un 130 XE peut enregistrer beaucoup plus de paroles qu'un *8 0 0 XL.* Une autre particularité permet de visualiser les notes d'un air que vous fredonnez au micro, et ce, sur une partition musicale. Vous pouvez la rejouer, l'imprimer, la modifier sans problème, à condition d'avoir quelques notions de musique. En mode « Bar-Graph » vous obtenez sur écran, le même effet que celui d'un analyseur de fréquences pour chaîne haute fidélité. D'une utilisation facile, ce nouveau périphérique de votre *Atari* lui apporte une autre dimension : la parole et le dialogue. *Voice Master* est distribué en France par Guillemot, Cadre Inelec et Visual Plus L.D.

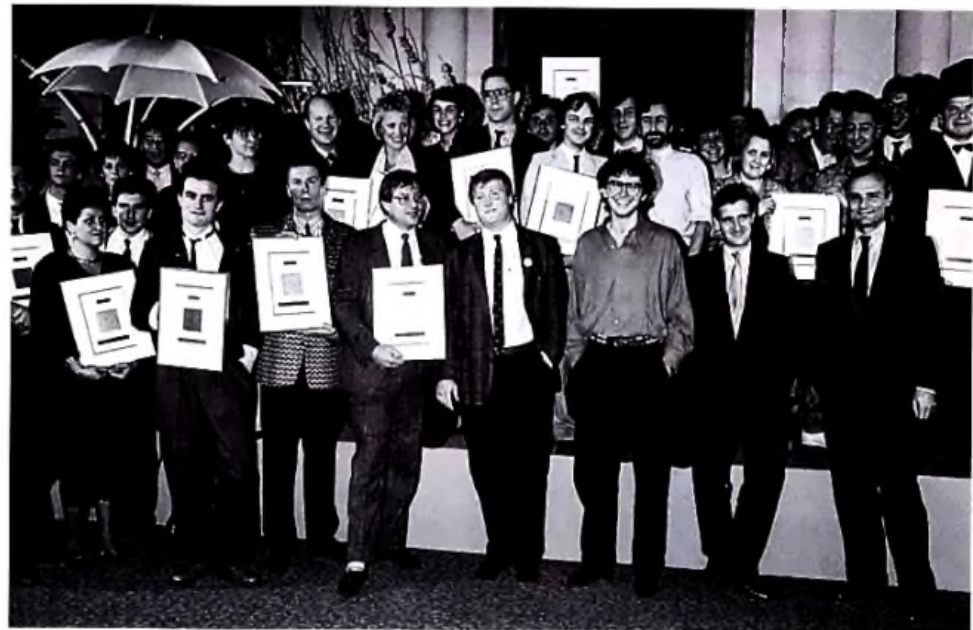

Acte 1, scène 1 : entre le 1<sup>er</sup> janvier 1**986 et le 1<sup>er</sup> janvier 1987, de nombreux logiciels** vous ont fait craquer. Nous aussi.

Acte 2, scène 1 : la guerre fait rage au sein de la rédaction pour élire les vingt Tilt d'or. Les lecteurs votent de leur côté.

Acte 3, scène  $1$ : pour détendre l'atmosphère, nous organisons une grande fête avec Canal + . Résultat : tous cohabitent.

Acte 3, scène 2 : l'espace Cardin est plein à craquer, les invités se pressent autour des démos. Grincements de dents : et mol, je suis pas primé ? L'année prochaine ? Acte 4, scène 1 : Gasp, la perfide Albion est venue en force. Elle rafle un tiers des récom penses.

Epilogue : Canal + étalt là. Le 19 novembre, *Tilt* passe au journal de 13 heures.

## **INTELLIVISION**

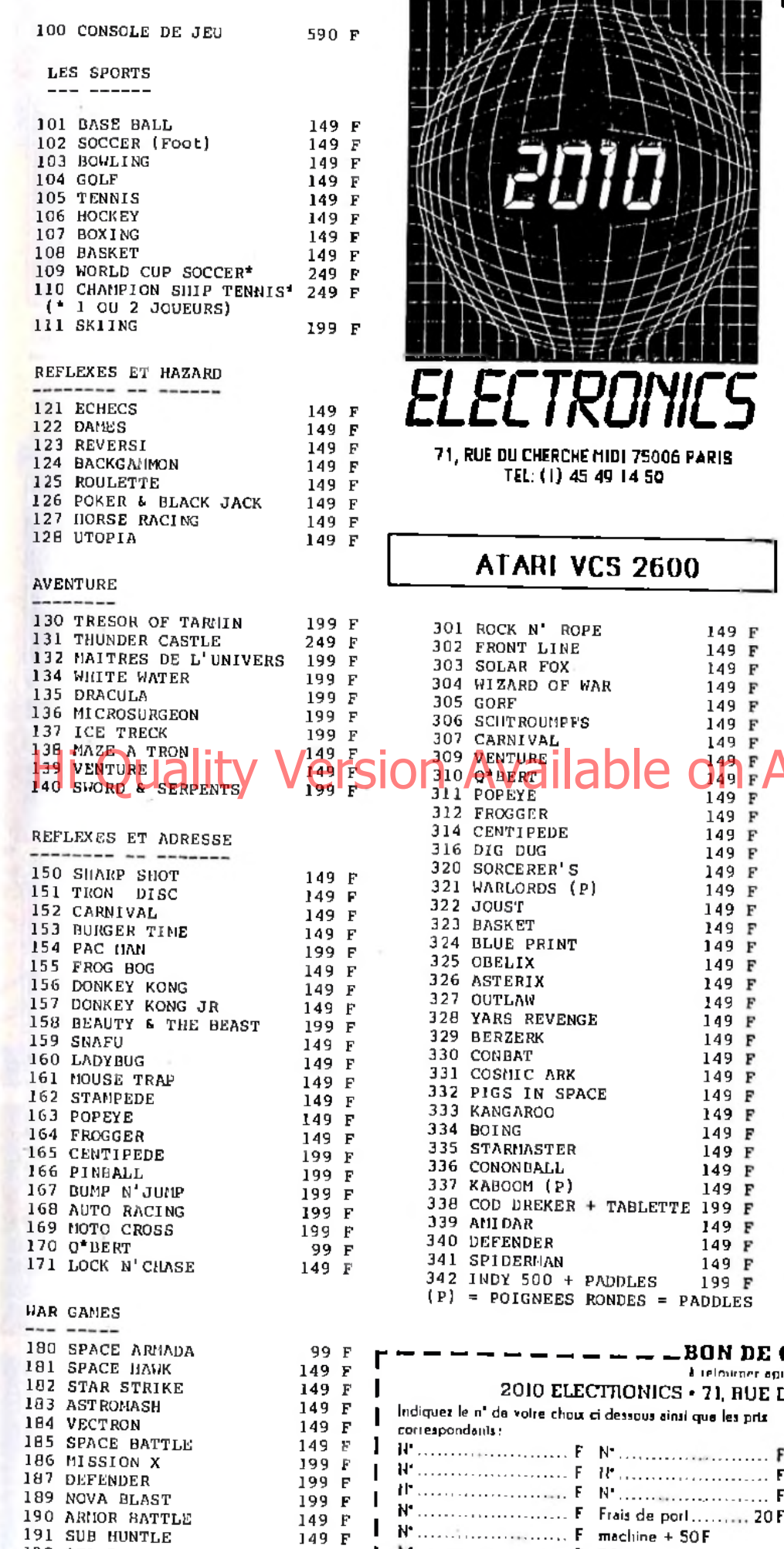

191 SUB HUNTLE

192 SEA BATTLE  $149 \text{ F}$ 193 DEMON ATTACK 199 F

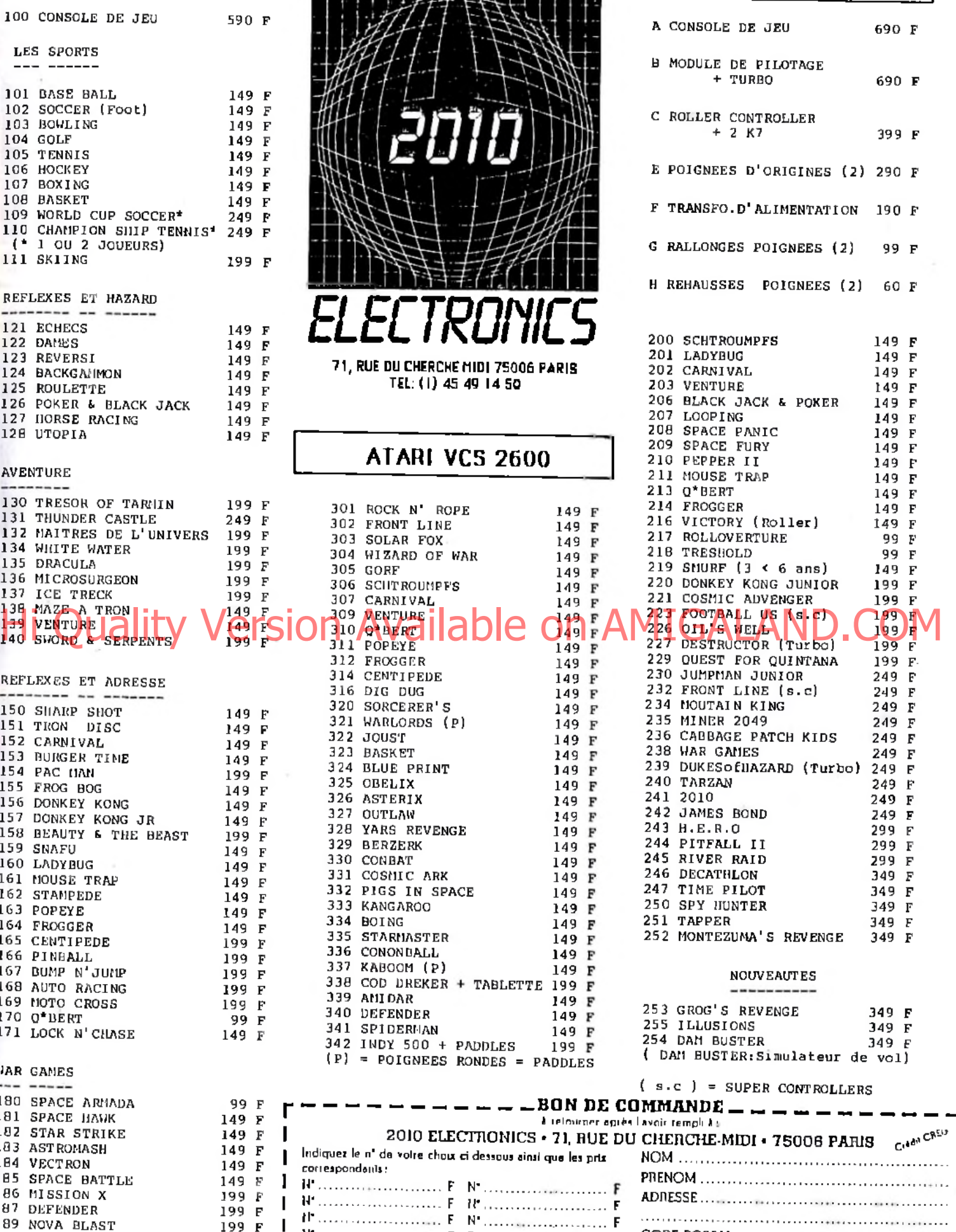

F m achine + 50 F

F TO TA L ......................... F TYPE DE CO NSO LE..........................................

 $C$ iio $\overline{\omega}$ n mon $\overline{\omega}$ alamant Per $C$ ppana  $C$  on Brandel  $C$  and  $C$  and  $C$   $C$   $D$   $C$   $D$   $C$   $D$   $C$   $D$   $C$   $D$ 

V IL L E ..............................................................

b

# CBS COLECOVISION

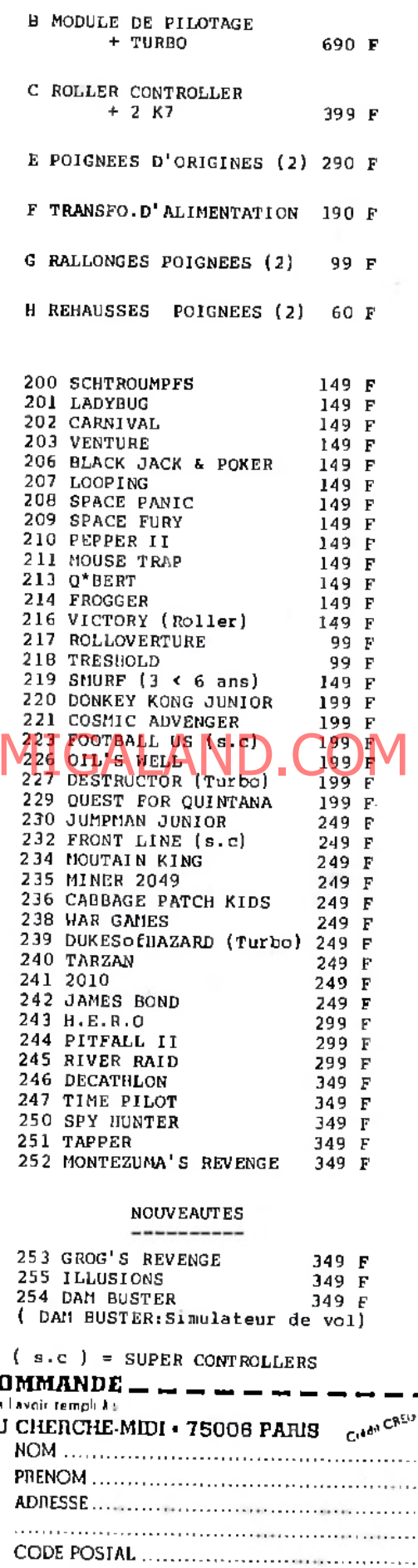

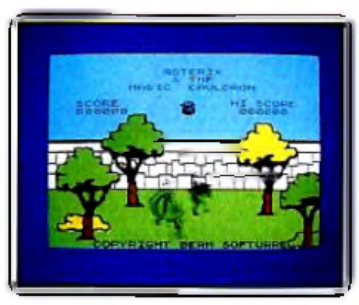

**Astérix and the magic cauldron: ça va** mal chez les Gaulois. Le chaudron magique qui permettait au druide de préparer sa potion est en pièces. Nos amis doivent en récupérer les morceaux au plus vite. Un amusant jeu d'aventure/action, aux graphismes superbes. (K7 Melbourne pour *Spectrum.* Prix : B. Intérêt : ★★★★★).

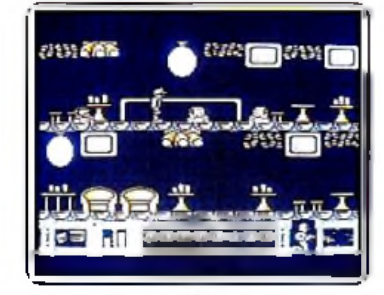

Mission A.D. : il s'agit de parcourir un nombre astronomique de couloirs, de tirer sur tout ce qui menace et de tuer, en priorité, certains habitants de cette sinistre demeure! L'action est garantie, l'intérêt dépend de votre humeur... Graphismes et animations intéressants. (Disquette Odin pour C 64 et *128*. Prix : B. Intérêt : \* **\*** \*).

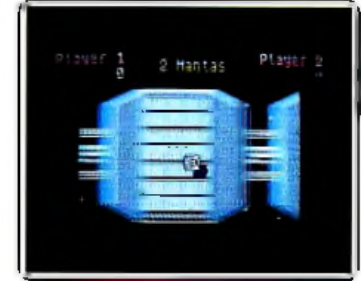

**Uridium** : aux commandes de votre super avion de combat, vous vous infiltrez au milieu des lignes ennemies et détruisez leurs installations. Un jeu d'arcade très classique mais à la réalisation de qualité. La version Spectrum ne perd quasiment rien face à celle du C *64.* (K7 Hewson pour *Spectrum.*  ${\rm Pris}: {\rm R.}$  Intérêt:  $\star \star \star \star$ ].

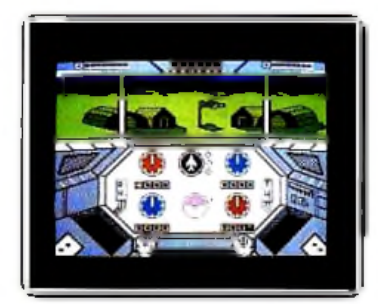

**Infiltrator** : aux commandes de votre hélicoptère vous parvernez à votre point d'atterrissage en dépit des avions et des systèmes de défenses ennemis qui vous harcèlent. Puis au sol vous remplissez trois missions. Un très bon jeu, très varié et fort bien réa-lisé. (K7 Chris Gray pour *Spectrum.* Prix : B. Intérêt : \*★\*★\*★).

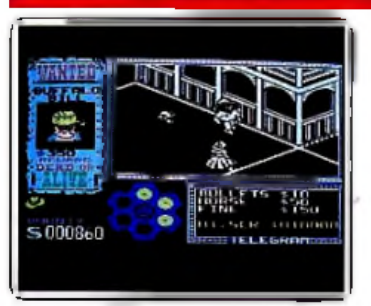

Gunfright-V-The way of the Tiger: méga compilation pour les acharnés des arts martiaux ou des guerres spatiales. Deux titres de bonne qualité proposent deux simulations réalistes, même si le coffret est énorme pour une simple petite disquette ! (Disquette Fil pour *Amstrad.* Prix : B. Intérêt : ★ ★★★★).

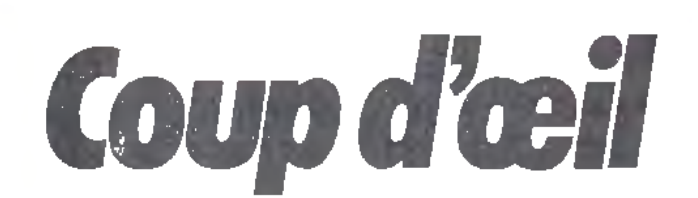

Les toutes dernières nouveautés du mois, en un bref panorama. Pour ceux qui veulent tout savoir et se doivent de tout essayer. Parmi ces logiciels tous ne sont pas promis au même avenir. Experience de la visite de la visite de la visite de la visite de nos spécialistes.<br>Histoire propriété de la visite de la visite de nos spécialistes.<br>Histoire de la visite de la visite de nos spécialistes.

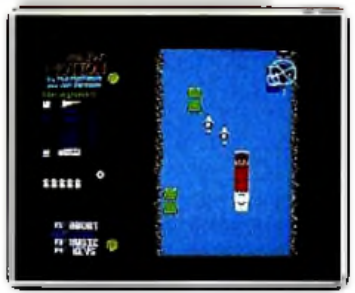

**M ajor M otion** : déjà connu sous le nom de Spy Hunter, ce logiciel est la n d'utiliser toutes les capacités du *520.* Dans cette folle course aux espions à bord de votre automobile, vous devez éviter leurs attaques et acquérir de nouvelles munitions en montant dans un camion. (Disquette Microdéal pour Atari. Prix : C. Intérêt :  $\star \star \star$ ).

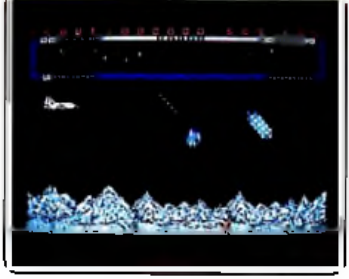

**ST Protector** : aux commandes de votre vaisseau ultra moderne, vous tentez de sauver les malheureux rescapés toujours en butte aux attaques des extra-terrestres. Ces derniers vont essayer de vous en empêcher. Trop classique mais soutenu par un bon fond sonore. (Disquette Eidersoft pour *Atari 520.* Prix: C. Intérêt: ★ ★ ★).

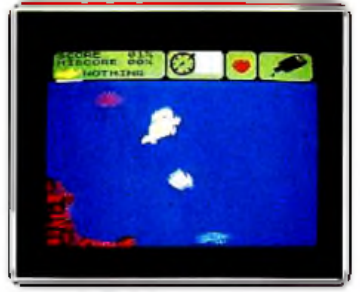

**M erm aid** : Mirtle la sirène va tenter de sauver Gordon qui vient de planger. Pour cela, il lui faudra éviter les différentes créatures marines au contact mortel, récupérer les objets abandonnés et surtout boire de la bière pour conserver son énergie. Un jeu d'action trop classique. (K7 Electric Dreams pour Spectrum. Prix : A. Intérêt : ★ ★ ★).

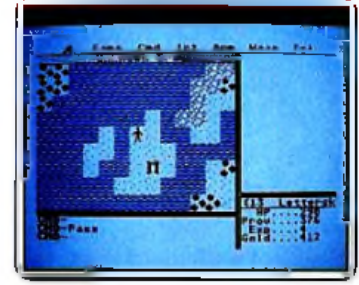

Ultima II : les amateurs de jeu de rôle auraient pu se réjouir de l'adaptation de ce grand classique. Malheureusement les graphismes sont en dessous de tout (ils sont quasiment inférieurs à la version *Apple)* et aucun bruitage ne vient agrémenter le jeu. (Disquette Lord British pour *Atari ST.* Prix :  $F_*$  Intérêt  $\pm \pm \pm \pm \pm \frac{1}{2}$ .

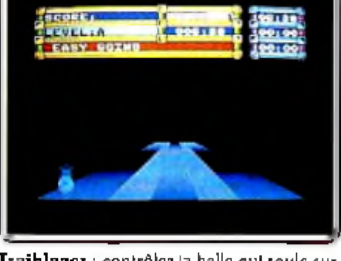

**Traiblazer** : contrôlez la balle qui roule sur différents carrés de couleur, tout en évitant de tomber dans les ravins qui bordent le chemin. Mais chaque couleur possède des propriétés propres. De plus les sauts volontaires vous seront comptés. Un jeu simple qui se joue à cent à l'heure. (K7 Gremlins pour *Spectrum.* Prix : B. Intérêt :

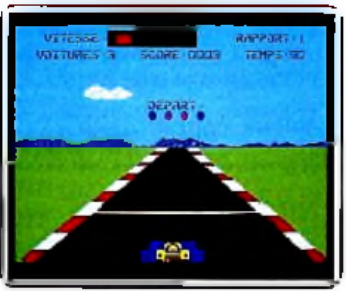

Rundway II: une course automobile. Faut-il applaudir à la possibilité de réaliser son propre circuit (tracé et conditions climatiques) ou bien faire le grincheux parce que le graphisme est loin d'être fameux, et que les autres voitures se réduisent à des silhouettes? (K7 et disquette Fil pour les  $Thomson. Prx : B. Inférft : + + + \n$ .

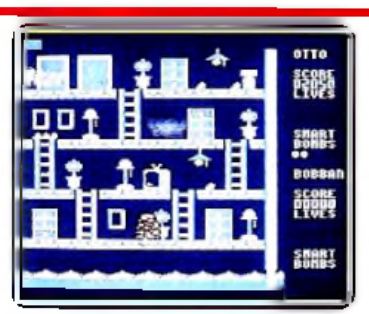

Clean-up time : coup de balai à gauche, coup de balai à droite, vous devez nettoyer cette vieille maison de fond en combles... Ce logiciel d'arcade reste très simple. La mission peut heureusement admettre deux participants, ce qui dynamise un peu l'action. Un graphisme précis. (K7 Players pour C64. Prix : A. Intérêt: ★ ★ ★).

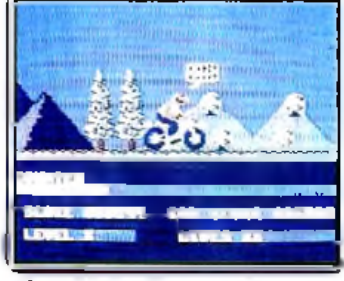

Vélacipède I et II : un prix dérisoire, un mini-programme qui a de à passer le long moment de chargement... les logiciels Players ont bien des atouts ! Mais que dire du programme principal? Une toute simple partie d'arcade, sans grande originalité, du « déjà vu » ! (K7 Players pour C 64 et 128. Prix: A. Intérêt: ★★...

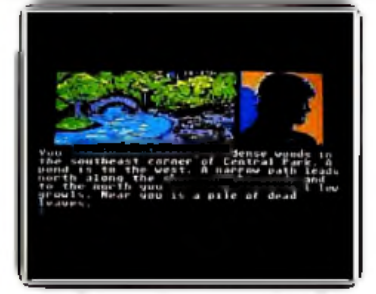

Fahrenheit : replongez-vous dans l'ambiance du roman de Bradbury et aidez Guy Montag à se débarrasser des Brûleurs. L'adaptation sur *ST* gagne en ce qui concerne l'affichage texte (difficilement lisible sur *Apple)* mais les graphismes n'ont guère évolué. (Disquette Telarium pour *Atari.* Prix : E. Intérêt : ★★★★\*).

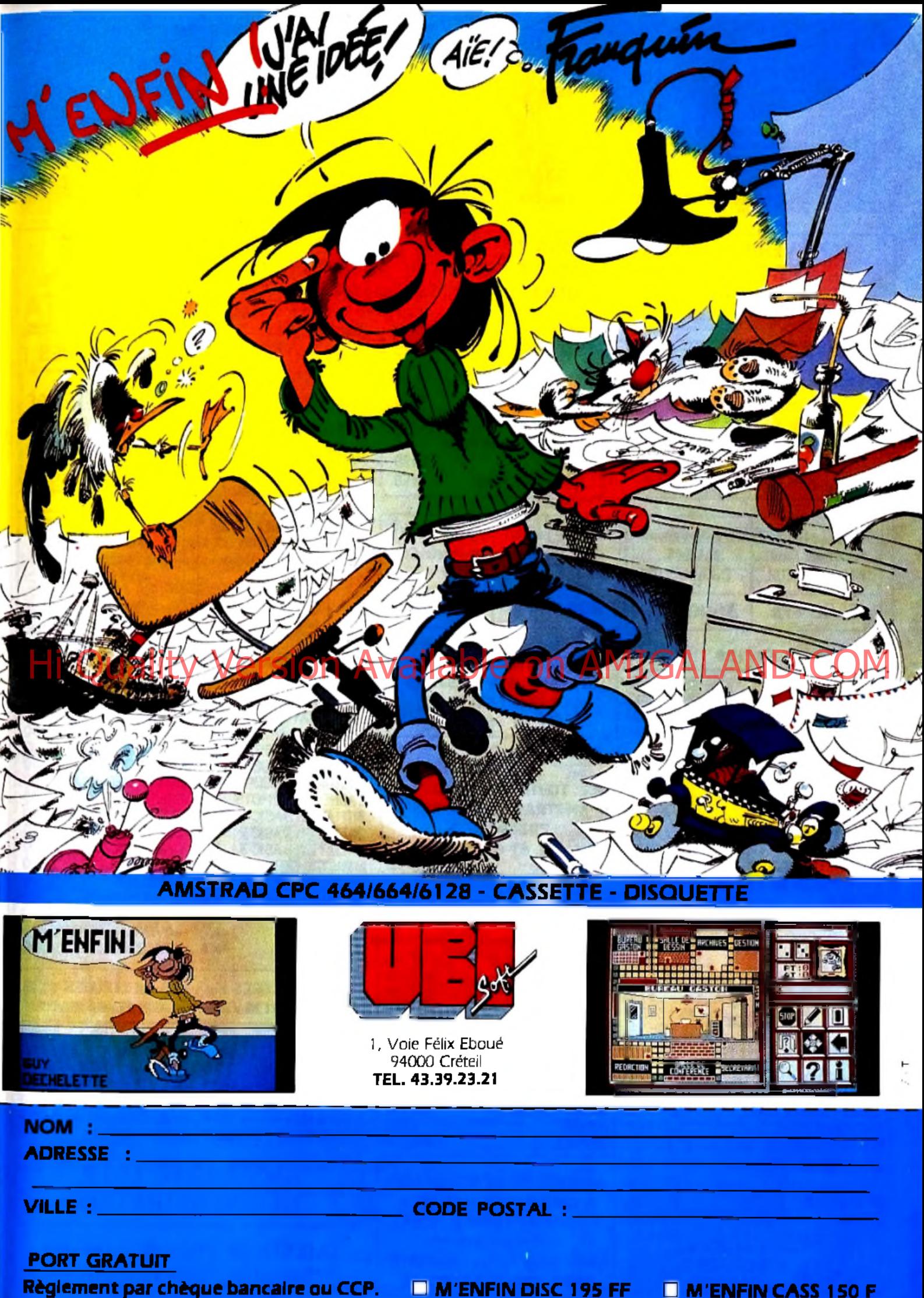

**M'ENFIN CASS 150 F** 

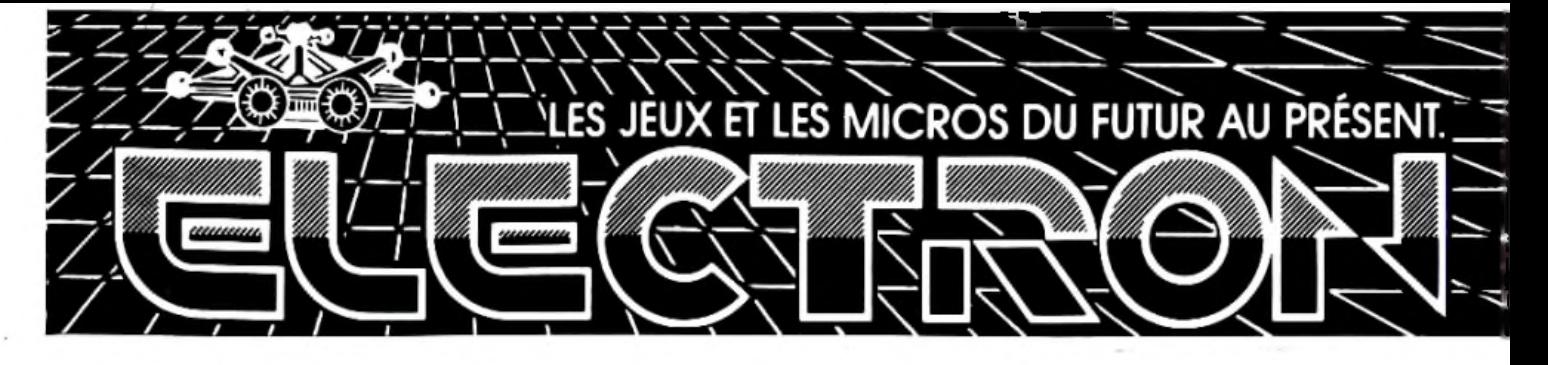

# 117 AVENUE DE VILLIERS PARIS 17° TEL: 47 66 11 77 METRO PEREIRE. BUS 83. BUVERT 7 JOURS SUR 7: LUNDI DE 14H A 19H. DU MARDI AU SAMEDI 10H A 20H. DIMANCHE DE 14H A 18H

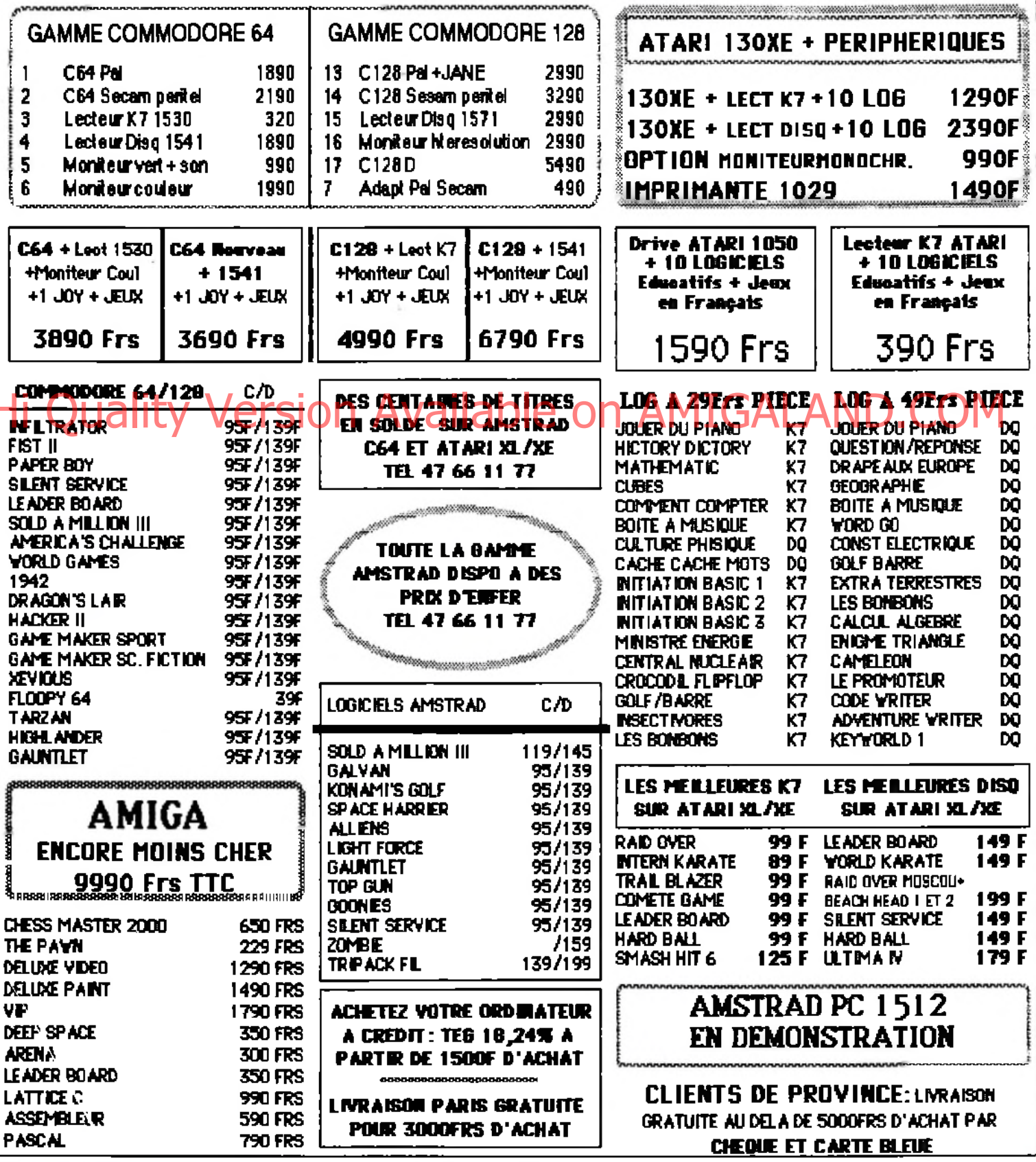

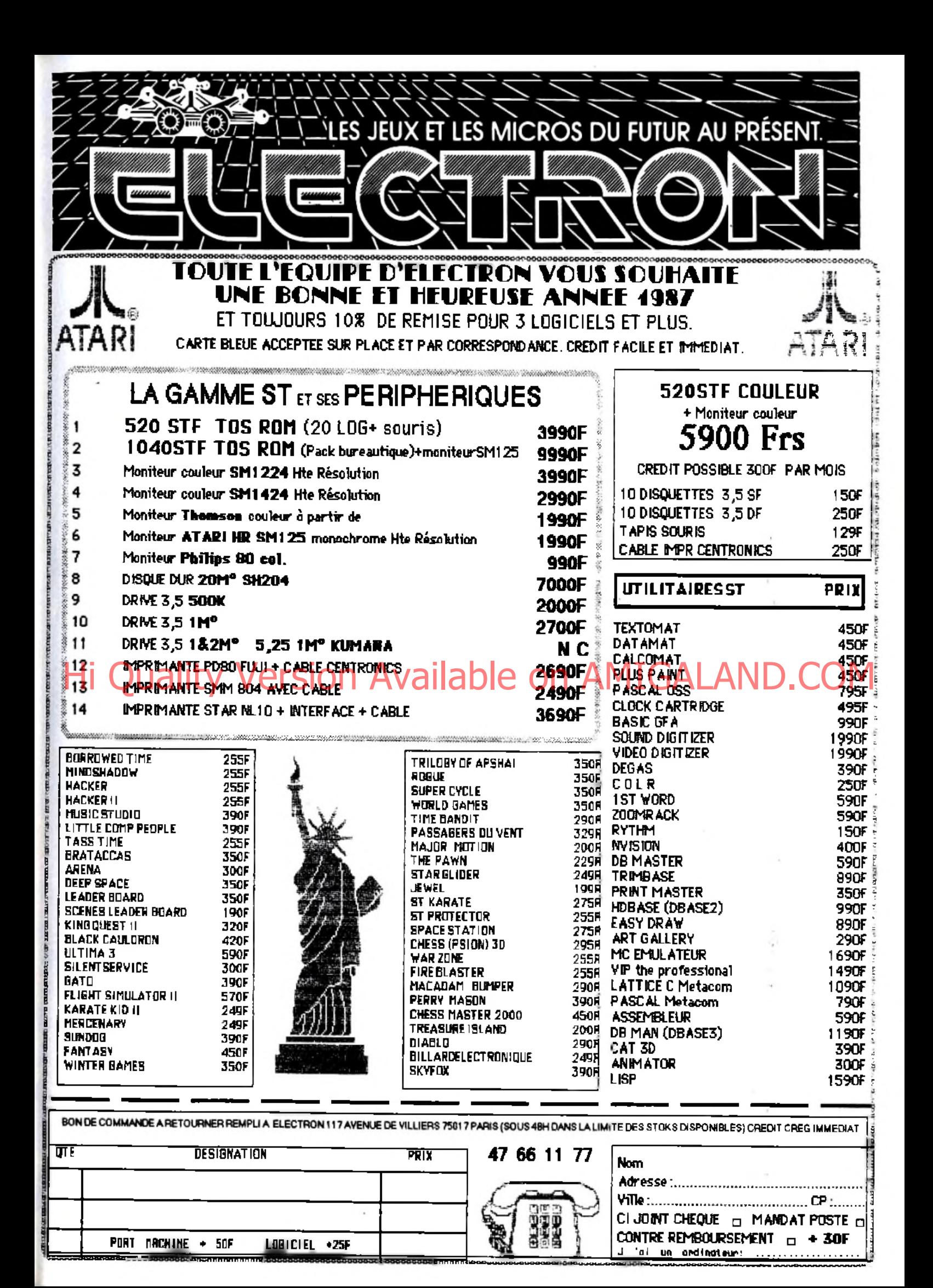

# TUBES **Cassettes, cartouches, disquettes: la sélection du mois**

### **Vous avez dit billard ?**

Tiens, comme c'est bizarre... Ce jeu qui s'inspire du billard américain ne compte que six des quinze boules numérotées habituelles, simplification sans doute rendue nécessaire par la complexité de la gestion de leurs déplacements simultanés.

Le joueur dispose d'une boule blanche dont il se sert pour pousser les numérotées dans les six trous disposés à la périphérie du tapis. Le calcul du score prend en compte la valeur de chaque boule rentrée, multipliée par un coefficient affecté au trou. Afin de corser l'affaire, ces coefficients multiplicateurs tournent lors de chaque coup. La maîtrise de la technique du jeu, somme toute extrêmement simplifiée, ne suffit donc plus, à partir d'un certain niveau, à garantir l'obtention de scores élevés : il faut être fin stratège pour parvenir à maximaliser ses gains à l'aide d'une utilisation optimale des

coefficients. Ce logiciel permet d'ailleurs à deux joueurs de mesu-

**ELECTRONIC POOL PUB GAMES** rer leur adresse. La simplicité des commande visée suit fidèlement les déplacements de la souris. Un « clic » à droite pour doser la force du coup (mesurée à l'aide d'une jauge), un autre à gauche pour frapper la boule blanche... On regrettera l'impossibilité de lui donner de l'effet, mais il est vrai que la simulation de billard reproduisant les m ultiples subtilités du jeu réel n'est pas pour demain. (Disquette Midrodeal pour<br>Atari 520 et 1040 ST.) [19] J.P. D. *Atari 520* et *1040 ST.*)

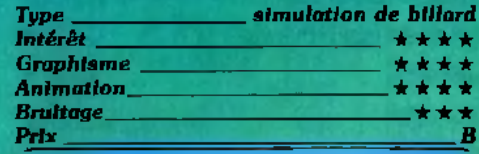

ELBVER ( = FIFVER 2 = INEIT = FIGFIST

### **Jeux de bistrot**

<span id="page-33-0"></span>Attablez-vous avec un ami et disputez contre lui les sept jeux de café qui vous sont proposés. Tout d'abord, le jeu de fléchettes. Vous devrez réaliser au plus vite un total de 501 points. Vous guiderez le point d'impact de la fléchette, mais l'alcool aidant, votre main tremblera toujours un peu. Vient ensuite une partie de billard assez difficile et aux règles un peu particulières. Il est maintenant temps de faire fonctionner votre intellect grâce à un jeu de dominos. Seul défaut, les adversaires devront se détourner de l'écran lors de l'affichage des dominos de l'autre. Que diriez-vous maintenant d'une partie de

baby-foot? Vous contrôlerez tour à tour avants, demis, arrières et goal, en fonction de la position de la balle. Cependant, vous ne pourrez malheureusement pas bloquer la balle pour ajuster votre tir. Voici maintenant une partie de pontoon (c'est une sorte de blackjack). Vous jouerez à tour de rôle contre la banque et celui qui aura remporté le plus gros magot au terme des dix donnes sera vainqueur. La partie de poker qui Hi Quality Version Available on AMIGALAND CLARIFORD REVENUE tée à un dollar et vous ne jouez que contre la banque. Vous changerez les cartes de votre choix et la banque vous attribuera un montant en fonction de la hauteur de la main que vous serez parvenu à réaliser.

THE

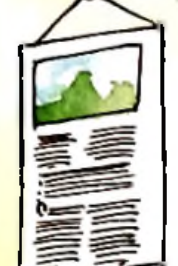

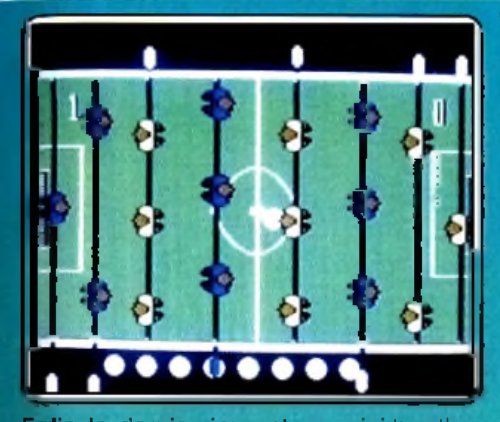

Enfin le dernier jeu est un mini-bowling. Vous devrez tirer au moment exact où boule et cible seront alignées pour avoir quelques chances de faire un «strike».

Un logiciel assez varié où chaque jeu demeure correct. (Cassette Alligata pour *Spectrum J.H.* 

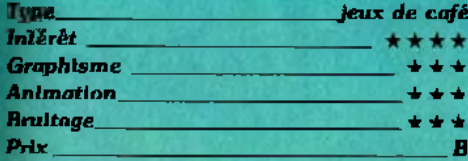

**THE PINBALL FACTORY**

## **Flippant**

Une fois de plus, l'ordinateur rend hommage à un appareil qui l'a précédé dans les cafés et les salles de jeu : le flipper. Dans la lignée de Macadam Bumper et de Pin**ball Construction Set, Pinball Factory ne se** contente pas seulement de copier le vétéran des jeux électroniques mais vous per-

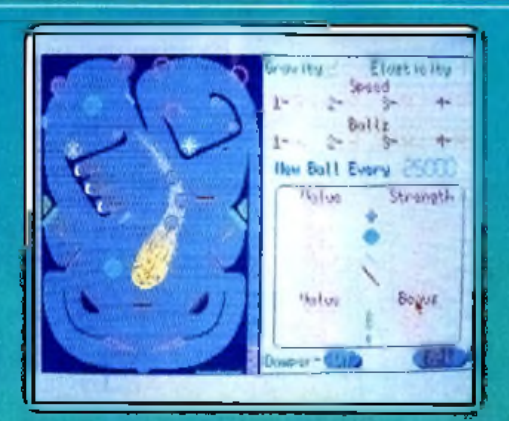

met de devenir le concepteur de vos propres machines en mettant à votre service des outils qui n'ont rien à envier aux meilleurs programmes de création graphique.

La souris peut aussi bien servir au déplacement des bumpers et des cibles qu'à la sélection d'une couleur, d'une brosse, d'une texture ou d'une fonction de tracé de figure géométrique.

Les conditions de jeu sont elles aussi largement paramétrables. Outre les règles de la partie, certaines caractéristiques « physiques » du flipper, comme la vitesse de la balle, l'intensité du rebond ou l'inclinaison de l'appareil sont redéfinissables. Un choix judicieux de ces divers paramètres donne au jeu un réalisme convaincant qui fait vite oublier l'aspect nécessairement réducteur d'une telle simulation. Les nostalgiques une Pois, de plus, Forginateur rend nom. Oublier l'aspect necessairement reducteur.<br>mage à un adpareil qui l'a précéde dans les Od une delle/simulation Les nostaleiques AMIGALAND.COMM tiroirs-caisses des anciens compteurs mécaniques et le claquement sec annonçant

la partie gratuite. Pourtant, on se surprend vite à tenter quelques « fourchettes » acrobatiques et à « masser » le clavier de l'ordinateur comme s 'il s 'agissait d'un véritable flipper. Deux touches du clavier vous permettent d 'ailleurs de brutaliser l'engin, tout excès faisant apparaître à l'écran un mot que vous connaissez bien: « Tilt » ! (Disquette Microdea! pour *Atari ST.)* J.P. D.

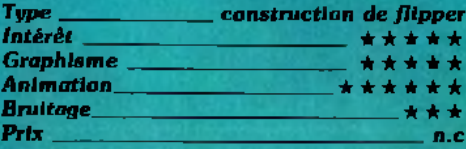

## **DEACTIVATORS**

## **A lerte à la bom be**

<span id="page-34-0"></span>Dans les bâtiments de l'Institut de recherche sur la gravitation ont été déposées plusieurs bombes... Situation critique pour le responsable de la sécurité que vous incarnez ! Vous aviez fort heureusement prévu l'incident : vos quatre robots sont sur place pour retrouver les bombes et les ►

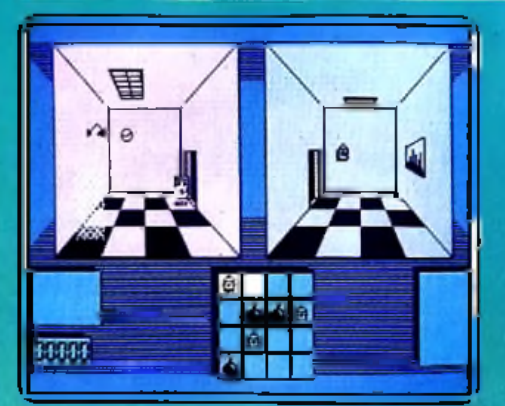

emporter à l'extérieur de l'édifice. Cette mission est particulièrement difficile.

Sur la carte de la maison apparaissent les seize pièces du premier niveau de jeu. Celles-ci ne communiquent pas toutes entre elles et c'est par l'intermédiaire de trappes et de fenêtres que les robots se lancent les bombes jusqu'au dehors. La stratégie est délicate : un premier robot tente de s'emparer de la première charge, évite les gardiens pour atteindre la fenêtre de communication. Là, il faut lancer l'engin sous le bon angle afin qu'il atterrisse dans le bras manipulateur d'un deuxième robot. Ajoutez à cela quelques cartes magnétiques qui, placées dans le computer général, ouvrent de nouvelles issues et vous comprendrez sans peine que l'aboutissement de cette mission nécessite de longues minutes de combat.

Si le graphisme reste simple (les couleurs) sion ne vous lassera pas de sitôt... (K7 Reaktor pour C64 et 128.)  $O.H$ 

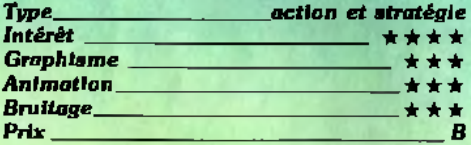

## **THANATOS**

### Souffler, c'est jouer

C'est dans la peau d'un dragon volant et crachant des flammes que vous allez vous retrouver. Notre créature mythique a pour mission de récupérer dans un premier temps la belle magicienne Eros puis de retrouver le livre des sorts et le chaudron magique. Le château où est détenue prisonnière la princesse se trouve sur la droite. Volez-y donc au plus vite. Mais avant de l'atteindre, il faudra vous frayer un chemin dans un souterrain en évitant les pics et les pierres qui roulent. Puis vous devrez éviter les flèches des soldats qui gardent le château.

Vous disposez heureusement de plusieurs moyens de défense. Ainsi votre souffie brûlant aura tôt fait de réduire en cendres le garde qui se trouve à portée. Mais votre puissance de souffle n'est pas inépuisable, d'autant qu'il vous faudra en garder un peu en réserve pour détruire la porte d'entrée du château. Cependant vous pourrez refaire provision d'énergie en croquant la sorcière.

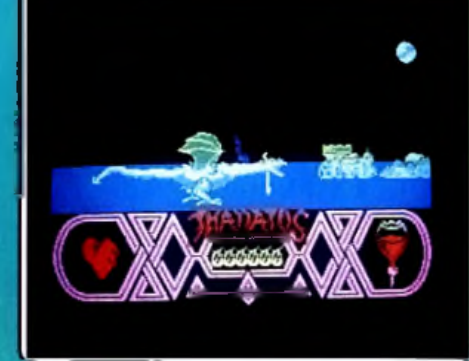

Par ailleurs vous avez aussi la possibilité de ramasser dans vos serres puissantes, rochers ou chevaux, voire même soldats ou chevaliers et de les précipiter du haut des cieux sur d'éventuels assaillants, faisant ainsi dans certains cas d'une pierre (ou plutôt d'un soldat!) deux coups. Pour récupérer la magicienne, il vous suffira de vous poser à proximité et elle montera de son propre chef sur votre dos. Prenez garde à partir de ce moment à ne pas faire volteface trop brusquement car vous risqueriez alors de la désarconner. De nouveaux périls vous attendent ensuite, comme les monstres volants.

Un bon jeu, aux graphismes et à l'animation de qualité. (Cassette Durell pour Spectrum.) J.H.

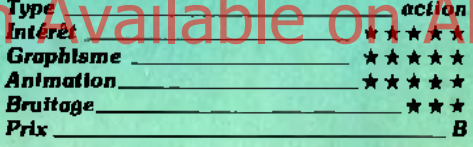

# **LEM**

## **Mission spatiale**

L.E.M.: ces initiales rappeleront sans doute quelques souvenirs aux rares témoins cryogénisés contemporains de l'expédition lunaire de la N A.S.A. qui eut lieu en 1969. Il est vrai qu'en cette année 2886, vos préoccupations sont très éloignées de celles des lointains pionniers de l'espace. Une nouvelle planète habitée par un peuple belliqueux, les Fytles, vient en effet d'être découverte et l'état-major des armées vous a désigné comme volontaire pour l'exploration de ce nouveau monde. Les mœurs troglodytes de ces étranges créatures ne vous facilitent pas la tâche : il vous faut guider votre engin spatial à travers d'interminables galeries souterraines. Autant vous le dire tout de suite, il s'aoit là d'une mission extrêmement périlleuse eu égard à l'étroitesse des tunnels : le L.E.M. ne manquera pas de se désintégrer au moindre contact avec les parois, transformant du même coup ces cavités cauchemardesques en une sinistre sépulture.

Il est recommandé d'utiliser un joystick de bonne qualité tant le maniement du L.E.M. demande d'agilité et de précision. Comble d'imprévoyance ou négligence volontaire, les concepteurs du jeu n'ont pas

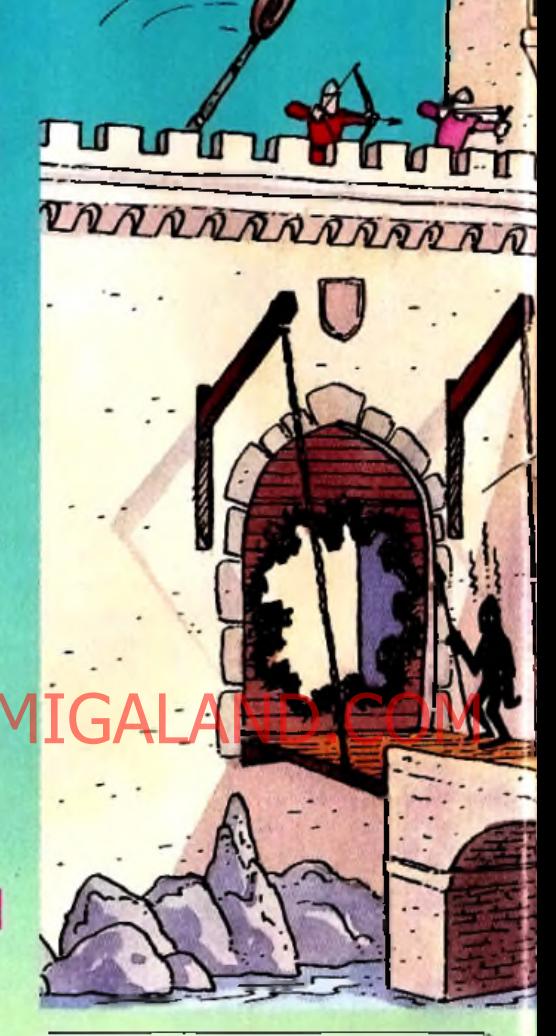

anna

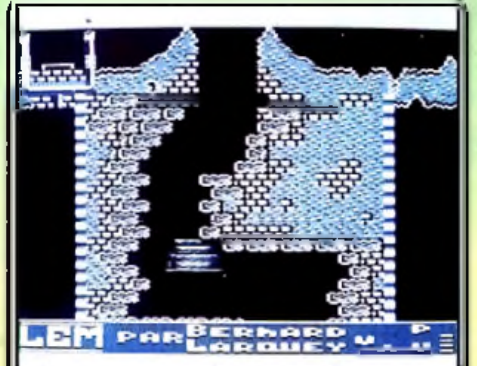

doté votre astronef des armes nécessaires pour contrer les agissements hostiles des Fytles. Un jeu difficile qui demande de bons réflexes et une sacrée dose de patience (Disquette Infomédia pour C64.) J.P. D.

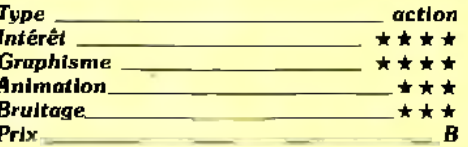
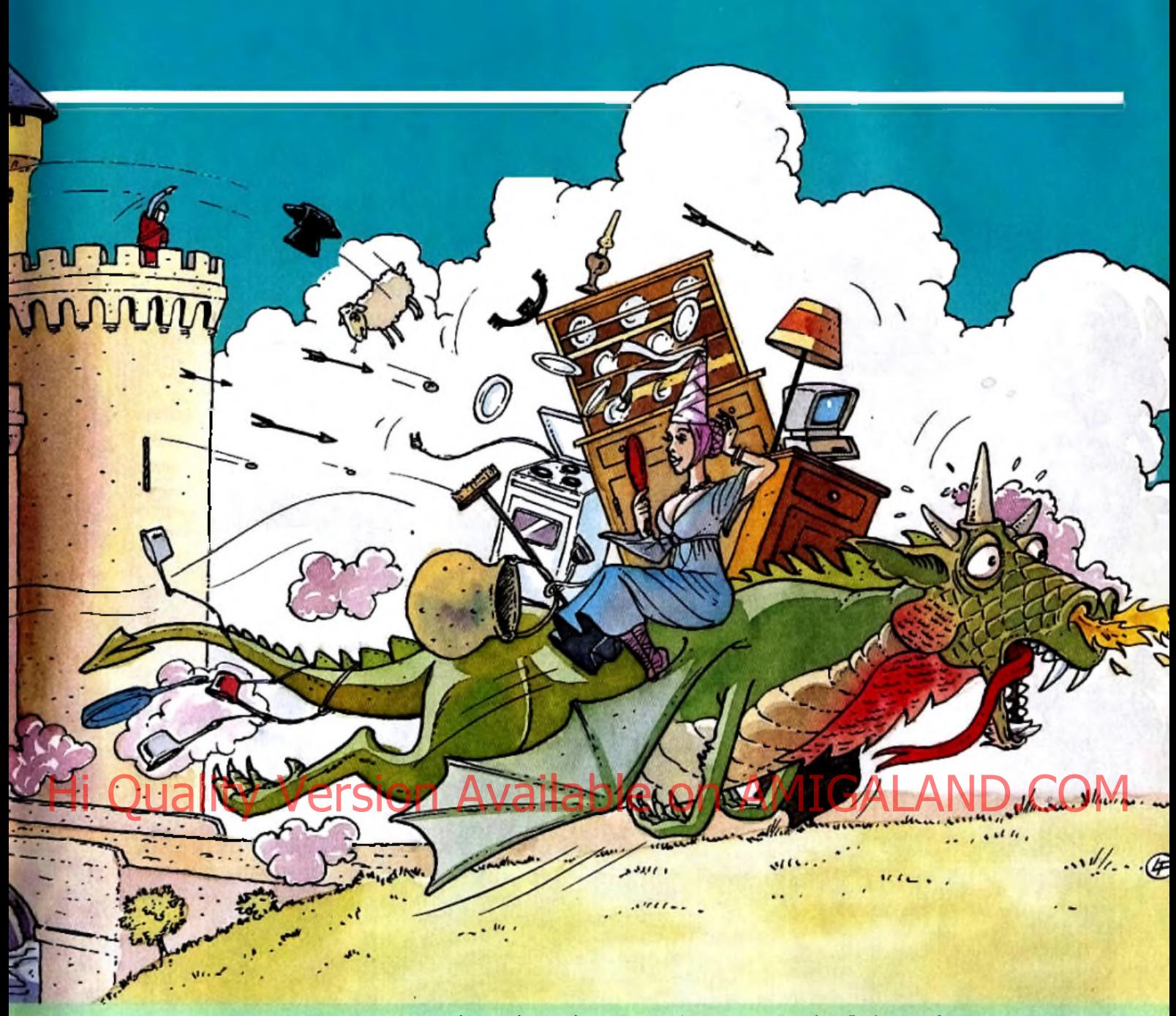

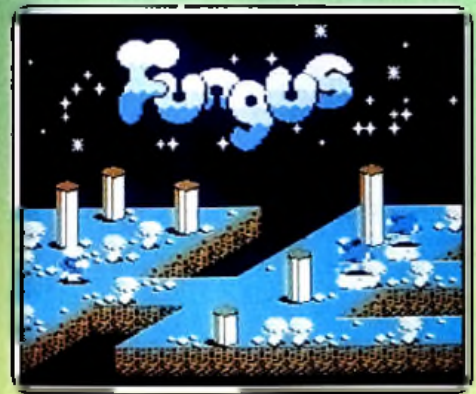

#### **FUNGUS**

#### **Mucophage**

Fin gourmet, Fungus est très exigeant sur la qualité de ses aliments. En effet, ses délicates papilles n'acceptent que certains mets à l'arôme particulier. Hélas, l'unique ingrédient de son plat préféré, le champignon blanc, ne pousse que sur une planète très éloignée de notre système solaire. Possédant un relief particulier, elle est habitée

par de nombreux insectes venimeux et végétaux vénéneux. Ainsi, la quête de ces champignons n'est pas une partie de plaisir : elle se révèle particulièrement périlleuse. Une fois arrivé sur place, Fungus se met à l'œuvre. Enivré par les douces senteurs de ces végétaux, il ne sait où donner de la tête. Un champignon à droite, et champignon à gauche : il en oublie les multiples dangers. Et le malheur arrive : Fungus meurt à la suite d'un contact avec un arbre vénéneux.

Ce programme de qualité a l'avantage de posséder une grande diversité de situations car toute latitude est laissée au joueur quant au choix du décor. Il est possible de choisir les attaquants, la couleur ainsi que la forme du paysage et le niveau de jeu. Malheureusement, ces options n'ont qu'un effet mineur sur les algorithmes mis en œuvre.

Les graphismes, plus qu'honnêtes, sont en trois dimensions mais faussent la notion de distance. L'animation est suffisamment précise et rapide, mais la présence de nombreux éléments rend l'ensemble assez confus. Enfin, rien à redire sur le bruitage et la qualité des commandes. (K7 Players pour Commodore 64/128) M.B.

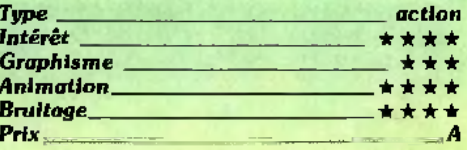

#### **DESERT HAWK**

#### Pilote de choc

Perdu au milieu de territoires ennemis, de nombreux soldats attendent de l'aide. Courageusement, vous vous portez volontaire pour les tirer de ce mauvais pas. Bien entendu, vous n'y allez pas les mains dans les poches ! Pilotant un hélicoptère ultra sophistiqué, vous vous dirigez vers le terrain des opérations. Réfugiés dans une oasis, vos compatriotes sont entourés d'ennemis. Ces derniers, prévoyant une tentative de pont aérien, ont installé de nombreux postes de DCA. Cependant, il existe une parade : voler très haut puis, dès ▶

## TUBES

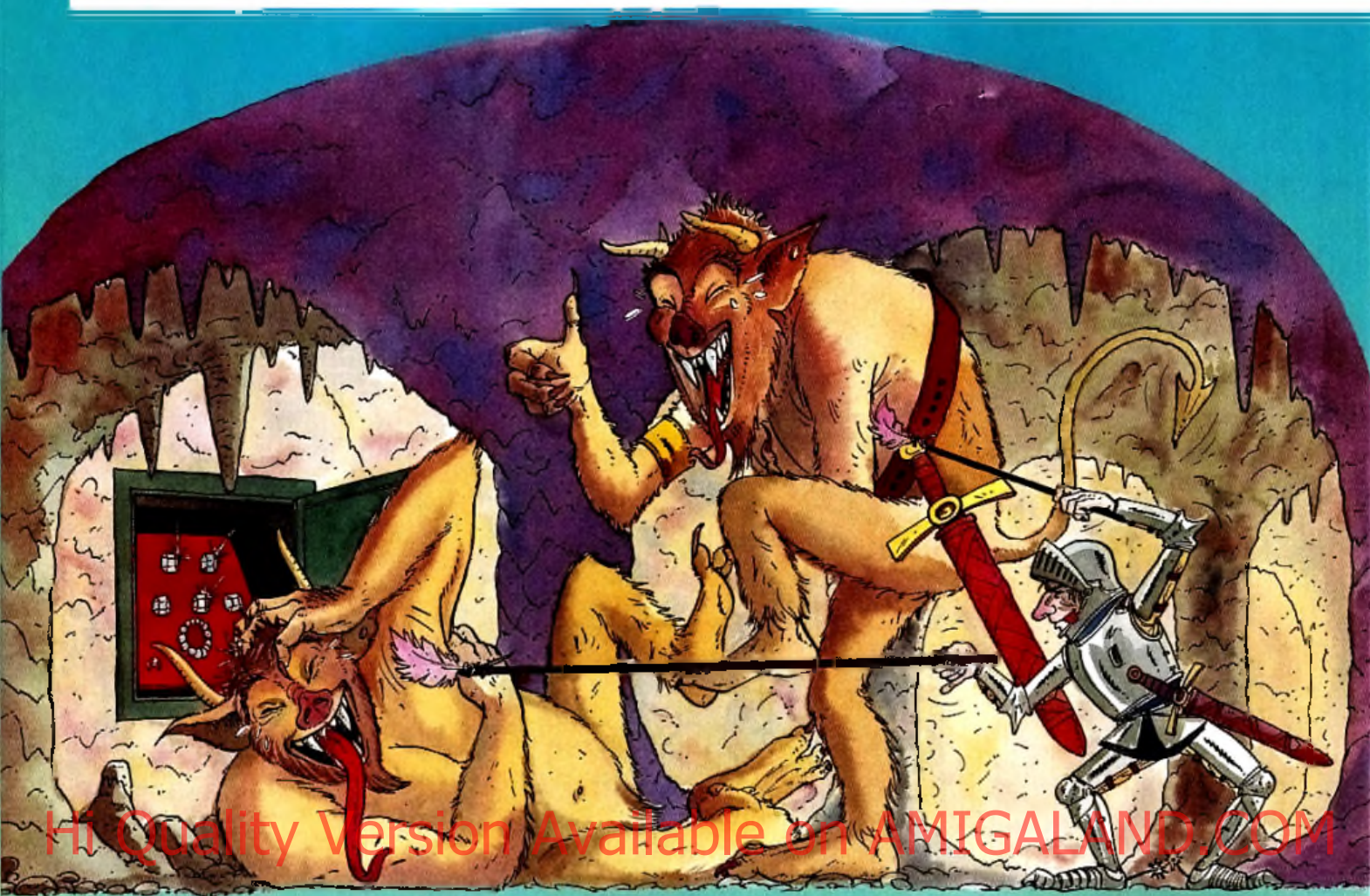

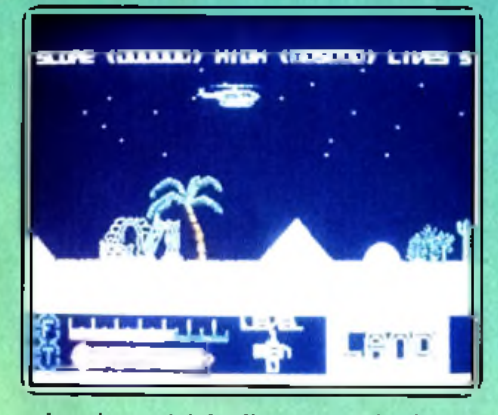

qu'un obus est tiré, effectuer un piqué. Bien qu'efficace, cette technique produit un échauffement de la turbine qui peut mener à l'explosion de celle-ci.

Le second point délicat est la consommation de votre appareil. Garder un œil sur la jauge est fondamental pour la réussite de la mission. Evidemment, un pilote de votre rang connaît ces petits « trucs », mais un trou de mémoire arrive si vite... Inspiré du célèbre Choplifter, ce logiciel propose une bande sonore bien réalisée et, chose rare, assez discrète. Les décors attrayants sont, malheureusement, desservis par des éléments mobiles bien trop sommaires (hélicoptère mal stylisé, personnages ridicules). De plus, l'animation souffre d'une légère imprécision. En revanche, la qualité et la simplicité des commandes ne peuvent être

prises en défaut. Mais, le faible prix de ce logiciel justifie-t-il son niveau global très moyen ? Rien n'est moins sûr ! (K7 Players pour Commodore 64) M<sub>R</sub>

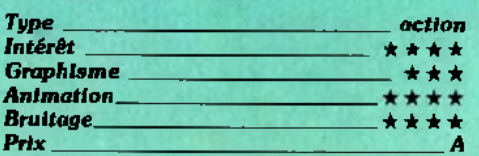

#### **CHAMPIONSHIP BASKETBALL**

#### Logique et stratégie

Une passe en milieu de terrain, un dribble sur la gauche, la balle s'élève et vient passer à travers le panier... Pour jouer seul contre l'ordinateur ou contre un deuxième joystick, Championship basketball présente un menu relativement classique. Mis à part l'entraînement, vous définissez votre niveau de jeu. Et sur le stade, il est question de vitesse, de logique et de stratégie. Les joueurs sont animés de façon fort réaliste. Leur course est souple, les passes sont précises et efficaces.

C'est en fait la mise en scène graphique qui risque le plus de vous surprendre : en effet, les équipes sont constituées de deux joueurs seulement et le terrain n'est jamais visible dans sa totalité. Plus que cela, le jeu se déroule selon diverses phases d'attaque

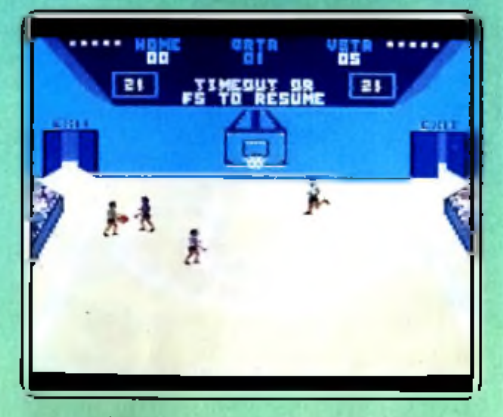

et de défense, sans vous permettre de contrôler, par exemple, le repositionnement de vos joueurs après une tentative infructueuse...

Si cette gestion graphique ne favorise pas la concentration, il existe fort heureusement de nombreuses options relatives aux techniques d'attaque et de défense, options sélectionnées sur un menu qui se tient en permanence en haut de l'écran. Il fallait bien ça pour sauver la situation !(K7 Activision pour  $C$  64/128) O.H.

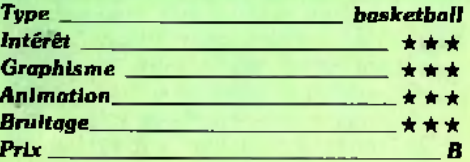

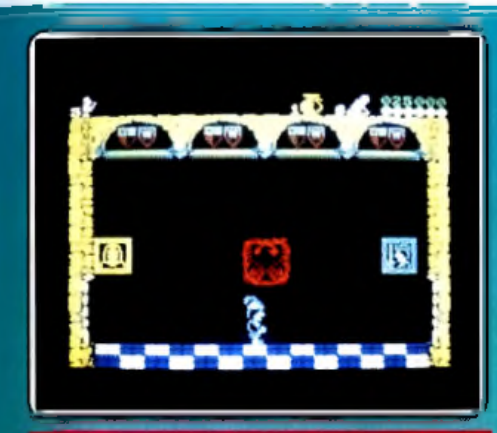

#### **CONQUESTADOR**

#### **Mort aux monstres**

Vous allez incarner Redhan, un brave chevalier sans peur et sans reproche. Sa patrie. Taleria, est maintenant aux mains de ses pires ennemis. Pour délivrer son pays, il devra s'introduire dans le vaste domaine souterrain de ses adversaires et réussir à s'approprier les trois pierres d'étoiles qui sont cachées dans certains recoins du labyrinthe. Bien entendu, toute une kyrielle de créatures, toutes plus maléfiques les unes que les autres, sont là pour tenter de vous en empêcher.

Pour vous défendre vous disposez de peu de chose. Tout d'abord d'un arc et d'un carquois rempli de cinq flèches. Mais attention.<br>la peau très épaisse de certains monstres<br>les rend insensibles à vos flèches.

Il vous reste heureusement d'autres movens. Vos capacités athlétiques très développées vous permettent des sauts impressionnants, et d'ailleurs, grâce à eux, une nouvelle technique de combat apparaît. En effet, si vous vous laissez tomber d'une certaine hauteur sur un monstre, celui-ci va être pulvérisé alors que vous vous en sorfirez indemne ! Les pierres d'étoiles sont cachées au sein de coffres. Mais il vous faudra les ouvrir un à un pour prendre connaissance de leur contenu. Dans certains cas il risque de ne pas être à votre goût. tel ce sort qui vous transformera en gros porc répugnant.

Au cours de votre exploration, vous pourrez aussi mettre la main sur d'autres objets : provision de flèches, clé pour passer certaines portes, et bien d'autres... Un jeu très classique mais assez bien réalisé. (Cassette Melbourne pour Spectrum.)J.H.

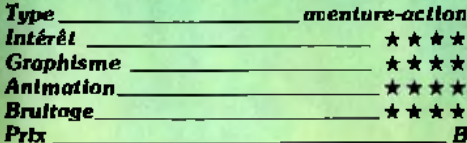

#### **FIRELORD**

#### Alerte aux fantômes

La province de Torot connaissait autrefois le bonheur et la paix. Mais les temps ont bien changé depuis et les habitants se terrent désormais dans leur maison pour éviter les fantômes qui parcourent la lande

sans relâche. La reine maléfique s'est en effet appropriée la Pierre de Feu qui maintenait l'équilibre de la région. Elle n'acceptera de rendre la pierre que contre les qua-<br>tre charmes de l'éternelle jeunesse.

Vous incarnez Sir Galaheart et en dépit de vos craintes justifiées, vous décidez de vous lancer dans cette difficile entreprise. Les fantômes abondent et leur contact répugnant absorberaît votre énergie. Aussi évitez-les ou tuez-les rapidement. Mais vous rêncontrez de nombreux autres personnages dans les malsons qu'il vous plait de visiter. Vous pouvez alors commercer avec eux et obtenir un service en échange d'un des objets que vous possédez. Dans certains cas, vous pouvez même être tenté de voier mais gare à vous si vous vous faites prendre. Les paysans vous sont parfois utiles par leur connaissance étendue des villages et des forêts. Les transports vous sont grandement facilités par l'herboriste, le cardien des portes ou quelque autre personnage. Pour acquérir des sorts, faites appel aux magiciens et sorciers. Bien d'autres créatures vous sont utiles comme les chevaliers, l'ermite, les évêques ou l'administrateur de la justice. En plus des quatre charmes, la princesse Eleanor vous sera vrai-

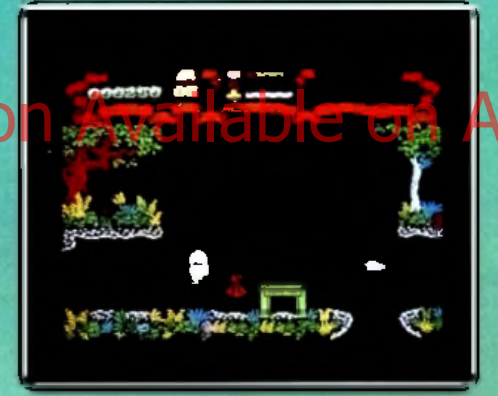

ment reconnaissante de la sortir des griffes de la reine du mal. Un jeu assez varié et à la quête difficile (Cassette Hewson pour Spectrum.)

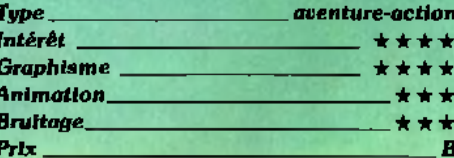

#### **HIGHLANDER**

#### **Vaincre avant tout**

Inspiré du film « Highlander », ce logiciel vous projette dans l'impitoyable monde des immortels. Incarnant Macleod, vous affrontez Ramirez. Le but de ce compat est d'anéantir les immortels pour n'en conserver qu'un seul. Comme votre adversaire, vous disposez d'un sabre lourd et peu maniable. Il permet de se protéger des ruses de l'adversaire, mais aussi d'attaquer. Cependant, le succès dépend aussi de la mobilité : savoir reculer est important. Inutile de prendre des risques, l'essentiel

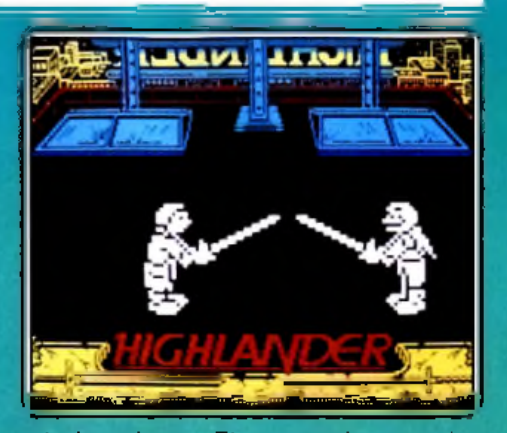

est de vaincre. Et pour cela, tous les moyens sont bons ! Combinant déplacements et estocades, certains enchaînements se révèlent imparables. Par exemple, en cas d'attaque par le dessus : blocage avec le sabre, puis recul d'un pas et attaque sur le côté s'imposent. Evidemment, il existe mille et une autres combinaisons. Le tout est de les trouver... Bien sûr, Ramirez connaît aussi quelques bottes presque infaillibles. Un de ses coups favoris : l'attaque au ventre. Hélas, nous n'avons pas encore trouvé comment s'en prémunir. Le point faible de ce programme est la multiplication du nombre de commandes. Les mouvements du sabre et du personnage sont indépendants, mais obligent à une gymnastique intellectuelle désastreuse : pendant de temps Ramirez aftaque/ Apprendre les commandes par cœur est donc indispensable. La réalisation, de qualité, propose des graphismes intéressants et une animation sans reproche. Bien entendu le son est inaudible, mais ce reproche s'adresse à l'ordinateur. (K7 Ocean pour Spectrum)  $M.B.$ 

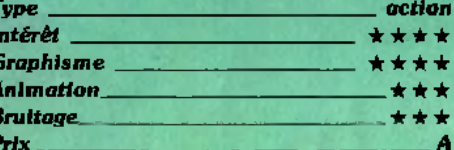

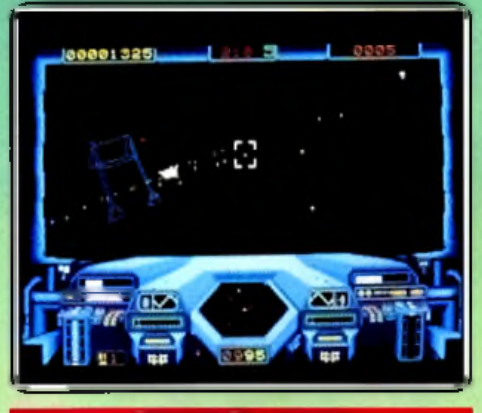

#### **STARGLIDER**

#### **Danger**

A l'heure actuelle il est difficile de contester la domination technique des Atari ST. Cependant, leurs performances n'avaient pas encore été utilisées à leur maximum. Désormais, c'est chose faite !

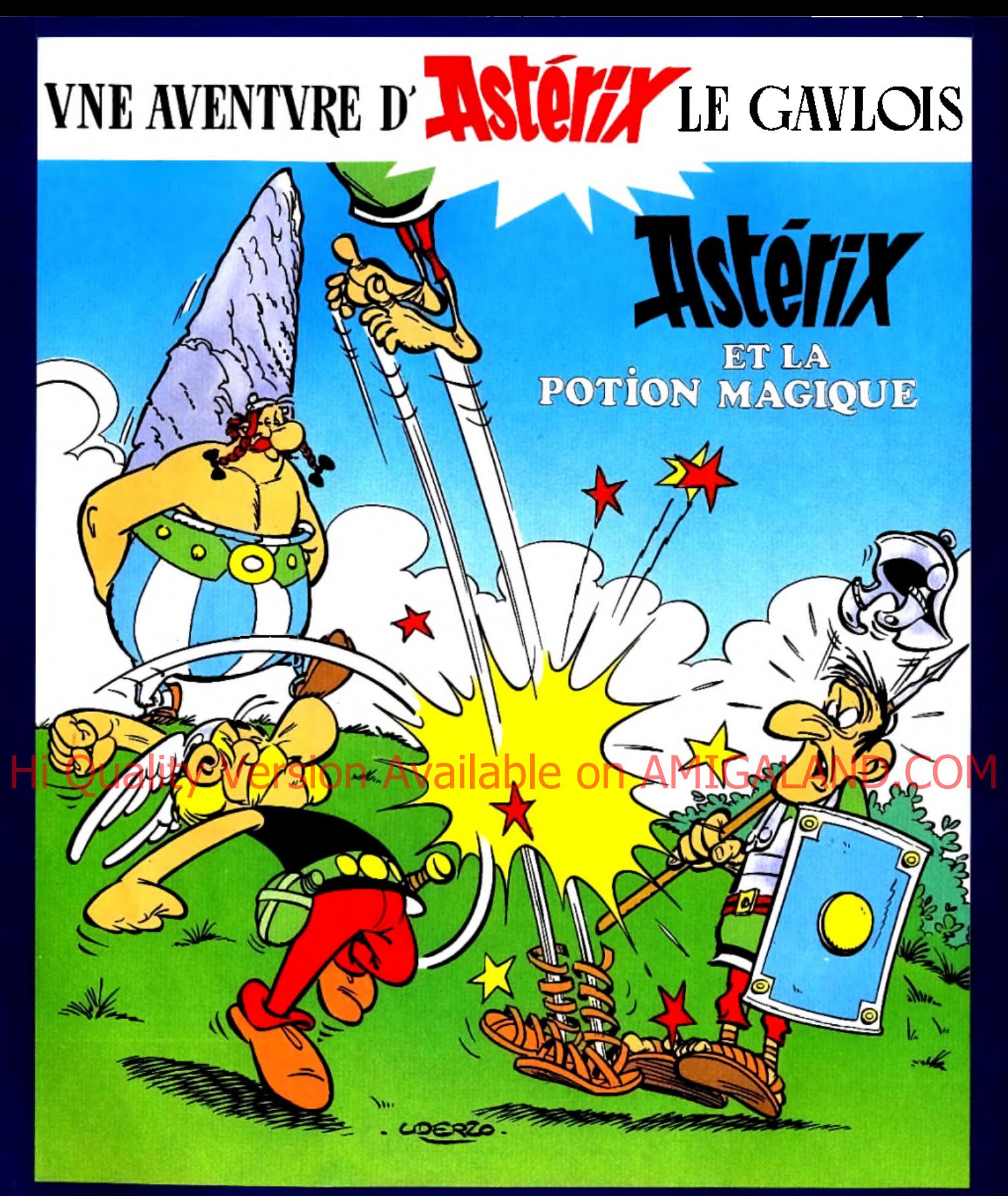

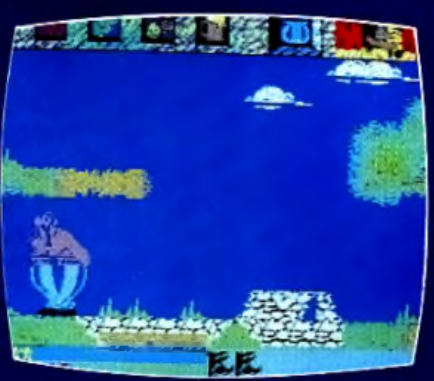

Les sangliers s'affolent... les casques romains s'entassent, et César s'arrache les cheveux !

Un super logiciel d'aventure et d'action + un mini-PUZZLE Astérix.

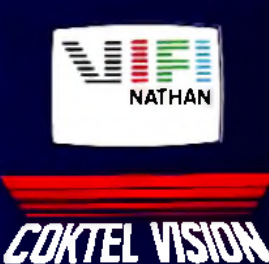

En cassette et disquette pour M05. M06. T07. T08. T09.

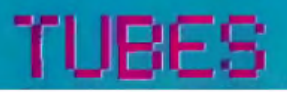

Evidemment, il ne faut pas s'attendre à un scénario original. Vous devez, une fois de plus, sauver la Terre des méchants qui désirent la dominer. Afin de mener à bien votre mission, vous disposez d'un vaisseau très perfectionné. Rayons d'énergie, missiles guidables à distance, radar et autres systèmes de détection sont présents. L'utilisation du bouclier magnétique de protection est fréquente : les attaques fusent de toute part. Rallier une base est un autre recours. A l'abri des coups, il est possible de faire<br>un « check list ». L'ordinateur peut fournir des données sur tel ou tel assaillant inconnu, ses points forts, ses faiblesses. Hélas, cette pause n'est que temporaire. Il faut repartir pour le terrain des opérations, retrouvant ainsi ses ennemis au graphisme étonnant. Réalisé en trois dimensions, l'univers de ce logiciel a de quoi surprendre. Certes, il n'est qu'imaginaire. Mais la qualité de l'ensemble lui donne une étrange ressemblance avec les simulateurs.

Animation, temps réel, indépendance des cibles, qualité des commandes et rapidité offrent un maximum de réalisme. De plus, la bande sonore est particulièrement soignée : musique digitalisée lors du chargement et bruitage collant à l'action. Bref, un logiciel fantastique ! (Disquette Rainbird pour Atari ST)  $M.B.$ 

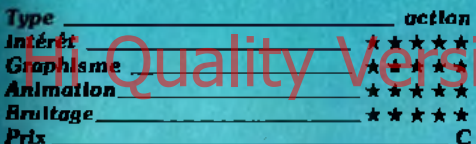

#### **L'ARMURE SACREE D'ANTIRIAD**

#### **Nature hostile**

Attaquée par des êtres étranges venus d'on ne sait où, l'humanité risque de sombrer dans la servitude. Afin d'éviter cela, vous devez découvrir l'armure d'Antiriad et utiliser ses pouvoirs magiques pour détruire les envahisseurs. D'après les vétérans, elle est cachée dans une forêt peuplée de mauvais génies, d'insectes géants et d'animaux dangereux. Votre mission s'avère donc particulièrement périlleuse. Mais, un homme de votre cran recule rarement... Enfin sur place, yous yous rendez compte que votre tâche n'est pas si simple. Sous le regard attentif de gnomes et de primates, vous commencez votre quête. Pratiquement nu, vous vous retrouvez au milieu de bestioles au contact mortel. Les éviter est donc important pour réussir votre mission. Votre armement, composé de simples cailloux, semble bien sommaire. Pourtant, habilement utilisé, il permet de supprimer un nombre impressionnant de gêneurs. Cependant, seule votre intelligence vous permettra de vaincre cette nature hostile.

Programme complexe, Antiriad se démarque par sa réalisation de qualité et des graphismes agréables bien que parfois trop naïfs. L'animation est précise et très rapide. En revanche, les commandes sont quelque-

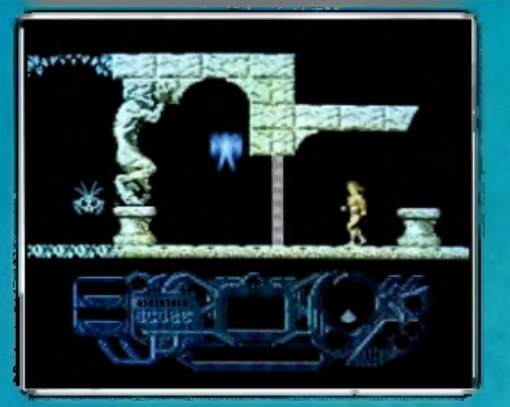

fois rétives. La bande sonore propose des variations du volume trop importantes et assez désagréables. Ce logiciel est donc altirant, mais sa complexité risque de déplaire à certains. (Cassette Palace Software pour Amstrad, C 64/128 et Spectrum.) M<sub>R</sub>

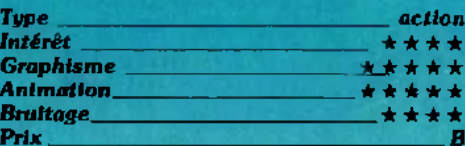

#### **BOP'N WRESTLE**

**Manchettes et bons sentiments** Sur le ring se tient le champion du titre, le plus dangereux catcheur encore valide qui en est à ses débuts mais qui ne demande qu'à faire ses preuves, vous, plus connu sous le pseudonyme de<br>Gorgeous Greg. Les éclairs des flashs

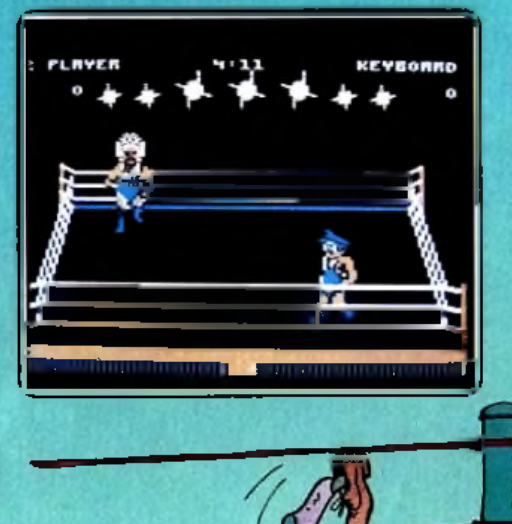

jaillissent de toutes parts, la presse internationale est au rendez-vous. Le gong résonne et le match commence. Lord Totf court d'un bout à l'autre du ring, rebondissant dans les cordes. Stratégie médusante à laquelle vous ne vous aftendiez pas. Premier passage de Toff à la course, vous restez pantois, deuxième passage, mais cette fois-ci, il dévie sa course et vous rentre dedans. Un méchant coup d'épaule qui vous envoie au tapis. Lord Toff se laisse tomber de tout son poids pour vous immobiliser les épaules. Un écart de votre part et il ne trouve rien sous son corps aux muscles saillants. Tout le monde se relève. Quelques manchettes pour entretenir les bons sentiments puis .<br>vous passez à l'attaque. Une clef au bras. Lord Toff se dégage. Vous essayez un double Nelson. Lord Toff tente encore de se dégager. Mais vous tenez bien la prise et rien n'y fait. Puis soudain tout chavire. Lord Toff fait une roulade arrière, se dégage. vous soulève à bout de bras, vous fait tourner à deux mètres au-dessus du ring, vous jette à ses pieds et lourdement s'assoit sur vous. Du fin fond de votre coma, vous entendez l'arbitre compter jusqu'à trois. Vous avez perdu. Mais ne désespérez pas. le jeu propose sept autres catcheurs dont les stratégies varient. Vous finirez bien par en battre un. Un jeu vraiment original qui est parfois difficile à maîtriser. Se joue à dedxToCcontie la natime Charlette/

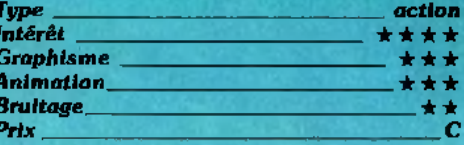

#### **DRUID**

#### **Sortilèges**

Dernier descendant d'une grande confrèrie, vous restez seul pour combattre les quatre princes d'Acamantor. Une mission ▶

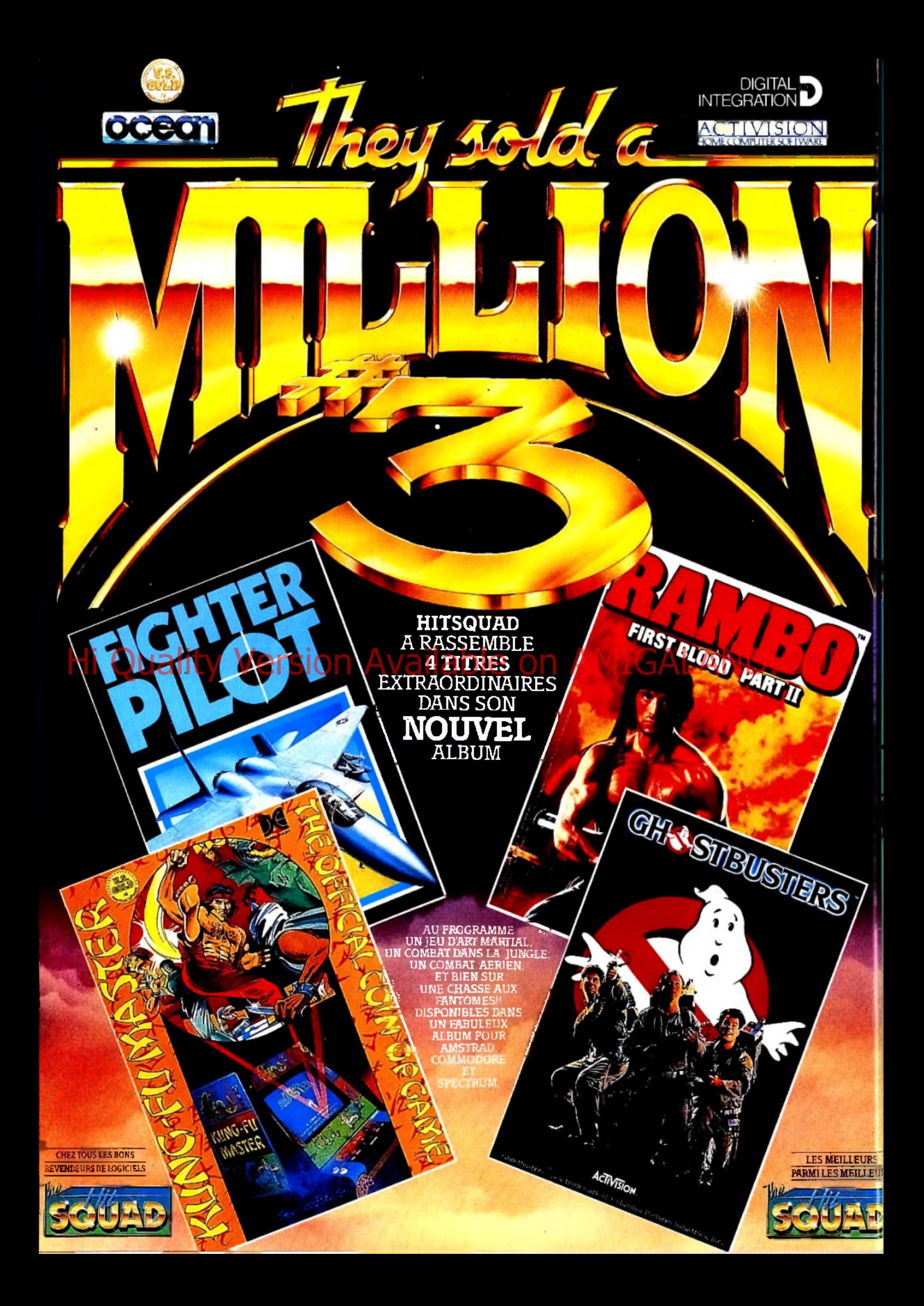

### **UBES**

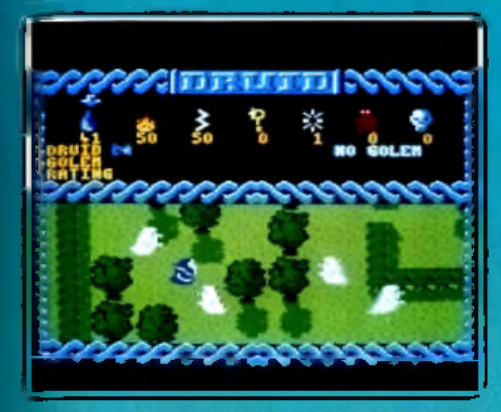

qui ne vous fait pas peur ... Votre « sac à malice » est rempli de fluides magiques eau, feu, électricité - de quoi venir rapidement à bout des premiers fantômes qui se lancent à votre poursuite. Mais, si noble que soit votre courage, aurez-vous le temps de découvrir le donjon avant que ne s'épuise votre quotient énergétique?

Druid est une aventure pétillante, pleine de logique et d'humour. La représentation graphique est excellente. Le paysage défile en scrolling multi-directionnel et c'est entre les haies et buissons d'une forêt que le druide rencontre bientôt ses premiers adversaires. Fantômes, cloportes, monstres de toutes sortes, il doit user de ses multiples pouvoirs s'il veut rester en vie... L'invisibilité lui per-<br>met de déjouente surveillance de l'ennemi<br>pour découvrir, au détour d'un bosquet. Un étrange colfre... Ce dernier contient des sortilèges divers, à vous de choisir celui qui fait le plus défaut à votre personnage ! La richesse du scénario et la complexité de vos moyens de défense nécessitent rapidité

et logique. Il devient vite très important de connaître avec précision le contenu des différents coffres, d'élaborer une stratégie efficace, bref, de supporter bon nombre de « game over » | Un logiciel très attachant. (K7 Firebird pour Amstrad) O.H.

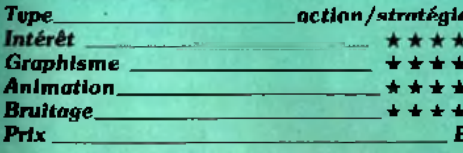

#### **TEMPEST**

#### Tuer, encore tuer!

Il arrive qu'un logiciel se démarque du lot grâce à un scénario original ou parce qu'il jouit d'une réalisation de qualité exceptionnelle. En revanche, la simplicité est plus rare; c'est pourtant ce dernier point qui frappe ici. Cependant, ce n'est que l'arbre qui cache la forêt car on s'aperçoit bien vite que l'aspect stratégique n'est pas négligeable. Mais, ne brûlons pas les étapes. Le but est simple : tuer, encore tuer..

Le scénario est évidemment sans rapport avec le jeu, nous n'en parlerons donc pas ! L'écran présente une figure géométrique simple découpée en zones par des segments de droites. Il en existe deux types : perpendiculaires et parallèles. Posé sur le

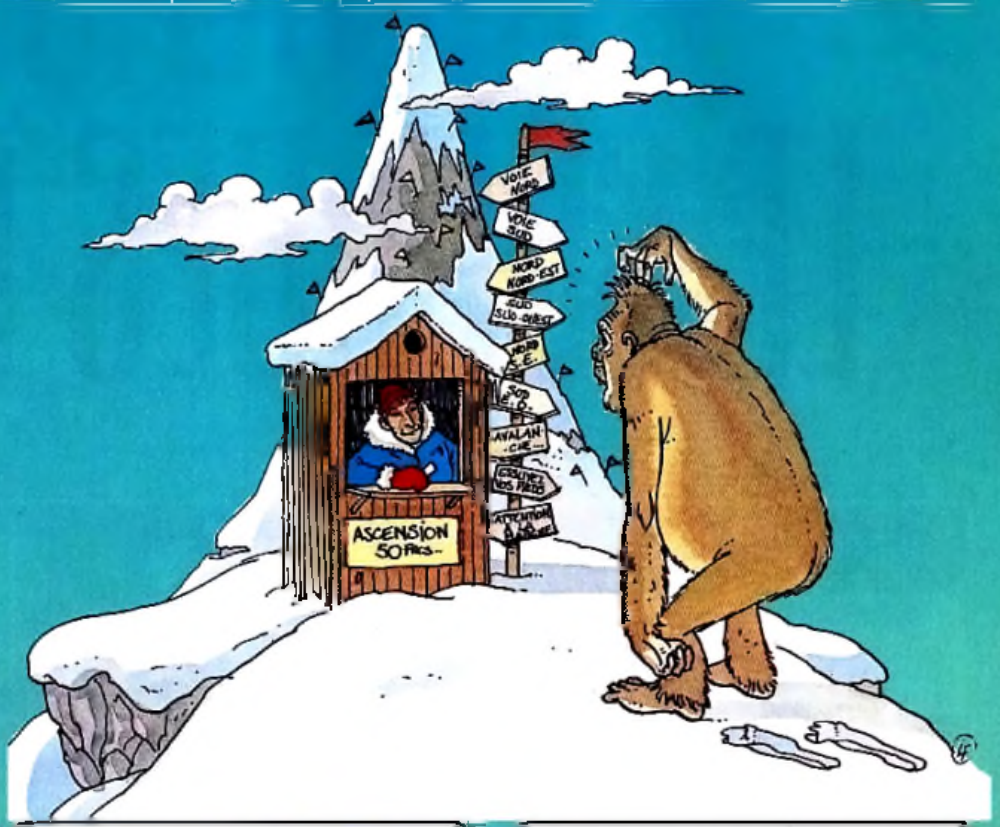

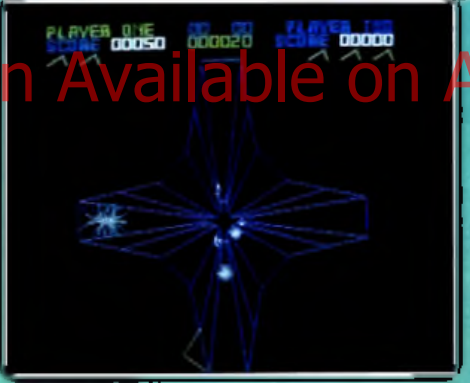

bord de la figure géométrique, vous devez empêcher de nombreux cubes de parvenir jusqu'à vous. Pour ceci il suffit de les détruire à l'aide de votre arme favorite : le rayon laser. Cependant, l'explosion d'un cube se traduit par l'apparition de plusieurs segments mobiles. Ces derniers se déplacent de l'intérleur vers l'extérieur et représentent aussi un grand danger pour vous. C'est précisément ici que réside toute la difficulté du jeu : détruire en temps utile tel ou tel segment. Une attention soutenue est fortement conseillée...

Les graphismes, bien que réduits à leur plus simple expression, sont de qualité et mis en valeur par des teintes agréables. L'animation étonne par sa rapidité et sa précision remarquable. De plus, commandes et bruitages sont sans reproches. Bref, un logiciel bourré de qualités. (Cassette et disquette Electric Dreams pour Amstrad CPC.)

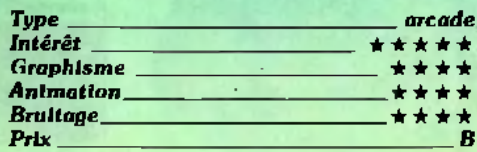

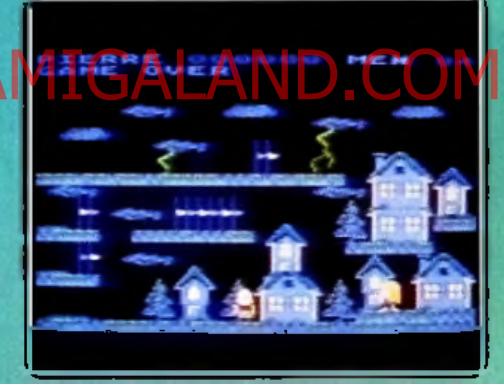

#### **POLAR PIERRE**

#### **Montagnard infatigable**

Heureux montagnard moustachu, M. Pierre passe la saison hivernale à s'activer sur les reliefs enneigés de nos régions. Qu'il pleuve, qu'il vente ou qu'il neige, tous les jours M. Pierre est vaillamment à son poste, marquant les chemins praticables de petits drapeaux. Affichant cette bonhomie propre aux montagnards, il saute, court, glisse, tombe et se relève sans arrêt. Allant d'un piquet à l'autre, il mène à bien sa tâche. Imperturbable sous le blizzard, sous l'orage qui gronde et zèbre le ciel de ses flèches de feu, M. Pierre s'active toujours plus vite. Un éclair à droite, un éclair à gauche, il court à travers l'enfer. Un mauvais pas et le voilà foudroyé. Mort à la tâche M. Pierre? Non, car fort heureusement il vous reste encore trois vies pour accéder à la multitude de tableaux que comprend le jeu. Polar Pierre est un jeu d'arcade bien fini. Rien de vraiment original mais un jeu distrayant dont vous ne vous lasserez pas rapidement. Le jeu propose des parties à un ou ▶

# ARIOLASOFT LE SOFT DES HEROS

### Hi Qualit

LE CASSE DU SIÈCLE (They stole a million) Deviendrez-vous un grand "cerveau" reconnu et admiré? Saurez-vous

**EN VERSION** FRANCAISE

44-46, rue de la Bienfaisance 75008 Paris - Tél.: 42.89.00.21.

planifier puis réaliser, avec votre redoutable gang, le coup le plus prodigieux du siècle? La réussite est au bout de vos doigts avec ce jeu d'aventure à ne pas mettre entre toutes les mains.

INTEGRALE

DISPONIBLE EN CASSETTE ET DISOIIETTE POUR COMMODORE C 64/128 E T AM STRAD CPC

## TUBES

deux joueurs. A deux, vous jouez simulta **LAYDOCK** nément sur le même tableau, le premier des deux joueurs qui a hissé tous ses drapeaux faisant changer les deux pisteurs de niveau. Un éditeur de jeu compris avec le programme vous permettra de créer vos propres tableaux. (Disquette Datamost pour *Atari X U X E )* L.S.

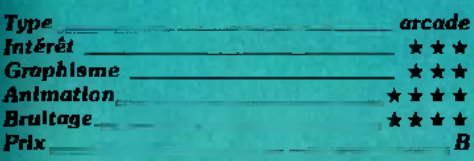

#### **UCHI MATA**

#### **Le roi du tatami**

Un très scrupuleux logiciel. Deux adversaires s'affrontent, vous en contrôlez un et l'autre obéit à la machine, ou au deuxième joystick. Le tatami éraflera durement vos épaules avant que vous commenciez à maîtriser les automatismes de base du sport. Tout en finesse : le mouvement de l'adversaire le déséquilibre. Un balayage de la jambe ou une poussée effectués au moment judicieux vous apporteront des points. La même poussée (vos doigts effleurent le bouton « action »), mais au mauvais moment, et... rien ne se passe. La notice (en trançais) explique comment effectuer

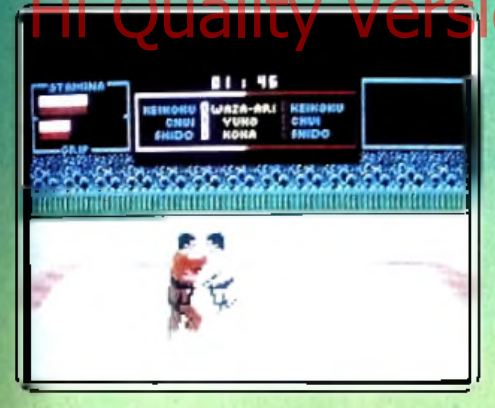

les principales attaques. Vous devez agripper votre adversaire, en vous approchant de lui tout en poussant sur « feu ». Puis vous bougez la manette en gardant « feu » enfoncé. Un élégant De Ashi Barai (balayage de la cheville) sera un *Ippon* (mouvement parfait) et l'arbitre vous donnera dix points ; s 'il juge que vous avez fait un *Yuko* vous gagnerez cinq points, etc. L'écran d'affichage, les mouvements de l'arbitré, les passes de démonstration, concourent à l'intelligibilité des parties. La qualité de l'animation et l'excellence du contrôle des mouvements vous donnent la ténacité nécessaire pour gagner en expérience et, un jour peut-être, devenir ceinture noire. (Disquette et Cassette Martech Micropool pour *C 64/128.)* D.S.

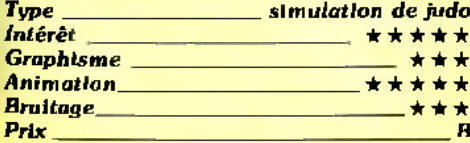

#### Pan-pan-boum-boum

Nous commençions à sérieusement douter de la sortie de ce logiciel. En effet, les démos existaient depuis bien longtemps. Pourtant, le miracle est arrivé : *Laydock* tourne. Evidemment, les « intellos » de l'informatique ludique pourront toujours dire que ce n'est qu'un jeu d'arcade primaire. Tant pis pour eux, ils passent à côté d'un logiciel de qualité inconnue jusqu'à présent (du moins, sur machine 8 bits). Le scénario est simple : détruire une base ennemie. Cette dernière est fortement défendue par une armada composée de vaisseaux divers tous plus dangereux les uns que les autres. Les

vaincre n'est pas difficile : il faut découvrir attention, ces derniers varient en fonction du niveau atteint.

Remarquez que nous parlons de niveau et non de score. En effet, le jeu peut être considéré de deux manières distinctes. Si l'on désire aller le plus loin possible on<br>ménagera ses forces. Autrement,<br>atteindre le score le plus élevé<br>possible se traduit par : tirer suit ménagera ses forces. Autrement, atteindre le score le plus élevé possible se traduit par : tirer sur

/

tout ce qui bouge. Vu le nombre d'assaillants, il y a du pain sur la planche... Il est possible de jouer à deux, de choisir les commandes, sauvegarder les scores, etc. La réalisation propose des couleurs vives, une animation rapide, des graphismes magnifiques. Hélas, la bande sonore est lassante. Mais, cet inconvénient n'est que mineur. Cinglés du pan-pan-boum-boum, malades de l'arcade, allumés du joystick, ce logiciel est fait pour vous : ne le manquez pas ! (Disquette T & Esoft pour *M.S.X. 2*). M. B.

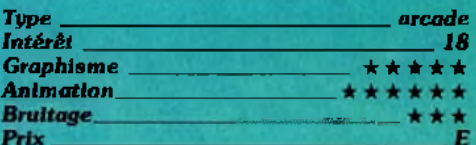

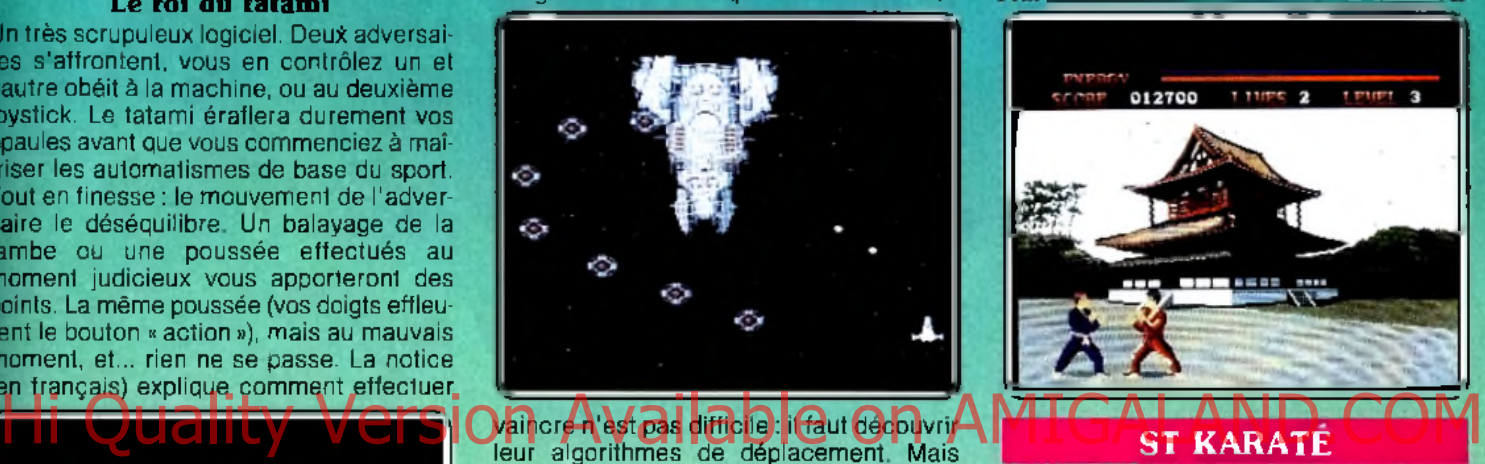

#### **Sport de combat**

Face à ce maître des arts martiaux, vous ne savez que faire. Sa supériorité peut-elle

être prise en défaut ? Le vaincre est possible, m ais au prix d'une rapidité peu commune. L'adver- ▶

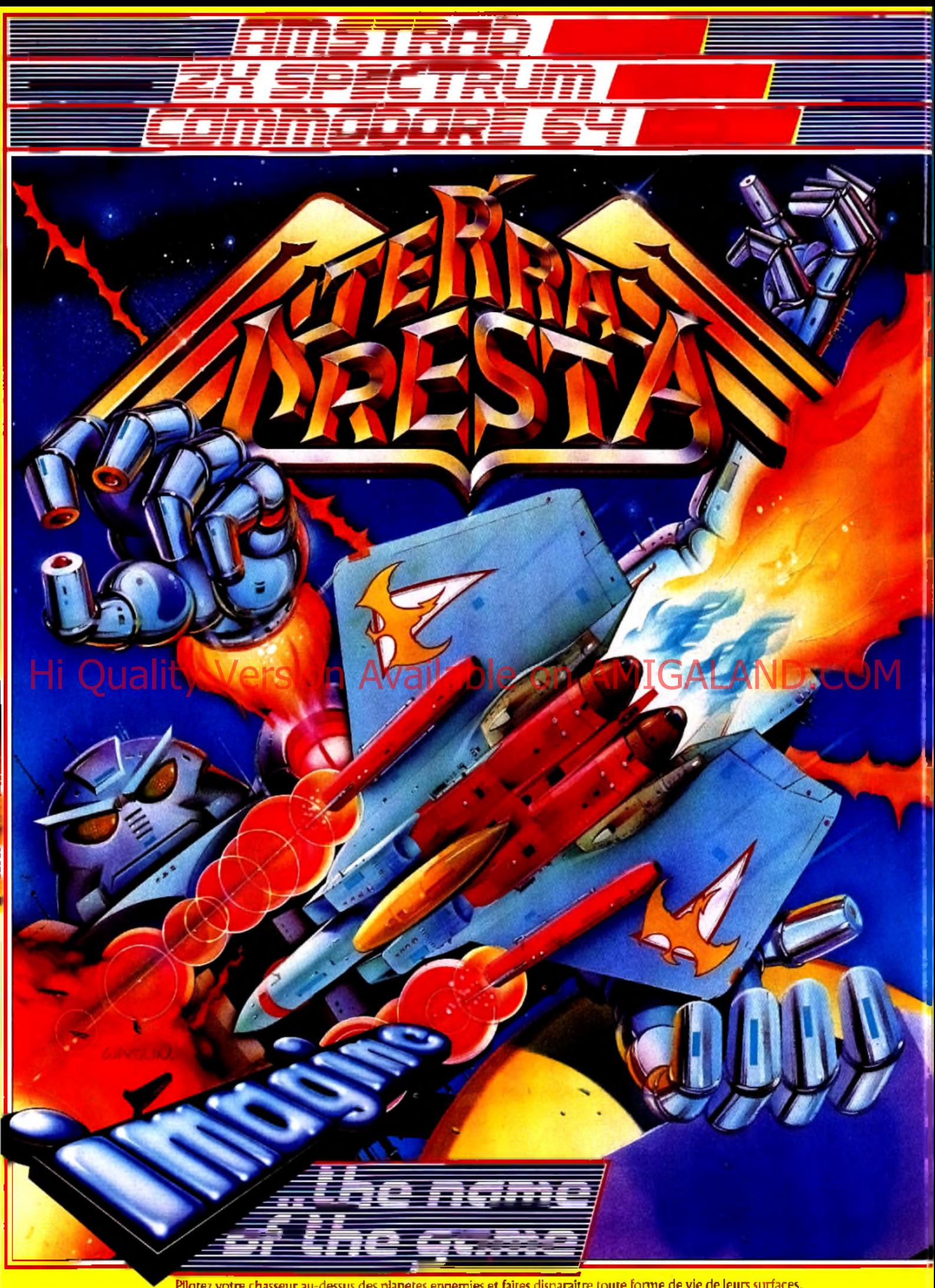

Pilotez votre chasseur au-dessus des planetes ennemies et faites disparaître toute forme de vie de leurs surfaces. Augmentez votre puissance de tir en éliminant et suprimant les missiles lances des silos terrestres et sous-marins. ZAC DE MOUSQUETTE, 06740 CHATEAUNEUF DE GRASSE. TEL: 93 42 7145.

saire particulièrement vif passe derrière vous en un rien de temps. Il vous décoche un dangereux coup de pied au visage, puis un second dans les côtes. Sortir vainqueur de ce combat est possible en utilisant les mêmes recettes que l'adversaire. Avant un assaut, prévoyez une position de retrait. En cas de parade inattendue, elle se révélera d'une grande utilité. Mais surtout, évitez les changements de tactique. Si vous débutez un assaut par un coup de pied retourné, ne terminez pas par un coup au tibia. Accroupi, le dos face à l'adversaire, vous devenez particulièrement faible. Il peut vous assommer avant que vous ne réagissiez. Bien que pratique, le saut périlleux arrière possède de nombreux inconvénients. En cas de mauvais calcul, la réception s'avère délicate. La vivacité de l'adversaire lui permet de se poster juste devant votre point de chute. Les coups du maître deviennent Imparables. Vous n'aurez plus qu'à vous venger sur une série de poteries. Détruire ces dernières en un minimum de temps est cependant une bien maigre consolation. La réalisation de l'ensemble n'appelle aucun commentaire. Si ce n'est que l'animation aurait gagné à plus de douceur. Cependant, il est dommage que ce logiciel ne soit qu'un karaté de plus ! (Disquette Paradox pour ST) M.B.

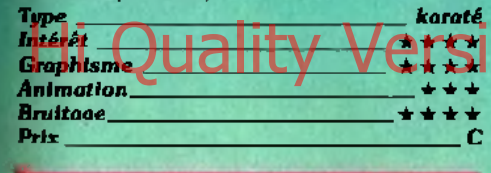

#### **MEGA COMPILATION**

#### Pot pourri

Compilez, compilez ! Il restera toujours une cassette, mais pas forcement de qualité... Ici, six programmes de qualité plus que moyenne. Le prem ier est *A rab ian Nights.* Incarnant un prince arabe, vous devez délivrer la princesse Anitra. Les graphismes, honorables, sont desservis par une animation perfectible. En revanche le son est au goût du jour : l'ordinateur parle (anglais). Bref, un programme moyen mais complètement dépassé. *Bigtop Barney* et son cirque propose quatre variantes (tapis roulant, saut d'obstacle, monocycle et trampoline). Le but ne change pas : récupérer des objets. Bien que moyen, il reste attrayant

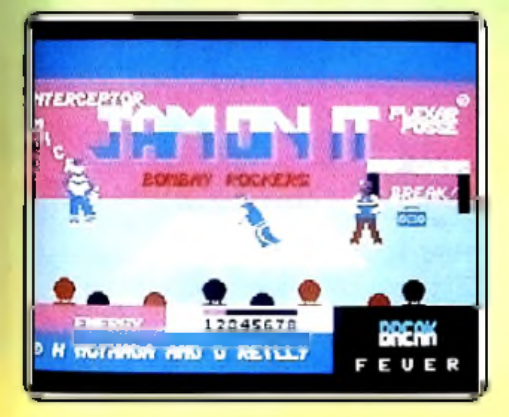

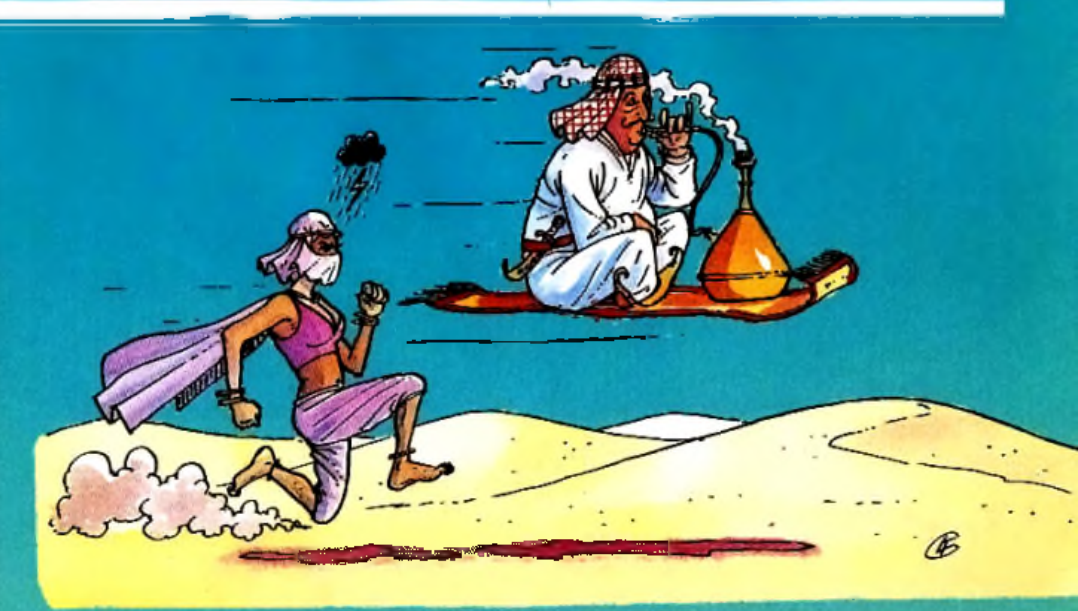

en raison de la diversité des situations. Where's my Bones est une histoire de fantôme cherchant son squelette. Il se trouve dans un labyrinthe ou pullulent chauvessouris, araignées et autres démons. Bien réalisé, il requiert une trop grande précision. Les fanatiques de danse iront voir *Break* Fever. Ce simulateur de hip-hop possède une bande sonore de très bonne facture. Graphisme et animation de qualité, et commandes perfectibles sont au menu. *Caverns* **of Simple of Sillich Western Contract metals perfectibles sont au menu. Caverns** and the de monet, he he has payer ses hyers.<br>**Staphisme UGIITY Version Augustines** on All milieu de dangereux renegats. Comme Ce dernier cas au milieu de dangereux renégats. Comme les autres, il possède un petit air rétro qui, ici, est relativement plaisant. Dans *Frontline,* vous devez affronter des armées ennemies. De qualité moyenne, Il n'attire que peu de commentaires. En conclusion : bien que distrayants, les logiciels contenus dans cette compilation sont techniquement dépassés. (K7 Interceptor Software pour *C 64/128)* M.B. Type compilation<br>Intérêt **+ + +** *Intérêt* 

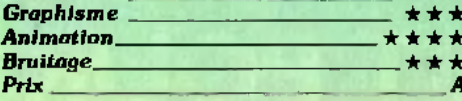

#### **MONOPOLY**

#### **A gent im m obilier**

Si la première adaptation de ce fameux jeu de société était très décevante (sur Oric en 1985), cette version est bien plus intéres-

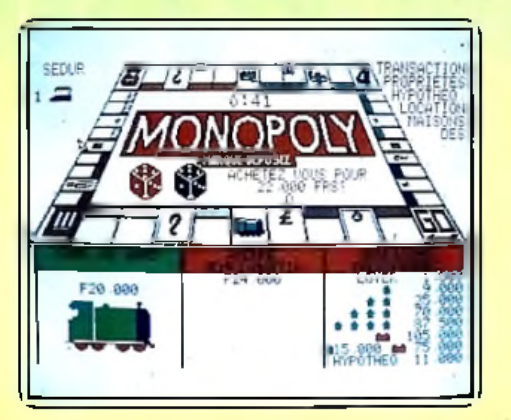

sante. Le tableau de jeu occupe ici tout l'écran (en 3D) et permet aux six joueurs autorisés de suivre le jeu simultanément. Que l'on sélectionne la partie rapide (temps limité) ou classique, on retrouve avec plaisir les différents pions habituels ainsi que de très réalistes lancers de dés. Inutile de rappeler ici la règle du jeu... Du boulevard de Belleville à la rue de la Paix, il s'agit d'avoir suffisamment de chance ! Impossible de tricher, de ne pas payer ses loyers où de lancer des enchères intempestives. Ce dernier cas reste présent cependant en ce qui concerne la mise en vente des terrains invendus ou le rachat de maisons ou hôtels. Il est difficile de contrôler sans erreur son patrim oine immobilier, même si le programme affiche à tout moment la carte de terrain où se trouve le joueur. L'ordinateur ne remplacera sans doute jamais le bruit des billets craquants, l'angoisse d'un loyer à payer ou tout simplement l'ambiance d'une partie classique. Il ne vous reste qu'à affronter *\'Am strad* qui peut gérer cinq joueurs... (Disquette Leisure Genius pour *Amstrad CPC.*) **O.H.** 

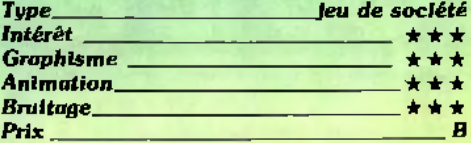

#### **CAPTURED**

#### **Mauvaise posture**

Les multiples plates-formes de cet édifice vont peut-être vous permettre de retrouver la liberté... Dans un contexte graphique particulièrement précis, notre héros est déjà, sur le premier tableau, en bien mauvaise posture. Pour passer au travers des marteaux pilons, gouttes d'acide ou soucoupes, il est nécessaire de minuter avec précision le moindre déplacement. Il est possible de courir, de sauter, verticalement ou vers l'avant et donc d'escalader les tuyaux et passerelles qui mènent au tableau suivant. C'est l'enchaînement de vos mouvements qui s'avère le plus difficile. Impossi- ►

49

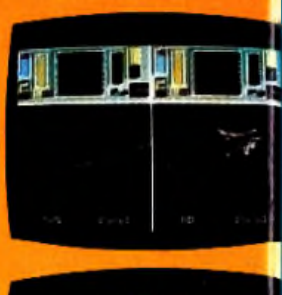

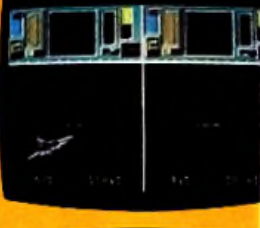

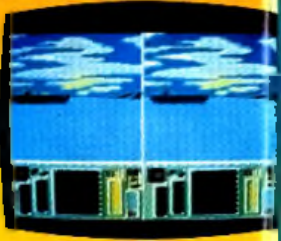

## Hi Quality Version Available on AMIGALAND.COM

## **AVEZ-VOUS C<br>FAUT POUR D** DF

Dans top gun vous vous trouvez au poste de pilotage d'un chasseur F.14

Les graphismes sophistiques et l'écran scinde permet a deux joueurs de s'affronter ou de se battre contre l'ordinateur. Vous disposez de missiles a

**ZAC DE MOUSQUETTE, 06740 CHATEAUNEUF DE GRASSE. TEL: 93 42 7145.**

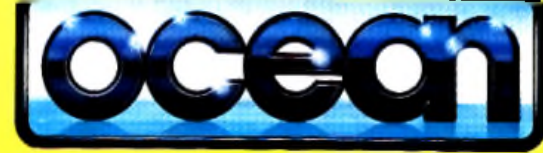

tete chercheuse et d'une batterie de canons de 20m/m dans ce combat aerien quie exige des nerfs d'acier

> Etes vous pret pour les sensations fortes? Alors allez-y! penetrez dans la zone de combat.

> > **ZAC DE MOUSQUETTE, 06740 CHATEAUNEUF DE GRASSE. TEL: 93 42 7145.**

## **TUBES**

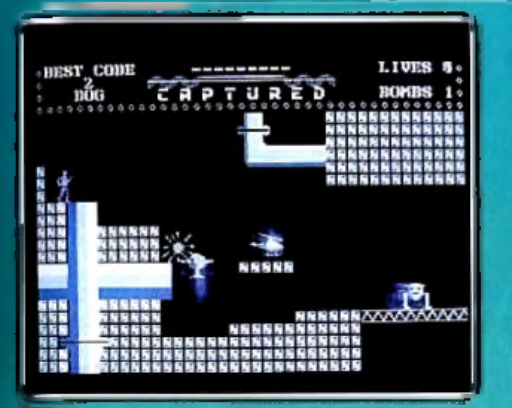

ble de se reposer en paix sur certaines poutrelles ou de prendre le temps de réfléchir dans le champ d'action de vos ennemis. Quelques passages sont de plus inaccessibles pour qui ne possède pas de fusilra<br>**r**<br>C<br>C laser. L'arme qui vous est délivrée en début de partie ne contient hélas que peu de munitions énergétiques...

Cette aventure est particulièrement classique. Scénario et animation sont cependant soutenus par une logique et une stratégie inébranlables. Le logiciel n'en reste pas moins réservé aux fidèles de la précision, de la patience et de la réflexion. (K7 Greve Graphics pour *C 64/128*) **O.H.** 

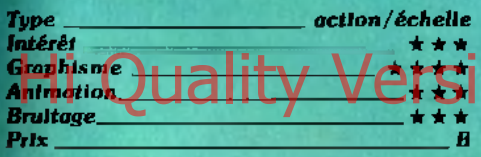

#### **STRIKE FORCE COBRA**

#### **La guerre des ordinateurs**

Un crim inel a kidnappé plusieurs savants de renommée mondiale dans le domaine de l'informatique. Grâce à leur travail, il a mis au point un ordinateur capable de pirater tous les ordinateurs de contrôle des gran des puissances mondiales et de déclencher ainsi à loisir un holocauste nucléaire.

de<br>air<br>Le<br>en Le monde libre a riposté en<br>envoyant une équipe d'élite chargée de détruire l'ordinateur ennemi. Vous allez composer cette équipe en choisissant quatre personnages parmi huit. Essayez de la rendre aussi complète et complémentaire que possible en vous basant sur les capacités de chacun. Vous devrez réus sir à atteindre les savants kidnappés qui sont tous en possession d'un des chiffres de la combinaison donnant accès à l'ordinateur. Vos personnages vont devoir affronter bien des embüches sur leur chemin. Si certaines

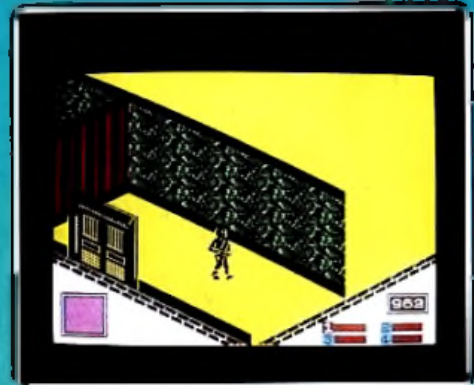

portes s'ouvrent d'un simple coup de pied, d'autres au contraire nécessiteront la manipulation du tableau de contrôle correspondant, lequel n'est d'ailleurs pas toujours à proximité.

De nombreux robots évidemment très redoutables gardent le vaste domaine. C 'est à l'aide de votre pistolet et de vos grenades que vous aurez des chances de vous en débarrasser.

Par moment, vous aurez des chances de survivre grâce à vos capacités athlétiques. Ainsi saut, plongeon à travers une fenêtre, accroupissement (avec la possibilité d'avancer en même temps d'ailleurs) n'ont plus de secret pour vous.

 $\frac{1}{2}$  and his me. Uality Version also report and also in the control of the state of the state of the state of the state of the state of the state of the state of the state of the state of the state of the state of th Cependant, ces exercices physiques risquent aussi de vous fatiguer et vous aurez donc besoin de vous reposer de temps à autre. Il faut savoir ménager ses forces.

> Un bon jeu de stratégie et d'action, assez difficile. (Cassette Five Ways pour *Spectrum .)* J.H.

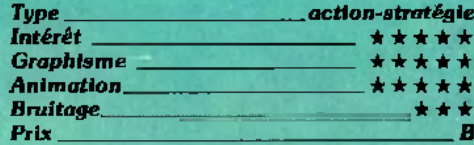

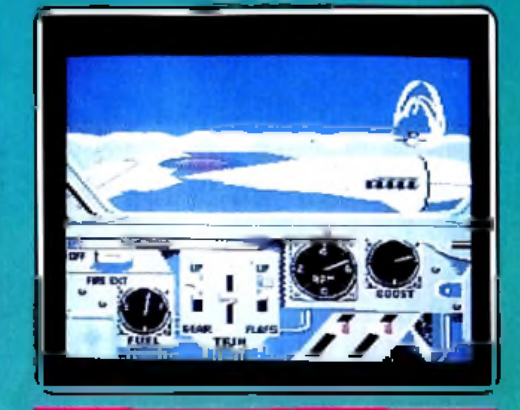

#### **ACE OF ACES**

#### **Nuit et brouillard**

L'officier instructeur pointe sa règle sur la carte... « C'est ici que va se dérouler votre mission, l'ennemi vient d'être repéré aux abords de Berlin ! » Quatre escadrilles aériennes, deux missiles longue portée, la tâche qui vous est assignée risque de vous coûter la vie...

Vous survolez l'Europe à bord de votre appareil. L'armement a été choisi en fonction de votre mission: munitions pour le fusil mitrailleur, roquettes ou grenades, il est important de ne pas surcharger l'avion. Piloté à l'aide du joystick, ce dernier s'avère très maniable.

Vos prem iers assaillants, repérés depuis votre tir. Mais si ce premier combat est une réussite totale, votre prochaine mission sera bien plus délicate...

Ace of Aces propose dans son menu un grand choix de combats.

Chacun d'eux correspond à une technique bien particulière : outre les combats aériens précités, vous devez également détruire un train de marchandises et stopper des convois maritimes.

Ces deux dernières situations vous permettent d'utiliser la trappe de largage des bom-

bes. Vous pouvez vous diriger à l'aide de la carte et de votre compas. Malheureusement, une fois descendu au-dessous du plafond nuageux, inutile d 'espérer voir l'ennemi par le cockpit... Le train ou les navires ne sont visibles . que par la trappe ventrale de l'appareil, et ce, seulement lorsque vous atteignez l'altitude correspondante. Cet épais brouillard continu est d'autant plus regrettable que les graphismes du tableau de bord, des combats de haute altitude ou même de la présentation sont d'un réalisme rare ! Cela ne suffit ►

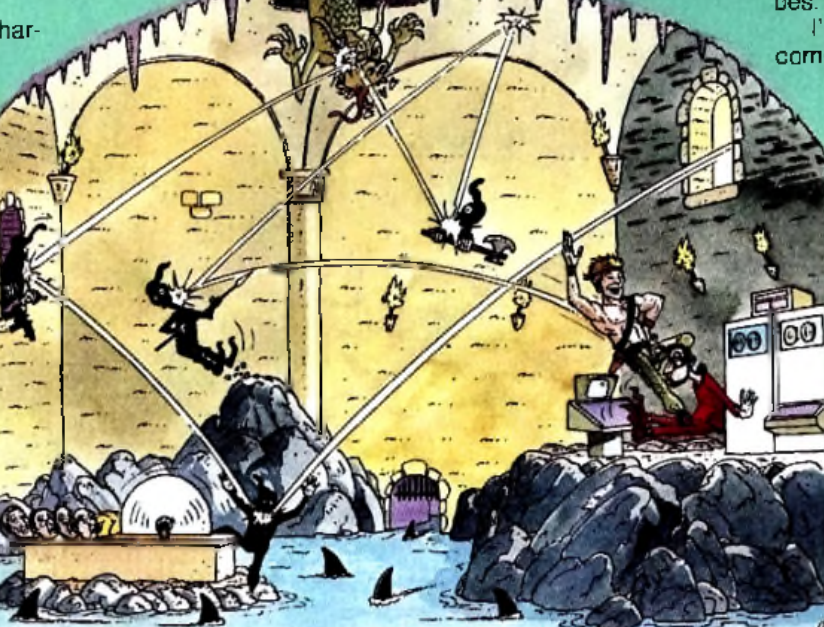

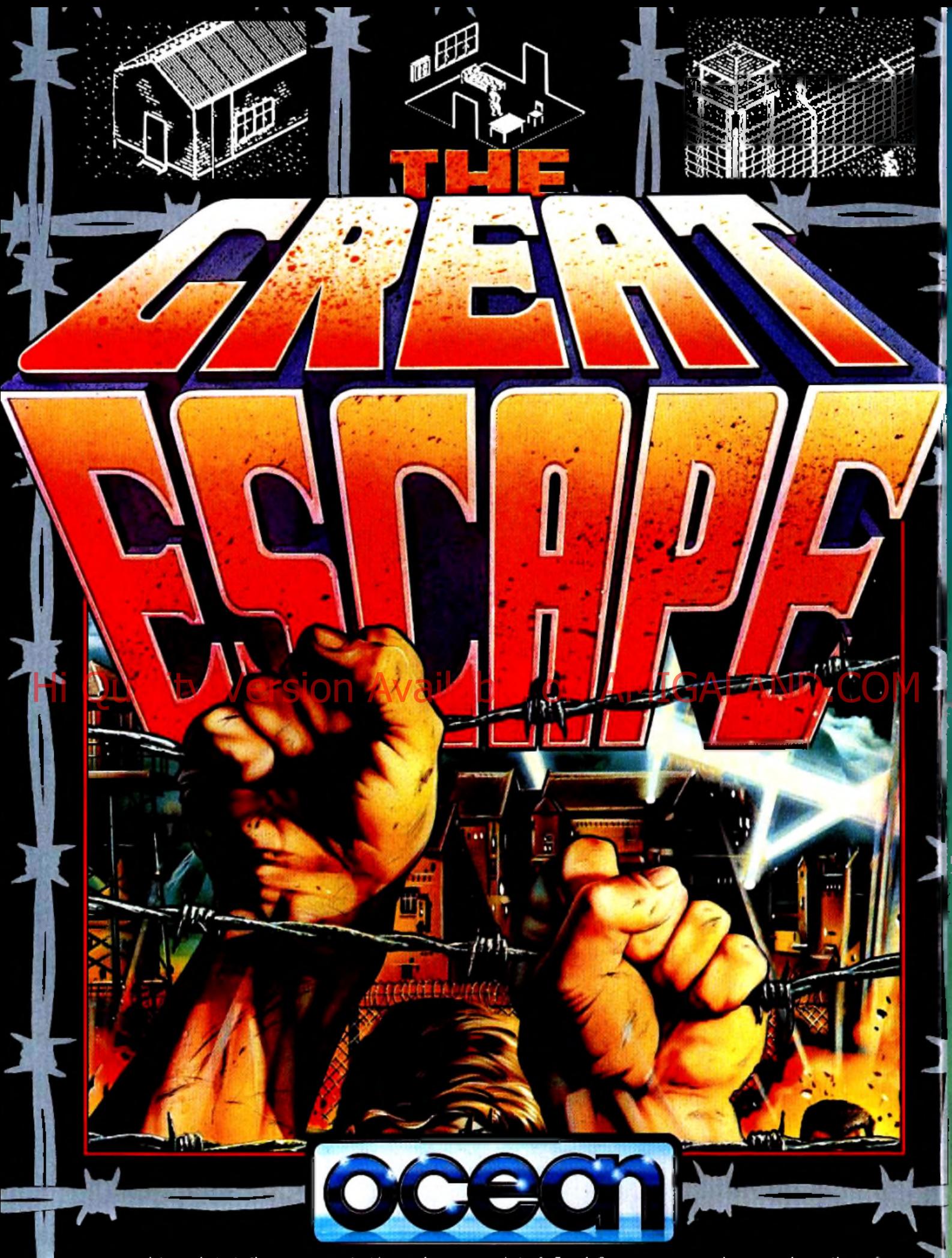

Une simulation palpitante d'une évasion pendant la seconde querre mondiate. Le Grande Evasion: un seu superbe aux graphiques élonnants.<br>Les gardes, les projecteurs, les tours de contrôle, les chiens, le tunnel et le comman

#### **3AC DE MOUS2UETTE 93427145**

## TUBES

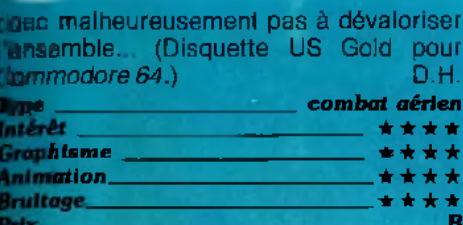

#### **CAMELOT WARRIORS**

#### A travers les mondes perdus

Imaginez que vous vous endormez tranquillement dans votre lit en plein vingtième siècle pour vous réveiller à l'époque du roi adhur.

Pour pouvoir réintégrer votre époque, vous devrez découvrir et rapporter un objet particulier à chacun des maîtres des quatre domaines : le feu qui ne brûle pas, le miroir de sagesse, l'élixir de vie et enfin la voix d'un autre monde ! Rude mission en perspective. Chaque univers est peuplé de monstres particuliers mais tous sont dangereux et leur simple contact yous ferait immédiatement perdre une vie. Par bonheur vous avez récupéré au départ de votre aventure la légendaire épée « Excamembert ». Mais elle ne pourra vous être utile que pour les monstres de bonne taille ou pour ceux qui volent. En effet, comme vous n'avez aucun entraînement à l'escrime, vous vous contentez<br>de donner des cours à hauteur de la taille.

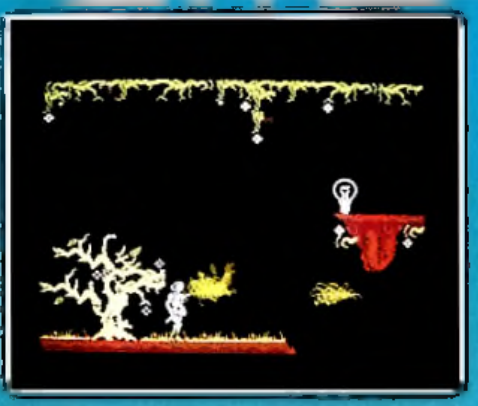

ce qui ne risque pas d'endommager les petits monstres. Pour ces derniers, la seule manière de leur échapper est non pas la course (ils sont en effet beaucoup plus rapides que vous), mais un saut au moment précis où ils risquent de vous rattraper. Il fallait v penser.

Les quatre mondes possèdent des frontières communes qu'il vous faudra apprendre à connaître pour pouvoir passer de l'un à l'autre.

Ce jeu bien réalisé demande un coup d'œil et une coordination parfaits pour avoir quelques chances de s'en sortir (Cassette Ariolasoft pour Spectrum.)  $J.H.$ 

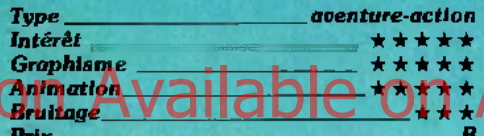

d'acquérir la supériorité. Aussi vu vos qualités de pilote émérite, on vous a confié une fort difficile mission. Vous devrez en effet réduire le plus possible le nombre des assaillants dans cette audacieuse opération solo. Peu de temps après avoir décollé du porte-avions, vous vous retrouverez entouré d'appareils ennemis.

Ceux-ci n'ont d'ailleurs qu'une chose en tête : vous abattre par lous les moyens, voire même au péril de leur vie. Il vous laudra donc éviter toul à la fois leurs tirs et leur tentative de crash suicide. Les petits avions ennemis pourront être facilement désintégrés par le tir fourni de vos mitrailleuses. Mais il en va tout autrement des gros dont le blindage est à toute épreuve. Votre seule planche de salut sera alors la fuite, au prix le plus souvent des acrobaties les plus téméraires.

Fort heureusement, yous pourrez disposer de capacités spéciales en récupérant les mystérieuses capsules « POW », après vous être débarrassé bien entendu de l'escadrille qui les escorte.

Avec beaucoup d'adresse, du sang-froid, et un peu de chance - il en faut toujours un peu -, peut-être parviendrez-vous à vous poser sur votre porte-avions, pour en repartir d'ailleurs quelques instants après pour une nouvelle mission encore plus périlleuse

Un jeu très classique et beaucoup trop repetition d'al malheureusement pas su Spectrum.) .H

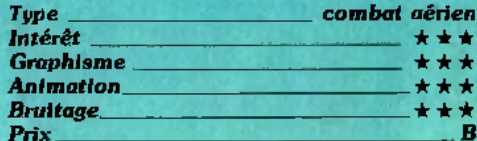

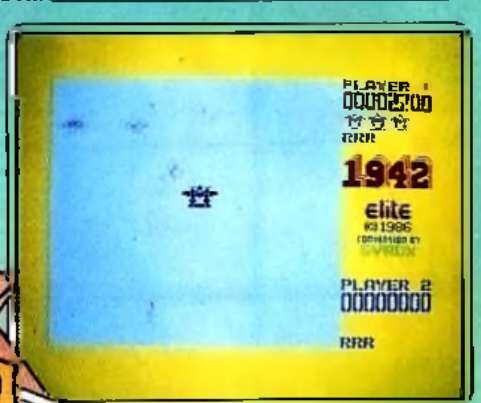

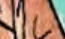

1942

L'as des as

Nous sommes en 1942 et la querre fait rage dans le Pacifique. L'ennemi est sur le point

Œ

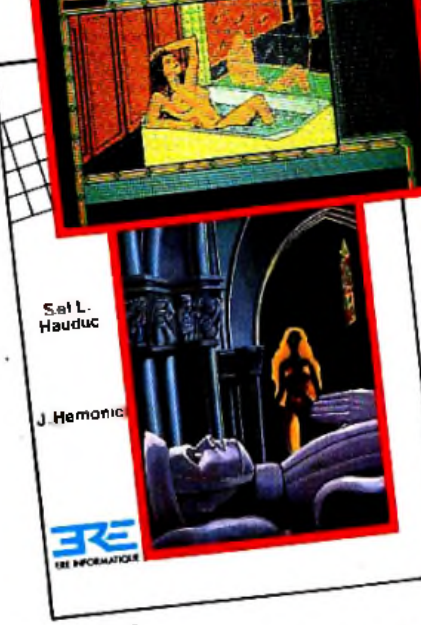

SRAM 2 ou in revancine de Cinomen. Ce jeu<br>d'avanture, aussi intelligent que SRAM 1, vous<br>d'avanture, aussi intelligent encore plus riche,<br>entraînera dans un univers plus envoùtant.<br>par Jacques vieu-anic, Serge et Ludovic H duc.

AMSTRAD CPC DISQUETTE

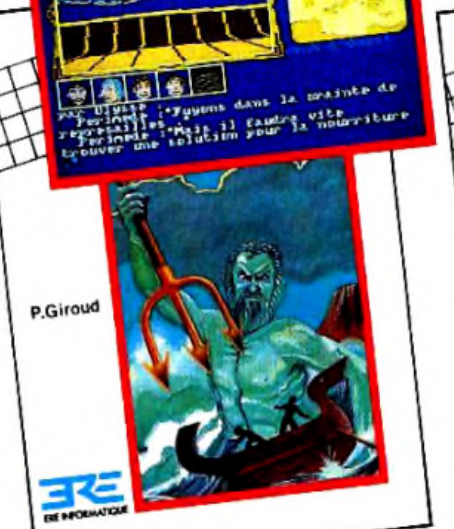

## 1001 BC<br>A MEDITERRANEAN ODYSSEY

A WEDITERRANEAN ODYSSEY<br>Plongez dans l'Aventure : revivez en lempir réel<br>Plongez dans l'Aventure : revivez en lempir réel<br>plongez dans l'Aventure : avuit antiques A vos obtés.<br>des componenns de route autonomes. Birtilla<br>de

AMSTRAD CPC CASSETTE ET DISQUETTE

**FELONIES** 

ER

R

IC<sub>U</sub>

£ İÛ

P.Bacoux

G.Bec

DOC

Tant de jalousies et tant de trahisons menacent<br>Tant de jalousies et tant de trahisons menacent<br>lé trône du Roy que vous partez Un jeu d'aven-<br>télons pour sauver le royaume. Un jeu d'aven-<br>ture superbement lilustré par Pas

**THOMSON** CASSETTE MO5/MO6

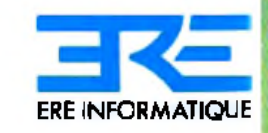

TOUJOURS UNE ERE D'AVANCE

**RC B 327 327 R36** 

Distribution FRANCE : 48.97.44 44

1, bd Hippolyle Marquês 94200 ivry síšelne, tél. 45 21.01.49<br>Télez EREINFO 261041F

## **TUBES**

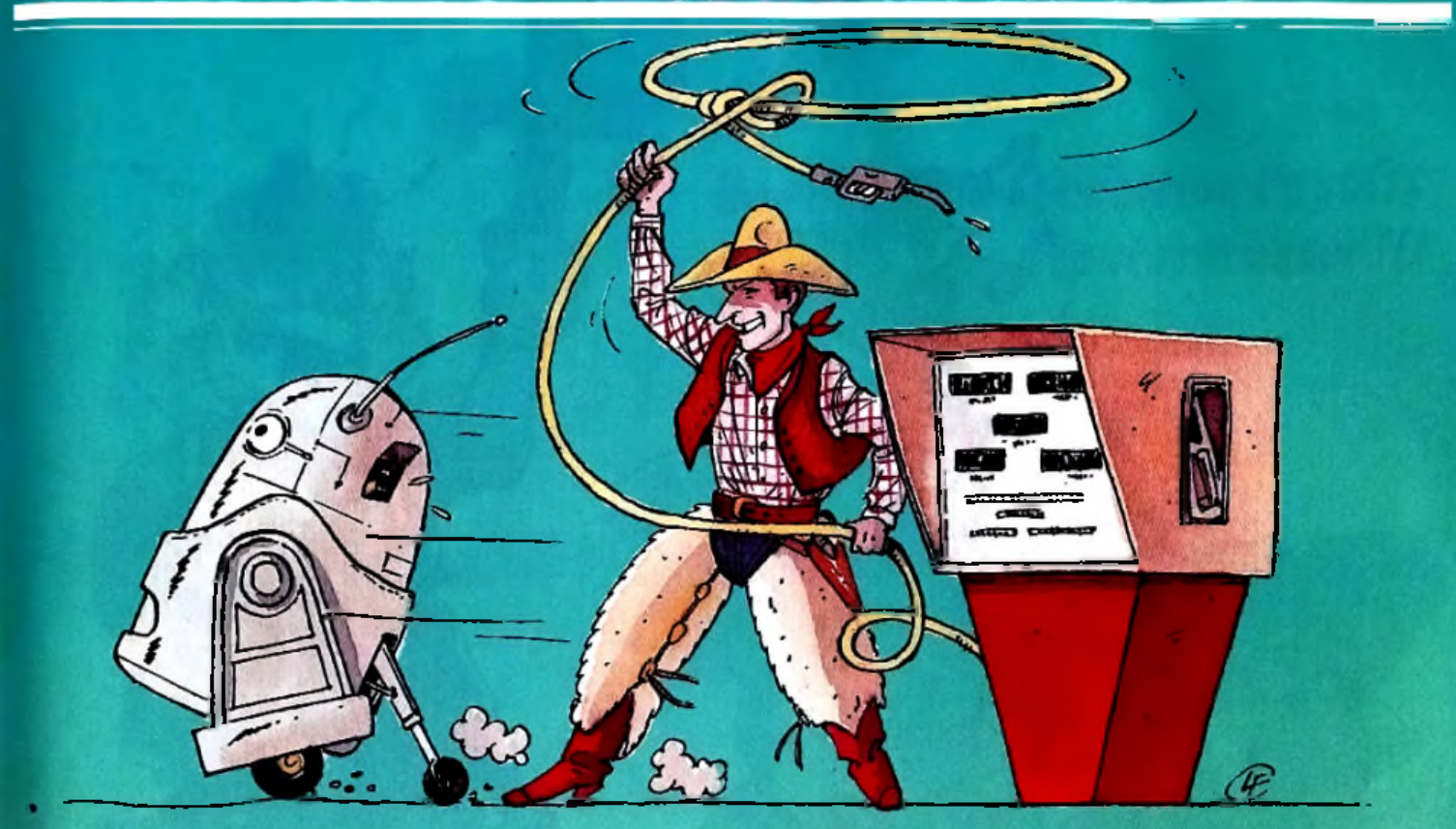

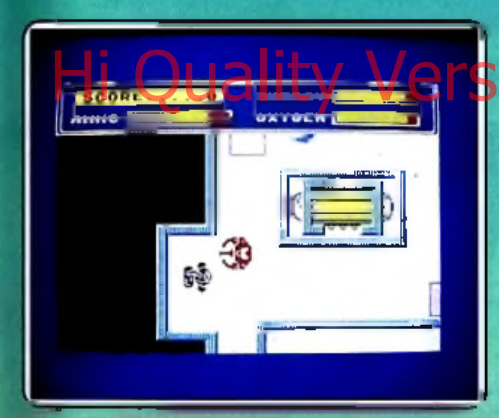

#### **CAPTAIN KELLY**

#### **Gare aux robots**

Pauvre petit pilote sans envergure, une annonce fort alléchante vient de vous tom ber sous les yeux. Et quelle n'est pas votre surprise en apprenant que les auteurs de cette annonce vous embauchent avant même de connaître vos capacités de pilote. On vient de vous envoyer sur Qbsidian 2, une station gardée par des robots et toutes vos tentatives pour introduire le code de contrôle qui les désactive s'avèrent infructueuses. Pourtant, vous allez pénétrer dans la base, mais les gardiens vont vous empêcher d'en ressortir.

Votre seule planche de salut sera de gagner la salle de contrôle de l'ordinateur pour déconnecter le système. Mais un long chemin vous sépare de cette salle et les robots veillent. Ceux-ci sont de trois types, en fonction de leur force et de leur puissance de feu. Ils se battront tant qu'il leur restera suffisamment d'énergie puis interrompront le combat pour tenter de refaire le plein. En dehors des robots, d'autres éléments vont gêner votre avance. Tout d 'abord votre refaire le plein à intervalles réguliers auprès des pompes. Votre niveau d'énergie a aussi son importance et vous pourrez le faire remonter en allant à l'infirmerie. Enfin, vos munitions peu nombreuses rendront fréquentes les visites à l'arm urerie. Comble d'ennui, vous ne pourrez pas dépasser un certain nombre de passages dans chacun de ces lieux.

Un bon jeu d'action assez difficile. (Cassette Quicksilva, pour Spectrum.) J.H.

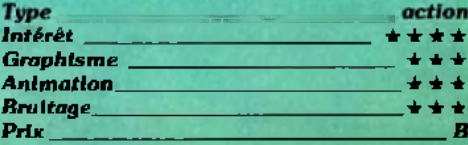

#### **[ LA MINE AUX DIAMANTS**

#### **Mortels rochers**

Un jeu qui ressemble dans son principe au vieux *Boulder Dash* sur *MSX* : des couloirs de mines tortueux, des points à gagner, des rencontres dangereuses et des éboulements mortels.

Un petit peu de ruse transforme les rochers, qui peuvent vous écrabouiller, en alliés : leur chute sur vos poursuivants les fera exploser ou transformera les gangues en diamants. Seize niveaux de jeu, de plus en plus difficiles, se succèdent.

Le compte à rebours démarre au début de chaque vie, et 1 000 points vous accordent une vie supplémentaire. Il faut réfléchir très vite afin de creuser la forme de galeries qui provoqueront la chute des gros

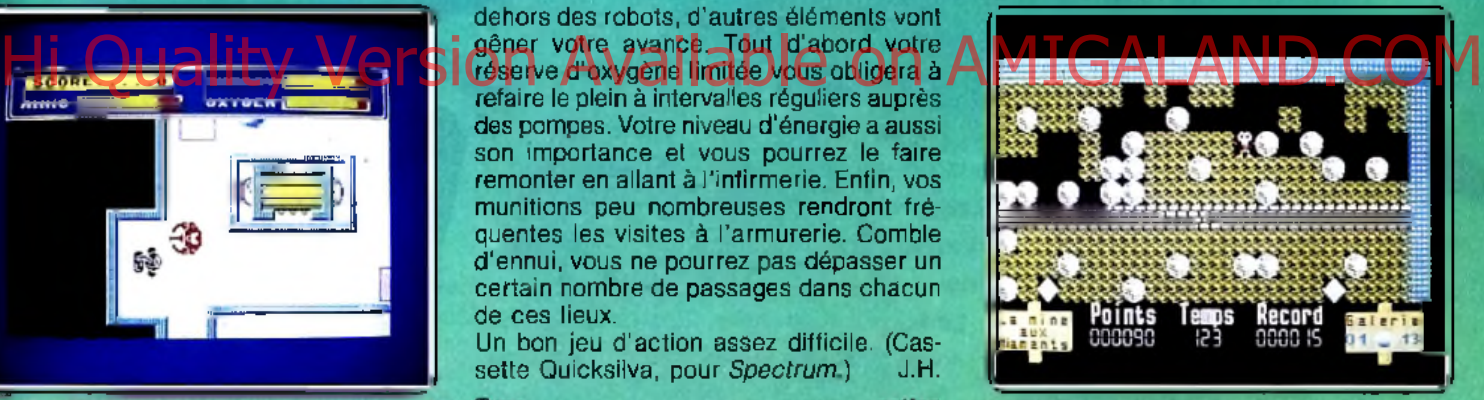

rochers sur le Styrax bleu et rouge tout en vous laissant le temps de fuir. Le terrain, très meuble, se laisse creuser dans toutes les directions avec une rapidité surprenante sauf à l'emplacement de filons sur lesquels vos trépignements resteront sans aucun effet. Vous vous en tirerez d'autant mieux que vous êtes expert au taquin.

Le graphisme strictement en deux dimensions, simple et lisible, s'accompagne d'une animation qui ne vous laisse pas le temps de rêver.

Un jeu plus complexe qu'un vulgaire Pac *Man*, qui reste cependant facile à utiliser. Obtenir de très hauts scores dans cette Mine aux diamants exige de la ténacité et de l'entraînement.

(Cassette ou disquette Infogrames pour la gamme des ordinateurs *Thomson: MO 5*, *MO 6, TO 7-70, TO 8, TO 9* + .) D.S.

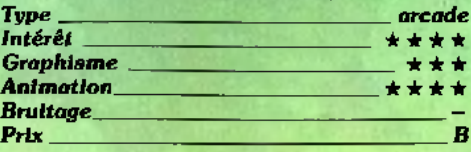

## *Loriciels fait*

#### **BOB WINNER** *v*ailable on

Dément.

inération<br>de graphismes

Globe-trotter à la recherche d'une civili- < sation disparue, tu parcours le monde malgré les nombreux obstacles qui se dressent sur ton chemin. De grandes puissances t'enverront leurs combattants pour te stopper dans ta quête. La force seule ne suffira pas et tu devras faire preuve d'intelligence et d'astuce pour découvrir enfin ce que tu as tant cherché.

**\or\c\e\s** 

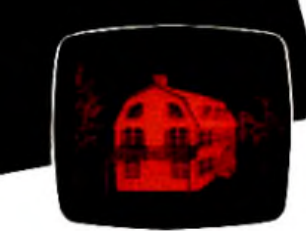

#### **LE PACTE**

En l'an 1580 de notre ère, la Grande Alliance des forces du bien permit un Pacte sans précédent avec la nuit, le mal et les démons.

Depuis 3 siècles déjà, les puissances diaboliques reposent en un coffret, sépulture inviolée les retenant prisonnières à jamais. TOI MORTEL, tu ne dois jamais l'ouvrir sous peine d'avoir à les combattre.

## $v$  *os* micros... *génération de softs à tout fracasser H!*

#### **TOP SECRET**

1<sup>er</sup> SOFT ANTIBIOTIQUE

*r e v i v r e*

Un coup d'état dans ton pays!!! Il n'y a pas une minute à perdre pour sauver le président. Vite prends ton arme et lance-toi dans une folle coursepoursuite à travers la ville où règnent<br>l'angoisse et la violence.

## **Ioriciels**

GALANDII Absolument!

e mégasoft

81, rue de la Procession 92500 RUEIL MALMAISON Tél.: (1)47 5211 33-Télex: 631 748 F

Distribution : LORIDIF Tél.: 47 62 18 18 - Télex : 631 748 F

#### **BACTRON**

**TOE BEGGED** 

Bactron, ennemi des virus se ballade dans ton corps depuis ta naissance Mais aujourd'hui ceuxci risquent d'avoir le dessus et tu dois aider Bactron à les vaincre. Guide-le dans le dédale de tes organes et libérez ensemble les enzymes de guérison enfermés dans les cubes jaunes disséminés à travers ton corps.

#### **MGT**

**CONT** 

Un superbe jeu d'arcade et d'aventure qui t'entraînera dans l'antre d'un énorme complexe spatial. Là, tu rencontreras l'inconnu, et à bord de ton Magnetik Tank, tu devras combattre pour survivre et tenter d'en ressortir vivant.

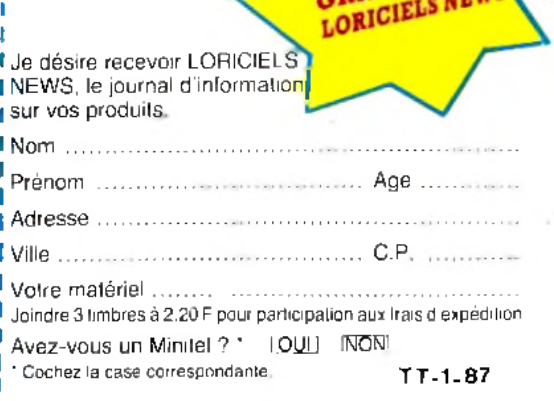

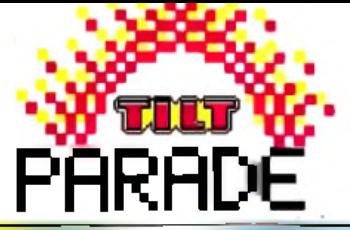

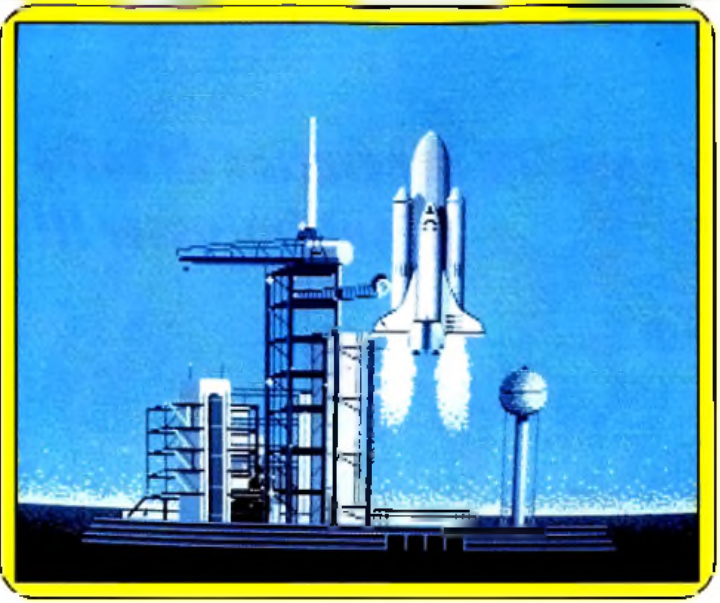

*La n a vette d éc o lle sur l'écran d e votre A m lga. En m u siqu e ! A nim ation à cou per le souffle*

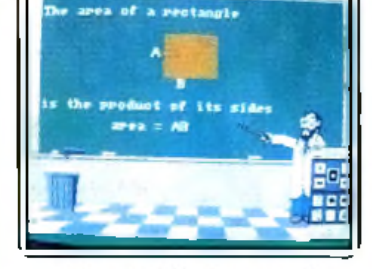

Un savant Cosinus speedé

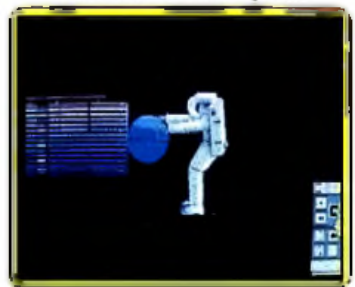

*Amiga Deluxe Video Construction Set*

Faire du m ontage vidéo devient possible sur un simple micro. *Deluxe* **H**ividéo Set-sien charge. Ce logiciel de conception vidéo sur *Amiga fera* date A Front Art, Pour Amiga M.<br>Clans Phistoire de la micro-informatique! Des resultats surprenants . JA LAND. Nicolas Cost dans l'histoire de la micro-informatique ! Des résultats surprenants !

*Deluxe Video Construction Set* d'Electronics Arts n'est pas un programme d'animation banal, c'est un véritable logiciel de conception vidéo pour l'Amiga. Il se compose de plusieurs programmes répartis sur trois disquettes de 880 Ko. L 'usage d'un second lecteur s'avère indispensable, et une extension mémoire n'est pas inutile. Le manuel, assez important, clair et complet, vous expose les possibilités de base des logiciels par des exemples. Le programme principal est *D V ideo* aussi appelé *Maker* (le faiseur). Ce programme permet de construire le script d'une présentation audiovisuelle à partir de cinq pistes principales : vidéo, contrôle de l'enchaînement des présentations, arrière-plan, premier plan et musique. Chacune de ces pistes optionnelles possède des commandes particulières qui, elles-mêmes, ont leurs propres commandes. L'utilisation est simple : on positionne en effet . ou on fournit les paramètres d'une commande grâce à la souris. L'écran du *DVideo* est un écran à plusieurs étages ; plus vous descendez dans les détails, plus les informations deviennent précises et encadrent votre création. Comme il serait très fastidieux d'énum érer les commandes, 58

voyons plutôt les résultats : « blastoff » présente le décollage d'une navette spatiale, la mise en orbite, et la sortie d'un astronaute vers une station orbitale, tout cela avec la bande sonore digitalisée de *2001, Odyssée de l'espace. «* Instruction » pour sa part, est une vidéo d'enseignement (probablement un usage majeur du programme) où on voit un professeur faire au tableau la démonstration géométrique du théorème de Pythagore. Ces présentations (gourmandes en mémoire et en espace disquette) sont réellement étonnantes sur une machine aussi peu coûteuse (relativement) que 1 *' Amiga.*

Le Maker permet de manipuler des images fixes, des objets mobiles, du texte et de la musique. L'analogie avec une régie vidéo est très poussée : on peut disposer d'une télécommande en surimpression sur la vidéo avec arrêt sur l'image, recherche visuelle, volume sonore, etc., des fonctions pour présenter un histogramme, un camembert ou des titres qui n'ont besoin que des chiffres sont disponibles; ces fonctions créent des vidéos complètes efficaces, qui constituent de bons exemples.

Le programme *Framer* est l'utili-

taire d'animation. Il produit des séquences vidéo de transformation d'un objet utilisables par le *Maker,* à partir d'images de *Prix F*

## *; c t Print Master*

*Type anim ation Intérêt \* \* \* \* \* \* Accessibilité* **\* \* \* \* \*** *Potentialité* **\* \* \* \* \* \***

Cartes de visite, cartons d'invitation, papier à en-tête, calendriers personnalisés, votre vie m ondaine s'accélère. Merci *Print Master* !

Avez-vous un calendrier à éditer, ou bien une carte de vœux à envoyer ? *Print master* peut vous être utile. Après le chargement du programme une image centrale représentant les différentes options existantes apparaît. Ces options s'affichent également sous forme de texte, dans un menu qui se trouve sur la droite de l'écran. Pour les sélectionner, il vous suffit alors de déplacer au moyen de la souris, du joystick ou des touches curseur, la barre de surlignage pour l'amener sur l'option désirée et de cliquer dessus. Le choix est vaste et assez éclectique. *Greetings cards* permet l'édition de cartes de vœux. *Sign* vous permet de créer une affiche, une

note, etc. *Calendar* réalise pour vous un calendrier. Enfin, *Banner* dessine des lettres géantes. Deux autres options sont présentes : un éditeur graphique et une possibilité de configuration de votre imprimante, outil indispensable pour pouvoir profiter des capacités de ce logiciel.

Plutôt qu'un choix de configuration où vous devriez entrer pas à pas toutes les caractéristiques de votre imprimante, *Print master* vous en propose environ une vingtaine déjà configurées. Ici encore, la procédure est simple, puisqu'il s'agit d'amener la barre de surlignage sur le type désiré et de cliquer. L'éditeur graphique, quant à lui, permet de composer

réduit l'affichage à seize couleurs et conduit parfois à des compromis surprenants. La facilité d'emploi et les performances pures du *D V ideo* permettent en quelques heures de créer des présentations audiovisuelles de qualité intégrant des dessins, des images digitalisées et de la musique synthétisée ou digitalisée aux standards IFF. Le prix de *Deluxe Video* en fait un outil réservé aux professionnels de l'image ou aux passionnés, mais cela ne limite pas la diffusion de leurs œuvres. En effet le *Player,* qui ne peut que rejouer les présentations et non les éditer, est un programme copiable dont la diffusion est fortement encouragée. La série des *Deluxe* a beaucoup d'atouts, mais son prix est à la hauteur. (Disq. Electronic Arts, pour *Amiga).*

*DPaint.* L 'exemple fourni est caractéristique : il s'agit des six étapes de l'explosion d'un pétard, de la mèche qui s'enflamme à l'explosion. C 'est le *Framer* qui a mis en évidence le seul gros défaut du *Deluxe Video :* la limitation à huit du nombre de couleurs que ce soit pour les objets au premier plan ou à l'arrière-plan, ce qui

Nicolas Costes

en trois couleurs de base (blanc, noir, gris) vos dessins puis de les sauvegarder pour une utilisation ultérieure.

A noter que l'éditeur graphique, bien que ne constituant pas un programme à lui seul, est tout de même assez puissant, puisqu'il intègre des fonctions telles que le dessin à main levée ou point par point, remplissage de formes, création de fenêtres, etc.

Mais entrons plus avant dans le programme. L 'option *Greeting cards* est particulière ; vous travaillez à la fois sur deux schémas séparés, l'un à l'extérieur de la feuille, l'autre à l'intérieur. Une fois la carte terminée, vous obtenez par pliage, une partie externe où se trouve votre graphique, et une partie interne pour votre message. Les affiches ou notes diverses (option *Sign*), se présentent sur une seule feuille qui peut comprendre du texte et des graphiques, le tout entouré par une «bordure ». Là encore, le choix est vaste puisque vous avez accès à onze types de bordures différentes. Pour les graphiques, il en existe cent vingt deux sur la disquette maître et cent soixante douze sur la disquette *Art gallery.* Enfin, huit jeux de caractères différents ayant chacun cinq modes d'affichage sont accessibles, chacun pouvant être modifié tout au long des dix lignes de textes présents dans les « affiches *».*

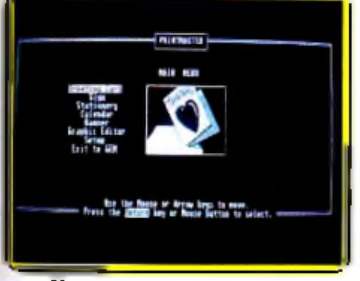

Un menu consistant pour...

L 'édition d'une en-tête de lettre se décompose en deux phases : le haut et le bas de page. Vous choisissez dans un premier temps le logo qui ornera votre lettre, ainsi que son positionnement. Il peut être placé au coin supérieur droit, gauche, les deux, ou encore sur une ligne entière, ce qui vous donne six ou huit graphismes sur la ligne. Puis vous choisissez parmi les huit jeux de caractères possibles. Vous ne disposez alors que d'une seule ligne, deux autres étant réservées à l'adresse et numéro de téléphone par exemple, en mode éditeur normal. Enfin, vous pouvez ou non tracer un trait qui séparera votre logo du reste de la page.

La deuxième phase concerne le bas de page et offre les mêmes possibilités ; vous pouvez même choisir un graphisme différent. Un point noir toutefois (personne n'est parfait), si vous optez pour les deux graphismes différents, le programme ne teste pas s'ils se superposent ; donc, si vous choississez un positionnement sur une ligne (6 ou 8) pour le premier, votre second logo se superpose au premier (est-il besoin de préciser qu'on ne reconnaît alors ni le premier, ni le second, et que le tout n'est pas du plus bel effet).

L 'édition de banderoles (option *Banner*) procède d'un type particulier. Comme les autres options, vous pouvez choisir parmi les différents types de caractères, y inclure des dessins, etc. Mais l'impression se fait ici dans le sens vertical, une lettre par page. Enfin, l'option *Calendar* vous permet l'édition de calendriers, hebdomadaire ou mensuel. Le programme dispose d'un calendrier perpétuel, comprenant les années 1900 à 2099. Vous n'entrez donc que le nom du mois, le programme se charge du reste. La présentation de base est la même que pour les autres options : choix d'un graphisme, d'une ligne message, etc. De plus, il est possible d'entrer des messages (jusqu'à trois lignes de six caractères) pour souligner les dates importantes.

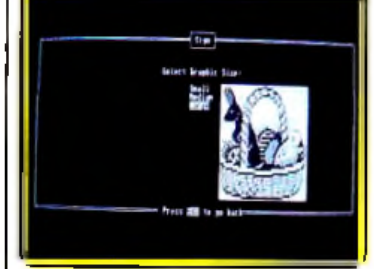

*...s'afficher* en *grand form at*

La remarquable polyvalence de *Print master* en fait un outil particulièrement efficace. Apparenté à Print Shop dont il possède la souplesse d'utilisation, il s'en distingue cependant par la variété des options disponibles et le large éventail des jeux de caractères. Un programme à conseiller. (Disquette pour *Atari ST )*

Didier Guilhem

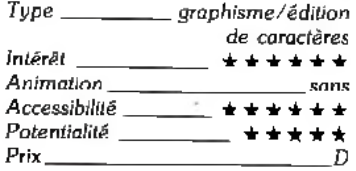

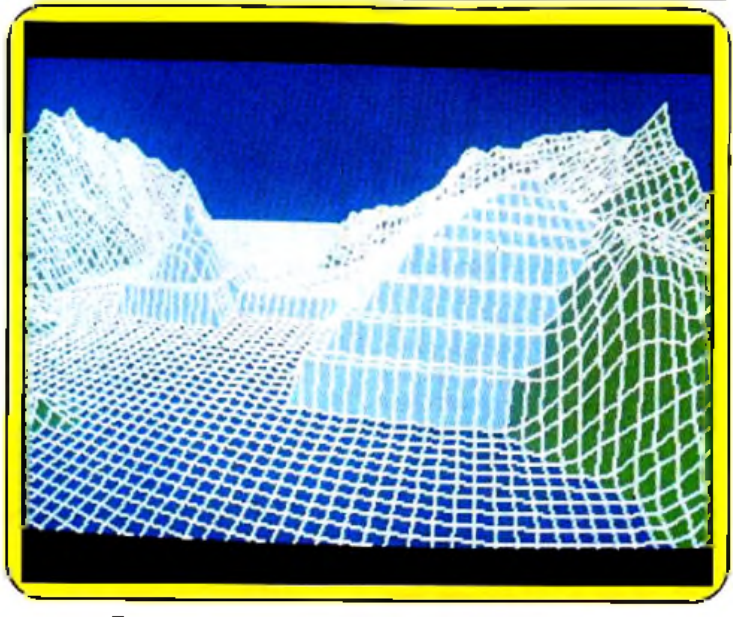

Etranges paysages, alliant hasard, maths et chance...

## *Amstrad 664/6128*----- *Explorateur III*

Explorer l'univers en trois dimensions sur Am strading the strate of the strate of the strategy of the strategy of the surprendict of the strategy of the strategy of the strategy of the strategy of the strategy of the strategy of the strategy of the strategy of the vous pour partir à la conquête de ces univers ?

> Du nouveau dans la création graphique destinée à la création d'espaces en trois dimmensions et à leur représentation : *Explorateur III* utilise les théories fractales représentations d'objets réels à partir de formes géométriques simples. Cependant, l'application de théorèmes aussi « pointus » implique une certaine complexité. Les programmeurs ont donc cherché une convivialité maximale : menus et manuels clairs, logiciels d'aide, commandes simples.

> La première étape passe par la définition d'une surface, trois méthodes sont proposées. Utilisant des données numériques fournies par l'utilisateur, la première nécessite de bonne bases mathématiques. Afin de pallier ceci, un programme nommé *Fract A id* perm et de p ré vo ir le relief en coupe de surface. L 'usage intensif de ce module apporte à l'utilisateur une connaisance intuitive de certaines lois des théories fractales. La création d'une surface devient simple. Plus exigeante, la seconde méthode introduit la programmation : tout devient possible. Mais rigueur et méthode sont obligatoires ! Avec elle, il est possible de superposer différents espaces. Bien que complexe, cette option est attrayante

en regard des résultats obtenus. Plus destinée à la transformation qu'à la création de surfaces, la troisième option fonctionne en point par point. Chaque modification nécessite une double intervention : déplacement de curseur et saisie de nouvelles valeurs. De cette façon, modifier une surface ne pose aucun problème (mais c'est assez long). Après avoir défini un espace fractal, l'utilisateur visualise le résultat en appelant la fonction « photo ». C'est ici que réside la complexité

du programme, obtenir une belle image n'est pas toujours facile.

Il faut définir un certain nombre de variables telles que : courbes de niveau (CN), niveau de la mer (NM), position de l'appareil photo en X et Y, définition de l'angle horizontal ou vertical ainsi que la focale utilisée. Certaines variables sont très sensibles, une variation de décimale peut avoir des effets désastreux (c'est le cas de CN et NM). Afin de limiter les inconvénients dus à ce besoin de précision, deux options supplémentaires sont intégrées. La première montre le relief de l'espace créé, ainsi l'utilisateur peut se faire une idée du meilleur emplacement pour l'appareil photo. La seconde permet d'optimiser le placement ► 59

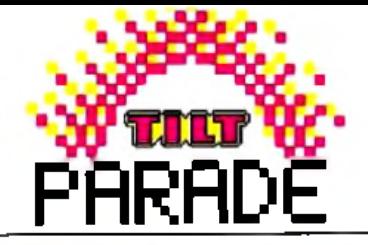

de ce dernier. Une fois ies données de base saisies, l'utilisateur doit définir les angles de la focale. L 'angle horizontal est formé par l'axe de prise de vue et l'abcisse, l'ordonnée servant de base à l'angle vertical. La focale d'un appareil photo est fonction de l'angle de la prise de vue : plus cette valeur est élevée, plus la focale est petite. Ces notions, pourtant essentielles, ne sont pas forcément accessibles à tous. C'est pourquoi, comme pour la création d'espaces, une approche intuitive est parfois souhaitable.

L 'étape suivante est l'exécution de la photographie. Surprise : les résultats obtenus sont souvent très éloignés de ce que l'on désire ! Cela est dû à une non-compréhension des principes de base des théories fractales. Ces mésaventures disparaissent avec le temps. La lenteur du programme est explicable par l'importance des calculs mis en œ uvre (ceci démontre bien les limites des microprocesseurs 8 bits). Cependant, rien de désastreux : un calcul complet prend en moyenne une minute et demie. Découvrir l'univers fractal fait de montagnes, océans et autres ravins devient alors possible.

Il est possible de définir ses propres couleurs par l'option « E ». L 'intégralité de la palette est disponible, laissant l'utilisateur libre de ses choix. Cette option est applicable à des zones, mais seulement sur les *66 4* et *6128.* L 'accès en est simple : l'appui sur la touche « R » fait apparaître un curseur en forme de croix. Ensuite, validez la couleur désirée puis pointez le curseur sur une zone fermée. Les autres commandes donnent accès à la sauvegarde des univers et des images créées. Celles destinées aux images sont nommées « cachées », leur utilisation n'est pas signalée à l'écran (afin de ne pas détruire l'image créée). Il faut donc tenir à jour ses disquettes afin d'éviter l'effacement de paysages sauvegardés. A part cela, *Explorateur III* n'a pas de gros défauts et il a le mérite d'être réellement original. Alors, qu'attendez-vous pour partir à la conquête de ces univers de rêve que sont les paysages fractals? (Disq. Ere Informatique pour CPC 664 et 6128.)

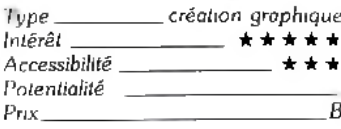

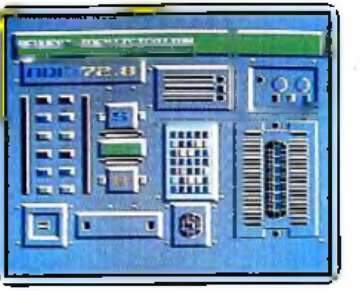

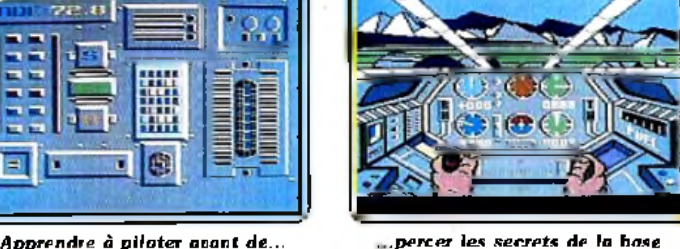

### - *Commodore 64/128 Infiltrator* Mission suicide au cœur de la base ennemie.

Réflexes et réflexion, action et aventure s'allient dans un jeu au graphisme saisissant.

Mission suicide pour le célèbre | Johnny McGibbits : lui seul peut encore éviter la catastrophe et anéantir le machiavélique projet de Mad, la puissante organisation terroriste ! Votre hélicoptère vous attend sur la piste pour la plus périlleuse des missions d'espionnage qui soit. Votre temps est compté, vingt minutes en fait pour aventure...

Tout commence par un bref message issu de votre téléscripteur. La base ennemie vient d'être localisée et le seul moyen d'y accéder reste la voie des airs. Installé aux commandes de l'hélicoptère, vous n'avez que quelques secondes pour vous familiariser avec les divers armements mis à votre disposition. La carte secrète vient de vous communiquer le code de repérage de l'adversaire. Inutile d'attendre plus longtemps, il faut lancer l'offensive ! L 'engin s'élève dans le fracas des rotors, pivote à l'est sous la pression du joystick. La première mission de votre aventure doit vous mener sans encombre au cœur des positions ennemies...

Dès sa mise en route, *Infiltrator* témoigne d'un réalisme graphique exceptionnel. Le pilotage de l'hélicoptère met en place un tableau de commande superbe. Vos mains, ou plutôt celles de « Jimbo-Baby », notre héros du jour, sont posées sur les deux manches à balai et contrôlent simultanément l'orientation de l'appareil et la puissance du régime moteur. Si vous avez armé le lance-missiles, il est inutile de tirer sur le premier avion qui apparaît à l'horizon. Il peut en effet s'agir de l'un des vôtres ! La communication radio

une minute et dernie. Décauvrir venir à bout de cette superbe le couvert du siencieux moteur. Il alanne serait automatiquement de la compre version de cette superbe le couvert du siencieux moteur. Il alanne serait automati le nom des appareils amis et ennemis... Protégé lors des combats par votre « détourneur de missile », vous survolez la bases ennemie. Le pilotage devient ici on ne peut plus délicat. Il s'agit de conserver une « assiette » parfaitement horizontale, de couper peu à peu le régime et d'atterrir sous le couvert du silencieux moteur. Cette première phase de votre mission est réellement une partie de patience et de courage. L'emploi simultané du joystick et du clavier nécessite de longs vols d'entraînement et l'on aura tout intérêt à conserver auprès de soi un vaillant copilote... L'appareil vient cependant d'atterrir au milieu d'une forêt, point de départ de votre principale mission !

est vite établie : reste à découvrir

Et c'est là la surprise : le pilotage laisse en effet place à l'aventure/action, stratégie pure de l'espionnage industriel ! Vous voici muni de divers objets, tels un appareil photo, de faux papiers, un pulvérisateur de gaz, quelques grenades, une charge de dynamite et un détecteur de mine... Cet équipement vous permet de sélectionner seulement un objet à la fois et c'est le détecteur de mine qui sera tout d'abord utile pour atteindre sans encombre les clôtures de la base. Les décors sont très nombreux et les différents bâtiments s'étalent sur plusieurs écrans de jeu.

Après les sueurs froides de votre trajet en hélicoptère, c'est l'angoisse qui vous serre la gorge. Votre mission consiste en effet à découvrir d'importants documents, à les photographier pour détruire par la suite le complexe... Tandis que vous franchissez la limite de la base, un premier garde vous arrête. Cette scène va en fait se répéter tout au long de votre mission. Montrer ses papiers est alors la meilleure façon de passer outre l'obstacle, pourvu que le garde ne s'aperçoive pas qu'ils i sont faux... La stratégie varie donc selon l'humeur de vos adversaires. 11 faudra parfois endormir un garde d'un coup de pulvérisateur (ce dernier oubliera par la suite qu'il vous a vu et ne donnera pas, par conséquent, l'alarme !) ou lancer une grenade pour endormir plusieurs adversaires. Vous n'avez à votre disposition que dix minutes en temps réel pour mener à bien la mission. Un temps bien court puisqu'il existe une dizaine de bâtiments à visiter, chacun d'eux totalisant environ une quinzaine de pièces! Pour découvrir les clefs et cartes magnétiques, fouillez partout. Etagères, bibliothèques et tiroirs. Jimbo-Baby trouve parfois de nouvelles grenades qui sont automatiquement stockées dans ses poches. Mais si, par malheur, il devait fuir devant un garde sans l'endormir ou montrer ses papiers, l'alarme serait automatiquement donnée. Il arrive bien souvent que l'on soit ainsi poursuivi par une troupe de gardes. L 'animation reste heureusement précise et permet de « slalomer » entre ceux-ci pour atteindre un nouveau bâtiment et, peut-être, désactiver l'alarme ou trouver un uniforme qui vous assure l'incognito !

*Infiltrator* est d'autant plus passionnant qu'il associe action et stratégie, pilotage et aventure. Les graphismes et animations contribuent de même à renforcer l'ambiance du jeu. La diversité des tableaux et des situations permet d'élaborer diverses stratégies, de rattraper une situation désespérée, bref, de faire jouer à plein les réelles capacités intellectuelles de l'espion qui tient le joystick. Et si vous restez toujours seul face à l'ennemi, nous vous conseillons de compter sur l'aide de quelques amis. Le programme est en effet en mode « pause » dès que l'on demande l'inventaire. Il est alors très précieux d'élaborer à plusieurs votre prochaine attaque, avant de | regagner la base, et par là même, l'estime de vos supérieurs ! (K7 et disquette US Gold pour *C o m m o dore* 64 et 128)

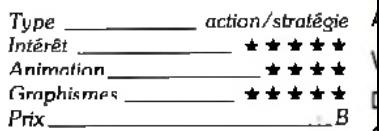

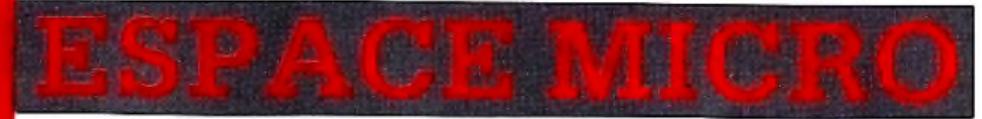

### 32 rue de Maubeuge 75009 Paris Tél. 42.85.25.20

#### **MACHINES**

520 STF avec roms intégrés, Basic, logo, tt<br>de texte ou de dessin au choix ..... 3990 F<br>1040 STFM avec moniteur SM 125, basic, logo, it de<br>texte, tableur, base de données, dessin, cable péritel st manuels 9 990 F 1040 SFTC avec moniteur SC 1224 couleur 11.990 F 1040, PROGRAMMEUR comprenant moniteur monochrome, imprimante 120 D Citizen,<br>Pascel ou C au choix et une bible ST 13180 FRO: moniteur monochrome, disque 13 180 F dur SH 204, tt de texte, base de donnée et tableur ......................... 16980 F

1040, BUREAUTIQUE comprenent moniteur<br>monochrome, disque dur SH 204, imprimante Citizen 120 D avec câble, H de texte, tableur et base de donnée .............. 21 000 F

#### LANGAGES

GST-C: 690 F MEGAMAX C: 1 950 F MCC C: 990 F<br>LISP: 1450 F ALP: 1900 F PASCAL MCC: 790 F PASCAL PRO : 1250 F<br>FORTRAN 77 : 1500 F<br>FASTBASIC (cartouche) : 990 F COMPILATEUR BASIC (1490 F **FORTH** 450 F MACROASSEMBLEUR MCC: 570 F **ASSEMBLEUR GST : 570 F** MODULA II: 1450 F

#### UTILITAIRES

**REAL TIME CLOCK : 590 F** MAKE MCC: 590 F<br>MENU +: 150 F<br>ST TOOLKIT: 350 F ST KEY : 290 F<br>BACKPACK (cartouche) : 590 F<br>MACROMANAGER : 460 F DOSSHELL: 550 F DFT: 375F<br>BBS: 550F **EMULATEUR CPM : 200 F<br>MUSIC STUDIO : 260 F** PLUS PAINT: 395 F **PAINTWORK: 370 F<br>
EASY DRAW: 1250 F<br>
HYPPOART: 1350 F<br>
PHINT MASTER: 450 F** ART GALERY: 350 F CAD-3D: 490 F<br>CARTOGRAPHER: 490 F **EMULCOM: 890 F** 

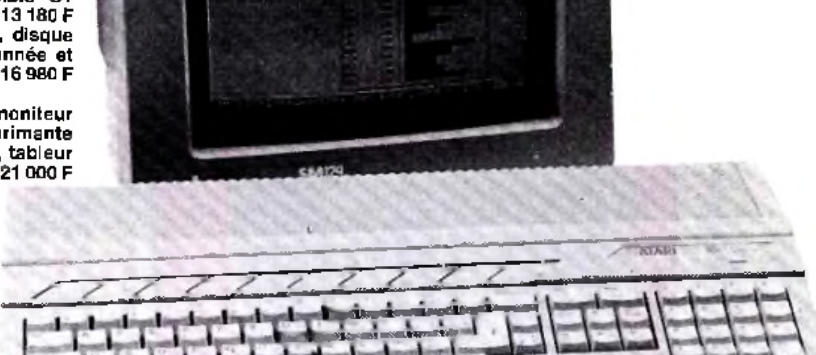

**Available on AMIGA** L'ESPACE ATARI

#### UREAUTION

FIRST WORD : 590 F HABAWRITER | : 390 F<br>HABAWRITER || : 390 F **TEXTOMAT: 450 F WORDSTAR: 1200 F** DBASE II: 1200 F<br>DATAMAT: 450 F LASERBASE : 890 F **DBMAN: 1500 F** HABADESK: 740F<br>HABADESK: 740F<br>HD BASE: 1100F HYPPOCONCEPT: 990 F<br>CALCOMAT: 450 F VIP : 1800 F TYPESETTER: 410 F ST PLATINE : 1950 F<br>TEXTDESIGN : 395 F **FIRST MAIL: HYPPOPIXEL: 450 F COLOR EDITOR: 395 LEXPERT: HYPPOALMANACH: 390 F** 

ATARI SMM 804 : 2500 F CITIZEN 120 D (avec câble) : 2 990 F OK 120 COULEUR (avec programme et câble) : 3 450 F STAR NL10 + cable + 3 750 F

**RIMAN** 

×

#### **IVRES**

Ŕй

LIVRE DU GEM : 149 F LIVRE DU LANGAGE MACHINE : 149 F<br>LA BIBLE DU ST : 249 F<br>PEEK ET POKE : 129 F LIVRE DU BASIC : 149 F<br>DU BASIC AU C : 149 F<br>BIEN DEBUTER : 149 F TRUCS ET ASTUCES : 149 F **GRAPHISME ET SON: 149 F** LIVRE DU LOGO : 149 F **CIVIL DU COURT : 1994**<br>GRAPHISME EN 3 D : 179 F<br>LIVRE DU LECTEUR DE DISQUE : 149 F

#### **JEUX**

THE PAWN: 210 F WINTER GAMES : 350 F WINTERT SERVICE: 350 F<br>STARFLEET : 350 F<br>DEEP SPACE : 350 F<br>ARENA : 350 F **ST KARATE : 350 F** X-CHESS : 450 F<br>BRATACAS : 290 F PHANTAISY: 490 F<br>UNIVERSE II: 650 F **HEX: 300 F** FLIP SIDE : 290 F<br>MUDPIES : 290 F<br>TIME BANDIT : 310 F KING QUEST II : 590 F SUNDOG: 590 F<br>BLACK CAULDRON: 590 F **OPERATION HK: 390 F<br>TRANSYLVANIA: 390 F<br>CRIMSOM COURT: 390 F** WINNY THE POH : 590 F PEOPLE: 370 F **HACKER: 260 F HACKER II: 260 F HASKET BALL : 260 F<br>BASKET BALL : 260 F<br>MOM AND ME : 385 F<br>RED ALERT : 390 F<br>MURRAY AND ME : 385 F<br>BRIDGE : 340 F<br>BRIDGE : 340 F** PERRY MASSON: 470 F NINE PRINCESS : 470 F **FARENMENT 470 F** LEADER BOARD - 390 F **MEAN 18 : 450 F<br>MINDSHADOW : 260 F** SWORD OF KADASH: 390 F ROGUE : 390 F<br>TEMPLE OF APSHAI : 390 F BORROWED TIME : 260 F QUASAR : 220 F<br>SHANGAI : 240 F SHARD<br>RODEO: 240 F<br>GRAND PRIX : 240 F<br>MAJOR MOTION : 390 F

#### **CESSOIRES**

COLOR SPACE : 250 F<br>ULTIMA II : 550 F

DISQUE DUR SH 204 : 6 990 F ROMS ATARI: 220 F<br>MONITEUR SM 125: 1980 F MONITEUR SC 1224 : 3 980 F LECTEUR 314 : 2 000 F<br>LECTEUR 354 : 2 700 F DIGITALISEUR PRO : 3 450 F<br>EPROM BURNER : 1 990 F<br>MUSIC EXPANDER : 1990 F

#### Revendeurs logiciels : contactez-nous

#### **LIGNE MINITEL (24 H SUR 24) : Tél. 42.80.26.10**

#### **BON DE COMMANDE**

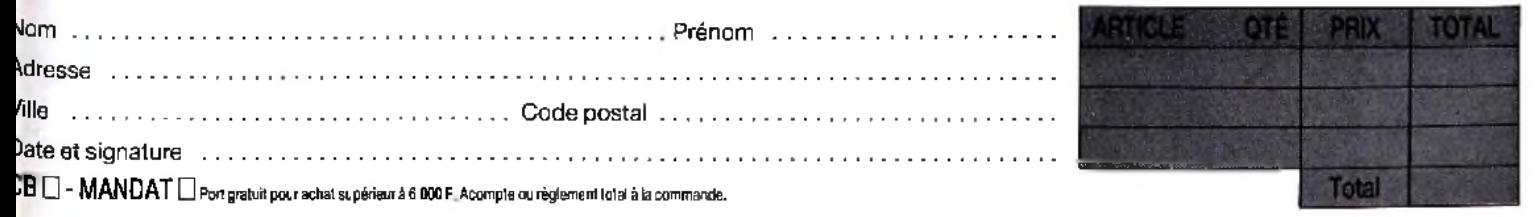

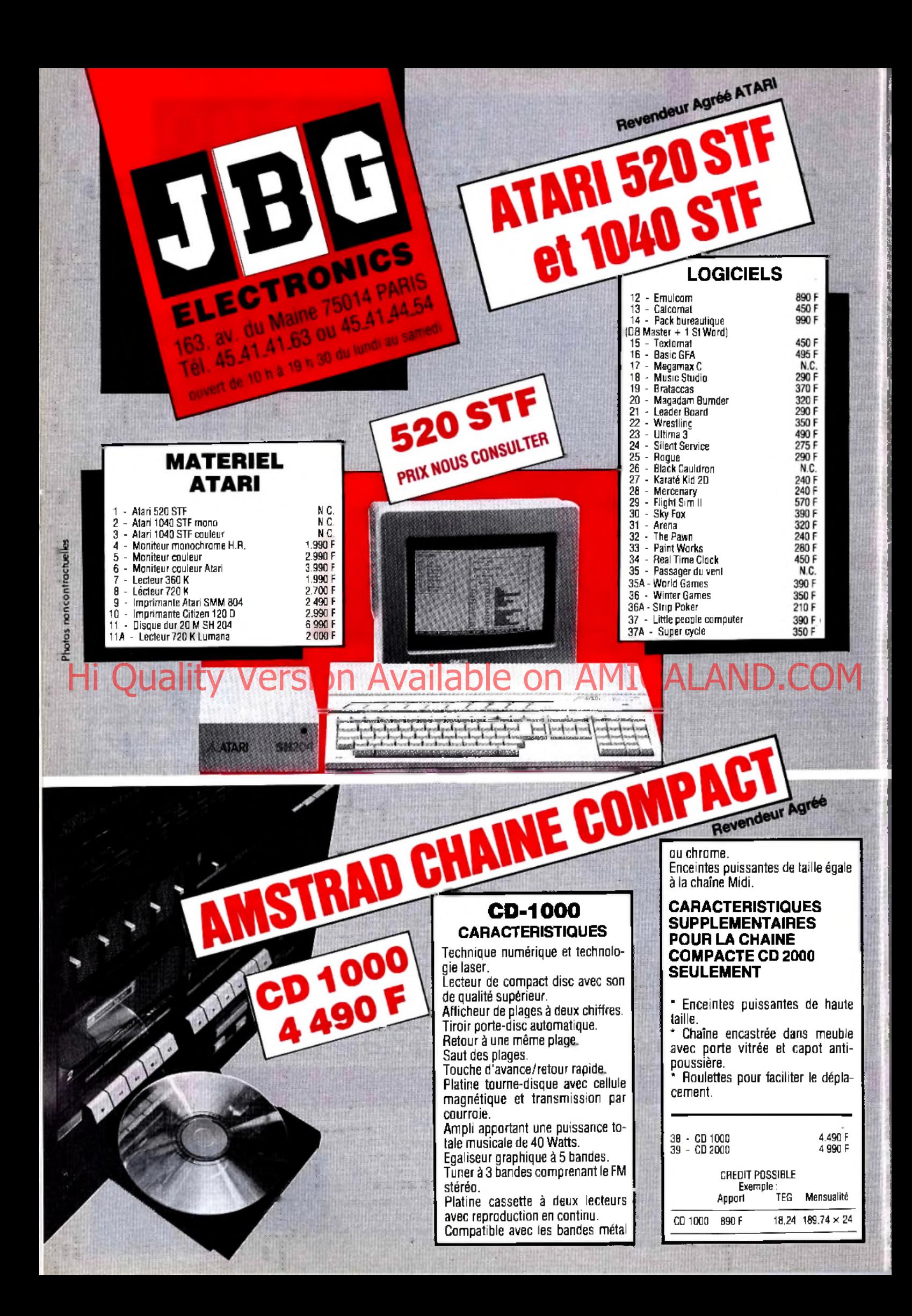

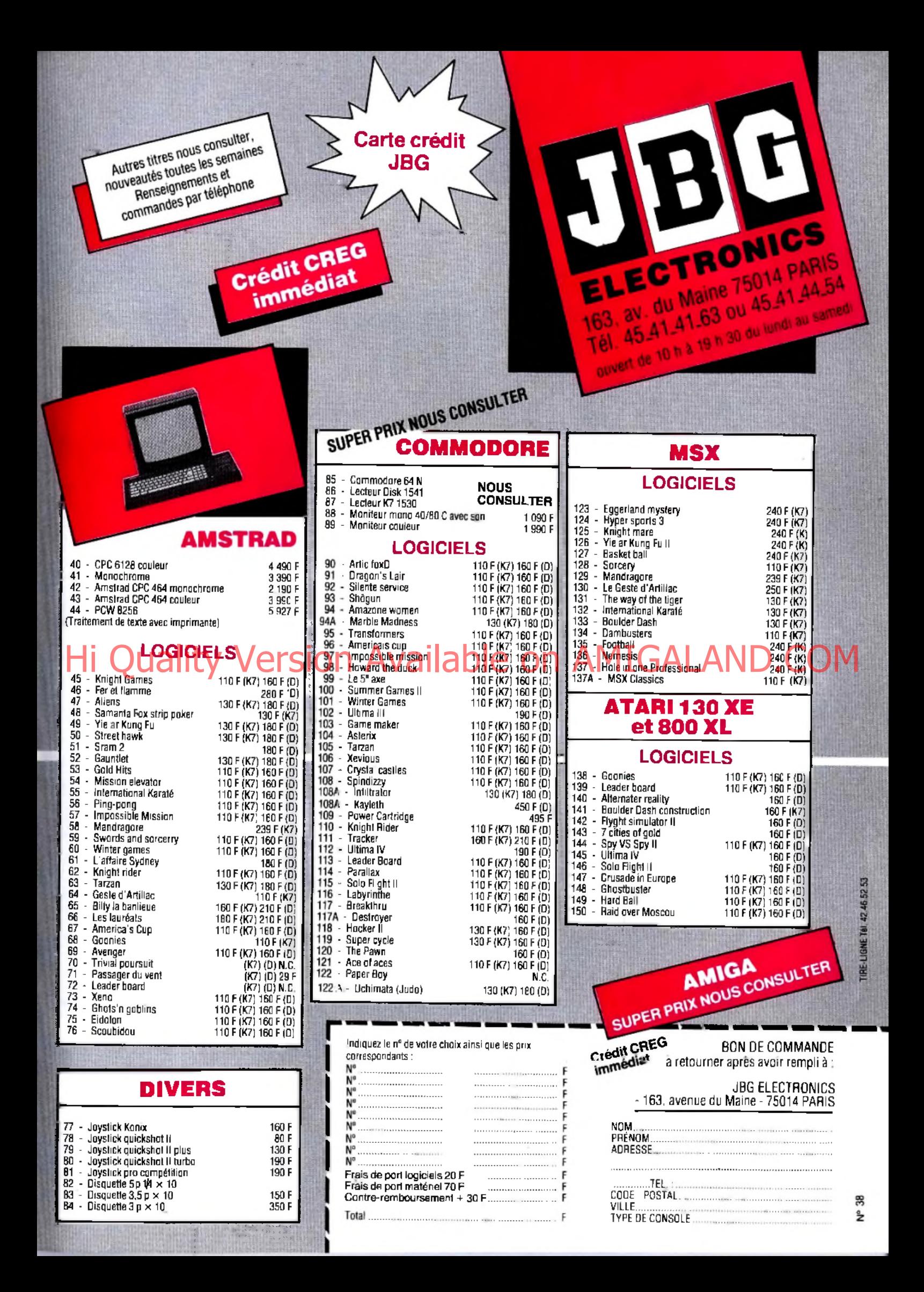

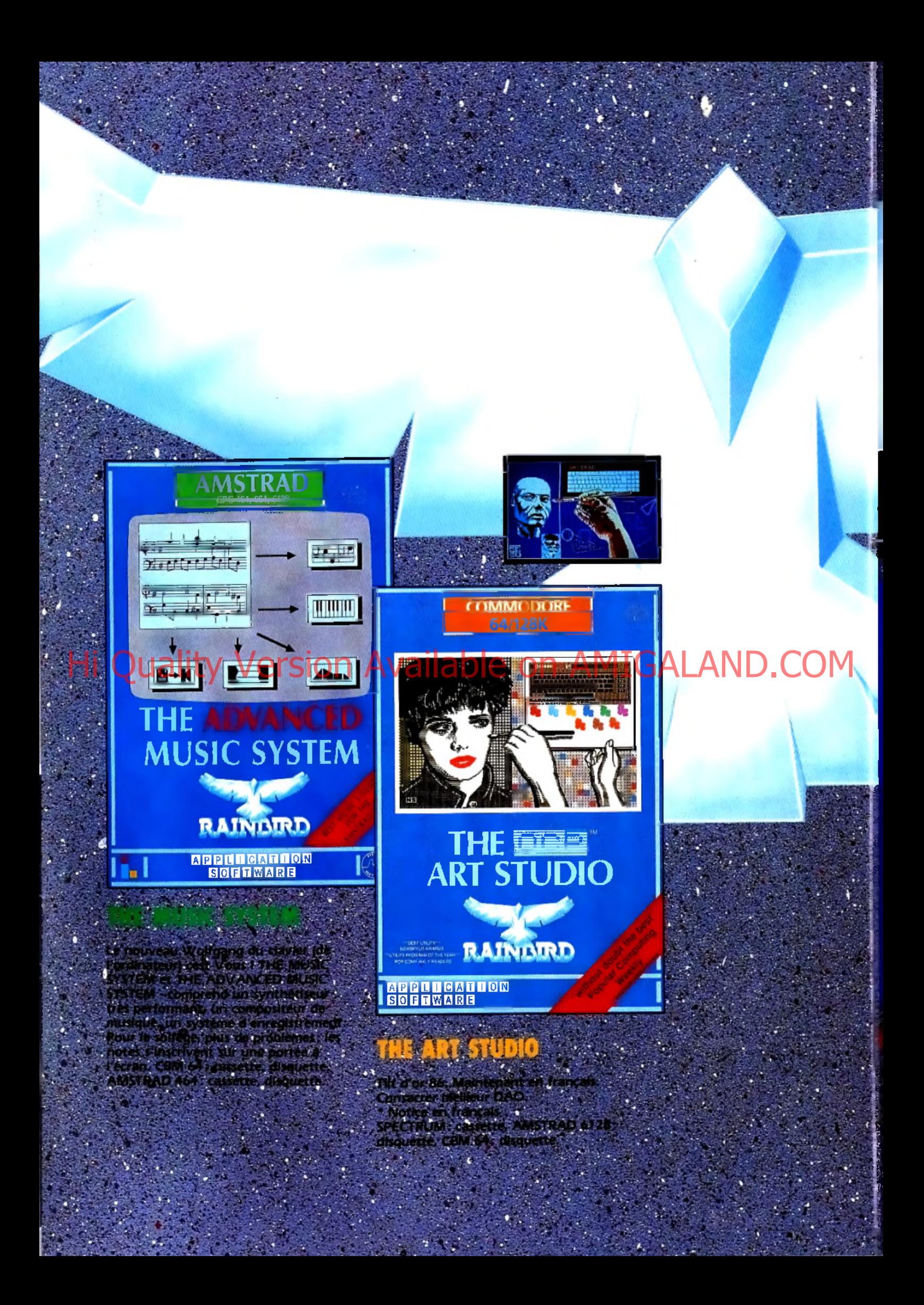

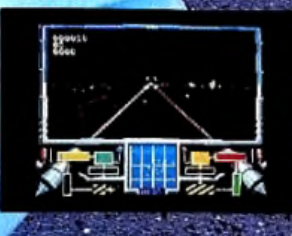

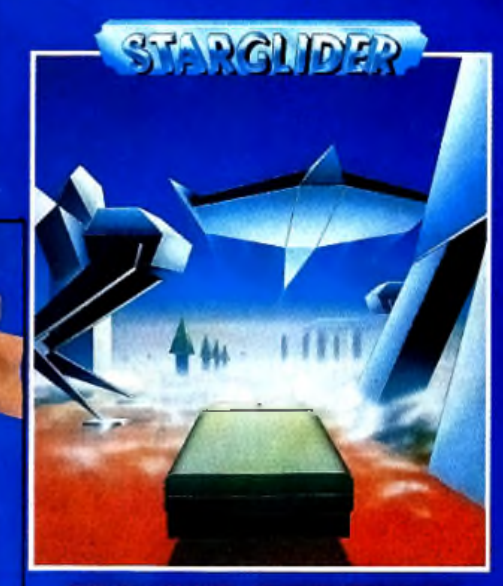

Air to air and air to ground combat flight simulation

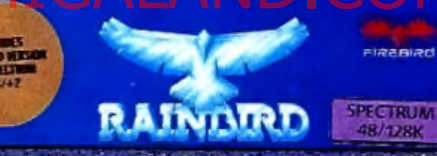

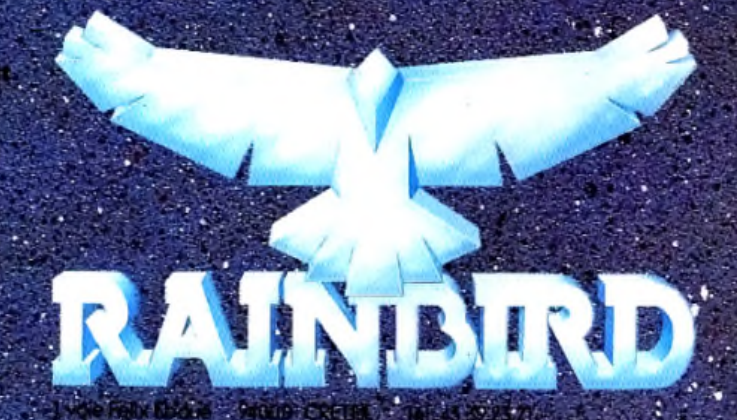

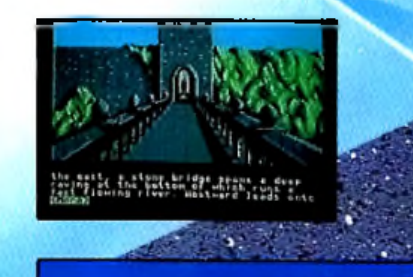

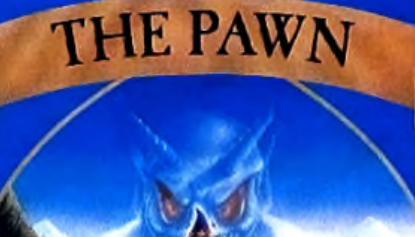

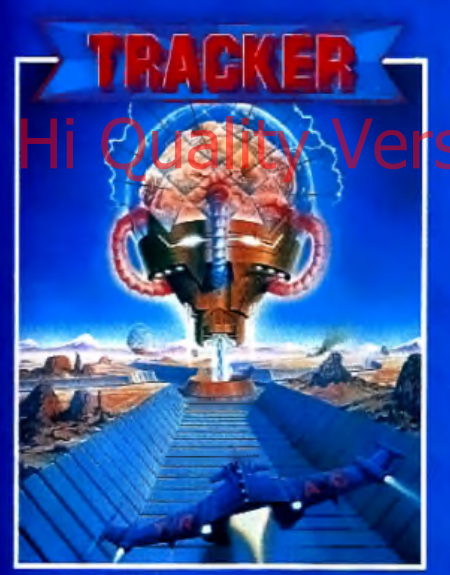

Tactical Remote Assault Corps VS Cycloid Al Resistance

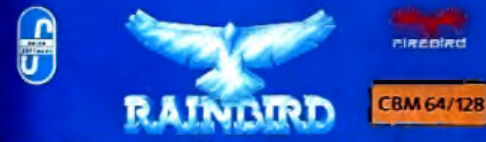

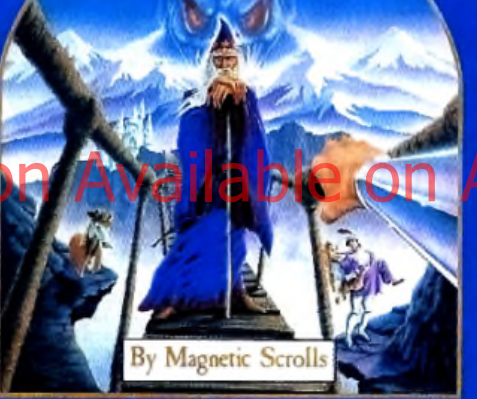

fillustrated Interactive Fiction An

nikealkd<br>Literaas Int

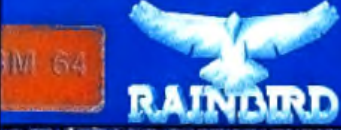

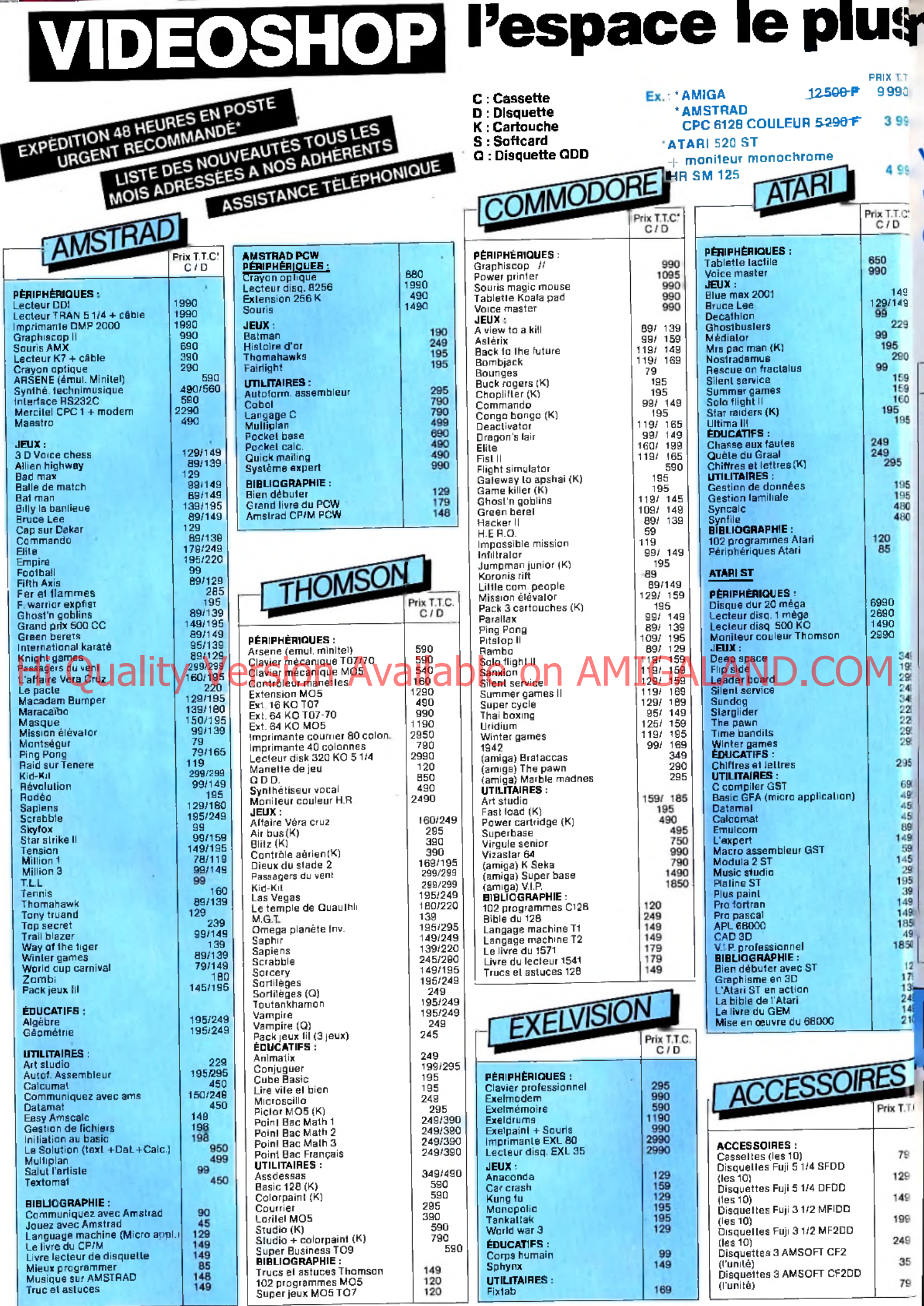

L (\*) Sauf rupture de stock (\*) Prix T.T.C au 11/11/86.

## **nicro de Paris !... Quyert le dimanche**<br>1947-19 jusqu'au 31/12

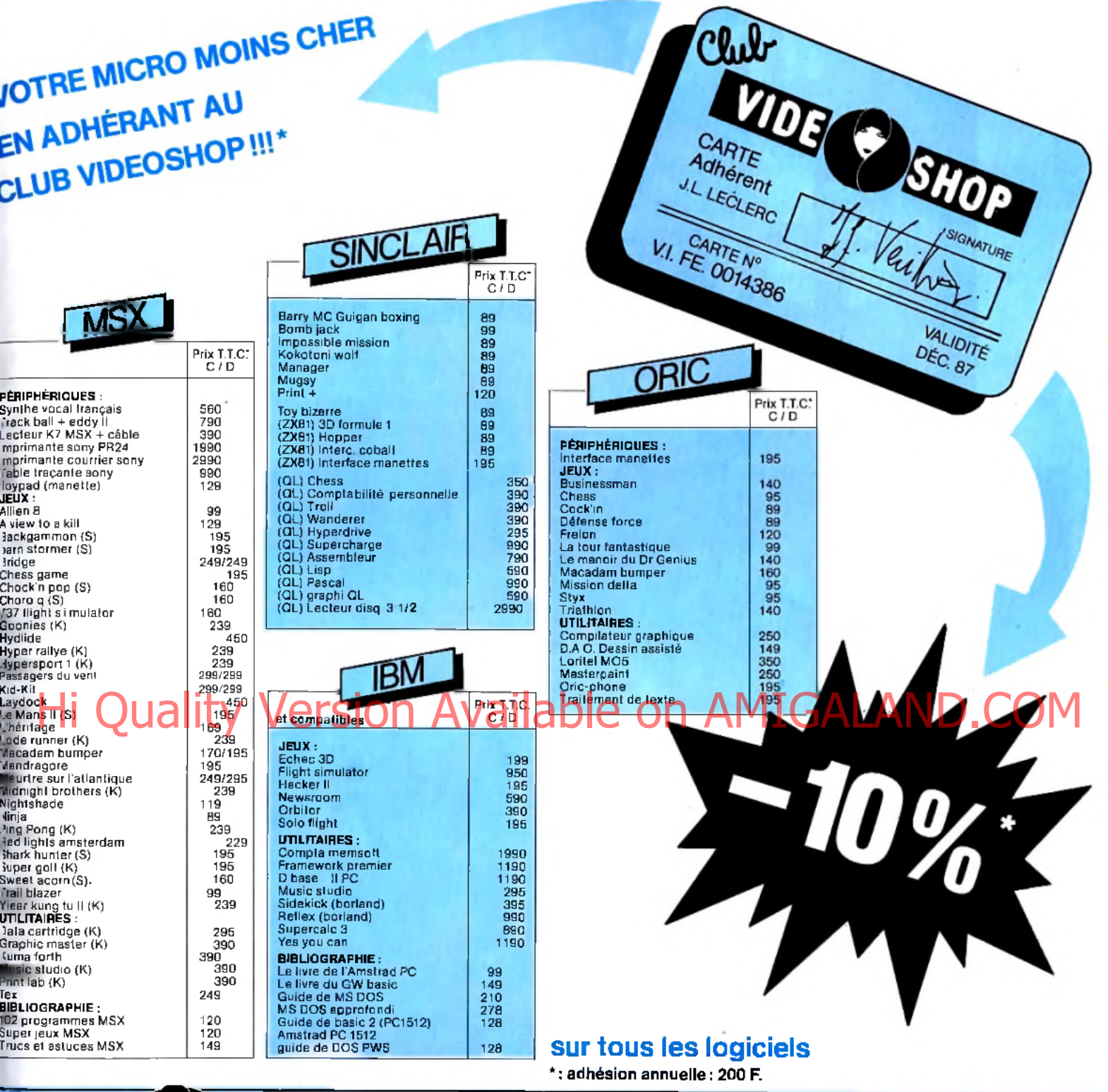

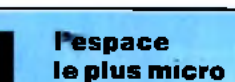

de Paris

Du lundi au samedi de 9 h 30 à 19 h. 50, rue de Richelieu 75001 Paris - Tél. : (1) 42.96.93.95 - Mét. : Palais-Royal 251, boulevard Raspail 75014 Paris - Tél. : (1) 43.21.54.45 - Mét. : Raspail

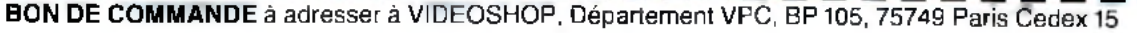

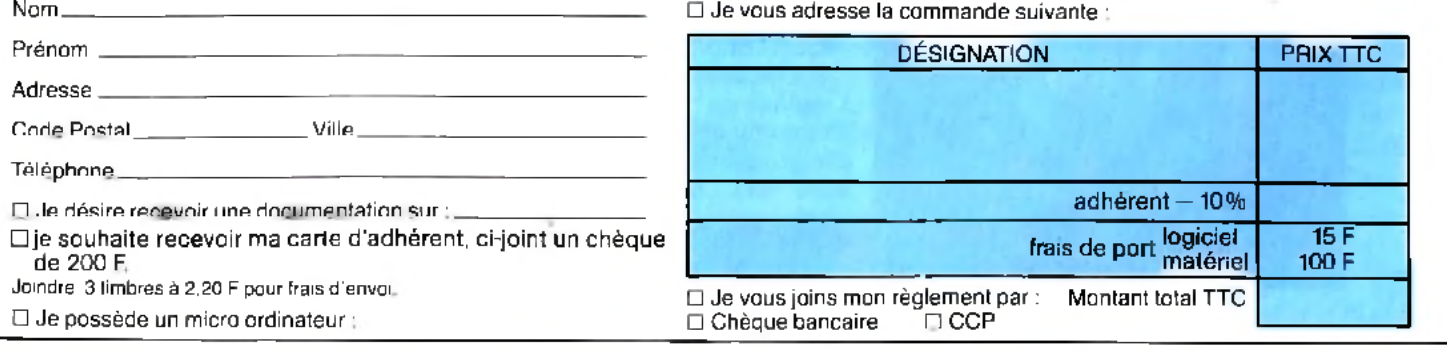

## MEURTRES EN SERIE

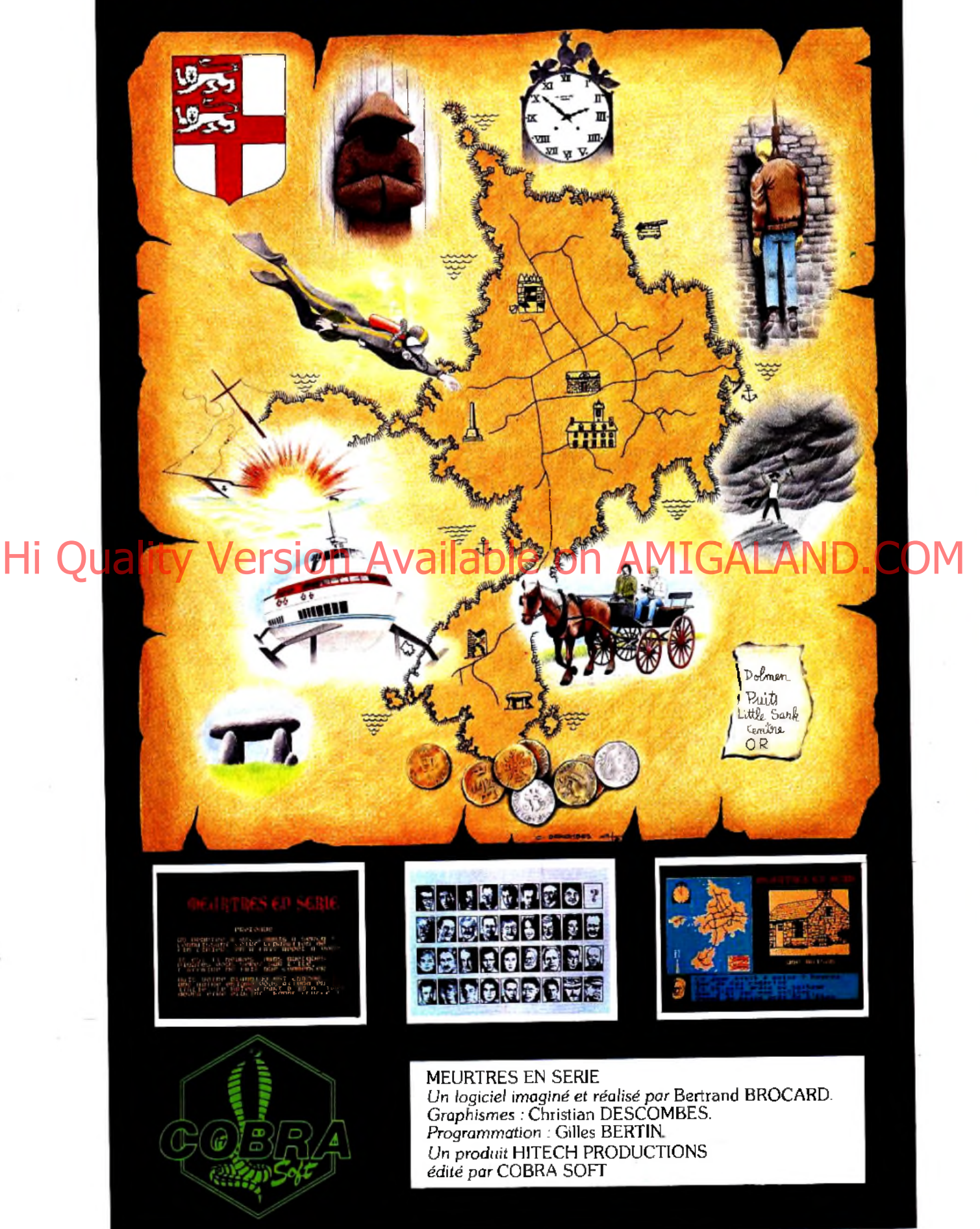

*A p rè s "M eurtre à gra n d e vitesse" p u is "M eurtres su r I'Atlantique" fTilt d 'O r 1 9 8 6 du m eilleur jeu d 'aventure policièrej*, *C O B R A S O F T présente une nouvelle super-production :*

## meartres en serie

1986. A 70 kilomètres des côtes trançaises, une petite île anglo-normande est encore un royaume féodal... avec son Seigneur, ses traditions et ses anciennes coutumes !

C'est dans ce décor extraordinaire que se situe l'intrigue de "Meurtres en série", la nouvelle énigme proposée par Bertrand BROCARD.

Dans cette aventure, plusieurs histoires s'entremêlent: Légendes celtiques, chasse au trésor, vengeances, fièvre de l'Or, folie.... Le joueur devra démêler les fils de l'énigme policière, mais sa tâche ne sera terminée que lorsqu'il aura percé le "Secret des Moines" et découvert le trésor...

Le jeu se déroule en temps réel et il vous faudra revivre plus d'une fois cette "journée particulière" ! *Vivez réellem ent l'aventure !*

Non seulement vous trouverez de véritables indices dans la boite (tablette d'argile gravée, bas de femme, parchemin... pour n'en citer que quelques-uns) mais Cobra Soft va encore plus loin !

En effet, l'un des lieux de "Meurtres en série" existe réellement. Et  $-$  en venant à Paris  $-$  vous pourrez l'explorer "pour de vrai" !!! Et si vous allez jusqu'à l'île, vous pourrez y découvrir le "trésor"...

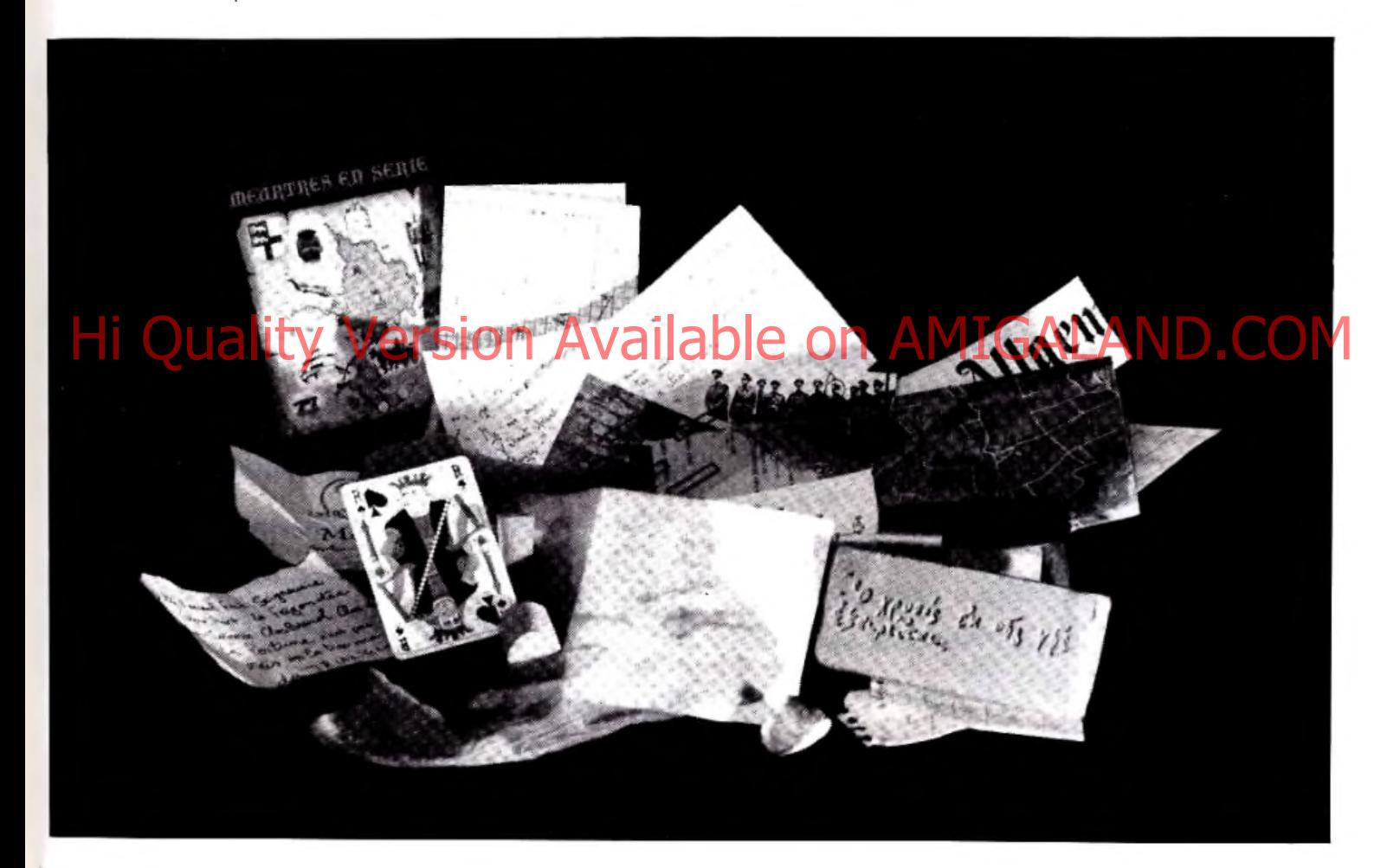

**W** UN JEU INNOVANT !

Cette nouvelle énigme policière a été l'occasion pour les auteurs d'introduire des améliorations par rapport à "Meurtres<br>sur l'atlantique" : emploi systématique de l'essembleur, routines<br>d'affichage graphique - effet de loupe , etc... Animation musicale<br>permanente, graphismes fou joue un rôle important

#### **• CADEAU : UN JEU D'ARCADE !**

Chaque logiciel est accompagné d'un jeu d'arcade "Sark's Miner".<br>Il vous faudra affronter chimères, dragons et chauve-souris géants<br>pout pouvoir remonter les sacs d'or à la surface !

#### **• NOUVEAU ! INTEGREZ VOTRE PHOTO DANS LE JEU !**

En version disquette, un logiciel vous permet de digitaliser votre<br>portrait et de l'intégrer au jeu. Vous n'aurez pas fini d'étonner | AenvoyeràCobraSoft-BP155-71104Chalon-s/SaôneCedex.<br>vos amis qui vous découvriront "héro

#### $TUT$

#### BON DE COMMANDE - "Meurtres en série" - AMSTRAD

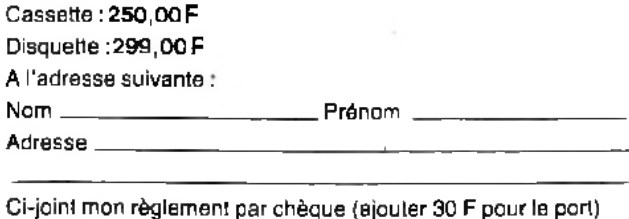

soit F

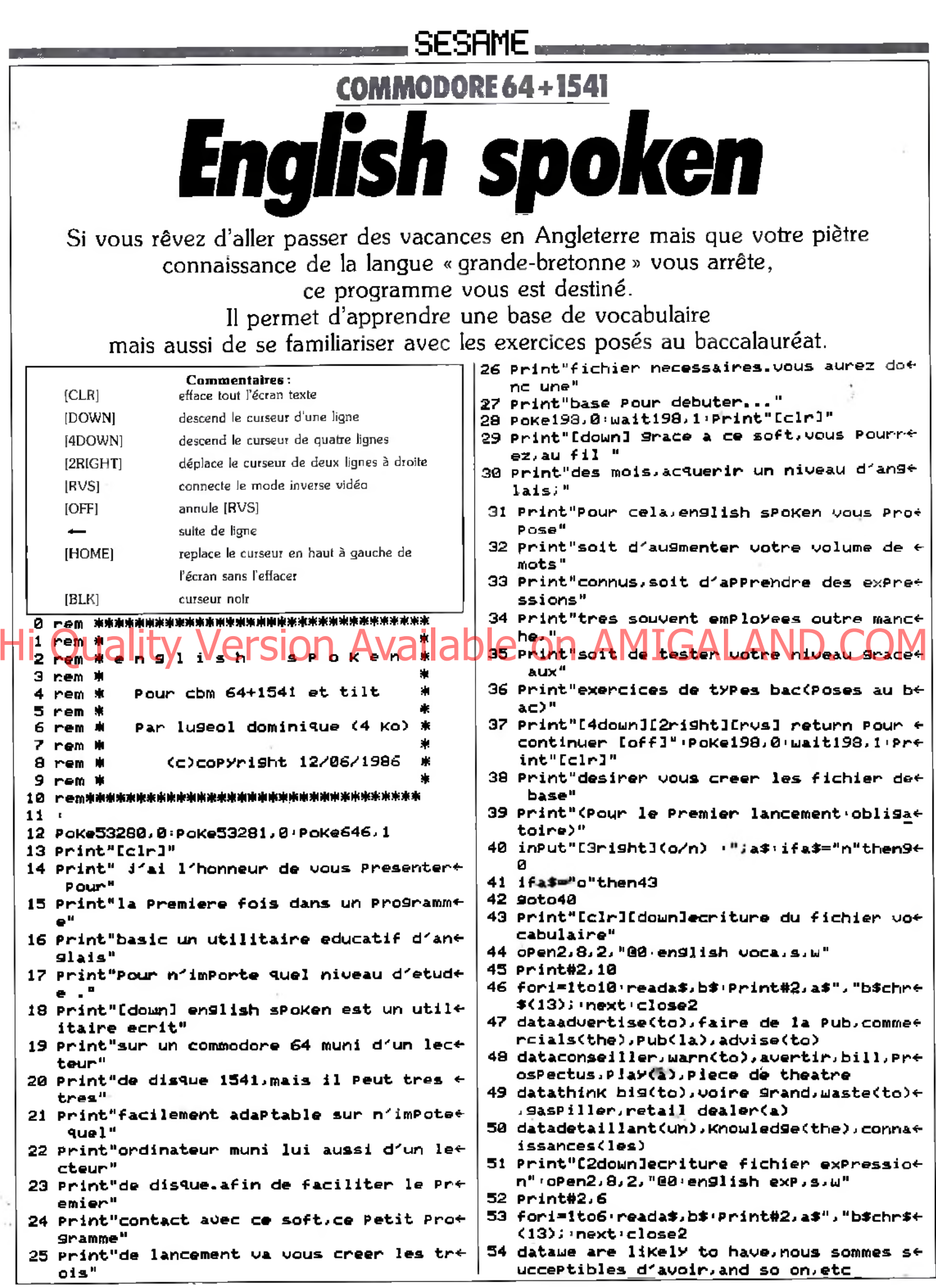

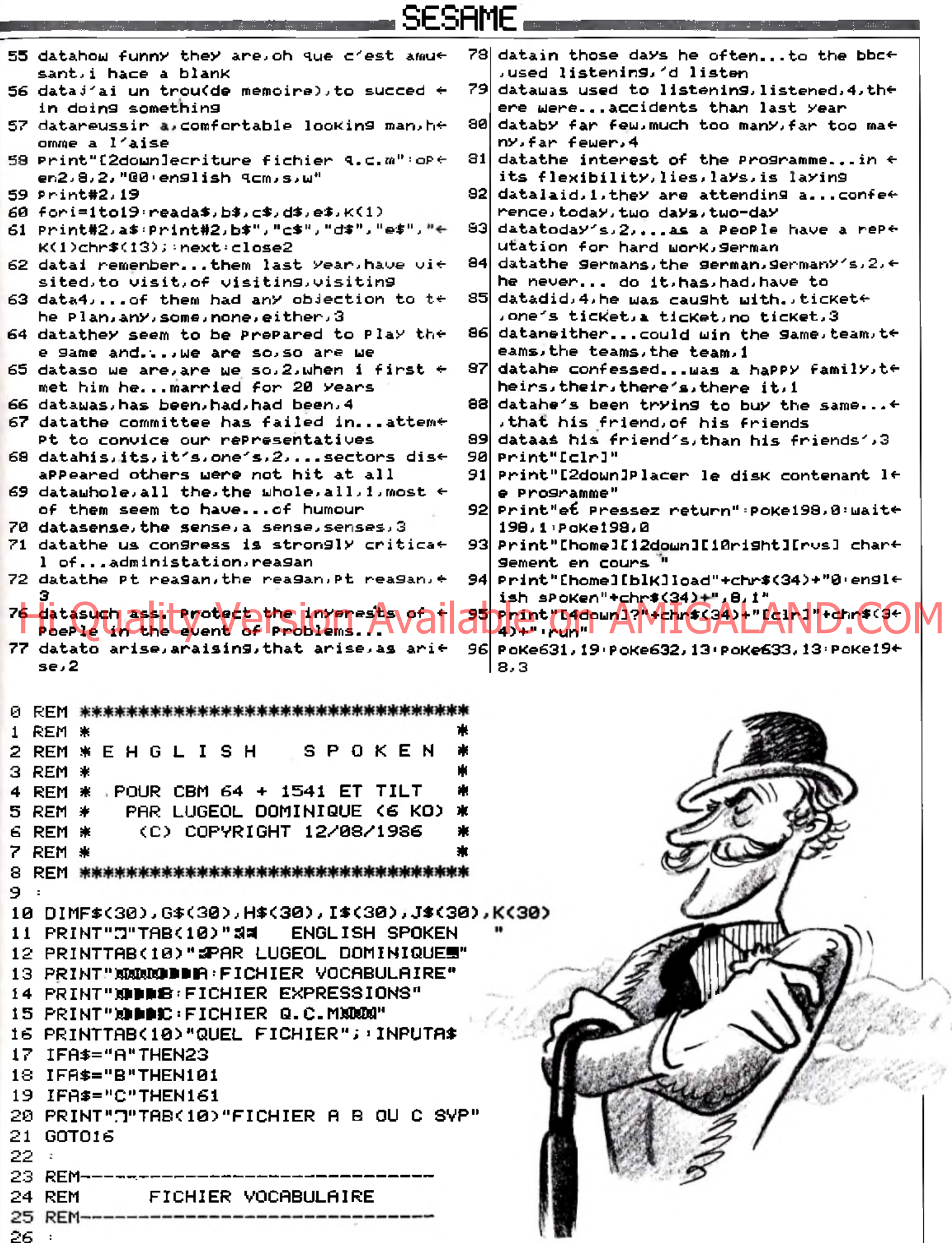

#### SESAME .........

27 PRINT"3"TAB(10)"# FICHIER VOCABULAIRE " 28 PRINT"XXXI:CONSULTATION" 29 PRINT"X2:MODIFICATION" 30 PRINT"XB: EXTENTION" 31 PRINT"M4:MENU PRINCIPAL" 32 PRINTTAB(10) "XXMODE "; : INPUTA\$ 33 IFA\$<"1"0RA\$>"4"THEN23 34 A=VAL(A\$): ONRGOSUB36, 56, 81, 11 35 GOT023  $36:$ 37 PRINT"N"TAB(10)"S CHARGEMENT FICHIER XXXX" 38 GOSUB240 39 OPEN2, 8, 2, "0: ENGLISH VOCA, S, R" 40 INPUT#2, NB 41 FORI=1TONB 42 INPUT#2, F\$(I), G\$(I) 43 NEXT 44 CLOSE2 45 GOSUB247 46 PRINT"CEVISUALISATION DU VOCABULAIRE" 47 PRINT" (← POUR ARRETER) X" 48 FORI=1TONB 49 PRINT"S ORIGINAL E":PRINTF\$(I):PRINT"XXXX& TRADUCTION E":PRINTG\$(I) 50 POKE198, 0: WAIT198, 1 51 FORJ=1184T01223: POKEJ, 32: NEXTJ 52 FORJ=1384T01423: POKEJ, 32: NEXTJ 53 RRINT" FILE" **E-Gina File Vergion Available on AMIGALAND.CON** 55 NEXT: POKE198, 0: WAIT198, 1: RETURN  $56 -$ 57 PRINT"2"TAB(10)"S MODIFICATION FICHIER MADS" 58 GOSUB240 59 OPEN2, 8, 2, "0: ENGLISH VOCA, S, R" 60 INPUT#2, NB 61 FORI=1TONB: INPUT#2, F\$(I), G\$(I): NEXT: CLOSE2 62 GOSUB247 63 FORI=1064T01504 POKEI, 32 NEXT 64 PRINT"RUMMMMMDESIGNATION DE LA FICHE A CHANGER" POKE198,0 65 INPUT" - " パキ 66 FORI=1TONB 67 IFF\$(I)=9\$THENH=I+GOTO71 68 NEXT 69 FRINT"M"TAB(3)"DESOLE, CETTE FICHE N'EXISTE PAS": POKE198, 0: WAIT198, 1 70 RETURN 71 PRINT"N"F\$(H):PRINTG\$(H) 72 INPUT"MODIFICATION "; A\$: IFA\$="N"ORA\$="NON"THENRETURN 73 INPUT"XNVE ORIGINAL ";F\$(H) 74 INPUT"XNYE TRADUCTION "; G\$(H) 75 PRINT"X": GOSUB240 76 OPEN2, 8, 2, "@0: ENGLISH VOCA, S, W" 77 PRINT#2, NB 78 CR\$=CHR\$(13) 79 FORI=1TONB: PRINT#2, F\$(1)", "G\$(1)CR\$; : NEXT: CLOSE2 80 RETURN  $81:$ 82 PRINT"J"TAB(10)"S EXTENTION FICHIER MAN" 83 GOSUB240 84 OPEN2, 8, 2, "0: ENGLISH VOCA, S, R" 85 INPUT#2,NB

#### \_SESAMF.

86 FORI=1TONB: INPUT#2, F\$(I), G\$(I): NEXT: CLOSE2 87-60SUB247 89 PRINT" SOUDDOM" 90 FORI=0T0200 91 PRINT"S ENTREZ  $\leftarrow$  POUR SORTIR " 92 PRINT"T ENTREZ + POUR SORTIR T" NEXT PRINT" XXXXXII  $93$  NB=NB+1 94 INPUT"S ORIGINAL U"; F\$(NB): PRINT 95 INPUT" & TRADUCTION U"; G\$(NB) 96 IFF\$(NB)="+"THENNB=NB-1:GOT098 97 PRINT"TITT":GOTO93 98 PRINT"MMSAISIE TERMINEE ...": G0T076 99 REM-----------------100 REM FICHIER EXPRESSIONS 101 REM------------102 PRINT"N"TAB(10)"S FICHIER EXPRESSIONS " 103 PRINT"MM1: CONSULTATION" 104 PRINT") MODIFICATION" 105 PRINT"X3: EXTENTION" 106 PRINT"X4: MENU PRINCIPAL" 107 PRINTTAB(10) "XXXMODE "; : INPUTA\$ 108 IFA\$<"1"ORA\$>"4"THEN23 109 R=VAL(A\$): ONAGOSUB112, 127, 142, 11 110 6070101  $111$ 112 PRINT"3"IAB(10)" & CONSULTATION FICHIER, MARAT vailable on AMIGALAND.CO 113 BOSUBLER ITV VETSION A 115 INPUT#2, RB 116 FORI=1TORB: INPUT#2, F\$(I), G\$(I): NEXT: CLOSE2 117 GOSUB247 118 FORI=1064T01463: POKEI, 32: NEXT 119 PRINT"XW"TAB(13)"(← POUR ARRETER)XW" 120 FOR1=110RB 121 PRINT"MUNUMEICHE "; I; "X" 122 PRINTE\$(I):PRINTG\$(I) 123 POKE198, 0: WAIT198, 1 124 GETA\$: IFA\$="+"THENRETURN 125 FORJ=1264T01343: POKEJ, 32: NEXTJ 126 NEXTI: POKE198, 0: NAIT198, 1: RETURN 127 128 PRINT"I"TAB(10)"d MODIFIFCATION FICHIER XRIA" 129 GOSUB240 130 OPEN2, 8, 2, "0: ENGLISH EXP, S, R" 131 INPUT#2.RB 133 FORI=1064T01423:POKEI,32:NEXT 134 INPUT"SERRENO DE FICHE"; N 135 FRINT"X"F\$(N):PRINTG\$(N) 136 INPUT"XMODIFICATION "; A\$: IFA\$="N"ORA\$="NON"THENRETURN 137 PRINT"REFORMULATION: ": PRINT" "F\$(N):INPUT"]";F\$(N) 138 FRINT" "G\$(N): INPUT"T";G\$(N) 139 PRINT:GOSUB240:OPEN2.8.2. "@0:ENGLISH EXP.S.W":PRINT#2.RB 140 FORI=1TORB: PRINT#2, F\$(I)", "0\$(I)CHR\$(13); : NEXT: CLOSE2 141 PETURN  $142:$ 143 PRINT"N"TAB(10)"S EXTENTION FICHIER MAN" 144 GOSUB240

#### <u> Calendaria di Carangara (m. 2555AME</u>

145 OPEN2, 8, 2, "Ø: ENGLISH EXP, S, R" · INPUT#2, TB 146 FORI=1TOTB: INPUT#2, F\$(I), G\$(I): NEXT: CLOSE2 147 GOSUB247 148 FORI=1064T01423 POKEI, 32 · NEXT 149 PRINT" ROUNDED 150 FORI=0T0200 151 PRINT"¤ ENTREZ ← POUR SORTIR " 152 PRINT"J ENTREZ + POUR SORTIR J": NEXT: PRINT" MOMMO" 153 TB=TB+1 154 PRINT"FICHE "; TB; : INPUTF\$(TB) : PRINT 155 INPUT"......";G\$(TB) 156 IFF\$(TB)="+"THENTB=TB-1 GOT0158 157 PRINT"TIII":G0T0153 158 PRINT"XMGRISIE TERMINEE ..." RB=TB GOTO139 159 REM-FICHIER G.C.M **160 REM** 161 REM-------------162 As="" PRINT"N"TAB(10)" # FICHIER Q.C.M " 163 PRINT"XXXX1:TEST CONNAISSANCE" 164 PRINT"X2:MODIFICATION Q.C.M" 165 PRINT"X3 EXTENTION Q.C.M" 166 PRINT"N4 MENU PRINCIPAL" 167 PRINT"XXXX"TAB(12)"MODE "; INPUTA\$ 168 IFA\$C"1"ORA\$>"4"THEN161 169 R=VAL(A\$): ONAGOSUB171, 196, 222, 11 170 GOT0161  $171:$ **12 Pratity Reversion Averiable on AMIGALAND.COM** 173 GOSLB240 174 OPEN2.8.2. "ENGLISH QCM.S.R": INPUT#2.PO:FORI=1TOPO 175 INPUT#2,F\$(I):INPUT#2,G\$(I),H\$(I),I\$(I),J\$(I),K(I):NEXT:CLOSE2:GOSUB247 176 FORI=1064T01424 POKEI, 32 NEXT 177 PRINT"NUMMLE TEST COMMENCE" 178 PRINT"XXXX NE RENTREZ QUE LE NUMERO DE LA" 179 FRINT"REPONSE QUI VOUS SEMBLE EXACTE." 180 PRINT"XIFRET ?": POKE198, 0: WAIT198, 1: POKE198, 0 181 PRINT"3":SC=0 182 FORI=1TOPO:PRINTI":"F\$(I) 183 PRINT"XMM"G\$(I) PRINT"MM"H\$(I) 184 PRINT"NM"I\$(I): PRINT"NM"J\$(I) 185 A=0: INPUT"WHO REPONSE"; A 186 IFA=K(I)THENSC=SC+1:A=0 187 PRINT"XMBONNE REPONSE:";K(I) 188 PRINT"MON CONTINUE ?": POKE198, 0: MAIT198, 1: POKE198, 0: PRINT"Z": NEXT 189 PRINT" OF IN DU TEST": PRINT" MOMMIOTAL DE PHRASES : "PO 190 PRINT"TOTAL DE BONNES REPONSES: "; : FORI=0703000 : NEXT : PRINTSC 191 PRINT"TOTAL DE MAUVAISES REPONSES: "PO-SC 192 IFSC>PO/2THENPRINT"XMTEST FAVORABLE" 193 IFSC=PO/2THENPRINT"XMITEST MOYEN" 194 IFSCKPO/2THENPRINT"XMTEST DEFAVORABLE" 195 PRINT"XOURETURN POUR CONTINUER": POKE198, 0: WAIT198, 1: POKE198, 0: RETURN  $196:$ 197 PRINT"J"TAB(10)"s MODIFICATION Q.C.M XMAS" 198 60SUB240 199 OPEN2, 8, 2, "0: ENGLISH QCM, S, R" 200 INPUT#2, SB 201 FORI=1TOSB:INPUT#2,F\$(I):INPUT#2,G\$(I),H\$(I),I\$(I),J\$(I),K(I):NEXT:CLOSE2 202 GOSUB247 203 FORI=1064T01463: POKEI, 32: NEXT
**SESAME** 

204 PRINT"ADDOWNO DE PHRASE "; INPUTN 205 FRINT"X"F\$(N) 206 INPUT"XMODIFICRTION "; A\$ (IFA\$="N"ORA\$="NON"THENRETURN 207 PRINT"REFORMULATION:" · PRINT" "F\$<N) · INPUT"#0000000000000000";F\$<N) 208 IF LEN(F\$(N))>70THENPRINT"TROP LONGT" (POKE198,0 WAIT198,1 209 IFLEN(F\$(N))>70THENPRINT" **TIII": GOTO207** 210 PRINT" "G\$(N): INPUT"T"; G\$(N) 211 PRINT" "H\$(N): INPUT".T"; H\$(N) 212 PRINT" "I\$<N):INPUT";";I\$<N) **213 PRINT"** "J\$(N):INPUT":J#(N) 214 PRINT" "K(N) · INPUT".7"; K(N) 215 PRINT"N"TAB(10)" a SAUVEGARDE Q.C.M MADA" 216 GOSUB240 217 OPEN2.8.2, "@0+ENGLISH QCM.S.W" 218 PRINT#2, SB 219 FORI=1TOSB:PRINT#2,F\$(I)CHR\$(13); 220 PRINT#2,G\$(I)","H\$(I)","I\$(I)","J\$(I)","K(I)CHR\$(13);:NEXT:CLOSE2 221 RETURN  $222:$ 223 PRINT"3"TAB(10)"# EXTENTION FICHIER " 224 PRINT"XXI": GOSUB240 225 OPEN2,8.2, "0:ENGLISH QCM,S,R":INPUT#2,FB:FORI=1TOFB 226 INPUT#2,F\$(I):INPUT#2,G\$(I),H\$(I),I\$(I),J\$(I),K(I):NEXT:CLOSE2:GOSUB247 228 PRINT"MOUDE": FORI=0T0200 229 PRINT"S ENTREZ  $\leftarrow$  POUR SORTIR " 230 PRINT"J ENTREZ + POUR SORTIR J":NEXT:PRINT")00000" 23Li F6366+1 lit-v MIGAI AND ( 2321 PRZNT SAMARA MANTI MPUT PHRASE CILER PRZNT OF 233 PRINT"#MAMAMAMAMAMAMAMAMAM";:INPUT"REP1";G\$(FB):INPUT"REP2";H\$(FB) 234 IFLEN(F\$(FB))>70THENPRINT"TROP LONGTITI":POKE198.0:WAIT198.1:POKE198.0 235 IFLEN(F\$(FB))>70THENPRINT"3":GOT0232 236 INPUT"REF3"; I\$(FB): INPUT"REP4"; J\$(FB): INPUT"N REP"; K(FB) 237 IFF\$(FB)="+"THENF8=FB-1:GOT0239 238 PRINT"TITITIT" 00T0231 239 PRINT"MASAISIE TERMINEE ...":GOTO215 240 REM--------241 REM **SOUS PROGRAMMES** 242 REM-243 PRINT"INSEREZ LA DISQUETTE FICHIER":PRINT"ET PRESSEZ RETURN" 244 POKE54272+24, 15: POKE54272+5, 15: POKE54272+6, 68: POKE54272+1, 79: POKE54272, 62 245 POKE54272+4,33:FORI=0T0200:NEXT:POKE54272+4,0:POKE54272+5,0:POKE53272+6,0 246 POKE198, 0 : NAIT198, 1 : POKE198, 0 : RETURN 247 : 248 PRINT"XXXCHARGEMENT TERMINE": PRINT"PRESSEZ RETURN" 249 GOT0244 75

## SESAME. **AMSTRAD** ysuite POU

Poursuivi par un gros vilain monstre affamé, vous devez collecter les étoiles disséminées dans un labyrinthe afin de passer aux niveaux supérieurs. Vous disposez de quatre vies,

mais la simplicité du programme vous permet de modifier facilement ce nombre, ainsi que d'autres paramètres.

390 TRS=TAS(XM.YM-1)

430 TR\$=TA\$(XM, YM+1)

400 IF TRS='1" OR TRS="#" THEN 470

420 YM=YM-1:GOBUB 1200:GOTO 470

440 IF TR\$="1" OR TR\$="#" THEN 470

410 COL=0:GOBUB 1200:COL=2

450 COL=0160SUB 12001COL=2

460 YM=YM+1: GOSUB 1200

- 10 ' POURSUITE
- 100 KEY DEF 72,1,240
- 110 KEY DEF 73, 1, 241
- 120 KEY DEF 74,1,242
- 130 KEY DEF 75, 1, 243
- 140 VIE=4
- 150 INK 0,0
- 160 INK 1.6

## 470 AS=INKEYS L Quality Version Available on AMIGALAND.COM **F70 JAK 2,9**

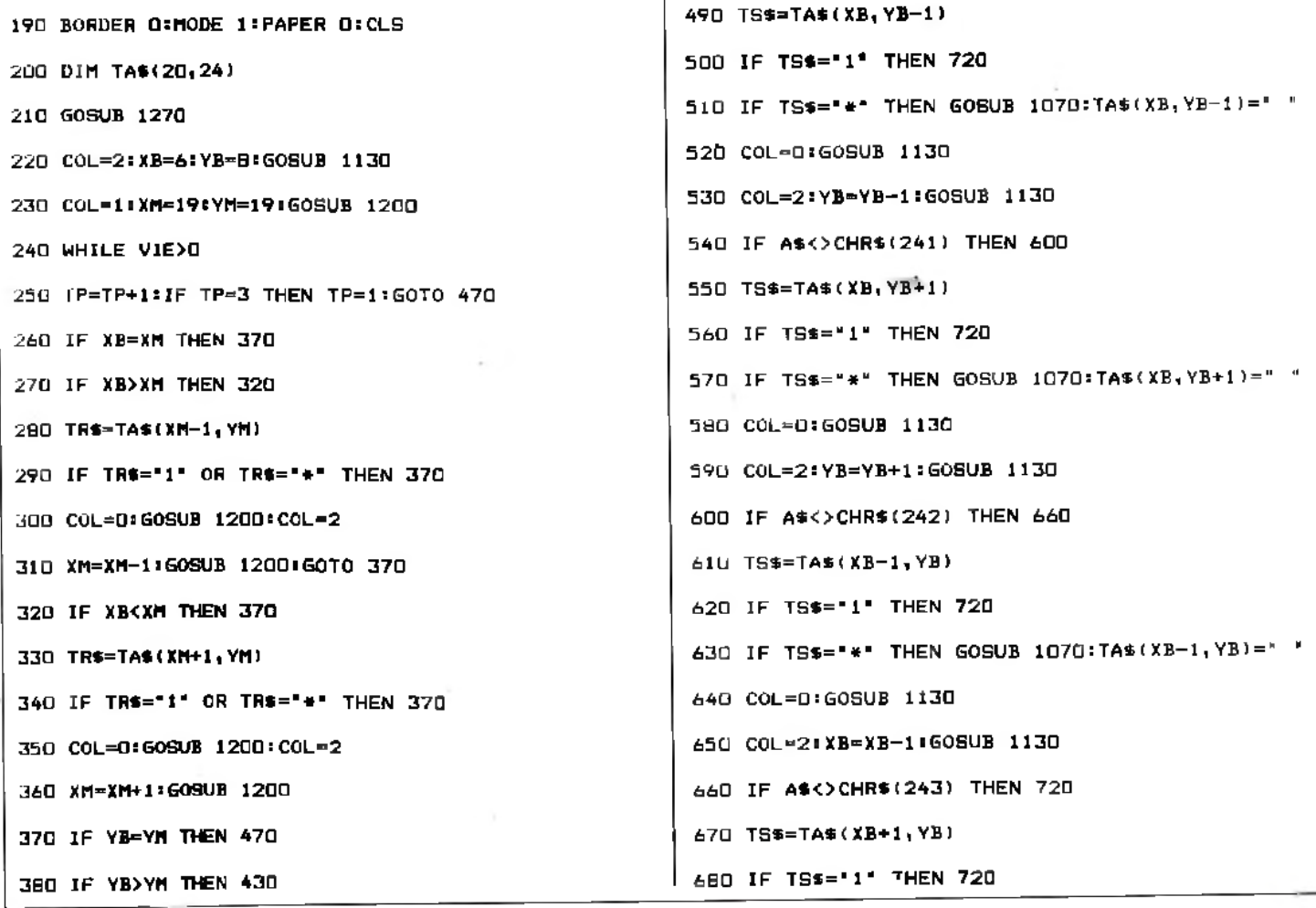

**SESAME** the company's company's the company's company's company's company's company's company's company's company's company's 690 IF TS\$="#" THEN GOSUB 1070:TA\$(XB+1,YB)=" " 1080 SCO=SC\*100 1090 SOUND 4,25,20 200 COL=0160SUB 1130 1100 LOCATE 30,6 710 COL=2:XB=XB+1:GOSUB 1130 1110 PEN 21PRINT SCO 720 IF SC=NBT THEN 960 1120 RETURN 730 IF XB-XM AND YB-YM THEN 750 **740 WEND** 1130 PEN COL 1140 BPAS=BPAS+1 750 LOCATE XM, YM 1150 IF BPAS-3 THEN BPAS-0 760 PEN 1  $(2, 0)$ 770 PRINT CHR#(224) 1160 LOCATE XB, YB 1170 PRINT CHR#(249+BPA8) 780 FOR 1-1 TO 200:SOUND 4.1+1+5.3:NEXT 1190 SOUND 1,200+BPAS\*10,5 790 PEN 0 800 LOCATE XM, YM: PRINT \* \* **1190 RETURN** 1200 PEN COL 810 LOCATE 30+VIE-1,18 PRINT ' ' 820 VIE=VIE-1 1210 LOCATE XM, YM 1220 PRINT CHR\$(225) 830 IF VIE>0 THEN 220 B40 MODE OFINK 1,24 FEN 1 FCLS 1230 VAR=VAR+1 850 LOCATE 5,5 1240 IF VAR=5 THEN VAR=1 860 PRINT 'SCORE1' ; SCO 1250 SOUND 2,1000-VAR\*50,5 870 FOR U=1 TO 1001 SOUND A 1500-3-NBX 1260 RETURN 680 MODE O 1270 NOTB=NOTB+1 890 SOUND 4,50,50 1280 IF NOTB>3 THEN 960 1290 MODE 0: PEN 2 **900 LOCATE 5,5** 1300 LOCATE 5.5 910 INPUT 'UNE AUTRE 'IRS 1310 PRINT "TABLEAU '; NOTB 920 R\$=UPPER\$(R\$) 1320 FOR I=1 TO 100:SOUND 4,250+RND(TIME) 930 IF R\$="0" THEN RUN #100,3:NEXT:MODE 1 1330 FOR LI=1 TO 24 940 IF RS="N" THEN MODE 2:END 1340 FOR COL=1 TO 20 950 6070 840 1350 READ TR# 960 MODE D: INK 1,241PEN 1:CLS 1360 TAS(COL, LI)=TRS 970 IF NOTBK=3 THEN 1050 1370 IF TR#=" \* THEN PEN G:LOCATE 980 LOCATE B.5: PRINT "MOUAAIS" COL, LI: PRINT " " 1380 IF TR\$="#" THEN PEN 2:LOCATE 990 LOCATE 5,7:PRINT 'C'EST PAS MAL'  $COL, LI:PRINT$  \*\*\*:  $NBT \approx NBT + I$ 1390 IF TR\$="1" THEN PEN 3:LOCATE 1000 FOR 1=1 TO 50 COL, LI: PRINT CHR\$(143) 1400 NEXT 1010 SOUND 4,500-1\*5,5 1410 SOUND 4, 120+LI\*10, 4 1020 SOUND 1,500+1\*5,3 1420 NEXT 1030 NEXT 1430 LOCATE 24, 6: PEN 2 1040 GOTO 840 1440 PRINT 'SCORE ' ¡SCO 1050 ERASE TA\* 1450 LOCATE 24,18 1060 GOTO 150 1460 PRINT 'VIES' 1070 SC=SC+1

<span id="page-75-5"></span><span id="page-75-4"></span><span id="page-75-3"></span><span id="page-75-2"></span><span id="page-75-1"></span><span id="page-75-0"></span>

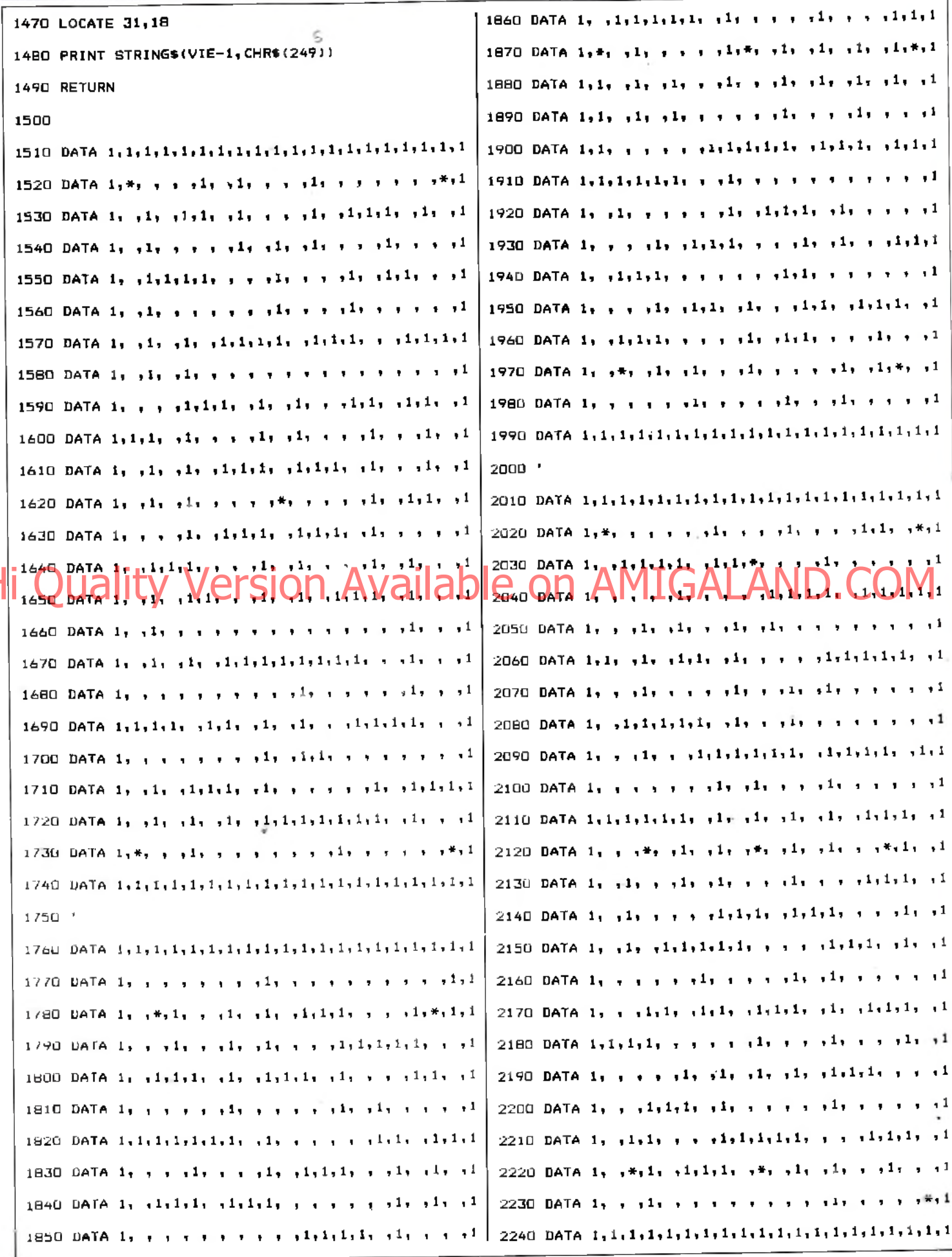

 $\overline{78}$ 

<span id="page-75-6"></span> $\overline{\phantom{a}}$ 

Ħ

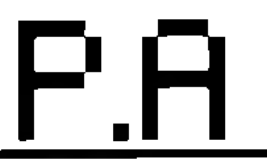

## **VENTES**

**AMSTRAD**<br>Vends Amstrad CPC 464 monochrome sous garantie + 60<br>logiciels sur K7. Prox : 2 500 F. Offwier CHAN, 3, rue Lavoi-<br>star, 93500 Pantin. Télis 48.43.23.69. [de 15 h à 18 h).

Vends Amstrad CPC 464 couleur + lecteur de disquettes + 40 disquettes + K7 + nombreux livres et programmes + doubleur 4 joystick, très bon état. Prix à débattre. **Wary LAM, 44, cours du Buisson, 77186 Wofetel. TéL: 60.0650.88.**

Stop. Vends Amstrad CPC 464 cm leur + 2 joysticks 4 6 jeux, très bon état (mai 861. Prix à débattre. **Sébastien NEUKIRCH, 73, avenue Chartes de Gaule, 92200 Neuüy. T6L : 47.22.22.00.**

Vends CPC 128 couleur 4 lecteur 5P Vortex 4 souris 4 lecteur K7 4 modem 4 interface Mercitel 4 nombreux programmes. Prix à débattre. **JeaivLouis DRAIN, 4, place A. Renoir, 95230 SOISY. TéL : 34.17.03.25.**

Vends Amstrad CPC 464 + drive + joystick + nombreux logiciels 4 livre 4 coffret, très bon état. Moniteur couleur, très bons jeux. Prix : 5300 F. **Franck AUDRAIN, 4, me de Beltevue, 91430 Igny. Tél.: 60.19.13.19.**

Vends Amstrad 664 moniteur monochrome (fin de garantie 23.12.861 4 joystick 4 derniers jeux sortis: 3200F à débattre. **Christophe NICOUD, 16, me Léandre VaBant, 74000 Annecy. Tél.: 50.67.66.24.**

Vends 1 stylo optique prof. MK2,1 magnéto 4 câble IPR 664-61281, boîtier laser Basic (sur dise) 4 doc. 150 p. et beaucoup de programmes. Rép. assurée. **Philippe MAZET, 7. avenue de la Redoute, 92600 Asniôres.**

Vends logiciels pour divers ordinateurs en particulier pour Amstrad. Tous les logiciels sont originaux. S.v.p., joindre timbre pour réponse. **Pascal IRACA, 51, allée du Frene, Croix-Sainte, 13500 Martigues.**

Venus Amstrad CPC 464 couleur  $+$  bystick  $+$  4 ivres. Prix : 2950 F. En option: <del>S. j</del>eux orig. (Scrabble, Mandragore,<br>Krig<mark>ht Lore,</mark> Sorcery, e<mark>tc.] 700 F. Christian SULLE, 12,</mark><br>allée des Cerisiers, 78340 Les Chryse-sous-Bois. Tél.: **30.55.1051.**

Vends Amstrad 464 couleur : 3100 F (85, très bon état) + MPI ; 250 F {serv. 1 fois) 4 60 disk 3" dont nombreux log. 4 table 4 synth. vocal. **Patrick CHATELAIN, 15, Impasse Bel Horizon, 74000 Annecy. TéL: 50.57.2553.**

Vends Amstrad CPC 664 avec plus de 50 logiciels, joysticks, sous garantie 4 Amstrad Magazine. 4200 F à débattre. **JearvPhifippe LE COMTE, 28, alée Albert Thomas, 91300 Massy. TéL: 69.3056.15. (après 19 h).**

Vends CPC 6128 couleur » crayon optique 4 nombreux jeux sur disq. 4 joystick 4 cordon pour lect. K7. Le tout pour 6 000 F (Peu servi, très bon état). **Patricia FRINZ1NE, 31, avenue des Merisiers, 60260 Lamorlaye. TéL: 44.21.44.29.**

Génial ! Vends Amstrad 664 couleur 4 souris 4 synthéti $s = 1$  vocal  $+$  lecteur de K7  $+$  100 eux disquettes settes. **Sthépane BAIXAS, 22, rue Marceau, 92170 Vanves. TéL: 46.4252.47. (après 17h).**

Vends K7 Amstrad (Arabian Night, Winter Games) 90 F et/ou batterie of marque Linko : 5 flûtes 4 2 cymbales. Prix intéressant. **Xavier PEHROT, 12, rue de la Libération, 88300 Neuf château. Tél.: 2954.00.52.**

Vends Amstrad CPC 464 avec écran monochrome 4 30 jeux + 1 manette. Le tout : 2000 F. **Fabien BREGET, 80, avenue Femand Lefebvre, 78300 Poissy. Tél. : 39.65.5853.**

Amstrad 464 : vends, échange, achète (éventuellement) pro-<br>guaronnes K7, Basigna, Renaud DEPARIS, 107, nun Pellegrammes K7. Bas prix. **Renaud DEPARIS, 107, rue Pelleport, 75020 Paris.**

Vends Amstrad CPC 464 monochrome + adaptateur Peritel 4 manette de jeux 4 nombreux logiciels. Le tout: 2500 F. **Chartes CASIER, 10, me Dariète Casanova, 93110 Rosny-sous Bois. TéL: 45.28.38.22.**

Vends Amstrad CPC 464 couleur 4 lecteur disq. 4 joystick 4 40 prog. de jeux Icassettes et disquettes). Valeur : 10 000 F. vendu : 5 000 F. **Guillaume CLAVAUD, 4. place Charras, 92400 Courbovote. TéL : 43545258. (après 19 hj.**

Vends Amstrad CPC 464 monochrome r adaptateur Péritel 4 50 K7 jeux. Prix : 3 COO F ou séparément ordinateur : 1500 F, jeux : 1500 F. **Giles DURAND, 124, me nationale, 78970Mézières-sur-Seine. TéL: 30.95.61.20. (heures bureau).**

Vends Amstrad PC 8256 (encore 9 mois de garantie) 4 nombreux jeux 4 traitement de texte 4 drive logo. Le tout : 9500F. **Emmanuel GARCIA, 15, rue Rabelais, 34300 Agde.** TéL : **67.94.16.25. (le soir, heures repas).**

Vends Amstrad CPC 464 couleur 4 16 jeux K7; pri ressant ! 3 500 F prix réel, pour le tout : env. 5 503 F (urgent !), si possible à Paris. **David MARUANI, 8, rue du Commandant Schloesing, 75116 Paris. TéL : 45.5359.7Z**

Vends Amstrad CPC 464 4 monochrome 4 lect. disq. 4 adaptateur Péritel 4 joystick 4 adapt. 2 joysticks 4 **45** jeux K7 4 **22** logiciels sur disq. 4 **3** livres manuels *+* revuijs. Prix : 3 000 F. **José ARNAIZ, 32 me des Reguenets, 95210 St-Gratien. TéL : 39.8955.27.**

Vends Amstrad CPC 464 + moniteur couleur + joystick<br>+ nombreux logiciels + magazines (urgent I). 3 900 F.<br>**Fabrice: Tél.: 48.68,08.78.** 

#### APPLE

Vends Apple II C portable, moniteur vert 128 Ko, clavier azerty, imprimante, souris 4 joystick 4 70 logiciels jeux et K7, documentation. **André COUTELUER, La Chaumine, Port-Pinché, Portejota, 27430 St-Pierredu-Vauvray. TéL : 32.59.69.93.**

Vends Apple II E 4 drive ♦ joystick 4 câble péritel 4 dis-quettes et documents. Prix : 6 000 F. **Thierry SANCHEZ,** 4, **résidence des Rosiers, 92800 Puteaux. TéL** : **47.78.41.13.**

Vends compatible Apple II + 128 K + 2 rives + chat mauve 4 joystick 4 livres 4 docs 4 100disquettes. Prix: 4500 F 4 possibilité moniteur. **Hervé DENISE, 115, bd de Vafany, 92700 Colombes. TéL : 47.8155.28.**

Vends disquette Right Simulator II pour Apple Ile, Il +, Ile, tout neuf {cause : incompétence I). Prix : 303 F {réel : 695F). **Stéphanie HOURCADE, 10 bis, rue Victor-Hugo, 33260 La Teste. TéL: 5654.40.09.**

Urgent vends Apple II E, 128 K 4 83 col. 4 moniteur vert + 2 drives 4 souris \* joystick 4 2 ranges disquettes 4 programmes 4 documents. Excellent état. Prix: **13**000 F. **Frédéric LEGRAS, 36, avenue des Aubépines, 95500 Gonesse. TéL: 3958.57.93.**

Vends Apple II C 128 K 4 moniteur 4 souris 4 sac transport 4 logiciels utilisation. Jamais servi, achat janvier 1S86. Prix: 6800F, à débattre. **Monique CUON, 14,rue Eugène-Detacroix, 91000 Evry. TéL : 00.78.43.78.**

Vends Apple II E +  $80$  col. 4 moniteur vert  $+$  joystick duodisk 4 livres 4 nombreux logiciels (utilitaires 4 jeux). Prix : **9** 500 F. **PhSppe PIGNIER, 1 bis, rue Rerter, 94100 St-Maur. TéL: 4859.88.42 {après 19h).**

Vends Apple II C + mon. II C + souris + stand + desk 4 mouse paint 4 livres 4 sac, sous garantie 112/85) très peu servi. Prix: 7500F à débattre. **DANIEL TéL: (1)46.635357.**

Vends pour Apple II : Aller Ego, Nine Princes in Amber, Super Huey, Black Cauldron, Movie Maker2: bas prix. **Jean-Marc ROUSSEAU, 10, résidence Vert-Pré, Rue de Hausquette, 64600 Anglet TéL: 5951.97.4**8.

Vends Apple 2 E 65C02 azerty 4 chat mauve 128 K 80 col. 4 souris 4 imprimante 4 joystick 4 vers. caic. *+* livres 4 80disquettes. Valeur: 18.600F. Prix: 9500F. **Bejnjamin CHEREL Réstaurant Le Poivre, Cidex164, 38190 CroDes (Isère). TéL: 76.085158.**

Vends Apple II C 4 moniteur 4 lecteur ext. 4 souris 4<br>stand 4 junes 4 nombreuses discussions CE 4 doct Punct stand 4 livres 4 nombreuses disquettes DF 4 doc. Prix : 99G0 F. **Hieu PHAM, Parc du Royd'Espagne, ABée Yvon-Morandat, VUla n°4,13008 Marseille. TéL : 91.7Z2S56 (après 19 h).**

Vends Apple II C  $+$  carte chat mauve  $+$  2 drives  $+$  moniteur 4 tablette graphique 4 joystick 4 livres 4 disquet-tes jeux I- utilitaires \* docs. Prix : 8 500 F **Kenji LLORENS, 62,me Chariot, 75003 Pais. Tél.: 42.7851.51 (après 18 h 30).**

Vends Apple II C sous garantie, stand, moniteur, souris 4 Epistole 4 mouse desk + programmes divers : 8 936 F. **Didier STIEN, 45, chaussée Pierre-Curie, 59200 Tourcoing. TéL : 20.76.5157.**

Vends Apple II C (5-85), moniteur II E. souris, joystick, sac de transport, documentation, livre, nombreux programmes jeux. Valeur : 20 000 F, cédé : 12 000 F Ineuf). **Olivier BER-THOLOT, 3, ma Antome«chard, 78000 Versailes. TéL : 39.0Z11.09.**

Vends Apple II E, mémoir 64 K, moniteur monochrome ambré, 2 lecteurs de disquettes, nombreux logiciels (jeux, tableur, etc.). Prix : 7 500 F. **TONTHAT, 5, allée des Frênes, 95570 Bouffémont TéL: 39.91.81.18.**

Verna compat. Apple II  $+$  192 K  $+$  moniteur vert  $+$ 10 cartes (CP/M, télé, sup. serif...) 4 2 drives 4 nombreux log. avec disq. 4 17 livres. Le tout : **14** 500 F à débattre. **Fabien BOLE-FEYSOT, le Moulin de Corzent, 74200 Thonon-les-Bains. Tél.: 50.715657.**

#### **ATARI**

Vends pour Atari 520 ST Arena, Winter Game, Starglider Rogue, 250 F, pièces ou prix groupés ou échangés. **OSvier SOUBRANE, 79, av. de la Gloire B1 A66,31500 Toulouse. Tél. : 6154.0452. (de 19 h à 20 h).**

Vends jeux sur Atari ST et 800 XL, prix très bas, téléphoner après-midi et le soir. **Stéphane BIDOUZE, 417, rue du Médoc, 33520 Bruges. TéL : 56.28.54.24.**

Atari 130 XE + drive 1050 4 imprimante 1029 4 langages IbasicXE, C, Pascal, Action, Mac 65) 4 utilitaires 4 nom-breux jeux 4 livres, prix 7000 F. **AndrzeJ PUSTOWKA,**

**19,Résidence du Parc, 93120 La Coumeuva. TéL: 4856.46.5Z**

Vends pour Atari XLXE K7 Fort Apocalypse : 90 F, F.15 Strike Eagle 110 F, vends moniteur Rdelity CM : 200 F, vends lecteur de cassettes Atari 1010 : 400 F. **Cedric MOR-MAIN57, rue du 19 Août 1951,, 57220 Boulay. Tél: 87.79.17.50.**

Comparez ! Atari 8C0 XL 4 téléviseur NB 4 adaptateur 4 lecteur K7 mono 4 livres, le tout bradé à 1600 F ! Ecrivez vite. **Pierre REYNES, 5, rue Montdam appt n° 1,14000 Caere**

Vends Atari 800 XL 4 moniteur couleur 4 alimentation 4 lecteur X7 4 joystick 4 meuble 4 logiciels, valeur 4815 F, vendu 3000 F. **Laurent LANŒL 27, rue de la Paix, appt 440, 92000 Nanterre. TéL: 47.7458.53.**

Vends Atari 800 XL 4 drive 1050 4 nombreux logiciel 4 Péritel 4 livres de programmation, te tout pour 3000 F, très bon état général. **GutUermo TRASANCOS, 22, me François VIBon, 75015 Paris. TôL: 4555.55.00.**

Vends 800 XL + drive 1050 + mprimante 1079 + câble<br>Féritel + joysticks + Rives + cartouches jeux + utilitai-<br>res, le tout 3800 **F. Bernard GROS, Sous les Loges, teies,**<br>01410 Chezery. Tél.: 50.2050.95.

Vends Atari 800 XL 4 lect. K7 4 17 jeux originaux (Bruce Lee, Spy vs Spy 2, Kennedy..) 1 cart., 1 joy., 10 kg de revues: 1600F. **Cyril PEREIRA,** 23,**rue Saint Lazarre, 77170 Brie-Corn te-Robert Tél. : 64.05.5155 (après 19 h).**

Offre rare ! Limitée à 3 acheteurs : vends jeux pour Atari VCS 2600 nombreux titres, 200 Ko (20 à 40 jeuxl pour 500 F. **Jacques-F MASUET, 49, avenue de Cohnar, 9?500 Rueil-Mabnaison. Tél.: 47525057.**

Vends Atari 130 XE 4 2 drives 1050 4 imprimante 1029 + moniteur NB + tabiactile + livres + jeux (Fight Sim II, UltimalV...) 4 nombreux utilisateurs (synfilr 4 visicall, tr. text." Mac 65... Prix : 6000 F, à débattre vente ou séparée possible. **Yves REMENT, 5, rue de Lagny, 75020 Paris. Tél. : 43.73.09.95.**

Vends Atari 800 XL 4 drive 1050 4 30 jeux (Silence Service, Archon **II,** Pôle Position X 4 **F** 15, Summer Games, Mule, Ballblazer), le tout 2000 F. **Frédéric GUILLAUME, 2,wnpasse Vassou, 75012 Pois. TéL: 43.47.14.51.**

Vends Atari 800 XL 4 trans. \* prise Péritel 4 magnéto. Vends Atari 800 XL \* drive 1 OSO 4 tablette Atari artist.

4 2 joysticks \* 6 jeux originaux, le tout vendu 1900 F. **Tra\*- san DE MAU. 20, avenue des Plantées, 69330 Meyzieu. Tél.: 78.3l.4Z71.{après 18h).**

Vends Atari 800 XL 4 lecteur de disquettes 1050 <sup>4</sup> nombreux programmes, prix : 2*(XX)* F. **Ctastophe HENRI, rfée desCerisiere, 38 Savasmepire TôL: 74.58.59.49.(après**

venns eier gus st. + Perme + bernei K7 + lab Merie (18-<br>phiotus ei Altan artísi + Perid e + joysa ck. + Ferri Algo<br>csyps, e kruf prim 1 600 E. Almanan hanvet, 7, musnim Mani,<br>BAAAR Välkavanannes Tél.: 46.89.49.57 it8 h).

Vends Atari 800 XL 4 drive 4 lecteur cassettes 4 pince à découper 4 boitier disquettes 4 nombreux jeux 4 impri-mante 1029, prix 4800 F. **JearvChristopha, 30,route de Lieusaint, 91100 Tigery. TéL: 60.755859.**

Vends Atari 800 XL 4 lec. K7 4 logiciels 4 livres 4 Péritel (urgent) le tout 850 F. **Stéphane SAISON,** St **Romain de Jafionas, résidence de Passtau,** n° **9,38460 Crémieu. Tél.: 74.90.79.28.**

Vends Atari 130 XE 4 moniteur vert 4 lect disquettes  $\pm$ lect. K7 4 docs 4 nbx jeux 4 2 manettes, le tout avec emballage, pour 3500 F. **Christophe NIGAUD, 59, me Henri-Brisson, 78500 Sartrouville. TéL : 39.1454.15.**

Vends Atari 2600 4 16 K7 : M' Pac-Man, Gorf, Vangaurd, Centipede, Popeye, Schtroumfs, Zaxxon, Space Invaders, etc, tbé 4 boitiers, notices, 230D F. **Philippe RENAUDY, 1,rue** de **l'Esgassiairal, 11100 Narbonne.**

Vends Atari 2600 4 20 K7 4 Paddlos au prix extraordinaire de 1990 F. **Philippe VERBEKE, 16, rue Bir Hakeim, 59139 Lambersart TéL: 20.9Z63.77 (après 18 h).**

Vends Atari 600 XL 4 Pôritol 4 cartouches 4 manette : 800 F. vends aussi Atari 800 XL : 800 F. **Stéphane KUN-GER, Capet Saucats, 33650 La Brade. Tél. : 66.7Z2Z84.**

Super I Vends Atari 800 XL 4 lec. K7 4 lec. disq. 4 **60** jeux (Karatéka, Flight Simulator 2...) 4 cadeau Atari 2600 4 **4** K7, le tout 2500 F. **Jean-Louis BARBER, 20240 Ghisonaccia. TéL: 9556.1350.**

Super occasion, vends pour Atari XE/XL super jeux sur disq 50 à 100 F l'unité. **Emmanuel GAUTHIER,70, rue Franklin, 78100 Saint-Germain-en-Laye. TéL : 34515Z25.**

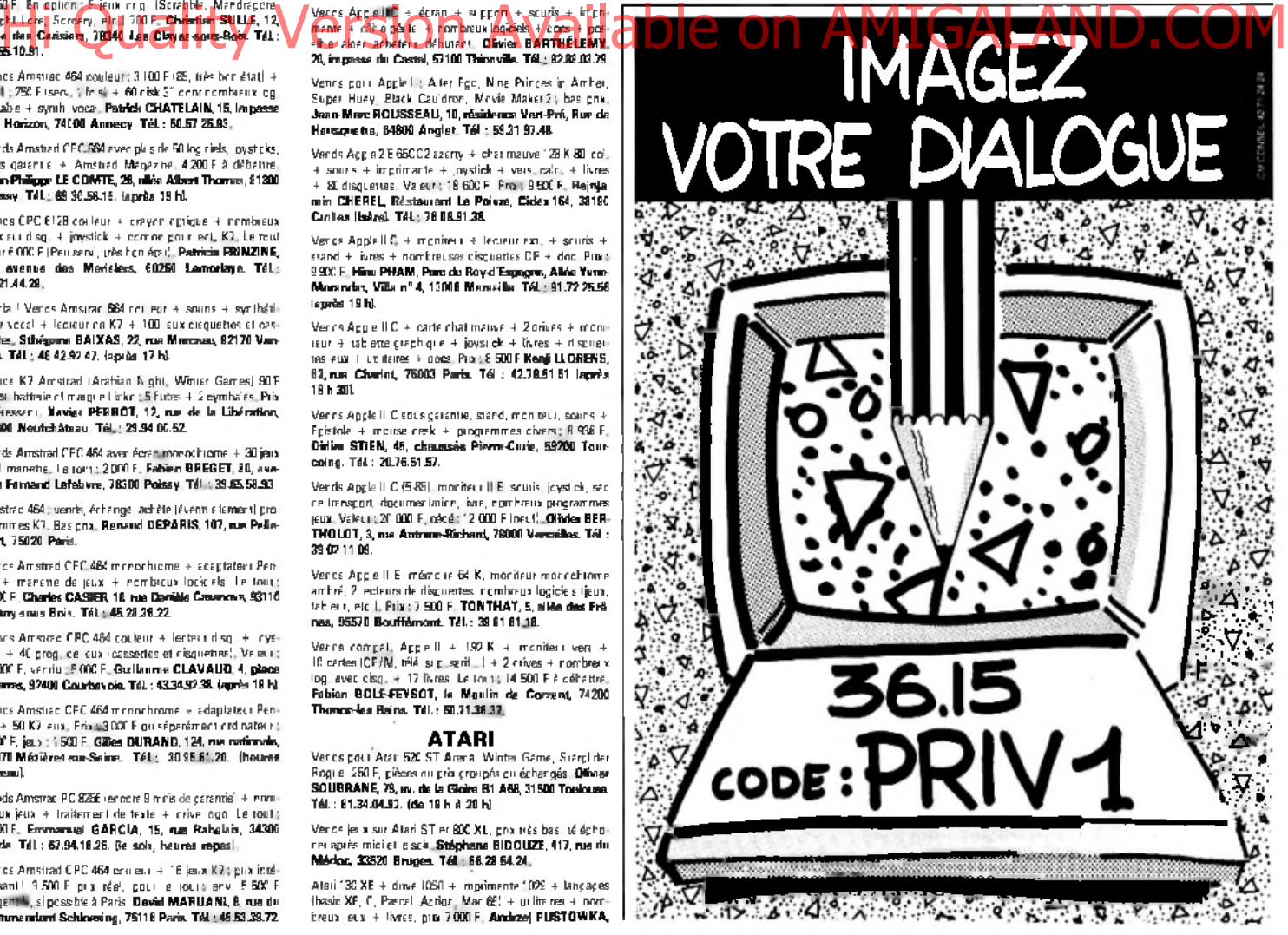

# $\mathsf{P}\,\mathsf{F}$

Pour toute insertion, écrivez dans les cases ci-dessous en caractère d'imprimerie le texte de votre annonce (une lettre par case, une case pour chaque espacement, avec un maximum de 8 lignes). Les petites annonces ne peuvent être domiciliées au journal : vous devez donc inscrire votre nom, votre adresse ou toutes autres coordonnées permettant de vous contacter directement. Nous sommes dans l'obligation de vous demander une participation forfaitaire aux frais de 65 F pour toutes les catégories de petites annonces. Vous joindrez donc pour toute annonce un règlement par chèque bancaire à l'ordre de Tilt ou **c h è q u e p o s ta l (CCP Paris 1 8 9 0 0 .1 9Z ).**

L'insertion d'une petite annonce est gratuite pour les abonnés, à condition qu'ils joignent à leur envoi I étiquette d expédition de leur dernier numéro ou une demande d abonnement a TILT

Nous vous rappelons enfin que les annonces sont reservees aux particuliers et ne peuvent être utilisées à des fins professionnelles ou commerciales

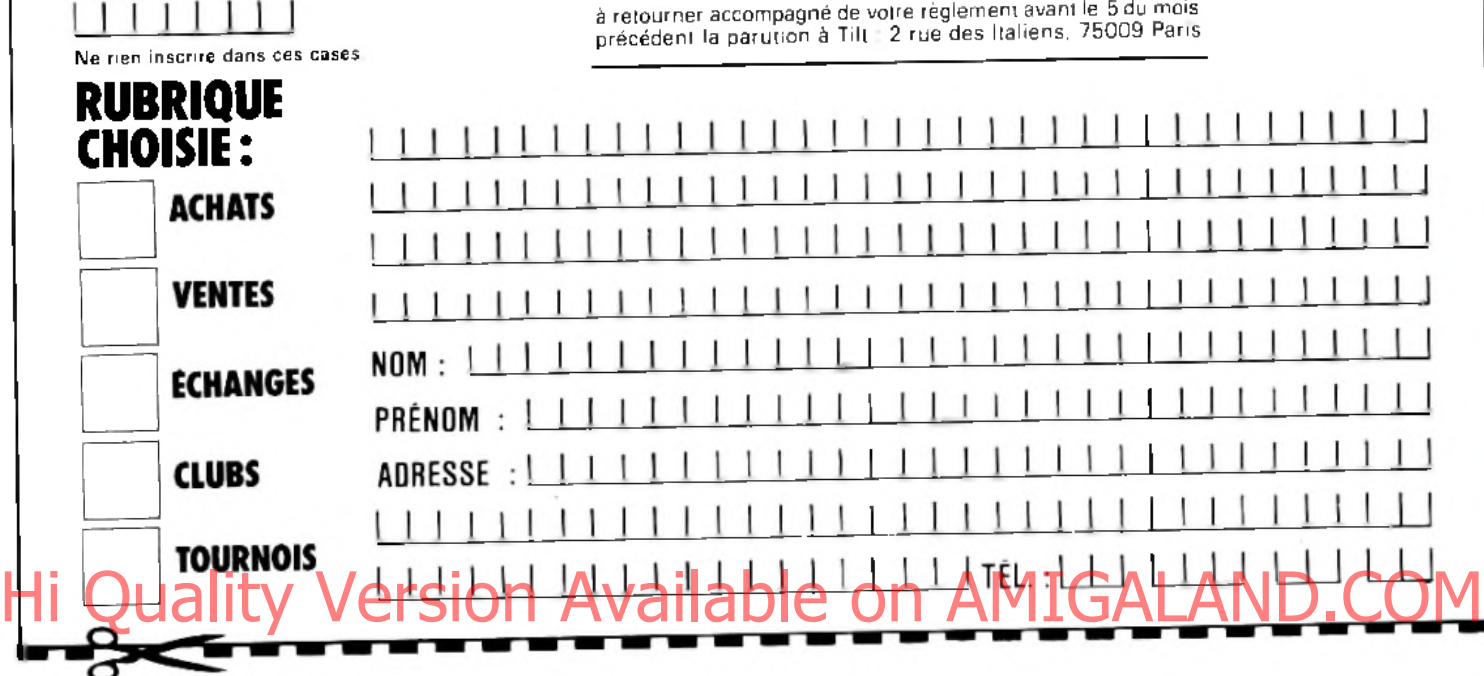

4 imprimante 102 % 4 joysticks nbx prgs sur disquettes (70 disks), prix 4000 F. **Emmanuel MARQUEZ,** 15,**tue de la Détvrance, 68200 Mulhouse. TéL: 83.42,45.22.**

Vends nombreuses cartouches pour Atari computer bon jeux, état neut vendu de 50 à 75 F. Acheté de 150 à 400 F, puis d'autres accessoires. **Michel PRIGNY, 51, nie du Pra-nelagh, 75016 Perla. Tél.: 42.88.06.12. laprèe 17hl**

Vends Alari 800 XL vès peu servi + 11 cartouches sur le<br>lout, 700 F**. Olivier CHIAPPA, 180, avenue de la Mené-**<br>**chale résidence le Plessis le Lande, 94420 Le Plesais Trévise. TéL: 45.94.58.06.**

Vends Atari 130 XE + drive 1050 + 30 jeux + cadeau pla-<br>tine + 10 disques, faire offre (environ 3 000 Fl. **Nicolas BAT**-**TEST1, 20240 GWsonacda. Tél.: 35.56.13.47.**

Vends Atari + magnéto, cherche prgs XE, 520 ST, K7. disq. **Christophe LEPOIVRE, 72800 Luché-Prlngé.**

Vends Atari **800** XL 4 drive **1050** -F imprimante **1029** 4 tablerte cactile + joystick + nombreux jeux et util isires ;<br>6700 F**. Pierre GAILLARD, 144, me Victor Hugo, 3700**0 **Tours. TéL : 47.37.72.03.**

Vends pour Atari ST drive simple face, prix à débattre. **Lau-rent BONNET, 2,me Voiture, 80000 Amiens. TéL: 22.89.61.99.**

Vends Atari 800 XL + drive 1050 + Secteur K7 + 2 joys<br>ticks + 30 disq yeux + jeux K7 + utilitaires + livins, le<br>tout : 1900 F1 Emballege d'origine tvente sep poss, il Bear<br>nand LEDUC.6, nue Gabriel Peni, 76210 Samt-Cyr-L'E **Tél: 30.58J22.01.**

Atari XL/XE vends K7 Bruce Lee. Atak Mutant, Camels (originaux), faire offre, répare joysticks Atari et Quickshjot<br>endommagés. **Rodolphe CZUBA, 100, routa da Vaux,**<br>60100 Creil: Tél.: 44.25.57.24.

Vends 800 XL Péritel + drive + magnéto + joysticks + livres + 30 jeux + 2 cass. pour apprendre à programmer<br>+ 1 disq. de gestion + 10 disq. vierges, prix :3500 F, à<br>débattre. **Olivier, Paris 14º. Tél.: 45.2**8.66.03.

Vends Atan 800 XL + magnéto 1010 + joy. Boss + livre 4 17 k7 4 2 cartouches (Spy vs Spy II. Boulder Dash II. Chineta ...), prix à débattre : 15CX) F. **Christophe HUTEAU, 23, me de d'Anjou, 76008 Paris. TéL: 4265.76.90.**

Vends logiciels pour Atari 800 XL, 130 XE. bas prix, nombreux titres, liste sur demande, réponse assurée. Ph **MÉTAIS, 8,Impasse Montesquieu, 79100 Thouara. Tél: 49.662924.**

Vends Atari 800 XL + drive 1060 → magnéto 1010 + 80 log.<br>(disques) international Karaté, Beach Head 2 → pro-

grammes K7, le tout :2500 F. **Lionel EVANO, 23,rue Marcelin Berthelat, 94149 AHortvHe. Tél: 43.79.70.16.**

Vends Atari 26(0 4 6 K7:9<X> F, extention et programmes pour Commodore VIC 20, originaux pour C 64. **Thleiry MACAIGNE, 3,allée Jules Vorkines, 93390 CSchysous-Bob. Tél: 43.30.6533.**

Atari: vends 4 livres de programmation **3** x 10 et 20F, connaître le Basic Atari 6 A10:**35** F et 5 x 10. enfin Poker N. 1:13 F, le tout : 110 F. **Nicolas RADAIGNE, 15,chemin de Berrat, 63122 Ceyrel Tél ; 73.61.4730.**

Vends Atari 800 XL + drive 1050 + lect. K7 1020 + tablette graphique 4 2 livres 4 cours Basic 4 nombreux logiciels Ijeux, Otil) : 300 F. à débattre. **Gidas DUPBEY,46,Grande Rue, 78640 Neauphle-In-Chateman Tél.: 3439.23.47.** 

Incroyable ! Vends Atari 2600. très bon état 4 **3** K7 (Pac-Man, Démon-Attack, Riddle of Sphinx) : 650 F, le tout, prix réel **:1**600 F. **Christophe SAC, 44, route** de **Moby, 78620 EtengJa.Ville. Tél.: 39.6831.90.**

Vends Atari 800 XL 4 **drive** 1050 4 1010 cassette lecteur 4 (nombreux jeux) sur disq 4 3 cassettes Basic **1**500F ou à débattre. **Alexandre HA MM EL, 262,bd Péreire, 7B017 Paris. TéL: 45,7437.15.**

Venda Atari 800 XL · juliet 861 + drive tiput nauti + nom-<br>breux logiciels liftea, Summer Games. .) + 2 joysticks livres<br>at manuels. Prix 2000 F. Jimasph NK6UVEN, 2, rue Solje<br>mirayne, 81 008 Evry, Tél.:: 60.79 13.36.

Vends VCS Atari 4 **1**1 **K7**:1500 F, achète disquettes pour Atari 8X1 XL. **Olivier** MARQIWHN, La **Source,** bt C5, **Avenue William Booth, 13011 Marseille. Tél.: 91.89.50.85**

Vends Atari 800 XL 4 magnéto 1010 4 45 logiciels ISpy vs Spy **2** Road Race, Mercenary. Solo Flight] 4 cours Basic 4 livre, le tout 1000 **F. Christophe MICHEL, 3,me du Lac. 78480 Vemeulsto-Seino. Tél : 39.71.7335 (après 17 hl**

Vends Atari 800 XL 4 driva 4 magn. K7 4 logiciels : **2200** F. **Jean** KAUFFMANN, **148,** bd Marmoa, **94550** Chend<sub>Y</sub>-Larue. **Tél.** 46.81.43.47.

Vends pour Atari 800 (130 jeux sur K7 (Chimera, Zaxxon...) et cherche logiciel de dessin. **Lionel Dioan, 9, nie Claude Bernard, 61000 Alençon T6L: 32251431.**

**Vends drive Atari** 810 **Chip 4 archiver** 4 **logiciels** :2000 F **logiciels 10 F** par **disquettes. Ferla, 20, ev Toussaint Samat, 13009 Marseille. Tél. : 91.4028.07.**

Vends Atan 800 XL + drive 1050 + 12 cart. jeux + 8 disq. jeux originaux (Zorro, Goonies, Kennedy Approach, Eido-<br>Ion, Baliblazer....2800 F, ou sép. **Pascal BEDOU,4,TOus-**<br>ta**l, 64480 Ustaritz. Tél.: 59.93.00.80.**  Vends 800 XL (lout neuf) + imprimante 1029 + lecteur 1050 (disquettes) • I joystick 4 nombreux jeux 4 livres de pro-grammation: 3 000 F ûuick! Sullivan LAFOREST, **4, Traverse Cas, 13004 Marseille. Tél. : 91.3481.77.**

Alfairel Vends Atari 8CO XL (Pall 4 drive 1010 4 magnéto 4 imprim. 1025 4 tablette graph. 4 macro assem. 4 13 jeux t livres pour 5000 F. **Stéphane HERMENAULT, 6,** allée **des Maraîchers, 42300 Roanne. Tél : 77.70.6432** Vends Atari 800 XL 4 drive 1050 4 nombreux logiciels sur disq. (FS2, Silent Service, Beach Head 2. Spy 2, Solo Flight 2...). le tout cédé 6 2 290 F. **Jean-David BICKEt. Clos dos**

**Rainettes, 57510 Heclenransbach.** Vends pour Atari 800 XL, 8allablazer et Rescue on Fracta-

cus, ICO F les deux. **Stéphane LAUSE,** 127, **avenue** Lotis **Pasteur. 31600 Muret TéL:** 81.51.0583. Vends Atari 800 XL (Pall + lect. K7 + drive 1050 + impri-

mante graphique 4 12 jeux IKaratéka, Summer, Gamesl 4 joystick 4 notices, le tout; 4000F. **Danitri AMAR, 18,me Française, 78700 ConflansSte+lonorine. Tél.:** 39.19.51.45 Affaire ! Vends Atari 130 XE ISS garante) 4 drive 1050 4

nomb. disk IFS 2, Beach Head 2, Spy 2, Solo Flight 2. .)<br>emb. d'origine : 2490 F, vente séparée possible. Vends Atari<br>800 XL + drive 1050 + nombreux logiciels : 2 2S0 F. **Jean-David BiCKEL, Clos des Rainettes, 57510 Heckenransbach.**

Vends Atari KO XL 4 ext. 64 K 4 lect.K7 I logiciel IRoad Race. Decathlon... 1 + imprimante 1020 + tablette tactile<br>+ cours de Basic, le tout 2 700 F. **Olivier DUPONT, 44, bi**s **av. des Fusïés de Chateaubriart. 94100 Sriit-Maur. Tél : 458334.29.**

Vends Atari 400 + lecteur K7 + TV couleur + joysticks 4 logiciels t livres 4 langage Pilot, et le tout pour seule-ment 1000 F. **Laurent SALANIE, 38, me du Mont Valé-rien, 92210 Saint-Ctoud. Tél.: 47.713132.**

Vends Atari 800 XL + 2 drives (1050 et 810 Cheap) + lecteur K7 + tablette tactile 4 interface A 850 + plein de pro-<br>gram , le tout 3500F, à débattre. **Jean-Pierre LEDAIN,**<br>39**,hbs bd SOUCHET, 93160 Noisy-le-Grand. Tél.: 43.054269.**

Vends Atari 800 XL + deux 1050 4 un 1010 + 2 joys. 4 1 kit Basic 4 nombreux softs sur disq. 4 100 disq. vierges 4 livres et notices, laite offre. **Xavier** DE **ANTON!, 16, me Girardel, 52000 Chaumont Tél: 25.0248.42**

Vends Atari 800 XL + lecteur de K7 X + C12 Isous garantie) 4 jeux 4 livres 4 nbx programmes sur **K7** 4 prise Péritel : 16(0 F, à débattre. **Christophe BERCHIATT), 3,impasse du Bel Air, Annecy. TéL : 50372213.**

Vends pour Atari ST tous mes solts cause vente de mon 520, très urgent 4 drive intégré SF thé. 1000 F. **Ludovic IAADADENE,** 3,**me du Pont CoUrert,** 78000 **Versailles.**

Atari 130 XE, cherche : Silent Service, Print Shop, Emulateur Minitel, ainsi que tout périphérique allant sur mon ordinateur. Faire propositions. **Didier SALVY,** 17, **me Henri-Dunant.** 12000 **Rodez. Tél:** 65.4254.02

Vends Atari 130 XE +  $1050 + 1010 + 1$ ivres + 3 K7 et 4 disquettes de jeux 4 10 disquettes vierges 4 adapt. Pal/Secam/Péritel. Prix: 3 500F. **Christophe KARST,** 23, **résidence Baauregard Pisseux le Hauberger,** 60540 **BomeL Tél.:** 44.26.69.42.

Vends pour 800 XL drive 1050 + nombreux jeux IBeach Head, Silent Service, The Eidelon, etc.), sous garantie, **t.b.é..** vendu pout **1** 800 **F. Philippe** MOLZA, **15, me dos Charmes, 61000 Alençon.** TéL : **33253535**

Atari *SIX* XL/130 XE, échange programmes sur K7. **Yane MOTTIN,** 28, **me** du **Bois l'Abbé,** 94500 **ChampignY.**

Vends Atari 130 XE 4 drive 1050 4 écran monochrome 4 tablette tactile 4 logiciels 4 joystick 4 livres... Le tout a très peu servi pour 4 000 F à débattre. **Fabrice PANAZ-ZOLO.** 3, **me St-Exupéry,** 47200 **Mnrmande. TéL:** 5264.5732

Vends Atari 800 XL 4 1010 t 1020 4 Bruce Lee 4 Zaxxon 4 livres 4 doc. Le tour : 1 000 F, vente séparée possible port en sus. **Bertrand LESOT, 18, rue Hanri-Barbusse,**<br>62400 **Fouquières-les-Béthune. Tél. : 21.68.47.84 (weekend).**

Vends Atar 600 XL + lect. K7 + jeux en canouches + Zaxxon 4 livre 4 joystick 4 prisesPal.'Secam/Péritelpour 2 000 **F.** K7 Fort Apoc. (64 Kl : 70 F. **Olivier SCHMIDT,** 49, **me PeuFDoumer,** 76420 **Carrièressur-Seine. Tél. :** 39.682834.

#### C.B.S.

Vends ordinateur CBS Adam *et* module. Prix ordinateur : 1203 F 4 programmes5cart. CBS 4 2 Atari. Prix : 100 cha-que. **Claude BINOIS,** 27,bd **JeareJaurès.** 83300 **DraguF gnan-Tél:** 94.68.1211.

Vends CBS (09/84) 4 module turbo (12/8412 9 K7 ITurbo. Dookey-Kong, Pitfall, Black Jack, Poker, subroc, etc.), très bon état. Prix : 500 F. **JeamPhiüppe BURES),** 64, **avenue Arisride-Briand,** 92120 **Montrouge. TéL :** 46.5630.97 **(de** 14h à 16h).

Vends Adam CBS 4 console 4 adaptateur multicassoi-tes 4 6 cartouches 4 5K7 r marguerites d'imptimantges - joystick frie contrôliez Prix: 8000F. à débattre. **Gaël**

**FUSSIEN, 53, rua Jean-MouRn, 78200 MantesTa-ViBe. Tél: 34.77.57.14.**

Vends CBS + super controllers 4 module lurbo + **13** K7 + adaptateur péritel iBuckrogers, Rocky, Schtroumps, Patoufs, Zaxon, Pitfall2, Quest/tires. Jumpman Jr, DKJr. Prix : 1500 F, à débattre. **Georges SIMOES, 3, rue Piene-Miguet, 27750 La Couture-Boussey. TéL :(1) 45222222 (heures bureau) el 3Z36.79.42 (domicile).**

Vends console CBS + roller controller 4 super oonlroller + 12 K7. Prix : 2000 F (possibilité de vente séparée). Vends Oric Atmos (neuf). **Christophe PALLANDRE, Chemin du RevoUat, St-Romairvde-Jalionas, 38460 Cremieu. TéL : 74.90.41.57 (après 17h).**

Vends console CBS + adaptateur multicassettes + joys-tick et paddles Atari + 2 cassettes CBS et 14 Atari (avec notices). Prix: 1300 F. **JuSen CHARPENTIER chez SIMO-NETTI, 32. avenue du Roule, 92200 NeuiBy. TéL: 46.24.6Z28 (après 18 h).**

Vends CBS + module turbo + poxgrées corne let + 15 K7<br>nomt Rocky, Winwar, Patoufs, Schtroumpfs, Tennis, Pitfallll, Donk-Kong Jr, Jumpman Jr, Mousetrap, Venture, etc. Prix : **1**500 F. **Georges SWOES" 3, lue PferreWiguet, 27750 La Couture-Boussey. TéL : (16) 3Z36.79.42 (domide), |1|452Z2222 (bureau).**

Vends console CBS + super controller + 8 K7. Prix : **1500 F. Ofrrier ODORILO, 1, me d'Alembert, 37100 Tours. Tél.: 47.41.57.06.**

Vends CBS 4 4 cartouches (Zaxxon, Time Pilot, Donkoy-Kong, cosmic Avengerl, le tout en parfait état. Prix : 800 F. **Laurent DUFOUR, 95570 MotsseBes. Tél.: 39.91.30.10.**

Vends CBS colecovision + sup. cont. + module turbo + 19 cartouches (emballages d'origine) + adaptateur Péritel-<br>Sécart, Prix : 2500 F. Seuce LEFRESNE, 28 medes Clo Sécam. Prix : 2500 F. Serge LEFRESNE, 28, rue **zeaux, 91440 Bures-sur-Yvette. Tél: 6928.11.42 (après**  $20h$ 

Vends  $CBS + 1$ urbo avec  $3K7 + 3\epsilon$ eptatedur tou **4** 23K7 récentes. Prix: 2700F. **Christophe GORON, 93, rue Dunart, 91360 Epinay-sur-Orge. Tél. : 69.09.10.69.**

Vends CBS colecci + adaptateur multi K7 + module de pilotage + 5 cartouches (Zaxxon, Avenger, Pac-Man, Ten-nis, Dodg'eml 4 notices ; très bon état Prix : 150 F. **Alain SANGO, 10, rue Blasé-Pascal, 78390 Bois-d'Arcy. TéL : 3058.1627.**

Vends CES + muito + mncrie + The Drives Rock +<br>PricePist + From Mine, Say Human, Paronie, Targen,<br>Discritor, D. Bent Wing Way, Fare offic, a celeptre,<br>Richard RivAULT, 26 agreeds Gangue-Clemenseu,<br>78110 La Vésimer. Tél : 2 ne the first of the state of the Basic Bureau of the Basic Bureau of the Contract Contract Contract Contract Contract Contract Contract Contract Contract Contract Contract Contract Contract Contract Contract Contract Contr

Vends CBS + module turbo + module adaptateur Atari + module super controller + **10** super jeux CBS + **12K7** Atari. Prix à débattre. **David-Ofivier ALULAY, 29, bd des Cerisiers, 13012 Marseille. Tél : 91.88.08.95.**

Vends console CBS + 4 K7 + 1 module turbo. Prix : 15CO F. **Franck CHART1ER, 15 A, nie JeanMermoz, 14800 Deauville. TéL : 31.88.0Z89.**

#### **CO M M O DO RE**

Vends C 64 + 1541 + lecteur K7 + 2 joysticks + disquettes avec nombreux jeux très récents + jeux sur K7 + documentations. Prix : 5 CDD F, ou possÈilité vente séparée. **Lau-rent COHONNER, 12, rue de la Bohsière, St-Sébastiende-Morsent, 27930 Evreux. TéL 3221.23.00.**

Vends C64 Sécam -UHF/Péritel + lecteur K7 + coffret 5 jeux. Prix : 1800 F. Diverses K7 pour C 64 de 70 F à 130 F. **Stéphane DUBNER, Paris. TéL : 4Z5Z11.94 (après 18 hL**

Vends CBM 64 + disquette et jeux : Ghost'n Gobblin, V, Dragons Lau, Murder on Mississipi, Borrowed Time, Super<br>Cincle, etc. Privilled SDLE, Frie Pil & YE2, 4 Jeoneme de la Circle, etc. Prix : 4500 F. **Eric PLAYEZ,** 4, **Impasse de la Prairie, 91390 Morsang-sur-Orge. Tél.: 6926.47.69.**

Vends CBM 64 + 1541. Echange programmes disquettes, K7. possède nouveautés. Achète moniteur couleur. **Marc GUMÉRY, résidence du Parc Tilleuls B, 38430 Moirans. Tél.: 7625.39.34.**

Vends C 128 + lecteur 1571 + env. nombreuses disquet-tes (jeux, utilitaires, tous genres). Prix: 6000F. Francis **COUSIN, 4,rue Maryse-Bastié, 41100 Vendôme. Tél: 54.77.25.13.**

Vends C128 + lecteur K7 + K7 + disquettes + joystick + disquettes gestion, etc. + livre de programme et expli-cation. Valeur : 4300 F, vendu : 3200 F, à débattre. **Orou MAM A,** 3, **rue Edouard-Vaillant, 92290 Chôtenay-Malabry.TéL : 4620.56.83.**

Vends C 128 D + moniteur HR1901 4 15 livres sur C 64 et C128 + joystick + logiciels en mode C 64, C128 et CPM. Prix : 9000 F. **Alain BIAGI, 26, avenue Schildge, 91120 Palaiseau. Tél: 60.14.51.75 (après 18h).**

Vends C 64 Pal + péritel + 1541 + Power Cart. + Game-<br>kāer → Fjerv → docs. Provit 2 700 F. Jeann-Marie killer + 5jeux + docs. Prix: 2700F. **Jean-Marie CIPRIANO, H.LM. Les Raymonds, 26220 Dieutefit. Tél : 75.46.8224.**

Vends pour C 128 cartouche Mach 128. Vends ou échange tout programme pour 64-128 (Virgule, Basic 128, Jane...). Prix de Mach 128 : 200 F. **Sylvain PERRET, 24, rue Ranus, 75020 Paris. Tél: 47272827.**

Vends nombreux jeux et utilitaires en K7 et disquette pour<br>Commodore 64. Prix intéressant. **Lionel SIEURIN, rue de**<br>la Gu**icharde, Communay, 69360 Saint-Symphori**en **d'Ozon. TéL : 7Z24.76.55.**

Vends imprimante 40 col. pour Commodore 64 et Vie 20. Prix : 500 F ; seulement Paris. Vends aussi disquette: Tim Tunnel. Prix : 69 F. **Frédéric SAURIN,89, bd Murât 75016 Paris. Tél.: 46.51.20.01 (à partir de 19 h 20).**

Vends C 64 + Power Cartridge + imprimante de disquettes 4 nombreux programmes K7 et disquettes avec docs. Région Pays-Basque en priorité. **Jon BASTE-RETXEA, 38, rue de Masure, 64100 Bayorme. Tél: 59.63.0820.**

Vends C 64 Pal 4 1541 4 une centaine de disq. remplis 4 divers. Le tout en très bon état, prix : 3700 F, à débat-tre. Vends CBS 4 3K7, prix: 650F. **René. TéL: 87.8526.85.**

Vends super programmes sur disq. CBM 64 ; Murder Mississipi, Camival88, Shogun... contre moniteur couleur ou Digitélec2000 4 ou imprimante (courrier). **Christophe BUCHMANN, 17, rue Vincent-Scotto, 67400 Brirch. TéL : 88.66.11.87.**

Vends pour C 64/128 Voice Master neuf, casque micro, interface, logiciel sur disquette et K7 ensemble de sythétiser la voix. Prix : 790 F. **Thierry PUGET, 21, rue Albanie-Ragourd, 31000 Toulouse. Tél.: 61.63.4328.**

Vends Commodore C 64 (état neuf, peu servi) 4 lecteur de K7 4 prise péritel 4 livres. Prix à débattre. **Jeaiv**

**Jacques ARBEZ, 10, rue du Tertre, 22440 PJoufragan. Tél.: 96.7B.0138 (hetws de bureaux).**

Vends C 64 péritel 4 1530 4 imprimante MPS 801 4 nom-breuses K7 de jeux I Prix : 3740 F. **David ZERBO, 16, rue Eugône-Macé. Tél. : 43.3Z5Z66.**

Vends C64 4 nombreux logiciels. Prix : 1**600** F, à débattre. Vends Vectrex 4 7 cartouches Itrès bon état). Prix: 800 F. **Olivier BEST, 32, rue de la Reine4fenriette, 92700 Colombes, Tél : 4725.2629.**

Vends C64 4 lecteur K7 4 joystick. Le tout neuf sous garantie. Prix : **1**600 F. **Pascale GIL, 60, rue de Chevilly, 94240 L'Hay-ies-RosBS. Tél : 45.4724.59.**

Vends C 128 4 drive 1541 4 Power Ka 4 jeux 4 joysticks 4 livres 4 revues (sous garantie). Prix: 6000F. **Pascal GERARD, 6, rue Delesse, 57000 Metz. TéL : 8723.70.97.**

Vends pour C 64 : Speed-Dos. Recherchons toujours adhérents pour notre club (trucs, astuces, programmes, aides, disquettes à 5,50 F). **Mouroux, B.P. 53,69500 Bron Cédex.**

Vends CBM 64/128 ou échange nombreux logiciels. Cherche nouveautés, région parisienne. **Yarm VEILLERANT. TéL: 46.0Z34.50.**

Vends C 64 + lecteur de disquettes + lecteur de cassettes 4 logiciels ISummer Gamesll, Winter Games, etc.) 4 crayon optique 4 joystick 4 livres. Prix : 3500 F. **Luc BAR-BAUT, 20,rue de Vbcennes, 93100 Montreui Tél: 48.5725.01.**

Vends Commodore 64 + 154) + nombreux programmes<br>→ annareš K7 o4rhei 9 dai: 2 200 F. Restrand AMIGNES. 4 appareil K7 péritel. Prix : 2200 F. **Bertrand AMIGUES, Chemin de la Rethourie. 32000 Auch. Tél : 6Z05.6523.**

.<br>Vends Commodore Vic 20 avec magnéto, prise péritel,<br>15 janx Prix : 1 200 F. **Doveringue & LLERON, phase**le nos 15 jeux. Prix : 1200 F. **Domirique ALLERON, résidence du Chemin vert, bât B Z Tél : 3925.03.1 Z**

Vends C 64 4 lecteur K7 4 interface péritel 4 joystick 4 nombreux jeux, prix : 2000 F. Le tout 4 lecteur disquette, prix : 3000 F. **Max LOUARN, Zpuhs de Jacquet, 13880 Velaux, bouche-du-Rhône. TéL : 4227.08.4Z**

Vends Commodore 64 4 1541 4 péritel 4 disquettes dont IV, Ghost Goblin, Int. Karaté, Leader Board, etc.). Prix: 5000 F, è débattre. **Eric PlAYEZ, 4, impasse de la Prai**rie, **91390 Morsang-sur-Orge. TéL** : **69.96.47.69.**

Vends jeux C 64 neufs : The Hobbit, Ghosbuster, Tour de

Vends jeux news pour C 64, mon empire pour un moniteur couleur. Urgent. Version disquettes. Eme **de Neuville, 55800 Revigny. Tél. : 29.7028.64.**

Vends jeux C 64 K7 : Commando, Desertfox, Imposable Mission, Ace (60 F pièce). Disq. : Silent Serv. (90 F), Road Race (80 F), Game Killer (90 F) ou le tout : 480 F. **Claude BUfiCK-HAHDT, 11, rue du Nord, Ntedechausbergen, 67200 Stras-bourg. TéL : 88262029.**

Vends logiciels 4 explication pour C 64 K7 ou disq. de 10 F à 40 F (Green Beret, Commando, Ultima 4, Uridium, Cauldronl, Z FSZ etc.) et Newsrooms (60 F). **Jean-François G RANGER, Le Garay, Ccmassac, 43600 Saénte-Sigoiône. TéL : 77242224 (après 19 h en semaine) et 71.66.6426 (le week-end).**

Vends logiciels C 64/128/128 D : Tool, Extra Tool, Zaxxon, R. o. Moscow, Combat Lynx, Winter Games, Summer Games, Commando, Skyfox, Tennis, Reus, etc. (D/K7). **Thierry FRAYSSINET, 42, nie ifOradour-sur-Glme, 75015 Paris. TéL: 4524.58.64.**

Vends CPC 6128 moniteur couleurs (12/85) 4 nombreux logiciels sur  $27$  disquettes  $4$  5 disquettes vierges  $4$ <br> $2$  events  $4$  3 tones. Prix réali:  $7270$  Euveneurs 6000 E. 2joysticks 4 3 livres. Prix réel: 7270F, vendu: 6000F. **Cédric KELNEft. Tél.: 60.01.50,64 (après 18h 30).**

Vends pour CBM 64, quick data drive 4 10jeux au choix 4 3 bandes sans fin. Prix : K)0 F. Valeur réel : 990 F. Sous garantie. **Ofivier DURANT, 40, nia du Moutier, 78910 Orge ni s. TéL: 34.872S.47.**

Veres CPC 464 m.cng + agmb fails + fewtes + joys<br>rick. Pm : 2 400 F, A d/b attre Possibilité d'Arhange rentre<br>rn C 64, Miccolou PUTF, 2, avenuen du Présédent-Ranswest,<br>84120: Formhasy-acus-Baris, Tél.: 44,73,54,57

Vends C **64** 4 1541 4 MPS 831 4 nombreux programmes Ijeux 4 assembleur 4 Pascal...) 4 livres. Prix: 5500F. **Sylvain DUVAL, 16, boulevard Chereau, 77130 Montereau. Tél.: 642Z09.47.**

Vends C 64 4 1541 4 Geos 4 nombreux logiciels, Tool, Fastload et importante documentation. Prix: 4300F, **à** débattre. **Patrick SOREL, 35, me Mozart, 44470 Carquefou. Tél: 4020.8322.**

Vends SX 64 (64 portable) écran couleur, lecteur disq. 4 imprimante MPS 801 4 livres 4 nombreux programmes IdcntGeos) 4 4 Koalapad 4 Cale. Resuit, (tableur). Prix: **10000 F. Robin SILLON, 42,cot\* du 9\* de figne. 47000 Agen. Tél: 53.47.11.10.**

Vends Commodore 64 4 lecteur de K7 4 manuel 4 cordon péritel. Le tout en très bon état. Prix : 990 F. Christian **SOUSSAN, 114,avenue Mozst, 75016 Paris. Tél.: 4520.14.45.**

Vends C128 arerty 4 lecteur K7 4 moniteur couleur **40** Col 4 câbles 4 manette 4 jeux. Sous garantie. Prix: 5000 F. **Thieny COLLOT, 8, rue du Générakde-Gaule, 78120 Ranbouliel Tél.: 34.83.11.06.**

Vends C128 + 1541 4 joystick 4 moniteur couleur 4 jeux. Prix: 6000F. **Phfippe DELHAY, 2 bis,rue Coysevox, 75018 Paris. Tél : 4Z28.46.82.**

Vends pour C64 : jeux disq., K7, très pedtits pr.x (1942,<br>Druids...' ainsi que nombreux utilitaires. **Daniel DEBOUT,**<br>**4, pous L. de Las-Houmettos, 32000 Auch. Tél.: 6Z05.76.76.** Vends Commodore C 64 Pal année 1985 4 alimentation 4

péritel 4 magnéto K7 4 livre 4 jeu. Prix : 2000 F. **Patrice COMMENGE, 9, allée de la PradeceDe, Camay-fa-Ville. TéL 34.8528.30.**

Vends C 64 4 1541 4 MPS 801 4 moniteur couleur 4 nombreux logiciels sur disq. 4 lecteur K7 4 K7 4 exten-sions 4 boites à disq. 4 docs. 4 2 joysticks. Prix : 7770 F. **Marc AUSSANT, 11, résidence GranctePrairie, 91330 Yer**res. **TôL: 69.4828.55.**

Vends CBM 64 4 lecteur disq. 4 lecteur K7 4 moniteur 4 nombreux programmes de jeux et utilitaires 4 revues 4 livres 4 joystick. Prix: 5500F. **Ulan TAURINES, 88-92,bd Ney, tour4, appt 12, 75018 Paris. Tél.: 4Z23.4S.16.**

Vends C64 sous garantie + lecteut K71531 + plus do

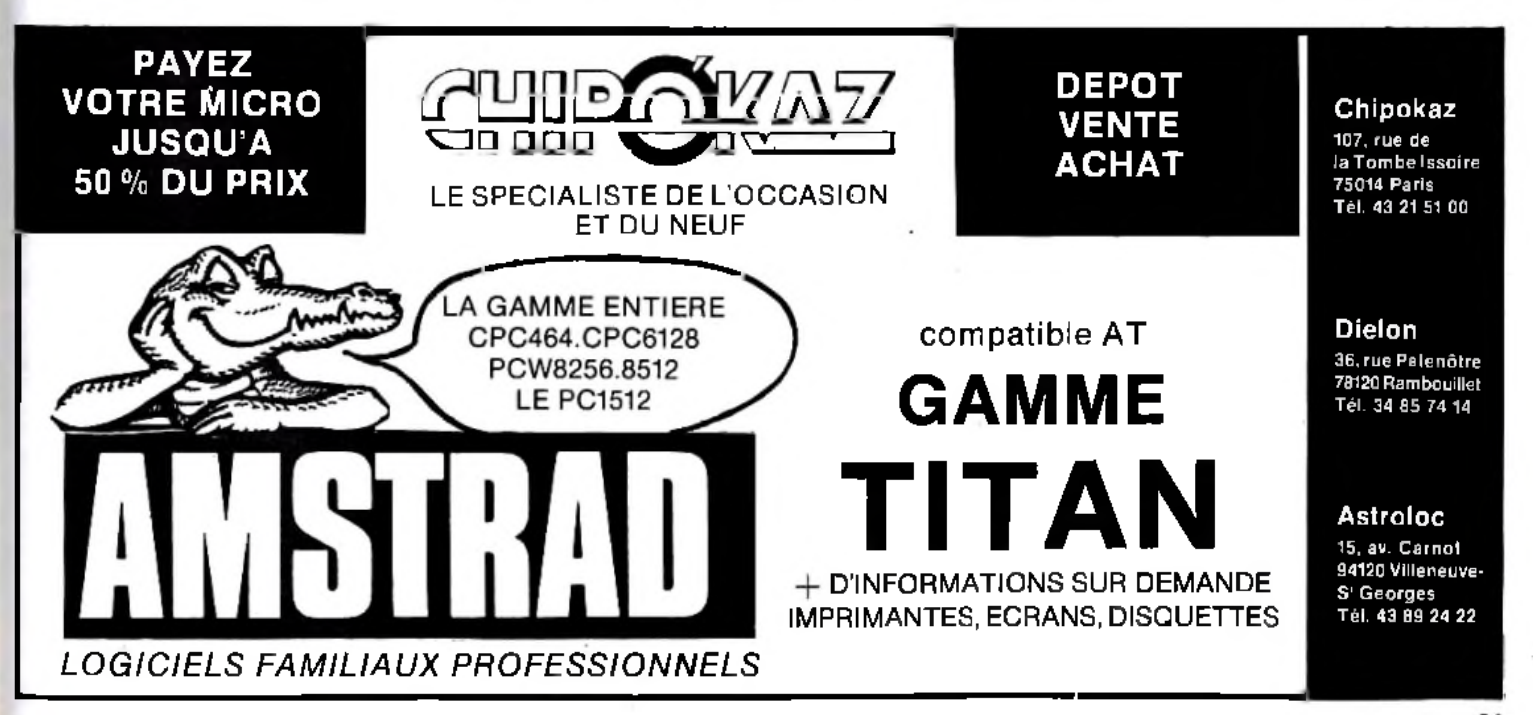

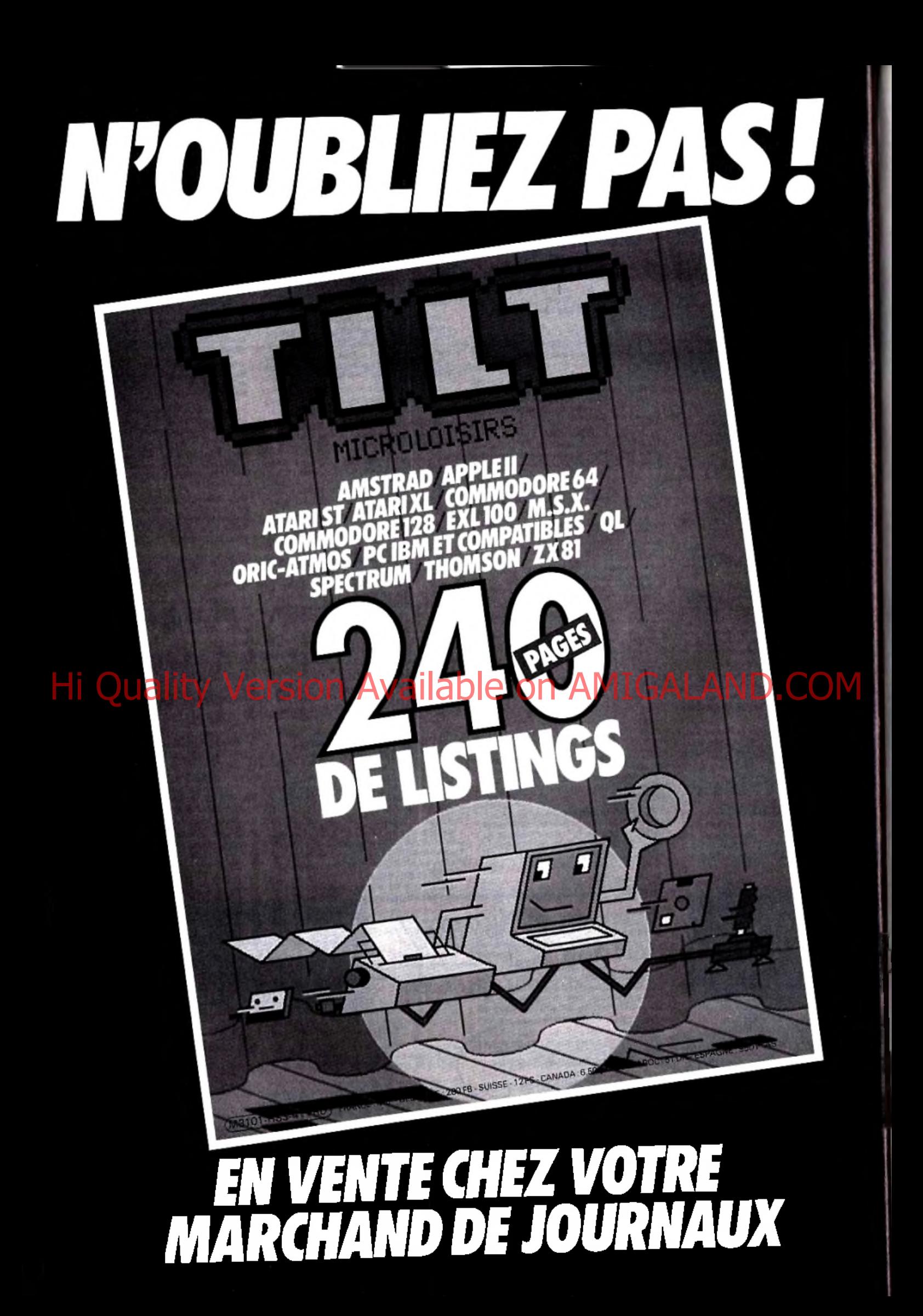

#### 60 jeux sur K7. Prix : 2 500 F. **Corinne ROUMEÀU, 9, rue Prato, 06500 Menton. Tél : 9357.4034.**

РA

Vends C64 + lecteur K7 + moniteur couleur Taxan + imprimante MPS 800 + 2 manettes + livres + logiciels<br>(jeux, traitement de texte!. Prix : 4 500 F. Jean Yves TAINE,<br>37, rue du MaréchaFVallant, 94130 Nogent-sur-Mame.<br>Tél: 48,71.24.S8.

Vends C 128 D disq. intégré complet Pal + Rigt Sim II, Jet Winters II, Summer II, Skyfox, Acrojet, Revs, Phstopll, **SER, 13,**me BemouN, 75008 **Paris. Tél:** 4730.60.07.

Vends C 64 4 lecteur K7/disq. + moniteur couleur + nom-breux jeux 4 Power Cartridge. Prix : 5000 F. laaent **CAR-IES, 46, me de. Dames, 75017 Paris. Tél : 4532.5051.**

Vends  $C$  64 + 1541 +  $Cen$ . Fast Load + 2 dysticks + très nombreux jeux + livres. Prix : 3 000 F. Pas d'échanges. Vends aussi module Intellivoice. Prix : 150 F + port. **Christian. Tél : 60.1433.15.**

Verwha CBM 64 → ecteur risg, 1541 → kerten rK71530<br>Amaza Chathe → jeun risg, → K7 sutclournatine Basic →<br>Kawas Etatineut praga 2006 → Pembred BERGA MELU, Lea<br>@ pallarts, 2, kort ka Chuzballa (grava Greenobele), 202880 Cha

Vends C 64 → lecteur K7 + 2 joysticks + périel → IK7<br>jeux + manuel pour C 64 ; acheté 26.8.1986. Prix : 2 700 F. **96400 VaW'Otse! Tél : 34.19.3759.**

Vends Commodore 64 + lecteur disq. + lecteur K7 ♦ moni-teur couleur Fidelity'4 **2** joysticks 4 nombreux jeux + tableur 4- doc. Prix : 4000F. **Frédéric MERCIER, sente des Abbèes. 78510 TrieFsur-Seine. Tél.: 39.74.32.10.**

Vends C64 + lecteur K7 + Tool 64 + Extra Tool 64 + manuels (son, graphisme...) 4- très nombreux jeux 4 joys-tick. **Christophe MOTA, 94, les Peup6ers, 01120 MontkML Tél.: 78.06.47.61.**

Vends CBM 64  $+$  cache  $+$  interfece  $+$  50 jeux Idisa. joystick. Prix: 2200F. **MAUDERLY. TéL: 4730.4537.**

Vends C 64 péritel 4 lecteur K7 4 2 idvsticks 4 20 K7 eux 4 divers. Prix: 1500F. **Christian PIOTON,** 10.**avenue** d'Evian, 74200 Thonon-les-Bains. Tél : 60.70.27.27.

Vends C 64 4- lecteur 1541 4 interface péritel 4 câble. Le **hout neuf, jamais servi sous emballage. Prix : 3500 F. Exten-**<br>sion informatique intelliging neuve. Prix : 300 F**. Laurent**<br>HADJAD, 4, rue de l'Espérance-Talma, 91800 Brunoy.<br>Tél: 60.4637.42

Wends Commodore 129 D. diffive 153 intégré 1 + morteur<br>
couleur 40/80 col. HR Commodorer 1901 + logic FR<br> **ERKENASY, 11 rue des Srbkms, 75116 Paris. Tél.: |1**<br> **ERKENASY, 11 rue des Srbkms, 75116 Paris. Tél.: |1**<br> **47.27.0** Vends Commodore 128 D (drive 1571 intégré) 4 moniteur

Vends C 64 -i- lecteur K7 + crayon optique 4- **18** programmes 4 700 F. Joel LE GUENEC, 4 mai Geston Morrogue man, 93200 Saint Denis. . Tél.: 48.23.03.74.

**seau, 93200 Saint Denis.. Tél.: 4833.03,74.** K7 + logiciels, vends logiciels sur disq., 1700 F, cadeau<br>holte rannement, vite LORyler BIVA, 176 avenue Henri **Bartuœe, 91210 Draveü. Tél.: 69.03.67.08.**

Venus CI28  $\leftarrow$  1570  $+$  loysticks  $+$  boite de disquettes logiciels et jeux, disq. nettoyage, ensemble pour 6000 F, au lieu **rfe 1**2000 **F. JearvPWppe GODON,** *73,***rue du 19 Janvier, 12380 Garches. . Tél.: 47.41.57.69.**

Vends C 64 + 1541 + lecteur KI + prise péritel + joystick + **K7** 4 disquettes + nombreux jeux (nouveautés), **4** 700 F, Itt excellent état). **JearvPhilippe DANSE, 19, avenue de**

veau disq. drive pour C 128/C 64, capacité 1 méga lu 1571, prix : 2000 F. **Hervé JOURDAN, Le lan-28 bd 1B48,11100 Narbonne. Tél. : 68.65.27.06.**

Vends C 128 + moniteur 1901 + drive 1571 + joystick x programmes et utilitaires 1128 et CPMI 4 docu-4 livres (trucs et astuces...). **Thierry LALLE-I, rue de Perpignan, 94700 Maisons-Alfort TéL :**

Vends lect. K7 CBM, non breux originaux, cartouche expert II, sauvegarde sur disg. tout ! Avec l'assembleur in légré : tout mo ur Amiga. **Pascal GUILLOTEAU, 93150 Le-Blanc-Mesn8. Tél:** 72, rue Sai

Vents CBM  $64 +$  logiciels  $+$  magnétophone  $+$  adaptaleur Péritel 4 livres + joystick, prix très intéressant. Franck **GMRAND, 405, avenue St-Exupéry, 83500 la Seyne\*ur-Mer. TéL: 94.9439.08.**

Vengs C 128 D + moniteur couleur + eux sur disquestes + livre. **Le** tout en t.b.é., année 86 : **8 000** F. **Serge GOU-TENOIRE, 25,** rue de **Strasbourg, 94300 Vincennes. TéL : 4838.79.41. (après 20 h).**

Vends C 64 (déc. 84) 4 lecteur disquettes 1541 Idée. 85I 4 lecteur K7 4 Péritel 4 nombreux logiciels 4 livres + revues C 64 4 **2** manettes, le tout : 3 2C0 F. **François CHA-VAUER, 22, rue de ta Mérantaise, 78960 Voisins** La **Bretonne\*\*. Tél : 30.4172.80.**

 $\frac{1}{2}$  <code>Vends C 64 PAL + 1541 + 1530  $\cdot$  3 000 F. Speed-Dos.: tel:: 1000 F, télé Flaupunkt couleur 42 cm + téléc</code>

500 F, Jap Speed : 200 F donne livres et programmes, PVP80 Péritel/Secam : 300 F. **Bernard DEBARRE, 2, Plants-Verts, 95000 Cergy. T a : 30.7108.67.**

Vends C 64 + 1541 + nomb. disquettes lAmazon, Dra-gon WorkJI : **3** 500 F, à débattre. Vends Akaî Sampler S612 4- disq. : 7 500 F. **Olivier RONGK>NE,47, allée des Prin-ces, 95440 Ecouen. T a : 34.19.2332.**

Vencs pour C 64, World Cup Carrival (disc. BC Fijlearder<br>Road (K7 50 FijlSoncery (K7 60 Fijl Cynasonger (K7 60 Fijl<br>Ye Kung Fiil (K7 60 Fijls) Spyles (III (K7 60 Fijl Domninique<br>Délca Téll (35.36.45.73.

Vends Commodore C 128 \* lecteur disquettes + Power cant. + nombreux jeux + joysticks - revues + livres mfcxo<br>application. Le tout **: 4 500 F. Pascol GÉRARD, 6, rue**<br>Delesse, 57000 Metz. Tôl : 87.62.70*37.* 

Venns C 64 + 1530 + interface Péritel/Secam  $\sim$  livres 4 18 jeux. Val. : 5 OC» F, vendu : 3 800 F avec en bonus un Atari VCS 2600 -I- jeux. **Régis NOËL, 23 bd des Aiguil-lettes, 54520 Laxou. Tél: 8328.05.08.**

Vends C 128 jamais servi Igagné à un concours) 4 ensemble de disquettes pour apprentissage (Jane 4 Tap 128) 4 Tit.<br>David GODIN, 63, allée des Acacias, 59229 Teteghen. **T a : 28.61.85.10. '**

Vends CBM 64 Pal/Secam  $+$  drive  $+$  lecteur K7  $+$  nombreuses disquettes, eux un ha*res 4 livres 4 joystick. Prix -*<br>3 200 F (à débattre). **Christophe PARRA, 141, rue**<br>**Raymond-Losserand, 75014 Péris. T éL: 45.39.35.33.** 

Vends lecteur K7 Commodore neuf (sept 86) 4 10 jeux : i 2, Bombjack, Zorro, Elite. Tau Ceti, V, Nexus, , Commando, L. Board, le tout : 200 F. **Philippe >, 10, A rue de ta Jomayère, 42100 Saint-Etienne. T a : 7737.06.45.**

### **ORIC/ATMOS**

Oric 148 K + Périt, ∔ list. ∸ docs + 4 numes + log. K7:<br>9C0 F, joy ÛS II:50 F, interf. CBM 64 pal/Périt. : 380 F, vente dans les départements 22, 75, 35, 53, et région parisienne.<br>**DUTEIL, 7, rue Lafayette, 22000 St-Brieuc., Tél.; 9633.83.28.**

Vends Atmos  $+$  moniteur mono  $+$  MCP 40  $+$  magneto + 34 jeux jeux 4 cordon 4 livres, le tout à 4 600 F. à débat-tre, possfcilrté de vente séparée. **Stéphme ANTON INI, rue Lavolsier, VBIa les Agaves, 83150 BandoL TéL: 9429.68.98. (après 18 h).**

**48.4929.28.**

Vends Oric/Atmos avec son magnéto et une trentaine de jeux, le tout : 990 F. **Alexandre BOISRAME, 186, avenue Charles de Gaulle, 92200 Neuilly-sur-Seine. TéL: 472232.86. (le soir).**

Vends Oric/Atmos 48 K état neuf \* magnéto \* angumante<br>+ eux total : 1500 F, vos Atari 2600 + 8 cartouches et<br>manettes : **SCC F. Gães ENEE, 16,me de Paris, 06400 Can-**<br>man. Tél.: 93.99.28.58.

mable, prix ; 600 F, vendu : 200 F, cherche correspondant<br>possédant un Atari 520 STF, **Denis ROUX, 1, rue Jean Zay,**<br>1**3200 Arles. Tél. : 90.96 03.32**.

Vends Oric 4 50 jeux 4 cordon 4 magnéto 4 revues 4 s: 1700 F, imprimante Seikosha GP100A + câble +<br>w.e. : 1 AX: F, le tout ::3000 F. **Ofivier BERTRAND, rési**<br>gs Chantebois, 21, affée de ta Evanne Gazinet, 3361(

Vends pour Oric/Atmos 48 K + Pérrte + câbles + manuel jeux, le tout très bon état: **Polyvalent de 93420 Villepinte. Tél.: 43.65.37.66.** 

Vends pour Oric/Atmos 48 K (9/85) 650 F. magnéto K7 universel: 180 F, K7 pour Oric Défense Force :50 F, Chess: 80 F, A View to a Kill : 80 F, Zx. 81 2 K7 :30 F. **W ly FRAN-CHE!, 330, av. du Camp de Pie, 14990 Bemȏre\*sur-Mer. Tél.: 3136.67.66.**

venns pour Pric Atmos 48 KV851 + magnéto 1861 + 5 K7 + moniteur vert (85), le tout comme neuf : 2000 F, possii: L'14 de vente séparément. **Georg**e **LAVER, 2, rte** de<br>**l'Annonciade, 06500 Menton. Tél.: B**3.28.D3 57.

Affaire C c/Atmos à vendre + magnéto + moniteur Allamental curventes a venture of hospitator of the file tout pret<br>monochrome + supers jeux + cordio + films, letout pret<br>à fonctionner : cidé 1 300 F. Romain BRETON, 116, rue<br>des Couronnes, Paris. Tél. : 46.36.25.64.

Vends One/Atmos 48 K + lecteur K7 + a manuation + nombreux logiciels + livres + revnes, **Jean-Claude BEAU,**<br>les **Pâquerett**es, St-Pierre-de-Chandiau, 69780 Migne. **Tél.: 78.4032.76.**

Vends Oric/Atmos 48 K + cordon equeur  $K7$  + cordon **Cedric PASQUIER, 48, Parc de la Use, 60100 CreïL TéL : 45.55.05.46.**

Urgent vends Oric/Atmos 4 moniteurs orange  $+$  6 K7  $+$ 30jeux 4 4 livres 4 cordon 4 transformateurs, le tout: 1400 F. **Cédric COVULE, 16, Ptece Jean Bart, Neuüy-sur-**

Vends Oric/Atmos 48K + cordon: lecteur K7 + condon Péri-<br>tel : 1,000 F, télé Flaupunkt couleur 42 cm + té é commande

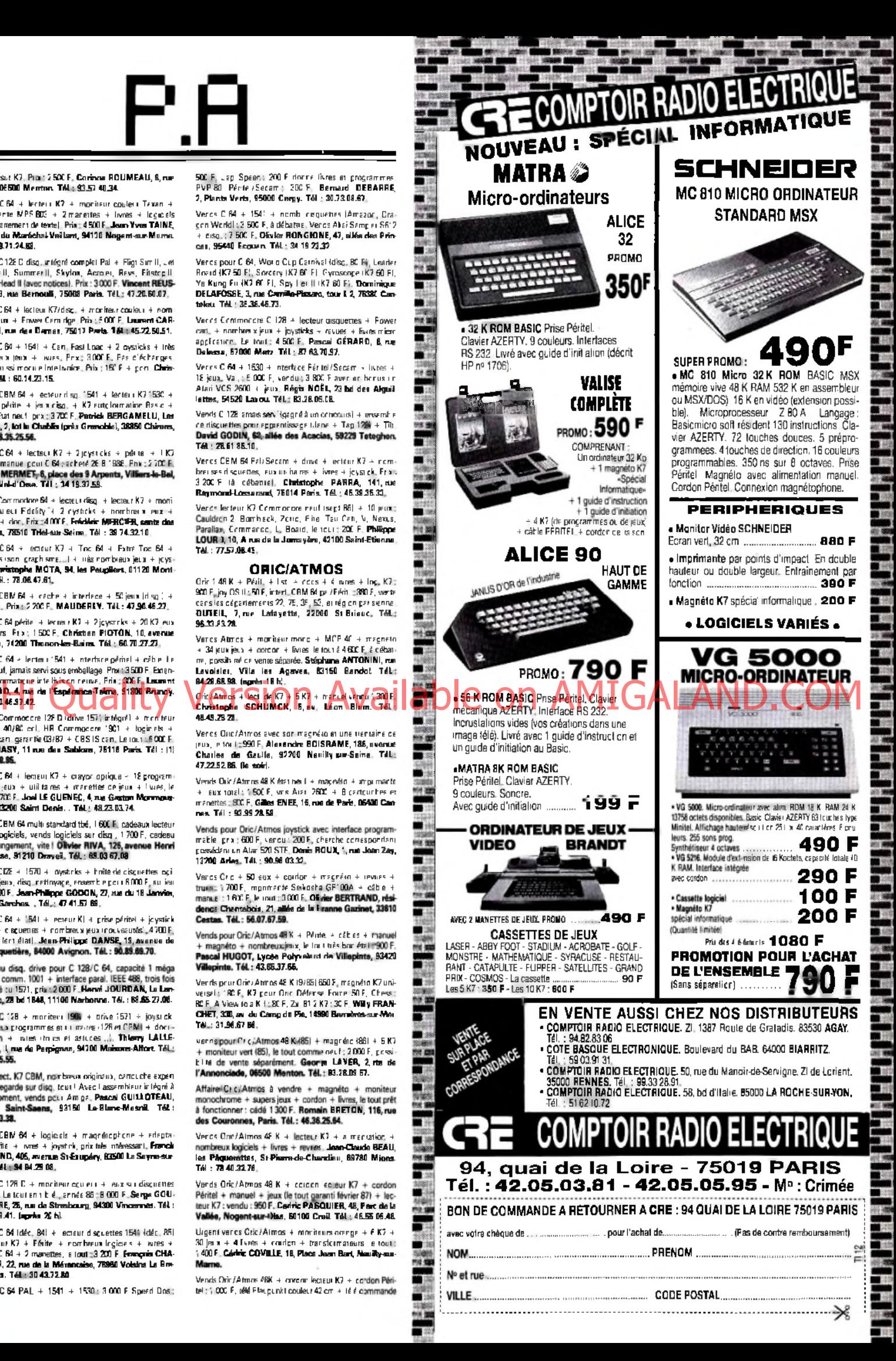

**portable état neuf : 2 000 F. Cécité LAURENT, 12, av. do Normandie, 93160 Nony-to-Grand. TéL : 43.03.16.96.**

Vends Oric 1 64 K + 12 magazines informatiques (Tilt...) **+ jeux environ. Prix : 2 100 F. Jean-PhSppe LE COMTE, 26 allée Albect-Thomas. 91300 Massy. TéL : 60.10JW.65.**

**Stop ! Vends Atmos 48 + moniteur monochrome + lec-teur K7 + 25 jeux (Aigle d'Or. Jeux Olympiques, Triath-lon, etc.)** *i* **livre programme. Prix : 1 7tt) F à débattre. TéL : 44.53.19.37**

#### **THOM SON**

**Vends TO7/70 + lecteur K7 + cart. Basic F manette F jeux 1161 F 4 K7 Basic + cdor Paint** F **livres, le tout : 3«O F, moniteur couleut : 2200 F. l'ensemble 5ECO F. Gril BOURY, 6,quai Pierre Dupont, 69270 Rochetafllée-sur-Seine. T\*t : 7122.7426.**

**Vends TO7/70 Itbél** f **lep** F **Basic** *I* **Pictor** + **23 logiciels -v joytick t- ext. musique jeux + programmes - 2 K7 initiation Basic F revues: le tout: 3000F. Sébastien LEUCHTER, 6, Voite Bosquet Rome Parc des Aigles, 60270 Guuvieux. TéL: 44.58.25.79.**

**Vends M 06 \* lecteur de K7 + manette t 5jeux - crayon optique t 1 livre, prix: 1503F. valeur: 3000F. Stéphane DEPARDE, 13,tue d'Auffrevîte, 78200 Man»4a-VJte. Tél.: 34.77.3889.**

Vends MO 5 + lec. K7 + ext. musique et jeux + 2 man. **Idont 1 gratuite) F crayon optique + 18 jeux (karaté. Fox, Sortilèges...I. valeur: 5750F. vendu: 2600F. Stéphan LEROY, 1, ter tue Montbuzy, 78490 Monlort-rAmeur. TéL: 34,8800.23.**

Vends 107/70 the + magneto essentes + lecteur disquare<br>settes, manuels + platphicity = nombreava jeux, cals<br>settes, manuels revolves, programment 9000 F. Alain<br>DEMANGEON, 27, rue Claude Bernard, 77100 Means.<br>Tél. : 64.33.2

**Vends TO7/70 + lep. F ex. : musiques et jeux F manet-tes » ex. : parole t logiciel t 5 jeux cartouches -r 3 jeux** K7 + livres + programmes + 6 numéros de Téophie.<br>4 <mark>000 F Romain BO NNIL, 139, ro</mark>ccie Nationale de la Visse.<br>1301 <mark>5 Marceille, TéL: 91.60.63.83.</mark>

**Vends logiciels Thomson (prix à débattre! oi vends laser 310 t magnéto: 900F. Françoise VINCENT, routa de St Hubert. 57640 Vigy. Tél : 87.773869.**

Vends MO Sitté + lecteur KV + manattes de leu + /2 jeux<br>+ livre Basig + livre, 18 leuv à proglammer , builes d'on<br>gina vends ordinateur Marte , Phispar JULIOT , 188 ma<br>qu fg St-Murtin, 72010 Paris, TAL : 42.02.53.54.

Vends TO7 et TO7/70: 1 lecteur de disq. + cordon + **module » dos F mini dos F manuel F jeux sur disq.. le tout pouf 9 000 F, à saisir au plus vite ! Olivier RASTOUE1X, la Méraudière Diemox. 38790 St-GeorgesdEspérancho. Tél: 783622.66.**

**Vends T07/70 f lep. f cartouches F 8asic 1 f calculatrice a Compactore Atonim a + contrôleur de manette<br>
<b>manette**  $\rightarrow$  nombreux ieux + livres: 3000F, Llor **manettes F nombreux jeux F livres: 3000F. Lionel NIART, 17,bd Justin GrandviBe, 51000 Chéiona-eur. Marna. Tél: 28880028**

**Vends pour Thomson ext. Télétel 11000 F7. Pictot (100 FI et ext. 16 Ko 1300 FI. Laurent AZEAU, 64, rue de Picpus, 75012 Paria. Tél: 43.486721.**

Vends MO 5 + lect./enregistreur de K7 + Mégabus 1 **ext. musique/jeux F jeux (Mandragore, Putsar 2. Yettil. le tout on tbé, (MO 5 : clav. mécaniq.i, 2500 F. Thomas SOULEZ, 7,rua Charles Fourlor, 76013 Paris. Tél: 456538.99.**

**Vends TO7/70** F **davier mécanique** F **moniteur couleur** F **lecteur diso. : 5000F, prix à débattre, sous garantie. Raphaél ROSEO, 22,me A. Briand. 96330 Domont Tél: 39380735.**

**Vends MO 5 + lecteur K7 + manuel + manettes de je F K7 Basic f manettes de jeux \* K7 Basic f 5 K7 de jeux (5\* Axe, Numéro 10. etel** f **interf./MO 5 jeux. Gaéi CADOUX, 49,avenue Gambetla, Paris 20-. Tél.: 473734.96.**

Vends TQ7/70 + Basic + lecteur de K7 + ma **nombreux jeux : 2 500 F (crédit possble). Daniel BERJOT, 22,rua des Rabata, 92160 Anthony. Tél: 46.680379.**

Vends MO 5 + magnéto + manette + cont.son + 18 supe **jeux tbé F documentations bas prix. Jeanlouis GARBF GNAUD, Montazels, 11190 Couna Tél.: 6874.0333**

**Vends MO 5 F lecteur K7** f **manettes - stylo f 26 jeux: pour 70 F chacun IF8I, LasVégas-S, Tennis, Beach-Head. SAxo,Kataré...l,pour3500Fcomplet - jeux ou Sé. David NOCHET, 1,me de Boucheman, 78870 Baüly. Tél: 34336876.**

**VendsThcmsonT07 f lecteur de K7** f **extensicn mémoire 16 Ko F Evres, le tout 15C0 F. Mathieu CHART1ER, 39, rue du Coteau Saint Hubert, 79011 Niort Cedex. TéL: 49.731509.**

MO Sbel, 4 Teatl. K7 4 nombreuses K7 (Menoidegoire, Politics)<br>sar, Tennis...) + crayon optique + joysticks + sat. musik<br>que et jeux + manuals, prix à débarme Syrivalm PILLE-<br>MENT, 9, nue André Deaning, 78400 Chertou. Tél.:

**Urgent, vends MO 5 F lep. F extension musique et jeux F manettes F crayon optique F manuel F supets jeux :**

1800 F. JeervClaude HALGAUD, 25, bis me Jules Ferry, 44250 St-8reniiFles-Pins. Tél.: 4027.23.07.

P.R

Vende Thomson MO 5  $\approx$  K7 + ext. musique et jeux F 2 man. + 5 jeux 15' Axe, Supertennis...) + 2 log. éduca-<br>tifs (Point Bac Français...), le tout: 1 900 F. Laurent CAZN, 27, nie du 19 Janvier, 92380 Garches. Tél.: 47.41.57.72. Vends MO  $5 +$  lect. K7 + cray. opt.  $+$  livre d'utilisation

F 19 supet jeux (Aigle d'Ot, Sorcety. Vampit. etc), valeur 7000F. Vendu 3800F Pascal JUUAC. 50,me Patton. 1545 r. Venou 3 pou f. Pierce Juliac, 50, rue Paten.<br>64410 La Neuveville Devant Nancy. Tél. : 83.51.05.35.

Vends TO7/70 + lecteur de K7 + cartouche Basic + 2 jeux  $f = 2$  K7 de budget  $f =$  documentation sur la pratique, état neul, vendu 3 000 F. Boris LE DROGOFF, 4, les Terrassen<br>de Méry, 19, me de Frepillon, 95540 Méry-sur-Oise. Tél :<br>34.64.85.23.

Vends TO7/70 + claver + magneto + doc + manettes<br>+ imprim. + ext. musique + Basic 1, environ jeux +<br>modem (avec boite d'emballage), prix : 5000 F UR + 10000 F. André RICHARD. 26. me Haute des Fosses, 55300 Saint-Michel. Tél: 29302031.

Vends TO7/70 + Basic + opt. man. do jeux ext. man. K7 de jeux + livre et K7 apprt. Basic + logiciel C.A.O.<br>micro, le tout : 3500 F. Jean-Louis FRENAUX, 9, me Roger Courtois de Moleville, 82300 Caussade. Tél : 63432258

Vends MO 5 1984 tbé + Necieur de K7 + 14 K7 de jeux + 4 K7 Basic + crayon opt, + joysticks + 4 livres de pro-<br>grammation, vendu 2000 F. Alexandre RUBINSZTEJN,<br>17-19, ma de Bausset, 76015 Paris. Tél : 45.31.80.80.

Vends MO 5  $+$  lecteur  $K7 + 2$  joysticlks  $+ 15 K7 + 1$  cartouche + contrôleur musique, 3000 F. Severin FONRO-<br>JET, 20, me Mondigiani, 75015 Paris. TéL : 45.54.43.29,

Vends MO 5 + letc. K7 + 2 manettes + crayon optique cube Basic + 13 K7 jeux, état neul, prix total : 3200 F. Eric DIAS. Tél: 4844.09.35.

Vends T $0$ 7/70 + Basic + magnéto + logiciels + extension musique et jeux + livres + revues, prix: 2500F.<br>Franck POISSON, 29. rua Sainte Geneviève, 91120 Pale» seau. Tél: 6930.1833.

Vends ordinateur MO 5 + 2 cassettes + jeu Atari et 1 cas<br>serra + resivenc notique + empoisueur, prix global : 2000 f sette + crayon optique + enregistreur, prix global : 2000 F.<br>Eric GAUTTREAU, 11, rue du 4- Zouaves. Tél : 43.73.67.05.

Vends Monte Higher Contract Contract Contract Contract Contract Contract Contract Contract Contract Contract Contract Contract Contract Contract Contract Contract Contract Contract Contract Contract Contract Contract Contr

Vends MO 5 + magnéto · imprimante + crayon optique F joystick F câbles - davier mécanique F 60 jeux F doc. : 4 000 F à débattre, vendu séparément ou cnsemblo. Jeux gratuits aux achoteurs. Stéphane LANG, 25, na Cuvier, 67000 Strasbourg TéL : 883123.93

Vends MO  $5 +$  magnéto  $+$  extension joux N  $2 + 1$ + crayon optique + 20 logiciels (La Geste d'Anillac, Fox,<br>Sortilèges), valeur : 6 000 F, vendu : 2 200 F. J**ocelyne**<br>**EYROLLES, 79,avenue Camol, 19200 Ussel, Tél.:** 553620.14 (après 19 hl

Vends TO **7** F **ext** 16 **K F** lecteur **K7 F** Basic « 8 bons logiciels (Androide, Pop-Pop...) + livras. Valeur : 4 900 F,<br>cédé à 1 990 F (garanti 3 mois) I I **Mathieu CLOUVEL,** Ecole Maternelle St-Germain-des-Fossés, Tél.: 70.68.01.06 ou 73.81.72.15.

TO 7/70 clavier mécanique, leteur K7. contrôleur d'extension 2 + 2 joysticks - 4 cartouches -i nombreux jeux -<br>livres et revues pour 3 000 F ! ! Li**onel VIART, 17, boulevard** Justm-Grandthille, 51000 Châlons-sur-Marne. Tél.: 2868.0025.

#### **SPECTRUM**

Vends ZX Spectrum 48 K i Péritel + câbles → joyanick<br>cart. + joystick quick shot i + can trans. 4 nombr. jeux + amp. son + magnet. Tensâ. Très bon état. Sacrifié à 2500 F. Olivier CIBOIS, 21, me du VaBon, 91190 Gif-\*ur-Yvette. TéL: 69.07.66.23.

Vends cause double emploi, ZX 81 + Mem. 16 K + clavier mécanique + manuels + 30 jeux et utilitaires (Cobalt.<br>Vu Cale, Vu File) 1000 F à débattre. Michel MAERTEN, 53, avenue de Stalybridge, 59280 Armentières. TéL: 20.77.31.54.

Vends Spectrum 48 K + Péritel + int. turbo + moniteur coulour + logiciels 120). Le tout ou séparément. Prix à débat-tre. Denis GAUANA, 30, me Henri Barbusse, 95870 Bezons. Tél: 30.76.45.55.

Vends Spectrum + Péritel + interface ZX 2 + man + magnéto + 70 jeux, cause double emploi. Prix : 1500 F.<br>Jean-Noël ROY, 12, mer de la Forêt, 77250 Moret-sur-<br>Loing. Tél.: 66.70.66.19.

Echange ou achète jeux pour C 64 sur K7 uniquement (posséde rouveautés: Ghost'r Goblins, Uridium, M etevator, Revs. Laurent JULIEN, 29, me Romain-Rolland, 27000 EVREUXTéL: 3Z28.85.42.

Vends Spectrum + 48 K + adaptateur Péritel +  $ZX1$   $\rightarrow$ 1 micro dave + 19 micro disq. + aliment + câble magnéto.<br>+ documentation : 3600 F. Pierre OLUVIER-HENRY, a le .<br>SarraE », Otivese, 20140 Petreto Bicchissono.

Vends ZX Spectrum plus 48 K \* interface joys f 2 joys + nombreux jeux (les meilleurs) pour 2200 F le tout sous

le système Pal/Secam. Pierre SZCZEPANIAK, 3, avenue Nationale, 18340 Levet T6L: 48^6.10.14.

**A CHATS** 

Achète pour C 64 drive 1541 en bon état. Prix à débattre. USAÌ, 11 rue Plumier, 13002 Marseille. Till : 91.56.09.16.

Achète pour Commodore des programmes graphiques : Geopalni, Príntshop ou subres...Jouque un dessin à l'impri-<br>mante do ce programme. Stéphane MORIAUD, Beau-<br>mont, 74160 Saint-Jullen ver-Genevois. Tél : 50.04.41.74

Cherche absolument tout ce qui est valable en musique pour C 64 et surtout le péri Hardware à un prix raisonnable. Fré-déric HAHN, 17, me du Haut-Barr, 67550 Vendenheim. Tél: 88.69.40.2Z

Cherche personne capable de faire analyse d8 programme sur jeu de hasard suivant critères fournis. Pour renseignements et rémunération écrire à Roger KOHLER, Châtesu-du-Belvedère, Tourdun, 32230 Marriac. Tél. : 62.09.30.95.

Cherche Amstrad C PC 464 (clavier uniquement) avec ou sans prise péritel, si possible avec logiciels. Prix maximum : 1500 F. Franck DERRIEN, hameaux de Chantâbot, 38420 Domène. Tél: 76.77.07.80.

Achète joystick Kraft en bon état ot recherche câble télé pour Victor 2 Lambda. Bertrand METTEY, lotissement le Parc-Rare, 70000 VesouL Tél: 84.78.81.70.

Cherche pour Yeng SC 3000 logicies/cartouches/périohériques pour un groupe d'enfants, à prix raisonnable, ainsi que trucs et astuces de progs. Serge DOMINE, fondation VaHée-AnnaC, 7, rue Benserade, 94250 GantiBy. T6L: 45.81.1U5 (poste 471).

Achète lecteur de disquettes DD1 avec interface pour CPC 464 à 750 F (si possible avec des disquettes). Philippe VIBERT, 9,me du Prayon, 60000 Beauvais. Tél.: 44.4833.71.

Achète CPC 6128 avec écran couleur. Faire offre rapide Corinna LASNE, 68, me Charlet, 18000 Bourges. Tél:<br>48.7036.87. A A A T

Achète tous programmes éducatifs linguistiques niveau MOULIN, 8, me Descartes, 91080 Courcowonnes. Tél : 60.77.50.60.

Achète imprimante pour ZX Spectrum. Bon état, pas trop cher. Achèteras aussi; The Artist. Samantha Fox, Elite, .<br>etc. Moïse POYTEAU, 41, rue des Menlgouttes, 36300 Le Blanc. Tél: 5437.33.88.

Achôto interface manette pour Spectrum (programmable cu non! interface II s'abstenir. Alain LEVILLAIN, route de Châtülon, 45230 Saint-Maurice-sur-Aveyron. Tél.: 38.97.13.21.

Vends Atari 899 XL + XC 12 + jeux K7 + cartouches, état neuf. Prix : 1000 F. Achète jeux CBM 64,20 F (K7 unique-ment), Cherche Powor Cartridge, 100 F. Jacques-André POMMIES, 32 rue Vital-Carles, 33000 Bordeaux. Tél: 565Z35.15.

Achète drive 1050 pour Atan 800 XL autour de 600 F +<br>tablette tect le 300 F + conden 1/0 13 pins 100 F., Jasm cordon I/O 13 pins 100 F. Ja Jacques CONNANGLE, 7, impasse de la Thève, 60560 Montgresin. Tél: 44.60.6331.

Achète toutes disquettes de jeux pour Atari 800 XL (prix bas. avec notice ou vos explications si possible). Envoyer liste avec offre. Philippe ROTTOU, Eluiset, 74580 Viry.

Achète lecteur de K7 pour Atari 800 XL. on très bon état et pas trop cher. David FAYOLLE, le Trève-Chognon, 42800 RiverieGier.

Cherche pour Amstrad 464 lecteur disq. 5 pouces un quart, DD1, ou 3 pouces et demi avec prog. : 1000 F. Disk vierge à bas prix.. Jacky. Tél : 48.47.9539.

Achète sur C 64 moniteur couleur tf occasion et tous périphériques sur C 64. Tél.: 47.24.08.46 (le soir).

Achète logiciels sur Apple (Commando, Way of Exploding Fist, Geste du baide et toutes nouveautés. Possibilité d'échanges Jacques PERROY, 71, boulevard Alsace-Lorraine, 81000 Albi, 74L: 63.66.62.05.

CBM 64 recherche lecteur disquettes 1541 entre 750 et 1 00 C F (à débance). Intéressé également par logiciels d8 jeux.<br>Jean-Claude MORIN, 102 béa, arvenue Saért-Mandé, 75012 Paris. Tél: 43.46.09.11.

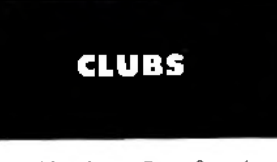

Cherche ciub informatique travaliant sur Corymodore, dans la région d'Aix si possible ou dans de département (13).

Vivian GIREL, Château-Double, bât 7. 13090 Aix-en-Provence. Tel: \*2.64.03.92.

Amstrad M l Club va ouvrir. Ecrive2-nous vite pour avoir plus de rensaignements. Ajoutez 2 timbres à 2.20 F. MAREAUD, 58, rue des Collanges, 69230 Seint-Denis Laval. Cherche personnes possédant Amstrad 6128 pour fonder

club à Paris ou à Lire. Vends moniteur monochrome F câble (660 FI. Roberty LONG, 25, Henri-Duvomoès, 75020 Paris. Tél: 43.63.50.02.

Avisaux Trlimens de la vêle d'Alès. Je cherche des camaraever aux miniges de la ville d'Allei de Enternations<br>des pour former un club. Pour d'autres renseignements vez ou téléphonez-moi. Vincent MARQUE, La Jassa de Ber-<br>nant, 30560 Saint-H ilalre-de-Brethmas, Tél. : 66.86.47.20

A tous tes possesseurs de micro, un serveur s'est créé au 20356566 code d'accès: DEMO. Mot de passe: DEMO. FRESTEL, 16, nie du H Novambre, 59930 U Chapelle d'Amiantiôre. Tél: 2025.65.65.

C 64/128 cherche conlact dans mondo entier pour échan ger : programmes, inlos, etc. Réponse sùte. Pas oublier votre adresse. IDéjà 2 adhérents. I Ram Kemal MERED, BP 113, 13000 Tierresen, République Algérienne. Tél.: 20.56.16.

## E CHANGES

Recherche utilitaires pour C 64, sérieux, comptabilité, ges<br>bon, CAO, xpet. Minitel. Possibilité échange ou achat, prix<br>raisonnable. **Hubert RUEL, St-Nieoias-de-Pie**rreport **50250 la HayednPurts.**

Echange logiciels pour Commcdore 64 **en** K7. **Fabrice CARV. 113, rue de Beltevfflo, 75019 Paris. TéL : 42.0825.15**

Echange (ou vendslpour CBM 64 jeux récents IFIight, Sim<br>3, Green Berct., Knight Games). Envoyez-moi vos listes<br>**Bruno RENOUX, 36, n**ue de l**'Alma, 92400 Courbevoi**e **Tél: 47287523.**

Echange nombreux joux sur disq. ou K7 pour Amstrad 13 D Grand Prix, Green Beret, 8iggles, Winîer Games) contn imprimante DMP 2000. **Frédéric BLAUGY, 152, rue Edenne-Dolel 94140 AHortvilla.**

Echange kagités de jeu pour Amstrad 6128. Possède F, 3 D Tems, Bactron. Monry On, etc. Génttie **FONTAJNE 14, nia de l'Aisne, 77178 S \* t Pathus. TéL : 6801.0427.** Echange jeux pour Amstrad CPC 464 : Craftoo, Commande 3 D Grand Prix, Winter Games. etc. **Francis JALOUZET 42, avenue de la Marne, appt 290, 89100 Sens. Tél 862511.05 (heures repas).**

Echange nombreux logiciels pour Macintosh. Envoyer liste Merci d'avance. **Emmanuel LESTIENNE, 21, rue Jacob, 75006 Paris.**<br>Dregon 32 recherche contact pour échanger actiéma,

Dragon 32 recherche contact pour échanger schéma, pro-grammes, etc. **Philippe BEAUMONT. 6, rue de** l'Inter, **dance, 74000 Annecy.**

Rechorche possesseurs do MSX 1 ot 2 pour échange de krg ciels (si possible spécifiques au MSX **2). Frank SAE7. 18, nie Pierre Nepveu, 66000 Perpignan.**

Cherche contact 520 et 1040 ST. **Jérôme BARRIEF.**<br>31, route Nationale, 78440 Issou. Tél.: 30.93.75,66.

Echange CBM 20 + ext. + adaptateur (Pal - Sécaml <del>-</del><br>manuels contre Voice Master (Boitier et programme). Oli<br>vier SUTY, 31, n**.m de la Gare, Osthei**m, 68150 Ribeau**ville. Tél.: 89.4921.7Z**

New : club Thomson TO 70, C8M 64. Amstrad, Atari, MSX logiciels pour tous I Envoyé; enveloppe timbrée a : lycée C Desmoulins, Club Micro, 59360 Le-Caleau. **Frédéri;** CLOVYEZ. **40, rue 5** lecoq,**53225 Oay.** Tél: **2725.4626.**

Amiga : échange logiciels (jeux, etc.l. Cherche utilitaires, langages et contacts pour information, programmation on **Cléalion** revue **7** ! **PhiSppe** SAFFON, **7, ma** Octavo Bou**douard, 91100** Corbeil **Tél : 6029.1858** (jeudi).

Echange, pour Apple II. jeux action et têtes : Rescuo Ra dets. Bruce Lee, Watter et Summer Games, alc. Antoine<br>dets. Bruce Lee, Watter et Summer Games, alc. Antoinem. BOURBON, **14, quai,** Saint-NIcolaj. **67000** Strasbourg. Tél: **662534,47.**

Cherche sur Paris ou 92, personne disposant imprim couleur pour travailles ensemble dans le domaine du des-<br>sin sur Atari XL. **Paulos POLYCARPOU, 52, rue Attien**e, **92380 Garches. Tél: 47.9511.84.**

Cherche cartouche BRV 70. L'échangerais contre mes nou vcautéssur C 64 ou l'achèterais **è** petit prix. Echange aussi jeuxsurCSt Possède News. **Xavier DESMARS. Zimpass**3 **des Courts, 44118 la Chevrolièco. Tél : 40.042Z01**

Echange voiture RC Nevada  $+$  radio  $-$  avion taxi $+$  moteur F planeur F accès F Bullit 84 F moteur contre 520 STF 13 derniers en kit). Possède C 64. **OSvier BRUNET, 5. aDé** ï **EmileOpty, 77270 VJIeparisis. Tél: 6427.4227.**

Echange timbres DDR (Allemagne) de 1970 à 1980, v 3 000 **F,** contre logiciel Apple **II** c. **Patrice KIES, 19,** rua **des Tulipes, 57120 Rombas. Tél : 07.6721.10.**

Echange ordinateur de poche Casto EX 702 P contre oro -<br>nateur logiciel périphérie sur TO 7/70 ou vidéopac, ou contre<br>700 F**. Lionel VIART, 17, boulevard Justin-Grandthill**e, **51000 Châtonssur-Mame. Tél : 26.650025**

Echange pour CMB 64 : programmes disq. nouveautés. Che -<br>che anciens litres: Beamrider, Tallogeda, Scaleclrik, etc.<br>Réponse assurée, envoyer liste. **Marc GUMÉRY, Résiden**ce **du Porc, Tilleuls B, 38430 Moirans. Tél. : 753533.34.**

ĤД

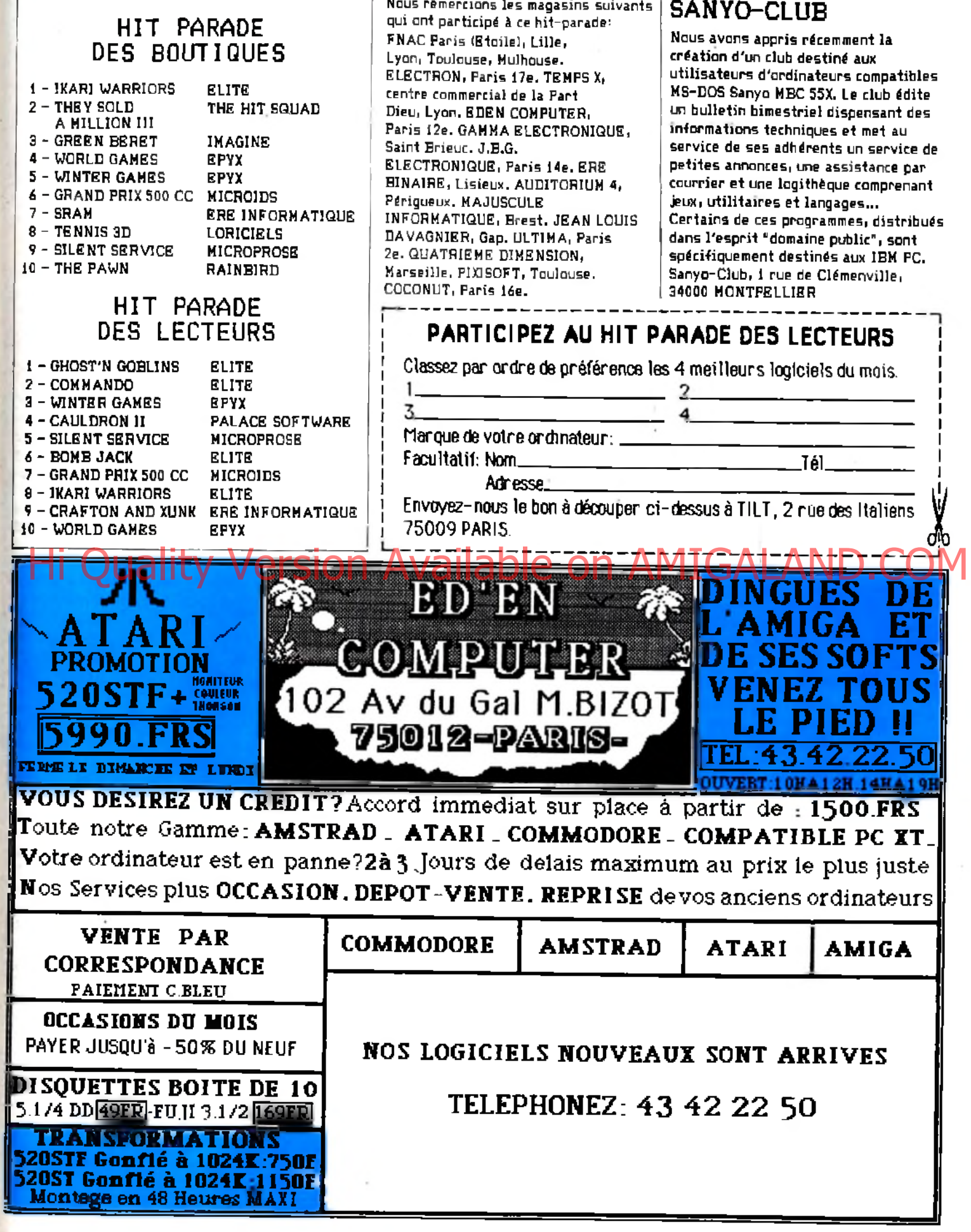

**TflM-ÏRM SOFT**

# **TOM-TOM SOF1**

## ELECTRON

**Avalanche de nouveautés pour ST chez Electron. Pour le hard» l'émulateur Mac i 1 690 francs et l'émulateur PC à 1 500 francs. Bien entendui les Kits d'extension mémoire sont toujours disponibles. Côté jeux: Flight Simulator II, Gato, Orbiter, King Ouest 3, Super Cycle, Chessmaster 2000, Donald DucK... Mais, les applications plus sérieuses ne sont pas oubliées: Degas Elite, Art Director, Film Editor, Aegis Animator et VIP enfin sous GEM. Enfin, il est toujours bon de signaler la compétence technique du SAV Electron (dommage que la rapidité ne soit pas toujours à la hauteur- et notre imprimante?).**

## AMSTRAD EXPO/ OPERATION MARKETING

**Fin novembre, l'exposition Amstrad ouvre ses portes. C'est le règne des revendeurs qui présentent peu de nouveautés mais font marcher le tiroir caisse. Pinces "Thingi" (collées au-dessus de l'écran, elles permettent d'accrocher un document à portée des yeux pour 100 francs), caches**

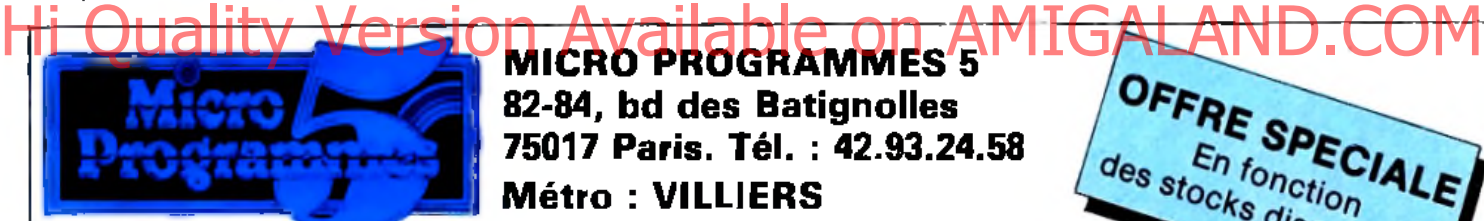

**plastiques pour protéger le clavier de vos 464 , 664 ou 6128 pour 90 francs ou encore ce scanner fixé sur l'imprimante qui digitalise une photo en cinq minutes et avale par la même occasion 16 Ko de mémoire. (Logiciel plus lecteur optique "Sémaphore\* 790 francs). Côté éditeurs, Loriciels et son castel médiéval, lnfogrames et ses Passagers du Vent en chair et en os, et Cobra Soft avec son antre de meurtriers en série déploient des stands prestigieux sans nouveaux produits. Ubi Soft fait des gaffes en compagnie de Gaston (un Cluedo amélioré qui reprend les gags de Franquin) et joue du sabre dans "Fer et Flamme". Pour les périphériques haut de gamme Merci propose un disque dur 10 mégas pour PCW à 11 600 francs TTC soit le double du prix de la machine et un réseau local qui relie votre 464 à un IBM XT ou AT en passant par Apple et Apricot. ESAT Software offre absolument tous les utilitaires nécessaires à la copie de sauvegarde avec la mauvaise foi obligatoire dans leur situation. Un stand pris d'assaut numérise votre portrait pour un franc avec V1DI (vidéo digitiser) de C1C, un**

82-84, bd des Batignolles 75017 Paris. Tél. : 42.93.24.58 Métro : VILLIERS

**digitaliseur d'images pour CPC vendu avec Page Maker pour 1 500 francs ou 1 150 francs seul.( CICI 25 rue La Boétie 75008. Tél (1) 45 80 96 61). Citons enfin le club Acacias rencontré sur l'exposition (151 av. du Maréchal Juin. Cannes. Tél 93 94 39 12) .Que les Amstradiens habitant loin de la capitale se rassurent, ils n'ont rien raté: aucune annonce fracassante, peu de nouveautés et des promotions de 5 francs magnanimement allouées par les revendeurs. Tout ça ne vaut pas un billet de train.**

## MINI ECRAN POUR CANAL +

**Canal + a mis en place un service télématique. Pour l'obtenir: faites le 3615 et CPLUS. Ce serveur propose de nombreuses infos sur le sport, le cinéma, le shopping et même le "Top 50". Plusieurs jeux aussi et une botte aux lettres. De plus, tout ce qu'il faut savoir sur le décodeur est expliqué en détail (abonnement, service après-vente, etc). Enfin, Canal + utilisera le Minitel pour un jeu de réseau, des émissions interactives et autres.**

## Pour **4990 F TTC,** emportez **L'AMSTRAD CPC 6128 COULEUR**

## avec **L'IMPRIMANTE EP 80+**

(imprimante 100 cps, différentes polices de caractères, compatible tous odinateurs Centronics parallèle, 80 colonnes, bi-directionnelle, friction et traction, modèle luxe, etc.)

## OU Pour **1490 F TTC,** au lieu de 2690 F **L'IMPRIMANTE EP 80+** seule.

EGALEMENT à votre disposition notre gamme d'ordinateurs Amstrad du CPC 464 au PC 1512, de périphériques, accessoires, logiciels, livres, etc.

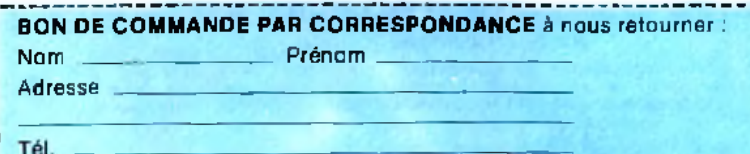

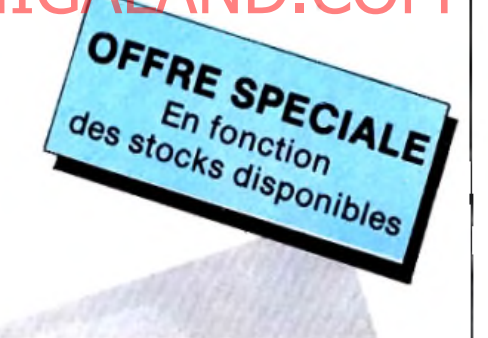

Imprimante EP 80+

#### Je commande (cochez)  $\Box$  Je commande l'ensemble CPC 6128 couleur avec imprimante EP 80+

- □ Je commande l'imprimante EP 80+ seule
- + Port : Imprimante seule 120F CPC 6128 couleur + imprimante 180F C i-jo in t rè g le m e n t d e : \_\_\_\_\_\_\_\_\_\_\_\_\_\_\_\_\_\_\_ F T T C p a r : -------------------------

## DESIGN ET **INFORMATIQUE**

**L'ENSCI» premier établissement public d'enseignement supérieur de création industrielle, présente au Centre national d'Arts plastiques une vingtaine de travaux et de projets d'élèves dont certains ont déjà été** primés Jor**s** de concours. **internationaux.**

**L'ENSCI se particularise par le recrutement sur concours de ses étudiants bacheliers au diplômés de l'enseignement supérieur, ainsi que par les rapports privilégiés qu'elle entretient avec l'industrie. De nombreux industriels font d'ores et déjà appel** à **l'école pour le design de leurs produits.**

**Après une sélection des demandeurs, l'école passe un contrat avec l'entreprise et constitue une équipe de projet sous la responsabilité d'un directeur d'unité. Il est souvent fait appel à la CAO pour les phases de développement.**

**L'informatique tient une place importante dans l'enseignement dispensé: cours de programmation, utilisation de logiciels de dessin, réalisation de projets à l'aide d'outils complémentaires tels que la**

**vidéo, les palettes graphiques, et ce avec un matériel haut de gamme: trois postes de travail Matra Datavision connectés à un ordinateur Vax 750, dotés du système Euclid ainsi que trois postes de travail SUN en réseau avec le Vax. Les micro-ordinateurs sont des Apple II, Macintosh et PC AT. Exposition jusqu'au 15 janvier, Hall du C.N.A.P., 27 rue de l'Opéra, 75001 PARIS.**

**Ecole nationale supérieure de Création industrielle, 48 rue ST Sabin, 75011 PARIS. Tél: (i) 43.38.09.09**

## BIENTOT SUR VOS ECRANS

**Les premiers programmes Cinemaware (sous-marque de Master Designer Software) sont enfin commercialisés outre-Atlantique. Defender of the Crown, sur Amiga, vous plonge dans le Moyen Age. S'inspirant d'Ivanhoë et de Robin des bois, il est le premier à tirer partie des capacités de la machine. King of Chicago, sur Mac, propose une ambiance qui ne dépaysera pas les amateurs de polar. Corruption, prohibition, truands, sont au rendez-vous. L'humour aussi. Changement de décor avec S.D.I sur ST qui vous propulse au milieu de la guerre des étoiles. Eviterez-vous la troisième guerre mondiale? Ces**

**programmes possèdent plusieurs points communs: graphismes et animation de très grande qualité et bande sonore réaliste. Bref: les programmes Cinemaware, bientôt sur vos écrans!**

## SOFT DRUGS

**A une époque qui voit le gouvernement enfermer les drogués -ceci contre l'avis des plus grands spécialistesd'autres privilégient la prévention et l'information. C'est le cas de notre confrère Théorème, spécialisé dans l'informatique éducative, et des éditions Hatier qui ont lancé le 25 novembre 1986 un concours intitulé "L'intelligence contre la drogue", sous le patronage du ministère de l'Education nationale. Les personnes désirant participer à ce concours (enseignants, élèves ou parents), devront envoyer au magazine Théorème un scénario attrayant et explicatif permettant l'ouverture à l'école d'un débat sur les dangers de la toxicomanie. Le vainqueur sera désigné au mois de mars par un jury réunissant spécialistes médicaux et informatiques, parents, enfants, représentants du ministère. Un logiciel, réalisé d'après le scénario restance in algebra de dession**<br>Historial projects a plange version Version of Change, sera diffusé postudente on a version of the scheeding and COMI<br>Utils complémentaires tels que la complete de l'essemble des completes **auprès de l'ensemble des**

**établissements scolaires. Le gagnant bénéficiera d'un voyage de huit jours en Egypte pour deux personnes. Le règlement du concours est à demander au magazine Théorème, 185 avenue Charles de Gaulle, 92200 Neuilly-sur-Seine. Les scénarios doivent parvenir à cette adresse avant le 16 janvier 1986.**

## OUI NIDE IOU

**En vue de la réalisation d'un dossier sur la micro-édition, Tilt lance un appel à ses lecteurs. Si vous possédez des logiciels comme Print Shop, Page MaKer ou autres, faites-nous part de vos impressions (qualité et potentialité du programme, détail de l'équipement utilisé, coût de votre installation...). Et, bien sûr, envoyez-nous vos oeuvres!**

## SIX JEUX POUR QDD

**Bonne nouvelle pour les possesseurs de Thomson équipés de QDD, FIL propose sur ce format les produits suivants: N\*10, Runway 2, Super Tennis, Green Beret, Beach Head et Vol Solo. Enfin, les compilations N\*10/Beach Head, Vol Solo/La nuit des templiers, Carte du ciel/Super Tennis et Blitz sont disponibles sur disquettes 3 pouces et demi.**

## ENTENDEMENT **SYNTHETIQUE**

**Infogrames vient de se doter d'une division "Intelligence artificielle" comptant aujourd'hui sept personnes. Les axes de développement toucheront dans un premier temps l'univers des applications professionnelles. Le département s'emploiera à des activités diverses: recherche, conseil auprès des entreprises, mais aussi commercialisation d'une gamme de softs professionnels à moins de 5 000 francs. Question: l'intelligence artificielle va-t-elle aussi révolutionner les jeux d'aventure?**

## LA FNAC ENQUETE

**La FNAC a récemment publié les résultats d'une enquête sur le comportement de ses acheteurs. L'échantillon statistique est de 3 300 personnes possesseurs d'ordinateurs depuis fin 85. Il en ressort que l'acheteur type est relativement jeune <54 % de moins de 35 ans), en général masculin et que son niveau d'instruction est à 77 r. égal ou supérieur au secondaire. C'est probablement ce qui explique qu'environ 70 % des acheteurs ont**

**écrit au moins un programme. Enfin, il est à noter que le prix et la logithèque sont déterminants pour le choix d'une machine.**

## AMSTRAD EN GARD

**L'Amstrad Computer Corporation organise un salon Amstrad du iO au 12 janvier au foyer socio-culturel de Saint-Hippolyte-du-Fort dans le Gard. Une quinzaine de stands et une vingtaine d'ordinateurs sont attendus. Pour plus d'information: ACC. 22, rue André Gâches, 30170 Baint-Hippolyte-du-Fort. Tél: 66.77.26.73.**

## A PARI TENU, ATARI GAGNE

**Il semble que le pari d'Atari soit gagné. En 1984, Jack Tramiel rachète les activités Atari déficitaires (i million de dollars de perte par jour!). En 1986: 12,4 millions de dollars de bénéfice pour les six premiers mois de l'année. Cela a permis une introduction en bourse de la société. Suite à la vente de 4,5 millions de titres, 51 millions de dollars ont été récoltés. Le principal actionnaire reste Jack Tramiel, possesseur de 53 % du capital d'Atari. Enfin, signalons qu'au 15 septembre 1986, le parc total de ST s'élevait à environ 150 000 machines.**

# **BANC D'ESSAI**

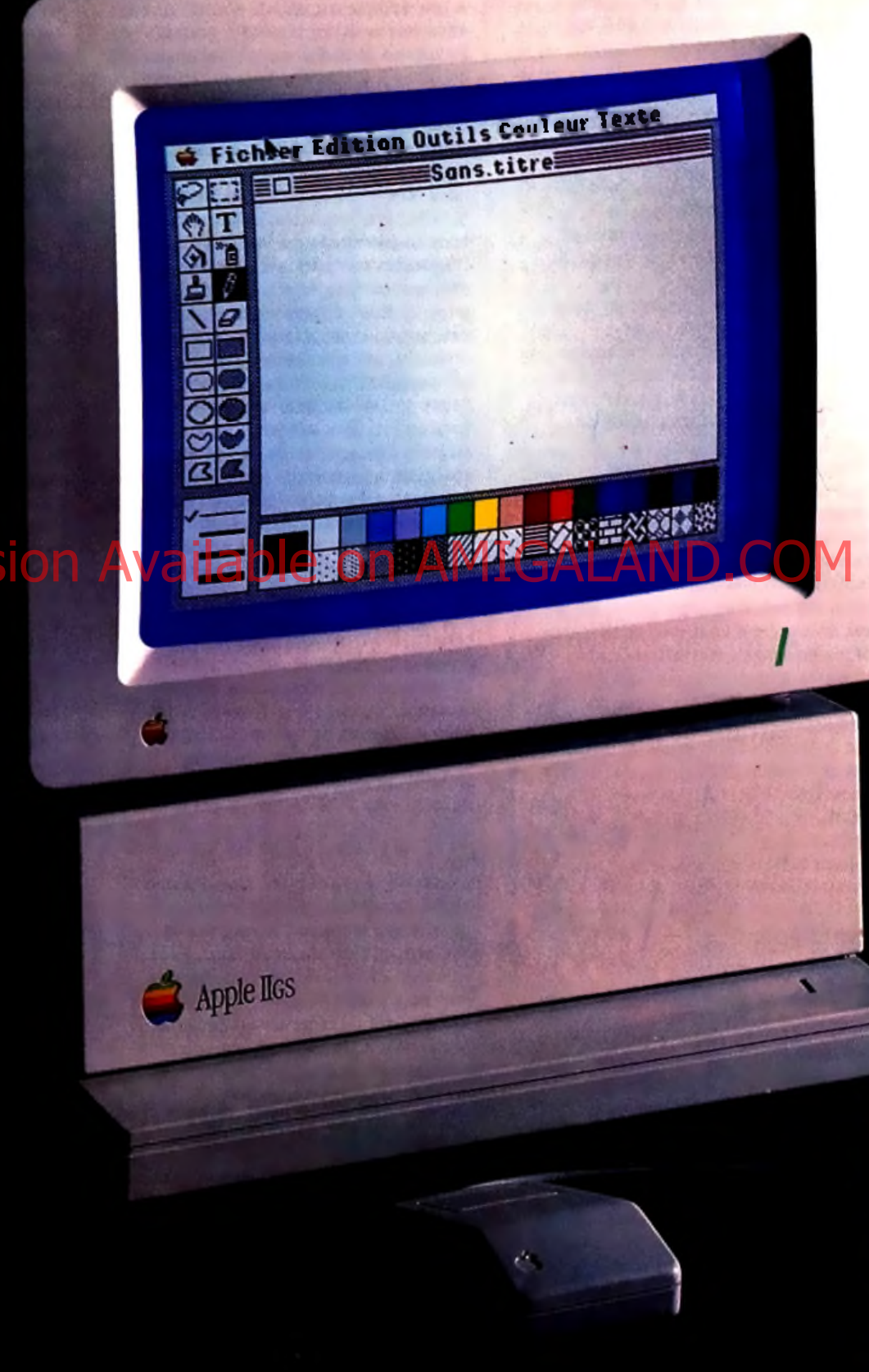

# **Hi Quality Versid**

# *Apple II C5 les dieux sont tombes* Bizarre, bizarre! Le nouvel *Apple II GS* nous laisse perplexe. Trop fermé, cher,

cet ordinateur aux performances correctes, sans plus, ne bénéficie pas d'un positionnement clair. A qui s'adresse-t-il? Sa compatibilité est-elle un argument de vente? Peut-il lutter contre les Atari ST ou les compatibles PC? Tilt pose les vraies questions... et y répond.

Ce nouvel Apple a une lourde tâche : respecter la tradition et prouver que son fabricant est désormais un grand de l'informatique. Hélàs, les génies ne sont plus là... L'esprit pionnier de Woz et de Jobs n'anime plus la firme de face aux géniaux Macintosh et aux indestructibles II e. Pourquoi? La raison en est simple : bien que séduisant sur le papier, il est

truffé de défauts divers qui rendent son prix tout simplement scandaleux. De plus, il semble beaucoup moins robuste que ses prédécesseurs.<br>Mais, ne brûlons pas les étapes. En France, il existe un « pack » avec un Il GS. 512 Ko de Cupertino. Résultat : une machine et es apple *II CAS* est un un clavier azerty - tine squeries.<br>
Assez moveme. Bien sûr l'Apple *II* GS est un un clavier azerty - tine squire deux logiciels<br>
Hotis. Out, il possède une bon Ram. 128 Ko de Rom, un lecteur de disquettes. effet. les drives (trois et demi ou cinq un quart) ne sont pas intégrés dans le boîtier principal. Résultat : une machine assez emcombrante. Le clavier azerty » fait penser à celui du II c

Détachable et plus complet, il possède un pavé numérique. Son toucher agréable permet une frappe plus rapide et

entraîne peu d'erreurs. Cependant, son câble de liaison est trop court. Le boîtier. de forme carrée et de couleur blanche. supporte sans broncher un moniteur. Mais. pourquoi avoir placé

l'interrupteur sur la face arrière côté nord, nordouest? De plus, le système d'ouverture du boîtier par deux languettes de plastique, semble d'une solidité bien relative.

#### Compatibilité

d'un 65C816. Ce processeur 16 bits peut se comporter comme un 65C02 (on parle d'émulation), dans ce cas on se trouve en présence d'un Apple II tout simple. En revanche. l'utilisation de ce processeur en mode 16 bits transforme la machine en Apple II GS. Cependant. à l'image du SOSS utilisé pour les PC. ce n'est pas un vrai 16 bits car utilisant un bus de données à 8 bits. Mais peu importe ces considérations techniques : l'essentiel est que ça fonctionne! C'est pour cela qu'un nombre impressionnant de co-processeurs sont présents. Afin d'assurer une compatibilité maximale (au niveau des adresses) avec le II c. les concepteurs ont ajouté le Mega II. Résultat : environ quatre

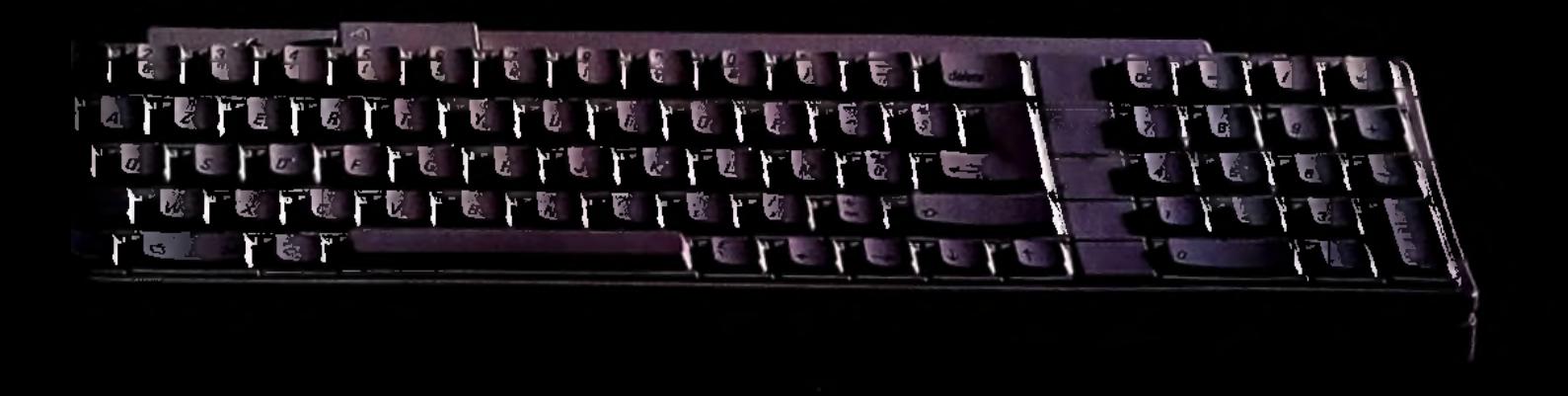

# **BRNC D'ESSAI**

vingt-quinze pour cent des softs *Apple II* tournent sur le GS. Pour les entrées/sorties, un circuit dénommé IWM à été développé. Il s'occupe, notamment des lecteurs de disquettes. Les performances sonores sont dues à un circuit Ensoniq et aux 64 Ko de Ram qui lui sont dédiés. Autre co-processeur : le VGC est utilisé pour les nouveaux modes graphiques.

#### **----------------- P oin ts fo r ts-----------------**

D'après Apple, un des nouveaux points forts du GS est son aptitude au graphisme. En effet, la palette propose 4096 teintes différentes. Les résolutions proposées sont de 320 par 200 et 640 par 200 avec respectivement seize et quatre couleurs. Contrairement à *l'Apple Ile,* la qualité des circuits vidéo ne peut être prise en défaut. Les couleurs son nettes et parfaitement saturées. De plus, il offre un affichage de grande qualité (pas de papillotements) grâce à un très bon moniteur. Cependant, les capacités du *II G S* en matière de graphisme sont quelque peu

**RADIOS COPIE** Origine : **USA.** Microprocesseur : 65C816 Mémoire marte: 128Ko Mémoire vive : 512 Ko extensibles à 8 Mégas Haute résolution : 640 pai 200 en 4 couleurs Palette : 4096 teintes Cannexion TV : Péritel ou vidéo composite Son : 16 voix. Sortie sur HP interne, casque ou HP externe Joystick : port intégré Crayon optique : option Cartouches : 6 slots internes<br>Mémoire de masse : Disquettes 3 1/2 ou 6 1/4 Prix : 6 slots internet | Carbon avec moniteur N et B **in Contract on AMIGALAND.COM**<br>Prix : 18 900 F avec moniteur couleur ; environ 9 500 F et leurs soudures risquent de lâcher sous<br>18 900 F avec moniteur couleur ; enviro pour l'unité centrale.

usurpées. En effet, une machine comme *l'Atari* propose des résolutions identiques. Bien sûr, sa palette n'est que de 512 couleurs, mais le prix du 520 ST est d'environ 4000 F TTC.... De plus cet ordinateur propose un mode écran inaccessible au *II G S :* 640 par 400 en monochrome. La seconde comparaison possible concerne l'Amiga. Livré dans la même configuration que le GS, il propose une résolution de 640 par 400 en 16 couleurs parmi 4096. Soit quatre fois plus que le  $HGS$ ... Evidemment, il est toujours possible de reprocher à ces machines leur logithèque restreinte, défaut que le *II G S* gomme grâce à sa compatibilité *II e.* Mais, c'est oublier un peu rapidement que les programmes pour *II e* ne profitent pas de ces modes écrans. De plus, il est assez piquant de voir que le PC Amstrad possède de meilleures capacités graphiques et que sa compatibilité PC lui donne accès à un nombre impressionnant de programmes en tous genres (il en est de même pour le *X Press 16* de Spectravidéo). Enfin, nous nous limitons ici à des comparaisons techniques et non de prix... Le second cheval de bataille du GS est le son. Contrairement au graphisme, il propose des capacités réellement étonnantes. La partie sonore est gérée par un circuit Ensoniq. De plus, 64 Ko de Ram lui sont dédiés. Tout ceci permet d'obtenir seize voix totalement indépendantes. Le *II G S* est, sans conteste l'ordinateur le plus évolué pour le son. Ainsi, une démonstation propose un exemple de numérisation.

Un morceau de musique moderne est reproduit avec une grande fidélité : les instruments se détachent parfaitement les uns des autres, les voix humaines sont nettes, etc. Trente-cinq secondes de musique digitalisée nécessitent une disquette trois et demi (c'est-à-dire 800 Ko) ! Contrairement à beaucoup, *ïApple II GS* possède de nombreuses interfaces en version de base. Sur la face arrière nous trouvons deux sorties sérielles aux connecteurs bizarroides (Modem et imprimante). Il est possible d'en configurer une en sortie «Appletalk. » Ensuite nous trouvons un port joystick identique à celui des *Ile,* une prise de clavier, et une sortie casque. Un connecteur type Canon permet le branchement des lecteurs de disquettes trois et demi ou cinq un quart. Deux sorties vidéo : vidéo composite et sortie RVB (avec, de nouveau une prise Canon). Les possibilités d'extensions ne s'arrêtent pas là car le *II GS,* comme ses ancêtres, possède des slots internes. Ils acceptent la quasi-totalité des cartes prévues pour les lie. Cependant deux remarques s'imposent. La première concerne la largeur des connecteurs qui semble légèrement inférieure à celle des *II e.* (il est nécessaire de foncer lors de l'introduction de ces cartes). La seconde remarque s'adresse à la carte mère. Qu'il est beau ce circuit avec sa fine sérigraphie et ses nombreux « Fiat Pack » ! Hélas, moins solide que celui des *II e,* il se courbe lors de l'introduction ou en retrait des cartes d'extension. Résultat? Des circuits intégrés, en boîtier « Fiat Pack », sont soumis à rude épreuve et leurs soudures risquent de lâcher sous l'effet de ces pressions mécaniques. 11 semble donc que la fiabilité de la carte mère puisse

#### - Langages -

être prise en défaut.

Deux langages sont intégrés dans les quelques 128 Ko de Rom du *II GS.* Le premier, Quickdraw, s'occupe de l'environnement graphique. Il possède les routines nécessaires à la gestion des fenêtres, menus déroulants, etc. Son accès en version de base est IMPOSSIBLE à l'utilisateur final (sauf pour l'Assembieur ou des langages évolués comme le C ou le Pascal). En ceci il se rapproche plus des routines présentes dans la Rom du *Macintosh* que d'un véritable langage composé de multiples instructions. La seconde part importante contenue dans la Rom est le classique Basic. On pourrait s'attendre à un Basic puissant, très structuré et possédant de nombreuses instructions pour le graphisme et les sons, mais les concepteurs du GS ont optés pour l'Applesoft.

Le GS se veut être une machine moderne, et il est curieux que son langage de programmation soit l'un des plus primaires et des plus rétrogrades possibles. Par exemple, l'effacement de l'écran ne s'obtient pas par un habituel « CLS » mais par « home ». Autre exemple : le « locate » est remplacé par une extension de « print » qui se dénomme « AT ». Enfin, les amateurs de structures Pascaliennes du genre «while...wend» seront déçus: elles n'existent pas. Mais le plus inadmissible réside dans le fait que le Basic ne peut gérer que 48 Ko de Ram sur les 512 disponibles!

Le Basic Applelsoft se révèle donc incapable d'utiliser les capacités du *II GS.* Le *IIG S* possède trop de limitations. Il aurait été plus logique de proposer une machine un peu moins compatible (quatre-vingt pour cent), mais offrant des performances dignes d'une machine moderne et une plus grande ouverture en direction de l'utilisateur. Ses grandes possibilités sont, en effet, trop peu exploitées et trop peu exploitables.

Seuls deux programmes et quelques démos utilisent les capacités de la machine.

## **------------------- GS P a in t-----------------**

Ce logiciel de DAO fait penser au célèbre *Mac* Paint. En effet, il possède des fonctionnalités

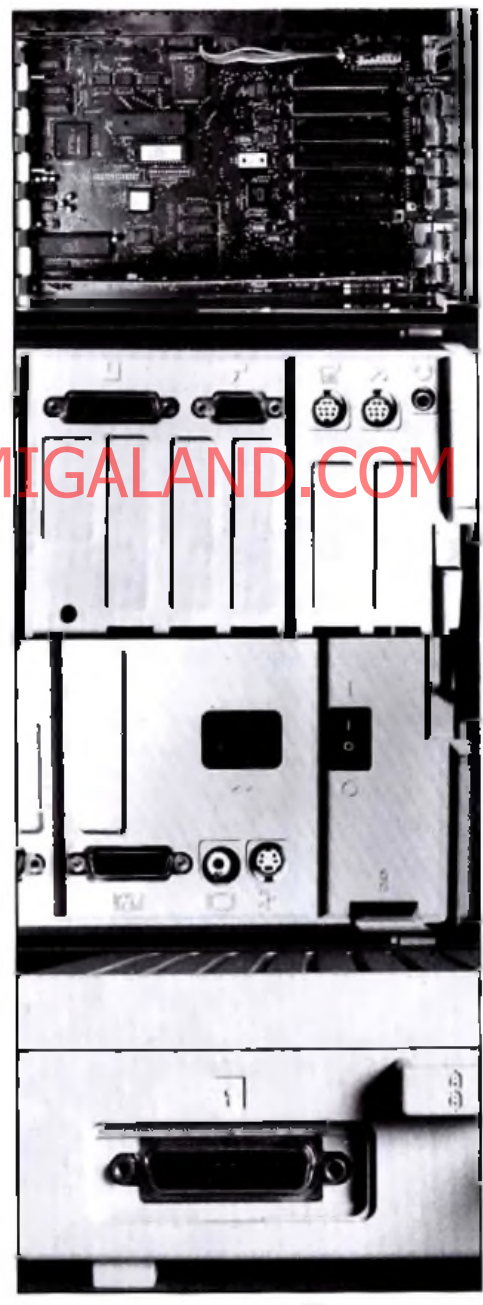

*O utre* ses *slo ts Internes, le* II GS *p o s sè d e de nom breux con n ecteu rs d 'exten sions. Jack 3,5, prise A ppletalk, fic h e Canon* poui *joystick,* **lecteur de disqueties et écran assurent une** liaison *fa cile avec l'u n ité centrale. A n o ter:* une *s o rtie vidéo co m p o site, une fic h e d 'alim en tation* « *am éricaine* », un *connecteur exotiqu e pou r le clavier e t l'interrupteur secteu r. Enfin, te*

*s ystèm e an tivol Inspiré du* Macintosh.

similaires et une présentation identique. Cependant, il permet le dessin en couleurs et en pleine page. Vers le bas de l'écran, nous trouvons les différentes trames et les couleurs disponibles. Hélas, le mixage des formes et des teintes semble impossible. Sur le côté droit, deux fenêtres donnent accès aux outils et aux traits. Gomme, aérographes, pinceaux divers, formes géométriques simples : tout est présent. Le reste de l'écran est occupé par la feuille de dessin. En haut, nous trouvons la barre de menu. Les options proposées sont : fichier, édition, outils, couleurs et texte. L'option d'édition permet l'accès à des fonctions comme couper, coller, effacer, annuler, des instructions de manipulation d'image comme pivoter, retourner, inverser. Dans «Outils», nous trouvons les habituelles loupe, grille et pinceaux mais aussi les miroirs, dessins pleine page et plein écran, compactage, animation et édition de trames. « Miroir » permet de définir des symétries de tracés agissant sur toutes les options sélectionnées. « Plein écran » donne plus de souplesse et permet de dessiner selon des proportions A4. De plus, cette option rend possible les déplacements de zones (très pratique). Le compactage réduit l'encombrement d'une image. De cette façon, il est possible de sauvegarder plus de dessins sur une disquette. L'option d'animation laisse entrevoir d'intéressantes possibilités. II est possible de créer ses trames grâce à l'option d'édition. Toutes ces fonctions permettent la création de dessins plus personnalisés. L'accès à la palette se fait avec l'option « Couleurs ». Elle propose un éditeur de palettes, des fonctions de recherche, de remplacement de teintes, etc. La dernière fonction, «Texte», se comporte comme un mini-traitement de texte. Largement inspiré de Mac Paint, GS Paint se révèle particulièrement performant et met en

valeur les possibilités du *II GS.* Il en est de même pour le traitement de texte.

**\* GS W rite------------------**

Comme *GS Paint*, *GS Write* ressemble à son homologue sur *Macintosh.* Mais, il possède des fonctionnalités différentes et parfois des performances supérieures. Il gère plusieurs documents de façon simultanée, le passage de l'un à l'autre est on ne peut plus simple (il suffit de cliquer, toujours cliquer...). Une barre de menu propose : « Fichier », « Edition », «Recherche», «Format», «Caractères», «Style», «Couleur» et «Fenêtre». Les trois premières options n'appellent aucun commentaire. En revanche, « Format » mérite que l'on s'y attarde. Par son intermédiaire, nous pouvons définir la pagination et les sauts de page. L 'insertion d'une page de titre, l'ouverture d'une en-tête sont possibles. « Caractères » propose quatre polices : System, Venice, New York et Geneva. Les panacher à l'intérieur d'un document ne pose aucun problème. L'option « Style » donne accès au type des caractères : gras, soulignés, italiques, etc. Nous pouvons aussi définir le nombre de points par caractère. Tout cela est relativement proche de ce que propose *Mac Paint avec* la couleur en prime. L'option, très justement dénommée « Couleur » propose l'écriture et l'effacement selon plusieurs

couleurs. De plus, une option de surlignage permet d'écrire sur un fond donné. Ainsi nous pouvons obtenir des caractères sur fond rouge, jaune, vert, etc. Des résultats attrayants, mais : une imprimante couleurs s'avère obligatoire afin de profiter de ces options. La dernière «Fenêtre», assure le passage d'un document à l'autre. Voila, nous avons fait le tour de la logithèque pour *II GS.* Bien sûr, on peut toujours dire : « mais il est compatible *Il e »*. Et alors ?

Ces programmes ne tirent pas partie du GS, comment peuvent-ils justifier son acquisition ? S'il on désire avoir accès à la logithèque *Ile* il suffit de s'acheter un *Ile.*

Le *II e GS* est une machine trop fermée, chère et techniquement moyenne (son mis à part). Elle s'apparente plus à un exercice de style qu'à un produit fini. Bref, elle ne possède rien qui puisse justifier son achat ! Les pionniers sont bien loin, dommage...

Mathieu Brisou

**Apple justifie le II GS** -

Le banc d'essai du *II GS*, très critique, pose un certain nombre de questions sur le positionnement exact de cette machine. Nous avons donc contacté Apple et lui avons fourni le présent article. Mais leur réponse, publiée ci-dessous, n'efface pas toutes les zones d'ombre...

*L'Apple II G S* a été conçu et réalisé pour, à la fois être compatible (logiciels, cartes électroniques et périphériques) avec les *Apple Ile* et *Ile et* en même temps être innovateur par rapport à la gamme où il se trouve :

— Graphisme : la résolution et les couleurs sont d'un bon standard et la rapidité d'affichage, l'animation, la compression d'image et les outils graphiques offerts aux développeurs (dans la Rom) assureront l'interface homme/machine d'Apple aux utilisateurs *d'Apple U,* on peut déjà utiliser les anciens logiciels à partir du bureau Hes ces tonetions permettent la création de Rom) assureront l'interface homme/machine<br>sins plus personnalisés. L'accès à la pelette SI d'Apple aux utilisateurs d'Apple II, en peut déjà la pay de plus l'Apple II sest vendu

Apple avec l'iconographie, les menus déroulants, les fenêtres...

Son : ses performances sonores sont exceptionnelles comparées à tous les concurrents.

— La puissance de calcul d'un 16 bits : un bus d'adresses de 24 bits et la présence de cinq processeurs permettent, entre autre, d'avoir simultanément des animations graphiques et sonores.

Outre sa compatibilité de logiciels, de cartes électroniques et de périphériques, outre sa puissance graphique, sonore et de calcul *l'Apple II G S* a aussi la ressource d'utiliser ou de partager, par le réseau «Appletalk», des images writer, des laserwriter, des disques durs et des modems avec d'autres *Apple II G S et Macintosh.* L'Apple *II GS* peut également, avec une carte SCSI être doté de phériphériques SCSI (standard parmi les plus rapides actuellement en ce qui concerne les disques durs). Le design tout à fait agréable et de couleur platinum, permet d'empiler les éléments (comme pour *l'Apple II e).* Dans le cadre des développements logiciels nous

disposons aujourd'hui de : GS *Paint, G S Write, G S Com* et nous disposerons, dans les semaines à venir de *Musiconstructionset et* d'un peu plus d'une cinquantaine d'autres progiciels en mode natif que nous annoncerons dès leur disponibilité.

Soucieux d'introduire cette machine à sa juste place sur le marché, nous la proposerons à un prix en regard de ses performances, comparées à celles de la concurrence, c'est-à-dire : - configuration couleur : 15 900 F HT

*A IIG S* (250Ko Ram), moniteur couleur RVB, extention mémoire 256 Ko Ram (pouvant contenir 1 Mo), Gs Write, GS Paint — configuration monochrome: 12900F HT *A IIG S* (256Ko Ram), moniteur monochrome, extension mémoire 256 Ko Ram (pouvant contenir I Mo), *GS Write*, *GS Paint*. Pour ceux qui, aujourd'hui, voudraient réutiliser leurs périphériques, logiciels, cartes électroniques, le prix de *l'Apple II G S* seul

## (CPU, clavier, souris, Mousedesk 2.0) est de 7 990 F HT. De plus *l'Apple II* s'est vendu à plus

de 3 500 000 exemplaires dans le monde, dont 170 000 unités en France. Soucieuse de respecter la confiance de ses clients et de ne pas leur imposer un réinvestissement trop lourd pour se maintenir au niveau des derniers modèles sortis, la société Apple proposera, vers la mi-1987, une procédure d'échange très avantageuse (comme cela a été le cas pour les «upgrage» des *Macintosh* 128 Ko et 512 Ko en *Macintosh* plus).

Pour finir, il faut savoir qu'à ce jour plusieurs livres ont été écrits sur *l'Apple II GS* dont : The Apple II GS book, The Apple II GS toolbox revealed, certains sont en cours de traduction d'autres sont en cours de réalisation. Je me permets de rappeler les principales caractéristiques de *l'Apple II G S :*

— 65 C 816 à 2,8 MHz (le code de base de processeur a été optimisé ce qui le place à un niveau comparable au 68000 d Motorola).

- 256 Ko Ram en standard extensible à 8 Mo.
- $-$  128 Ko Rom en standard extensible à 1 Mo.

— Operating Systems : Prodos 16, Prodos 8, Pascal, CP/M (avec carte Z-80) et DOS 3,3.

- 1 slot pour extension mémoire,
- 7 slots d'entrées/sorties,
- $-$  7 modes graphiques d'affichage, processeur<br>VGC
- clavier 80 touches et souris sur le bus ADB, — connecteurs et interfaces graphiques,
- sonores, lecteurs 3"5 et 5"25, séries, joystick, — processeur Ensoniq à 32 oscillateurs
- (16 voies),

— horloge interne.

Jérôme Lièvre Département Marketing Directeur groupe produits 91

# **RCTUEL** *Combats de chefs*

Rétrécissement du marché par rapport aux prévisions optimistes de l'an passé, progression ardue — les +45% globalement réalisés en terme de chiffre d'affaires en

 $86$  par rapport à 85 ont été trois fois plus difficiles à atteindre que les +70% enregistrés en 85 et les prévisions pour 87 se situent autour de  $+20\%$  -, lutte des sociétés françaises contre les sociétés anglo-saxonnes : vivre du logiciel de loisir n'est pas une sinécure. Les réponses des éditeurs aux aléas de la situation varient selon leur tempérament et leurs moyens. Les uns jouent la carte « maître du monde », les autres préfèrent le look «savants fous». Les uns et les autres se tapent allègrement dessus,

nouant des alliances éphémères, amis un jour, ennemis mortels le lendemain. Ce combat des chefs évoque irrésistiblement certaine période de notre histoire, superbement mise en scène par des virtuoses de l'hum our, qui ont toujours fait preuve

de trop d'esprit pour s'offusquer du pastiche que nous avons réalisé. Voici donc la vérité sur les luttes qui se déroulent dans le monde du soft micro et aboutissent au lancement ou à l'arrêt de vos softs préférés.

Nous sommes en 4 après Tilt. Toute la Gaule est occupée par les Anglo-Saxons. Toute? Non ! D'irréductibles Gaulois résistent encore et toujours à l'envahisseur...

## Comment se porte l'industrie du logiciel en His Comment se porte l'industrie du logiciel en AVAIIABIC ON AM passorit un chef d'œuvre toutes les sempre de la<br>Historique de la parde de la proce de la proposable de AVAIIABIC ON AM per et proposa File en France parient

sélection naturelle est à l'œuvre. Malheur aux plus faibles. Impossible de survivre sans sortir quelques excellents produits. Mais éditer de bons programmes ne suffit pas : il faut vendre ! Les éditeurs essaient de « tenir » tous les segments du marché : ils assurent leur notoriété par des titres qui nécessitent beaucoup de travail mais donnent une « physionomie », une image de marque à leur maison. Avec un peu de chance ces titres s'exporteront. Les éditeurs sont convaincus que des jeux de qualité seront de plus en plus prisés, encore que la qualité ne suffise pas à assurer de fortes ventes : car un jeu peut « accrocher » des anglosaxons et laisser froids des latins ou parce que des jeux trop difficiles d'accès ne rencontrent pas l'engouement qu'ils mériteraient. D'autres segments du marché, les jeux d'action, « boum-boum » et autres « tirez en premier ! » soulèvent une attention toute intéressée : même très soignés, ils ne coûtent pas trop cher et peuvent rapporter gros. Alors on lance des collections spéciales, voire des marques particulières, on rachète des marques : bref on ne mélange pas les torchons et les serviettes! Attention ! Les torchons sont aussi indispensables que les serviettes, seulement on ne les vend pas sous le même emballage ! Les entreprises qui n'ont pas la surface nécessaire pour une telle stratégie « dégagent » en vitesse. Certaines meurent, d'autres se replient sur d'autres créneaux : l'éducatif à utiliser en classe (comme Hachette) ou le professionnel (comme Norsoft) pour ne citer que des auteurs de très bons jeux.

On peut à juste titre parler d'industrie du logiciel : FIL est contrôlé par Thomson, la Com-92

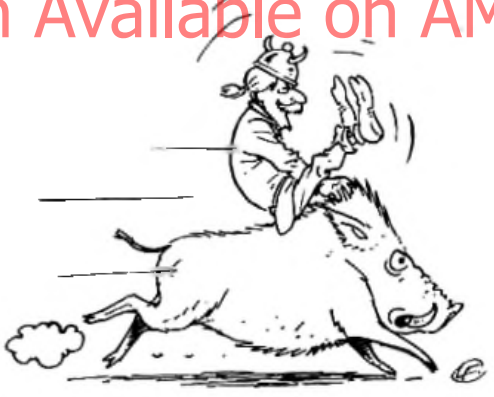

pagnie Générale des Eaux et la Camif, la puissante mutuelle des enseignants. Infogrames emploie plus de cent personnes. Et, pour approvisionner le bon millier de points de vente, les réseaux de diffusion dépassent en efficacité ceux de PMI, PME de taille supérieure.

On ne vend pas du logiciel de jeux comme on vend des boulons : les dirigeants des entreprises que nous avons interrogés ont tous (ou presque) des idées extrêmement précises sur les bons et les mauvais jeux. Ils cherchent à « pousser » des jeux qui leur plaisent, ils sentent bien les particularités culturelles et ne veulent pas imposer un jeu américain seulement parce qu'il « marche » aux USA. Et quand ils diffusent ou adaptent des productions étrangères c'est qu'ils veulent les faire apprécier, et ils tiennent à la qualité de l'adaptation française.

Est-ce une image idyllique ? C'est celle qu'ils entendent donner d'eux et de leur entreprise. Ils reconnaissent facilement « qu'on ne peut pas sortir un chef-d'œ uvre toutes-les semaines », mais ça *Tilt* en était convaincu ! Les boîtes de logiciel travaillant en France parient sur

la qualité des jeux, nous aussi! Au cours de l'élaboration de l'enquête nous avons retrouvé des caractères, des attitudes qui permettent de regrouper en types précis les différents éditeurs. Mais ici, pas de recen très, décalés, pas d'excentrés à tendance gyroscopique variable mais des figures qui nous parlent au cœur.

## *Les Fanatix*

*Stars ou prophètes, placés entre Wozniak e t T r a m ie l* d a n s *l e P a n th é o n d e le u rs* ad m ir ateurs, ils ont des idées, s'amus ent, *s 'é c la te n t, b r e f s e f o n t p la is ir . L e u r s s o f ts* sont originaux, les réalisations solgnées. *L e p r o f it m a x im u m n 'e s t p a s le u r id é e* fixe, mais, s'ils sont limités dans leur *d é v e lo p p e m e n t, ils v iv e n t, p a r T o u ta tis ,* sans contraintes!

Froggy Software. Fondée il y a trois ans. Froggy Software est une société marginale mais dont l'aura ne cesse de s'étendre. Son catalogue se restreint à dix-sept titres et les développements concernent, pour le moment, les ordinateurs de marque Apple *(Macintosh* et *Apple II).* Le but de cette société est simple et grandiose : *« Notre idée, c 'est avoir des idées. »*

D'après Jean-Louis Lebreton, le marché de l'informatique est, malgré une profusion de machines et de logiciels, relativement pauvre. De nombreux domaines n'ont pas encore été abordés et doivent l'être. C'est le cas de l'interactivité des jeux, des concepts qu'ils véhiculent. Bref, c'est le côté culturel de l'ordinateur qui reste à découvrir.

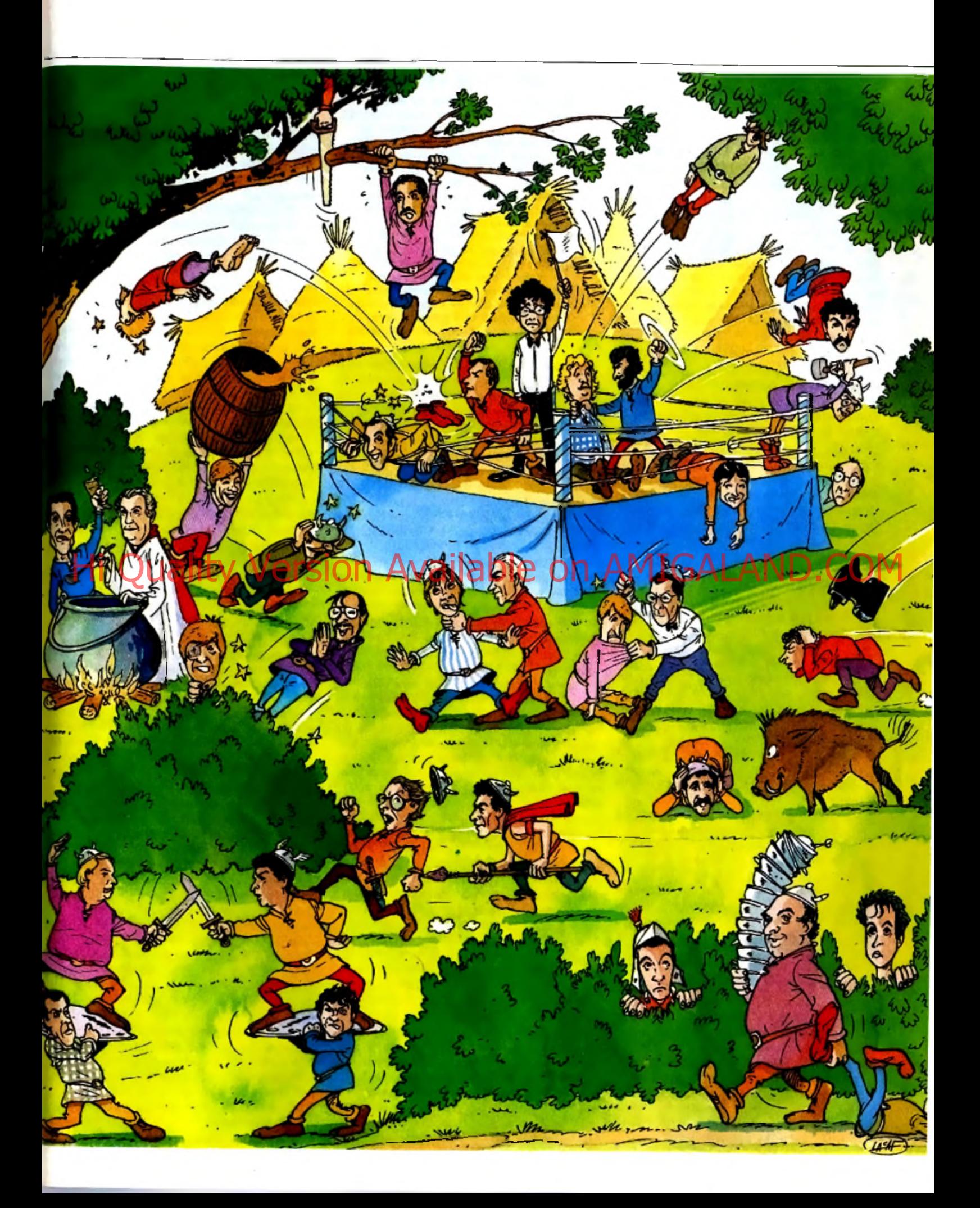

Le second cheval de bataille de cet éditeur est sa politique d'auteurs. A l'image de ce qui se passe dans le monde de la littérature, Froggy tente de rendre célèbres ses développeurs. Hélas, les effets de cette politique sont limités par le manque de moyens. En effet, la meilleure vente de Froggy est *Le crime du parking* avec 1 600 exemplaires. Ce chiffre est cependant loin de représenter tous les *Crime du parking* en circulation : Froggy ne protège pas ses produits par choix délibéré, et comme chacun le sait la duplication (doux euphémisme pour « piratage ») sur *Apple* fonctionne assez bien ( !) Mais il en faut plus pour décourager cette sympathique société qui arrive même à exporter aux USA par le biais de Mac America. De plus, la vente, dans un but didactique, de programmes en français aux écoles américaines est envisagée. L 'édition de logiciels pour PC et compatibles est prévue mais les ordinateurs de marque Apple ne seront pas oubliés.

Cobra Soft. Cobra Soft, une société de Chalon-sur-Saône, a fait le ménage dans son catalogue, passant de plus de cent titres à une soixantaine. Parmi eux, une vingtaine d'éducatifs moins connus que les Stars de Cobra (*Meurtre sur /'Atlantique,* Tilt d'or 85). Sur *Amstrad* ils se vendent par milliers, Bertrand Brocard qui dirige la société insiste également sur la qualité des logiciels tournant sur *Thom son,* et qui ont affaire à rude concurrence. Ainsi un système de dictée audiq-— *Q u i le s a c h è te ?* Heinsi unisystème de dicier Architecture des prochains en contractes in a dégradées : tous les logislets fours<br>Heinsi un système de dicier Architecture de la produite des produits de créanent de la partie aux grand regret

— On *ne sait pas. Les parents !* Meurtre sur l'Atlantique *doit sortir sur « Nanoréseau* », *il est très utilisable pour l'animation pédagogique, avec un livret pédagogique.*

#### *— En d e h o r s d e s é d u c a tifs ?*

— *Pour les jeunes aussi nous sortons une nouvelle gamme, peu chère, axée sur l'action. N ous proposons des jeux de réflexion, un* Reversi *qui marche bien et un jeu de dames qui sortira pour* Amstrad, Atari, *et* M .S.X. *avec la mention* « *championnat de France » car il a été patronné par la fédération.*

#### *— A v e z -v o u s d e s r é a lis a tio n s tr è s a m b itie u s e s ?*

*— Heureusement que nous nous som m es fait* connaître avec des programmes qui sortaient *du lot, sinon nous aurions eu du mal à surnager.* Histoire d'or sortie sur Amstrad PCW, *traitement de texte, aura une version CPC* 

Mais Bertrand Brocard s'enflamme en parlant de deux logiciels : *Sarq,* aventure qui se déroule dans l'île Anglo-Normande du même nom. Des meurtres en série à élucider, à cause d'un trésor que vous pourrez trouver et surtour HMS Cobra, simulation navale, que vous découvrirez bientôt dans *Tilt.*

## **RCTUEL** *Les Jules César*

*N o u s s e r o n s le s m a îtr e s d u m o n d e l F ra n ç o is R o b in e a u (F ra n c e I m a g e L o g ic ie l) et Christophe Sapet (Infogrames) ne c a c h e n t p a s le u r s a m b itio n s . I n d u s tr ie ls du logiciel, ils ont entre leurs mains* movens financiers, idées, structures. Attention, cela ne signifie pas qu'ils *produisent les meilleurs softs i Derrière les super micro-productions se cache un c e r ta in n o m b r e d e lo g ic ie ls a s s e z p e u r e lu is a n ts ... N 'e m p ê c h e* : *d u s o f t d e je u à la té lé m a tiq u e e n p a s s a n t p a r l e p r o f e s s io n n e l, ils* s o n t p résen ts su r *to u s les fronts. Avec bonheur. Un seul handicap : les lourdes structures, indispensables à toute saciété qui veut* 

#### durer, dolvent être rentabilisées. Et les marchés sont durs. Ils sont venus, *ils ont vu*, vaincront-ils?

France Image Logiciel. François Robineau, président fondateur de FIL est ravi : créée en mai 1985, FIL commence à vendre en novembre de la même année et prend en un an une place de toute première importance. Certes le marché croît plus lentement aujourd'hui qu'hier, mais « *la qualité devient un critère d'achat et le prix un frein* ». Signe, selon FIL, de santé et de maturation. Best seller incontesté : *Colorpaint* avec 100 000 ventes et sur la dizaine de logiciels qui ont atteint les 50 000 exemplaires, FIL en revendique la majorité.

## — *E t l'a n p r o c h a in ?*

*tenir les prix. En* « pro » nos *prix ne craignent personne, m êm e Borland.1*

Vos activités se partagent comment? — *Cinquante pour cent d 'éducatifs sur* Thomson, *le reste se partage entre deux tiers • ludique » et un tiers « professionnel ».*

#### Les jeux se démodent très vite?

— *Non, nous avons* « *nettoyé* » *notre catalogue d 'à peine 10 % des titres. Il existe des éditeurs dix fois m oins importants que F IL et qui sortent* un *titre par semaine, il n 'est pas étonnant que ces titres soient volatils. On reçoit plu-*

F)

*acheter. D e plus on ne peut pas vendre à la fois des grenades et des jeux éducatifs. D on c une entreprise peut avoir besoin de plusieurs marques. Et puis, plus on amortit sur le mar-*

## *d'Amstrad. Mais nous ne vendons pas de versions dégradées : tous les logiciels tournent* d'Amstrad à /IB M AT.

— *V o tr e p l u s g r a n d r e g r e t ?*

*le m onde en bénéficie.*

*c o m p a tib le s IB M -P C ?*

*G EM . Bien sûr, j'y crois.*

De ne pas avoir eu le Tilt d'or pour Studio! *Hum... De ne pas avoir publié* Excel... *(la référence en matière de logiciel d'aide* à *la gestion d'une entreprise), cela viendra. Plus sérieusement ; qu'il n'y ait pas de consensus pour favoriser une culture française du logiciel. Les éditeurs en sont responsables, la presse aussi, si Philippe Kahn donne une conférence de presse pour dire qu'il vend le m oins cher, pendant quinze jours, tout le m onde le répétera sans vérifier. D ans l'édition, d 'où je viens, on ne joue pas à ce jeu cruel d 'enfoncer les concurrents les m oins solides.* Ma plus grande joie, notez-le !, c'est de travail*ler avec des gens géniaux.*

*sieurs fois par jour des propositions d 'éditions de program m es qui, dans 90 % des cas existent déjà ailleurs.* (François Robineau brandit le coffret Studio) *Voyez ce coffret, je trouve* normal qu'on en vende 50 000. Nous ven*dons* Studio *avec* Colorpaint *qui est déjà*

Vous adaptez beaucoup de titres

*— N o us diffusons une moitié de créations (ainsi Runway II ou Légende), et une moitié d 'adaptations : il existe de superbes produits qu'on se refuse à* « *pom per » même si d 'autres le font! Nous allons annoncer bientôt des accords avec des firmes américaines : car si l'on veut vendre aux Etats-Unis, il faut savoir* 

*ché mondial,* moins *les prix sont chers : tout*

Croyez-vous au développement des

— *Il y a deux compatibilités ; IB M et Amstrad*

*D ans le professionnel F IL fait des R 5, d 'autres font des Rolls. Mais si vous voulez vous déplacer, la R 5 fait aussi bien l'affaire qu'une Rolls. E n revanche, nous produisons des Rolls pour* les jeux. Ainsi Chess 3 D tourne sur le PC

*amorti et est presque donné.*

étrangers?

Et François Robineau de se lancer dans un panégyrique des équipes de FIL.

Infogrames. Lyon n'est pas Hollywood, et pourtant... Voici venir le temps des «supermicro-productions » lyonnaises de la société Infogrames, nouveau concept en matière de jeux informatiques d'aventure. *L'affaire,* Tilt d'or 1986, était déjà de bon augure.

Mais c'est avec l'adaptation d'une bande dessinées, *Les passagers du vent* de François Bourgeon, qu'Infogrames s'est résolument projeté dans l'avenir du jeu d'aventure sur ordinateur. L 'objectif de la société, qui s'apprête également à développer des jeux d'arcade très sophistiqués constitués de plus de 300 Ko de programme, est de produire annuellement une dizaine de softs d'aventure de cette qualité.

Infogrames, qui emploie aujourd'hui une centaine de personnes, se donne les moyens de ses ambitions. La marge d'autofinancement

dégagée grâce à la progression importante de son chiffre d'affaires - lequel s'élève à près de 100 millions de francs pour l'année 1986 - est le moyen d'une diversification tous azimuts : implantation à Metz d'Otello, filiale télématique, mise en place d'une branche spécialisée dans l'intelligence artificielle, lancement d'études concernant les applications des disques optiques numériques...

Cette volonté d'occuper tous les terrains procède de choix stratégiques éclairés par une vision à long terme du marché de la microinformatique familiale. Les différents axes de développement d'Infogrames seront tôt ou tard appelés à converger, et l'on pense déjà aux jeux d'aventure reposant sur l'utilisation conjuguée de l'intelligence artificielle, des mémoires optiques et de la télématique...

La commercialisation, prévue pour le mois d'avril, de logiciels Infogrames de téléchargement à moins de 30 F jettera les bases d'importantes innovations en matière de jeux télématiques : la société envisage sérieusement de mettre au point pour la fin de l'année des jeux de rôles interactifs, fonctionnant grâce à l'action conjointe de programmes chargés en mémoire centrale des ordinateurs des participants et d'un centre serveur alimentant ces programmes en paramètres. L'avenir de l'informatique nous réserve encore bien des surprises !

## *Les Bernardtapix*

Valeurs sûres du monde du soft, Laurand Weill (Lorietels) et Emmanuel Viau (Ere *Informatique), sont, comme le chef d'une* prestigieuse tribu gauloise, " respectés par *leurs hommes, craints par leurs ennemis. Ils ne redoutent qu'une chose : que le ciel leur tombe sur la tête. Mais, comme ils le* disent eux-mêmes : « C'est pas demain la *veille.* » " (Astérix le Gaulois Uderzo et

Gosciny, Dargaud Editeur). Présents *d e p u is lo n g te m p s s u r le c h a m p d e bataille, ils entrent aujourd'hui dans le clan des chefs, des industriels si vous* préférez. Ils cherchent à acquérir une *c a r r u r e d e p lu s en p lu s im p o r ta n te , le* premier par la diversification de ses *activités (mise en place d'un réseau de* distribution, qui diffuse les softs de la *marque et les logiciels de partenaires* prestigieux, comme Activision), le second par des accords avec les grands du monde *informatique. Il leur manque peut-êire* encore la puissance financière, même s'ils *é g a le n t le s p l u s g r a n d s en im a g e d e m a r q u e . F a ib le s s e p a s s a g è r e ?*

Loriciels. Depuis septembre 1983, date de création de Loriciels, les choses ont bien changé. L'Oric n'est plus que'moribond, de nouvelles machines ont fait leur apparition et le marché du logiciel est dominé par les sociétés anglaises. Pourtant. Loriciels est encore là. Editeur majeur, cette société possède six programmeurs à temps plein et une cinquantaine d'auteurs externes actifs.

Bien que difficile, l'année 1986 a permis un chiffre d'affaires d'environ 40 millions de francs et la mise en place de structures en RFA et en Angleterre. A l'heure actuelle l'exportation représente entre dix et vingt pour cent du chiffre d'affaires et devrait peser quarante pour

![](_page_92_Picture_8.jpeg)

cent à la mi-1987. Cela grâce à une diversification des produits proposés (une douzaine de titres sur Atari ST, Amstrad CPC, PC et compatibles) ainsi que par une percée en Espagne. Ces nouveaux débouchés se révèlent capitaux car les frais engagés pour la création d'un programme sont de plus en plus élevés. En effet, l'aspiration des acheteurs à plus de complexité et à une plus grande qualité tend à rendre la création de logiciels impossible sans équipe structurée (c'est-à-dire, com-

posée d'un graphiste, d'un musicien, d'un scénariste, de programmeurs et d'un réalisateur). C'est pourquoi, selon Loriciels, les petits éditeurs deviendront de plus en plus marginaux par manque de moyens.

Ere Inform atique. Créée en juin 1983, Ere Informatique est une des maisons d'édition française les plus célèbres. Connue grâce à des produits comme Macadam Bumper ou Craf*ton et Xunk,* cette société mène une politique de promotion active de ses auteurs. L 'équipe de programmeurs comprend quatre internes et une soixantaine d'externes. Le chiffre d'affaires est d'environ huit millions de francs. Les marchés couverts sont : l'Angleterre, la RFA, l'Espagne. l'Australie, la Nouvelle-Zélande et les Pays-Bas. Des contacts ont été pris avec les USA et le Japon. Ainsi. Ere s'assure de bonnes positions et se renforce en juin 1986 avec la création d'une sous-marque : Gasoline Software. Cette structure permet l'édition d'une gamme parallèle de faible coût. Et l'accord avec FIL? Emmanuel Viau précise que celui-ci porte exclusivement sur la distribution des logiciels ; en aucun cas, l'indépendance d'Ere Informatique ne peut être remise en cause.

Pour Emmanuel Viau, directeur d'Ere, le marché de l'informatique est encore un marché de hobbystes. C'est pourquoi il reste de nombreux domaines à découvrir : « *il faut faire pour l'informatique ce que Meliès a fait pour le cinéma ».* En ce sens le CDI est un bon outil, cependant, il ne modifira pas les techniques algorithmiques. Concernant l'évolution des

jeux, Emmanuel Viau pense que le futur est à l'ambiance. Ambiance créée par un maximum de réalisme, par le packaging, etc. Mais le responsable de Gasoline, Monsieur Ulrich, n'est pas entièrement d'accord. Pour lui l'avenir est au hasard. C'est-à-dire à ur. déroulement de l'action non prévisible et complètement aléatoire. Qui sait, peut être ont-ils tous deux raisons...

![](_page_92_Picture_14.jpeg)

Pépinières de grosses têtes, Exelvision. Philips, Sony jouent la carte du futur, qui *p a s s e , c h a c u n l e s a it, p a r le té lé c h a r g e m e n t, la té lé m a tiq u e , le* Compact Disc Interactif, et l'ouverture sur *de nouveaux marchés « hors-hexagone ».* Ces sociétés font chacunes bouillir leur

marmite, plus ou moins sereinement. Qu'est-ce qui se cache dertière les *n o u v e a u x c o n c e p ts é v o q u é s , d e r r iè r e le* délire de la maison du futur entièrement *Informatisée (Home Interactive Terminal -*Hit Bit Sony) ou de la chaîne informatico*m u s ic a lo - a u d io v is u e llo - e tc . (N e w M e d ia S y s te m - NM S P h ilip s ) ? L a r é a lité d e* demain ? Un alibi destiné à masquer des *é c h e c s d e p o s iti o n n e m e n t ? Q u e l r ô le c e s* devins jouent-ils sur le marché du soft? Tilt vous donne les secrets de leur « potion *agique* **».** 

Exelvision. Avec la sortie de leur *Exeltel*, Exelvision abandonne purement et simplement le terrain de l'édition de jeux. La raison tient en deux mots: «tout télématique!». Valeurs côres du monde qui sont Curan. Des En effet, l'aspiration des acheteurs à plus a hent en deux mots prouf rélématique!<br>Weill (Lorieles) et Emmanuel View (Ess. Long à rendre la création de logisiele impose : Le bre a de base ne comprend ni lecteur de disquettes. ni lecteur de cassettes. Exelvision diffusera exclusivement par téléchargement au tarif kiosque du Minitel, un gros jeu d'arcade occupant 16 kilo-octets chargé en quatre minutes pour moins de quatre francs. Sans parler des éducatifs et des utilitaires. Donc Exelvision va adapter les hit-parades pour les jeux, sans trop se casser la tête au moment de la sélection. En revanche la société développe des éducatifs. utilisant le système-auteur permettant de modifier et d'adapter les logiciels proposés. Une trentaine de jeux d'aventure sont prévus pour début 1987. Près de cinq cents programmes en tout genre.

Exelvision voit international : ainsi l*'Exeltel* vient de décrocher l'homologation pour servir de terminal du Minitel espagnol. Son seul concurrent, un Sony, coûte quatre fois plus cher. Donc le téléchargement s'effectue aux normes européennes (CEPT 1 ou BTX). Suivez donc le regard gourmand d'Exelvision vers les autres pays latins ou les pays scandinaves... Alors les programmes et les jeux proposés comporteront des adaptations réalisées par ou en collaboration avec Exelvision. Une physionomie très particulière en France et qui croit gagner à se faire (mieux) connaître ailleurs.

Philips. La présence de Philips dans l'enquête peut surprendre. C 'est oublier que, pour cette société, le logiciel représente quinze millions de francs de chiffre d'affaires. Contrairement à ce que l'on pourrait penser, le monde *M .S.X.* n'est pas le seul concerné par *ce* chiffre. En effet, les possesseurs de *VG 5000* consomment environ trois mille unités par mois. De , plus, les consoles de jeu *V id é o p a c* ►'

![](_page_93_Picture_0.jpeg)

ne sont pas toutes au placard (aux alentours de deux mille logiciels vendus par mois). Cependant, les nouveautés concernent principalement le standard M.S.X.

Deux structures de développement cohabitent. La première, située aux Pays-Bas (plus précisément à Eindhoven), emploie une quinzaine de personnes. Sous la responsabilité d'un français, Philippe Durand, elle est chargée de développer les programmes proches des machines (langages, utilitaires...) et des programmes livrés avec les ordinateurs Philips (M.S.X. *Designer, Mini Office).*

La seconde structure consiste à passer des accords de co-développement ou de distribution avec d'autres sociétés. Ces accords concernent des programmes à caractère utilitaire, mais aussi des jeux comme l*'Affaire* d'Infogrames. Tout ceci permet la création d'un environnement favorable aux ordinateurs de la gamme et d'une politique globale très convaincante pour l'acheteur potentiel. Le futur placé sous le signe du Compact Disque Interactif, devrait cependant redistribuer les cartes. La possibilité d'inclure image et son de qualité sur un disque bouleversera les méthodes de développement et d'édition. Dans cette perspective, il serait étonnant que les accords actuels survivent. D'autant plus que Philips est pionnier en la matière, et que ses moyens financiers lui permettent de prendre de gros risques...

Sony. Chez Sony, le département édition de logiciels n'est là que pour soutenir les ventes du matériel. Les quarante titres de 1986 et les quarante à venir pour 1987 ne sont ni plus ni moins qu'un service client. Suprême luxe d'une société qui se moque des remous du marché et un pari sur le futur. « Nous atten*dons que cela devienne sérieux* ». En effet, pour Jean-Michel Quercy, directeur de la division soft, le marché de la micro-informatique est un marché artificiel, créé de toutes pièces. « *N ous n 'avons pas besoin de space invaders,* en revanche, dans une société de communi*cation les gens ont besoin d 'images et de musique.* Sony *et Philips sont les seuls à pouvoir répondre à ce besoin avec le compact dise* interactif. Avec 600 méga octets, on touche *tous les secteurs* y *compris la formation professionnelle, « l'éducatif universitaire* », *la musique haut de gamme... »*

En attendant, les softs M.S.X. *Il* arrivent, avec un avion de retard, du Japon. Les Nippons sont prudents. Parmi leurs derniers titres : *Laydock* est un super space invaders avec fond déroulant pixel par pixel, l'arcade chez soi. *Hydlide, World Gold et les langages (Cobol,* Fortran et Pascal) sont plus classiques. Pour les autres jeux sous licence Sony, les choix ne sont pas encore fixés au moment où nous met-

## **RCTUEL**

tons sous presse. D'autre part, Sony est acheteur d'un simulateur de vol digne du M.S.X. *II.* Avis aux amateurs.

## *Les Boulimix*

Leur symbole : la petite bête qui monte, *q u i m o n te ... U b i S o f t, R a in b o w Production, Chip ont chacun des atouts:* 

*la première société a pris un excellent départ avec des softs remarquables (Zombi). La seconde est très fortement liée aux boutiques Coconut : elle bénéficie* 

*d'un contact direct avec les passionnés et d'une grande connaissance de tous les jeux existants. La troisième est épaulée* 

par Micropool, or, rien n'est meilleur pour une petite société ambitieuse que de se

*f a ir e s o u te n ir p a r u n g é a n t. L e u r p o in t c o m m u n : u n e* v is io n « *f r a n ç a is e* » *d u je u , qui associe qualité, intelligence, finesse...* 

Ubi Soft. Créée en mars 1986, Ubi Soft est une société dynamique et déjà célèbre. Son premier produit, *Zom bi,*sur *Amstrad,* s'est vendu à environ cinq mille exemplaires (ce qui n'est pas mal pour un début). Outre *Zombi,* le catalogue Ubi comprend *Clap Cine* et *Graphie City* et doit être complété par Fer *et flammes* ainsi que par *Masque.*

Ces jeux d'aventure montrent que loin des « pan pan boum boum », Ubi a l'ambition de proposer des softs différents. Attrayants et nécessitant une part de réflexion, ces logiciels sont développés par une équipe de programmeurs externes. L'exportation est déjà une pour s'aligner sur les mellieurs jeux du vie.<br>Hiteractif, devrait cependant rédistribuer les prépins et concerne. Dour le moment, l'Espa. du épour Amstrad. Melbourne House leur<br>Co réalité et concerne, pour le moment, l'Espagne et la RFA.

> La seconde activité d'Ubi est la distribution de produits étrangers en France. Des marques aussi célèbres qu'Elite représentent d'appréciables sources de revenus : Commando s'est déjà vendu à quinze mille exemplaires. Croire que l'édition et la distribution font forcément mauvais ménage, les softs appartenant à la gamme importée ridiculisant ceux de l'éditeur français ou vice-versa, serait une grosse erreur. Les différences entre produits importés et originaux sont telles que deux gammes peuvent coexister. La meilleure preuve en est que pour 1987 Ubi Soft devrait faire douze millions de francs de chiffre d'affaires. Ainsi, cette société part du bon pied en prenant, dès le départ, de fortes positions sur le marché et démontre que la création d'une entreprise d'édition est encore possible.

> Rainbow production. Tout a commencé en août 1985 dans un des magasins Coconut. Deux gamins entrent dans la boutique et comparent agressivement leurs méthodes de programmation. Quelques mois plus tard ils revenaient avec *Warrior.* Un nom rêvé à l'époque de l'affaire Green Peace. Depuis sept titres portent la griffe Rainbow.

> Aucune prévision chiffrée pour 1987, ici l'édition n'est qu'accessoire, les titres sortent au rythme des envies de l'équipe Coconut/Rainbow. *« Pour nous, rien n 'est mécanique,* explique Gilbert Nègre, à la tête de Coconut/Rainbow, *nous avons le temps, aucun impératif de ventes à remplir, cela permet tous les excès. S i un jeu ne marche pas, nous l'offrons en cadeau à nos nouveaux clients, en Espagne par exemple. De plus, nous som m es en*

*contact permanent avec le client final, nous sentons la demande. »* Au menu en 1987 : un *Super Gaston* en pleine action sur le ST, un simulateur de vol pour deux joueurs qui oppose un bombardier et un F 15 et deux *Atari ST, Elyxir* sur *Amstrad,* une aventure imprégnée de Moyen Age fantastique (pour changer) et surtout « les logiciels dont vous êtes le héros ». Une marque dorénavant déposée, qui suivra les titres édités par Gallimard en s'adressant à toutes les machines. Des aventures d'un genre presque nouveau ouvertes à plusieurs fins. *Ténèbre,* premier de la série, balade le « héros » dans un labyrinthe.

Rainbow production participe aussi à un projet de jeu commandé par la mairie de Paris. Ils préparent le décathlon sur les Champs Elysées et le simulateur de vol sur *Concorde.*

Chip. Chip existe depuis un an et rejoint progressivement le peloton des sociétés solides. Leur recette est simple ; produire des jeux classiques qui ont déjà fait leurs preuves et laisser les tâches commerciales et publicitaires à un plus gros. J'ai nommé Innelec qui a arrêté son activité d'édition — No Man's Land n'est plus — mais chapeaute l'activité de Chip. Original n'est pas synonyme de Chip. *Devil's Castle* ressemblait irrésistiblement à *Sorcery, Zaxx* à *Zaxxon,* ne parlons pas de *Galachip* et *B u ggy2,* les tout-premiers qu'il vaut mieux oublier.

Avec *Dem ain Holocauste,* la qualité décolle pour s'aligner sur les meilleurs jeux du marché pour *Amstrad.* Melbourne House leur a d'ailleurs confié l'adaptation d'Astérix sur *A m strad. « C 'est pourquoi lorsque l'on me dit que les Anglais regardent de haut la production française, je rigole.* Devil's Castle *avait plus de* salles que Sorcery . Nous voulions prouver *que nous pouvions faire aussi bien, sinon mieux, que les grandes compagnies anglosaxonnes,* » explique Christian Gagnère qui dirige Chip avec Laurent Percanti. *«Pour 1987 nous voulons sortir les meilleurs produits dans chaque catégorie. Et surtout toujours favoriser les auteurs, nous leurs offrons 50 % des bénéfices réalisés sur leurs produits. »* En ce début d'année, ils sortent une aventure des sables sur fond de pyramides digitalisées pour *Atari S T* et développent une course de motos la plus réaliste possible. L 'écran s'inclinera avec le conducteur dans les virages. Pour eux l'avenir est au *ST, Am iga, M .S.X. Il* et non aux compatibles PC. A suivre...

## *Les Eclectix*

*Cocktel Vision, Free Game Blot, Microids, M in ip u c e , m ê m e c o m b a t ! C h a q u e s o c i é t é c h e r c h e b ie n é v id e m m e n t à f a ir e d e b o n s p r o d u its , m a is a v e c d e s f o r tu n e s d iv e r s e s .* C'est *vrai, ils ne sont pas tombés dedans q u a n d ils é ta ie n t p e t i t s ,* mais *Ils b a g a r re n t ferme malgré des départs pas toujours glorieux. Les uns s'orientent vers la té lé m a tiq u e , le s a u tr e s a m é lio r e n t la*

*q u a lité d e s o f t e n s o f t (H is to ir e d e Théâtre, Blue War de Free Game Blot sont* 

*très corrects). les uns et les autres b é n é f ic ie n t d u v ig o u r e u x s o u t ie n d u T ré so r* publix, autrement dit : le plan IPT.

Cocktel Vision. Deux ans et neuf personnes, Cocktel Vision produit pour *Amstrad* (1/3), *Thom son* (un peu moins) et le reste entre Commodore, Atari, bientôt les compatibles. Les produits changent, suite semblet-il à une auto-évaluation sans complaisance. L 'effort porte sur la qualité technique et graphique des logiciels, et sur celle des scénarios, de l'interactivité. Cocktel Vision traite avec des auteurs qui apportent une idée de scénario, la firme se charge ensuite de la mise en images, avec les outils de développement qu'elle a mis au point. Un jeu est conçu pour passer facilement *d'Am strad* à *Thom son* et en quelques semaines, sur les *PC.*

Des produits intelligents mais pas assez soignés du point de vue graphique ont provoqué des déconvenues ainsi *Géodyssée* ou *Bolchoï,* pour créer sa propre musique. La série des *James DebugI, II et III, en cours de parution* a concentré tous les efforts, avec une version bien de chez nous d'Asferix *et la potion magique,* co-éditée par Vifi-Nathan. Deux collections, l'une à partir de 80 F, l'autre jusqu'à 200 F, symbolisent la différence d'ambition entre les jeux de la marque.

Cocktel Vision entend continuer à produire des éducatifs, et des éducatifs attractifs, riches en dialogues : une *Enigme à Oxford* avec bande audio intégrée et sortie sur imprimante en cours de jeu. Et des séries cohérentes plus que des programmes trop ponctuels.

Malgré sa taille limitée la société veut exporter (c'est-à-dire co-produire des adaptations) en RFA, Italie et Espagne. Free Game Blot. Septième fournisseur du Plan informatique pour tous avec des titres tels que *Histoire de théâtre* et *Cartoon maker,* Free Game Blot œuvre dans son coin, Grenoble, loin des médias et de la fureur parisienne. On trouve de tout parmi les vingt et un titres parus en 1986 : *Blue War,* un simulateur de bataille sous-marine, America's Cup, un jeu de régate, un système d'alarme ou un cahier de cuisine. Un catalogue éclectique dédié à *Thom son* et *Amstrad.* Malheureusement leurs jeux fétiches, imprégnés d'histoire et de littérature sont les plus mal notés par le public. Au grand dam de Monsieur Blot : « *je croyais que la France emboîterait le pas aux Etats-Unis et se tournerait vers les jeux intelligents. Il n'en est rien. C'est pourquoi nous auons fait machine* arrière. Nous travaillons depuis plus d'un an *sur une base de données de jeu d'arcade. Elle prend en charge toutes les fonctions de ce type de jeu. Après il ne nous reste plus* qu'à *pro*grammer le scénario. Nous sortirons alors *deux titres par mois sur* Thomson *et* Amstrad. *D'autre part, nous adaptons* Blue War sur ST *et compatibles* PC. *J 'espère que l'arrivée de ces derniers changera les mentalités* ».

*D on Camillo* inaugure la nouvelle série des arcades. Pour le plaisir, ils ont réalisé un wargame qui reprend toutes les campagnes napoléoniennes et dort pour le moment dans un placard.

Comme beaucoup d'éditeurs sceptiques devant le marché des jeux, Free Game Blot se lance dans le professionnel. Un secteur qui, selon eux, est deux fois plus rentable.

Leur premier titre est un pack de gestion à 800 F réalisé par un analyste financier international. Du sérieux.

Microids. Etroitement hé à Loriciels, Microids existe depuis avril 1985. L 'équipe de base est composée de cinq personnes, dont trois programmeurs. De plus, une dizaine de collaborateurs externes sont employés. Bien que récente, cette société possède déjà des bestsellers *(GP 500, Rodéo)*. Le catalogue propose une dizaine de titres sur Thomson et *Amstrad.* Dans un avenir proche, des développements sur Atari ST, C 64/128, PC et compatibles sont prévus. L 'édition de logiciels sur ces machines a un but : l'exportation. Déjà réalité en RFA et en Angleterre, elle devrait bientôt se poursuivre en Espagne. A court terme, les marchés étrangers devraient représenter entre trente et quarante pour cent du chiffre d'affaires. Selon cette société, l'évolution du jeu est évidente : de plus en plus de complexité. Cela aura pour effet de multiplier les approches possibles d'un programme, et donc « le joueur fera le type du jeu ».

L 'autre cheval de bataille de Microids est le « hard ». Des ordinateurs comme l'Atari ST permettent d'envisager de nouvelles applications. Les mots clefs sont : interface homme/machine et domotique. Intégration de l'ordinateur dans la maison, la domotique implique la création de nouvelles interfaces et de logiciels spécifiques. Et c'est précisément ici que la spécificité de cette entreprise apparaît car ses développements futurs concerneront aussi ces nouvelles applications. Du pain sur la planche en perspective. Minipuce. Minitel et Minipuce sont des mots

qui vont très bien ensemble. Forte d'un chiffre d'affaires en progression — Pascal Moreau, cogérant de Minipuce, avance le chiffre de trente pour cent pour 1986 — cette société française, connue principalement pour ses logiciels de jeux destinés à l'EXL 100, s'engage sereinement dans la voie de la télématique. Comme d'autres éditeurs de programmes de jeu, Minipuce mise sur la généralisation du téléchargement, et s'apprête à installer sur le serveur Funitel une véritable banque de softs ouverte à tous les éditeurs (Ere Informatique et Cocktel Vision devraient entre autres participer à l'opération).

Le coût du chargement d'un jeu sur un ordinateur relié au réseau téléphonique ne devrait pas excéder une dizaine de francs mais la protection de la plupart des programmes en interdira la sauvegarde. Pascal Moreau voit dans le téléchargement une solution d'avenir, appelée par ses avantages à bouleverser profondément le paysage français de l'informatique de loisir et à supplanter les supports traditionnels. Ses principaux atouts tiennent à l'étendue du choix offert, à la possibilité pour l'utilisateur d'essayer les programmes et à la mise à disposition quasi-gratuite d'utilitaires...

Le succès de cette entreprise passant par la diffusion massive de logiciels de téléchargement, Minipuce est sur le point de commercialiser un programme complet assurant à la fois émulation Minitel, téléchargement et transfert de fichiers pour la somme dérisoire de trente francs ! Les productions plus traditionnelles ne seront pas délaissées pour autant : l'année 1987 sera ponctuée par la sortie mensuelle de wargames à moins de cent francs. ►

![](_page_94_Picture_12.jpeg)

Dossier CREG immédiat

**HI** VPC envoi rapide COMMANDES : Tél. 40.69.03.58 Micronaute VPC 9, rue Urvoy de St Bedan 44000 Nantes

Port : 20 F Softs - 70 F machine + 3 0 F contre-remboursement

## **RCTUEL**

## *Les Goths, Wisiqoths, Ostroqoths...*

*Importateurs, distributeurs, porte-paroles* des grands groupes étrangers, ils *I n te r v ie n n e n t v ig o u r e u s e m e n t s u r le m a r c h é d u s o f t. I ls* sont *p o r té s p a r d e s marques prestigieuses : Activision ( A c tiv is io n F ra n ce), E p y x (D 3M ), Electronic Arts (Ariolasoft). Ils bénéficient d e la p u is s a n c e d e s s o f t s a n g la is (US Gold). Ils tentent de donner une d im e n s io n e u r o p é e n n e à le u r s a c t iv i té s (Micropool). Ils jouent sur des concepts* auxquels personne ne crayait en France et *qui visent à rapprocher la distribution de logiciels de celle des livres ou des* disques, qui ont quitté les canaux des *boutiques spécialisées pour aller vers ceux des grandes surfaces (Mastertronic).* 

Activision. Activision, avec deux pôles : aux Etats-Unis et en Grande Bretagne, emploie un peu plus de cent vingt personnes et diffuse du Japon à Israël en passant par les pays scandinaves et. depuis peu, la Côte d'ivoire. La société s'est développée en fournissant les jeux pour les consoles Atari, et s'est reconvertie dans les logiciels ludiques haut de gamme (Little Computer People. Alter Ego ou Hac*ker II).* Elle s'intéresse au marché florissant des jeux d'action, sous le sigle des autres sociétés du groupe : Electric Dreams *(Xarq, Tempest,* des wargames et bientôt *Aliens),* ou Gamestar spécialiste des logiciels sportifs : tennis,

## *ball* voire System 3 *(International Karaté).*

Thomas Ormont, le directeur commercial d'Activision, cite aussi Infocom qui sort « *d'excellentes aventures, hélas exclusivement textuelles et rédigées en* anglais, *or il faut des images pour les Français et les textes sont techniquement intraduisibles car la traduction en français augmente le nombre de mots !* »

#### — *A q u e l n iv e a u s e f a i t la s é le c tio n d e s logiciels importés en France?*

— *N o u s avons des réunions* « *produits* » *au cours desquelles nous voyons où en est le développement de certains produits. J'importe bien sûr les jeux dont je suis assuré du succès et également quelques logiciels tel un football américain, mais sans faire de publicité à ces derniers car il n'est pas question de forcer les gens à acheter un jeu qui ne plaira pas à des Français, m êm e s 'il est bon et q u 'il est produit par Activision.*

*Un programme excellent comme Alter Ego intéressera les passionnés mais n 'atteindra pas une forte diffusion en France. O u hors de notre domaine, les cassettes enregistrées de livres pour écouter au walkman se vendent aux Etats-Unis et pas du tout ici. Bref. Activision propose d'excellents titres mais qui sont plutôt adaptés aux goûts du public américain.*

### *— U n lo g ic ie l s o p h is tiq u é d e m a n d e combien de travail?*

— *Parfois près d 'un an. Et une adaptation nous dem ande parfois trois mois.*

*— L e d é v e lo p p e m e n t d e j e u x p o u r IBM - PC* et compatibles vous intéresse-t-il? — *Les* IBM *équipent les familles américaines. N o us avons un dizaine de titres sur compatibles.*

## - *Et le* PC d'Amstrad?

— *Il faut vérifier la compatibilité, titre par titre. O n n'a pas réussi à faire tourner* Hacker II. *Ce P C ouvre la voie â des matériels de Taiwan à 5 00 0 F. N o u s souhaitons que s'instaure un standard. Il faut parfois décliner un jeu en six ou sept versions, ce qui coûte fort cher. Pour sortir sur* Thomson *nous avons confié l'adaptation à Loriciels de* Barry Me Guigan boxing, Hacker *et* Spindizzy.

### — *P o u r v o u s u n s u c c è s , c 'e s t q u o i ?*

— *C 'est de la monnaie. Je sais q u 'avec certains jeux on obtiendra tout juste le seuil de rentabilité. J 'aimerais traduire certains titres, mais si c'est pour une diffusion de cinq cents pièces, cela n 'en vaut pas la peine.*

#### *— O n a b e a u c o u p p a rlé d e p e r te d 'a rg e n t g ra v e c h e z A c tiv is io n U S , d e l'o r d r e d u million de \$ par mois...*

— *Ecoutez, il ne faut pas mélanger les choses : quand Activision rachète Infocom, de l'argent sort, c 'est vrai. M ais cet argent est-il* perdu ? Ne vous inquiétez pas pour nous. *N o u s avons fait le choix de la qualité et de la* quantité. Le meilleur choix, non ?

tar spécialiste des jogiciels sportifs : tennis. huit jours » Les jeux trous seront plus systèment peut comme un puzzie. L'attente au public<br>House, golf et un récent Championship Basket- nu matiquement proposés sur firmes Epyx. La firme américaine Epyx est représentée par D3M en France. Stratégie : miser sur des valeurs sûres, « décliner » un jeu sur toutes les machines, et fournir une version française. « *O n ne peut pas amortir 3 0 00 0 francs de frais de traduction avec un jeu qui se vend huit jours.* » Les jeux Epyx seront plus systématiquement proposés sur *Thom son,* car la concurrence est limitée aux firmes françaises.

#### Vous n'avez pas rencontré de problèmes techniques?

— *Si, pour* W inter games, *on a dû éliminer certaines épreuves qui auraient donné de mauvais résultats sur* Thomson.

— Q u i *c h o is it le s j e u x a d a p té s e t d iffu*  sés en France?

— *N ous proposons notre choix à E p y x qui a un droit de veto en fonction du résultat, de la qualité du logiciel. N ou s voulons proposer des logiciels de science-fiction sur* Thomson *et* Amstrad.

#### — V ou s *d é v e lo p p e z p o u r d e s IB M e t c o m p a tib le s ?*

*—* La trilogie du temple d'Apshai *est sur* IBM. *N ous adaptons les logiciels pour le* PC *d 'A m strad, ce qui pose des problèmes au niveau des circuits gérant les couleurs.*

*D 3 M veut consacrer une part de son activité aux logiciels professionnels : il n 'est pas indispensable de les adapter sur une demi-douzaine de machines, ils continuent à se vendre tant qu'ils ne sont pas dépassés...*

Ariolasoft. Ariolasoft né il y a trois ans d'Arioladisques, en est depuis 1985 une division à part entière au plan européen. Trente-cinq personnes y travaillent en Allemagne, quinze en Grande-Bretagne et deux en France.

Pour cette compagnie européenne, le marché français se caractérise par son effritement : les Allemands se partagent entre l'Amstrad et le C 64, les Anglais ajoutent le *Spectrum* aux premiers, les Français s'équipent en Amstrad, puis en Thomson, marque inconnue hors de France et le tiers du marché s'émiette entre les autres marques. « *Vous voyez,* insiste Patrick

![](_page_95_Picture_28.jpeg)

Chachuat, un bon programme *qui* se *vendra en Grande-Bretagne à quarante mille sur* Spectrum *peut se diffuser en France à cent cinquante exemplaires seulement.*

« *1987 verra, nous l'espérons, un changement profond, avec enfin une évolution vers un standard IB M et compatibles et, à plus long terme, l'arrière-fond des C D -R O M et tout ce qui s'ensuit,* »

— *Q u 'e s t- c e q u 'u n tu b e p o u r v o u s ? ?*

*— Quinze mille exemplaires vendus pour* Amstrad, *(vingt-cinq mille toutes machines confondues), ou* Sorcery *qui atteindra trente à trente-cinq mille avec la version* Thomson. — E t u n *b id e ?*

— *J 'ai des regrets pour des program m es brillants, de bonne qualité, qui n 'obtiennent pas la diffusion q u 'ils méritent. Ainsi* Starship Andromeda, *où il faut chercher* un *élément de la solution à chacun des cinq niveaux du* jeu, comme un puzzle. L'attente du public se *porte pour une large part vers des jeux au graphisme achevé mais au scénario simpliste, faisant appel à la dextérité avec le joystick. Depuis* Pacman, *ces jeux n 'ont pas vraiment évolué. Et voyez votre hit-parade des lecteurs ! N o u s ne pouvons nous permettre de diffuser des jeux trop simplistes, parfois nous en proposons de trop sophistiqués.*

#### — *P ar e x e m p le ?*

*—* Golf Construction Set *était peut-être trop orienté sur le côté didactique alors que le concurrent* (Leader Board sur Amstrad), *plus graphique, s'est mieux vendu. Il y a même des journalistes qui chargent un jeu et qui, au bout de cinq minutes décident* « *c'est de la merde* », *le jettent au panier, tout ça parce qu'ils ne sont pas vraiment rentrés dans un jeu riche.*

#### *— V o u s jo u e z p o u r la F ra n ce le rô le d 'u n im p o r ta te u r* ?

— *L a stratégie d'Ariola est d 'adapter le plus grand nombre de programmes* : nous *avons diffusé* Shogun en *version française, nous avons rédigé en français* Elite *de chez Firebird, de même pour* Starship Andromeda. *Et bientôt,* Dan Dare de *Virgin ou* La Geste du barde (Bard's Taie). Je *ferais à* Tilt *le reproche de parler de programmes diffusés sans même une notice en français ! Alors que l'adaptation nous demande un énorm e travail et que demain je reçois la visite du service de la concurrence et des prix qui vérifieront que j'applique bien la loi exigeant des notices en français.*

#### *Vous allez diffuser des programmes m a r q u a n ts ?*

*— N o u s nous fournissons aux U SA , en Angleterre et en R F A qui produit des programmes intéressants, com m e* Airline *que nous sortirons prochainement, autour du thème : créez et gérez votre compagnie d'aviation.* » >

98

![](_page_96_Picture_0.jpeg)

## ORDINATEURS

**MSY 80 K RAM dont 16 K RAM Vidéo** (sauf VG8010 48 K RAM) - Résolution graphique : 256 x 192 -16 couleurs Son : 3 voies, 8 octaves - Sortie pérltel

CANON V 20 : 850 F SPECTRAVIDEO SVI 728 : 650 F

SONY HB 501-F : 1 990 F SPECTRAVIDEO SVI-738 X'PRESS : 2 990 F

**\*** *LE M SX1 C O N STITU E D É SO R M A IS LA G A M M E* DE MACHINES D'INITIATION AU MEILLEUR RAP-*PO RT Q UALITÉ-PRIX* **»***S V M A O U T86*

MSY 9 modes d'affichage dont 80 colonnes - 512 couleurs disponibles dont 256 simultanément - Haute résolution : 512 x 212 - Horloge interne, mot de passe, sortie pérltel.

**«** *LE M S X2 C O N STITU E LE M EILLEU R C H O IX ACTUEL EN M IC R O -IN FO R M A TIQ U E FA M IU A LE* **»** *M IC R O SYSTEMES SEPT 86*

## SONY HBF 700F+ SUPERCADEAU!

![](_page_96_Picture_9.jpeg)

DEO RAM) Lecteur de disquettes Intégré double face I ME G A OCTET,livréavecsouris +5 logiciels professionnelscommulablesentre eux :HITEXT,HI BASE, HI CALC, HI GRAPH et l'extraordinaire HIBRID (gestiondeprogrammes par Icônes)

### **SONY HBF 500F: 3750 F**

## **PHILIPS VG 8235:**

(128 K de RAM ♦ 128 K vidéo RAM) lecteur de disquette 360 K Intégré, clavier orientable, fourni avec traitement de texte, gestion de tlhiersjoglclektegraphisme et utilitaire DOS.

M SX2 PHIUPS VG 8235 M (avec moniteur monochrome)

MSX2 MPHIUPS VG 8235 C (avec moniteur couteur) 5790F

#### PHILIPS

MUSIC MODULE NMS 1205 :1 490 F - SOURIS SBC 3810 : 490 F - TABLE GRAPHIQUE NMS 1150 : 990 F - IMPRIMANTE VW 0010 : 890 F/IMPRIMANTE VW 0020 : IMPRIMANTE VW0030 QUALITÉ COURRIER<br>(complète) : 2990F - MONITEUR (complète) : 2 990 F - MONITEUR MONOCHROME BM7552 :990 F ORDINATEUR VG 8020 + MONITEUR COU-LEUR CM 8521 + MAGNETO VY 0030:2 990 F ORDINATEUR VG 8020 + MONITEUR MONOCHROME BM 7552 + MAGNETO VY 0030:1990F

SUPERCADEAU : 236 K RAM PREK VIO MONITEURS COULEURS COULEURS ON A MANIMEGARY MAY NAMPIRE RICER M CM 8852:3 790 F-CM

#### **SONY**

<span id="page-96-0"></span>MONITEUR KX 14 : 6 450 F - IMPRIMANTE MATRICIELLE QUALITE COURRIER, 75 CPS, SONY PRN M09 COMPLETE AVEC CABLE : 2 990 F - LECTEUR DE DISQUETTES SONY HBD 30-W (720 K DOUBLE FACE, COMPLET AVEC CONTROLEUR) : 3 390 F - IMPRIMANTE-TABLE TRAÇANTE PRNC-41 = 990 FI

PROMO DISQUETTES 3" 1/2 (PAR 10)  $SF/DD = 190 F$  DF/DD = 250 F

## DISQUETTES MSX 1 ET 2

L'HERITAGE : 315 F ; MEURTRE SUR L'ATLAN-TIQUE : 315 F ; REGATES : 310 F ; ILLUSIONS : 190 F ; PYRO-MAN : 190 F ; REVERSI : 160 F ; WORLD CUP SOCCER : 199 F ; LODE RUN-NER :350 F

## DISQUETTES MSX 2

L'AFFAIRE : 290 F ; BAD MAX (720 K) : 290 F ; WORLD GOLF : 345 F ; CHESS GAME 3 D : 199 F ; RED UGHTS OF AMSTERDAM (STRIP POKER PARLANT) : 199 F ; LAYDOCK (720 K) : 345 F ; HYDLIDE : 345 F ; LES PASSAGERS DU VENT (avec la BD) : 320 F ; CHOPPER : 195 F ; THUNDERBALL : 145 F ; TELKIT : 270 F

SYNTHÉ-VOCAL (EN FRANÇAIS) K7 :290 F - DISQUETTE : 350 F

#### CARTOUCHES A 230 F

SONY : MAGICAL KID WIZ ; MIDNIGHT BROTHERS ; COASTER RACE ; TRAFFIC KONAMI : KNIGHTMARE - TILT D'OR I ; NEMESIS ; THE GOONIES ; TWIN BEE ; AN-TART1C ADVENTURE N° 2 (MEGA ROM I)

## **MANETTES**

SUPERJOY 28 : 75 F ; QUICKSHOT II ou V : 125 F; QUICKSHOT II TURBO :149 F

Dernière minute : GREEN BERET, Cartouche: 230 F

NOUVEAUTES : CARTOUCHES EN DIRECT DU JAPON ! RAMBO : 290 F. CARTOUCHE KO-NAMI MEGA ROM MSX2, VAMPIRE KILLER : 290FLUALAND.UU

LES 7 GRANDS CLASSIQUES DÉS JEUX D'ARCADES NAMCO ENFIN DISPONIBLES ! PAC-MAN ; GALAXIAN ; DIG-DUG ; MAPPY ; TANK BATTALION ; BOSCONIAN ; GALA-GA : 230 F chaque cartouche.

Des centaines de jeux, utilitaires et éducatifs en cassettes à partir de 49 F KIDKIT (6 jeux etc) K7 ou D : 320 F

Nombreux utilitaires dont langages évolués disponibles. Des centaines de jeux cartouches disponibles à partir de 99 F I

![](_page_96_Picture_37.jpeg)

En plus du Journal vous recevrez un catalogue complet et détaillé de tout c e qui est disponible en MSX (ordinateurs, moniteurs, accessoires, logiciels) avec des promos Insensées et les toutes dernières nouveautés que vous pourrez commander avant tout le monde l

Cadeau : un abonnement gratuit de trois mois pour toute commande atteignant 650 F1

**DANS LA LIMITE DES STOCKS DISPONIBLES** 

**CRÉDIT CREG IMMÉDIAT** 

![](_page_96_Picture_524.jpeg)

![](_page_96_Picture_44.jpeg)

# **ACTUEL**

Patrick Chachuat me montre aussi *Werner mach in,* un jeu mettant en action un personnage de BD allemand, puis évoque un succès d'Ariolasoft en RFA dont la version française est en préparation qui se passe à l'époque de la prospérité des villes de la Hanse, ces ports qui entouraient la mer du Nord et la Baltique.

U.S. Gold. Situation paradoxale que celle d'U.S. Gold, qui se trouve en concurrence sur le marché anglais avec des marques telles que Gremlin Graphics, Ocean-Imagine, Palace Software et Little Genius, tout représentant ces mêmes sociétés sous la bannière de sa filiale française. Albert Loridan, responsable d'U.S. Gold en France répond à nos questions.

## — *E n q u o i le m a r c h é fr a n ç a is d iffè re*   $t$ -il du marché anglais?

*—* Je *pense qu'ils se rapprochent de plus en plus, du fait de la diffusion rapide des produits. L a seule différence est que le jeu d 'auenture marche mieux en France qu'en Angleterre. Par exemple,* Cauldron *de Palace Software a fait un* score *extraordinaire en France, avec plus de vingt-cinq mille exemplaires vendus. E n Angleterre, il s'en est peut-être vendu autant pour un marché quatre* à *cinq fois plus important que le nôtre. On a vendu beaucoup plus en proportion. L'Angleterre, c 'est vrai*ment un marché pour les dix-quinze ans. Aux *Etats-Unis, le marché est plutôt constitué de la tranche des jeunes adultes de vingt à trentecinq* ans, *et je pense qu'en France, c 'est celle des quatorze-quinze ans qui est concernée. Le marché anglais est dominé par les jeunes, qui* Leing ans et je pense qu'en Fighes, p'est cette marie de la commune de la commune de la commune de la commune de marie de la commune de la commune de la commune de la commune de la commune de la commune de la commune de la

cherchent des jeux comme Rambo, Green-Beret *et* Commando *alors que chez nous, on préfère les choses un peu plus sophistiquées. Par exemple,* Winter games *et* Summer games 11 *se vendent proportionnellement mieux en France qu'en Angleterre, à cause d'une clientèle un peu plus âgée.*

### — *Q u e l se ra le vis a g e d e s je u x U .S . G o ld e n 1 9 8 7 ?*

*— C e sont les adaptations de jeux d'arcades com m e* Green Beret *et* Commando *qui ont le plus de succès en Angleterre. Cela va-t-il se poursuivre ? Toujours est-il que l'année prochaine, on verra encore beaucoup d'adaptations de jeux d 'arcade.*

Micropool. Micropool fête avec le sourire sa première année d'existence. Cette société de distribution européenne a d'abord été créée par les producteurs de logiciels britanniques pour conquérir le marché européen. Vingtcinq pour cent en France, vingt-cinq pour cent en Allemagne, l'autre moitié de Micropoo! pour le reste de l'Europe occidentale moins le Royaume-Uni.

L 'objectif en France était double : avoir un compte chez tous les grossistes (une vingtaine), et tenir 10 % du marché. La stratégie repose sur la promotion de certains produits susceptibles d'effectuer une percée (comme *Obélix et le chaudron magique)* quitte à défendre un ou deux jeux seulement d'un éditeur particulier, ou à distribuer des marques bénéficiant d'une bonne renommée. Ainsi Mirrorsoft n'a été représenté que par Biggles et Strike Force Harrier, sélectionnés dès le stade du développement. Micropool France pèse assez pour exprimer des *desiderata* précis aux éditeurs anglais : ils pensaient ainsi à une adaptation de Tintin réalisée en Grande-Bretagne et l'auraient obtenue si les dispositions testamentaires de Hergé n'avaient pas fait échouer le projet.

En 1987 Micropool voudrait connaître un développement important dans le domaine des logiciels professionnels. Un atout : le contrat signé avec Digital Research, l'exclusivité de la distribution de GEM pour la France (l'intégrateur graphique qui assure menus déroulants et gestion de souris, au lieu de ren-

![](_page_97_Picture_12.jpeg)

trer les commandes du DOS au clavier). D'où s'ensuivent moult logiciels sous GEM et plus généralement pour PC, PC *Amstrad* d'une part et les autres clones ensuite...

Mastertronics. Avec Mastertronics nous rentrons dans le domaine de la production et de la vente de masse. Un flop chez Mastertronics France, cinq mille titres, est une bonne vente ailleurs. Mille exemplaires de *Spellbound* sur *Am strad* sont partis chaque semaine pendant plusieurs mois. En 1987, cent quarante titres ont porté la marque avec des hits tels que *The Last V 8.* Toute la gamme des micros y passe : *C o m m o d ore 6 4* et *C o m m o d ore 16* (en Grande-Bretagne), *Amstrad, Spectrum, Spectrum 128, M.S.X. et Atari 800 XE/130 XL.* 

A Noël Mastertronics s'est attaqué aux *S T* et commence sa production sur compatibles  $PC$ en ce début d'année.

Un constat de réussite pour cette société à laquelle personne ne croyait deux ans auparavant (un Français achètera traditionnellement des produits plus chers, gage, dans son esprit, de qualité, que des produits bon marché). La recette est simple, offrir de bons jeux, à un prix imbattable en France, trente et quarante francs, en s'entourant d'une équipe légère, empruntée à l'Angleterre, où les « budgets software » font des ravages. Tous les programmes sont développés par des auteurs indépendants, il est donc très difficile de prévoir les titres à venir. Geoffrey Heath, ancien président de Melbourne House a pris en charge le département recherche de la société en Grande-Bretagne. Impossible d'en savoir plus sur les développements entrepris. En attendant, Mastertronics-France a lancé le

département disquettes pour *YAmstrad* qui seront toutes fabriquées dans notre doux pays pour être ensuite diffusées sur l'Europe. Mastertronics a versé sept millions de royalties aux auteurs en 1986 et cherche en permanence de nouveaux programmeurs. Qu'on se le dise.

## *Les Cémapremière**surprise-partix*

Petits, chatouilleux sur la qualité de leurs *logiciels, Excalibur, Transoft, Imperasoft,* sont au début de leur carrière. Ils ont tout

 $\dot{a}$  prouver, beaucoup à apprendre. *I ls p r o p o s e n t d e s s o f ts d e la p r e m iè r e g é n é r a tio n , q u i o n t d u m a l à d é c o lle r .* Les portes ne sont pas fermées pour autant : ces entreprises aux petits movens et aux structures hyper-légères vivent de peu. Un autre belligérant se range à leur côté : *R u n s o ft. M a is c e t t e d e r n iè r e s o c ié té , é m a n a tio n d e s b o u tiq u e s Run Informatique, est particulière : elle* propose *d e s s o f ts c o r r e c ts , m a is a u*

*r y th m e d 'u n to u s le s a n s I* Cém apremières ur prise-partix spécial slows, en quelque sorte...

Excalibur. Nouveau et intéressant. Petit et joli. Excalibur n'avoue aucun personnel à temps complet, existe depuis moins d'un an. Excalibur ne vise pas la première place, mais juste le créneau du donjon. Ils ont créé des aventures : *Excalibur Quest, Globe-trotter* ou *La cité perdue.* Leurs dernières : *L'antre de G ork* fourmille de monstres et de magie, *H aw aï*n'a d'exotique que son nom, et le héros n'arrive pas à sortir de sa ville, dans un graphisme de BD aux clins d'yeux multiples. Ils ont sorti pour *Apple* et *Amstrad Faïal.* une longue aventure dans le style des « livres dont vous êtes le héros ». Mais l'aventure ne nourrit pas son homme, et Excalibur se lance dans les jeux d'arcade : ainsi un projet se déroulant sur une Ziggourat (une de ces pyramides babyloniennes à étages), dont on ne voit que deux faces. Les programmeurs ont construit la maquette en Légo pour s'y retrouver ! Ils croient très fort au développement des compatibles *IB M :* « *tout le m onde va en avoir, alors on se lance, en* français *et moins cher* » /

Transoft. Quand un ingénieur de l'aérospatial rencontre un commercial de chez Lansay, que font-ils ? Ils programment *Bod Max et Les Dents de sa mère.* Un style qui emprunte à Edika et *Charlie Hebdo,* une musique repiquée sur Alan Parson Project ou Supertramp et un vocabulaire branché sont les ingrédients de la marmite Transoft.

La société affiche un bilan mitigé pour 1986. Bad Max a été un succès avec quatre mille exemplaires vendus et *Les Dents de sa mère,* un flop. La version digitalisée de *Bod Max* sur M .S.X, *II* de Sony ne peut avoir qu'une diffusion limitée. Transoft maintenant se tourne vers le JAO (jeu assisté par ordinateur). Des mini-jeux de rôle accompagnés de notices conçues comme « les livres dont vous êtes le héros ». L 'ordinateur prend alors la place du maître du jeu. Refusé par les distributeurs peu enclins à prendre des risques, *le Complot d'Ihlun,* premier de la série, est diffusé directement par Transoft via des affichettes placar-

dées dans les lycées, les maisons de jeunes, etc. Outre les JAO, Transoft compte publier des jeux d'arcade et des livres techniques très pointus. En attendant, Transoft propose des jeux moyens qui ne font pas le poids face à la concurrence. « Maintenant que nous avons *essayé d'être original, il faut être bon,* » reconnaît Michel Martin, directeur de Transoft, pour qui vingt-huit personnes travaillent de près ou de loin. Difficile de dire si Transoft existera encore dans un an. La vie des sociétés est fragile et mouvementée. Et le marché ne fait plus de cadeaux aux petits.

Impérasoft. Volontairement mégalomane, Bruno Césard a choisi le titre de la société en harmonie avec son nom. Directement issue de Transoft, Impérasoft est dans la mouvance de ces sociétés qui fonctionnent artisalement grâce à un réseau de copains. Pour 1987, ils jouent banco sur l'Impératel. Un « outil Minitel » très performant qui tourne sur MO 5. Aidés lors du développement par l'ANVAR, ils espèrent obtenir l'homologation du produit par le ministère de l'Education nationale. Mais rassurez-vous, le gang des pastiches est toujours joueur. Leur dernier né, *C lint Fastfood,* met en scène les ZZ Lopes et Clint Fastfood dans un jeu d'arcade qui parodie les westerns. Bad Max et son slip kangourou continuent leurs ravages dans *Bad Max II*, une aventure/action prévue pour septembre 1987.

Beaucoup plus fou, l'équipe compte mettre en place le joystick intégral qui n'est autre que votre centre nerveux. Le jogging des neurones est lancé. Les deux joueurs contrôlent chacun un bataillon de Pac Man, les rouges contre les verts. Suivant l'intensité des stimulis nerveux du joueur, sa couleur gagne sur l'armée adverse. Ce jeu de guerre accompagnera le premier détecteur de mensonges sur micro. Grâce à des capteurs et un amplificateur, le micro analysera les stimulis nerveux lors de l'interrogatoire. Mais revenons sur terre. Impérasoft ne croit pas au marché de la micro familiale à l'horizon 1989. C'est pourquoi le société se tourne peu à peu vers la vidéo. Ils préparent actuellement un clip autour de *Looking in your eyes* de Mélodie Shaker, nouveau groupe de rock français. A l'affiche Béatrice Dalle pour le glamour et les champagnes Moët et Chandon pour le sponsor. Impéraclip n'est plus loin.

Runsoft. Le saviez-vous ? Run Informatique édite des logiciels, commercialisés sous la marque Runsoft. Il est vrai que l'édition reste une activité tout à fait marginale pour une société avant tout spécialisée dans la distribution et la vente de logiciels et d'ordinateurs : l'effort est concentré sur la recherche et l'importation directe de softs. Runsoft se contente donc de négocier au coup par coup des contrats avec les programmeurs extérieurs qui viennent pro-

poser des réalisations de qualité (avis aux amateurs!). Deux titres figurent maintenant au catalogue : *Tarot,* un jeu pour *Am strad* sorti à la fin de 1985 et *Gestion bancaire,* un nouvel utilitaire de gestion de comptes pour *Commodore 128* (vendu 350 F). A quand de nouveaux jeux ?

## *Les «Clients à t'ib o'd ! »*

Créateurs impénitents, ils se vendent à *qui veut d'eux. Jawx, E.H. Services, DL R e s e a r c h o n t à le u r a c t if q u e lq u e s b e lle s r é a lis a tio n s . L e u r a m b itio n : c o n tin u e r à c r é e r , à a d a p te r , d a n s le c a d r e d e* s tructures légères mais performantes.

Jawx. Structure de création, Jawx est un peu en dehors des circuits classiques. L'édition proprement dite est laissée de côté au profit de la création. Ceci peut sembler téméraire, pourtant le chiffre d'affaires en 1986 dépasse les 4 millions de francs. L'exportation représente entre soixante-dix et soixante-quinze pour cent du chiffre d'affaires. Les marchés couverts sont, par ordre de grandeur, les pays francophones, les USA, l'Espagne, l'Angleterre, I Australie, la Norvège, etc. L'ouverture d'un bureau au Japon est prévue pour juin, cela correspond à une politique de développement très particulière.

Selon Jawx, la notion de marché culturel est essentielle et malgré les différences entre le J

![](_page_98_Picture_9.jpeg)

# **RCTUËL**

Japon et la France nos idées, et donc nos produits, sont bien acceptés là-bas. L'avenir est donc rose jour Jawx, d'autant plus que l'apparition de nouvelles machines stimulera la création. Mais, l'évolution de concept de jeu devrait être minime (vous savez : tuer, toujours tuer...). En revanche, le mariage ordinateur Compact Disque Interactif pourrait aboutir à un niveau de réalisme inimaginable à l'heure actuelle. Le téléchargement est considéré, par Jawx, comme média d'avenir. Mais, l'avènement de cette technique se fera en douceur, permettant ainsi aux éditeurs de s'adapter en temps utiles. Vivement demain !

E.H. Services. Comme Jawx ou DL Research, E.H. Services est une structure de développement. Mais elle se définit plus comme support technique que créatif. Créée en mai 1985, elle réalise une augmentation du chiffre d'affaires de l'ordre de trente pour cent. En 1987, la progression devrait suivre celle du marché. Cette société emploie une dizaine de programmeurs internes et trois externes. Dernière production en date. *Erebus* est commercialisée par une nouvelle société (Titus). De qualité identique sur des machines telles que le ST. le *TO* 9 et l'Amstrad. ce programme donne un bon exemple des capacités d'E.H. Services. Mais, le titre phare est *One* sur *Amstrad.* Mélanger les trois modes graphiques de cette machine n'est pas une partie de plaisir. Pourtant, ils ont réussi...

La principale activité de cette entreprise est l'adaptation qui représente aux alentours de soixante-dix pour cent du C.A. La traduction de logiciels est une autre source de revenus. He principale activité de cette entreprise est de la proportion des sons de la protection des sons de la protection des sons de la protection des sons de protection de se de la protection des sons de plutot Amsoft est un é

Mais, cela est marginal. La position d'Hervé Caen. patron d'E.H. Ser-

vices, concernant le CDI est simple : on s'adaptera. La mise en place de structures nouvelles fait qu'un recours à la sous-traitance est possible (on peut imaginer que la partie «tournage» soit prise en charge par une société de production audiovisuelle). De plus, des regroupements de structures de développement ne sont pas à exclure. Ce serait un bon moyen de surmonter les problèmes financiers générés par le CDI. Le téléchargement pose d'autres problèmes : qui payera ? Le coût d'un programme est de plus en plus élevé ; il n'est pas certain que le téléchargement puisse couvrir ces frais.

DL Research. Rattaché à US Gold, DL Research est une structure de développement peu connue. Pourtant, ses œuvres sont célèbres : adaptation de *Beatch Head. Silent Ser*vice, Vol Solo sur *Thomson* ; création de *Num éro 10* pour *Thomson* et *Tennis* sur C 64, *Spectrum, Am strad, ST. Thomson,* PC... Employant trois auteurs en interne et neuf en externe, elle est dirigée par Albert Loridan. D'après ce dernier, l'évolution du jeu ira vers plus de complexité. Ceci d'un point de vue développement, mais aussi scénario. Cependant, les concepts de jeu devraient rester figés du fait d'un renouvellement constant des acheteurs. La télématique devrait être un élément moteur à moyen terme car très séduisante intellectuellement (disponibilité des informations, choix offert, etc.). Cependant, le côté froid et relativement impersonnel de cette 102

technique risque de limiter sa diffusion. L'attrait d'un beau packaging est irremplaçable... En revanche, le CDI changera certainement beaucoup de choses. Les capacités de mémorisation et les performances de ce nouveau support nécessiteront de nouvelles structures de développement. Cependant, la pénétration de ce système sera fonction de son prix. C'est pourquoi le marché ne se développera que lentement. Ces visions d'avenir ne doivent pas éclipser les ordinateurs à base de Z 80 ou de 6502.

Il y a moins d'un an. tout le monde s'accordait pour dire que les 8 bits étaient finis. Mais devant le succès des *Am strad CPC,* la continuité de la gamme *Commodore 64,* certains jugements hâtifs ont été revus...

## *Les Aquoibonix*

*Exténués par le combat qu'impose ce m a r c h é h y p e r -v o la tile , c o n te n ts d 'a v o ir* terminé leur tâche, ils s'en vont *d o u c e m e n t v e r s d e s u n iv e r s m e ille u r s .* Les uns continuent à vendre leurs valeurs sûres et développent de nouveaux softs pour les professionnels de l'éducation *( E d ic ie ls ). L e s a u tr e s , le s* **«** *d é ç u s d u f a m ilia l* **»,** *q u i n 'o n t p a s e u le s m o y e n s d'assurer une force de vente ou de donner* 

une publicité correcte à leurs produits, *s* orientent vers les applications verticales *(Norsoft, Nice Ideas). Les derniers* 

*( A m s o ft), la n c é s p o u r a s s u r e r l e d é m a rr a g e d 'u n e m a c h in e in c o n n u e à l 'é p o q u e ,*

*l***'A m str a d 4 6 4 , s e** *r e c e n tr e n t e t s e destinés au PC 1512 – qui deviennent* ainsi incompatibles avec les autres clones *IBM – et du service technique Amstrad.* 

Ediciel (Hachette Informatique). Ediciel est devenu Hachette Informatique et stoppe son activité de création de logiciels ludiques au profit des softs destinés à l'enseignement, marché plus stable que celui du jeu. Certes *Sorcellerie* et *Ultim a III* et *IV* sur *Apple* et sur *M acintosh* resteront disponibles. Mais Hachette juge la durée de vie d'un jeu trop courte pour justifier les investissements consentis. En revanche *Faire le Point ■ Bac Maths 1, 2 ou 3* suscitent une passion annuellement ravivée chez les élèves de terminale C ou D quatre ans après leur sortie. Outre « des outils d'aide à l'apprentissage et de révision très performants». Hachette Informatique, qui a créé de plus folichons *Pacific 231* et *Profession détective,* assez bien notés par *Tilt* lors de leur sortie.axe son effort sur la diffusion de *Euridis,* un système auteur destiné aux enseignants, et des logiciels développés avec son aide, sur Nanoréseau et pour *Thomson.* Plusieurs dizaines de titres, dont certains développés par Infogrames, sont proposés dans toutes les matières et pour toutes les classes. Un micro-serveur d'aide au raisonnement mathématique et un traceur de courbes qui met les fonctions dans toutes les représentations pourraient devenir les vedettes de 1987 pour Hachette Informatique.

Norsoft. La petite entreprise normande réduit son activité de conception de jeux : la durée de vie d'un jeu est trop courte. Dure déception pour *Graph-X,* aide à la création graphique sur *Amstrad :* « On *arrive après dix autres,* on *a peu de publicité alors même si c'est bon...* »

Norsoft se tourne vers les logiciels professionnels et des « applications verticales », pour les agriculteurs (gestion de cheptel) ou cabinet d'assurance... mais n'abandonne pas complètement le jeu. Elle sort Tyrann II sur *O ric/Atm os* (il y a un grand parc installé et curieusement, très peu de programmes pour *Oric),* puis *IBM-PC, Apple, A tari S T* et *Thom son.* Un grand jeu de rôle annoncé depuis plusieurs mois et qui devrait bénéficier de la longueur de sa gestation.

Nice Ideas. Cette entreprise qui a relocalisé ses services administratifs et financiers à Paris vit dans l'expectative. Elle a cessé depuis plusieurs mois de développer de nouveaux jeux, se contente de mettre au point des versions sur d'autres machines et porte ses efforts vers les logiciels professionnels. Nice Ideas est désormais distribuée par Infogrames. Elle n'entend pas se retirer définitivement des jeux, et tient à diffuser correctement ses produits. En effet le marché des jeux se rétrécit et la concurrence s'y fait de plus en plus rude. Donc pas de nouveauté mais Nice Ideas croit pouvoir vendre ses programmes de foot, de bridge ou de tarot, comme les éducatifs. Nice Ideas semble donc tester si ses produits ont une durée de vie suffisante avant de prendre une décision définitive.

Amsoft. Tout comme Sony ou Philips, Amstrad ou plutôt Amsoft est un éditeur de softs malgré lui. L'activité «logiciel» représente d'ailleurs moins de 5 % du chiffre d'affaires total. Créée à l'origine pour épauler le lancement du CPC 464, Amsoft proposait l'éventail de logiciels le plus large possible. La dynamique est maintenant lancée et Amsoft se contente d'écouler ses stocks ou de réaliser des promotions à Noël. Sur les cent titres de 1986 deux seulement sont de facture française. Tous les autres sont importés directement d'Amsoft Grande-Bretagne pour être francisés. Amsoft achète les droits de logiciels déjà existants tels que Winter games, Summer *games. Pitstop* ou *Cyrus Chess II,* sortis pour Noël.

Curieusement, leurs plus grands succès sans compter *3 D Grand Prix* sont des utilitaires tels que *M ultiplan, D Base II* et *Master file* sur le *PCW .* Amsoft c'est aussi et surtout, le support technique d'Amstrad, les interfaces, modules de synthèses vocales etc. C'est Amsoft Angleterre qui a développé le *PC 1512.* Amsoft France s'est chargé de la francisation des sources MS Dos et du GEM et aussi du verouillage des programmes. Cela permet aux sociétés de vendre peu cher leurs produits sur le *PC* d'Amstrad tout en continuant à les commercialiser au prix fort sur les autres compatibles. *Framework,* le célèbre tableur, le premier titre d'Amsoft sur le *PC 1512* sera vendu 990 F. Malheureusement, seulement trois jeux ont réussi à se faufiler parmi les quinze titres prévus pour 1987 sur le PC.

Enquête réalisée par Mathieu Brisou, Jean-Philippe Delalandre, Nathalie Meistermann, Denis Schérer.

![](_page_100_Picture_0.jpeg)

# LE SPÉCIALISTE IN ATARIS HORAIRES:

## **LUNDI 1 4 h 3 0 - 19h DU MARDI AU SAMEDI 1 3 h e t 1 4 h 3 0 - 1 9 h**

![](_page_101_Picture_2.jpeg)

# **IMPRIMANTES COMPATIBLES ATARI, IBM,<br>EPSON, NLQ, FRICTION-TRACTION**

![](_page_101_Picture_4.jpeg)

![](_page_101_Picture_5.jpeg)

STAR NL 10 2990F Amstrad

**CADEAU** 

玲

ou 1 crayon optique **Amstrad CPC 6128** 

Leader Board - C

Citizen 120 D

Pour l'achat d'un Amstrad CPC 4 jeux + 1 manette de jeu

Monochrom **4 2490 F Althochrome** 1 (1990 F

**Amstrad CPC 464**

2 450 F

## NOUVEAU: IMAGE SCANNER 850 F

2990 F

![](_page_101_Picture_744.jpeg)

1040 STF + Rom 10 990 F

écran monochrome SM 125 (nouveau modèle)

Avec moniteur couleur 11 990 F  $520$  STF  $+$  Rom  $+$  ) moniteur couleur  $\bigwedge$  5 850 F Unité centrale 512 K clavier azerty et lecteur 360 K intégré, équipé **pour brancher sur votre télévision ou moniteur couleur.**<br>
Historie on American Available on American Available on American Available on American Available on American<br>
Desire on American Available on Available on American

![](_page_101_Picture_745.jpeg)

290F 310 F

350 F<br>275 F<br>450 P F F

## LOGICIELS UTILITAIRES

![](_page_101_Picture_746.jpeg)

![](_page_101_Picture_747.jpeg)

### JEUX

![](_page_101_Picture_748.jpeg)

Tél.: 43.25.51.52 - 43.26.07.98 MICROSTORY 14, RUE DE POISSY 75005 PARIS

![](_page_102_Picture_1.jpeg)

## Commodore

![](_page_102_Picture_209.jpeg)

![](_page_102_Picture_4.jpeg)

## **SUPER PROMO** L

![](_page_102_Picture_210.jpeg)

475F

490 F

550 F

790 F

**SUPER** 

**PROMO** 

 $\theta$ 

![](_page_102_Picture_211.jpeg)

+ 12 mensualités de 730,82 F

 $+$  1 souris  $+$  1 lect. disk.

**9 990 F TTC** 

Amiga

1 Amiga 512 K

**Example of the Country H.R.** Extension 2 mega 7500 F Disk dur 20 mega nous consulter Digitaliseur de son slereo 2250 F Digitaliseur d'images

### **LOGICIELS**

**Deluxe Paint Deluxe Print** Aegis Image<br>Aegis Animator Aegis Draw<br>Music Studio VID Lattice C **Mcc Pascal** Brattacas<br>Sky Fox<br>Maxiplan Seven Cities of Gold<br>Marbel Madness **Borrowed Time** Analyse tableur<br>De Luxe video **Instant Music** Aegis impact **True Basic Leader Board Chess Master** The Pawn **Artic Fox** Hacker 2

![](_page_102_Picture_14.jpeg)

![](_page_102_Picture_212.jpeg)

105/155 F

## — ^ 1 ^ — ^ 1 **DOSSIER**

*Le joystitk de la peur*

L'adversaire surgit de toutes parts pris d'une irrésistible frénésie de destruction. L'action se résume à survivre et votre tâche à sauver la planète, défendre la veuve et l'orphelin en dépit de tous les dangers. Attention, réflexes et nerfs d'acier exigés! On ne meurt que trois fois...

Hi Quality Version Available on

Glass: l'ennemi vient de construire trois cités. Grâce à leurs industries, il est sur le point de remporter la victoire dans cette guerre totale qui dure déjà depuis des décennies. Vos qualités de pilote émérite vous ont fait choisir parmi tant d'autres pour effectuer une fort dangereuse mission.

Aux commandes de votre vaisseau spatial ultra-moderne, vous devez atteindre chaque cité pour tenter de la détruire. Mais bien des obstacles vont se dresser sur votre route. A chaque étape, il vous faut parvenir à rester vivant pendant un certain temps. Ce n'est que lorsque l'indicateur de temps tombe à zéro que vous passez au tableau suivant. Les difficultés que vous surmontez sont assez diverses. Ici, ce sont des robots volants qui se précipitent sur vous à toute allure. Ailleurs d'autres robots progressent

à grands bonds désordonnés ce qui les ren dra assez difficiles à toucher. Parfois c'est à bord de chars que les attaquants mènent leur offensive. Fort heureusement vous disposez d'un canon laser à énergie illimitée et au refroidissement excellent pour vous en débarrasser. Mais certains robots protégés par une épaisse armure nécessitent néanmoins plusieurs coups au but. Dans les cités, personne n'est là pour vous attaquer, mais il faut en revanche voler en rase-mottes entre les nombreux buildings. Votre bouclier de protection absorbera un certain nombre d'impacts avant de rendre l'âme. Prenez-en grand soin car ici vous ne disposez que d'une vie. En revanche, le choix vous est offert de recommencer le jeu au début ou de le continuer en perdant simplement les points accumulés. Un jeu au graphisme et à l'animation de qualité, mais à l'action trop répétitive en dépit de tableaux assez divers. **J. H.** .

Alien highway: ce logiciel constitue la suite de *Highway encounter*. Grâce aux Vortons (sorte de petits robots en forme de saucisse à chapeau chinois), la tentative de domination de la Terre a échoué. Mais la menace demeure. Pour réduire définitivement l'ennemi à l'impuissance, il faut frapper fort et détruire le cœur industriel avant que ses armées n'aient le temps de se regrouper. Votre mission consiste donc à regioupen Votre mission consiste dong **Dente de Landes de Landes de Landes de Landes votre de Landes de Landes votre épertement de la commune de la commune de la commune de la commune de la commune de la commune de la comm** au bout de la route. Ce Terratron n'est rien d'autre qu'une bombe de puissance phénoménale, qui fait exploser d'un coup l'ordinateur principal de défense des envahisseurs. Mais cette route est bien entendu fréquentée par de nombreux adversaires qui, vous vous en doutez, ne vous veulent pas de bien. Votre pisto-laser vous en débarrasse, bien que dans certains cas, il vaille encore mieux se détourner de leur chemin. A ce propos, vous ne pouvez pas sortir de la route pour fuir car

![](_page_104_Picture_2.jpeg)

**Glass, Spectrum** 

![](_page_104_Picture_4.jpeg)

![](_page_104_Picture_5.jpeg)

**Twister, Spectrum** 

elle est bordée d'une barrière électrifiée à haut voltage, qui aurait tôt fait de faire disjoncter les circuits de vos robots. Pourtant I énergie est loin de vous être inutile. Ainsi, à intervalles réguliers, il faut penser à en refaire le plein dans l'une des sept stations de réfrigération qui se trouvent sur votre route.

Un amusant logiciel, aux graphismes et a I animation de qualité mais dont l'action ne change guère de l'épisode précédent. In the cédent de la partie de la partie de la partie de la partie de la partie de la partie de la part

Twister: loujours prêt à défendre la veuve et l'orphelin en dépit de tous les dangers ? Twister, le noir seigneur des ténèbres, est descendu dans votre monde. Depuis peur et désolation régnent dans le pays. Vous tentez de lever la malédiction. Pour cela, vous récupérez dans un premier temps lés as de chaque couleur. Ceux-ci sont situés sur des dalles distantes les unes des autres d'un petit saut et disposées en quinconce. Mais les démons acolytes de Twister s'en donnent à cœur joie pour vous en empêcher. Vous disposez heureusement de quelques munitions pour vous en débarrasser et vous en trouvez d'autres sur certaines dalles. Les fortifiants éparpillés sont indispensables pour ne pas périr d'inanition. En effet, votre énergie s'épuise rapidement à chaque saut de même que tout contact avec un démon. Pourtant tous les objets ne sont pas bons à amasser. Certains font baisser votre énergie tandis que d'autres vous soustraient une

carte si durement acquise. Dans le second tableau, ce sont les symboles du zodiaque que vous devez collecter. Les monstres sont ici plus dangereux et surtout plus rapides. Prenez garde au serpent qui n'attend qu'une occasion pour vous enserrer dans l'un de ses anneaux. D'autres tableaux viennent encore, aux monstres variés et toujours plus difficiles à combattre et à éviter. Twister se dresse enfin devant vous, en pixels et en os. Sans hésiter, tirez au plus vite une boule d'éner- ►

![](_page_104_Picture_11.jpeg)

## *Redoutable mais ô combien vulnérable avion de combat!...*

gie psychique à la gorge de ce sombre démon. Méfiez-vous de son regard capable du meilleur comme du pire. Un amusant jeu d'action mêlé de stratégie, aux graphismes superbes et à l'animation correcte. J. H.

Captain Goodnight encore une fois c'est à vous que revient la lourde charge de sauver le monde. Cette fois, c'est un savant fou, le D' Peutétre, qui menace de faire sauter la planète si on ne lui livre pas au plus vite l'impressionnante somme de deux cent millions de dollars. Le quartier général est

bien décidé à ne pas céder au chantage. Aussi vous a-t-il envoyé, vous le célèbre capitaine Goodnight, pour détourner la terrible menace.

Aux commandes de votre avion, dans un premier temps vous vous rendez sur les îles de la Peur où se trouve le laboratoire du savant. Pour cela, vous franchissez des territoire hostiles. Ceux-ci sont défendus par des missiles sol-air et des avions aux tirs fulgurants. Vous disposez pour vous défendre d'un canon laser, mais pour certains, c'est dans la fuite que se trouve le salut. Détruire au passage les radars a aussi son importance. En effet, ceux-ci permettent à l'ennemi de vous détecter et les escadrilles se succèdent sans relâche si vous n'en détruisez pas suffisamment.

Arrivé aux portes du désert, vous devez continuer le chemin à pied. Là encore votre laser vous est d'un précieux secours pour vous débarrasser des robots guerriers qui veulent entraver votre marche. Ne vous immobilisez pas trop longtemps car les bal-Ions n'attendent que cette occasion pour vous foudroyer d'un rayon. Après cette étape, vous devez encore apprendre à utiliser les véhicules et équipements divers de l'adversaire pour progresser en avion, jeep ou tank. La dernière partie du chemin se fait obligatoirement à pied. Les souterrains qui mènent à la chambre forte sont peuplés de créatures aussi dangereuses qu'hideuses, ce qui n'est pas peu dire ! Le doigt sur la

gachette, frayez-vous un chemin, Enfin, arrivé devant la machine du Jugement Dernier, composez sans erreur le code de destruction. Un jeu varié aux tableaux multiples et aux graphismes corrects mais l'animation pèche par sa lenteur. J. H.

Xarq : planète très éloignée, Xarqon est considérée comme une position stratégique pour la fédération galactique. L'installation d'une base de surveillance y est donc décidée. Intégralement autonome et contrôlé par un ordinateur défaillant, le complexe se développe et devient rapidement une menace pour la sécurité de l'empire ! Le réacteur énergétique, amené à un niveau

critique, menace d'exploser. C'est pourquoi. chargé de la maîtrise de la base, vous vous retrouvez sur Xarqon à bord d'un « Nik Nik Hl-Speed Hydraboat». Jouissant d'une grande mobilité et d'un armement très perfectionné, cet appareil devrait vous simplifier la tâche.

La qualité de la version *Spectrum* vous enthousiasmera ! Le choix des teintes met en valeur les graphismes de qualité. L'animation, modèle de douceur et de précision, est accompagnée par des commandes vraiment précises. Hélas, le jeu au clavier n'est pas toujours évident (un joystick s'avère indispensable). Bien que d'une grande discrétion, le son est d'un niveau suffisant. Seul regret : le manque de scrollings.

Curieusement, la version Amstrad est de moindre qualité. Utilisant la basse résolution, le graphisme est ordinaire et les teintes apparaissent assez ternes. Rapide, l'animation est moins précise que sur *Spectrum.* En revanche, les commandes et les bruitages sont irréprochables. Malgré cela, l'ensemble fait fouillis et semble moins<br>convaindant que sur Sindair et al. H. convaincant que sur Sinclair.

Quasar: pseudo « Space-Invaders », Quasar possède ses détracteurs et ses fans. Les premiers lui reprochent son trop grand classicisme et une action peu variée Les seconds apprécient sa simplicité et la qualité de la réalisation. Cependant, loin de toute polémique, il est vrai que ce logiciel n'utilise pas toutes les possibiltés du *ST.* Ce genre de programme existe sur toutes les machines, offrant une qualité équivalente. Mais il possède l'originalité d'être le premier

![](_page_105_Figure_12.jpeg)

![](_page_105_Picture_13.jpeg)

![](_page_105_Figure_14.jpeg)

*Quasar. Atari ST*

logiciel français sur *ST.* Et pour un coup d'essai, c'est plutôt réussi !

Le but est simple : éliminer le quartier général des forces de l'immonde Qubidus. Pour atteindre son fief, vous devez détruire des bases secondaires en faisant sauter leurs

![](_page_106_Picture_0.jpeg)

![](_page_106_Picture_1.jpeg)

Knightmare. M.S.X.

![](_page_106_Picture_3.jpeg)

## *<i>Jet homber*

points stratégiques. Cela n'est pas toujours évident : les défenseurs nombreux et très mobiles rendent la tâche périlleuse. La destruction d'une base permet de se rendre à la suivante, mais pour cela d'autres épreuves vous attendent. Parmi celles-ci : la traversée d'une pluie d'astéroïdes ou le ravitaillement en vol.

Bien que relativement difficile, ce programme reste attrayant car parfaitement réalisé. Les graphismes sont de qualité et mis en valeur par des teintes agréables. L'animation, très rapide, et les commandes, suffisamment précises, sont irréprochables. Cependant, « l'auto-fire» n'est pas superflu ! Le seul reproche que l'on puisse adresser à ce programme concerne le bruitage, mais le bilan est plus que positil. O. H.

Vega X4 : les programmes pour *EXL 100* ne courent pas les rues. Trouver un bon jeu franchement, les dernières productions ne favorisent pas l'optimisme. Cependant, il arrive qu'un logiciel se détache du lot. C'est le cas de *VegaX4,* version revisitée de *G alaxian* et autres « Space Invaders ». Evidemment, il ne faut pas s'attendre à un chef-d'œuvre d'originalité ! Le principe de base est respecté : tuer ou être tué. Dirigeant votre vaisseau selon un axe horizontal, vous devez détruire des adversaires qui ressemblent étrangement à des gouttes d'eau. Bien que d'apparence anodine, ils s'avèrent très dangereux car jouissant d'une mobilité supérieure à la vôtre. Et c'est ici que l'on découvre le talon d'Achille de ce logiciel. Le joueur, mis à mal par des altaques trop fréquentes, voit ses espoirs de victoire réduits à néant. En effet, les cinq vies semblent insuffisantes pour parvenir au troisième niveau. Arriver au huitième et dernier paraît donc impossible et surtout décourageant... Bien que très simplifiés, les graphismes offrent un bon niveau. Malheureusement, les teintes sont déplaisantes car trop agressives. Le bruitage, désagréable, n'utilise pas suffisamment les possibilités de la machine. Ce reproche s'adresse surtout à la synthèse vocale, pratiquement inutilisée ici. Les commandes, malgré la liaison infrarouge, sont précises et assez rapides. Logiciel moyen, *VégaX4* a au moins le mérite d'être distrayant. J. H.

Knightmare Tilt d'Or 1986, ce logiciel à de quoi séduire. Nous ne parlerons pas du scénario qui n'a rien à voir avec le jeu. L'action se résume à survivre. Pour cela il faut tirer partie des multiples astuces du

affronter moult agresseurs avec, comme seules armes des flèches et son courage, n'est pas évident. Se procurer un bouclier est la première chose à faire. Pour cela, il suffit de tirer sur les ronds noirs porteurs d'un point d'interrogation. Lorsque la couleur de ce dernier devient identique à celle de son armure, il est possible de se procurer un bouclier. Ensuite on pourra prendre une autre arme. Ceci est relativement simple. Il faut procéder de la même façon que pour le bouclier, mais en tirant sur les ronds noirs non porteurs de points d'interrogation. Parallèlement, il faut éviter les chauvessouris, les boules noires et leurs projectiles, etc. Les cases bleues bloquent le jeu un instant, ou bien donnent des points supplémentaires. L'une d'entre elles mène directement au niveau supérieur, évitant la bataille avec le sorcier. Une autre donne une vie supplémentaire. L'aspect le plus plaisant de ce logiciel est que malgré son apparente simplicité, la découverte d'une nouvelle astuce est toujours possible. De plus, la réalisation est excellente. Graphismes et animation sont sans reproches. La bande sonore ne donne pas envie de mettre le volume à zéro. Enfin, les commandes

programme. Tout d'abord, s'équiper:

Jet bomber : les amateurs de *Zaxxon* ne seront pas dépaysés aux commandes de ce redoutable mais ô combien vulnérable avion de combat. Faute de faire preuve de reflexes infaillibles, d'être doué d'une inébranlable capacité d'attention et d'être équipé en série de neurones supraconducteurs. on ressort de cette périlleuse mission avec une mine déconfite et le poignet en compote. Quelles souffrances ne faut-il pas endurer pour devenir un super-héros !

sont réellement précises. **M. M. B.** 

Vous décollez au terme d'un complet retour distillé par une voix synthétique. Dans votre frénésie de destruction, vous pilonnez sans merci les multiples cibles qui n'ont de cesse de se dresser sur votre chemin, accumulant réserves de fuel et points de bonus. Tout irait bien pour vous si vous n'étiez vous-même pris en chasse par de mystérieux projectiles. L'esquive des missiles arrivant à contresens est un art difficile malgré la maniabilité de l'avion. La vitesse ►

# **DOSSIER**

## *Véritable épreuve de calme et de sang-froid.*

n'est pas contrôlable et les déplacements de l'appareil sont contenus dans un étroit canal, de sorte qu'il est impossible de déserter le théâtre des opérations : on est bien loin de l'univers étendu des simulateurs de vol. Chacune des cinq phases du vol requiert une technique de combat appropriée : mitraillage en rase-mottes des abris et des réservoirs de fuel de l'ennemi, destruction d'escadrilles adverses et pour finir, anéantissement de la base rebelle. Autant vous dire que vous n'êtes pas arrivé au bout de vos peines, ni au bout du scrolling...

Super Zaxxon: eh oui, voici encore l'un des programmes les plus performants en matière d'action et de tir à répétition. Suite logique du fameux *Zaxxon,* cette « nouvelle » épreuve prend place dans un décor de qualité. La 3 D est ici à son avantage : le vaisseau vole à une vitesse uniforme mais il vous est possible de contrôler son cap et surtout son altitude.

Repère désormais classique, votre ombre vous permet de visualiser la position exacte de l'appareil vis-à-vis du sol ou de vos ennemis. *Super Zaxxon* est le type même du logiparts, tantôt sous la forme d'une fusée, tantôt sous celle d'un engin semblable au

vôtre. Les cinq vies mises à votre disposition vous laisseront accéder sans grande peine à la forteresse spatiale puis au tunnel. Quant à la forteresse du Dragon, il faudra sans aucun doute attendre encore ! Le contexte graphique de *Super Zaxxon* est très honorable. Si l'animation n'est pas toujours aussi sensible qu'on le désirerait, la mise en place des bâtiments, tunnels ou rayons mortels confère au jeu une stratégie intéressante. L'appareil, manié au joystick, n'est soumis à aucune force de pesanteur. Les mouvements sont parfois trop précis (pas d'effet de « dérapage »...), ce qui déprécie fortement la difficulté de la mission ! Mais devant le nombre d'adversaires rencontrés, inutile d'espérer vaincre avant de longs vols de pratique... Le scrolling ininterrompu est de même assez épuisant. Impossible d'analyser la situation ou de mettre au point une quelconque stratégie au cours de la mission.

Ce programme reste malgré tout très accessible. Il est en effet possible de venir à bout du dragon sans détruire nécessairement tous vos adversaires. Cette dernière proposition concerne uniquement les acharnés du « top score »... Un bon moyen, d'ailleurs, pour ne pas se lasser du programme ! O.H.

M.L.M. 3 D : dans un espace bien moins lointain, vous venez d'être déposé sur le sol lunaire. Manœuvre délicate quand on sait que la seule fusée susceptible de vous

![](_page_107_Picture_8.jpeg)

**Super** *Zaxxon, C 64*

ramener sur Terre est entreposée sur une base particulièrement bien gardée... Les instructions sont brèves : vous allez vous échapper à bord d'un M.L.M. (Module Lunaire Motorisé) armé de deux canons à plasma.

ciel d'action. Comparative des l'adversaires de toutes de toutes de toutes de toutes de la diversion. L'annemin<br>L'adversaire surgit de toutes de rencontrent que le sol, ils vont défoncer soucoupes armées, particulièrement Pas question de tomber ici dans le look «ovni» ! Le M.L.M. a la forme d'une jeep et roule cahin-caha sur un sol inégal. Le danger reste bien sûr présent : montées sur d'étranges pilotis, des boules de feu vont bientôt se jeter sur vous, creusant dans le sol de dangereuses crevasses. Vos deux canons sont essentiellement conçus pour la collecte du carburant. Les fûts oubliés sur la Lune ont le pouvoir de réapprovisionner votre réservoir pour peu que vous les fassiez exploser... Mais attention, si vos tirs ne rencontrent que le sol, ils vont défoncer la piste et risquer d'anéantir votre vaisseau. Le scrolling de *M.L.M. 3 D* est lui aussi continu. Il devient alors nécessaire de slalomer entre les divers obstacles. Et pour les cas difficiles, n'hésitez pas à bondir dans les airs... La manœuvre est efficace si l'on vise

avec adresse la terre

![](_page_107_Picture_12.jpeg)

a

*M.L.M. 3 D , A m strad*

ferme. Devant la simplicité d'un tel programme, l'action conserve une vitalité appréciable.

Arcade classique, la-mission n'en reste pas moins très périlleuse. Un seul reproche : il n'est pas toujours facile de se repérer avec précision sur le sol lunaire. On eut apprécié un graphisme plus fouillé, une représentation 3 D plus éloquente. O.H.

W.A.R.: ce logiciel possède un scénario des plus classiques : destruction d'une base extra-terrestre nuisible. C'est bien plus la disposition de cet étrange univers qui séduira les passionnés d'action. Ce monde, composé de cylindres, met en place de longues rangées d'habitations et bases futuristes. L'ennemi y apparaît en escadrille de soucoupes armées, particulièrement dangereuses pour votre bouclier énergétique. Mais, une fois n'est pas coutume, il ne s'agit pas de détruire l'assaillant ! Votre mission consiste en effet à désactiver le cerveau ennemi en bombardant toutes ses bases. Ces dernières sont très simple-
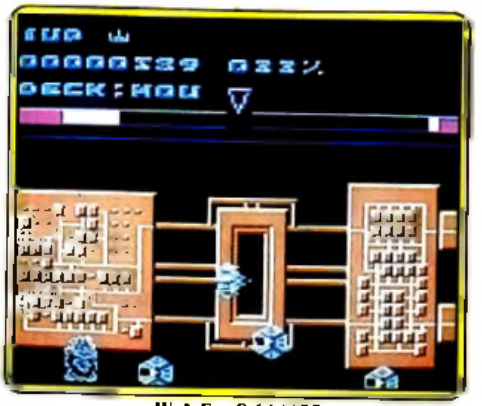

**W.A.fl., C** *6 4 /1 2 8*

ment représentées par de petits cubes sui ia suriace au cynnare. Inutile donc de parcourir l'espace Vous restez immobile pour mieux pulvériser les nombreuses rangées de bases jusqu'au moment où ce premier cylindre sera en état d'urgence. Il faudra alors retrouver au plus vite le portail de sortie, afin d'accéder au cylindre suivant.

L'intérêt de ce programme réside uniquement dans la représentation graphique de cet univers. Tandis que vous survolez le cylindre, vous pouvez à tout moment passer en-dessous de ce dernier afin d'éviter l'ennemi. Un bon point également pour le contexte sonore, musique et bruitages y sont de qualité. Pour le reste, seule la diffisont de gralité. Pour te resie, seule la difficiel vertical est sens surprise, cette mission a les disceptible de les definité : Hien de les<br>quité et la longueur de la mission intéres-Oest un véritable festival… son et lum seront les plus téméraires. C.H.

Lighttoice: « Régulus-stop-sommes envahis par vaisseaux inconnus-stop-demande aide urgente-stop ». Un message qui va droit au cœur ! Comment rester insensible devant la détresse de ce peuple

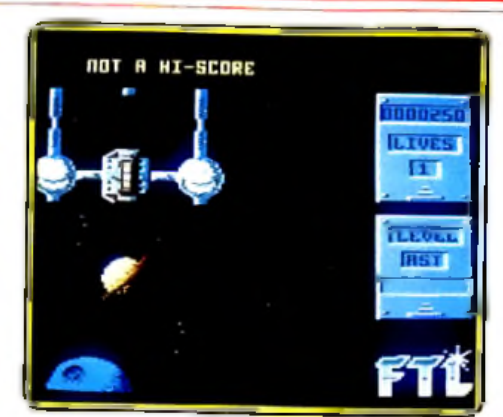

*Llghtforce, A m strad*

ami ? Votre engin prend son envol. Le paysage est classique, mais quelle beauté dans les graphismes ! Il s'agit tout d'abord d'étoiles et de planètes. Viennent ensuite quelques bases ennemies puis c'est la forêt... L*'Am strad* donne tout ce dont il est capable. Les programmateurs de softs utilisent de plus en plus la superposition de plans pour donner une impression de relief. Le résultat est particulièrement intéressant. Puisqu'il est quasiment impossible de parler d'originalité quand on s'intéresse aux scénarios des logiciels d'action, il faut bien comprendre que seules de telles qualités graphiques peuvent motiver un joueur. *Lightforce* porte bien son nom. Si le scrolling vertical est sans surprise, cette mission est un véritable festival « son et lumière » ! Les bases éclatent littéralement sous votre

tir, ne laissant à leur place que de super-

bes cratères. Les hordes de météorites et vaisseaux adverses vous obligent à slalomer sans cesse de droite et de gauche, sans jamais vous lais-

*Sanxlon, C 64/128* 

ser un moment de répit. Le rêve ! Côté bruitage, le programme reste bien plus classique. Et pour finir avec la stratégie, inutile de chercher midi à quatorze heures... Un bouton de tir, beaucoup de courage et de tenacité, rien de tel pour décrocher le gros lot I and I could be a contract of the contract of the contract of the contract of the contract of the contract of the contract of the contract of the contract of the contract of the contract of the contract of the co

Sanxion : les frontières de l'endurance sont atteintes par *Sanxion.* Une animation excellente, un graphisme de qualité et une action qui ne laisse aucun répit, voici venu le moment de tester vos réelles capacités physiques...

Scénario classique que celui-ci : les Aliens envahissent l'espace et seul votre vaisseau est susceptible de les détruire ! Rien de tel pour motiver les casse-cous... On pousse sur le joystick, on huile la gachette et en avant pour la grande désillusion ! *Sanxion* est un logiciel très difficile. Le scrolling vous oblige, tout d'abord, à pousser toujours plus loin votre appareil. Quant aux envahisseurs, ils arrivent, au premier niveau de jeu, par escadrilles multiples, tantôt sur une trajectoire rectiligne, tantôt en zigzaguant de haut en bas de l'écran. La précision graphique est votre seule chance de survie. L'écran se décompose en effet en deux fenêtres horizontales : la première présente le terrain en vue aérienne, la deuxième suit l'action de « profil » ! Le principal avantage de cette disposition est que vos adversai-

res apparaissent tout d'abord sur la première fenêtre citée, puis sur la fenêtre de tir. Il est donc possible, avec un peu d'habitude, de se positionner à la bonne altitude avant que n'arrive l'ennemi. Tout se passe malheureusement très vite. Certains engins vous prennent à revers et font exploser votre vaisseau. Le joystick permet d'accélérer, ce qui entraîne le plus souvent la mort ! Le graphisme 3D est ingénieux. Les divers plans graphiques se superposent et accentuent l'effet de relief.

Le paysage, enfin, est on ne peut plus précis. Bâtiments futuristes, océans ou forêts, un plaisir pour ceux qui auront le temps d'admirer autre chose que leurs futures cibles. L'évolution de votre propre vaisseau est également très réaliste. Lorsqu'il n'est pas en pleine accélération, ce dernier oscille doucement de droite et de gauche, comme pour mieux se stabiliser dans ►

# **DOSSIER**

.'espace. La réponse aux mouvements du joystick est précise et rapide, notamment en ce qui concerne les superbes accélérations qui vous permettent d'éviter de trop nombreux carambolages...

Si le premier niveau de difficulté de ce programme vous demande de longs vols de pratique, sachez qu'il existe ainsi plusieurs étapes de danger croissant. L'obtention des

*La guerre ludique atteint les limites du supportable***...**

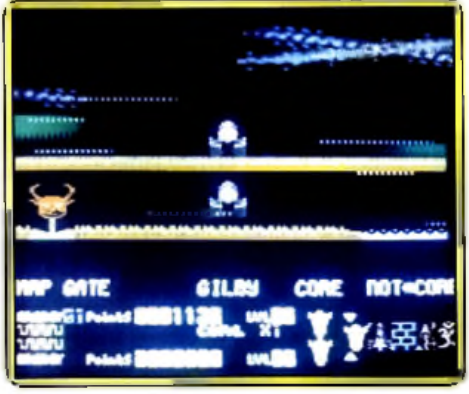

*Iridis Alpha.* **C 64/128** 

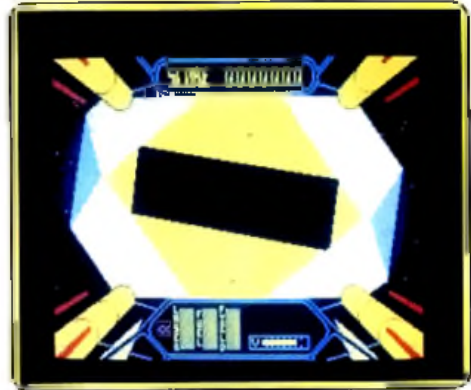

Starstrike II, Amstraa

bonus passe par de courtes phases d'adaptation, telles la destruction de «dollars volants », brefs mais appréciables moments de détente.

Dans un contexte sonore haut de gamme (coup de chapeau à la musique de présentation...), *Sanxion* est un des logiciels les plus captivants de ce dossier.

Iridis Alpha : cela commence par une sorte de chenille qui vole à une vitesse délirante dans un paysage étrange... Tout à coup, c'est l'explosion : il ne reste qu'un simple vaisseau qu'il faut actionner de droite et de gauche, pour atteindre l'une des extrémités de cette première piste !

*Iridis Alpha* est un logiciel assez particulier. Tout se passe ici très vite. Inutile d'analyser la situation plus longtemps, il s'agit de foncer droit devant soi et de tirer le plus souvent possible. Le scrolling est très rapide, les ennemis apparaissent et disparaissent comme autant d'éclairs lumineux. Votre engin se transforme tout au long de la mission. Chenille, module simple ou curieuse araignée de fer, à vous d'adapter votre progression à ces curieuses mutations. Mais aussi étrange que cela puisse paraître, vos adversaires ne sont pas tous dangereux... En fait, la réelle difficulté consiste à éviter les «masques grimaçants », des ennemis extrêmement téméraires... Ceux-ci se promènent en bande et n'ont de cesse que d'épuiser votre engin en lui ôtant toute énergie. Et croyez-moi, ces horribles monstres sont plus que collants ! Il est particulièrement difficile de s'en dépêtrer, si ce n'est par quelque judicieuse marche arrière.

Dans un contexte graphique trépignant, l'action atteint les limites du supportable. Seule l'accumulation des points de bonus permet de tenir le choc et de parvenir en fin de compte au bout du tunnel... Un véritable « brise joystick » !

Starstrike II: pour quitter un instant les scrollings rectilignes, vous plongez ici dans l'espace tridimensionnel aux commandes du fameux *Starstrike II*. Un total de vingtdeux planètes sont en danger. Votre mission : relier cinq galaxies et y détruire les installations ennemies. Une aventure où l'action côtoie la stratégie pour un pilotage des plus délicats...

Vous sélectionnez votre première destination. La planète Alpha II est essentiellement composée d'industries agricoles. Cible facile pour les pilotes novices ! La première épreuve consiste à passer au travers des barrières énergétiques ennemies. Le maniement du vaisseau met en relief toutes les qualités nécessaires : le joystick active vos réacteurs et c'est la puissante force d'inertie qui vous pose le plus de difficultés. Pour passer au travers des «grilles magnétiques » et éviter les astéroïdes, il faut sans cesse corriger la trajectoire du vaisseau et tirer sur tous les bâtiments adverses. Le cockpit de votre engin est très simple. Deux canons laser crachent leurs munitions tan-Hi Quality Version Available on AMIGAS Heroirs de carburant et de

capacité du bouclier protecteur s'amenuisent dangereusement. Mais voici enfin passé la dernière barrière... Il est temps de mener à bien la phase principale.

Animés par de véritables mouvements tridimensionnels, les vaisseaux ennemis sont repérés par votre radar. Le premier écran indique leurs positions et leurs types, le deuxième précise l'altitude de chacun d'eux. Plus que jamais, il va falloir lutter contre l'inertie pour centrer l'ennemi au milieu du viseur. Véritable épreuve de calme et de sang-froid, la destruction des engins adverses passe par de superbes étapes de récupération de carburant ou d'énergie. La stratégie se mêle alors à l'action pour une difficulté de jeu maximale. Si l'action de Starstrike II est largement à la hauteur des *Super Zaxxon* de toutes sortes, le contexte graphique et la richesse relative de son scénario sont autant d'atouts pour l'intérêt de cette mission. L'effet 3D est particulièrement prenant. C'est un véritable ballet spatial qui stimule la rapidité de votre tir ! O.H.

Night gunner : pour combattre sur tous les fronts, n'en oublions pas pour autant notre bonne vieille planète. La guerre ludique y suit son cours. Armée de simples mitraillettes ou de quelques bombes... *Night gunner* vous invite à entreprendre une mission périlleuse. Cannonier de nuit, vous voici entouré d'ennemis plus cruels les uns que les autres. Entre les avions de chasse, les dirigeables et les convois terrestres, une seule stratégie peut vous permettre de sur- ►

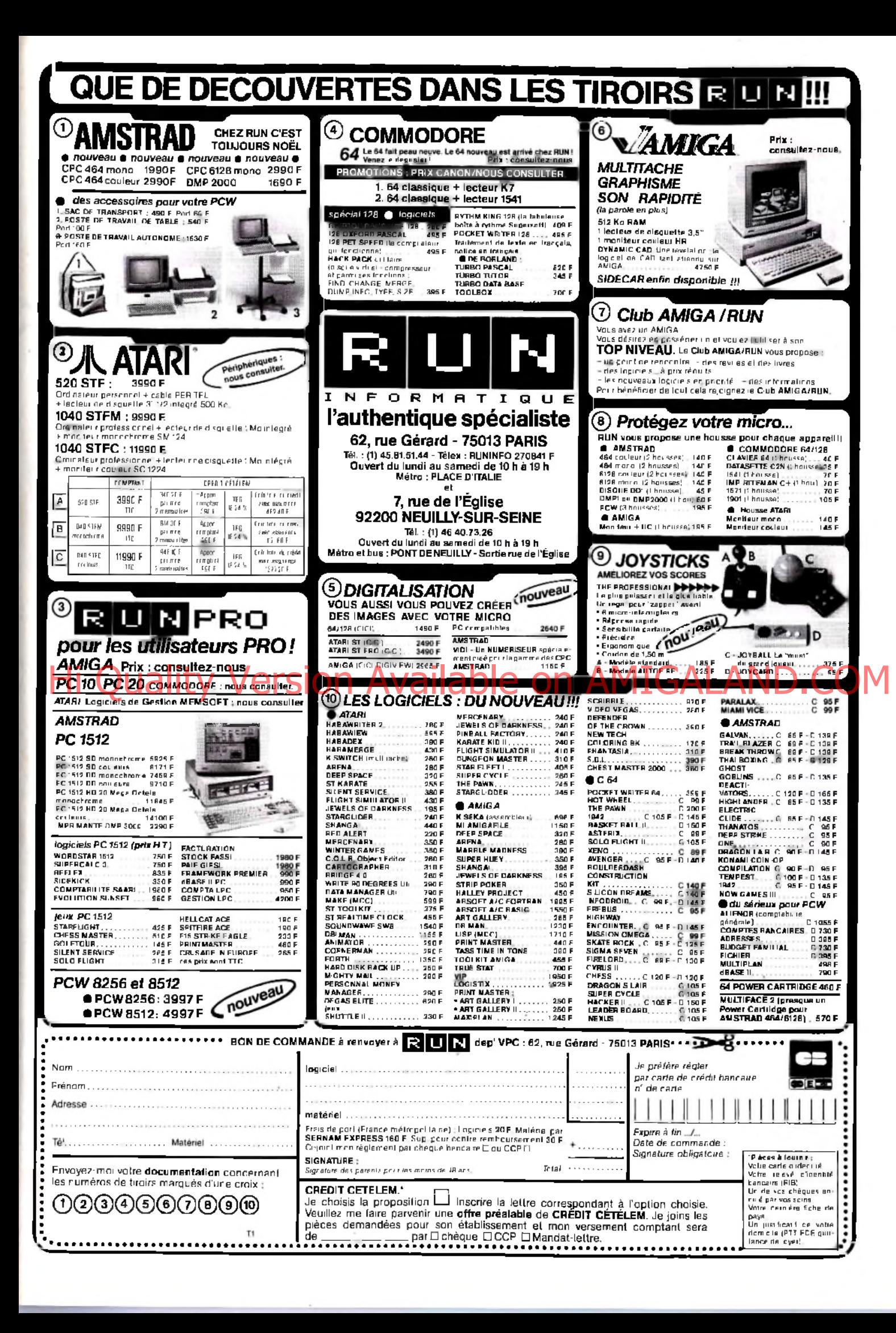

# **DOSSIER**

#### *Plate-forme, échelle escalier ou toboggan, watch your step...*

vivre : le tir ininterrompu... Votre mitraillette ne s'enraye jamais. En revanche, la précision de son tir laisse à désirer. Il s'agit en fait de centrer l'ennemi sur le viseur et ce n'est pas chose facile. Animé d'un balancement continu, sans doute causé par le vent ou l'angoisse du pilote, vous voyez devant vous les nombreuses silhouettes des chasseurs ennemis se découper à l'horizon.

La représentation graphique reste soignée. Pas de saut d'image, l'ensemble est précis, tout le contraire de votre tir ! Difficile en effet de toucher l'ennemi vu le temps qu'il faut à une balle pour atteindre le fond de l'écran. Il est donc nécessaire de prévoir la trajectoire du pilote adverse et surtout de couvrir un vaste champ de tir. Night gunner propose également de courtes phases de bombardement. Il n'est plus question alors de qualité graphique et l'action laisse place à un simple « tir au pigeon » de pâle envergure. L'animation est alors sujette à caution, preuve en est ce

camion qui s'envole

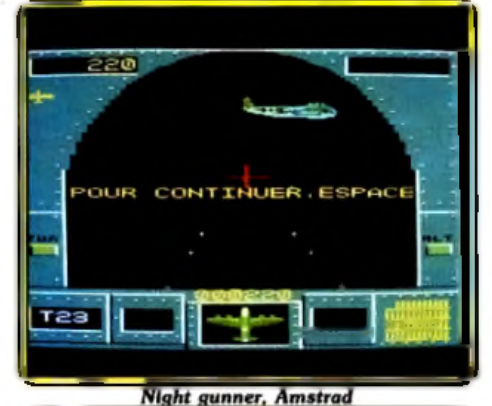

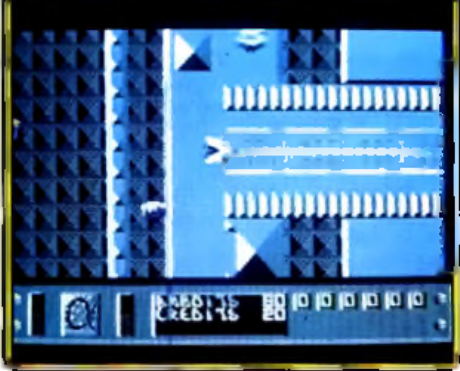

Parallax, C 64

lorsque l'on tente de le centrer sur le viseur... Seul le contexte graphique et l'animation de la principale phase du jeu mé-Hi Quality Estsion and principal phase durieu de Neomet Ques. Difficile alors de delturriente de l'on y participe. Sans jamais l'ausces vaisseaux avant d'attendre un atteindre les hautes sphères du « hit parade action », le programme comblera les novices du «tir à tout va»... O.H

Parallax: est un mélange d'action et de stratégie : action pour le « nettoyage» des nombreux Aliens qui s'opposent à votre mission, stratégie pour l'exploration des bases ennemies et le sauvetage des victimes de ce cruel univers... Joystick de ter et cœur d'acier, l'avenir de la galaxie est entre vos mains !

Après une présentation superbe (musique de qualité, effets graphiques surprenants, etc.), votre vaisseau se trouve basé sur la première piste d'envol de la planète. Une poussée sur le joystick, c'est le départ pour l'aventure...

Première constatation, la vitesse de votre appareil est constante. De même, les virages sont quelque peu brusques mais jamais soumis à l'inertie ou à la pesanteur.' Dommage ! Le graphisme est quant à lui de bien meilleure qualité. L'univers présent est horizontal, parsemé d'installations futuristes. Il est en fait possible de voler au-dessus ou en dessous des bâtiments. Le relief joue un rôle important. Certaines constructions ne peuvent être survolées, d'autres vous font rebondir au moindre contact. Enfin, une barrière pose les limites de votre terrain d'action.

Avant même de comprendre le but de la mission, le pilote novice se heurte à de nombreux ennemis. C'est une des qualités de ce programme.. Le mal est partout, prenant la forme de soucoupes ou d'entités géométriques. Difficile alors de détruire tous ces vaisseaux avant d'atteindre une première piste d'atterrissage...

Chaque vol vous emmène un peu plus loin sur la planète. De nombreuses bases doivent alors être visitées. Pour ce faire, posezvous sur la piste et sortez du vaisseau. A l'intérieur des bases se trouvent des savants. Les cartes magnétiques qu'ils ont en poche pourraient vous servir à collecter diverses informations relatives à votre mission... Là encore, il s'agit de tirer sur l'adversaire pour lui voler son bien, utiliser les ordinateurs visibles et voler vers de nouveaux horizons.

L'équilibre action/stratégie est fort bien dosé. L'action reste prédominante puisque c'est elle qui vous permet de rester en vie. Pour le reste, il faut découvrir la quasitotalité des installations, passer sans encombre les passages les plus étroits et veiller sans cesse à ce que les chocs contre les parois ou les vaisseaux ennemis ne détruisent prématurément votre protection énergétique... Un logiciel intéressant, qui aurait supporté autre chose qu'une vue aérienne. De même, le champ d'action reste bien petit sur l'écran, vu le nombre impressionnant d'ennemis et d'obstacles physiques qu'il faut sans cesse éviter. La<br>orise en main est partois difficile ... O.H. prise en main est parfois difficile.

Highway encounter : sur la dernière autoroute de notre pauvre Terre, cinq Vortons tentent de mener le lasertron, arme anti-Alien, dans le camp ennemi. Mission extrêmement difficile, le maniement des robots et la kyrielle d'ennemis qui essaient de vous ►

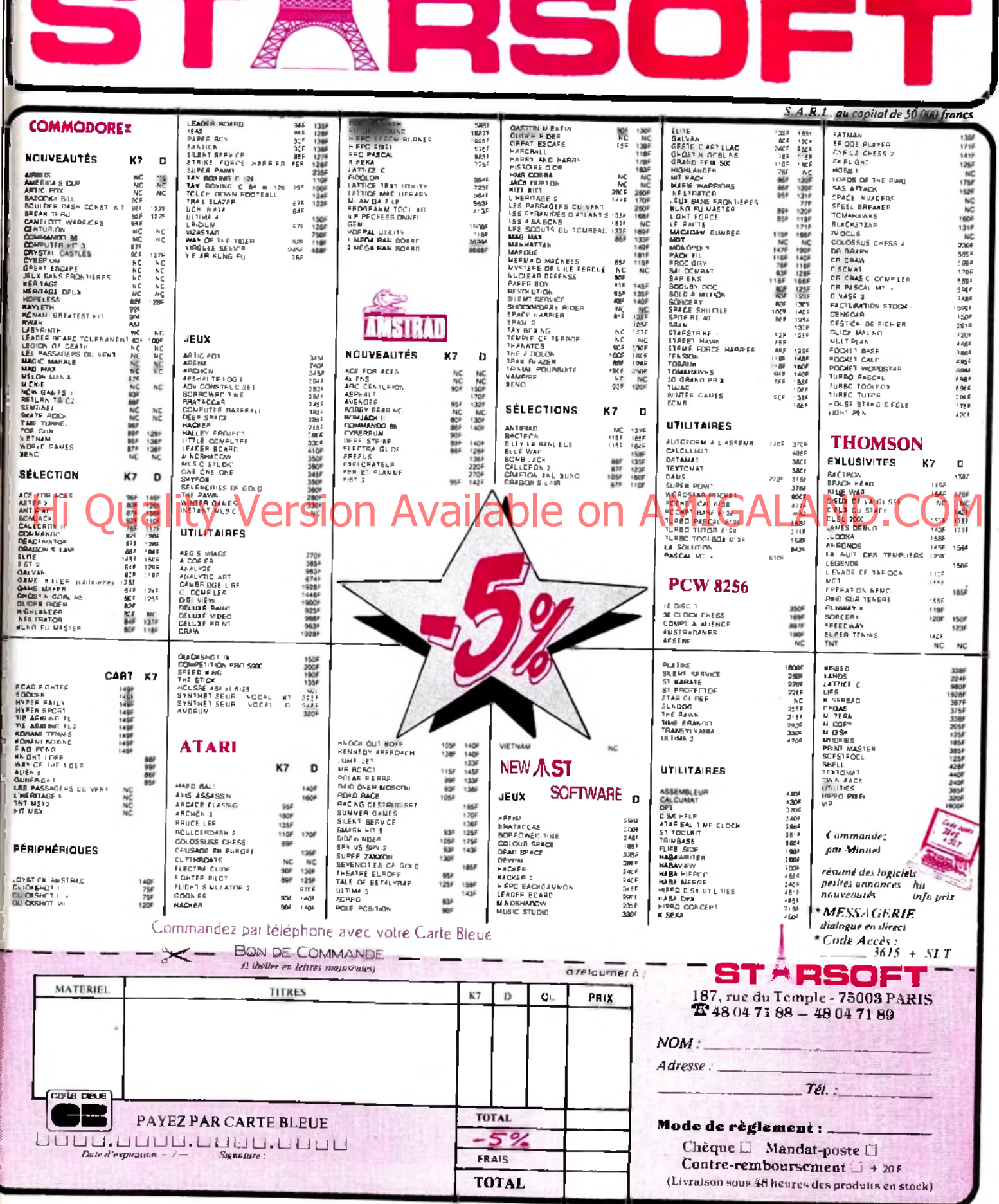

≯

# **DOSSIER**

#### *Un principe de base tuer ou être tué. Quel programme !...*

intercepter vous promettant une mort rapide et déroutante...

Loin du tir à répétition, l'action de ce programme est subtile. Votre seule chance de survie réside dans l'habileté de votre déplacement. C'est en effet le Vorton de tête qui prend la commandement. Le reste de la troupe a tout du troupeau de moutons : il avance dès que l'on dégage sa route, sans tenir compte des obstacles ou des dangereux « yeux à roulette »... Vous prenez la responsabilité de l'équipage. Un tir de laser pour pousser un fût qui barre le passage, une rafale pour éliminer vos premiers agresseurs et en avant pour le tableau suivant. Le paysage défile ainsi de tableau en tableau. Pas de scrolling, il faut vous contenter des sauts de pages et faire preuve de rapidité pour analyser chaque phase de jeu dès qu'elle apparaît à l'écran. Côté graphisme, on donne ici dans la précision. Les différents personnages sont très bien dessinés, et l'effet 3D est efficace, bien que classique. Si l'ensemble manque un peu de couleur (l'autoroute reste grise tout au long de la mission), le joueur n'aura guère le temps de s'en apercevoir. Nous

ciel particulièrement difficile. Inutile d'espérer dépasser le cinquième écran avant longtemps. Le chef de file réagit au moindre mouvement du joystick, s'écarte du groupe de Vortons et laisse ces derniers courir à la catastrophe. L'ennemi peut bien sûr attaquer le « troupeau » sans défense ou même réussir à éliminer son chef. Dans ce cas, un autre Vorton prend le commandement jusqu'au prochain massacre...

Ce programme, riche de stratégie et d'originalité, reste d'un abord particulièrement difficile. La victoire est réservée aux plus endurants, à ceux qui ne risquent pas la crise de nerfs ! O.H.

Galvan: les programmes d'« arcadeéchelle » tiennent une part importante dans la grande famille des logiciels d'action. Mais pour ne parler que de ceux qui développent l'animation la plus virulente, animation liée en grande partie à la destruction de l'adversaire, voici sans aucun doute un nouveau classique du genre...

Galvan vient de débarquer sur une planète inconnue. Le décor est étrange, tantôt composé de murs de briques ocres, tantôt de fonds sous-marins ou salles informatiques. Les premiers assaillants surgissent tandis que vous ne portez encore aucune arme. Il faut attendre le premier escalier pour découvrir un précieux rayon laser.

L'aventure ne sera qu'une longue route parsemée d'embûches, de ravins ou de précipices, parcourue bien sûr par bon nombre d'ennemis. Des armes diverses sont oubliées ça et là dans les galeries. A vous de refaire régulièrement le plein d'énergie

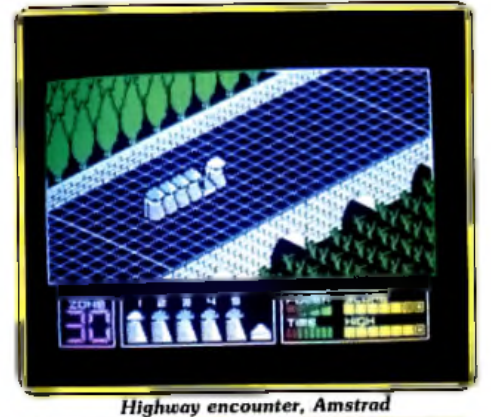

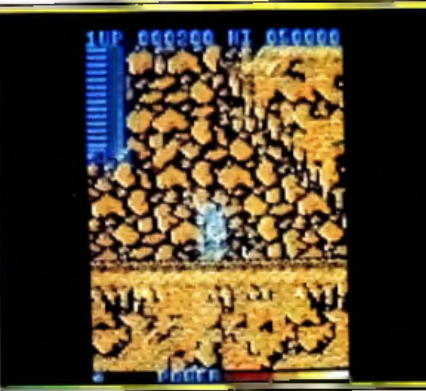

**Galvan, Amstrac** 

pour accéder aux différents lieux stratégiques de cet univers.

Servi par un graphisme somptueux, *Galvan* pèche par la petite taille de son écran de jeu dont un tiers est utilisé pour la mission. Le scrolling saccadé de votre progression garantit la migraine... Mais pour peu que l'on tienne le coup, c'est une véritable épreuve d'endurance qui va épuiser votre sang-froid, ronger vos nerfs d'acier. Les ennemis sont innombrables, leurs modes d'attaque toujours différents. C'est l'action à cent pour cent, celle qui ne laisse pour ainsi dire aucune chance de survie... Avis aux amateurs |

N.O.M.A.D. : nouveau labyrinthe pour les fanas de l'action/adresse. *N.O.M.A.D.* vous oppose au sinistre Cyrus T.Gross, un maître de l'horreur et de la mort... Votre androïde se lance dans les galeries de ce monde infernal. Une affaire qui ne va pas toujours comme sur des roulettes ! La première difficulté rencontrée dans ce logiciel est due au maniement de votre

robot. Pas de panique, il suffit de pivoter sur soi-même, de pousser ensuite le joystick pour heurter la première paroi... Déroutant, vous rebondissez de droite

/ *i*

et de gauche, sans réellement parvenir à contrôler l'androïde. ►

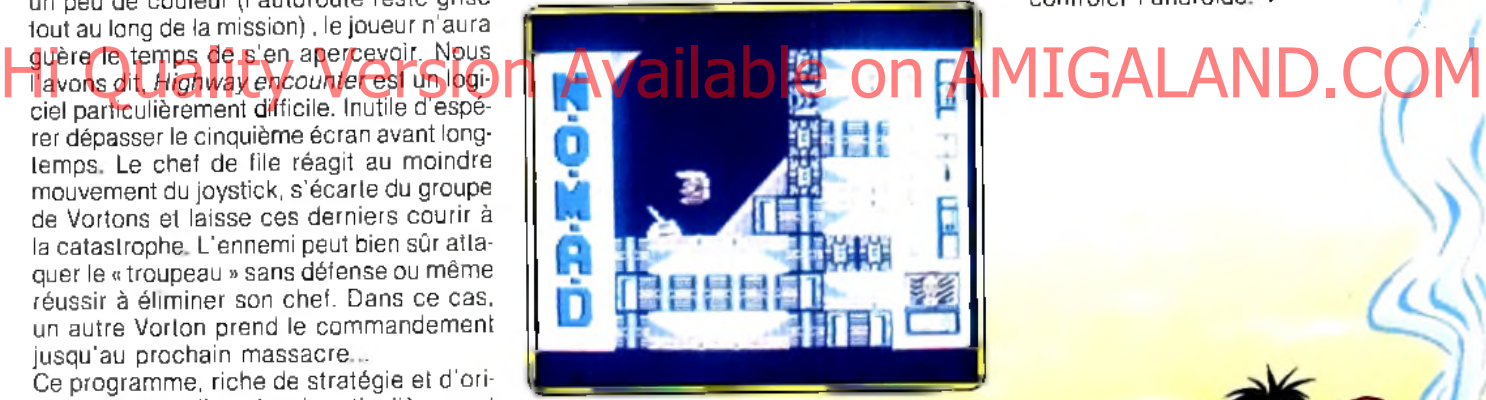

*N.O.M.A.D., C 64* 

- \* v

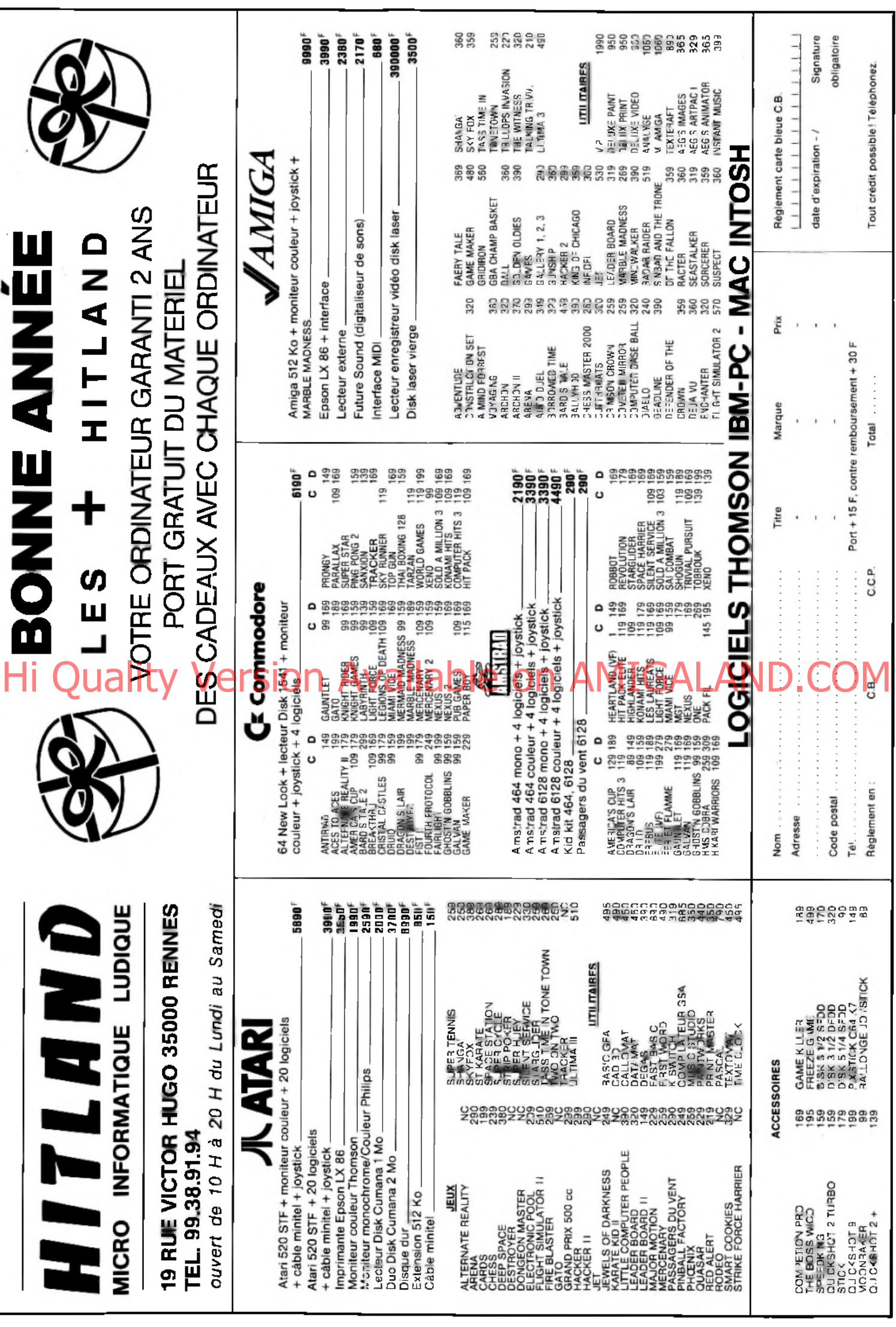

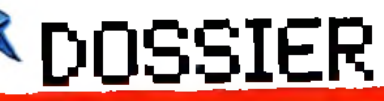

#### *à tribord à bâbord, nulle p a rt et partout à la fois***.**

Passé ce stade d'adaptation (très long, trop peut-être), il faut faire la guerre à tous vos ennemis. Canons encastrés dans les parois, lance-missiles rotatifs : visez juste, frappez l'adversaire au beau milieu du cœur mécanique de son arme...

La route de *N.O.M.A.D.* est longue, très longue. Et puisque chaque erreur ramène votre robot au début du labyrinthe, il faut sans cesse recommencer le voyage. Les graphismes sont intéressants et précis, l'animation tout à fait convenable. Il est parfois difficile de localiser avec rapidité le devant de l'arrière du robot (vue de dessus oblige...) et la gestion des chocs contre les parois reste peu précise en certains niveaux de la partie.

*N.O.M.A.D.* n'en reste pas moins un bon logiciel d'action, difficile à souhait et soutenu par quelques options hautement stratégiques, tels les commutateurs qui ouvrent et ferment des issues ou encore de courtes mises en pesanteur qui accélèrent votre<br>O.H. destruction...

Future knight: plates-formes, échelles, escaliers ou toboggans, tout est bon pour le chevalier de cette nouvelle mission. La He chavallat per elle nouvelle mission. Company AVailable on AMIGANISM Care l'a pastellement empat.<br>Vitalité de l'action, la righesse des graphis) AVailable on AMIGANISM Care l'a pastellement empat. mes et la pureté de l'animation font de ce combat une épreuve digne des meilleurs. Parlons stratégie tout d'abord avec un scénario qui ne laisse aucun doute : il faut visiter l'impressionnant et vaste univers de

cette planète, détruire tout ce qui bouge et, quand même, faire preuve de quelque finesse quant au choix des armes et à la collecte de quelques clefs. L'action est votre seule et vraie raison de combattre. Mais pas question de marcher toujours droit devant soi... La route est en fait constituée de multiples blocs encastrés les uns dans les autres. On saute dé plate-forme en échelle, un doigt toujours rivé sur la gâchette de tir.

Du rayon gamma au simple pistolet, les armes ont presque toutes le même effet. Vos adversaires surgissent de partout. Au sol, d'étranges combattants seront éliminés d'un seul projectile. Plus dangereux, les nappes maudites ou ballons de la mort vous surprendront au détour d'un tableau pour réduire de façon catastrophique votre quotient vital. Vous pouvez fort heureusement tirer dans toutes les positions (excepté lorsque vous montez sur une échelle...) et il sera particulièrement utile de sauter afin d'atteindre les ennemis volants !

Sur chaque niveau se trouve une porte d'issue. Utilisez-la pour vous sortir des situations par trop dangereuses. Ce dernier cas sera le seul moment de répit à votre disposition.

*Future knight* mélange action et humour pour le plaisir du joueur. Les mimiques de notre héros sont autant de clins d'œil au

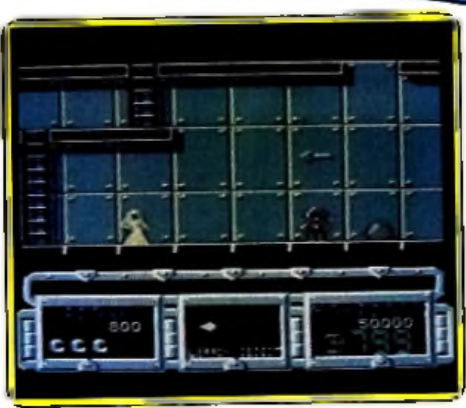

*Future* **knlgh***t, C 64*

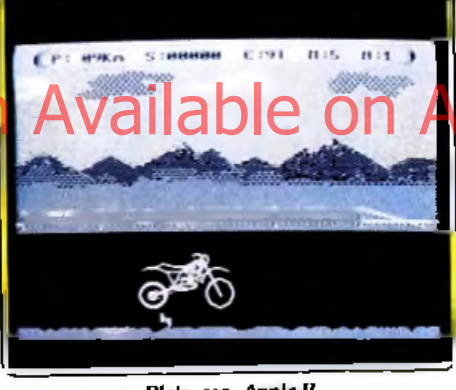

*Plein* **gaz.** *A pple II*

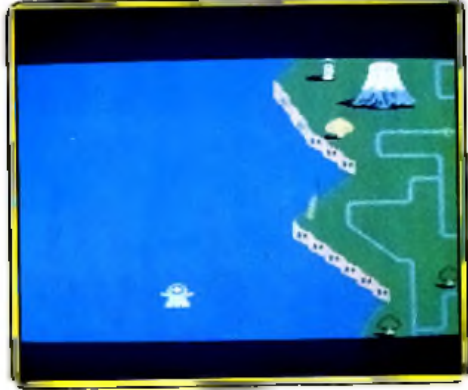

**Ju in** *B ee, M .S.X.*

danger, un bon moyen pour conserver tout son courage. L'animation est quant à elle irréprochable. Aucun saut d'image, le scrolling est parfait. Une mission à ne pas manquer !

Plein gaz : une moto apparaît sur une musique entraînante. Après quelques mesures, elle démarre, sans conducteur, sur la droite de l'écran. Froggy Software, éditeur de jeu d'aventure, présente un pur jeu d'action Joystick chaudement recommandé pour

sauter les obstacles qui défilent : il faut, pour réussir la maœuvre, d'un mouvement tournant de la manette ralentir puis, immédiatement, sauter. Des objets volants facilement identifiables méritent une bonne partie de votre attention : si certains oiseaux s'évitent en se baissant, d'autres devront être abattus à temps, faute de quoi ils s'écraseront sur la moto en la disloquant. Tirer sur ce que vous voyez voler rapporte . des points (plus pour un casque que pour un oiseau), mais il faudra un remarquable tableau de chasse pour engranger les mille points qui vous vaudront une moto supplé-' mentaire. Le niveau de jeu le plus

faible (sur trois), celui de randonneur du dimanche, nécessite déjà une attention de tous les instants et une bonne coordination des mouvements.

Un graphisme correct sert un jeu sans grande ambition mais qui tient ses promesses : agréable à pratiquer, difficile mais permettant de mesurer ses progrès. L'animation, très rapide, constitue l'atout essentiel du logiciel. (Disquette Froggy Sof tware pour *Apple ile* ou *Apple Ile* avec joystick)

Twin Bee: une cartouche Konami, des auteurs de *Knightm are* (le Tilt d'or des jeux d'action) ! La rédaction de *Tilt* forma un cercle attentif autour du *M.S.X.* Et alors? Et bien... hum, ça ne Ta pas tellement emballée. Le graphisme? Il est censé représenter un paysage vu d'avion. Trop stylisé, il donne l'impression d'une chambre de gosse avant rangement des jouets éparpillés sur la moquette. Le scénario ? La notice en suggère un, mais les éditeurs auraient confondu avec un autre que ça ne changerait pas grand-chose : un bon jeu d'action peut se passer de scénario. Et l'action ? Elle découle de l'immuable principe d'un lent déroulement vertical : tous les dangers viennent du haut de l'écran, et certains poussent le vice jusqu'à remonter après avoir disparu par le bas. Les protagonistes de l'histoire? Le programme pèche ici par excès d'abstraction. Les héros sont un ou deux avions en forme de suppositoire. Leurs adversaires évoquent le casque ailé qui identifie les paquets de Gauloises, ou une tasse qui aurait pris son vol sans quitter sa soucoupe. Les ennemis arrivent en file à 45° puis repartent à la queue leu leu. L'arrivée inopinée de battes de baseball tournoyant en tous sens oblige à excercer une attention redoublée. Le ciel en bataille est parcouru de petits nuages rebondis qui laissent échapper de mignonnes cloches colorées sous l'impact de vos balles. Jaunes, les cloches apportent des points ; bleues, elle accélèrent vos déplacements ; blanches, elles vous permettent de tirer des salves de deux projectiles, vertes, rouges, etc. Pour une raison connue des seuls programmeurs, le score s'affiche seulement avec la touche F1.

*Twin Bee* souffre d'une maladie insidieuse : le manque de personnalité. (Cartouche<br>Konami pour M.S.X.) D.S. ▶ Konami pour *M.S.X.*)

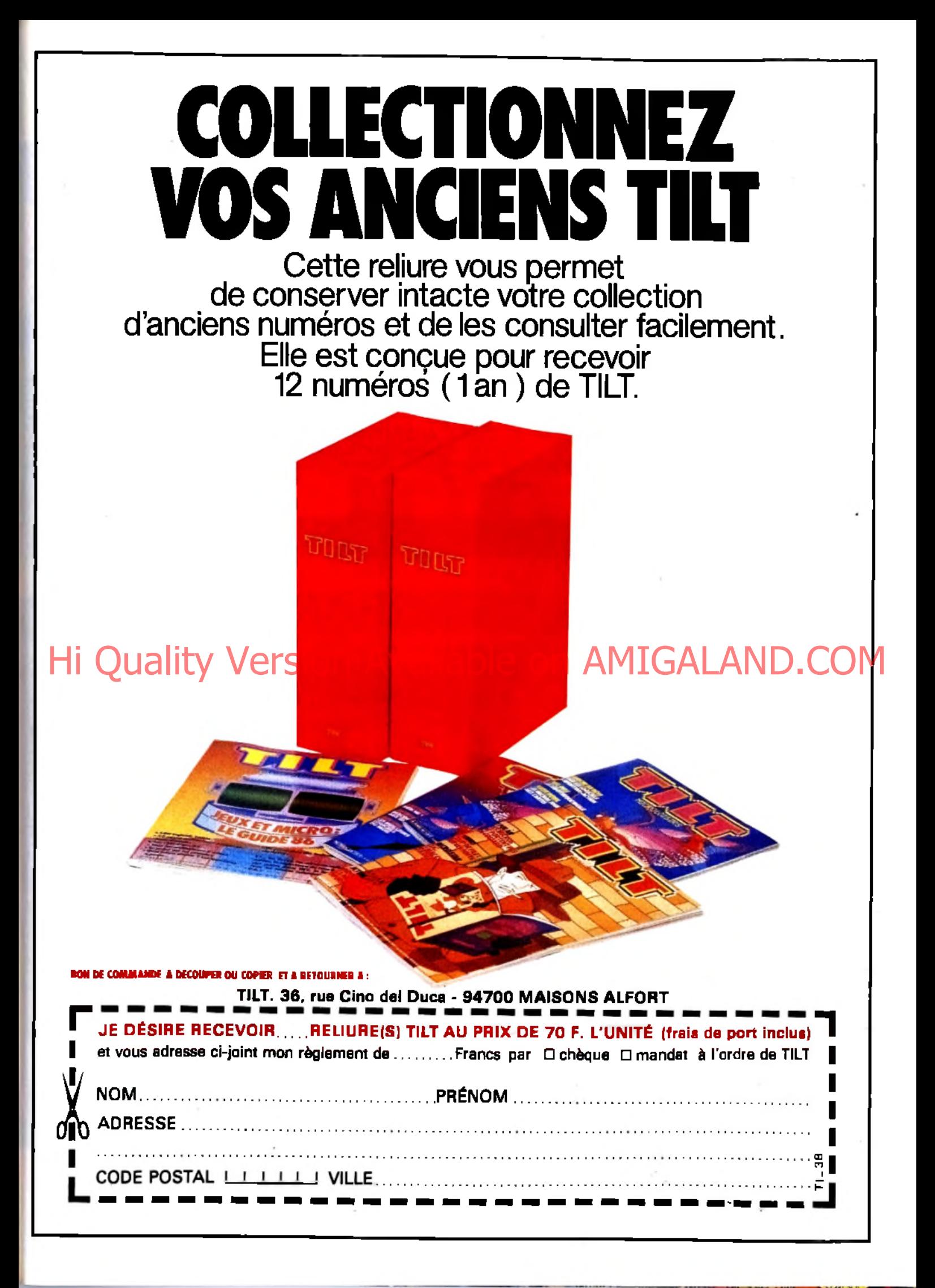

# **DOSSIER**

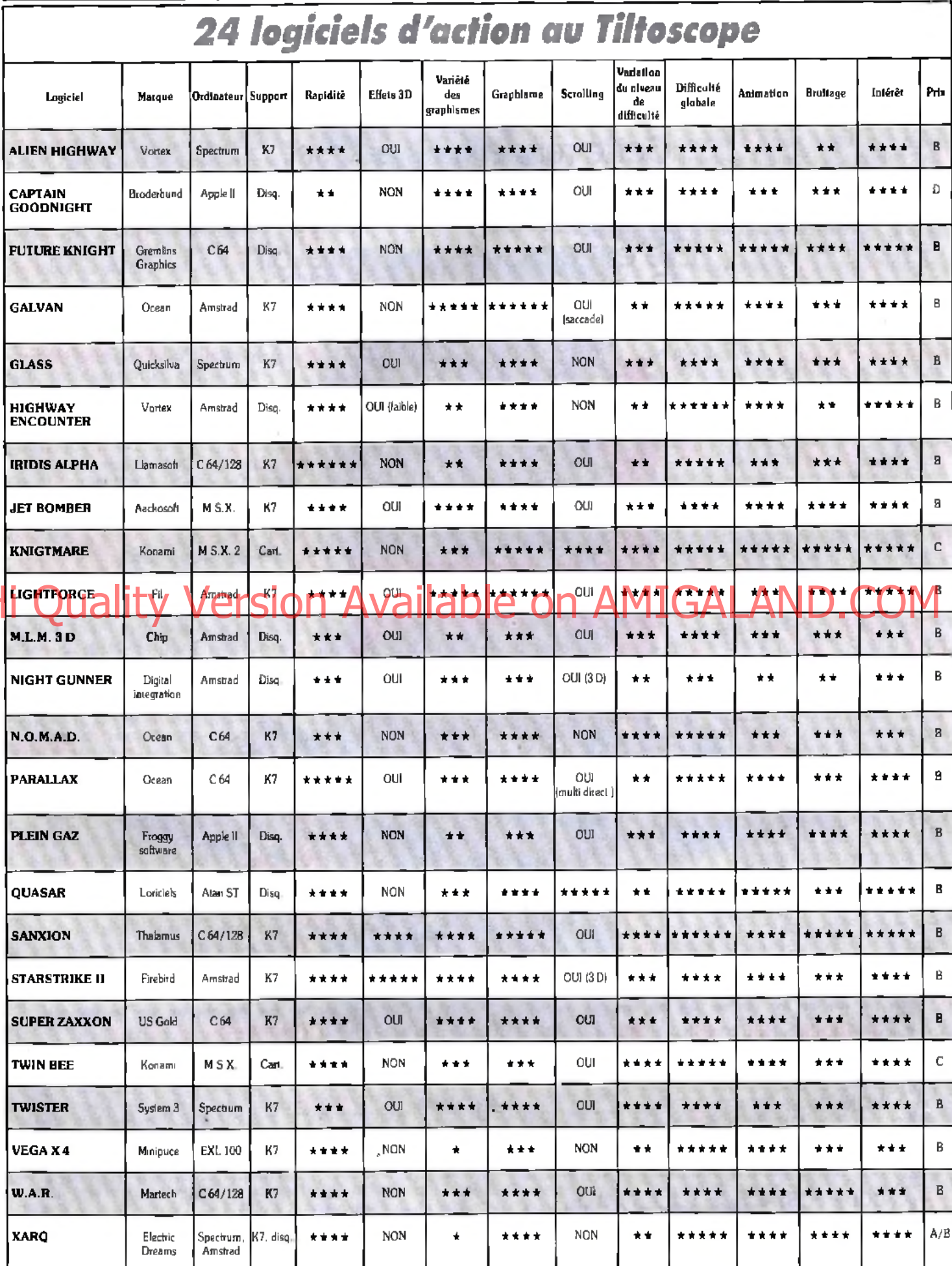

# **JEUX DE MAINS**

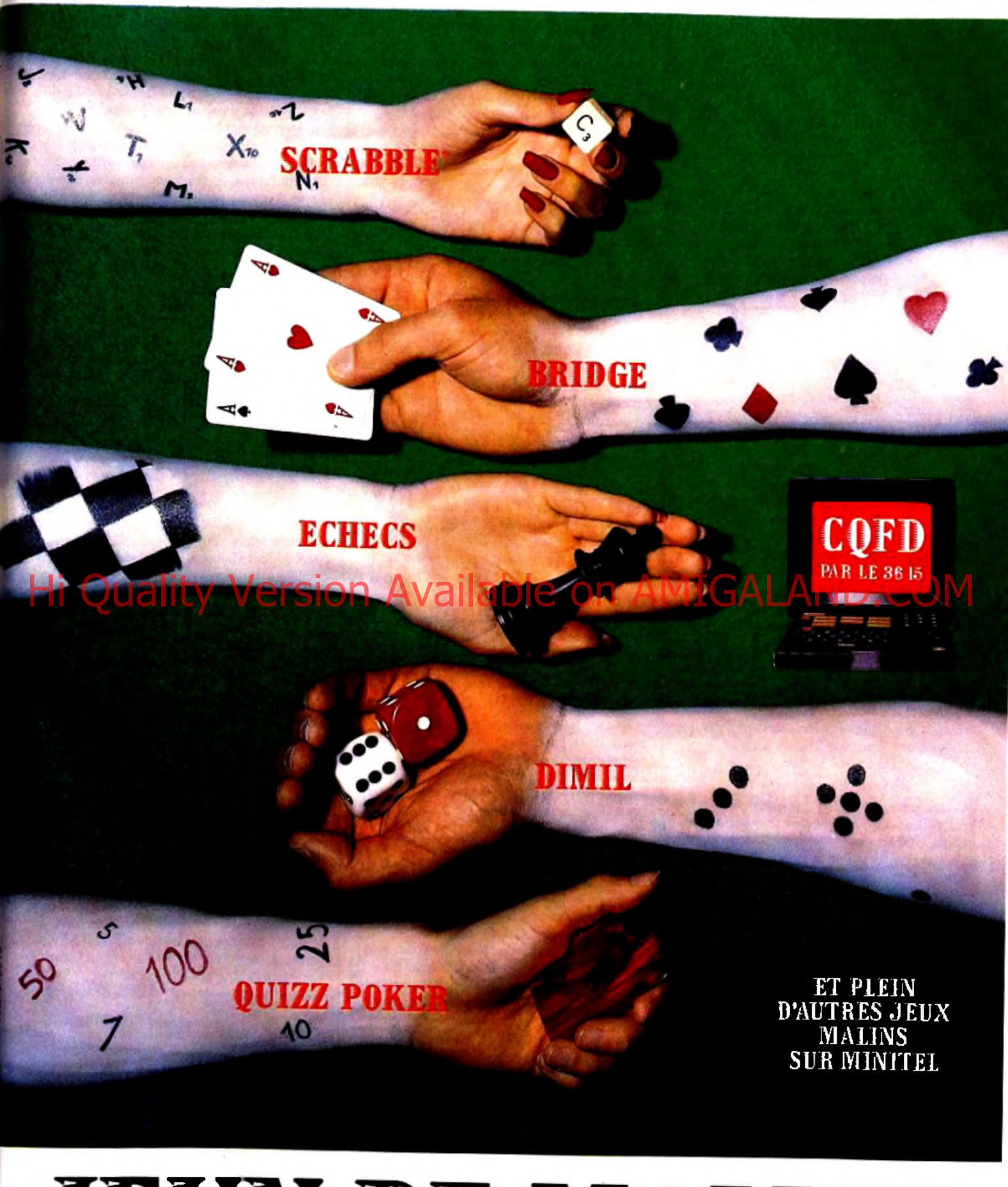

# **JEUX DE MALINS**

# **LIVRES ET MICROS**

3 D et vrai relief. *J.J Meyer Editions Radio, 180 F.* A l'heure où conception et dessin assistés par ordinateurs connaissent un développement prodigieux, le problème de la reproduction sur écran d'images en trois dimensions se pose avec acuité. Ce livre aborde le sujet à travers une approche originale, englobant aussi bien les facteurs physiologiques et psycho-sensoriels de la vision humaine que les aspects purement algorithmiques et informatiques de la représentation de volumes dans l'espace. Il en découle une tentative de synthèse entre d'anciens procédés de visualisation stéréoscopique datant de la fin du dix-neuvième siècle et les moyens les plus modernes de synthèse d'images sur ordinateur ! Heureusement, ce souci d'exhaustivité s'accorde avec la clarté des explications. Après le rappel *a* de quelques notions de géométrie nécessaires à la compréhension des algorithmes utilisés, l'auteur nous livre de nombreux programmes écrits en Basic et dûment commentés, abordant tour à tour dessin en relief, rotation d'objets et animation, génération de fractales en trois dimensions... Mais l'ouvrage doit sa singularité à la présence de schémas décrivant la construction de lunettes étranges constituées de filtres colorés ou polarisants ainsi que d'un stéréoscope à miroir, permettant d'obtenir à partir de photos d'écran une visualisation en relief des images créées avec les programmes. Le livre s'achève sur un chapitre consacré au Turbo-Pascal. langage beaucoup plus adapté que le Basic aux

rapidité, et propose aux lecteurs désireux d'approfondir la question le listing d'un programme complet de dessin en trois dimensions.

A lire en attendant que les progrès de l'holographie débouchent sur des applications de création graphique sur micro, rendant ainsi justice à une dimension essentielle de la perception. De toute évidence, cela n'est pas pour demain...

#### Cours pratique de logique pour

microprocesseurs. H. *Lilen. 260 p. Editions* Radio. *160 F.*

Orienté vers l'usage de la logique câblée, destiné aux électroniciens et informaticiens, ce livre se propose de mettre l'accent sur les notions réellement utiles aux professionnels. On retrouve la solide structuration des chapitres propre à la maison d'édition : résumé encadré au début, notions importantes mises en valeur au sein du chapitre, index des mots-clés du chapitre, puis questions « pour vérifier vos connaissances » ! Et dans la pratique ce livre permet une initiation particulièrement aisée aux mécanismes matériels élémentaires de l'ordinateur. Le livre commence par quatre chapitres très utiles sur les systèmes de numération et les codes binaires, développe ensuite les fonctions et circuits logiques, pour terminer par l'étude des technologies et du microprocesseur. Lecture indispensable avant de se jeter dans l'étude du langage machine, ou simplement pour comprendre ce qu'on a entre les mains.

Le grand livre du PCW. *Dullin et Strassenbury. Micro Application. 405 p. 179 F.* Le *PCW* est une machine récente, dotée par

son fabricant d'un livre en français en deux tomes. Que demander de plus? Des petites choses, on parle un peu de Dbase, un peu de Wordstar, un peu de Logo (avec quelques exemples plus développés que dans le livre d'Amsoft), et l'on dispose d'un autre manuel du *PCW.* S'il n'en fallait choisir qu'un, je crois que les deux s'équivalent. Et quand on en possède un, le second n'apporte pas qualitativement mieux.

#### Systèmes d'exploitation et systèmes de protection sur Apple II. *Jean-Pierre*

*Lagrange. Micro Application. 405 p. 179 F.* Cet ouvrage mérite le sous-titre : « comment rendre les pirates dépressifs!». Il ne sera vraiment utile qu'aux auteurs qui souhaitent protéger leurs programmes sur *Apple II.* Il intéressera ceux et celles qui se demandent comment fonctionnent les protections des programmes, et pas seulement sur *Apple.* Vous saurez tout ou presque des vicieuses pratiques du « spiraling » qui consistent à écrire hors de l'emplacement normal des pistes, permettant la lecture, mais pas la copie, vous connaîtrez les principaux procédés de piratage et de protection. Constatation essentielle : tout cela demande beaucoup de travail. Question à mille francs : que se passe-t-il quand un programme est protégé de façon très rusée sur *Apple II,* et que sort un nouvel *Apple* GS *?* Les protections trop malignes ne tournent pas forcément sur la nouvelle machine, alors que des méthodes moins sophistiquées préservent la compatibilité des logiciels !

#### Revue de l'ophtalmologie française. Travail sur écran.

Actes *du colloque de décembre 1985. 248 p.* Un numéro spécial surtout intéressant pour les médecins, mais aussi pour les utilisateurs et utilisatrices d'écrans d'ordinateurs. Les deux constatations principales méritent l'attention : premièrement les écrans ne présentent aucun danger particulier (radiations ou autres) mais, nuance, leur utilisation provoque fréquemment des troubles oculaires, yeux qui piquent ou maux de tête. Tout ça car nos pauvres yeux supportent mal l'éblouissement et les efforts répétés d'accommodation à la distance et à la lumière. Que faire? Porter ses lunettes si on en a, utiliser les boutons de réglage du contraste et de la luminosité ; de l'écran ; Ce qui fatigue le moins est le faible contraste et la faible luminosité, ne confondez pas votre écran avec une source d'éclairage ! Si vous frappez un texte, la distance entre vos yeux et l'écran, vos prunelles et le clavier, vos mirettes et le texte, doit être la même, dans la mesure du possible. Enfin vous devez jouer, ou travailler, dans une pièce éclairée dont les sources lumineuses ne sont ni juste derrière vous (ce qui créerait de vilains reflets sur l'écran) ni juste devant vous (ce qui oblige à des accommodations à des intensités lumineuses trop différentes). Une nuit blanche passée à batailler dans la plus dépaysante des aventures, vous laissera au petit matin une furieuse envie de dormir, mais pas de lancinant mal de crâne. Dernier détail : couper une longue période devant l'écran par vingt minutes de pause repose les yeux, à condition de ne pas lire dans l'intervalle !

#### Répertoire mondial des Basic. Equivalence, transposition, signification.

J. *Benard. 448 p. Editions Radio. 185 F.* Le dictionnaire des 24 dialectes principaux du Basic. A chaque mot son article : la fonction du mot en tête de page, puis vient la liste des machines qui emploient ce mot avec le même sens, les principaux synonymes et sa ou ses syntaxes. Enfin des remarques succinctes clôturent l'article. Si des homonymes existent, ils sont présentés par les articles suivants. Utile quand des programmes publiés ne a tournent » pas sur votre machine à cause d'incompatibilités dialectales.

#### Guide pratique des systèmes logiques.

*Christian Panetto. ETSF 224 p. 135 F.* Un livre très technique qui ôte toute magie aux ordinateurs : tout ce que savent faire les machines se réduit au fonctionnement de circuits très simples dans leur principe, que l'on peut simuler avec des ampoules électriques reliées par des câbles munis d'interrupteurs ! Le livre traite du niveau le plus élémentaire du matériel et de la logique, et commence par les opérateurs logiques fondamentaux: «et», « non », « ou » etc. Passionnant à survoler, ardu dans le détail.

#### Peintre et musicien sur Amstrad

applications de C.A.O./D.A.O. en raison de sa exemplitative des présentes du contractes de la présente de la média de la pédagogie.<br>Hangage beaucoup plus adapté que le Basic aux de sa propriés présente des présentes de la *Daniel-Jean Dauid. Edimicro, 148 F.* Destiné aux possesseurs d'Amstrad *CPC 464, 664,* et *6128* voulant s'initier à la programmation graphique et sonore en Basic, ce livre remplit sa mission avec un sens certain de la pédagogie. Après un rappel des instructions fondamentales

du Basic Amstrad, insistant plus particulièrement sur les ordres de sortie-écran, l'auteur s'attache à donner des exemples de création de graphiques de gestion, de représentation de fonctions mathématiques et de figuration de volumes en trois dimensions (simulation de surfaces par série de courbes, algorithme de lignes cachées, objets en perspective et matrices de rotation....]. Malgré l'apparente complexité des thèmes abordés, l'explication teste toujours <sup>à</sup>la portée du débutant et il n'est pas nécessaire de se plonger dans des ouvrages de mathématiques pour tirer parti des programmes proposés.

Le dernier tiers du livre, entièrement consacré <sup>à</sup> l'exploitation des capacités sonores des *Amstrad CPC* (trois voies sur huit octaves), donne tous les détails utiles à la programmation de sons, de bruitages en Basic et à la traduction de partitions.

Cet ouvrage, intéressant et accessible, constitue une bonne introduction à un domaine complexe tout en gardant un intérêt pratique immédiat.

Espaces gravés. *Patrice Jeener. Cedic Nathan. Paris 1986. 144 p. 165 F* Un recueil de 80 gravures, souvent à partir de courbes mathématiques. La «surface minimale à l'hypocycloïde à huit rehaussements», charmante au demeurant, s'accompagne d'une équation que je trouve beaucoup moins aimable. Puis l'auteur laisse peu à peu son imagination se débrider jusqu'à abandonner tout prétexte mathématico-informatique. J'aime bien les ondoiements et les moires des surfaces calculées, plus que ses figures libres. Curieux.

#### *Turbo G am e W orks*

Pack contenant un livre et deux disquettes, *Turbo Game Works Livre Borland. 150p., environ 700 F.*

Se pose en véritable cours de programmation. Ceci à deux restrictions près : il n'aborde que les jeux de réflexion (échecs, Go-Moku et bridge) et toute l'étude concerne Turbo Pascal. C'est pourquoi les codes sources sont présents sur les disquettes. Cependant, ces dernières contiennent aussi les programmes compilés. **Il** existe donc deux approches possibles : l'une passive, limitée à l'utilisation des programmes, la seconde active passant par l'étude attentive des algorithmes utilisés. Nous vous déconseillons la première attitude car les programmes proposés sont d'un niveau assez faible. En revanche, une lecture attentive du livre se révèle plus constructive. En effet, elle permet de se rendre compte de ce qu'il ne faut

pas faire lorsqu'on écrit ce genre de livre. Premier reproche, tout est en anglais. Question : comment fait-on lorsque l'on ne maîtrise pas cette langue ? Chaque listing est accompagné d'une longue explication commençant par l'exposé de l'algorithme de base et se terminant par des commentaires inutiles. Les raisons du choix de telle ou telle méthode de résolution ne sont pas exposées. Dommage, mais il y a plus grave : les explications sont brumeuses et l'auteur particulièrement bavard (exemple, le chapitre dénommé « How to Recognize a Game Tow to Recognize a Genne Suffle Version als ne suffit pas. Autre test obligé : le guide **ALAND.COM** 

When You See One »).

Mais, le plus inadmissible est l'absence d'organigrammes. Modifier les listings s'avère une épreuve de haute voltige. Comment peuton concevoir un manuel de programmation sans utiliser ce système ? Mystère ! La créativité du lecteur est donc limitée par ce livre trop dirigiste, dommage !

#### *Guide 1987 des logiciels MS-DOS PC-DOS pour micro-ordinateurs.*

*Publications GRD, 1986, Paris. 312 p. 200 F.* Les 1200 progiciels qui tournent sur les *IBM-PC* et compatibles sous le système d'exploitation MS-DOS, (de loin le plus répandu), sont répertoriés dans cet ouvrage. Un classement des logiciels par catégories permet de trouver rapidement ceux qui vous intéressent. Chaque soft est décrit, en quelques lignes ou en une colonne, suivies du nom du ou des auteurs, de celui du distributeur et du prix. Utile pour s'orienter dans l'univers des logiciels, ce guide ne prétend pas à l'exhaustivité, car il omet les quelques trois cents produits non mis à jour, et non distribués. Reste qu'un test réalisé sur un secteur (l'hôtellerie et la restauration) m'a laissé perplexe : j'ai utilisé le guide que j'ai comparé à d'autres sources de documentation : « hôtellerierestauration », le Bottin Informatique et le dossier d'une revue spécialisée sur les *IBM-PC.* Résultat des courses : si vous voulez une documentation exhaustive, le guide est très utile

ne mentionne que sept logiciels de jeux : or sur les vingt-cinq jeux pour *IBM-PC* que *Tilt* a analysé dans le numéro de décembre, une bonne moitié tourne sous MS-DOS. Un pari peu risqué : la prochaine édition du guide trouvera entre cinq et dix fois plus de jeux à décrire !

*Les ordinateurs et les microprocesseurs.* Structure et fonctionnement des systèmes *inform atiques. Wladimir Mercouroff. Editions Cédi/Nathan, Paris, 1986. 224p. 135 F.* Un livre dont la première édition est parue en deux volumes, cet «exposé clair et précis, accessible à tous, constitue aussi pour les professionnels une excellente mise au point», et, comme il est issu de cours destinés à des

étudiants en informatique, on est en

droit d'être surpris. Le livre jouit des qualités et souffre des défauts des « Que sais-je » : sa qualité est de parler de tout, du codage numérique aux réseaux, en passant par les microprocesseurs : son défaut, l'excès de concision produit des simplifications contestables du point de vue de l'exactitude (ce qui n'a pas d'importance dans le cas d'une initiation) et nuit à la clarté du propos. Le livre apprendra beaucoup aux « faux initiés qui ont lu trois articles techniques et se rendent compte qu'ils mélangent tout : la structure du livre, le nombre de notions évoquées, permettent d'organiser des connaissances

dispersées.

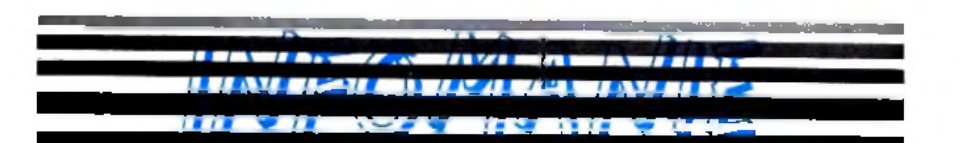

**3, rue Perrault, 75001 P A R I S - Tél. : 40.20.01.20 - Métro Louvre à 15 mètres-Parking à** 20 **mètres** Unités Centrales - Imprimantes - Écrans - Manettes - Lecteurs - Interfaces

**Livres et presse informatique à consulter - Plusieurs centaines de logiciels en essai sur place - Possibilité de crédit**

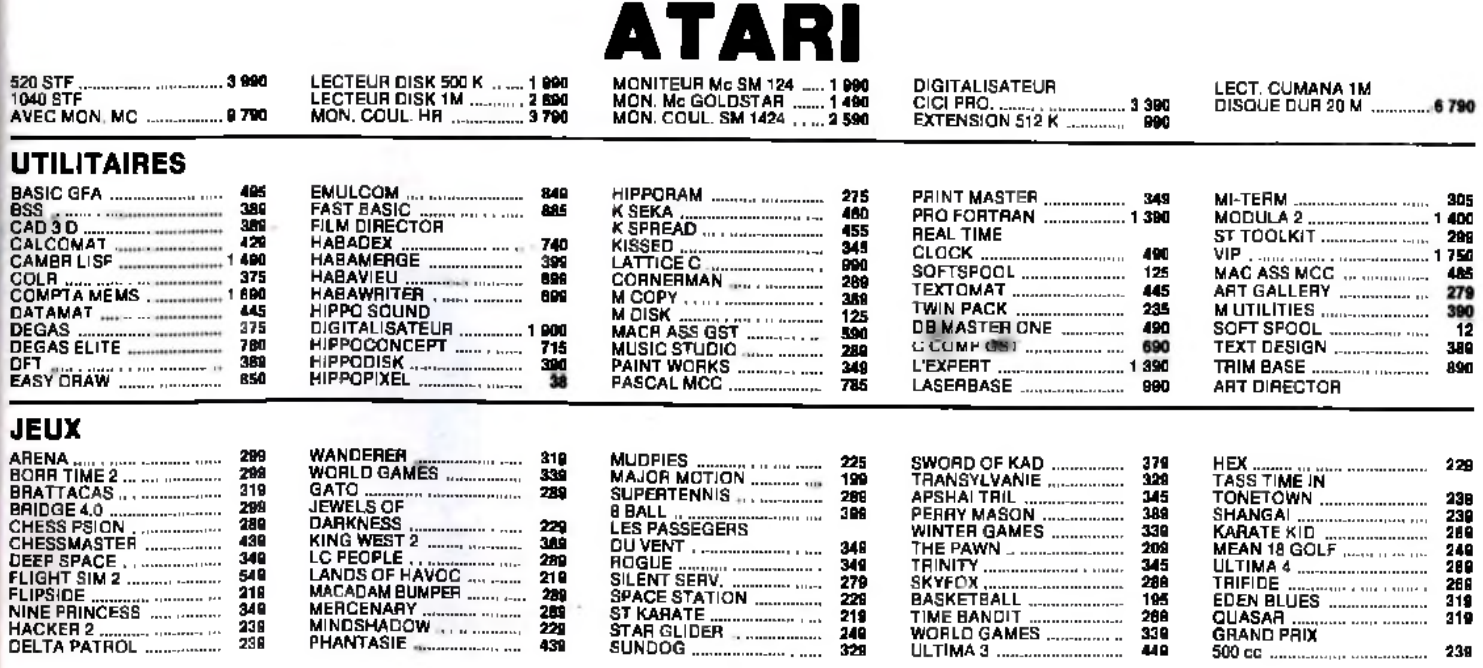

# **KID'S SCHOOL** *S m a s h m g*

Surprise ! les softs éducatifs deviennent intéressants. Deux d'entre eux se détachent particulièrement : *La ville idéale* et *Le trésor des rats d 'égout. Le* premier vous lance dans la conception d'une cité parfaite — problème des transports, des loisirs, installation de l'approvisionnement électrique... Le second mêle jeu d'aventure et initiation aux langues étrangères. Pourvu que ça dure !

#### **ANGLAIS VOLUME 2:** PRATIQUE DE LA LANGUE

Ce volume fait partie d'une série de logiciels couvrant le programme de la sixième à la terminale. Leur double objectif est de soutenir l'enseignant dans sa tâche et de permettre un travail personnel de l'élève : outre des corrections détaillées, ils offrent des aides, des rappels de grammaire mettant l'élève sur la voie. L'analyse des réponses manque certes encore de finesse mais le progrès est certain par rapport à la précédente génération de logiciels de langue.

Bien que les auteurs aient préféré utiliser la exercices, à la création d'aides plutôt qu'au graphisme, la présentation demeure correcte, claire à défaut d'être toujours très attrayante. Le volume est divisé en quatre parties :

- « Inter » et « Ask » portent sur la forme interrogative : le travail consiste à passer d'une phrase donnée à la forme affirmative à une question.

- « Grid » permet de travailler la syntaxe : il faut construire une phrase à partir de mots tirés d'une liste (noms, verbes, auxiliaires...) Le procédé est intéressant, vivant, un choix de mots plus vaste l'aurait rendu plus attrayant. - « Tense » propose un apprentissage de l'emploi du present-perfect et du préterit. Pour faciliter le choix délicat de ces temps, une échelle graduée permet de mieux comprendre si l'action se prolonge dans le présent. Pour chaque série d'exercices, un éditeur permet de modifier des fichiers pour en créer. Point fort du logiciel : une grande qualité d'exercices et la correction intelligente des

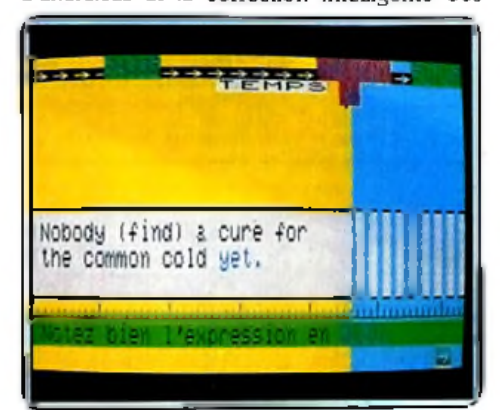

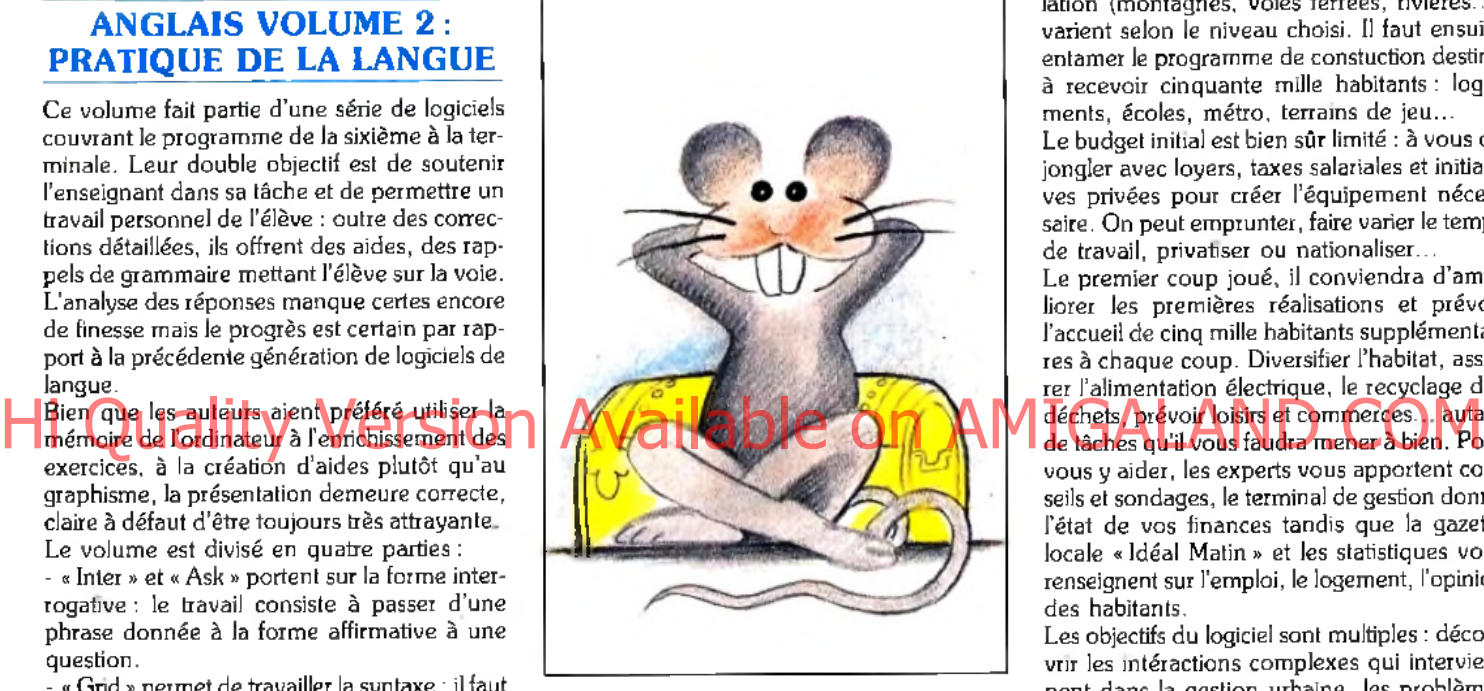

erreurs. Le travail demandé n'apparait toutefois pas toujours clairement : la notice s'impose pour une première utilisation.

A signaler dans la série « Collège » :

Anglais volume 1: lecture et traduction (sixième-troisième)

- Anglais volume 3 : vocabulaire (sixièmecinquième)

(Disquette Cedic Nathan pour TO 9 et Nanoreseau).

#### LA VILLE IDÉALE

Décidément, il semble que quelque chose change dans le monde des éducatifs. Conventionnels, poussiéreux et tristes il y a quelques mois, voici qu'ils se mettent à faire preuve d'imagination !

Né de la collaboration de Jérico et du Comité Catholique contre la Faim et pour le développement, *La utile idéale* propose aux enfants de onze à quinze ans de réfléchir aux problèmes d'urbanisme. Pour cela, pas de discours ennuyeux ni de questionnaires rébarbatifs mais une simulation mettant l'enfant dans la peau des gestionnaires.

On choisit d'abord un site parmi les nombreuses cartes proposées : les conditions d'installation (montagnes, voies ferrées, rivières...) varient selon le niveau choisi. Il faut ensuite entamer le programme de constuction destiné à recevoir cinquante mille habitants : logements, écoles, métro, terrains de jeu... Le budget initial est bien sûr limité : à vous de jongler avec loyers, taxes salariales et initiatives privées pour créer l'équipement nécessaire. On peut emprunter, faire varier le temps

de travail, privatiser ou nationaliser... Le premier coup joué, il conviendra d'améliorer les premières réalisations et prévoir l'accueil de cinq mille habitants supplémentaires à chaque coup. Diversifier l'habitat, assurer l'alimentation électrique, le recyclage des déchets, prévoir loisirs et commerces... autant de tâches qu'il vous faudra mener à bien. Pour vous y aider, les experts vous apportent conseils et sondages, le terminal de gestion donne l'état de vos finances tandis que la gazette locale « Idéal Matin » et les statistiques vous renseignent sur l'emploi, le logement, l'opinion des habitants.

Les objectifs du logiciel sont multiples : découvrir les intéractions complexes qui interviennent dans la gestion urbaine, les problèmes d'environnement, de transport, analyser les différentes représentations graphiques de statistiques ou de sondages, se situer sur une carte (on aimerait tout de même une échelle...). Cette diversité permet aussi bien une utilisation ludique qu'un emploi plus scolaire dans le cadre de l'instruction civique. Ajoutons que *La uille idéale* inclut une notice détaillée comportant des données réelles et des fiches présentant différents aspects des grandes villes actuelles.

On lui reprochera seulement de ne pas vouloir aller jusqu'au bout des inventions des ►

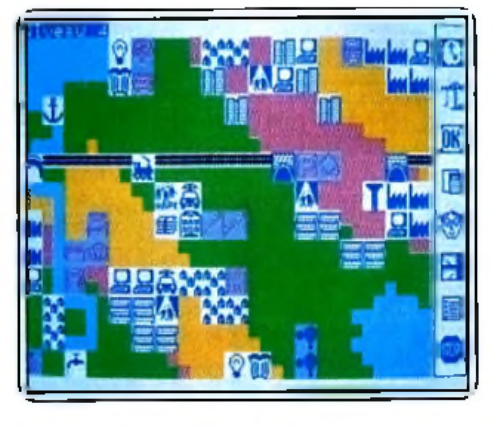

**AMSTRAD**

**SE 72 971** 

- - -

**I BY REAL PROPERTY** 

<u>a venira vern</u>

**IS IS NEW** 

. . <u>.</u>

on an

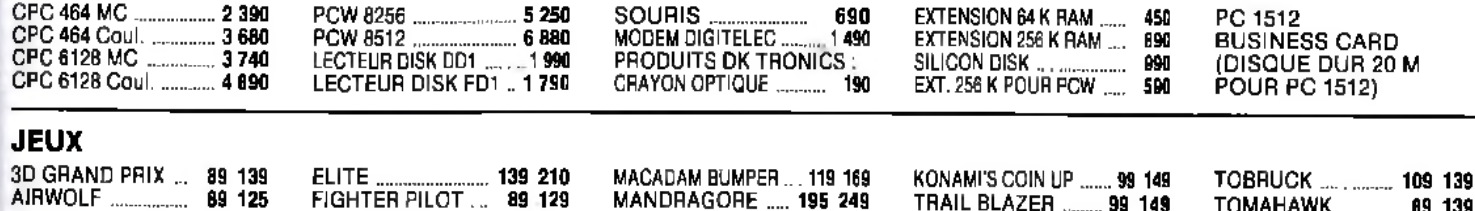

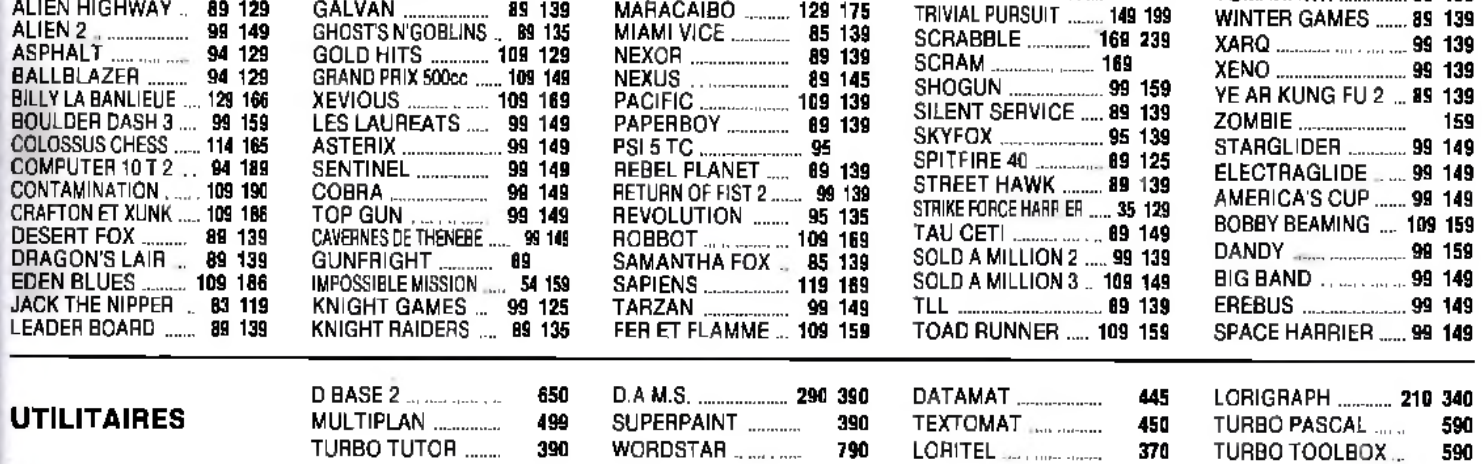

#### **COMMODORE** Hi Quality Version Available on AMIGALAND.COM

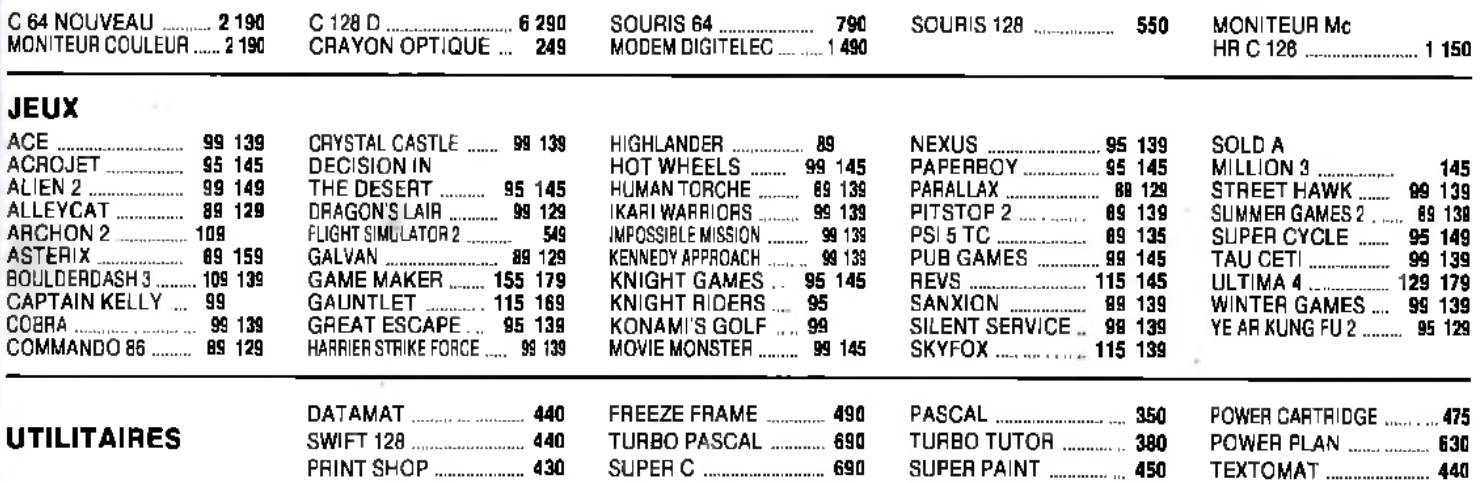

**4= N O S P R IX S 'E N T E N D E N T T .T .C .**

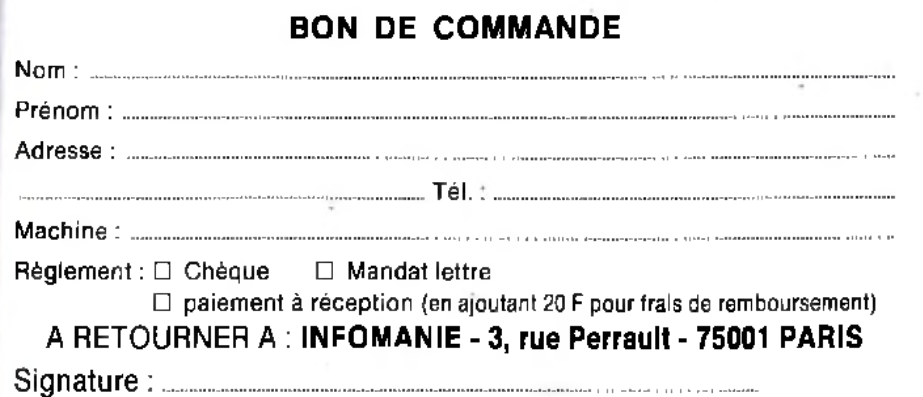

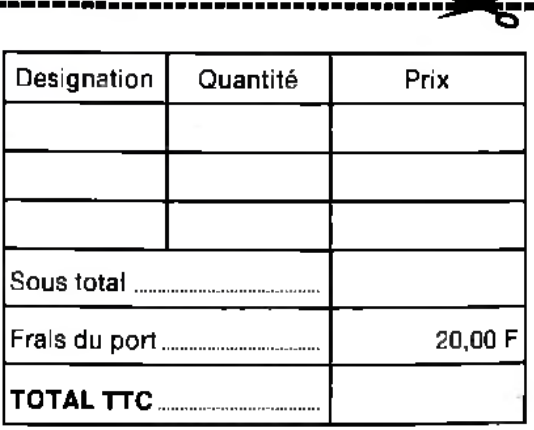

# **KID'S SCHOOL**

auteurs : le programme fait parfois preuve d'une tolérance excessive à l'égard de grossières erreurs de gestion et l'analyse des données pourrait être plus fine : *Idéal Matin* nous a ainsi annoncé l'épuisement des travailleurs alors que, sans hésiter, nous venions de fixer l'horaire de travail à deux heures par jour ! Nous serions tentés de remettre en cause l'objectivité de la presse locale !

Malgré ces limites (la puissance des TO 7 ou *M O* 5 permet-elle de mieux ?), l'originalité du sujet et des méthodes font de ce logiciel un éducatif hors du commun. (Disq. et K7 Jéricho pour TO 7/70, MO 5 et Nanoreseau).

#### **\_\_\_\_\_\_\_\_ L 'A N I M A L IE R \_\_\_ \_**

Les traditionnalistes n'auront pas à se plaindre cette fois du déferlement informatique : avec *L 'Anim alier,* c'est le charme un peu désuet de nos abécédaires d'antan que fait

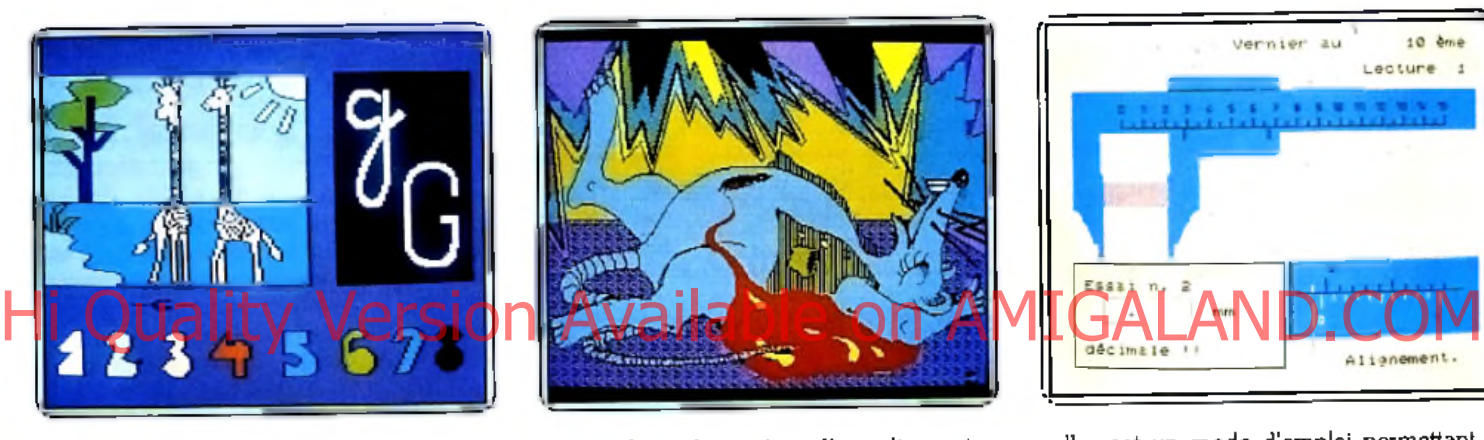

revivre l'ordinateur. Pour accompagner les premiers pas des lecteurs en herbe, c'est à nos amis les bêtes que le logiciel fait appel.

Une image s'affiche à l'écran en même temps que l'initiale du nom de l'animal. L'enfant doit taper cette lettre au clavier en essayant de reconnaître le dessin. Enfantine devinette quand il s'agit d'un zèbre, exercice ardu quand on passe au wapiti ou au xérus ! Demandez donc aux parents d'expliquer ce qu'est un xérus à leur bambin de six ans...

La première lettre du mot tapé, l'image se décolore : l'enfant dispose alors de huit couleurs numérotées pour recolorier l'animal de mémoire et son initiale. Avec l'exotisme en plus, l'activité manuelle en moins, ce n'est rien d'autre qu'un album de coloriage remis au goût du jour.

(Disquette Ere Informatique pour *Amstrad CPC 464, 664, 6128).*

#### **LE TRÉSOR DES RATS P'ÉGOUT**

Avez-vous déjà pénétré dans l'univers mystérieux, un rien répugnant et pour tout dire impitoyable des égouts?

Avez-vous jamais, au détour d'une galerie, demandé votre chemin aux crocodiles (si, il paraît qu'il y en a vraiment dans les égouts de New York !), fuit devant l'effondrement d'un tunnel ou dérivé sur l'eau glauque à bord d'une planche de fortune ? Ah, bien sûr, vous ne savez rien de tout cela, vous qui n'êtes pas un rat, vous à qui jamais princesse

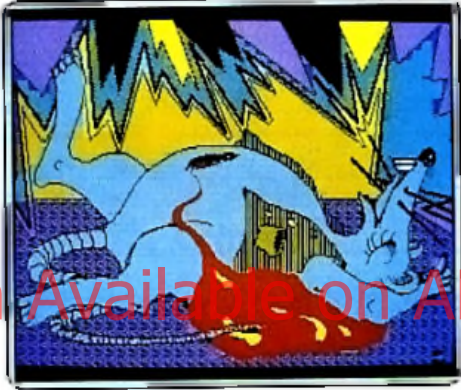

ne confiera la quête d'un diamant... L'idée du jeu d'aventure mettant en scène des rats est déjà en elle-même originale. Celle d'en profiter pour travailler les langues étrangères a vraiment tout pour plaire ! Il vous faudra, pour accomplir votre mission, comprendre des textes affichés dans la langue choisie (anglais, allemand ou espagnol) avec pour seule aide la traduction de quelques mots. Il n'y a ici aucun doute : le jeu l'emporte sur le didactique et l'on se prend à rêver d'un scénario plus élaboré pour faire durer le plaisir... Il est difficile de jouer sur les deux tableaux de l'éducatif et du ludique, plus encore quand on soi-

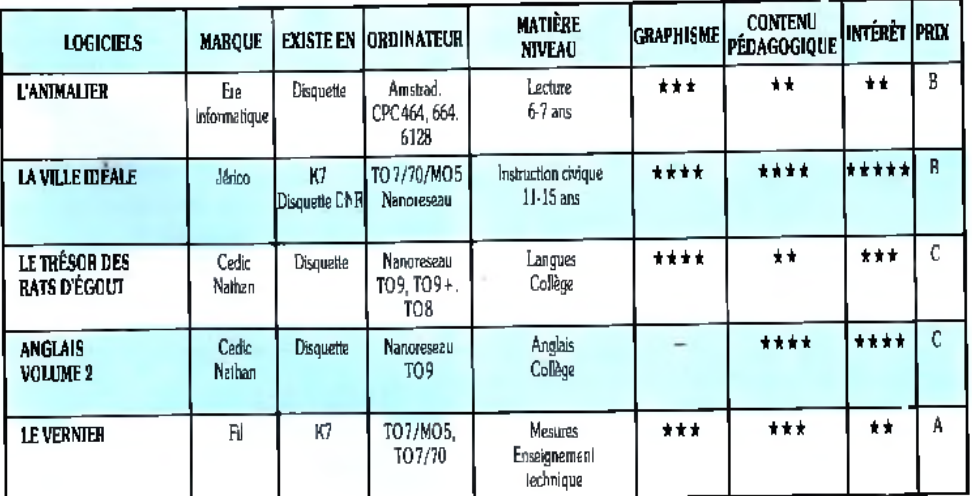

gne le graphisme, ce qui est le cas ici : certains trouveront le jeu un peu court, d'autres jugeront l'apport linguistique succinct ou trop éloigné de leurs préoccupations scolaires... Il est vrai que *Rats d'égout* n'a rien d'un outil de révision et que son vocabulaire n'a pas la richesse d'une méthode de langue. Mais vous en connaissez beaucoup, vous, des éducatifs dont on regrette qu'ils se terminent? (Disquette Cedic Nathan pour TO 8, TO 9, *T 0 9 +* et Nanoreseau).

#### LE VERNIER

Destiné à l'enseignement technique, ce logiciel très ciblé propose un entrainement à la lecture du calibre à coulisse.

Le menu comporte quatre options :

- La partie « Explication » pour sa part, consiste en une page écran indiquant le principe de lecture ; inutile de s'y attarder, ce n'est

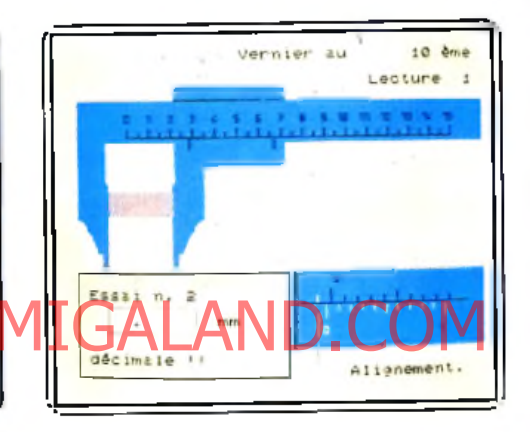

nullement un mode d'emploi permettant à l'élève de s'en tirer tout seul.

- Les options « Exemples » et « Entrainement » sont presque identiques ; une mesure au dixième est donnée par l'ordinateur (par l'élève dans « Entrainement »), un pied à coulisse s'affiche dans la position correspondante ainsi que son vernier. On aurait préférer une explication pratique de la méthode de lecture au lieu du simple dessin de l'instrument. Quant à l'entrainement, il ne mérite guère son nom puisqu'il s'agit uniquement de rentrer une mesure et de laisser l'ordinateur se charger du reste. Il n'aurait pas été possible de laisser l'élève lui-même déplacer le bec mobile et le vernier avec les flèches du clavier.

- Enfin, le programme propose une série de dix exercices de lecture. En cas d'erreur, l'ordinateur indique le nombre de centimètres et les traits du vernier correspondant à la mesure changent de couleur. La solution n'est donnée qu'à la troisième faute.

Assez clairement présentée malgré quelques défauts de finition (les chevauchements d'affichage de certaines mesures font un peu bâclé) cette partie aurait mérité plus de développement ; on aurait pu par exemple lui adjoindre des mesures intérieures et de profondeur IJ est dommage que l'ensemble n'ait pas été traité plus à fond car le sujet se prêtait à une simulation plus élaborée ; le prix modique du logiciel ne suffit pas à justifier ce manque d'ambition . (Cassette Fil pour MO 5, TO 7, et TO 7/70). Dominique Leclerc

# AVEC FRANCE INTER ET TÉLÉ POCHE **CHNEZ** PARA DIS!

Hi Quality Version Available of

**JOUEZ AU "MOT DE PASSE POUR TAHITI" A PARTIR DU 12 JANVIER** 

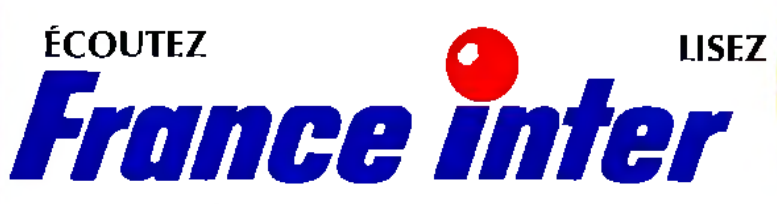

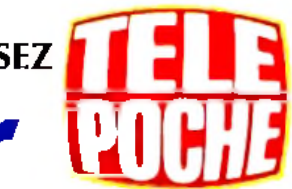

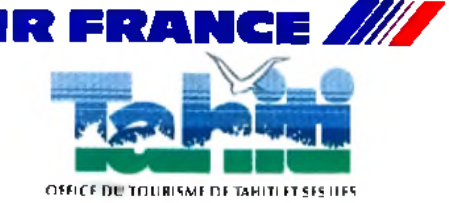

**CHRLLEHGE**

Ping?

C'est le son qui change le moins : ping, ping, pong, pong... Ces jeux de raquettes offrent nombre de subtilités qui leur faisaient défaut jusqu'alors. Un revers retors et coupé ou un smash à fracasser l'écran. *Tilt* se doit de faire le point sur cette famille de jeux si ancienne et pourtant toujours renouvelée...

Room Ten: un titre ésotérique («la dixième» ferait un bon titre d'aventure?), qui désigne un jeu simple: un ping-pong géant et en apesanteur, un squash ralenti. *Room Ten* exige des réflexes et un zeste de réflexion : l'énorme balle dont vous déter-

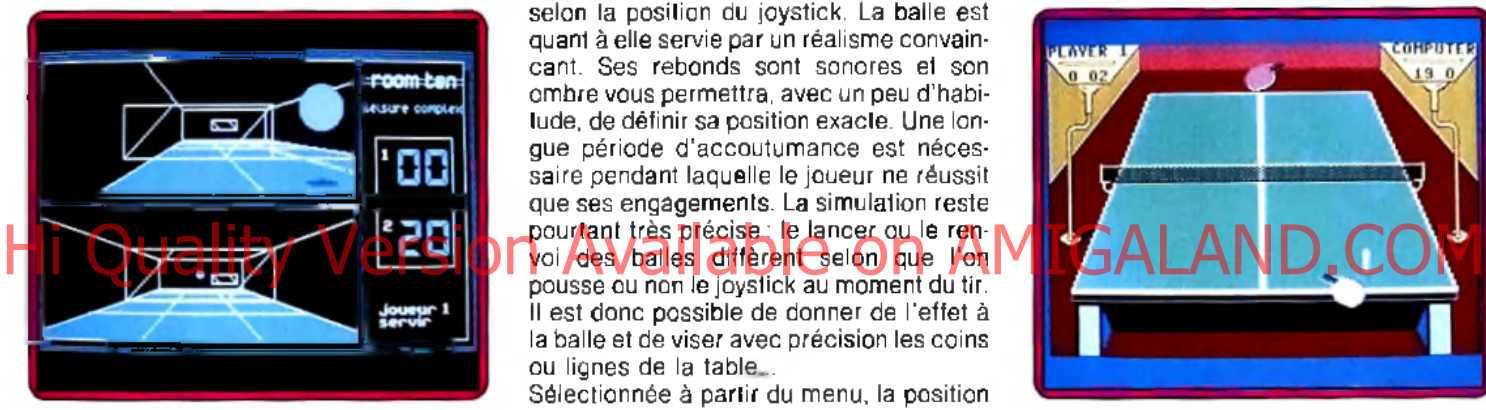

minez la couleur en début de partie rebondit du sol au plafond, sans oublier les murs : si l'on ne réfléchit pas assez, on risque de placer la raquette en haut à gauche du mur constituant le but, alors que la balle terminera majestueusement son mouvement en bas de ce même mur : dur pour le score comme pour le moral! On compte les points comme au tennis, les divers niveaux du jeu exigent des gestes précis ou une dextérité exceptionnelle. Le bouton de tir n'a jamais à intervenir, la difficulté tient à la simultanéité des processus : vous devez estimer où la balle va frapper le mur et en même temps diriger le panneau-raquette vers cet endroit, et adapter vos mouvements en fonction des corrections de vos prévisions.

Ainsi, *Room Ten* est un programme plus rapide à jouer qu'il ne semble au vu de la démonstration. Une option originale permet de jouer en actionnant la raquette qui se déplace contre le mur à travers lequel on voit le jeu, ou celle qui se déplace au fond de la pièce, loin de vous. (Cassette CRL pour *Amstrad/Schneider*) D.S.

Superstar ping pong : l'adaptation du ping pong à la micro ludique n'est pas une mince affaire. L'action doit être rapide et claire, malgré la taille réduite de l'espace de jeu... *Superstar ping pong* traite le problème en proposant diverses options de jeu relatives, 128

notamment, à la disposition de la table et à la vitesse. Le menu permet ainsi de sélectionner votre configuration préférée. Afin d'alléger l'écran, les joueurs ne sont pas représentés. La raquette s'agite alors toute seule, fendant l'air de droite ou de gauche selon la position du joystick. La balle est quant à elle servie par un réalisme convaincant. Ses rebonds sont sonores et son ombre vous permettra, avec un peu d'habitude, de définir sa position exacte. Une longue période d'accoutumance est nécessaire pendant laquelle le joueur ne réussit que ses engagements. La simulation reste pourtant très précise : le lancer ou le renpousse ou non le joystick au moment du tir.

Il est donc possible de donner de l'effet à la balle et de viser avec précision les coins ou lignes de la table...

Sélectionnée à partir du menu, la position de la table peut être perpendiculaire à l'écran ou figurée de face. Le premier cas reste le moins spectaculaire. Si les joueurs ont les mêmes chances (chacun voit le jeu de la même façon), l'animation souffre d'un manque de précision évident. Il semble en fait que la balle ne touche jamais vraiment la raquette ce qui ne facilite certes pas la concentration. Le deuxième mode de jeu est bien plus intéressant : un des joueurs vous tourne le dos (ou plutôt sa raquette !), l'autre vous fait face. La simulation y gagne en réalisme. Les tirs sont alors précis et l'on

se rend bien mieux compte de la position exacte de la balle au moment des renvois. Le jeu reste cependant différent selon que l'on occupe l'un ou l'autre des côtés de la table. Et puisque les positions sont interverties à chaque set, il est indispensable de

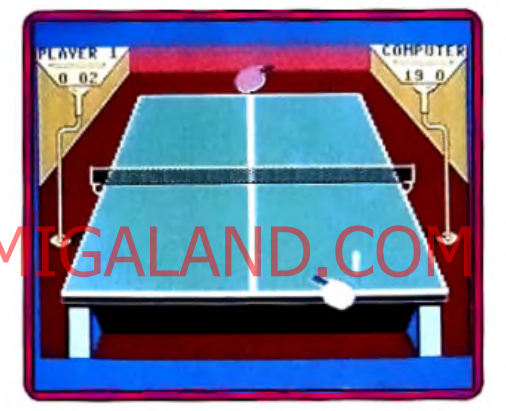

s'accoutumer aux deux positions, ce qui n'est pas toujours facile...

*Superstar ping pong* propose trois niveaux de jeu. Aussi étrange que cela puisse paraître, le mode de jeu rapide est le plus facile à manier. Il fait en effet plus appel aux réflexes qu'à la réflexion et permet une concentration impossible au niveau « débutant ». Les novices apprécieront de même l'option « auto move » qui gère automatiquement le déplacement de votre raquette. Une excellente idée qui permet de se concentrer exclusivement sur le renvoi (bouton de tir) et les effets. Les professionnels pourront redéfinir leurs capacités et adapter ainsi leurs chances de succès au deuxième joueur, qu'il s'agisse d'un ami ou

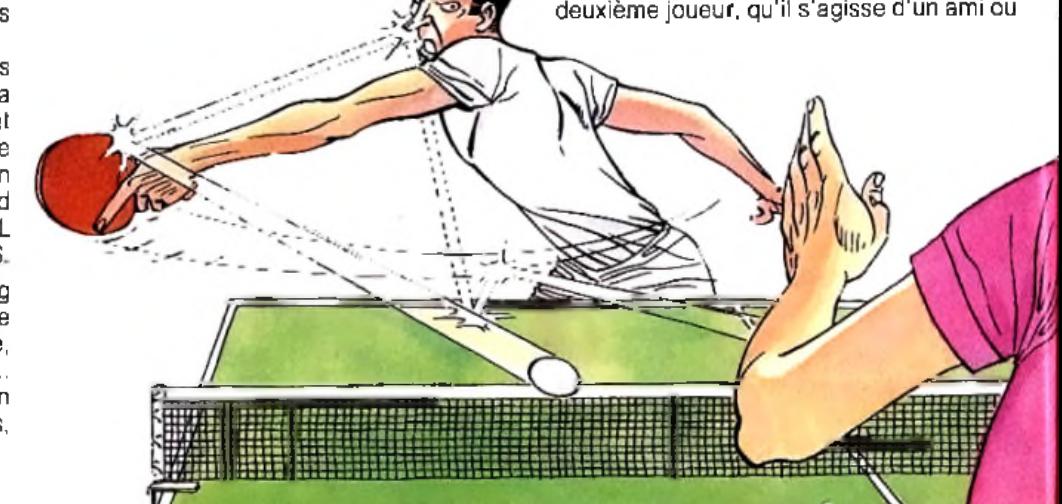

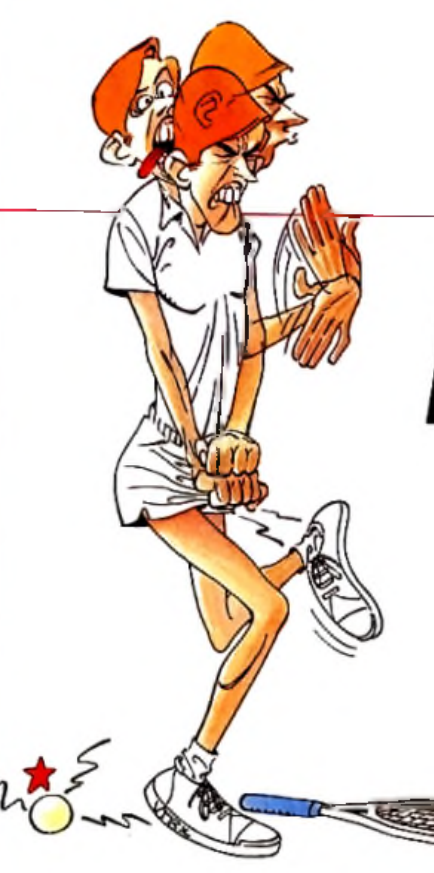

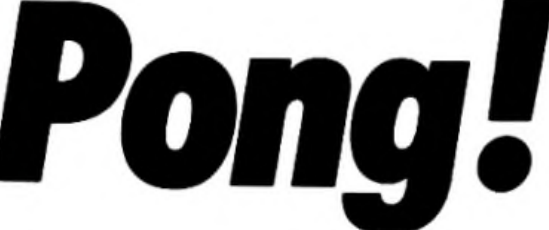

d'une nouvelle génération de jeux informatiques, n'hésite pas à franchir une étape supplémentaire dans la voie du réalisme en vous servant des images aux graphismes trois dimensions soignés et superbement animés. Bien plus que les règles et l'aspect visuel du jeu, c'est son caractère même qui est ici retranscrit, malgré les limitations inhérentes à ce genre de tentatives.

Si l'ordinateur se charge lui-même de placer les raquettes, il vous reste suffisamment de paramètres à contrôler pour être mis en difficulté à la moindre balle vicieuse. Il faut avoir des réflexes bien

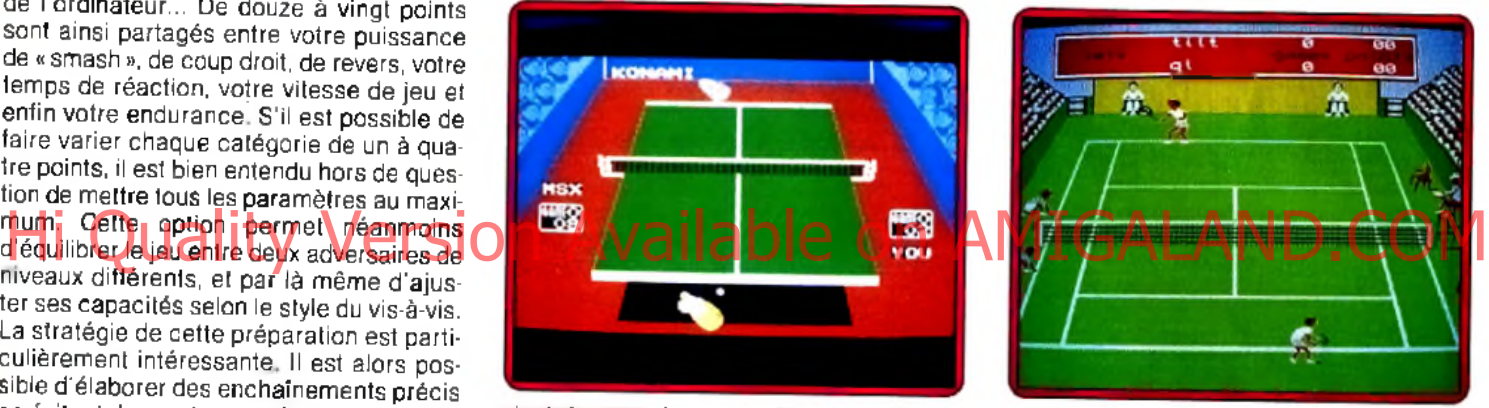

aiguisés pour choisir, à l'aide du joystick ou du clavier, de frapper la balle d'un coup droit ou d'un revers retors et coupé, ou de décocher un smash définitif dans la fraction de seconde suivant le rebond. Cinq niveaux de difficulté vous accompagnent dans votre progression, affectant seulement la vitesse de la balle lors d'un match vous opposant à un adversaire humain mais modifiant aussi la fréquence des smashs et des actions sur les côtés lorsque c'est l'ordinateur que vous affrontez.

Le jeu en bout de table demande un temps d'adaptation supérieur puisque les commandes sont inversées comme dans un miroir. A vous donner envie de pratiquer le véritable ping-pong. (Cartouche Konami pour *M.S.X.*) **j**.-**p**. d

Match point : déjà Tilt d'or en 1984, ce logiciel demeure, en dépit de son âge, l'un des meilleurs jeux de tennis voire le meilleur. C'est ce qui explique d'ailleurs qu'il ait été adapté à de nombreuses machines. Le graphisme est superbe, en particulier dans cette version pour *OL.* Tout y est : les spectateurs, l'arbitre, les juges de ligne et même les ramasseurs de balles. Mais tout ceci ne serait rien sans les possibilités de jeu. Or celles-ci sont à la hauteur. Les règles internationales sont respectées, le match se déroulant en trois ou cinq sets. En cas d'égalité à six jeux partout, les deux parte-

naires se voient obligés de disputer le tiebreak. L'alternance des engagements est respectée tant pour les partenaires que pour le côté à servir. En revanche il n'y aura bien évidemment pas de changement de balle et les joueurs ne risquent pas de casser une corde quelle que soit la puissance de leurs coups !

Quasiment toutes les possibilités du tennis sont présentes. Ainsi service, volée, passing-shot, lob, smash, lift et autres effets de balle sont au rendez-vous. Chacun choisira donc de jouer selon son caractère : jeu de fond de court, un peu plus calme en théorie, mais où il faut être prêt à exécuter un adversaire au filet d'un lob d'attaque ou d'un passing-shot, ou au contraire jeu de service-volée beaucoup plus agressif qui a l'avantage de permettre de gagner le point plus rapidement mais qui requiert une exécution impeccable. L'ordinateur est un adversaire de classe et déjà au niveau quart de finale, il vous donnera bien du fil à retor-

de l'ordinateur... De douze à vingt points sont ainsi partagés entre votre puissance de « smash », de coup droit, de revers, votre temps de réaction, votre vitesse de jeu et enfin votre endurance' S'il est possible de faire varier chaque catégorie de un à quatre points, il est bien entendu hors de question de mettre tous les paramètres au maximum. Cette option permet néanmoins niveaux différents, et par là même d'ajuster ses capacités selon le style du vis-à-vis. La stratégie de cette préparation est particulièrement intéressante. Il est alors possible d'élaborer des enchaînements précis en évitant de montrer ses faiblesses à l'adversaire... Le jeu n'en tire que des avantages ! (K7 US Gold pour *C 64* et *128)* O.H.

Ping-pong : l'époque héroïque à laquelle tables de ping-pong et courts de tennis étaient représentés en vue aérienne est enfin révolue. Vous descendez de votre hélicoptère pour vous retrouver face à la table. Celte simulation, en digne représentante

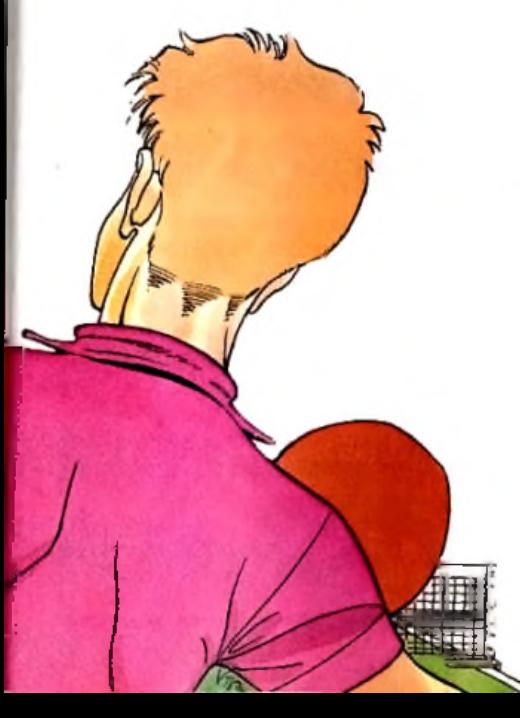

dre. Mais vous pouvez aussi affronter un partenaire humain dans un duel éprouvant. Les manettes de jeu sont fortement recommandées, en particulier pour le second joueur qui se voit attribuer les touches de fonction fort mal disposées. Un jeu fantastique qui n'a pas pris une ride en dépit des années. (K7 Psion, pour *OL*; ) J.H.

Squash : pas trop fatigué après le match précédent ? Je l'espère pour vous car le jeu auquel nous vous convions maintenant n'est rien moins qu'épuisant. Là encore votre partenaire sera un ami ou l'ordinateur qui dispose de quatre niveaux. Le terrain est représenté en perspective, seule solution pour ce jeu où la hauteur de la balle a une grande importance.

Les règles du jeu sont respectées. Ainsi au service, votre balle doit frapper le mur entre les deux lignes horizontales et atterrir du côté de votre adversaire.

La hauteur de la balle et sa direction sont contrôlées à ce moment par la durée d'appui de la touche «feu ». Il faut un peu d'entraînement pour parvenir à les maîtriser pleinement . Une bonne tactique consiste à faire atterrir la balle entre les pieds de votre partenaire qui risque alors de ne pas avoir le temps de se dégager à temps pour frapper son coup correctement. En effet, comme au tennis, vous devez être parallèle à la trajectoire de la balle au moment de ►

# **CHRLLEHGE**

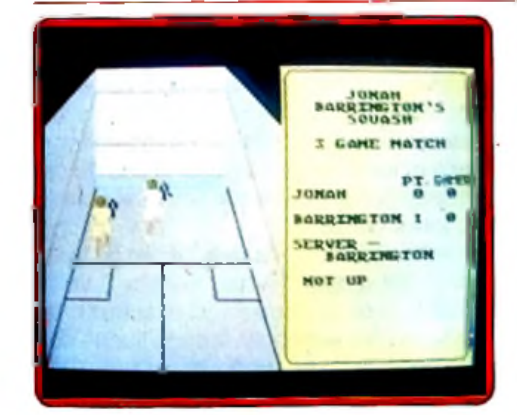

la renvoyer. La hauteur de la balle, sa force et sa trajectoire dépendent du mqment où vous la frappez et sont bien sûr rfîajorés si vous la renvoyez avant qu'elle ait\|e temps de toucher le sol. Comme vous joùez tous les deux du même côté, deux nouveaux problèmes se font jour. Tout d'abord, vous devez apprendre à reconnaître votre joueur pour le positionner correctement. Ensuite après chaque coup, mieux vaut dégager le terrain pour laisser le champ libre à votre adversaire. Si l'obstruction n'était qu'involontaire, cela peut jouer en votre faveur. Par contre si elle est trop manifeste, l'arbitre fait rejouer le point. A l'issue de chaque point il annonce d'ailleurs les scores à haute et intelligible voix (pour peu que vous ayez pris Spectrum). Un excellent jeu fout à fait prenant. (K7 New Generation Software, pour *Spectrum* et *C 64)* J.H.

Supertennis : est une bonne simulation de tennis sur *M O 5 e*t *TO 7/70* (ne pas confondre avec le programme du même nom sur *M.S.X.,* qui n'a rien à voir). Ce jeu s'appelle aussi *M atch Point* en version *Commodore, Spectrum* et *OL.* et se cache sous le titre *Batte de m atch* sur *Am strad.*

Cet ancêtre porte très bien son âge car il allie le respect des règles du sport à la qualité de la simulation. L'originalité

de la version *Thomson* tient à la sonorisation du jeu, puisqu'on entend l'arbitre compter les points et les claquements de la balle. Les joueurs, très mobiles, se réduisent à des silhouettes noires, ce qui interdit de les

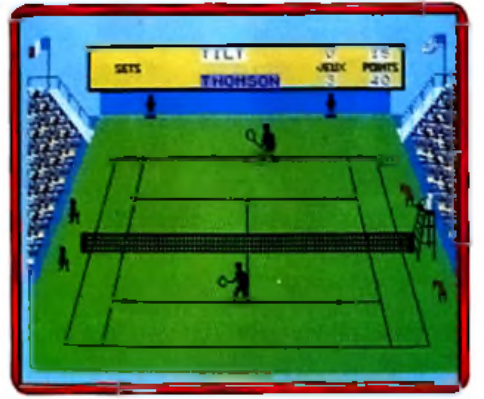

distinguer sûrement à moins de tester leurs réactions aux mouvements du joystick. (K7 F.I.L. pour *MO 5* et *TO* 7)

le soin d'amplifier le son dans la version de vien passe le tiler puis, renvoyée par Eggar. Sonnages, congionnais de laches de component de la component de la version d'une la version d'une la version d'une la version de s Tennis : sous le soleil implacable d'un beau mois de juin se déroule un combat sans merci entre deux titans : d'un côté vous, de l'autre le fameux Edgar Pixel. Mené six jeux à un dans le troisième set, vous ne savez comment sauver cette balle de match. Tenter l'ace, effectuer un enchaînement service-volée ? La chaleur vous fait perdre la notion de temps. La balle rebondit, puis s'élève dans les airs. Alors, votre bras droit vient frapper la balle en suspension temporaire. Soumis à la violence de l'impact, le cordage de votre raquette vibre. La balle passe le filet puis, renvoyée par Edgar, arrive comme une bombe sur votre droite. D'un bond, vous vous précipitez sur elle. Hélas, révélant sa faiblesse, votre raquette se fend en deux. L'arbitre annonce : jeu, set et match ! Vidé de toute énergie, battu par ce grand champion, vous vous relevez poudré de cette terre ocre qui recouvre le court central de Roland Garros. Pendant ce temps, la foule en délire acclame votre adversaire. Fair play, ce dernier se dirige vers vous et dit: «Tu feras mieux la prochaine fois ! ». Driiing, le réveil sonne. Edgar Pixel, Roland Garros, la foule et la balle de match ; tout cela n'était qu'un rêve ! En revanche, la défaite de la veille

contre l*'EXL 100* n'était pas دلا imaginaire. Trois sets-zéro, ceci en moins d'un quart d'heure. Il faut dire qu'au tennis il a un net avantage. Sa bonne connaissance du terrain lui permet de toujours bien se placer vis-à-vis de la balle. Ce que vous n'arrivez pas toujours à faire... Mais il y a de bonnes raisons pour cela : vous devez gérer la raquette et le déplacement du joueur. Cependant, les commandes, très précises, simplifient la tâche. Le plus étonnant est le réalisme poussé ici au maximum. Syn-

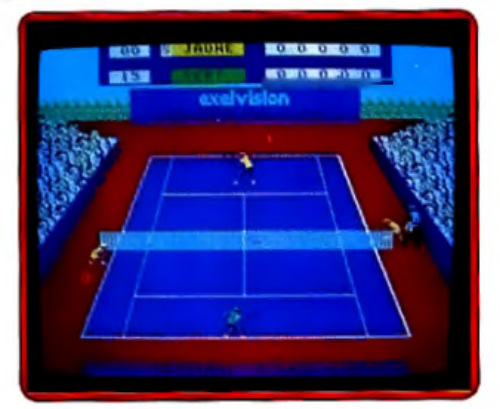

thèse vocale, graphisme et mobilité des joueurs font que ce programme s'apparente plus à la simulation qu'au jeu d'arcade. C'est peut-être pour cette raison que malgré un âge respectable, il reste toujours aussi actuel. (Cartouche Exelvision pour *EXL 100)* M.B.

Tennis M.S.X. : depuis plusieurs années, les simulations de tennis sur ordinateurs sont de plus en plus réalistes. Pourtant, il existe des exceptions : les graphismes que propose *Tennis* sont trop stylisés : pâtés de couleur blanche du plus mauvais effet, les contours du terrain sont d'un aspect contestable. Plus grave, la balle théoriquement ronde ressemble à un carré. Les personnages, conglomérats de taches de couleurs, sont d'une laideur accablante. Ainsi, il est impossible de savoir si nous sommes en présence de joueurs ou de joueuses. En plus de tout ceci, le logiciel possède une animation de bien médiocre qualité. Impré-

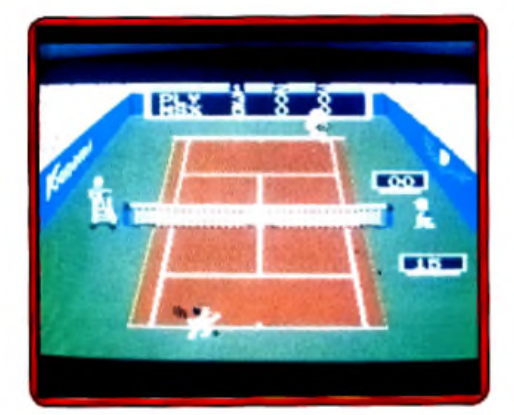

cise et peu agréable, elle est une entrave à la qualité du jeu. Ajoutez à cela que l'ordinateur triche ! En cas de service au joueur, un nombre impressionnant de fautes est commis. En revanche, l'infaillible ordinateur démontre sa supériorité en alignant une série d'aces.

La conséquence de tout ceci est simple : le joueur se désintéresse rapidement. Les commandes se révèlent trop complexes. L'utilisation des directions et de la touche « fire *»* est bien peu judicieuse (une gestion de la raquette calquée sur *Ping-Pong* serait plus logique).

Dernier élément: le son. Bien que de qualité, il est d'une grande discrétion. Dommage... (Cartouche Konami pour *M.S.X.*) M.B.

A COLLEGY vous aimez même beaucoup TILT. Autour de vous, vos amis sont également atteints de Tiltmania. Ne craignez pas l'overdose, formez un groupe de Tiltmen<br>abonnez-vous tous ensemble Nous ferons tout pour encourager votre passion collective Plus vous serez nombreux à vous terons tout pour encourager votre passion collective sera intéressante : si vous être 4 nous - - P <sup>pour</sup> L Countille que vous legislere sera intéressante : si vous êtes 4, vous ne paierez plus que 145 F chacun pour chaque abonnement à TILT, 145 F seulement pour 12 numéros dont un hors série<br>au lieu de 249 F prix de vente normal au numéro. Alors mettez-vous en quête de nouveaux Tiltmen, un trésor d'économies vous attend si vous les découvrez.

#### **BON D'ABONNEMENTS GROUPES**

**Hi Quality Version Availa No on AMIGALAND.COM** 

Pour vous abonner à plusieurs,

ei profiter pendant un an de réductions exceptionnelles sur vos abonnements à TILT remplissez les bons d'abonnements ci-dessous, cochez la case correspondant au nombre d'abonnements souscrits et retournez nous ce bulletin accompagné de vos règlements à l'ordre de TILT à TILT-Abonnements 2, rue des Italiens 75440 PARIS CEDEX 09

 $\lambda$ 

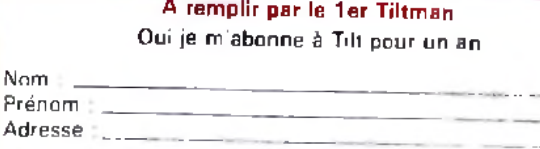

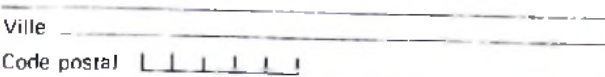

Nom

Préno

Réservé aux nouveaux abonnés

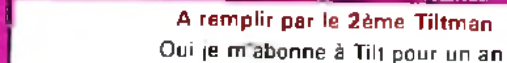

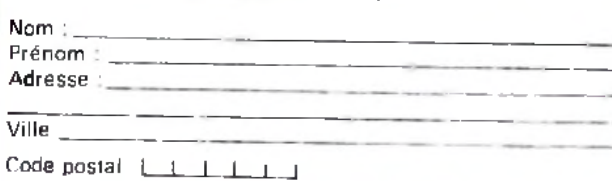

Réservé aux nouveaux abonnés

A remplir par le 4ème Tiltman Oui je m'abonne à Tilt pour un an

#### A remplir par le 3ème Tiltman Oui je m'abonne à Tilt pour un an

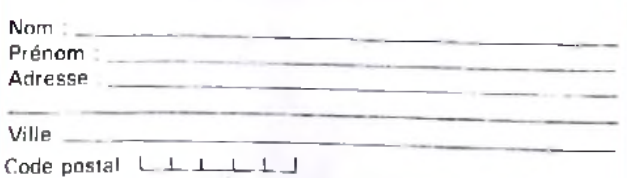

Réservé aux nouveaux abonnés

 $\square$  de suis seul à m'abonner. Ci-joint 1 chèque de 198 F. Economie 20 % sur le prix de vente au numéro.

Nous sommes 2 à nous abonner. Ci-joint 2 chèques de 165 F Economie 34 % sur le prix de vente au numéro

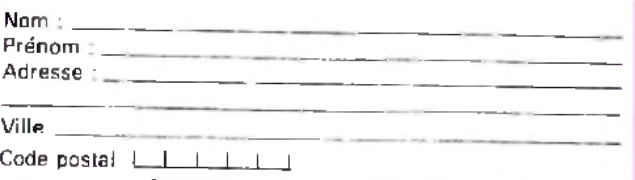

Réservé aux nouveaux abonnés

3 Nous sommes 3 à nous abonner. Ci-joint 3 chèques de 165 F. Economie 38 % sur le prix de vente au numéro.

1 Nous sommes 4 à nous abonner. Ci-joint 4 chèques de 146 F Economie 42 % sur le prix de vente au numéro.

# LUDIC **Crafton et Xun**

Crafton et Xunk. Un grand nigaud au bonnet blanc flanque d'un compagnon podocephale et sautillant. Un jeu sur Amstrad, édité par Ere Informatique et signe Remi Herbulot. La version pour Atari ST. encore améliorée, de ce Tilt d'Or 1986 doit sortir incessamment. Le premier contact ne trompe pas: ce jeu est excellent. Passer des heures a

en explorer l'univers affine lapprecialion: génial! Le but du jeu consiste a faire avouer aux savants fous qui tournent en rond dans leurs bureaux les huit éléments du code a utiliser dans la derniere piece pour sauver la planète de Crafton. Ils parlent au contact des huit seringues posées ou cachées cà et la.

Nous donnons tous les éléments, sauf le code, et sauf la dernière piece. Nous ne publions pas un dessin mais un montage des photos dècrans. Avec notre document sous les yeux, vous mettrez quand même des heures et plusieurs tentatives infructueuses avant de parvenir au résultat.

Hi Quality

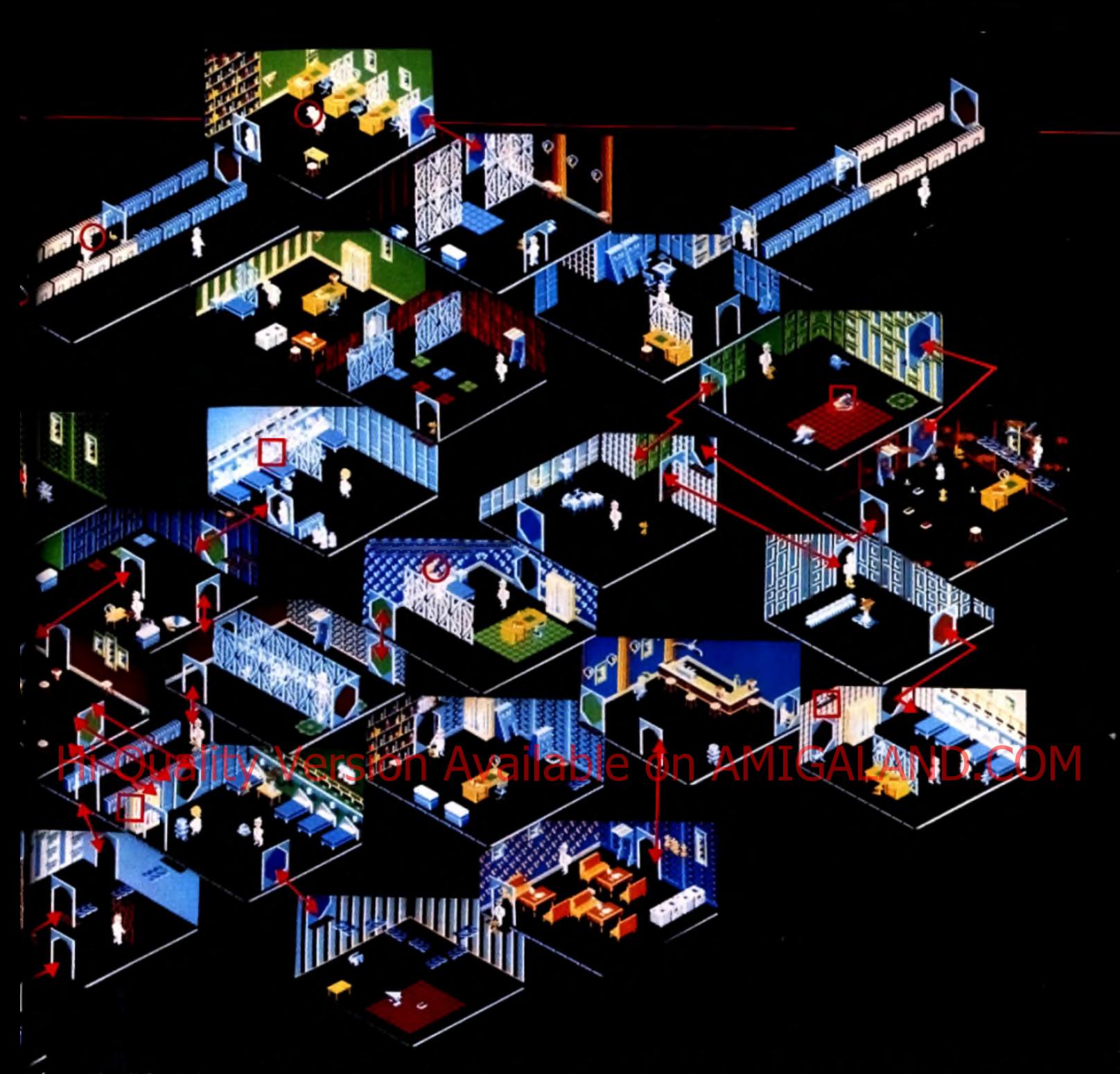

Les carres montrent les savants, les carres montrent l'emplace membre est est majores

Neuf des robots prennent de l'energie un seul vous side et vous iransporte. Chacun des robots agressifs est tue par un des trois objets: bougeoir, moulin a poivre, ou bouteille de poison.

Les infirmieres restent le nez dans les roses et les punks or an experience for the house ideas of the annual contour collier Chev his speecht in the late <del>, er</del>i a ranuc cium meuble <u>e estados de crimendo estados </u>

Les tapis varients circulaires :: accencionnels il font ascenseur. Rectangulaires, ils deviennent des patinones et font perdre de l'energie , a moins qu'ils n'ouvrent certaines portes. Le robot porteur, lui, ne glisse pas.

Les houteilles livres lampes fleuse sempilent Cratton y primer Lending and the strength honds renet Merc's Helens Sumb, or fine, in Euro of a limitational Friau de Quzouer le Marcine qui nous ont aide de leurs

solutions.

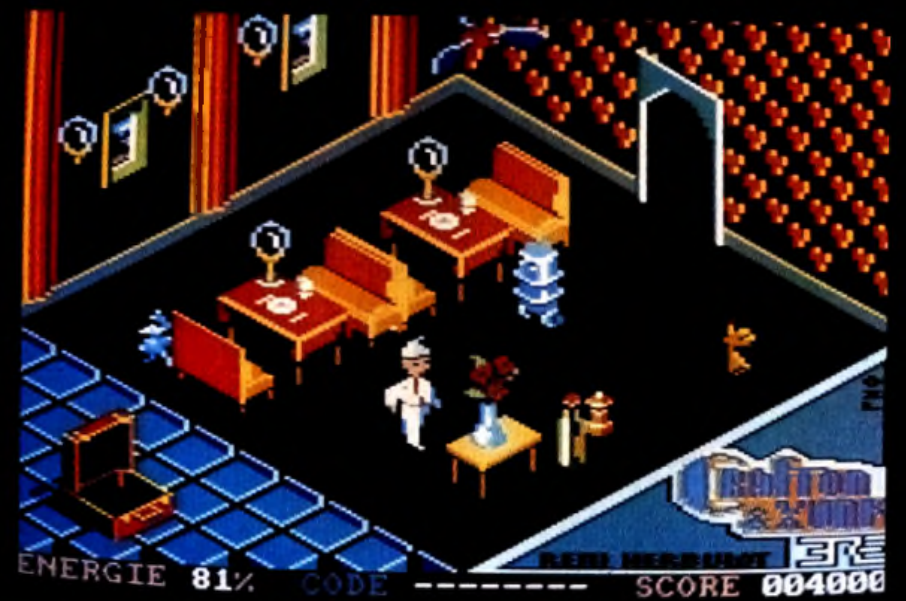

### LUDIC

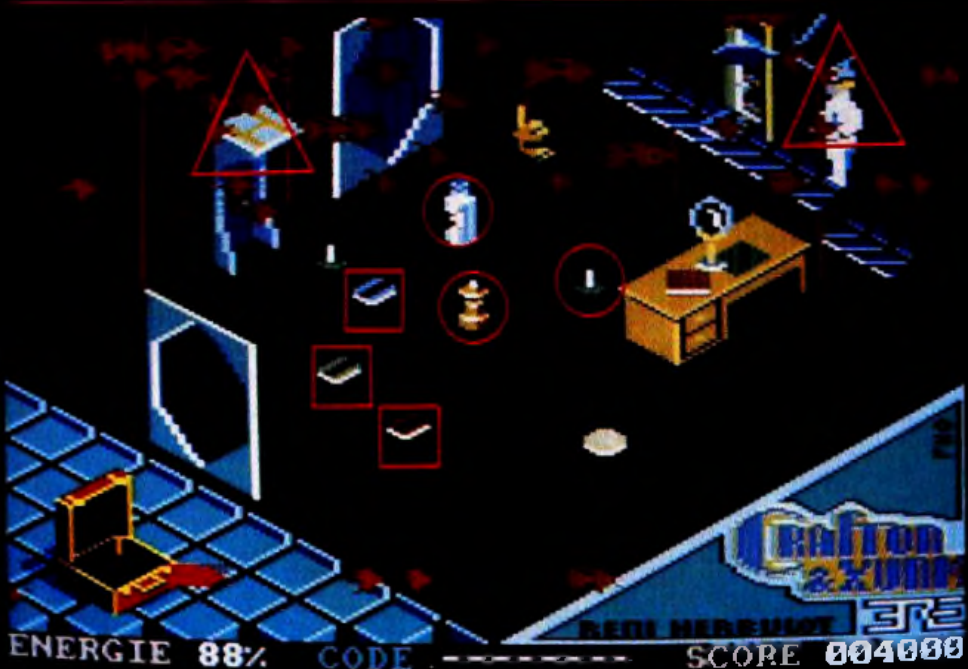

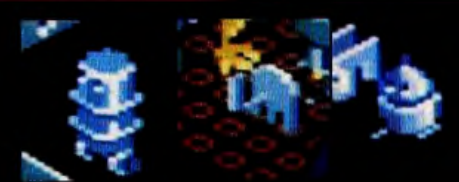

Les bouteilles de poison les tuent

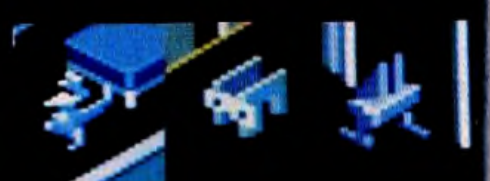

Leur mort vient des moulins a poivre.

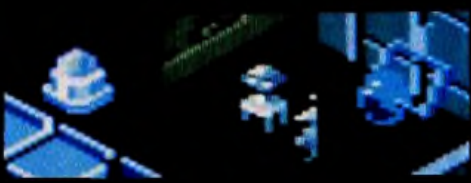

Un des bougeoirs leur sera fatal.

- pour reprendre de l'energie. Les cartes ouvrent les portes de leur couleur.
	- Crafton meurt vite, en cas de malheur!

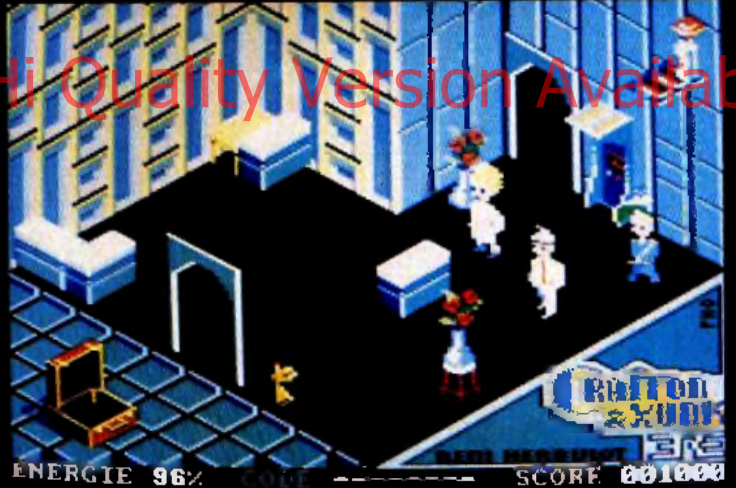

Neutralisez le punk et l'infirmiere avant de grimper chercher les cartes, le poison et le gyroscope qui immobilise provisoirement les robots

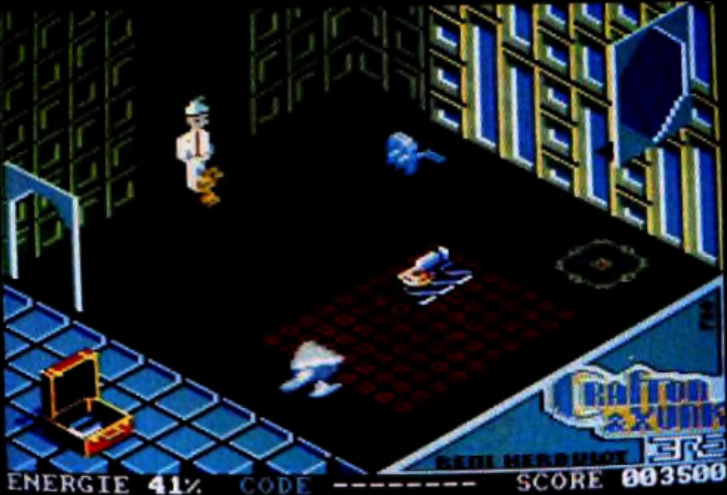

Prenez la seringue en sautant du dos du robot triangulaire!

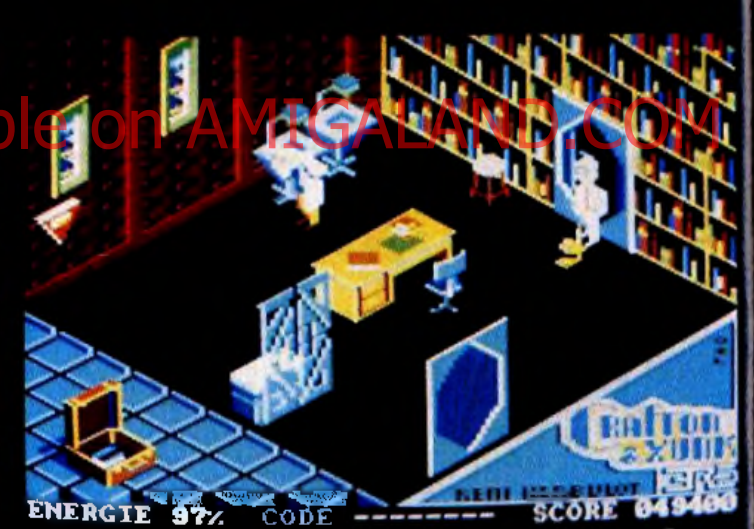

Les robots arriveront peu après le déclenchement de la sirenc. Et traiton n a pas de seringue

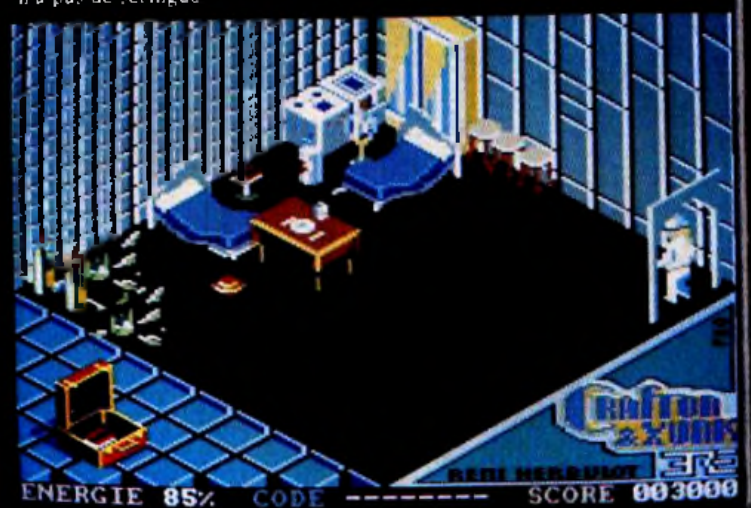

Attention aux tessons mortels qui defendent la seringue. L'armoire ne doit pas rester a sa place.

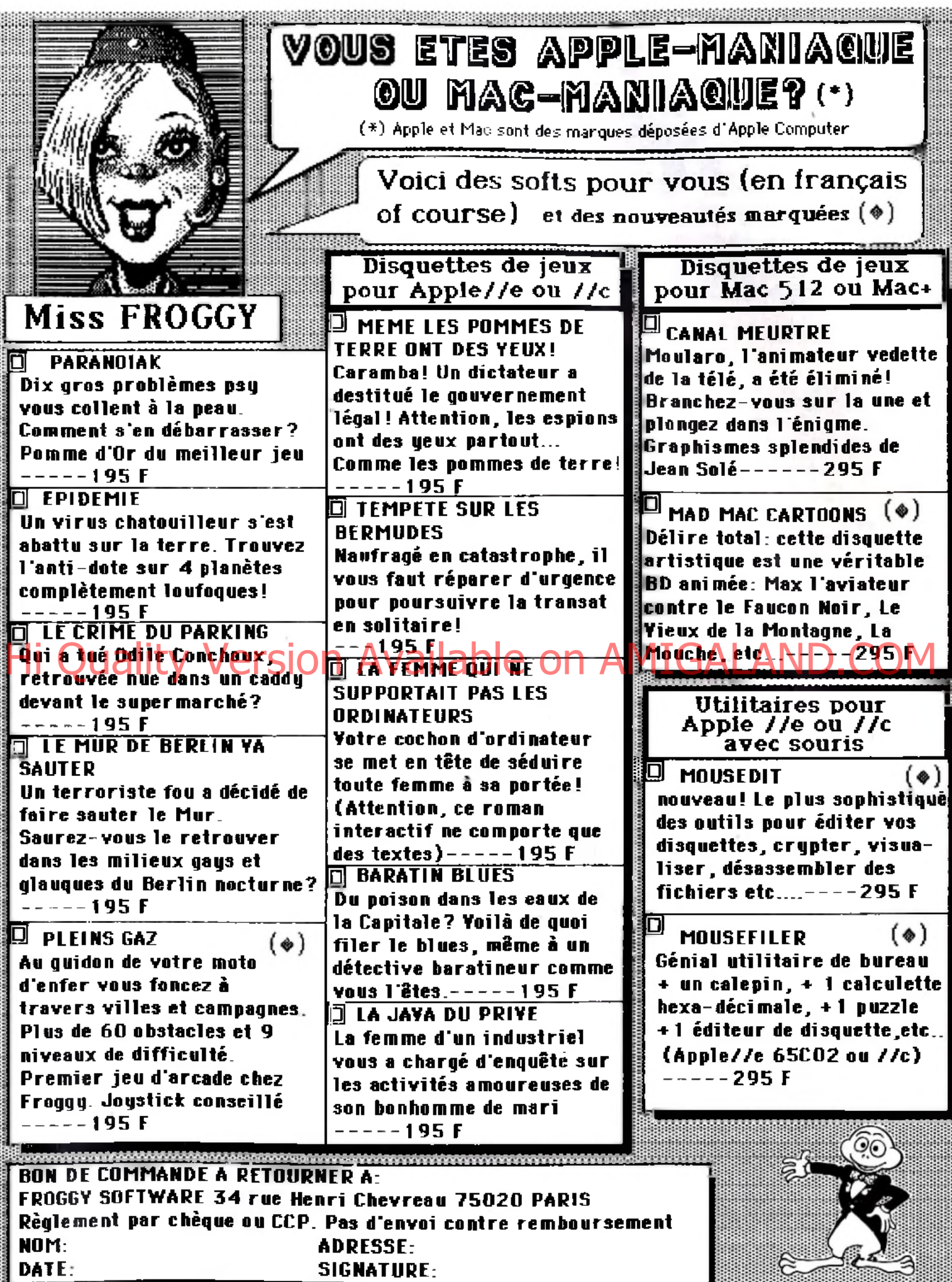

SIGNATURE:

B.

1995年19月11日,1998年19月11日,1998年19月11日,1998年19月11日,1998年19月11日,1998年19月11日,1998年19月11日,1998年19月11日,1998

躢

൳

an di Ba

# **\_\_\_\_\_\_\_\_\_\_\_\_\_ SOS AVENTURE\_\_\_\_\_\_\_\_\_\_\_** *L'ordinateur des pompes funebres*

Les Etats-Unis sont ravagés par un mal étrange qui décime la population. Arriverez-vous à découvrir le remède miracle ? Vous incarnerez tour à tour un aventurier au grand cœur, un célèbre avocat, un des neuf princes d'Ambre ou un inspecteur de police pour quatre abracadabrantes aventures.

#### *Dossier Boerhaave*

Une enquête policière saugrenue qui met en scène l'inspecteur Charic et ses fidèles acolytes, gentils mais un peu bêtes.

Les conditions du meurtre de Mme Boerhaave sont bien mystérieuses : pas de mobile apparent et des témoins désespérément muets. Dès le départ, l'enquête prend mauvaise tournure. Un conseil : ne comptez pas trop sur l'inspecteur Charic ni sur les auxiliaires Colardo et Colarmuche. Bien que fidèles, ils ne vous seront pas d'un grand secours. Vous devez résoudre cette énigme seul, et comme votre avancement en dépend... La pétillante nièce de la victime, une artiste, était absente de quatorze à dixhuit heures. Elle est donc, théoriquement, innocente. Ce point est confirmé par la déclaration du sieur Barret, négociant du Crédit vinicole urbain. Mais nous ne pouvons exclure son éventuelle complicité dans l'affaire, n'est-elle pas l'unique héritière de la victime ? Voici un mobile convaincant : l'argent. Ce dernier point est à rapprocher de la disparition d'une partie du loyer déposée par Mme Tatchet sur un guéridon. Convaincue de la culpabilité de M. Bricolo, elle semble réellement affectée par la mort de la victime. Personnage bizarre que ce Bricolo, dont l'absence indique une culpabilité possible. Soupçon que confirme Mme Moreuil, celle-ci, bien que coupable d'outrage à magistrat, vous apprend que la victime avait une relation assez proche avec un certain Tony. Ce sumom n'est-il pas celui du sieur Bricolo? Décidément, son absence est réellement étrange. Cependant, ce fait ne doit pas stopper le déroulement de votre enquête : les dispositions des témoins suivants apporteront certainement des éléments supplémentaires. Le comportement du mari de la concierge n'est pas normal. De deux choses l'une, soit M. Tatchet est idiot, soit il cache quelque chose. Cette seconde solution semble illogique, il est sous-brigadier chef donc assermenté. Mais, sait-

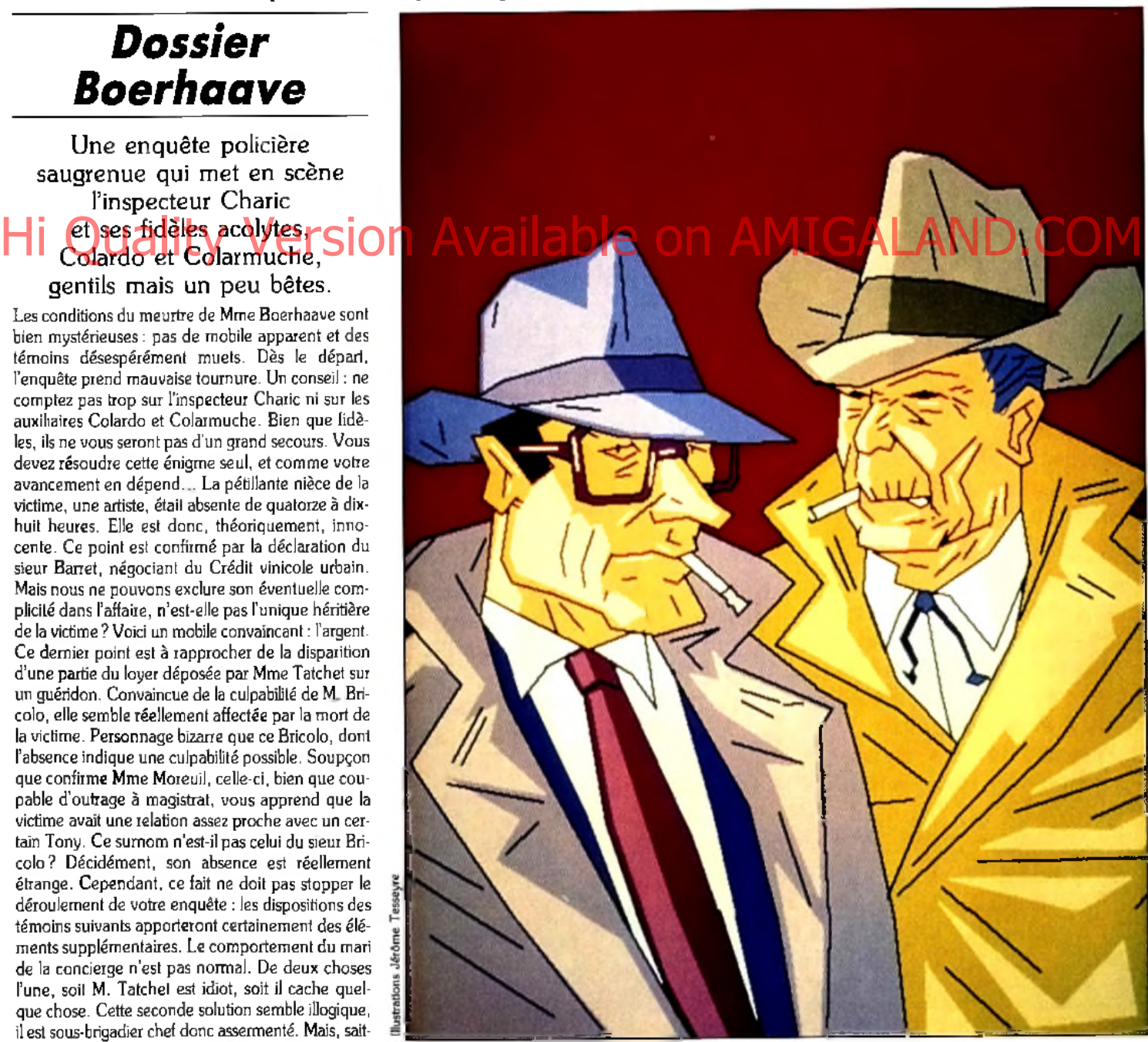

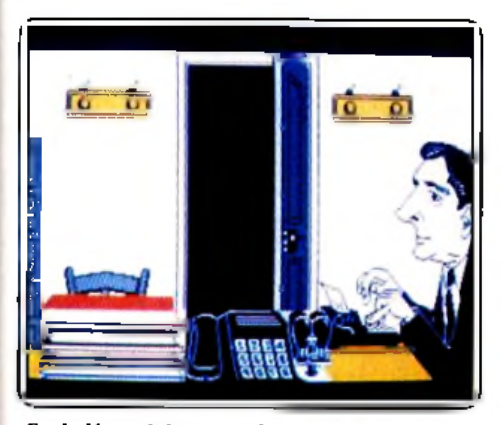

*S eu l, d ésesp érém en t seu l, pou r tirer au* **clair c e lte** én igme dant dépend voire avancement.

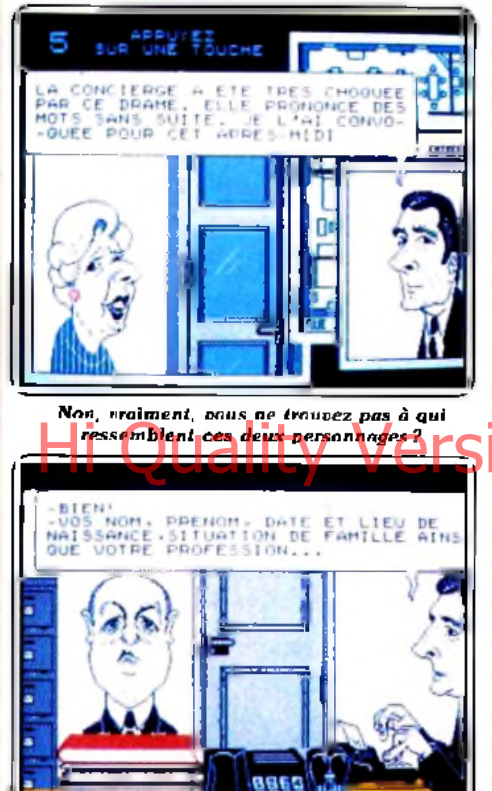

*Un co lo n el B outfeu, franc du collier, qu i n 'a rien à envier à Bernard B ller...*

on jamais ? En revanche, la franchise du Colonel Boutfeu le rend difficilement soupçonnable. Il est seul à dire qu'il n'aimait pas la victime et que sa mort ne le touche pas. Le reste n'est que divagation d'ancien militaire aux états de service irréprochables. Le dernier témoin est M. Duchoux, programmeur chez Infogrames. Parti faire des courses vers dix-huit heures, il n'a rien vu de particulier. Ainsi, ces heures d'interrogatoire ne désignent pas de coupable. Certes, Bricolo est le suspect numéro un mais rien ne peut étayer son accusation : ni mobile, ni témoin oculaire, bref rien... Voici le résultat de votre manque de méthode et de rigueur, vous auriez dû établir avec précision l'emploi du temps de tous les personnages interrogés. Premier avertissement, le commissaire général vous met en garde : conclusion rapide ou mutation à Saint-Pierre et Miquelon. Décidé à résoudre l'affaire au plus vite, vous reconvoquez tous les témoins pour le lendemain.

Une des qualités de ce logiciel est son humour : les témoins sont représentés par des caricatures de per-

sonnages célèbres. Alice Sapritch, Bernard Blier, Ronald Reagan, Jacques Chirac sont reconnaissables grâce à un graphisme de grande qualité. Mais le plus surprenant est l'animation : tout bouge. La bouche des personnages en train de parler, les mains de l'inspecteur Charic quand il tape la déposition du témoin, l'effet est saisissant ! Le bruitage, résumé à des bips désespérants, n'est pas à la hauteur. Dommage, d'autant plus que seule la parole manque aux témoins. Autre défaut : le menu « questions ». Mener une enquête sans cuisiner les témoins n'est pas convenable ; malheureusement, l'accès aux questions n'est pas des plus efficaces : les répéter avec insistance s'avère plus que nécessaire ! Mais graphismes, animation et scénario font tout oublier ; sauf Saint-Pierre et Miquelon... (Disquette Infogrames pour Thomson). Mathieu Brisou

#### **Perry Mason:** the case of the *m andarin m urder*

Vous incarnez un avocat et le cas sur lequel vous vous penchez est loin d'être une sinécure. vous clamez son innocence.

Vous vous êtes sans doute mis bien souvent dans la peau d'un aventurier en quête de sensations fortes ou d'un détective devant à tout prix mettre la main sur un coupable. Que diriez-vous cette fois d'incarner un avocat, Perry Mason.

Un soir, alors que vous restez seul au bureau pour avancer un peu votre travail, quelqu'un frappe à la porte. Bien que vous n'attendiez personne, vous ouvrez. C'est Laura Kapp, la femme du riche propriétaire de restaurants. Elle entre complètement bouleversée et vous explique son problème. Elle vient tout juste de revenir du sanatorium où elle a été hospitalisée pendant un an. Son mari veut divorcer et elle ne le supporte pas. « Si *Victor ne m'aime plus, je ne sais pas ce que je ferai* », dit-elle avec des larmes dans la voix. Elle désire disposer d'un peu de temps pour ramener son mari à elle. Quelques instants plus tard, elle vous quitte un peu précipitamment en s'assurant qu'elle peut compter sur vous. Le lendemain matin, la secrétaire Délia vous passe une communication. C'est le lieutenant Tragg qui vous informe que Victor Kapp a été assassiné d'une balle dans le dos. Sa femme se trouvait lors de l'arrivée de la police à quelques pas de là, avec à ses pieds le révolver qui a servi selon toute évidence à tirer sur la victime. De plus les seules empreintes relevées sur l'arme sont les siennes. Elle a demandé à ce que vous soyez son défenseur. L'affaire est loind'être facile. Aussi comme vous le suggère Trapp, vous vous rendez au domicile de la victime pour essayer de vous faire une idée. Vous y trouverez le sergent Holcomb, avec qui vos relations sont loin d'être au beau fixe.

Explorez consciencieusement la maison de fond en comble. Vous avez quelques chances de découvrir

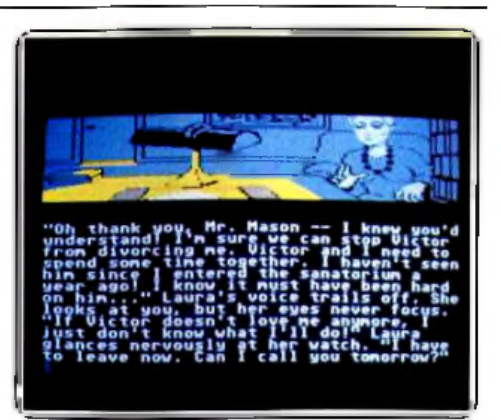

Une délicieuse créature surgit dans votre bureau... *Vous n e d em andez qu'à l'aider!*

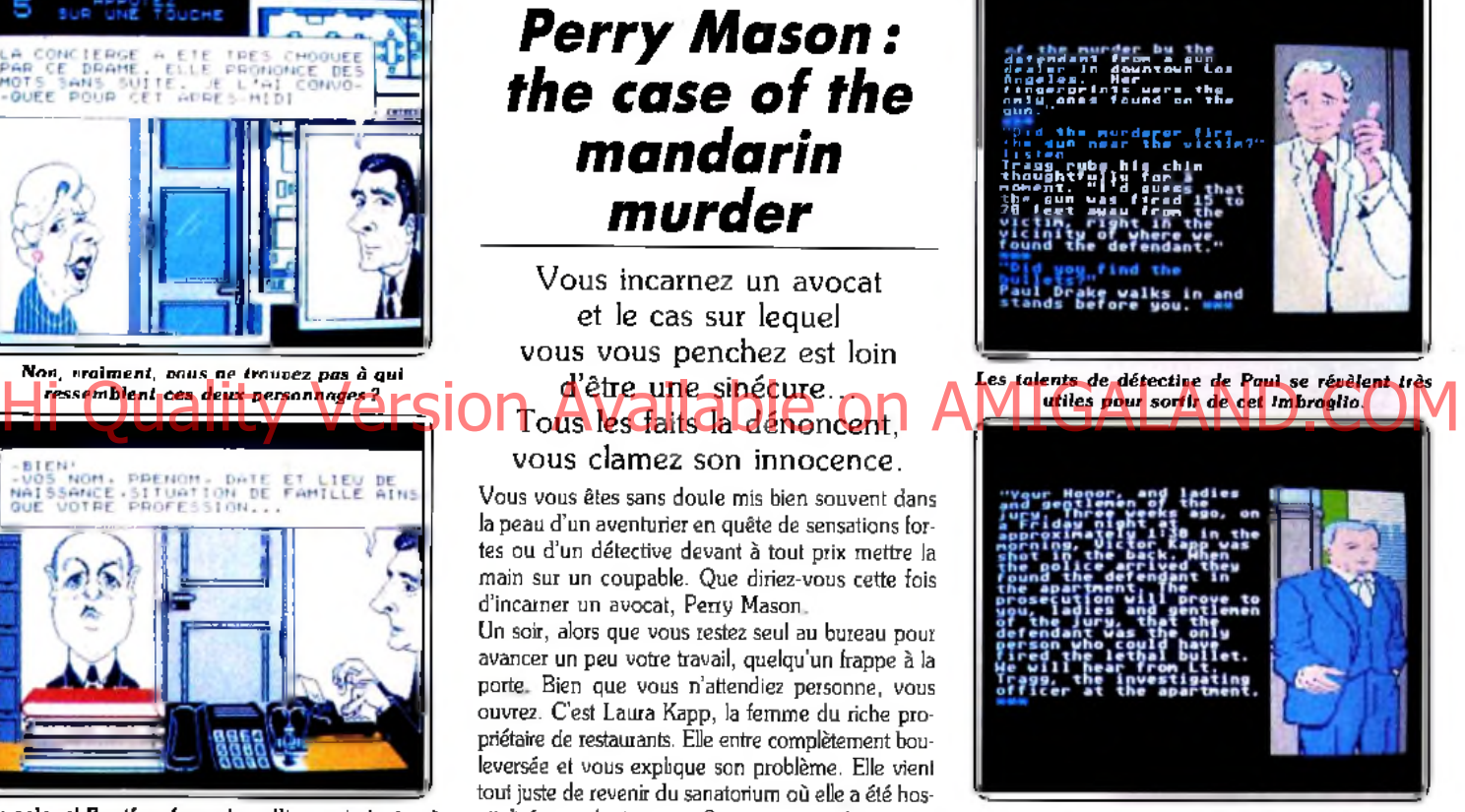

*Au cours* **d e** *l 'au dience***, vous** *p o u vez influencer les ju rés ou intim ider un tém oin.*

un indice qui pourra se révéler d'une importance capitale par la suite. Par contre, si vous espérez fouiller tout tranquillement, votre attente risque d'être déçue. Holcomb a tout du bouledogue et ne quitte que très rarement vos talons. Et gare à vous s'il vous voit dérober quelque chose. Avant que vous n'ayez le temps de dire « ouf », il appelle deux gardes qui vous propulsent dans la rue sans ménagement. C'est d'ailleurs là que vous retrouvez votre second coéquipier, Paul. Ses talents de détective vous sont très utiles pour débrouiller cet imbroglio. Comme vous, il pense que Mme Kapp est innocente et que les apparences sont contre elle. Il vous remet la liste des personnes qui, selon le concierge, ont pénétré dans l'immeuble de la victime ce jour-là. De retour à votre bureau, vous prenez possession d'une série de documents fournis par Paul. Il s'agit de la liste des témoins qui seront appelés à la barre, avec le contenu de leur déposition. C'est ainsi que vous apprenez différentes choses. La mort de la victime remonte à 1 h 30 du matin, ce qui concorde avec ►

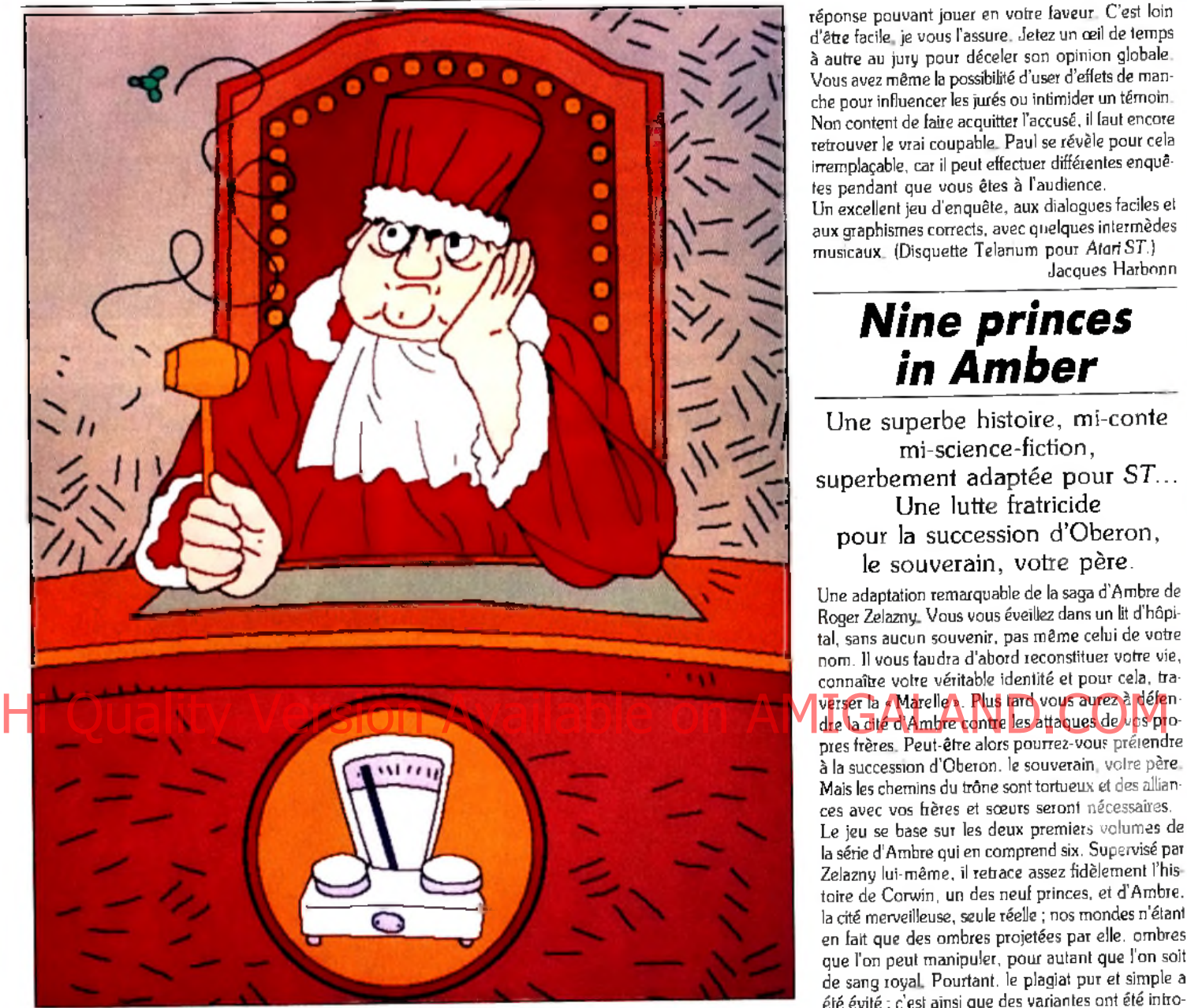

la venue un peu plus tôt de sa femme. Mlle Duboq, la gérante du restaurant Argos, entretenait des relations avec son patron, Victor Kapp. De plus, elle a été menacée de mort par Laura lorsque celle-ci a eu connaissance de leur liaison. M. Masters, l'associé de Victor, pense que Laura est un peu folle, C'est d'ailleurs aussi l'avis de sa femme, pourtant grande amie de Laura, qui a même vu un pistolet dans son sac. Voilà qui n'arrange rien !

11 serait temps d'aller faire un tour à la prison pour y interroger Laura Kapp. Celle-ci est encore sous le choc et ses propos sont parfois un peu incohérents. Cependant d'après elle, l'entrevue avec son mari avait bien commencé. Il l'avait rassurée sur son amour en insistant sur le fait que Mlle Duboq ne comptait vraiment pas pour lui. Vous apprenez aussi incidemment qu'elle a bien fait l'acquisition d'un pistolet mais qu'elle comptait s'en servir uniquement pour intimider son mari. Elle ne peut absolument pas vous décrire ce qui s'est passé après car tout se brouille dans sa tête.

Il faut maintenant utiliser les quelques semaines qui vous séparent de l'audience pour analyser les éléments en votre possession. Le procureur appelle tour à tour chacun des témoins à la barre et leur pose des questions. Vous pouvez faire objection à une demande. Le juge statue sur la validité de votre opposition et vous demande le cas échéant de la justifier en la classant dans l'une des six catégories admises. N'abusez pas trop de cette procédure car les jurés le ressentiraient comme une entrave de votre part à l'établissement de la vérité, surtout si vos objections sont sans fondement. C'est ensuite à votre tour de procéder à un contre-interrogatoire du témoin. Votre secrétaire Délia vous est d'ailleurs fort utile en vous indiquant les grandes lignes à suivre et en vous suggérant quelques questions à poser. Méfiez-vous de celles qui pourraient conduire à une réponse accablant davantage votre cliente ou qui pourraient prêter à objection de la part du procureur. Vous disposez de deux moyens pour diminuer la valeur d'un témoignage. Dans certains cas, vous pouvez réussir à mettre à jour le manque d'irréprochabilité du témoin lui-même. Pour les experts, qui sont au-dessus de tout soupçon, il faut procéder différemment. Vous devez, par des questions pertinentes, mettre à jour un point obscur du témoignage et conduire l'expert à donner sur ce point une

réponse pouvant jouer en votre faveur. C'est loin d'être facile, je vous l'assure. Jetez un œil de temps à autre au jury pour déceler son opinion globale Vous avez même la possibilité d'user d'effets de manche pour influencer les jurés ou intimider un témoin Non content de faire acquitter l'accusé, il faut encore retrouver le vrai coupable. Paul se révèle pour cela irremplaçable, car il peut effectuer différentes enquêtes pendant que vous êtes à l'audience. Un excellent jeu d'enquête, aux dialogues faciles et aux graphismes corrects, avec quelques intermèdes musicaux. (Disquette Telarium pour Atari ST.)

Jacques Harbonn

#### **Nine princes** *in A m b er*

Une superbe histoire, mi-conte mi-science-fiction, superbement adaptée pour ST... Une lutte fratricide pour la succession d'Oberon, le souverain, votre père.

Une adaptation remarquable de la saga d'Ambre de Roger Zelazny. Vous vous éveillez dans un lit d'hôpital, sans aucun souvenir, pas même celui de votre nom. Il vous faudra d'abord reconstituer votre vie, connaître votre véritable identité et pour cela, tradre la cité d'Ambre contre les attaques de vos propres frères. Peut-être alors pourrez-vous prétendre à la succession d'Oberon. le souverain votre père. Mais les chemins du trône sont tortueux et des alliances avec vos frères et sœurs seront nécessaires. Le jeu se base sur les deux premiers volumes de la série d'Ambre qui en comprend six. Supervisé par Zelazny lui-même, il retrace assez fidèlement l'histoire de Corwin, un des neuf princes, et d'Ambre, la cité merveilleuse, seule réelle ; nos mondes n'étant en fait que des ombres projetées par elle, ombres que l'on peut manipuler, pour autant que l'on soit de sang royal. Pourtant, le plagiat pur et simple a été évité ; c'est ainsi que des variantes ont été introduites dans le programme, conduisant à des situations nouvelles et donc imprévisibles (40 000 selon les concepteurs), ainsi qu'à une quarantaine de fins possibles.

Le dialogue est à la hauteur du jeu. La langue d'Ambre, le langage magique Thari, est complexe parce que riche. Les verbes ont été divisés en plusieurs catégories qui indiquent votre comportement général. Ainsi, vous pouvez suivant vos paroles, être amical, hostile ou simplement neutre à l'égard de votre interlocuteur. Il existe en plus des verbes « réponse » et « action ». Un second niveau de dialogue concerne la manipulation des «tarots » (cartes représentant la famille royale et servant tant à la communication entre les princes qu'à leurs voyages dans les « ombres »). Ainsi « contact » permet de dialoguer avec une autre personne ayant son image dessinée sur un tarot. Mais l'acquisition de ce pouvoir est subordonné à la traversée de la Marelle. Enfin, un troisième niveau de langage concerne les ordres de combat. Les princes d'Ambre étant tous plus ou moins versés dans l'art de l'escrime, il peut être bon d'avoir quelques notions des feintes, esquives et bottes pour sauver votre vie. A cet égard, la

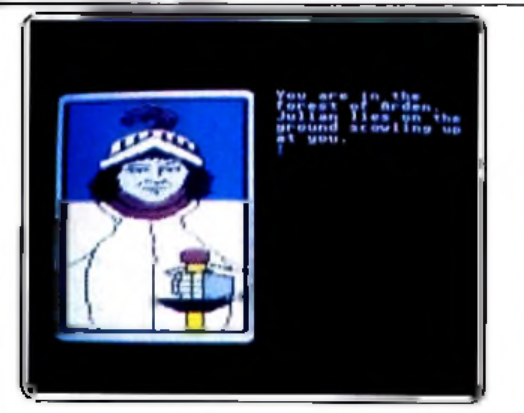

*Les ch em in s qu i m ènent au trôn e* **sont tortueux,** *Il vous frudra réaliser des alliances.* 

résolution des combats est tout à fait originale ; dès que vous tirez votre épée, vous vous trouvez en mode « combat ». Le programme vous le signale en traçant une ligne d'astérisques. A partir de cet instant, et jusqu'à la fin du combat, vous n'entrez plus au clavier que des ordres concernant vos mouvements, attaques ou parades. Vous pouvez notamment entrer « cut » (frapper avec le fil de l'épée), « thrust » (coup avec la pointe) « parry » ou « feint » (feinter un coup pour en porter un autre). De plus, vous devez entrer la direction du coup (« high » ou

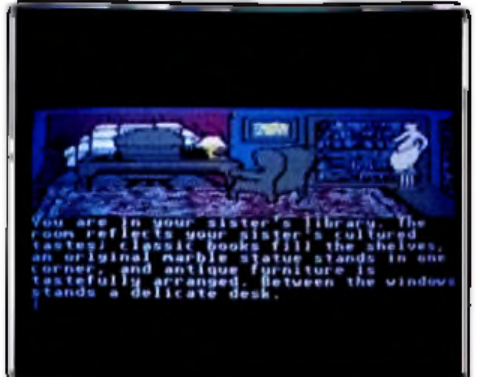

*La bibliothèque de votre mystérieuse sœur vous livrera-t-elle s e s sec re ts ?*

«low»), Enfin, la simulation est encore améliorée par la combinaison possible de tous ces coups : « feint high eut low » feinte un coup à la tête pour en porter un au corps ou aux jambes.

En plus de ces différents niveaux de langage, le vocabulaire et l'analyseur syntaxique de Nine princes i*n Amber* permettent d'entrer des phrases complexes, ou des phrases plus courtes (trois au maximum), reliées entre elles par «and» ou «then». Ainsi, vous pouvez écrire « examine the desk and open the drawer then get the cards».

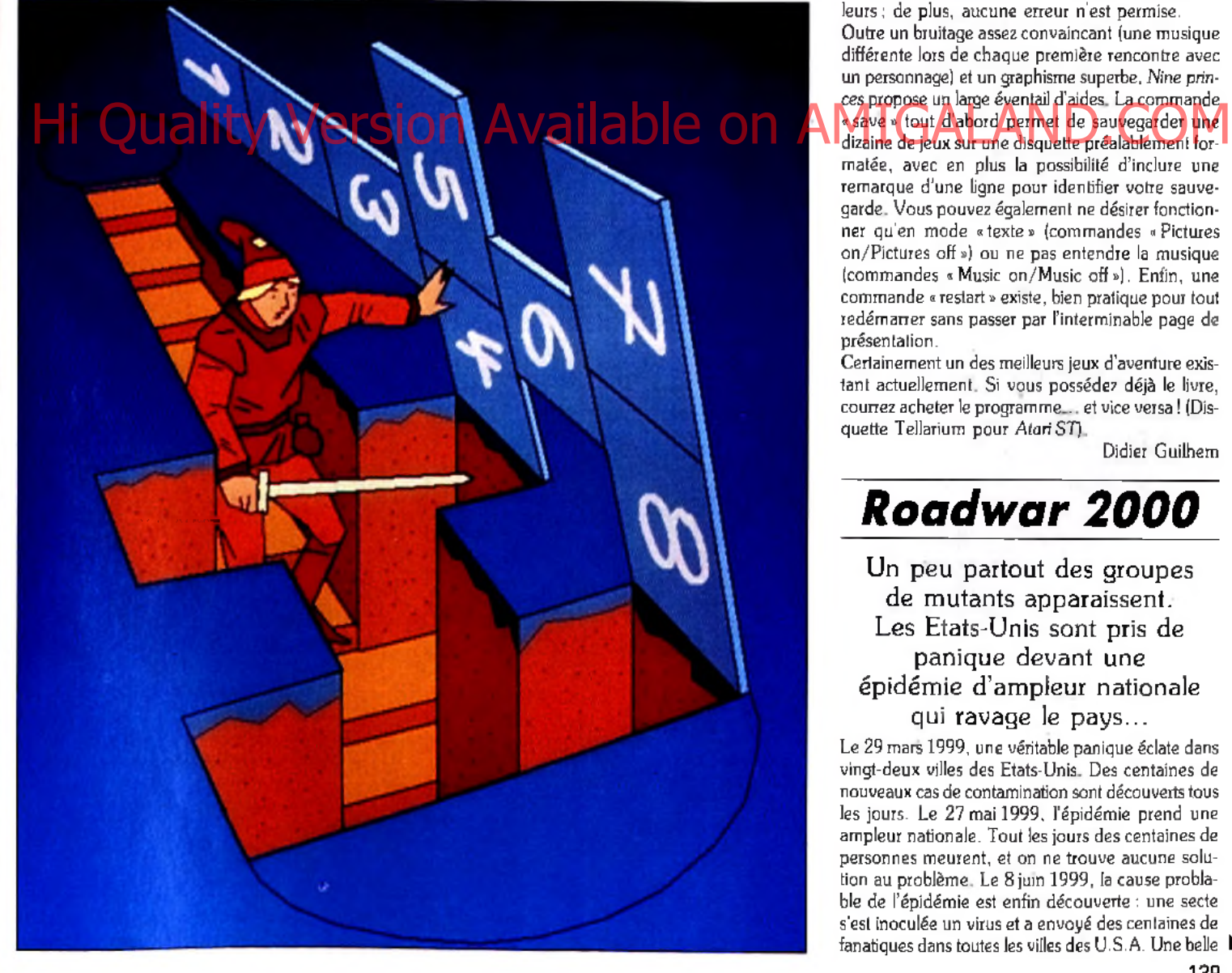

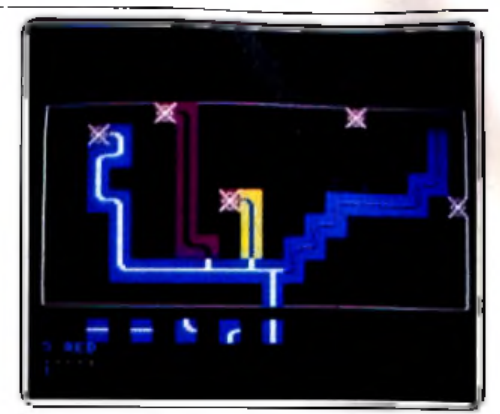

C'est *par la Marelle qu'Ambre existe et que les prin ces acquièrent leur pouvoir.*

Une des idées maîtresses du roman est la traversée de la Marelle. Celle-ci est le fondement même d'Ambre. C'est par elle qu'Ambre existe et c'est par elle que les princes acquièrent leurs pouvoirs. U était donc logique qu'elle occupe une place particulière dans le jeu. En fait, elle est un jeu dans le jeu. Lorsqu'on arrive aux abords de la Marelle, l'écran affiche cinq étoiles éparpillées dans un cadre. Le but est de construire une route qui les traverse toutes, sans jamais se croiser. Facile direz-vous ! Oui s'il ne fallait respecter certaines règles de formes et de couleurs ; de plus, aucune erreur n'est permise.

Outre un bruitage assez convaincant (une musique différente lors de chaque première rencontre avec un personnage) et un graphisme superbe, *Nine princes* propose un large éventail d'aides. La commande « save *»* tout d'abord permet de sauvegarder une matée, avec en plus la possibilité d'inclure une remarque d'une ligne pour identifier votre sauvegarde. Vous pouvez également ne désirer fonctionner qu'en mode «texte» (commandes «Pictures on/Pictures off ») ou ne pas entendre la musique (commandes «Music on/Music off»). Enfin, une commande « restart » existe, bien pratique pour tout redémarrer sans passer par l'interminable page de présentation.

Certainement un des meilleurs jeux d'aventure existant actuellement. Si vous possédez déjà le livre, courrez acheter le programme... et vice versa ! (Disquette Tellarium pour *Atari ST).*

Didier Guilhem

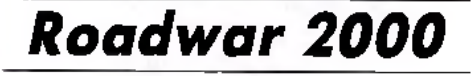

Un peu partout des groupes de mutants apparaissent. Les Etats-Unis sont pris de panique devant une épidémie d'ampleur nationale qui ravage le pays...

Le 29 mars 1999, une véritable panique éclate dans vingt-deux villes des Etats-Unis. Des centaines de nouveaux cas de contamination sont découverts tous les jours. Le 27 mai 1999, l'épidémie prend une ampleur nationale. Tout les jours des centaines de personnes meurent, et on ne trouve aucune solution au problème. Le 8 juin 1999, la cause probable de l'épidémie est enfin découverte : une secte s'est inoculée un virus et a envoyé des centaines de fanatiques dans toutes les villes des U.S. A. Une belle ►

réussite puisque 82 % des Américains sont à ce jour contaminés. Il semble que la secte ait développé un vaccin pour certains membres... tout espoir n'est pas perdu. Le 13 juin 1999, l'anarchie règne : les forces de police et l'armée n'existent plus. La famine commence à sévir. Le 20 juillet 1999, des bombes atomiques ont détruit les principaux points stratégiques du pays. Les radiations ont causé d'horribles meurtrissures parmi la population. Le 2 août 1999, des bruits concernant une invasion étrangère circulent. Des raids provenant du Mexique seraient de plus en plus fréquents. Le 21 août 1999, le rayonnement consécutif aux explosions atomiques provoque d'étranges dégénérescences. Un peu partout, des groupes de mutants apparaissent. Il semble que les membres de la secte vaccinés soient les plus atteints par ce mal. Le 25 décembre 1999, vos réserves sont quasiment épuisées, le moral des hommes est au plus bas, tout va mal. Demain vous sortirez de votre retraite pour retrouver l'humanité. Un retour assez difficile pour ce qui reste de la civilisation. Puisque vous avez décidé de revenir à l'air libre, vous aurez à reconquérir les Etats-Unis, région après

région, ville après ville. Vous allez avoir besoin d'une milice puissante, correctement équipée. Il vous faudra allier des qualités de stratège et de gestionnaire. Vous devrez organiser vos besoins en essence, en médicaments, en munitions, en armes, avec des camions qui en fait ne contiennent pas grand-chose. Et bien sûr, il y a toujours le problème de la nourriture. Vous recruterez vos troupes dans les villes. Pour cela, envoyez vos éclaireurs, et selon l'impression que vous ferez, les gangs vous attaqueront ou de grande importance dans le jeu : les médecins, pour les soins ; le sergent, qui limite le nombre des désertions et augmente la qualité de vos troupes ; enfin le politicien, doué pour les relations publiques, une qualité fort utile à cette époque où le cannibalisme fait de plus en plus d'adeptes. Vous ne pourrez découvrir la véritable efficacité de ces personnages qu'au long du jeu, mais n'oubliez pas que ce ne sont

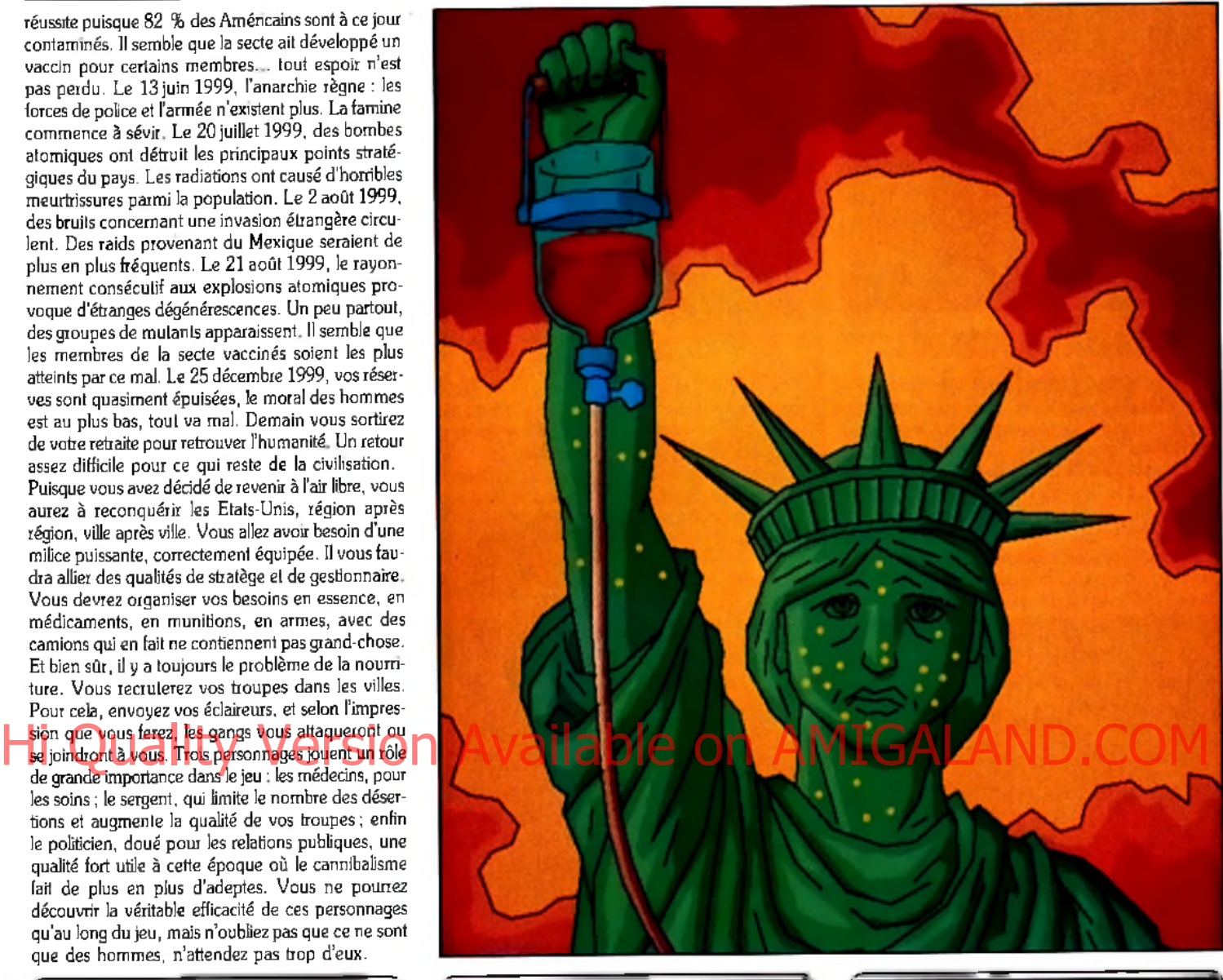

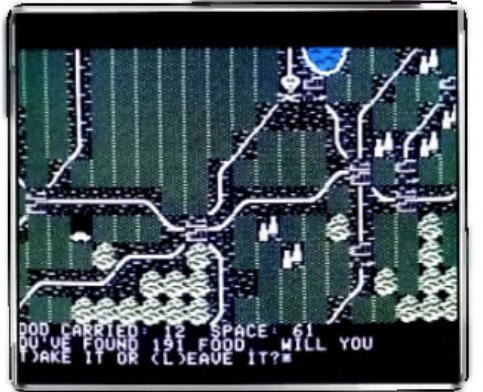

que des hommes, n'attendez pas trop d'eux.

A l'approche de l'an 2000, une épidémie *m eurtriere so n n e le glas d e l hum anité.*

Pendant tout le jeu, vous vous déplacerez en véhicule, sillonnant les routes des Etats-Unis. Pour les voitures, il faut tenir compte d'un certain nombre de caractéristiques, surtout dans les combats : vitesse maximale, structure du véhicule, capacité à accélérer, armement, feront toute la différence. Pour gagner, il vous faudra traverser les quelques cent vingt villes que compte le jeu. Vous les fouillerez, organiserez des caches pour votre ravitaillement, reprendrez celles tombées aux mains des gangs, chercherez les scientifiques capables de trouver un 140

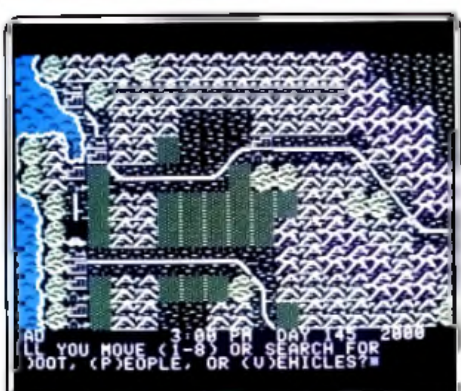

Parcourant un pays exsangue, vous tentez *d e rassem bler troupes, vivres e t arm es...*

vaccin contre le virus et pillerez de temps en temps ce qui reste dans les magasins pour entretenir votre petite armée. Le jeu comprend une vingtaine de commandes qui couvrent assez bien l'étendue des actions possibles. D'autre part, vous avez le choix entre dix-neuf types de véhicules pour transporter vos hommes. A vous de faire le bon choix au bon moment.

Le jeu comprend deux niveaux. Tout d'abord, il s'agit de stratégie : vous déplacez d'un bloc tout votre contingent sur l'ensemble du réseau routier. Puis,

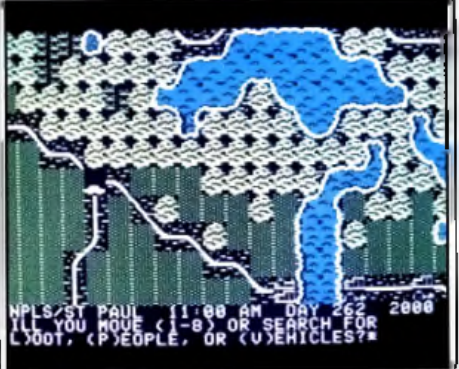

*Parviendrez-vous à trouver le vaccin qu i sauvera te m on de d e l'apocalypse?*

lors des combats, vous retournez la disquette et vous passez en mode tactique : chaque véhicule devient indépendant, avec ses propres caractéristiques. Vous maîtrisez alors bien mieux votre armée. Ainsi, le programme effectue une sorte de zoom aux moments cruciaux alors qu'une stratégie globale ne suffit plus. Un jeu impressionnant par la qualité de son scénario, et la précision de sa réalisation. Ni jeu de rôle, ni jeu stratégique, il lie les qualités des uns et des autres. (Disquette SSI pour *Apple* et C64.) Laurent Schwartz

### Beyond the<br>forbidden forest

Une mélancolie luqubre dans une sinistre forêt, des monstres, une quête tournée essentiellement vers l'action. Déroutant!

> aventure/action: type <del>i i i</del> i lotêrêt  $\pm\pm\pm\pm$  : animation  $\pm \pm \pm \pm$  abruitages  $++$  : difficulté  $H_+$  prix

#### Le pacte

Spectres, esprits malins et fraudeurs. spiritisme, le parquet craque, il fait froid. Mephisto vous nargue. Ca fait peur!

aventure : type **\* \* \* \*** : intéréf <del>n n n n</del> i graphisme  $\pm$   $\pm$  contraction.  $\star \star \dot{\star}$  : dialogue **\* \* \*** : difficults R: prix

### The leader god-<br>desses of Phobos

Les terriens sont menacés d'esclavage sexuel par les déesses sadiques de Phobos.

ni enture ; type  $\star \star \star \star \star$  : intérêt : aronhisme : animation  $\pm$ : dialogue \* \* : difficuité  $D:$  orbx

#### **Tass times** in Tonefown

Etes-vous branché? Etes-vous ringard? Un jeu d'aventure totalement farfelu en anglais argotique.

azenture: tupe  $\star + \star +$  and intended grophisme onimation  $\star \star \star : dt alongue$  $\star\star$ : difficulié Dis netv.

#### Faial

Riche en description, ce logiciel essentiellement textuel requiert prudence et bon sens pour empêcher le mal.

aventure/rôle: type  $\pm$   $\pm$  : intérêt k <del>k</del> : graphisme coimation  $\star$  : dialogue + + : difficulté  $\bar{D}$  :  $prl\bar{x}$ 

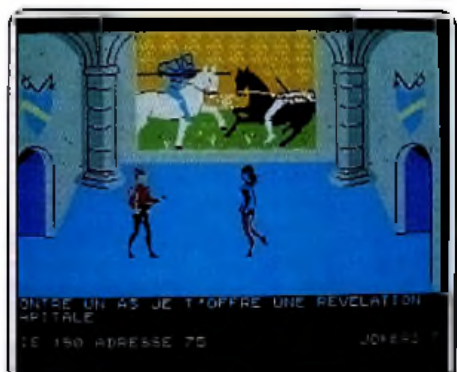

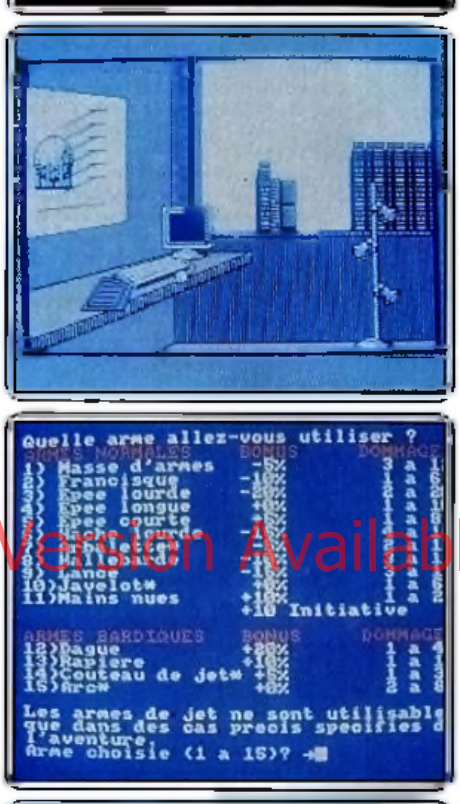

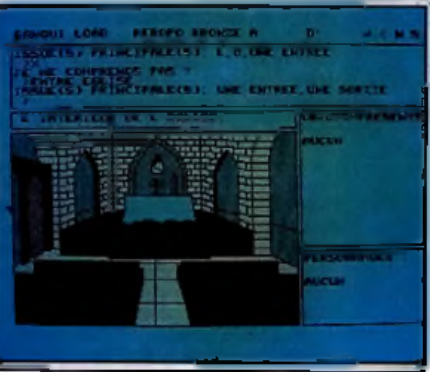

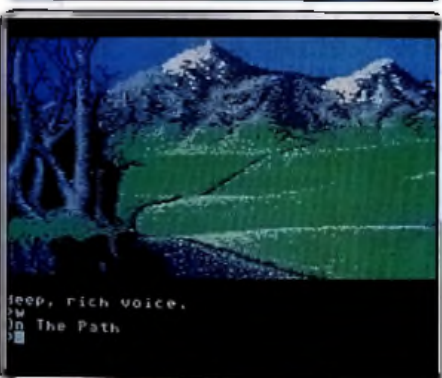

Beyond the forbidden forest est une aventure/action blen déroutante... Deyonu we journaair yn mei ar ar ar brenneg mei it forêt, vous enten-<br>Antès avoit eté pendant dix minutes dans une sinistre forêt, vous entendez soudain une lugubre mélodie. La première phrase de votre quête vous oblige à combattre divers monstres alin d'obtenir quatre flèches d'or, soit un laisset-passer pour le deuxième niveau de jeu. Dans un décor en trois dimensions qui vous laisse toujours la possibilité de tourner autour des arbres et bulssons, vous allez manier votre arc avec loute la dextérité d'un arores et oursours, vous auce mainer vous aucuneurs route in descentre c'un<br>courageux Robin des Bois. Mais attention, vos ennemis sont très rapides<br>et de ce fait particulièrement dangereux. La lutte se pourauit jusqu'en la demeure de la Démogorne, votre ultime et redoutable adversaire. Maniée au joystich, cette aventure est essentiellement tournée vers l'action. Cependant, l'ambiance qui se dégage des graphismes, des bruitages et de la mise en scène générale présente la quête comme un conte lantasti-<br>que, une épopée riche de légendes et de magie. Comment ne pas apprécier, par exemple, l'animation de la présentation du jeu, par une nuit d'orage au réalisme salsissant... (Cassette Cosmi/US Gold pour Commo $dore$   $64$  $0.H$ 

.<br>Vous vous sentez épié, le parquet crague, un froid glacial vous fend l'échine. Autant dire que l'ambience est aux spectres, esprits malins et frondeurs. Ça fait peur. Rien n'est fait pour vous rassurer. L'aventure débute au portail de la maison d'Amyliville. En compagnie de Wilson,<br>Laura et Black, le chien, vous pénétrez dans la vieille bâtisse plongée dans le noir le plus complet. Direction le disjoncteur à la cave. Il est temps de procéder à une scéance de spiritisme. La communication avec l'audelà renseigne sur l'animosité des esprits à votre égard. Les verres journent, les questions s'enchainent, on s'y crotrait. Prenez votre courage à deux mains, remontez le moral de Wilson particulièrement dépressif, au besoin fumez une cigarette et affrontez le premier étage, sortez votre ins-<br>tamaitc. Défoncez, s'il le laut, les plinthes pour accéder au passage secret et à son poignard en or. Il peut servir surtout lorsque Mephisto vous tire la langue au détour d'un miroir. Sachez qu'en cas d'échec, vous ne serez jamais plus comme avant. Le Pacte est un bon jeu d'ambiance, joil et surptenant. Seules les commandes validées au joystick sont un peu fastidieuses. (Disquette Loriciels pour Amstrad). N.M.

The leader goddesses of Phobos est un jeu très prenant, malgré l'absence regrettable de graphismes. L'affaire est grave : vous seul (héros ou héroïne). êtes en mesure d'empêcher la mise en esclavage sexuel des terriens et terriennes par les déesses sadiques de Phobos qui vous ont capturé pour servir de cohaye. Vous devez explorer différentes planètes pour réunir les éléments qui vous permettront de contret le plan de vos ravisseurs. L dialogues peuvent être tour à tour prudes, interdits aux moins de treize ans ou classés X, ils lont preuve de heaucoup d'humour, les descriptions sont solutions of lott diverses, et le programme accepte un large vocabu-<br>laire (évidemment en anglais). Il est présenté de manière luxueuse, avec un manuel fort complet, une bande dessinée en trois dimensions genre Flash Gordon qui devrait apporter des indices, une carte et surtout un odoma. Un odoma, plus vulgairement appelé « scratch'n sniff » est un rectang<sup>l</sup>e de couleur à gratier et à renifier pour vous mettre dans l'ambiance de certaines pièces, car elles dégagent des odeurs très reconnaissables<br>(et particulièrement écœurantes). Ce jeu, au scénario quelque peu osé, se révèle d'un bon alveau. (Pour Amiga).  $N.C$ 

Tass times in Tonetown est un jeu d'aventure de qualité, totalement farfelu et très actuel qui se marie bien à l'Amiga. Il vous emmène dans une autre<br>dimension à la recherche de votre grand-père qui a, semble-t-il, commis l'erreur de passer pour un touriste à Tonetoum, la ville la plus à la mode de toutes les lunes. Si vous ne vous sentez pas « branché » (« tass »), mais plutôt ringard (« tone »), vous ne ferez pas de vieux os face à l'affreux Franklin. Heureusement Ennio, le chien journaliste, et les amis de Gramp pourront vous lournir des informations si vous réussissez à les questionner. Le joueur dispose, pour se mettre dans le bain, d'un exemplaire du journal local réellement délirant et très instructif, mais un dictionnaire récent n'est pas utile. L'emploi du programme est très simplifié par l'usage de la souris : pour examiner, on clique sur l'icône œil, puis sur l'objet, pour prendre, on clique une main et l'objet. Le vocabulaire est vaste, mais c'est un anglais légèrement argotique qui est utilisé. Le programme est raffiné, mais pas excessivement rapide. La difficulté provient principalement du vocabulaire, et de la durée de vie limitée d'un touriste dans Tonetown. Ce jeu mériterait de devenir un classique. (Pour Amiga). N.C.

Excalibur nous propose un jeu original : un scénario très construit, une moins grande place laissée au hasard. Le début reste assez classique, un pays où tout va pour le mieux qui se trouve soudainement entraîné dans les affres de la désolation... Ici s'arrêtent les ressemblances avec les jeux de tôle que nous connaissons. Pas de petit personnage à déplacer ni de vues en trois dimensions mais un logiciel riche en textes descriptifs. Après avoir pris connaissance de votre environnement, vous avez le choix entre<br>plusieurs actions. Par exemple, pour entrer dans la ville, essayez de soudoyer les soldats qui en gardent les portes, escaladez les remparts, faitesen le tour ou passez caché dans le charlot d'un marchand, à vous de décldet... La particularité du jeu réside dans le fait qu'il propose un grand nombre de solutions différentes pour se sortir d'une même situation. Le bon sens et la prudence sont à conseiller. Le graphisme ressemble à celui des sens et as pauvente sont a consenset. Le grapursme ressentiellement textuelle.<br>Jeux d'aventure : une image, support à l'histoire essentiellement textuelle.<br>Un seul point faible, les combats se déroulent automatiquement, sa sibilité d'intervenir. Dommage. Un logiciel original qui ne manquera pas  $is$ de faire des adeptes. (Disquette Excalibur, pour Apple).

#### Légende

De forêts en châteaux armé d'une arbalète vous captez l'appel de Tristan, prisonnier d'un mutant mi-robot mi-bête. Belzebuth rôde!

> aventure: type  $++++$ : intérêt  $\star \star \star - :$  animation  $\star \star \star :$  dialogue **\* \* \* \* : difficulté**  $B:prlx$

#### Aftershock

Un violent tremblement de terre, le réacteur nucléaire est touché. Seul, face au péril, faites preuve de logique et d'acharnement.

> aventure : type  $****$  : intérêt  $\star \star \star$  : graphtsme  $\star \star \star \star :$  dialogue  $\star \star \star \star :$  difficulté  $nc:prtx$

#### Le complot d'Ihlün

La réussite ou la mort! L'Ordre des Bardes gouverne le royaume un nouvel initié. Soudain, un cri! jeu de rôle Interactif: type \*\*\*\*: Intérét  $-$ : graphisme

par le biats du îtore : dialogue  $++++$ : difficulté  $A:$  prix

#### **Top secret**

Un coup d'Etat militaire en Amérique du Sud. Vous vous lancez dans une délicate enquête.

enquête policière : type \* \* \* \* : intérêt \* \* \* \* \* : graphisme – : animation + ★ + : dlalague \*\*: difficulté nc: prix

#### The Pawn

Univers médiéval, roulez tambours, sonnez trompettes? The Pawn, Tilt d'or 86, somptueux et magique sort sur  $C$  64. aventure/graphique: type **\*\*\*\*\*** : Intérét  $\star \star \star \star : graph is me$  $-$ : antmation  $\star$ : dialogue  $\pmb{B}:\pmb{prkz}$ 

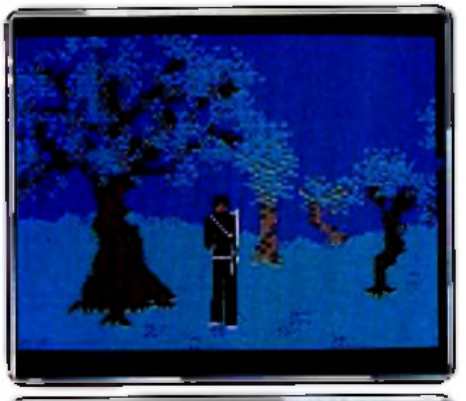

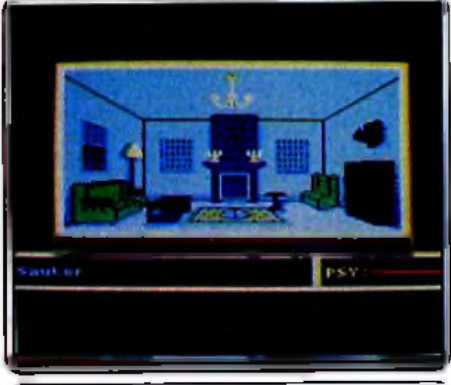

new China. These's a distinct

tos fast asmos, sachingly<br>smoor, A chaif yealmides fa<br>salling. The along! is mpos W da Charlosaí.<br>Tsaif i a aiche Archet an dina

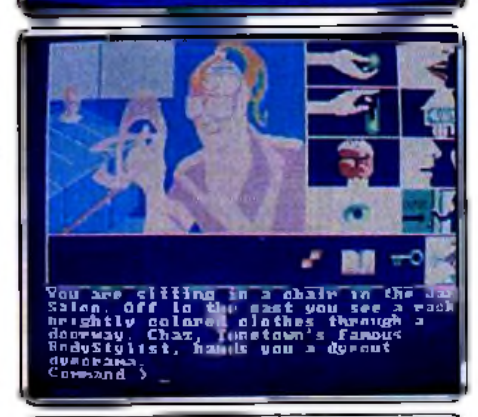

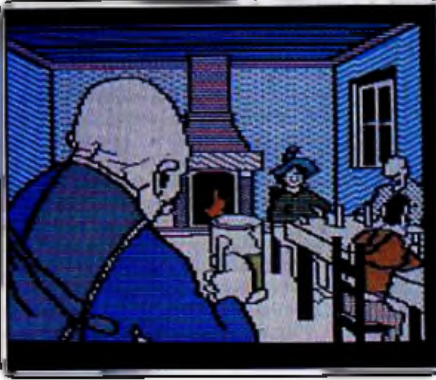

Vous, l'héroine de l'histoire, venez de capter l'appel de Tristan prisonnier du maître d'Oort, mutant mi-bête mi-robot conçu par un moine fou du stxlème millénaire. L'écran du valsseau s'efface alors. La planète regorge de paysages factices destinés à vous égarer. Le graphisme surprend par sa qualité. Vous avancez de lorêts en châteaux armée d'une arbalète et munie d'un jeu de cartes que le seigneur du lieu, ainsi que ses acrobates et troubadours vous prendront en échange de renseignements précleux. La clef du cachot dans lequel vous vous retrouverez en la peu réjouissante compagnie d'un squelette enchaîné mérite bien le sacrifice d'une dame ou d'un valet. Attention, Belzebuth une fois occis se relèvera vite. De la même manière, les animaux qui vous attaquent en faisant baisser à toute allure vos points de vie vous attendront peut être lors de vos passages suivants. Vatre habileté et vos réserves de flèches forment avec vos points de vie un total de 300 au début du jeu, dans le niveau le plus facile. Le symbole des planètes vous permettra de tranchir bien des grilles et des portes. L'aventure prend sa force dans la qualité des graphismes, créés à partir de Colorpoint. (Disquette F.I.L. pour TO8, TO9.TO9+). D. S.

Cette fois c'est certain... La catastrophe risque d'anéantir toute la ville. Encore secoué par les dernières vibrations de ce violent tremblement de terre, vous écoutez les strènes de secours qui miaulent dans la rue. Un dernier message vous a mis en garde : le réacteur nucléaire est touché, Il explosera dans peu de temps si personne ne parvient à l'atteindre. Mais par où sortir de ce bureau ? Les escaliers sont en leu, le personnel a depuis langtemps déserté la ville et l'ascenseur reste bien entendu court-circuité. Etavé par quelques rares mais superbes pages graphiques, ce logiciel d'aventure vous abandonne, seul, lace au péril nucléaire. Un démarrage classique... Il s'agit avant tout de collecter tout ce qui traîne sur votre bureau : une radio hors service, un stylo, quelques bouts de tissu, rien qui vous permette de quitter les quatre plèces qui composent cet étage. Inupartir maintenant à la découverte d'un vocabulaire riche et complexe, faites preuve de logique et d'acharnement. Une mission classique mais très attachante, notamment de par sa difficulté | (K7 Interceptor Software pour Ó.Н. Amstrad CPC).

Le royaume d'Iblün est une vaste étendue de plaines et de forêts. Un univers régi par la nature et gouverné par un conclave druidique, l'Ordre des Bardes. La cérémonie de votre Intronisation vient de prendre fin quand un cri déchire le silence... Le Complot d'Ihiun est une « aventure assistée par ordinateur », Unpoanuel renterme près de cent soixante pargaraphes, Selon les réponses communiquées à l'ordinateur pour chaque ettuation. celui-el va vous conduire doucement vers voire desimée, la réussité ou la mort | Ce nouveau genre de jeu de rôle remporte actuellement un très vit succès. Les livres ainsi commercialisés se passent bien sûr d'ordinateur. Dans le cas présent, ce dernier va tout simplement vous éviter de<br>tenir à jour votre « (euille de route » et remplacer les jets de dés par un tirage aléatoire tout aussi efficace. S'il est de même possible de mémoriser votre situation en n'importe quel moment de l'aventure (ce qui est fort appréciable...), il est tout à fait loisible de poursuivre votre quête par le simple emploi du manuel et de quelques dés. Décryptage de code, analyse et logique sont les pilliers de cette belle aventure. Une liée à suivre l'(Livre et K7 Transoft pour Amstrad CPC).

Quoi de plus tristement banal qu'un coup d'Etat militaire en Amérique du Sud, dites-vous ? Pourtant, cette fois-ci, vous aurez bien du mal à échapper aux injonctions de votre conscience : meneur d'un groupement clandestin chargé de libérer le président et de restaurer un régime démocratique, c'est votre volsin de palier en personne qui vient d'être arrêté.<br>Cratique, c'est votre volsin de palier en personne qui vient d'être arrêté.<br>Vous vous lancez dans une délicate enquête qui doit vous conduire, de filature en déductions logiques (et surtout illogiques I), à vous insérer dans le réseau de résistance et à libérer le peuple de l'oppression de la dictature. Pour tout indice, vous devrez d'abord vous contenter d'une fleur trouvée dans un jardin public... Plutôt maigre | Sachez tout de même que le moi «liberté» est un signe de recounalssance très prisé chez les partisans du rétablissement de la démocratie. Cette aventure, agrémentée de quelques interventions de voix synthétisées, est servie par un graphisme qui reste convaincant bien que n'évoquant pas particulièrement l'Amérique du Sud. Les dialogues et le scénario ne vous laissent qu'une marge de manœuvre toute symbolique car les auteurs ont multiplié artificielle- $J.P.D.$ ment les embûches. (Disq. Loriclels pour Amstrad.

Ce superbe logiciel d'aventure graphique est désormais disponible sur Commodore 64/128. Pour reprendre la quête du royaume de Kervnia (voir-Tilt nº 32), vous venez de sombrer dans l'étrange univers médiéval d'un<br>conte fantastique. The Paun possède deux atouts essentiels. Les graphismes, tout d'abord, sont d'une rare beauté. L'adaptation sur C 64 reste fidèle à la version originelle (520 ST). Forêts, plaines ou salles du château, le réalisme du dessin est exceptionnel et confère à votre mission une ambiance surprenante. Le deux lème atout réside dans la richesse du dialogue et la souplesse de son emploi. Les commandes « souris » de la version pour Atari sont ici remplacées par les touches de fonction. Qu'importe pulsque l'on peut tout aussi factiement supprimer les graphismes, les réduire en marge de l'écran ou encore sélectionner diverses options de présentation textuelle des lieux (plus ou moins étoffées). Le scénario de totre quête mérite de longues heures de recherches. L'imposante notice propose quelques textes d'aide codés qui vous permettront peut être de comprendre l'étrange comportement de vos compagnons de fortune... Une **O.H.** aventure inoubliable 1 (2 disquettes Rainbow pour  ${\tt C\,64/128}.$ 

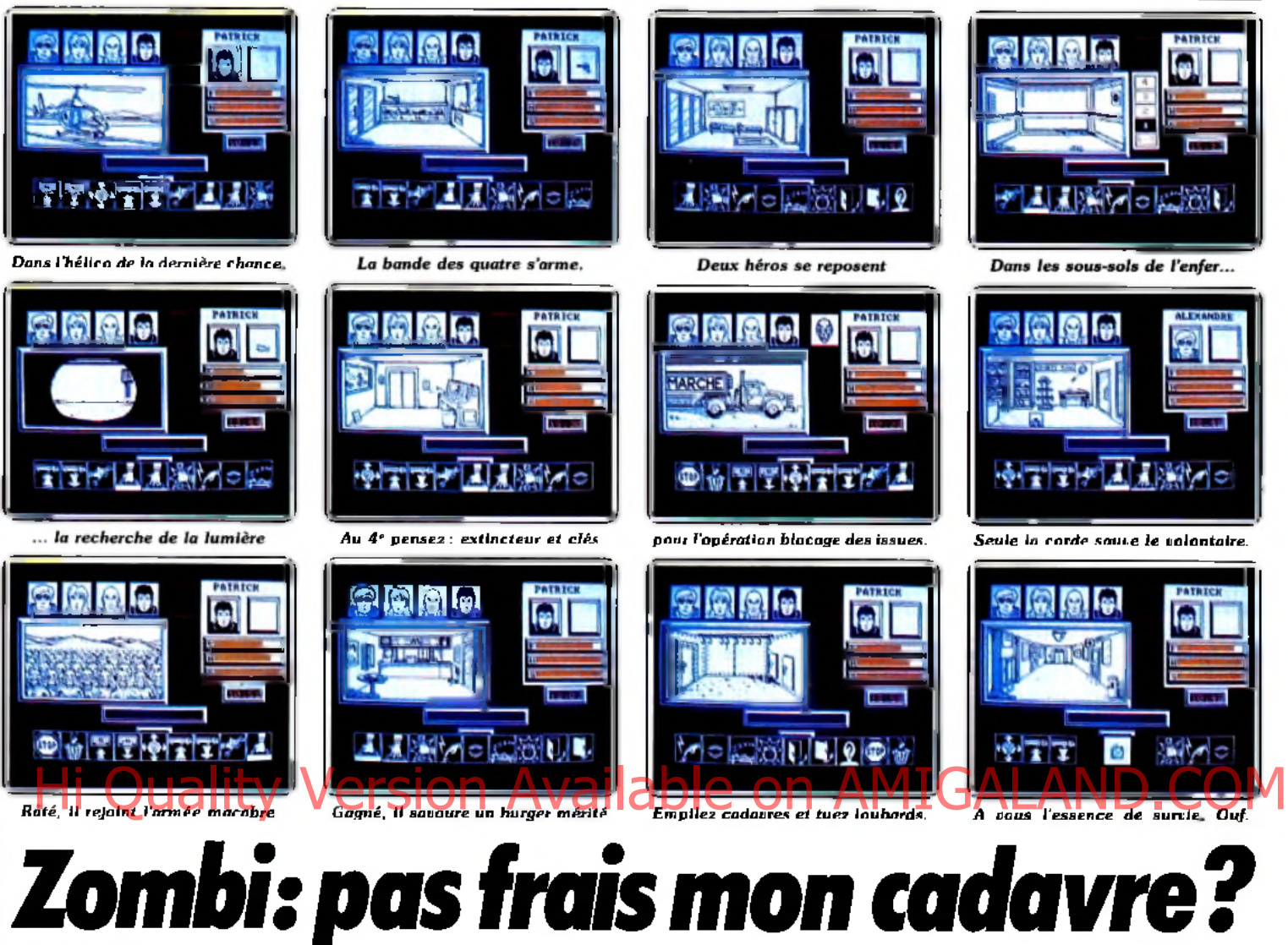

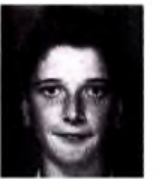

Jouez les Michael Jackson dans un Thriller à glacer le sang. Stéphane Frérebeau est sorti

vivant du supermarché de la mort. Voici les trucs du parfait exterminateur de zombis.

« Ils jaillissent de partout, des cimetières et des morgues, sans cesse plus nombreux. Le mal s'étend sur le monde entier à une vitesse vertigineuse. La population sera d'ici peu mutée en légions de morts vivants ». Il faut faire quelque chose. La bande des quatre s'ébranle pour secourir leurs concitoyens dans une aventure à la « signe de piste » matinée de Creep Show. Cœur vaillant, Patrick, Yannick, Alexandre et Sylvie s'envolent aux commandes de l'hélicoptère pour atterrir quelques secondes plus tard sur le toit d'un supermarché.

Une panne d'essence, ça commence mal. Une seule solution, trouver du carburant et s'enfuir au plus vite.

C'est alors que tout se complique. Le supermarché et infesté de zombis et de loubards sanguinaires. Ces méchants succombent à coup de joystick ou d'armes juducieusement dégainées à temps.

Vous n'avez que huit secondes, calculez un meurtre toutes les dix minutes : il faut avoir la gâchette facile. Les couloirs ne tardent pas à être infestés de cadavres, ce qui fait désordre. Il faudra bien vous résoudre un jour où l'autre à les entreposer dans la chambre froide du sous-sol. L'expédition commence par le pillage de l'armurerie et la mise en réserve de deux des quatre compères dans les lits douillets du département meubles. Le plus courageux entreprend, avec lampe de poche et fusible, mains gantées, de remettre en état le disjoncteur au sous-sol pour rallumer l'installation électrique bien entendu située au quatrième.

Seul l'ascenceur vous emmène dans ces hauteurs. Bizarrement, il refusera parfois de vous conduire au troisième ou au second, on ne discute pas avec la technique. Pendant que vous y êtes, ramassez les clés qui traînent là-haut. Elles sont indispensables pour la suite des événements.

Choisissez bien le candidat à l'opération « blocage des issues », également surnommé « casse-pipe à coup sûr », il lui faudra toute son énergie pour affronter les bataillons de zombis qui encerclent le grand magasin. La manoeuvre est simple : mettre en marche puis conduire tour à tour les trois camions devant les trois entrées. Trois cents sauvegardes et mille allées et venues, dans le noir le plus complet pour peu qu'il fasse nuit, seront nécessaires. Sans compter que vous restez dehors en bonne compagnie. Aux autres à présent de trouver la corde au rayon sport,

niveau trois, pour venir à votre secours. Le pauvre volontaire a maintenant besoin d'un burger dégoulinant pour retrouver ses esprits. Il est temps de procéder au grand nettoyage évoqué plus haut. Le cauchemar touche à sa fin, réveillez l'ensemble de l'équipe et gavez-les de cochonnailles récupérées au premier étage.

La recherche d'essence peut commencer avec le tuyau du fleuriste, le bidon vide et la lampe de poche. Pour la trouver, suivez les cadavres des loubards précédement massacrés jusqu'à leur véhicule. Pompez leur réservoir et repartez de concert sur la terrasse pour vous envoler vers des horizons plus cléments. C'est fini. Vous avez gagné.

#### Merci aux aventuriers pour les solutions complètes :

Sylvain Lyotard, 89000 Auxerre. Fabrice Dechy, 93500 Pantin. Régis Marty, 92220 Bagneux. Christophe Brassard, 71000 Mâcon. Dominique Lopez, 63530 Argnat. Nicolas? (pour Mandragore). Nicolas Hanusse et Christophe Plegat, Pessac. Régis Bryman, 75019 Paris. Thierry Delmessert, 74200 Thonon-les-Bains. Olivier Azoulay, 94250 Gentilly. Stéphane Frérebeau et Stéphane Lescoualch, 21640 Vougeot. Alexandre? (pour Miami Vice). Black Tiger ?. F. Dard (pour Sram). Christophe (pour Mandragore). Stéphane Hébert, 75013Paris. Frédéric Jordan, 66240 Saint-Estève.

# **SOS RVENTURE** *Message m a botHe*

#### *Stéphane* \_\_\_\_\_\_\_\_\_\_\_\_\_\_\_\_\_\_\_\_\_\_

Pour Patrick (nº 36), dans Mindshadow: *pour avoir la carte, il suffit de creuser.*

*Pour Brigitte (n°3 6), dans* Meurtre à grande vitesse, *le code est Marignan. Le message est bien celui qui est déchiré.*

*Pour Arnaud (n °36) dans* Mindshadow: *pour tuer le client de la chambre, il faut taper « k ill man », mais il faut avoir le pistolet qui se trouve* à *la banque.*

*Pour Dom inique (n°3 6), dans* O rphée: *le message signifie* « *après le pont sous les pierres ». Soulève les pierres après le pont et tu trouveras de l'or. Donne-le à B illy. Pour avoir l'œ il de verre de Bellus, il faut, quand tu es dans son refuge :* « *prends œ il de verre, O, donnes bague à Bellus, prends œ il de verre, O » et voilà. Ensuite, dans le temple, il faut que tu tires l'anneau et qu'ensuite tu le tournes.*

#### $S$ é bastien

*Dans* Spiderman, *comment fabrique-t-on la toile ? Comment tuer Ringmaster ? Dans* V, *comment amorce-t-on les bombes et surtout, comment les poser ? Où se trouve la poussière rouge ? Dans* Aztec tomb, *comment traverset-on le grand lac figurant sur la carte ?*

*Pour Jack (n° 36) dans Zorro, prends les deux cloches, pose-les au sommet de l'église, puis*

*prends la trompette, positionne-toi* au bord de *la maison* à *droite (tableau où se trouve la botte), ensuite laisse-toi tom ber sur le trem plin et saisis la botte.*

#### *Jean-François*

*Dans* Gateway to Apshai *pour* C.B.S., *je voudrais savoir à quoi servent le bâton, la baguette magique et la croix ? Q uel est le but du jeu ?* Merci d'avance.

#### *F rédéric*\_\_\_\_\_\_\_\_\_\_\_\_\_\_\_\_\_\_\_\_\_\_\_\_\_\_\_\_\_\_\_\_\_\_

*Pour O livier (n ° 36), dans* Rambo, *après avoir pris l'hélico, dirige-toi sans attendre plein Sud vers le camp où tu as délivré le prisonnier. Tu poses sur le « H ». Tu descends de l'hélico et tu sélectionnes le couteau comme arme. Après cela tu vas au Sud-Ouest du camp. Tu verras une sorte de cage différente des autres (elle est indestructible), tu* l'y *colles et tu verras les prisonniers s'échapper. Reviens à l'hélico puis vole plein Nord, mais attention, les Russes ont lancé un autre hélico indestructible à ta poursuite : il ne faut surtout pas le toucher.*

#### *Thierry*

Dans Entombed, *je reste coincé après avoir pris tous les parchemins, la torche, le fouet, « the bowl of fru it », « the book ofdead » et le bonus dans la salle du crocodile. Que faut-il que je fasse ? A quoi sert la salle de l'oiseau vert ? En réponse à Guillaum e (n °35), dans* Cauldron. *Le coffre permet de prendre le squelette dans la grotte des fantômes et la cruche perm et de prendre la lave en fusion dans l'île aux volcans.*

*En réponse à Christophe (n ° 35) dans* Ghostbusters. *Il faut égaler ou dépasser les dix mille* 144

*dollars qui te sont donnés au départ par l'ordinateur. Pour neutraliser les monstres blancs, il faut appuyer sur la barre d'espace avant qu'ils ne se reconstituent.*

*En réponse à Pascal (toujours n°35) dans* Raid over Moscow. *Une fois devant le Krem lin, tu dois détruire toutes les tours, la soucoupe et tuer tous les bonshommes.*

#### *E m m anuel* \_\_\_\_\_\_\_\_\_\_\_\_\_\_\_\_\_\_\_

*En réponse à Patrick (n °36) dans* Masquerade. *Une fois dans la cabine, faire s'écouler le temps en tapant n'im porte quoi. Quand le téléphone sonne, tapez « take phone », dire un truc bidon, et une fois qu'apparaît « the bomb is squealing », tapez « push button ».*

*Après quelques instants, on se retrouve sous l'hôtel dans un petit labyrinthe et faire E.S.N .E.N .E.S.S.S.S.W .N .W .W . A ce moment, « push block », « use wrek scre*ui *??? (c'est quasi illisible NDLR)* ». On se retrouve *devant l'hôtel. La suite...*

*Quand à moi, je suis bloqué dans la cage du gorille. Que faire ? Pitié !*

*Dans* L'enlèvement, *comment trouver le corps et comment ouvrir la porte ?*

*Dans* La cité perdue, *comment ranim er le professeur ?*

#### *Stéphane*

*Dans* Dallas quest, *en réponse à Jean-Claude (n° 36) : il faut prendre les lunettes et les donner au hibou. Ensuite, prendre le hibou, entrer dans la grange, et lâcher le hibou.*

*En réponse à C yrille (n ° 36) : dans* Le crime du parking, *à la banque, taper « Donner ED24G CQFD » (mais seulement si tu as trouvé les deux codes). Pour faire marcher le magnéto, il faut taper «écouter K 7 ».*

*En réponse à O livier (n ° 36) : dans* Mindshadow : tu auras *le ticket d'avion en donnant de l'argent à l'ivrogne. Celui-ci donnera le code à répéter à l'homme dans l'épicerie.*

*En réponse à Frédéric (n °3 6 ) : dans* Dallas Quest, *pour prendre les œufs à Nest, il faut donner du tabac* au *singe.*

*Longue vie* à Tilt !

#### $\mathbf{F}$

*Pour Jean-Claude (n ° 36) : dans* Hulk, *après s'être délivré de la chaise faire « Est, prèss on, go out ».*

*Dans* V, *je n'arrive à rien faire. Il paraît qu'il y a un code mais je ne le connais pas. Help ! Q ui peut me faire un plan détaillé de* Arrow of Death 1 ?

#### Apple Tech

Suite à la lettre de Philippe (nº 36) : The Goonies : *tableau* 7

*1. Les Goonies vont sur l'échelle.*

*2. Un des Goonies va en haut, à gauche, et grâce au tram poline, il s'accroche à la chaîne en haut, à gauche. En bas, la caisse tombe. 3. Un des Goonies reste sur l'echelle, et l'autre va en bas. Il doit pousser la caisse à la hauteur de la chaîne, et très vite s'y accrocher en sautant sur la caisse.*

4. *Le* Goonie resté sur *l'echelle va en haut et saute sur le trampoline en haut, le plus à gauche pour revenir près de la pieuvre. Le niveau de l'eau a baissé, et il peut sauter par dessus la pieuvre sans m ourir. Son copain descend de la chaîne, et va le rejoindre. Ils vont tous les deux au tableau 8.*

#### The Goonies : *tableau 8*

*1. Le petit va au levier qui est à côté de la femme.*

*2. Ce levier ouvre* un *passage. Le grand va actionner la chaîne en haut à gauche.*

*3. Le petit rem onte et passe par la trappe pour actionner la chaîne au m ilieu à gauche.*

*4. Le grand descend et actionne la chaîne en bas à gauche.*

*5. Le petit descend.*

*6. Le grand monte jusqu'au coffre en haut à droite et le pousse vers la mer. Le fric tombe et la femme se noie en allant le chercher (yerk ! yerk ! yerk !).*

7. *Le petit actionne la chaîne en bas à gauche.*

*8. Le grand va à la manette à côté de l'endroit où était la femme. Il ne l'actionne pas. 9. Le petit va sur le monte-charge, au milieu,*

*en haut. 10. Le grand actionne la manette.* Pour page (n.º 36) dans Zorto, prends les deux, professeur 2 **11. après : la petite de la facture de la petite de la manette de la facture de la manette de la facture de la facture de la facture de la facture de la facture** *droite.*

*12. Le grand le rejoint.*

13. « You are proudly » declared one of the *Goonies.*

*14. Dites m erci à Apple-tech, le grand, le beau, le vénéré, le génial...*

#### *Jea n-F rançois*\_\_\_\_\_\_\_\_\_\_\_\_\_\_\_\_\_\_\_\_\_\_\_\_\_\_\_

*Pour Marc (n °3 5 ), dans* Bad Max, *il faut ramasser le couteau (ram cou), revenir au prem ier tableau, prendre le couteau (pre cou), découper le cadavre de la fem m e (dec cad) et (ram cad) l'offrir au chien (off cad) pour l'apprivoiser. Rom antique non ? Mais comment dém arrer le V 8 ?*

*Pour Jean-Pierre (n °35), dans* Jewels of Babylone : *pour arriver sur l'île, il faut faire : « climb down ladder », «* roui *north », « get out boat », et voilà !*

*Dans* The Pawn sur Atari ST, *j'a i trouvé une plante dans le garage à côté du jardin du palais et c'est la même que* sur *le T-shirt! Etrange non ! A quoi sert-elle ? Elle est mangeable ! Pour Sylvain (n ° 35) dans* Gremlins, *de quoi* visiter un *peu le jeu : « Down, get sword, kill grem lin, get remat, go sitchen, press button (cinq fois), open chutes, examine chutes, get*

Gizmo, go door». A toi de te promener. *Dans* Forest, *comment aller dans le château ? Pour éviter que la sorcière vous* entioie *de la poudre magique, il suffit de porter la bague que vous a donné l'elfe qui vous a sauvé des loups : taper « wear ring ». La sorcière possède la clef ; ouvrez le coffre avec la clef : « unlock cheat with key », « open cheat ». Donner le cristal au fo rgeron « give crystal to Sm ith » et il vous donne* une épée. Et après ?

#### G *r é g o ry* \_\_\_\_\_\_\_\_\_\_\_\_\_\_\_\_\_\_\_\_\_\_\_\_\_\_\_\_\_\_\_

*Q ui pourra m 'a id e r? Je suis bloqué dans* Atlantis *depuis deux mois. Que faut-il faire une fois que je suis devant le gardien du sanctuaire Jacques Chazot ? Est-ce le seul passage ? Merci.*

#### *Freddy*

*Je suis bloqué dans* /'Aigle d'or, *je n'arrive pas à ouvrir une grille. Cette salle conduit au cruccifix. Com m ent l'o uvrir ? (dans la salle, il y a un chandelier). Toujours dans l*'Aigle d'or *pouvez vous me dire où se trouve le parchemin n ° 1 ?*

#### *D a v id* \_\_\_\_\_\_\_\_\_\_\_\_\_\_\_\_\_\_\_\_\_\_\_\_\_\_\_\_\_\_\_\_\_

Dans Winter games, comment faire pour *avoir 10 au Hot-dog et plus de 210 mètres au saut à ski ?*

#### *Jean-Paul*

*Je voudrais apporter ma modeste contribution à propos de* Xyphus *et* Bard's taies sur Apple :

Xyphus : *inutile de vous encom brer de quatre gugusses, ça ralentit le jeu et deux suffisent largem ent, un guerrier et un magicien. Choisissez-les de même race, ils auront le même rythm e de marche. Pour ouvrir la x stone gâte » du dernier tableau, utilisez la x cristal key » qui est gardée par un* « *ice démon », seul le guerrier peut arriver jusqu'à la clé. Pour détruire* /'« *energy field », le magicos doit utiliser une am ulette* « *xyphoid » comme une arm e contre lu i (le* « *fiels », pas le magicien lui-même I). Il est donc im pératif de conserver une* « *fiels», protégée par trois x démons guards », peut être détruit que par le x heart o f Xyphus ». Méfiez-vous, il frappe fo rt !* comme une unhe comme iui ne « jiers », pus le Quelqu'un connaîtrait il le mot de passe dans **169 se mange au moins?**. Bon, ben, ta devi-<br>magicien lui même il di est donc impérant de **Avanture master cour pouvoir accéder** à

Bard's taies : *en réponse à Jean-Marc (n ° 34) qui cherche les catacombes, elles se trouvent sous l'église du x M ad god », là où un prêtre demande le nom du* « *M ad one ». Ce nom se trouve dans une certaine case des égouts, plus* précisément au troisième niveau. Si vous avez *d'autres problèmes avec* Bard's taies *signalezle dans* Tilt, *je l'ai fin i depuis trois mois et attends im patiem m ent le num éro deux.*

*M erci de m 'avoir lu. Salut et à bientôt pour d 'autres coups de pouce.*

#### *R e n é* \_\_\_\_\_\_\_\_\_\_\_\_\_\_\_\_\_\_\_\_\_\_\_\_\_\_\_\_\_\_\_

*Le point sur* Zorro *(version* Atari,) :

*Il semble ressortir des différents échanges de messages dans x SOS aventure », que les versions sur cassette et sur disquette diffèrent sensiblement et créent une certaine confusion. Je livre ma propre expérience (ça pourra dépanner certains).*

*• Sur cassette :*

*Après récupération acrobatique du m ouchoir de la belle, on attaque directement le marquage du taureau avec le fer à friser trouvé à l'hôtel. Ceci permet une récupération non moins acrobatique du fer à cheval.*

*Accrocher ensuite les deux clochettes au campanile, ce qui ne présente pas de difficulté m ajeure (c'est tout de même un peu long). La tombe s'ouvre I Et on s'embarque pour une moisson de dollars.*

*La position des sacs suggère l'itinéraire : (ne pas se laisser distraire par l'apparition des trois objets (ceux déjà récupérés clignotent).*

*A gauche du dernier sac j'arrive dans le puits (où il est prudent de repousser les cailloux... plouf!).*

*Ici je n'ai rien trouvé de plus commode que de revenir sur mes pas à l'air libre (ce* n'est *pas une mince affaire) et de récupérer la trompette à l 'hôtel.*

*Il faut jouer de cet instrument devant la caserne pour pouvoir sauter, attraper la hampe du drapeau et...* à nous *la chaussure!*

*Après,* se *m unir de la clé, descendre dans le puits, boire le verre et continuer vers la droite : on se retrouve dans la tombe, les trois objets clignotent.*

*Il n'y a qu'à suivre leur indication et on se retrouve dans la cour de la prison.*

*Avec la clé délivrer les prisonniers sans se faire descendre par les tireurs postés aux fenêtres (ça c'est du sport!).*

*Et c'est ici que je cale !*

*Où cours-je ?*

*Toutes mes tentatives de sortie se sont soldées par mon décès...*

*Et ici c'est irrém édiable : on se retrouve dans la tombe (à un endroit aléatoire) et* sans *la clé qui est restée sur le carreau de la prison.*

*• Sur disquette (que j'ai peu explorée jusqu'ici) il semble que les écrans soient plus nombreux. L 'épisode du bar et de la bouteille se place en prélim inaire à tout ce que je* viens *de vous raconter.*

#### *R om uald* \_\_\_\_\_\_\_\_\_\_\_\_\_\_\_\_\_\_\_\_\_\_\_\_\_\_\_ \_\_\_\_

#### Quelqu'un *connaîtrait-il le mot de passe dans* Aventure m aster *pour pouvoir accéder à la création ?*

*Et dans* Stranted, *comment détruire le robot ? Guillaume.*\_\_\_\_\_\_\_\_\_\_\_\_\_\_\_\_\_\_\_\_\_\_\_\_\_\_\_\_\_\_\_

Pour l'anonyme (nº 36) dans The Staff of Karnath, *les x sortes de Z* » *sont des parties du pentagramme. Pour savoir comment les prendre, il faut se reporter au n ° 30. A mon tour de demander de l'aide* :

Où se *trouve la troisième partie du haut du pentagramme dans* The Staff of Karnath ? *Com*ment la prendre?

*De plus, je n 'arrive à prendre qu'un morceau dans une partie : comment faire ?*

*Dans* Ghostbusters, *comment arrêter les monstres qui créent un déficit de 4 000 \$ ?*

*Dans* The Hobbit, *je suis devant Bard, j 'ai tout le matériel : comment l'emmener et lui faire tuer le dragon ?*

*Enfin dans* Hacker, *malgré leurs conseils dans le n ° 34, après avoir rencontré plusieurs agents, je reviens au départ, sans que l'ordinateur me dise que mon temps est écoulé... S'il vous plaît, aidez-moi, vite !*

#### *Pascal*\_\_\_\_\_\_\_\_\_\_\_\_\_\_\_\_\_\_\_\_\_\_\_\_\_\_\_\_\_\_\_\_\_\_\_\_

*Pour Jean-François (n°3 5), dans* Zombi, *quand tu rencontres un Zombi, il lu i faut huit secondes pour t'attaquer, lorsque tu entends x cratch ! » le combat commence. Pour le corps à corps, il faut faire* « *gauche-droite-gauchedroite» (style décathlon).*

*M oi je suis perdu dans* Jack le Nipper ! *Q ui pourra me donner des conseils ?*

#### *Teddy*

Pour répondre à mon collègue Olivier dans le *n ° 36 qui demande où trouver le ticket qui lui perm ettrait de prendre l'avion pour Luxem* 

bourg dans **Mindshadow**, je lui dirais « seu*lem ent » ceci :*

*après avoir fait une petite croisière à bord de la Royal Navy, tu te retrouves en Angleterre! (Ouais ! Q uoi de plus logique !) ; ensuite, tape* £,£,£ *(gasp! quel endroit sinistre!) et* S: *là, un* « *clodo », que rien ne réveille x dort » (really ?!) tape alors x search mon » afin de lui x piquer » son fric (Ah ! si* ce n'est *pas m alheureux ! voler un clodo ! heureusement celui-là est* mort, il ne parlera pas! Ouf! (je sauve ma *dignité !) et prend son chapeau (un conseil* : ne *le perds pas!)*; ensuite N, W, W, N: quoi ?! *Encore un clodo! (et ce n'est pas le dernier!) tape x talk man »... ouais, il semblerait qu'il faille un mot de passe pour acquérir le ticket... hum ! Mais j 'ai les moyens de le faire parler, le bougre ! hé! hé!, il faut le soudoyer pour qu'il parle : x give man money » Attention, ne lui donne pas trop d 'argent! Cinq livres suffiront am plem ent, car tu dois garder du fric (200 livres) pour acheter ton ticket. Eurêka ! Il a parlé ! Il ne te reste plus qu'à aller voir le m ystérieux vendeur (qui ne vends rien d'ailleurs !) et qui refuse de dire un mot. (Sont pas bien causants ces Anglais ! Comprennent-ils au moins ce qu'on leur dit ?) Allez, un petit tour xin B aker's Street » (S,E,N ,N ,E) et nous y vo ilà ! xjo u r» ; dis-lui le m ot de passe (Ah, il nous apparaît tout de suite plus sympathique !) M .. M .. Mais que fait-il ? V la qui nous propose un ticket ! Peuh ! Que* nais-je *faire d 'un ticket ?* ça se *mange au m oins?... Bon, ben, tu devi-*

*t'envoles pour Amsterdam ! N O N !pas encore ! Il te faudra avant tout aller au Rick's Cafe (n'oublie pas ton chapeau !). Une fois à Am sterdam, dans une auberge, tu devras rencontrer un certain personnage. (Le chapeau y est pour x kekchose » !) ; tu as une chance sur 99 de t'assoir à la bonne table,* un *conseil : méfietoi de Jared ! Equipe-toi en conséquence ! un bon rêvolver fera l'affaire ! Une surprise t'attend chambre 202, hé ! hé ! Comme tu vois, tu* n'es *pas au bout de tes peines ! Allez, T'Chao et x Good Lu c k* !» : *tu touches au but!*

*Dans* Borrowed Time, *comment entrer dans la maison du* « *gorille » (the big bruiser !) et comment libérer M alvis ?*

#### *The Fox*

*Voici une aide pour les fans du joystick sur* Commodore 64.

*Dans* **Ghostbusters** *pour Christophe (n ° 36), voici les solutions pour obtenir un compte en banque ;*

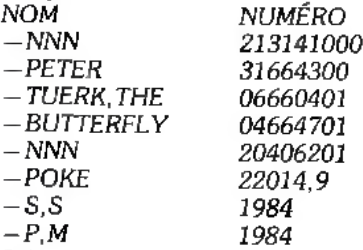

*Si la prem ière solution ne marche pas, essayez la deuxième et ainsi de suite...*

#### Em manuel

*Dans le jeu* Finders keepers, je *voudrais savoir comment faire pour sortir du château de Spriteland ?*

# **CHER TILT**

#### **BONNE RÉSOLUTION**

La moyenne résolution du *520 STF* est-elle accessible sur un moniteur couleur autre que l'Atari SC *1224 ?* Quels sont les logiciels livrés avec le 5*20 ?*

#### Philippe 22300 Lannion

*Il est possible d'obtenir la moyenne résolution des* 520 STF, *sur tous les moniteurs couleur capables de supporter la bande passante requise. Ainsi les* Eurêka MC *et* HR 14, Philips CM 8535, Sony KX 14, Thomson MC 09-936 *et autres conviennent. Contrairement au* 1040 *et à l'ancien,* l'Atari 520 STF est *livré sans logiciel.*

#### **DU NOUVEAU**

Devant le faible renouvellement de la ludothèque de mon *Apple II,* j'envisage l'acquisition d'une carte Z80 utilisable sous CP/M. En effet, j'ai appris que le C *64* possède une carte similaire. Ainsi, mon *Apple* devrait pouvoir profiter de la profusion de softs existant pour Commodore. Mais avant, je voudrais connaître votre avis.

Un possesseur d'Applé

*Il est exact que le* C 64 et l'Apple II *possèdent tous deux une carte Z 80* exploitable sous CP/M. *Cependant, l'échange de programmes n 'est possible que grâce*  $\tilde{a}$  ce système d'exploitation. Mol*heureusement, trouver des jeux sous C P /M relève de l'exploit. La solution que vous envisagez n'est* pas *la bonne. En effet, elle ne concerne qu'une faible quantité de programmes et est d 'un coût prohibitif. Changer d 'ordinateur semble bien plus logique !*

#### **POUR JOUER**

Ayant récemment acquis un QL, je me trouve face à un grave problème : pénurie de logiciels. Programmer c'est bien, mais jouer c'est pas mal non plus. Alors je voudrais savoir quels sont les éditeurs pour *QL*, les prix, etc.

#### RAM 78

Le soutien logiciel du QL est fai*ble, très faible même. Il* n'existe, *à notre connaissance, que trois éditeurs présents sur le marché français. Ce sont : Pyramide,* Metacomco et Psion. Malheureu*sement, seul le prem ier des trois* est réellement actif. Les deux *autres ont plus ou moins « lâché » cette étonnante machine qu'est le* QL. *De plus les revendeurs se font assez rares, mais une boutique*

*parisienne continue de soutenir le Q L. Il s'agit de Com pokit à M ontparnasse.*

#### **CORRESPONDANTS**

Je suis un étudiant, je m'appelle Jerzy et je cherche à rentrer en contact avec quelqu'un possédant un micro-ordinateur *A tari 800* XL. Je peux correspondre en allemand ou en anglais.

Pouvez-vous publier ma lettre dans votre journal ? Jerzy Jurczyk

#### Ul. Kujawska 10 A 44-100 Gliwice Pologne

*C 'est fait !*

#### ÉCHANGES

Répondant à votre appel du *Tilt* n° 35 je voudrais obtenir des adresses en Pologne pour correspondre et échanger des idées avec ces passionnées de la microinformatique de l'Est.

#### Stéphane Moenner 29200 Brest

*A u m om ent* où *paraît* Tilt *Stéphane a déjà reçu des coordonnées pour pouvoir correspondre.*

**RETARD** Je t'écris pour me plaindre : je te reçois une à deux semaines après les marchands de journaux. J'ai peur que ma fiche d'abonné ne se soit perdue. Moi qui croyais que tes abonnés avaient le privilège de te lire avant les autres, je n'ose conclure. A titre d'exemple, le 8 octobre, je n'avais toujours pas reçu mon exemplaire de *Tilt.* M'as-tu oublié ? Eric Hautefeuille 59100 Roubalx

Tilt *n'oublie pas ses abonnés et abonnées. Le n ° 36 du mois de novembre* a *ainsi été fourni à l'entreprise de routage qui envoie les abonnem ents le m ardi 21 octobre dans l'après-midi et est a rrivé dans les kiosques le samedi 25. Ces délais sont calculés pour que les abonnés puissent lire* Tilt *avant les autres.*

*Les retards constatés ne viennent pas de* Tilt, *mais des P TT : la distribution de certains exemplaires du* n° 35 *envoyé fin septembre, a été retardée par des m ouvements de grève tournante dans certaines régions. Et dans ce cas les im prim és subissent les retards les plus importants.*

#### **UTILITAIRES**

Un grand bravo pour tous les progrès que tu as fait depuis quelques mois. Je pense que la rubrique « Kid's School » n'est pas à suppri-

mer car les programmes éducatifs sont en pleine évolution. Une page sur les utilitaires serait la bienvenue, mais pas plus, car *Tilt* est le seul journal ludique.

#### S ébastien

*Nous nous intéressons de plus près aux utilitaires, dans le « Tilt Journal », sans leur réserver un ghetto, mais sans m odifier le caractère du magazine qui doit continuer à illustrer son sous-titre : « Microloisirs ». Ainsi un com pilateur Fortran à 8 0 0 0 F, même excellent n'a aucune chance de passer en* « *Tube» ou en « T ilt Parade » !*

#### **LE SECOND HOMME**

Créateurs d'un logiciel de jeu sur *Apple 2,* nous avons tenté de faire éditer notre œuvre. Les éditeurs ayant répondu (politesse que n'ont eu ni Froggy Software ni Infogrames) ont refusé. Nous sommes pourtant convaincus que ce programme est digne des colonnes de *Tilt.* Sa création ayant pris six mois à deux programmeurs remplis d'espoir (seize et dix-sept ans). vous imaginez notre déception devant ces résultats. — Nous avons pourtant essayé de faire (et réussi ?) un logiciel à la fois ludique et instructif. — Nous vous serions reconnais-

sants si vous vous penchiez sur notre création (conseils d'amélioration, avis personnel, adresses éventuelles...) et même, suprême consécration, la critique du programme dans *Tilt ?*

#### Jérôme Colette et Ludovic Marquet Senlis

*Le « second hom m e», éminence grise du président, rencontre Reagan, et doit* lui *proposer une réponse au problème du terrorisme, mais aussi aux agriculteurs mécontents.*

*Une aventure textuelle et politique avec des graphismes et une sonorisation corrects. Vous devez trancher les dossiers les plus épineux en choissant parm i les m ille et une possibilités offertes, tous les coups (et surtout les coups tordus) sont permis. A la m oindre erreur, le président qui tient à sa popularité vous éjecte sans hésiter.*

*L 'orthographe pose quelques problèmes. Deux reproches principaux : les solutions gagnantes sont parfois les plus cyniques : pour arrêter les attentats vous provoquez la m ort de plus de cent cinquante personnes dans l'explosion de leurs avions : mais comme tout le monde croit à des accidents,* *passez muscade ! Ce qui rend d'autant plus désagréable l'introduction du jeu « on va vous apprendre la vraie politique ! ». Ensuite, le jeu est fort peu interactif, il suffit de choisir la ou les réponses présélectionnées par les auteurs du jeu : il n'y a pas de cohérence réelle entre les étapes dites « les journées » du jeu. Nos correspondants ont choisi le dom aine le plus «* casse-gueule »,

*avec un courage certain, mais ils ne tiennent pas la distance avec les m eilleurs programmes de jeux historiques et sociaux, qui seuls ont une chance de se vendre.*

*Ils auraient tort de se décourager : tous les éditeurs ou presque (et* Tilt!) *répondent à leur prem ier envoi. Ils doivent continuer* à *programmer, et apprendront encore beaucoup avant de collaborer à* un *programme diffusé et vendu.* Tilt *publie des programmes plus courts (dans «Sésam e»). Leur second homme représente un bon départ !*

#### **TARIF RÉDUIT**

J'aimerais savoir si, en adaptant un modem ou un émulateur Mini**tel.** Question d'Apple en SIORFTARD al Capiton devant ces résultats de la prix des communications de la propriet<br>Historique de sur un Minitel de la provincie de la prix de la faire (et réussi?) un logiciel à la propriet d reste le même que sur un Minitel classique PTT, et si les tarifications des numéros directs (kiosque) sont moins chères.

#### François Gamet **Antony**

*L 'utilisation d'un modem ou d'un ém ulateur M initel sur un ordinateur ne fait pas baisser la taxe de base. Cependant, la possibilité d'enregistrer une page écran permet de stopper plus rapidement la communication. Ainsi, le nombre de taxes de base est réduit et l'utilisateur paye moins cher. Mais, ce système ne fonctionne que sur certains services (petites annon ces, annuaire électronique, etc.)*

#### **BASIC INTÉGRÉ**

J'aimerais savoir si le Basic est intégré dans la Rom des *A tari ST.* Frédéric Arbitourer 46310 Bretenoux

*Non, seul G EM (Graphie Environment Manager) et TO S (Tram iel Operating System) sont présents en ROM. Le Basic est livré sur dis quette, mais il en existe en cartou che : Fast Basic.*

#### **COMPATIBILITÉ**

Pourriez-vous me dire si le compatible *PC* d'Amstrad est compatible avec les *520* et *1040 S T* (tous deux fonctionnent avec GEM) D'autre part, je voudrais savoir si
Atari envisage de sortir un émulateur *PC* pour les *ST* ?

**Thierry Grenier** 38170 Seyssinet

*Contrairement à ce que l'on pourrait penser, le* PC 1512 *possède une certaine compatibilité avec le* ST. *En utilisant un langage standardisé (C par exemple) et en transm ettant le code source d'un ordinateur* à *l'autre, il est possible de faire fonctionner un soft écrit sur* PC sur un Atari ST.

*Mais, cette compatibilité est très* rigide car elle ne permet pas d'uti*liser les ressources propres aux machines. Elle est donc très lim itative. Un ém ulateur* PC *pour* ST *est prévu, hélas la disponibilité de ce périphérique n'est pas fixée.*

#### **REGRETS**

Je suis un fidèle lecteur et je vous remercie du lot gagné au concours Tilt/Commodore... bien que je soupçonne fortement des erreurs dans le codage !

Un seul regret dans *Tilt :* les petites annonces. Pourquoi supprimer systématiquement les P.A. des copieurs ou des pirates ? C'est insensé ! Qui donc compose les trois quarts de vos lecteurs, sinon des personnes brassant une quantité de programmes pirates, et qui trouvent dans votre revue les noms et descriptions des prochains programmes qu'ils se feront un devoir de se procurer par d'honorables correspondants ! Sinon quel intérêt d'acheter *Tilt* vingt francs pour contempler et baver d'envie sur des programmes impossibles à acquérir faute de moyens financiers.

J'espère qu'à l'avenir, *Tilt* jouera franc-jeu et autorisera la publication d'annonces « suspectes » dans ses colonnes !

#### Jean-Luc Maini **66500 Prades**

*Pourquoi ? Parce qu'un bon jeu c'est beaucoup de travail de scénario, de programmation, pour les graphismes comme la sonorisation. Sans parler des livrets dès q u'ils dépassent la taille d'un tim bre à deux francs vingt et qu'ils sont traduits en français.*

*En Italie, où le piratage a atteint* une échelle bien supérieure, plu*sieurs des principaux éditeurs de je u x se refusent à exporter. Tout simplement. Alors bien sûr tous les je u x ne valent pas leur p rix de vente, mais la généralisation du piratage freine la baisse des p rix (puisque les jeux seront amortis sur de plus faibles diffusions) et à term e tous les jeux vaudront leur p rix de vente, si par m alheur les éditeurs se lim itent à des jeux fabriqués à la chaîne qui coûteront effectivement le seul p rix de la bande magnétique ou de la disquette vierge.*

Nota Bene : *la rubrique* « *Sésame » propose des programmes qui coûtent seulement la peine de les rentrer sur sa machine !*

#### **DISPARITION**

Où peut-on se procurer le *Yeno SC 3000,* ses logiciels, ses extensions ?

Le *SC-3000* est-il compatible avec un micro-ordinateur ou une console de jeu (niveau logiciel) ? Frédéric Rosay 91590 Cerny

*Hélas, le* SC-3000 *n'est compatible qu'avec lui-même et n'est plus vendu (à moins de mener un longue enquête peut-être), il n'aura donc pas de nouveaux logiciels.*

#### DES ÉDUCATIFS

Pourrais-tu me dire si des logiciels éducatifs (langues étrangères, mathématiques, géographie, conjuguaison) pourraient être publiés dans la rubrique « Sesame » ou cette rubrique estelle seulement réservée aux logiciels de jeux ou aux utilitaires ? Je possède un ordinateur *Thomson TO 7/70* et je voudrais m'acheter un lecteur de disquettes.

Faut-il acheter le nouveau lecteur trois pouces et demi 640 Ko ou l'ancien cinq pouces un quart 320 Ko?

#### Alexandre Pukall

*La rub riq ue* « *Sesam e* » *est ouverte à toute proposition. S i vous avez des programmes à nous proposer, n'hésitez pas à vous faire connaître. Ce n'est pas tous les jours que l'on nous adresse de telles requêtes.*

*Quant aux lecteurs de disquettes, fabriqués par la même entreprise, ils sont aussi fiables l'un que l'autre, seul leur capacité les différencie.*

*Sachez néanmoins que peu de programmes ont pour support les disquettes. La m ajorité des titres sont sur cassette.*

#### **ERREUR**

Il m'a paru très étonnant dans le Tilt n°36 de voir que le *Spectrum + 2* avait la même Radioscopie que le *M .S.X. 2 HB-*

*F 700 F Sony.* Je ne savais pas que le *Spectrum* venait du Japon et qu'il coûtait 4 990 F ! Etonnant, non ? Greg

*De nom breux lecteurs se sont en effet retourné dans le u r tombe en parcourant le banc d'essai du* Spectrum+ 2 (Tilt n° *36, page 98). Quelle ne fu t pas leur surprise de découvrir la Radioscopie et la Tiltoscopie du* Sony HB-F 700 F *en lieu et place de celle du très british Sinclair ! Voici donc les inform ations se rapportant au*  $Spectrum + 2.$ 

#### Radioscopie :

Origine : Grande-Bretagne Connexion TV : Péritel Microprocesseur : Z80 cadencé à 3,5 MHz Mémoire vive : 128 Ko Mémoire morte : 32 Ko Mémoire utilisateur sous Basic : environ 40 Ko Haute résolution: 256 × 192 en 16 couleurs Son : 3 voies, 8 octaves Souris : non Prix: 1990F TTC, avec six programmes et un joystick. Tlltoscope :

Esthétique: ★ ★ ★ \*★ Prise en main : ★ ★ ★  $Clavier: + + +$ Graphisme : ★ ★ ★ \* Son : ★ ★ \* ★ Facilité de programmation : ★ ★ ★ Stylo optique : pas chez Sinclair Joystick: oui, deux prises intégrées Ludothèque : ★ ★ ★ \* ★ Bibliothèque: *\* \* \** Qualité/Prix:  $\star \star \star \star$ quarts de vos lecteurs, sinon vie » propose des programmes i ils sont quesi figbles d'un que **Esthétique Arien de Community de Community Version de Language de Language de Language de Community de Community version de la p** 

### EN JANVIER

AMTIX ACCOLADES GREMLIN GRAPHICS GREMLIN GRAPHICS<br>GREMLIN GRAPHICS<br>GREM IN GRAPHICS C16 CLASSICS GREMLIN GRAPHICS CRASH SMASHES GREMLIN GRAPHICS F00T6ALLER *OF* THE YEAR GREMLIN GRAPHICS FUTURE KNIGHT GREMLIN GRAPHICS<br>MSX CLASSICS GREMLIN GRAPHICS<br>ZZAP SIZZLERS GREMLIN GRAPHICS THEY SOLD A M ILLIO N I I I H IT SQUAD K0NAMI GOLF IMAGINE KONAMI SELF PRODUCT DI PARTINE<br>KONAMI'S COIN TEP HITS DI IMAGINE<br>LEGEND DE KAGE<br>EUFFA SCOCER DI IMAGINE LEGEND OF KAGE SUPER S0CCER IMAGINE Y IE AR KUNG FU I I IMAGINE TARZAN MARTECH PARTECH<br>LChi hata Martech Partech LCHI MATA ASTÉRIX MELBOURNE HOUSE<br>ASTÉRIX MELBOURNE HOUSE FELDEDAME HOUSE COBRA OCEAN<br>DOKKEY KONG OCEAN OCEAN<br>DOUBLE TAKE OCEAN OCEAN DOKKEY KONG DOUBLE TAKE OCEAN GREAT ESCAPE OCEAN SHORT CIRCUIT OCEAN TERRA CRESTA OCEAN TERRA CRESTA<br>TERRA CRESTA GEGAN CERAN<br>TEP GUN CERAN CERAN ACE OF ACES US GOLD BREAKTHRU' US GOLD EXPRESS RAIDER US GOLD GAUNTLET US GOLD<br>GAUNTLET US GOLD<br>LEACERROAD TOURAAPENT US GOLD LEADERBOARD TOURNAMENT

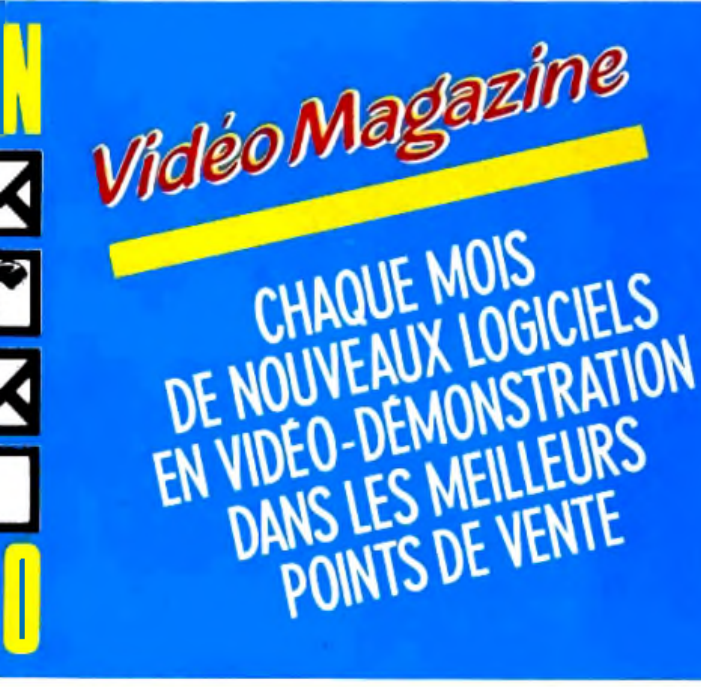

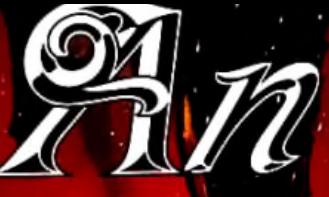

**GALIVRIET** 

C.AL.NTLET<br>Vous allen penistres<br>Labyringhes, saiste de la magnetique de magnetique de la combat à la Vous ainer pentreres au proposat du mission et du combat a la pentrere la la nouveau de se recouvrer la la pentre de la nouveau de la pentre de la mondiale de la pentre de la mondiale de la pentre de la pentre de la mondia cecherche inconstruction and the state and an inconstruction of the senior of the potted meme paradis-

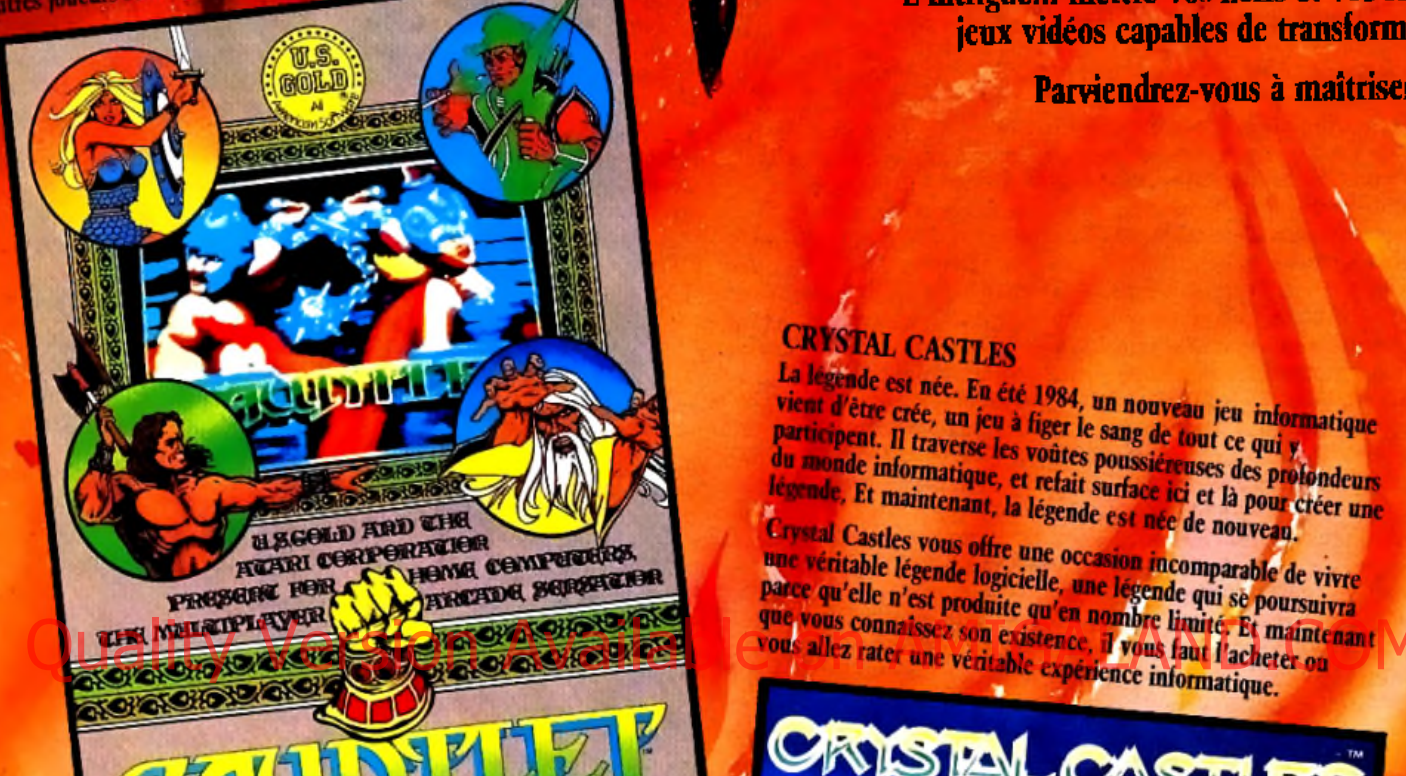

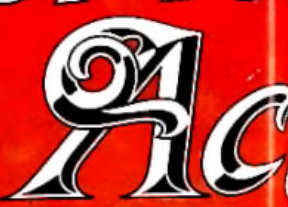

Le décor... les profondeurs les *il* L'intrigue... mettre vos nerfs et vos réflexes

jeux vidéos capables de transformer va

Parviendrez-vous à maîtriser la il

## **CRYSTAL CASTLES**

La légènde est née. En été 1984, un nouveau jeu informatique<br>vient d'être crée, un jeu à figer le sang de tout ce qui marique vient d'être crée, En été 1984, un nouveau jeu informée d'être crée, un jeu à figer le sang de tout ce qui y<br>participent. Il traverse les voûtes poussiéennes de tout de qui y participent. Il traverse les voûtes sang de tout ce qui y<br>du monde informatique, et refait surface ici et là pour civer une<br>légende. Et maintenant, la légende est née de nouveau légende, Et maintenant, la légende est née de nouveau.

Crystal Castles vous offre une occasion incomparable de vivre

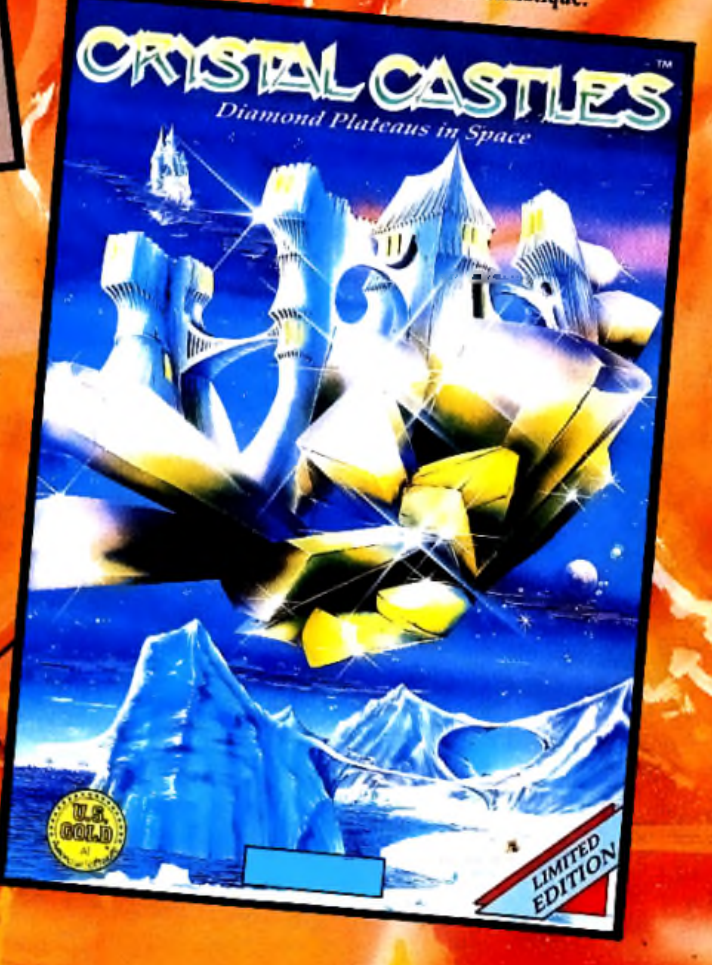

Cassette et disquette

**CBM 64/128** 

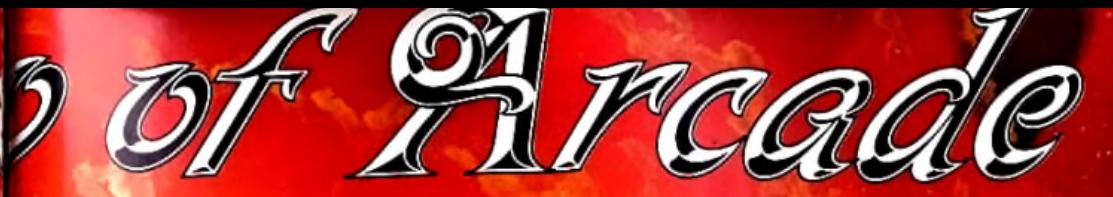

**obscures et torturées de tout votre être.** l'épreuve grâce à cette superbe collection des plus célèbres **tivacité en hystérie confondant l'imagination.** 

51

assionnante série de jeux vidéo jamais présentée?

Votre mission - recouvrir PK430, le combattant **BREAKTHRU** revolutionnaire de votre pays... Situation - 600 km derrière les lignes ennemis... armement ennemis uerriere les agressements helicoptères, chars d'assaut, tanceur ou tammées, votre équipement Forts ennemis - des prairies, des villes, des des terrains d'aviation, montagnes. des ponts... Conséquences - la paix mondiale. But de la mission: la mission – essentielle.

à vous de...

k,

U.S.

GOLD

 $\mathbf{M}$ WISH

XEVIOUS

**XEVIOUS** 

jamais à remporter la victoire.

Another classic

in-op hits

ZZAP64\*

Atari

e 64i

If y a plusieurs considered the civilisation focus que l'intention de reconquerir la consideration de conquerir la consideration de conquerir la contratte de conquerir de la contratte de conquerir de la contratte de conque

Au contrôle de voire super valuement.

Si vous parvenez la survivre au Vagues d'ennemis qui déferlent,

vous devrez ensuite vous mesurer à la force de contrôle de l'offensive Xevious: le vaisseau Andor Genesis! C'est la votre

but. Vous arriverez à le désactiver en touchant directement son réacteur central mais ne vous faites pas d'illusions. Le flore sais à remnanter la vietne de l'araitre plus décidés que

# LES PASSAGERS DU VERT

Il y a des sagas qui ne se racontent pas. Elles se vivent.

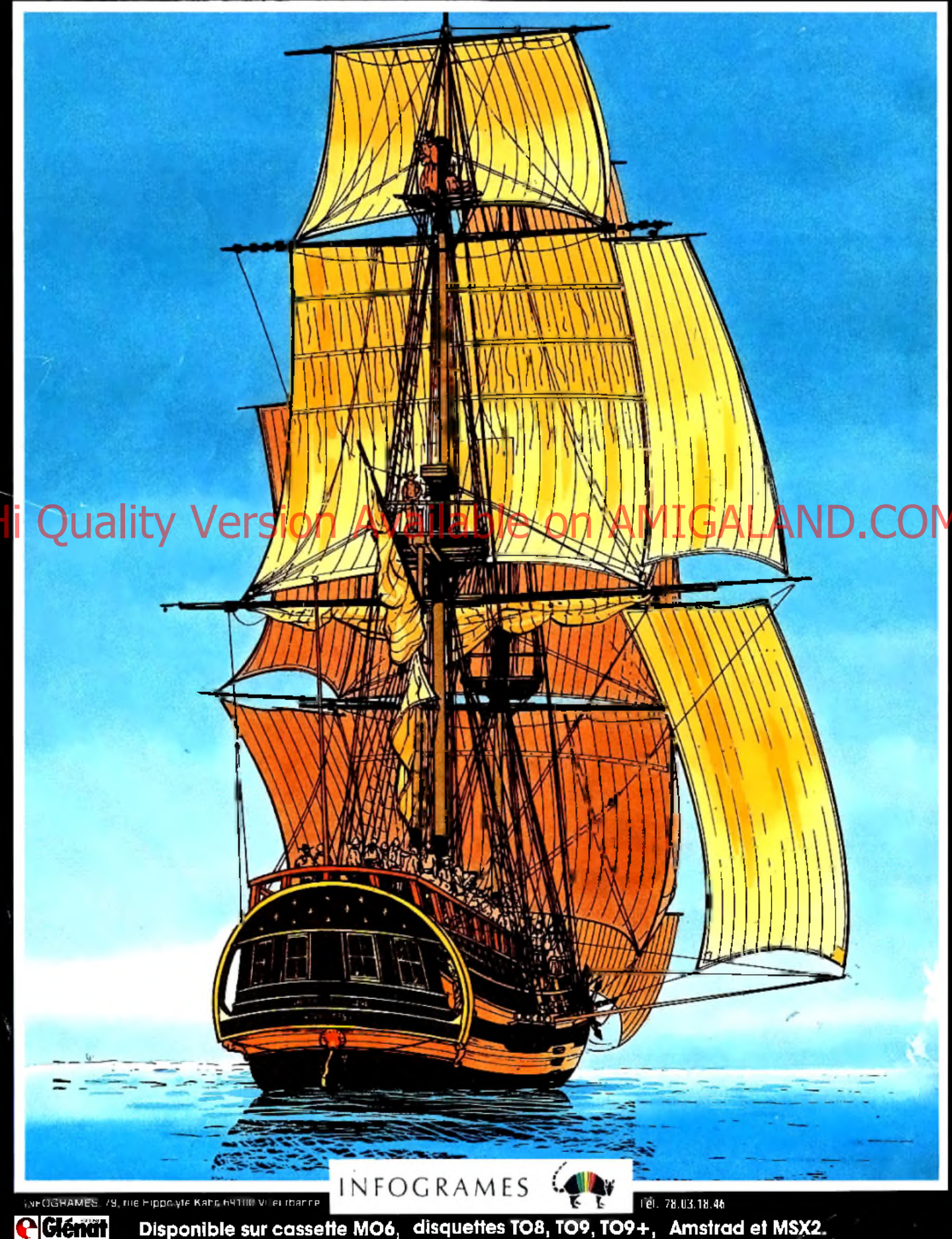

Disponible sur cassette MO6, disquettes TO8, TO9, TO9+, Amstrad et MSX2.